# **Reset Windows Password**

**Copyright (c) 2024 Passcape Software. All rights reserved. Passcape Software**

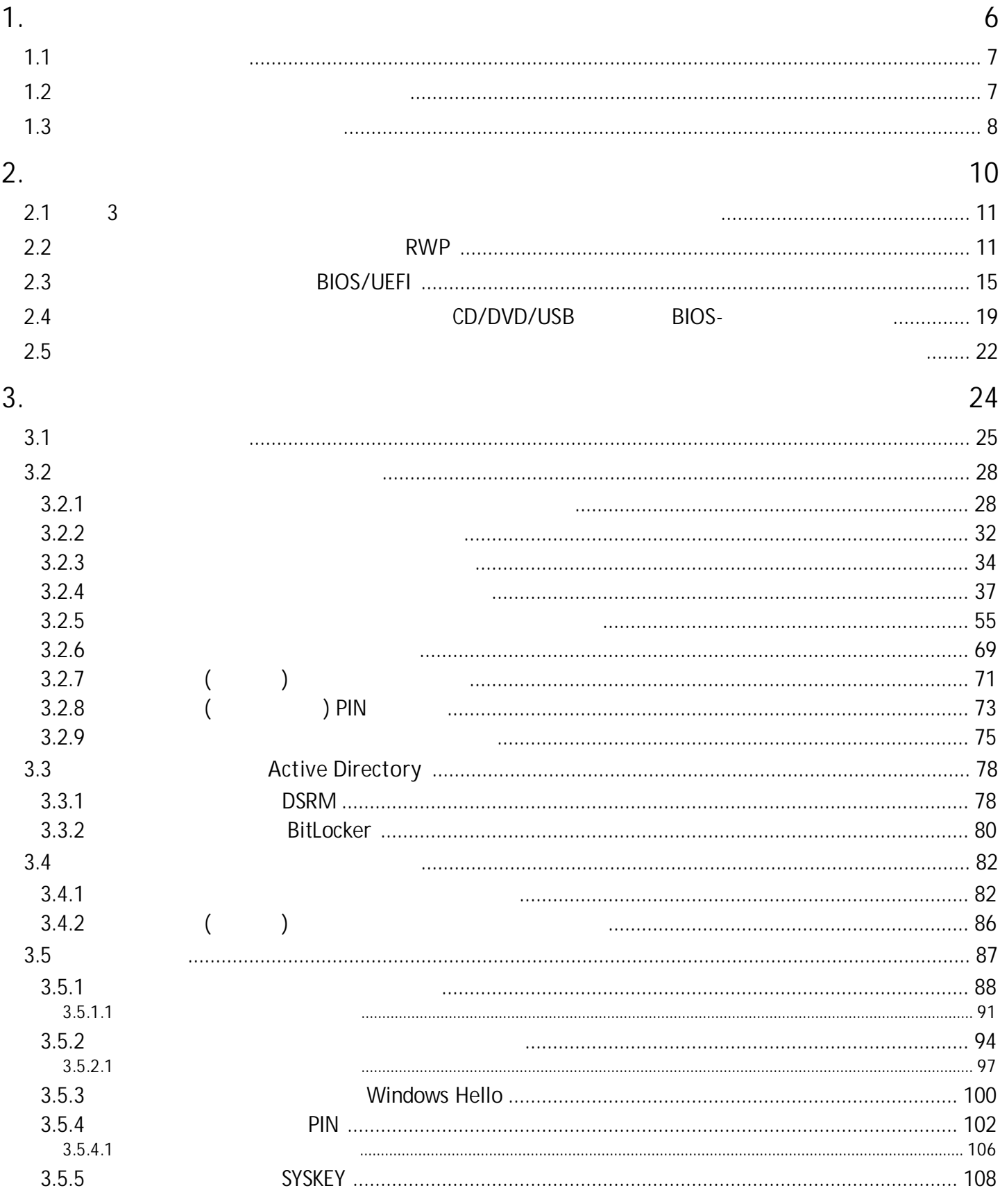

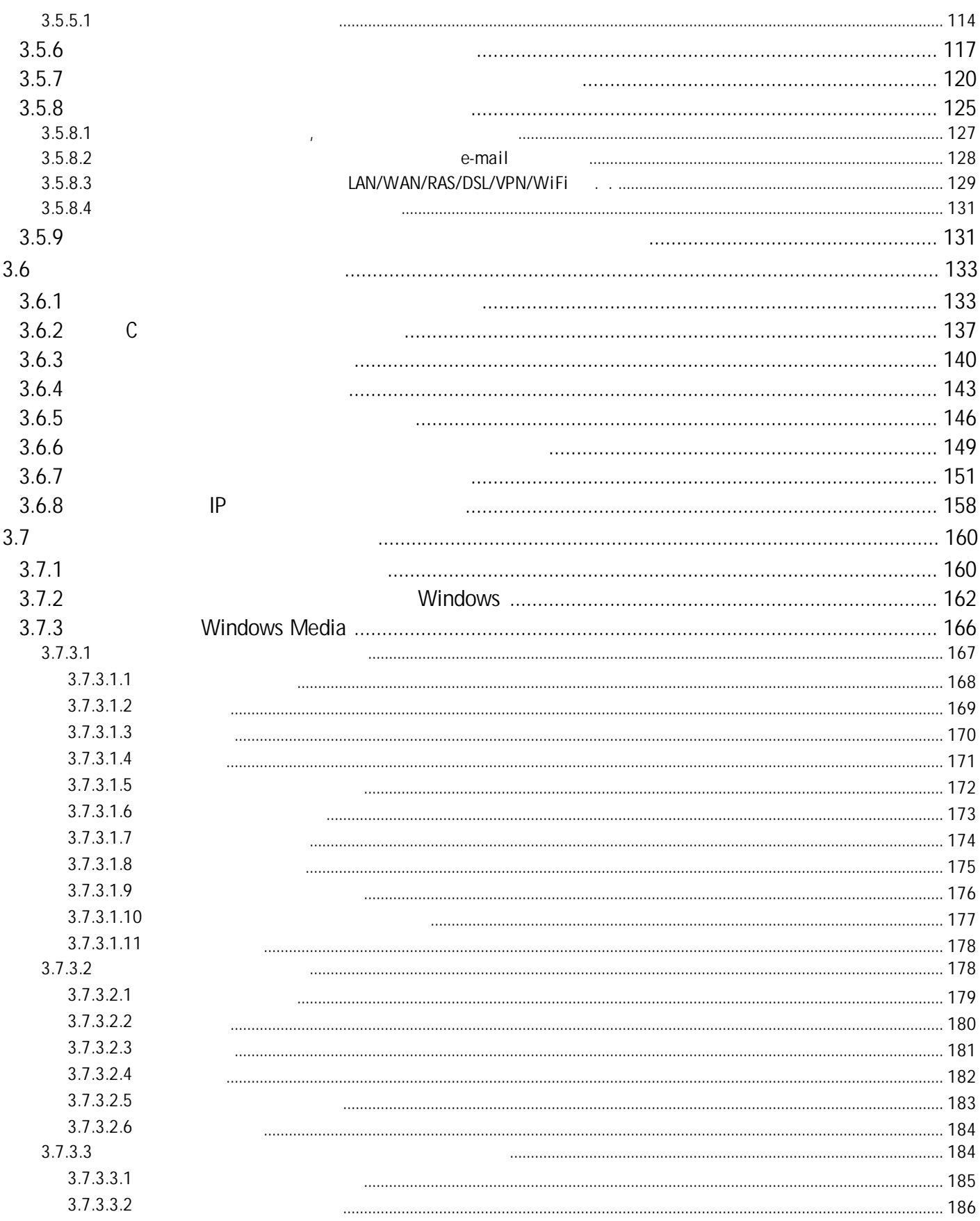

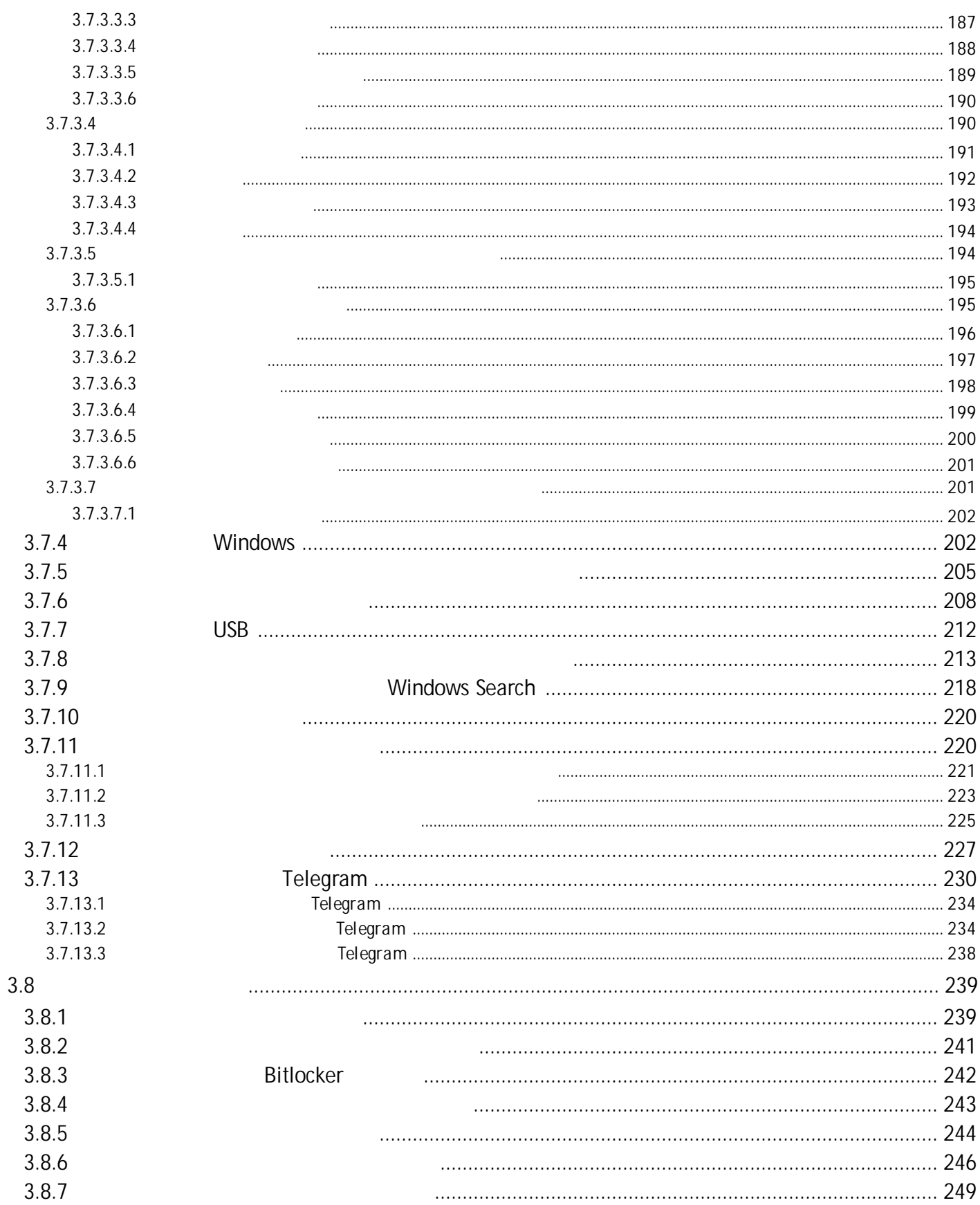

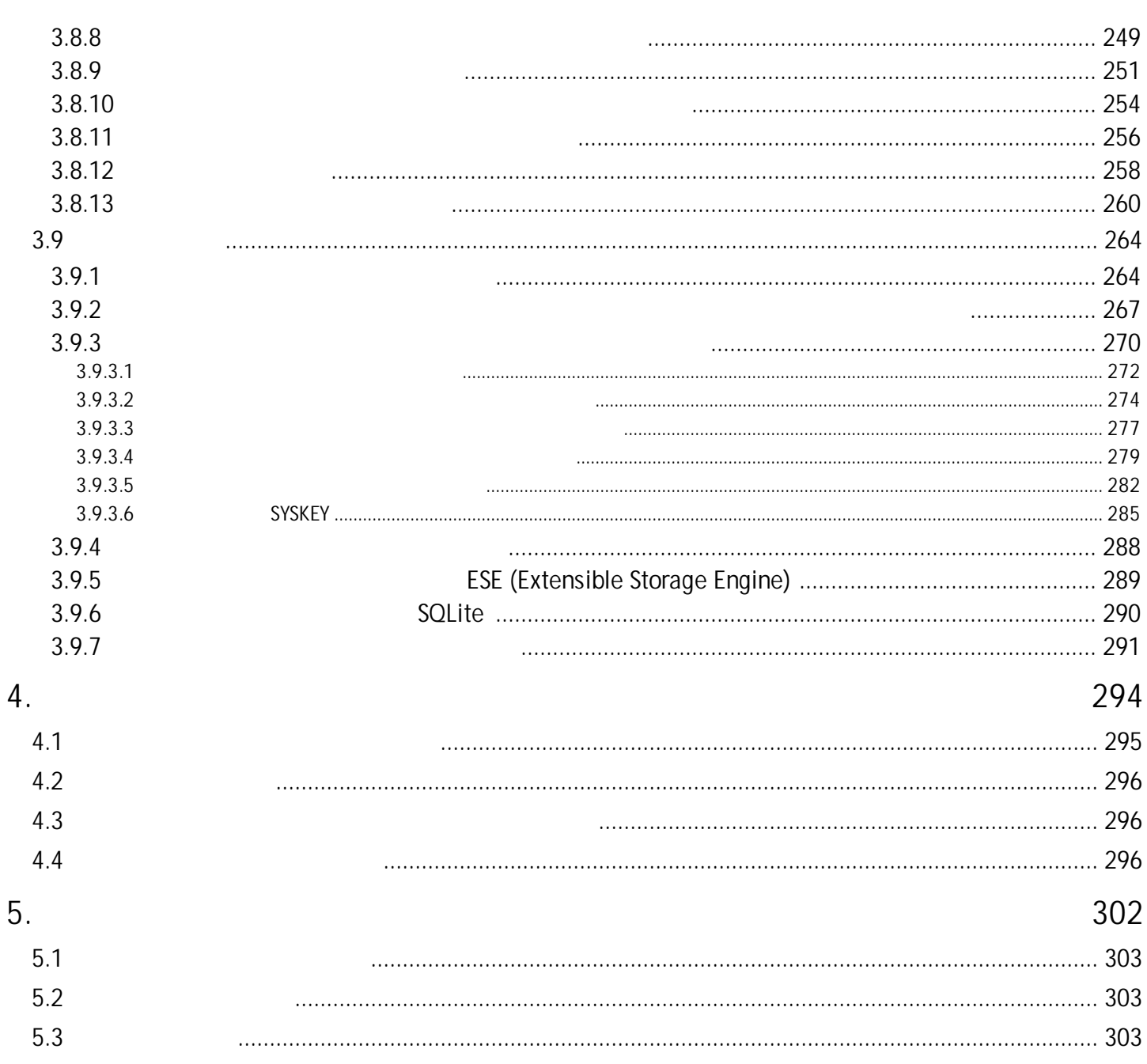

<span id="page-6-0"></span>**1 1.1**

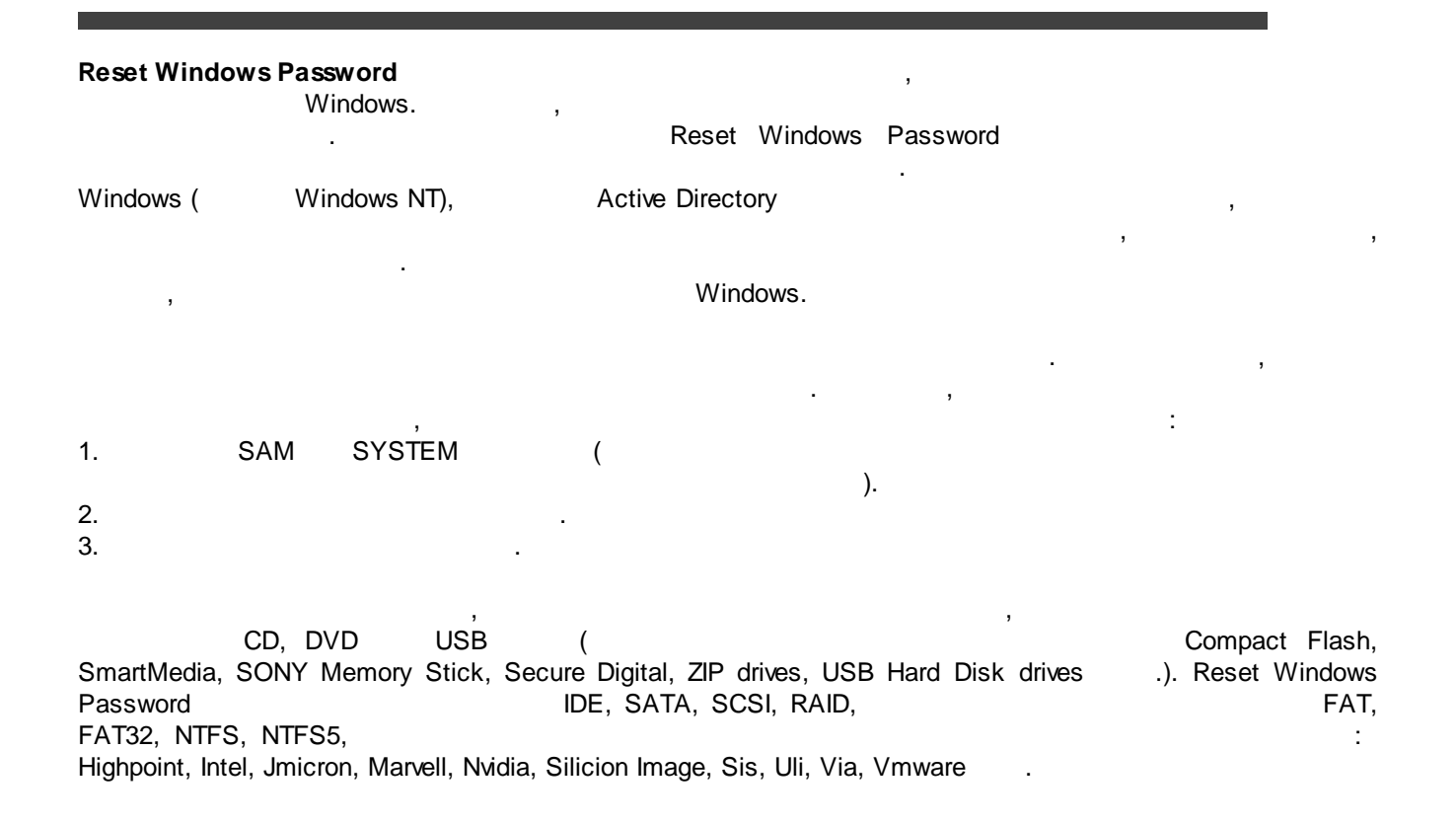

<span id="page-6-1"></span>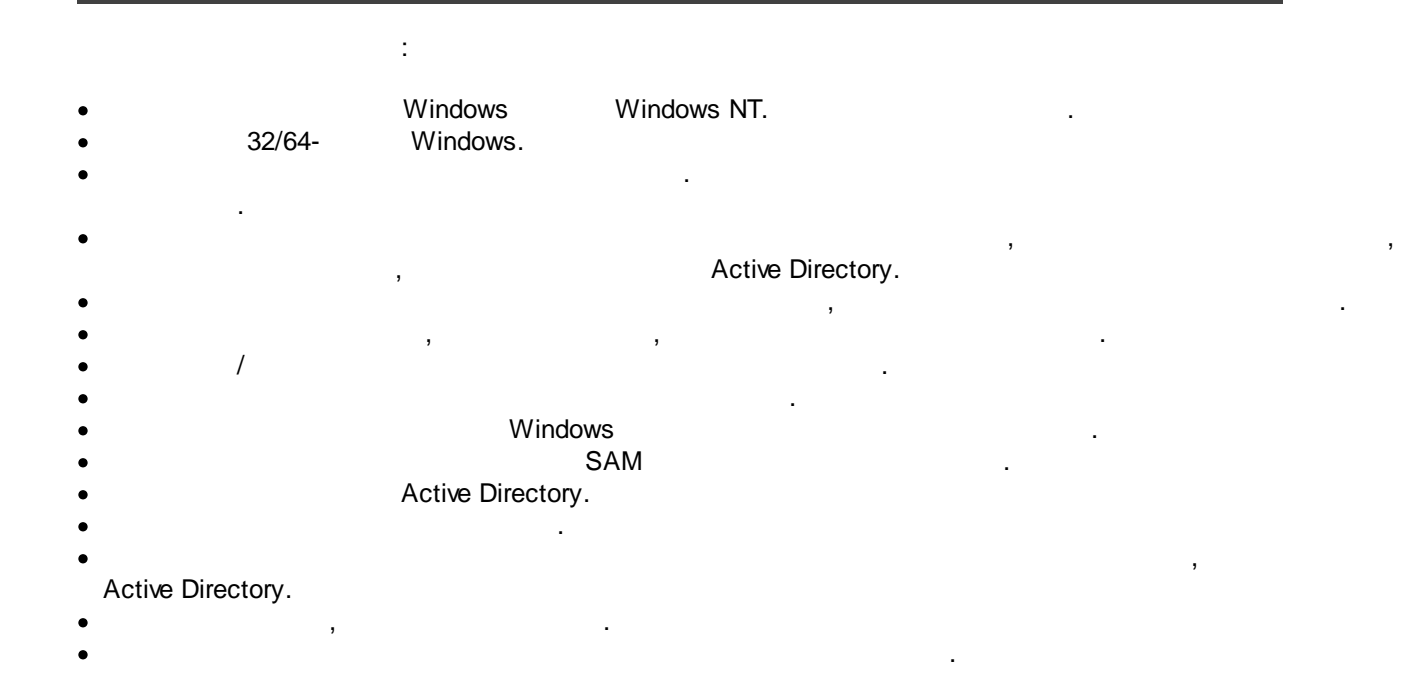

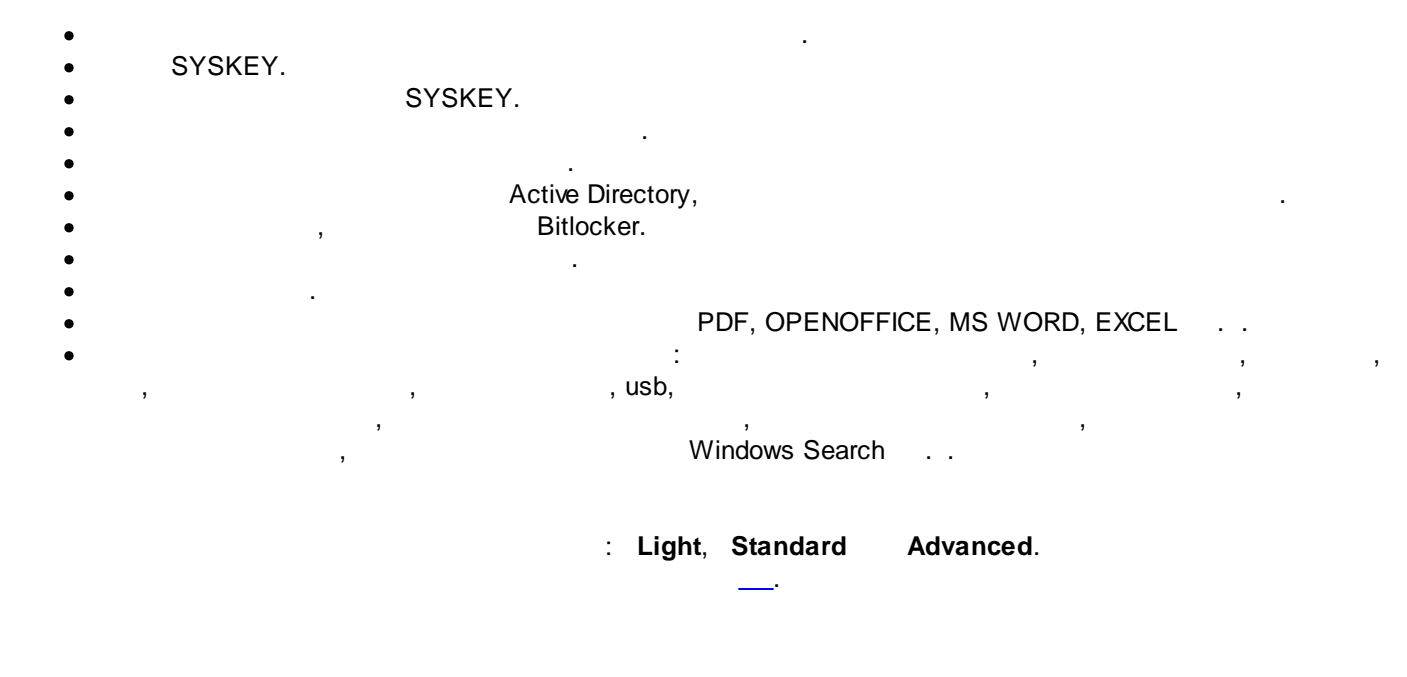

<span id="page-7-0"></span>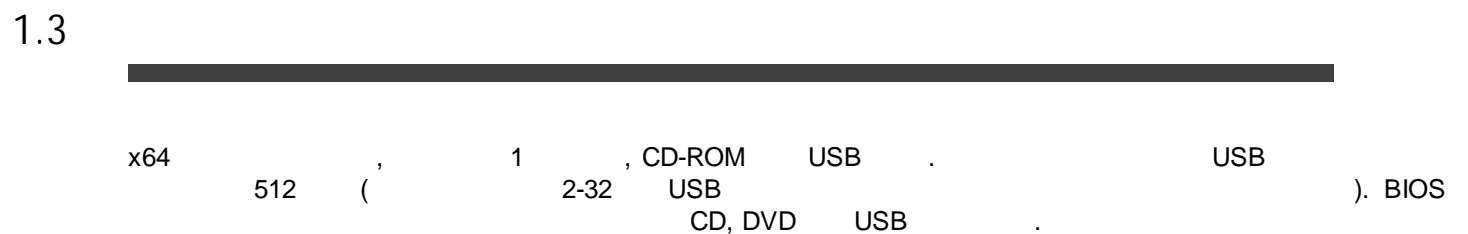

Windows NT, Windows 2000, Windows XP, Windows Vista, Windows 7-11, Windows Server 2000-2022. : FAT, FAT32, NTFS, NTFS5, ReFS. CD/DVD CD/DVD USB , Memory Stick, Compact Flash, SmartMedia, Secure Digital, USB flash drives, USB ZIP drives, USB Hard Disk drives .

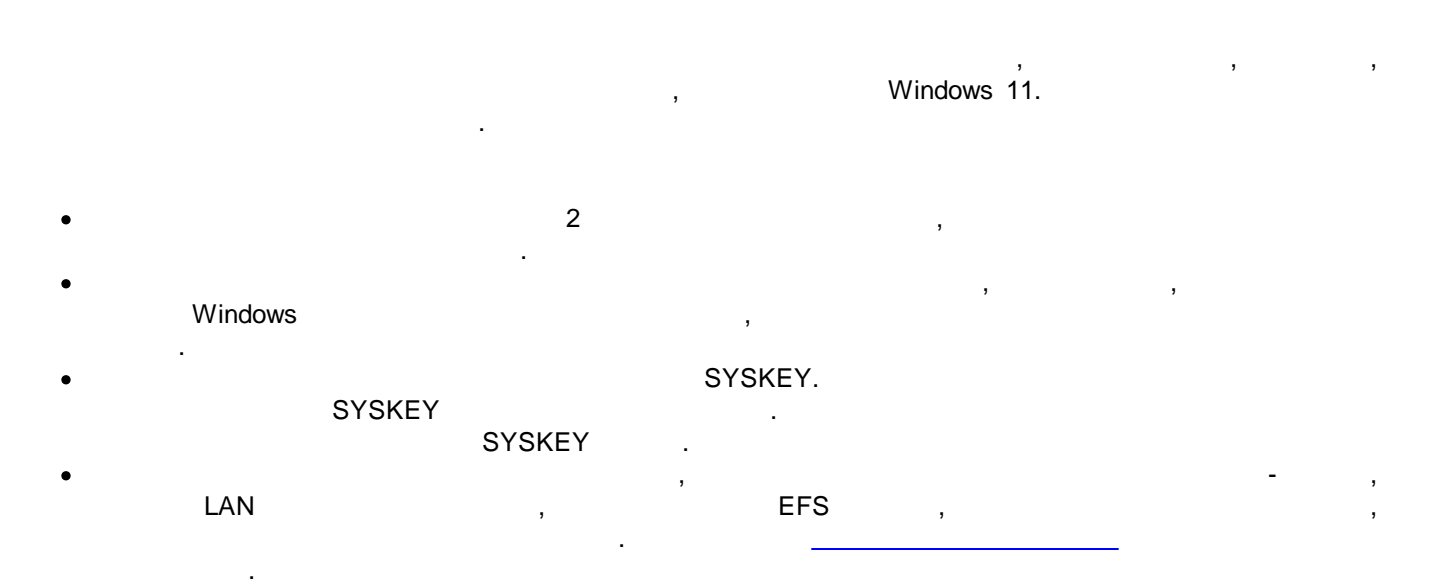

- RODC.
- · , , ,  $\frac{1}{2}$ .
- Microsoft, the matrix of the Microsoft, the matrix of the matrix of the matrix of the matrix of the matrix of the matrix of the matrix of the matrix of the matrix of the matrix of the matrix of the matrix of the matrix o ,  $\overline{\phantom{a}}$  ,  $\overline{\phantom{a}}$  ,  $\overline{\phantom{a$
- · Active Directory .
	-

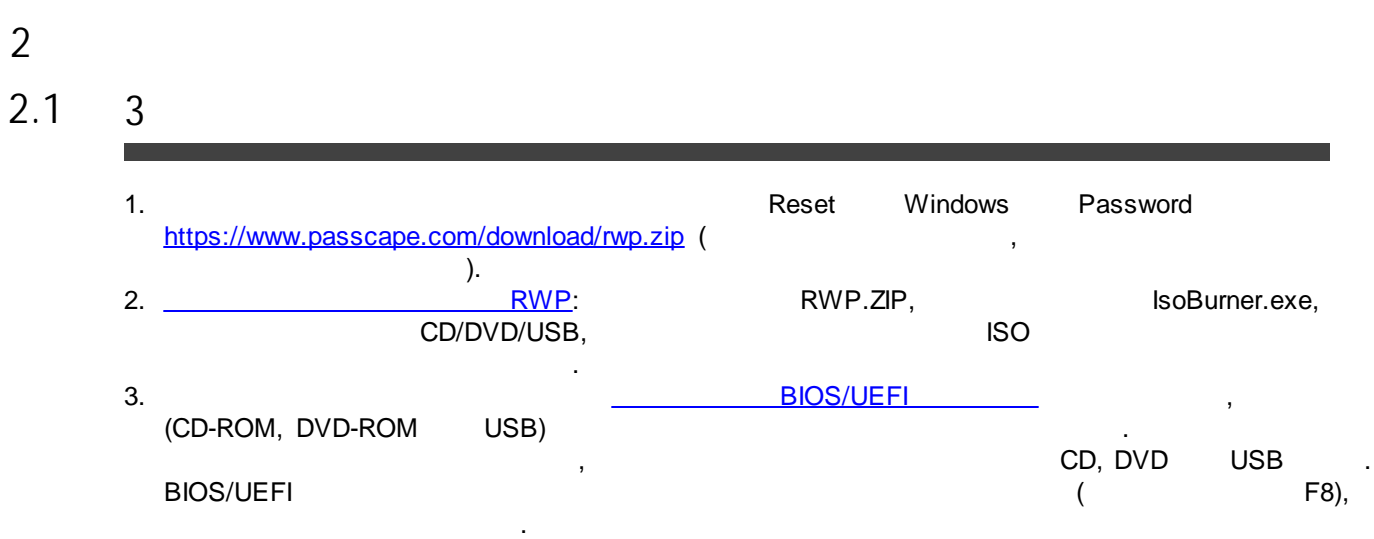

<span id="page-10-0"></span>**2**

<span id="page-10-1"></span>**2.2 RWP**

**Passcape ISO Burner**

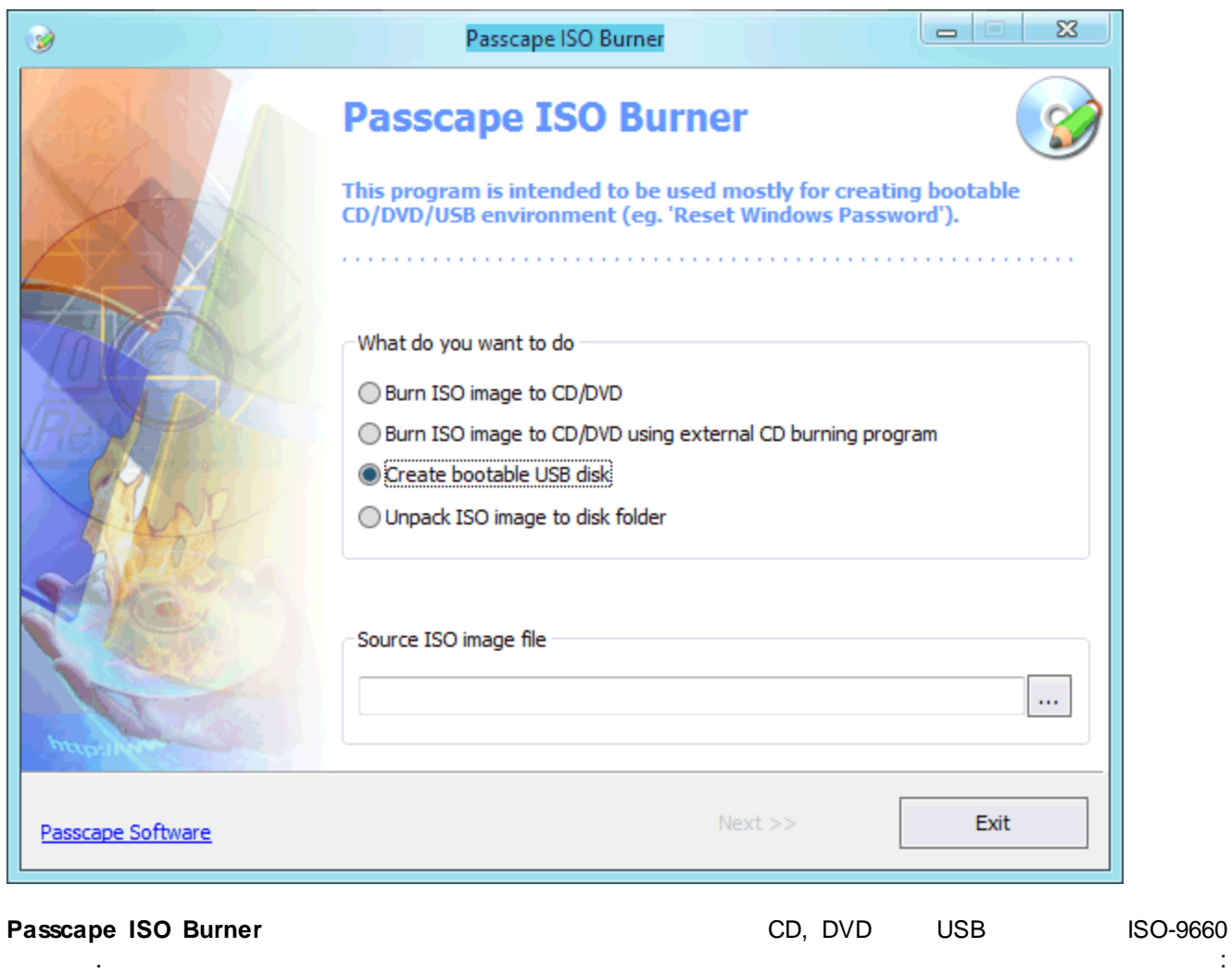

<https://www.passcape.com/download/pib.zip>

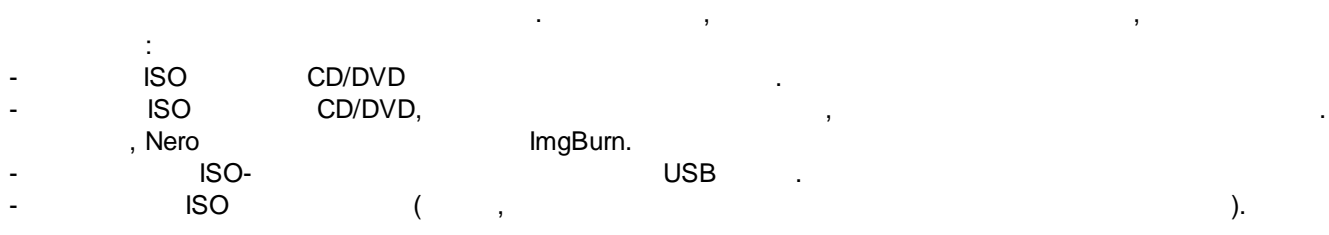

**CD Reset Windows Password**

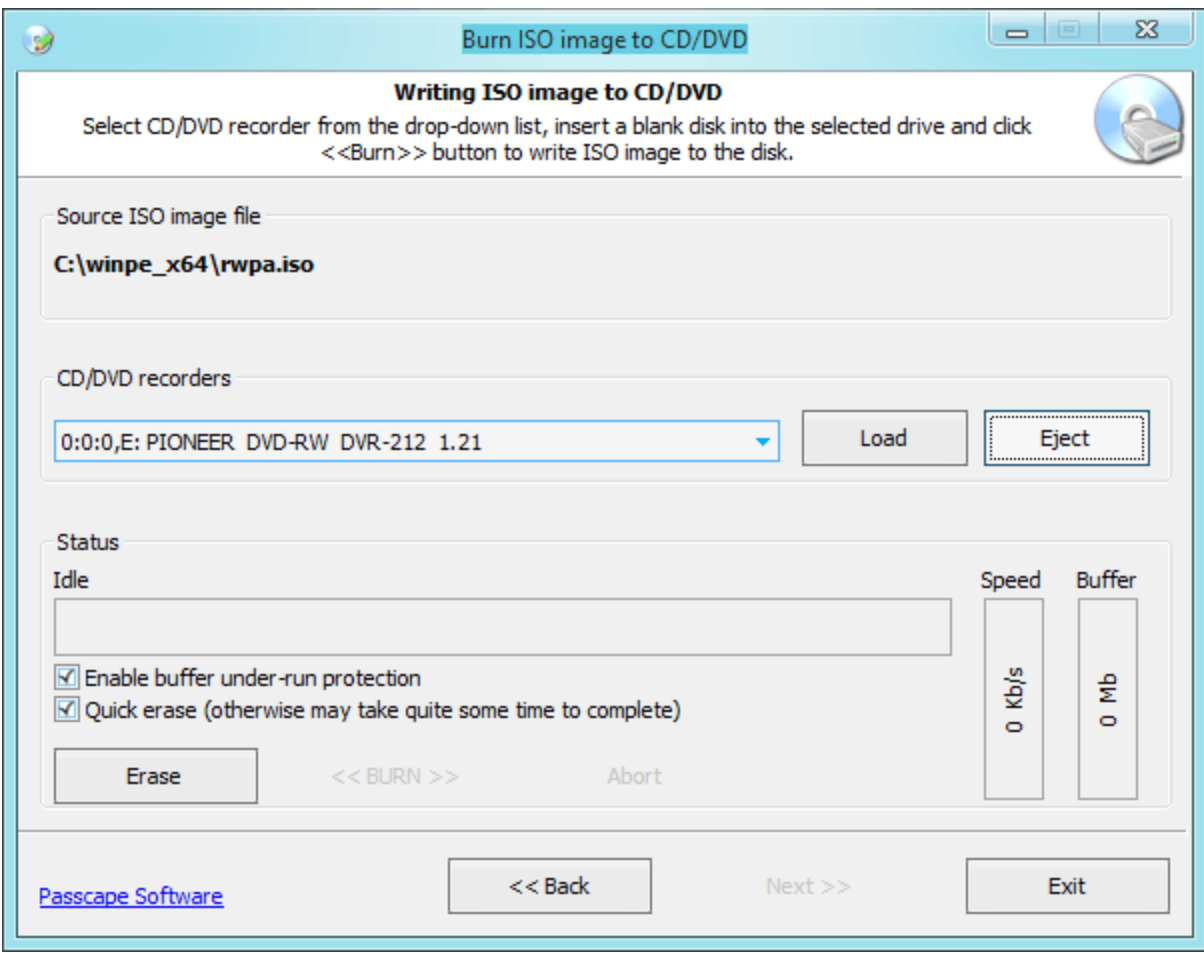

: '*Burn ISO image to CD/DVD'*. , ISO . 'Next', . , , , CD/DVD <<Burn>>

**USB c Reset Windows Password**

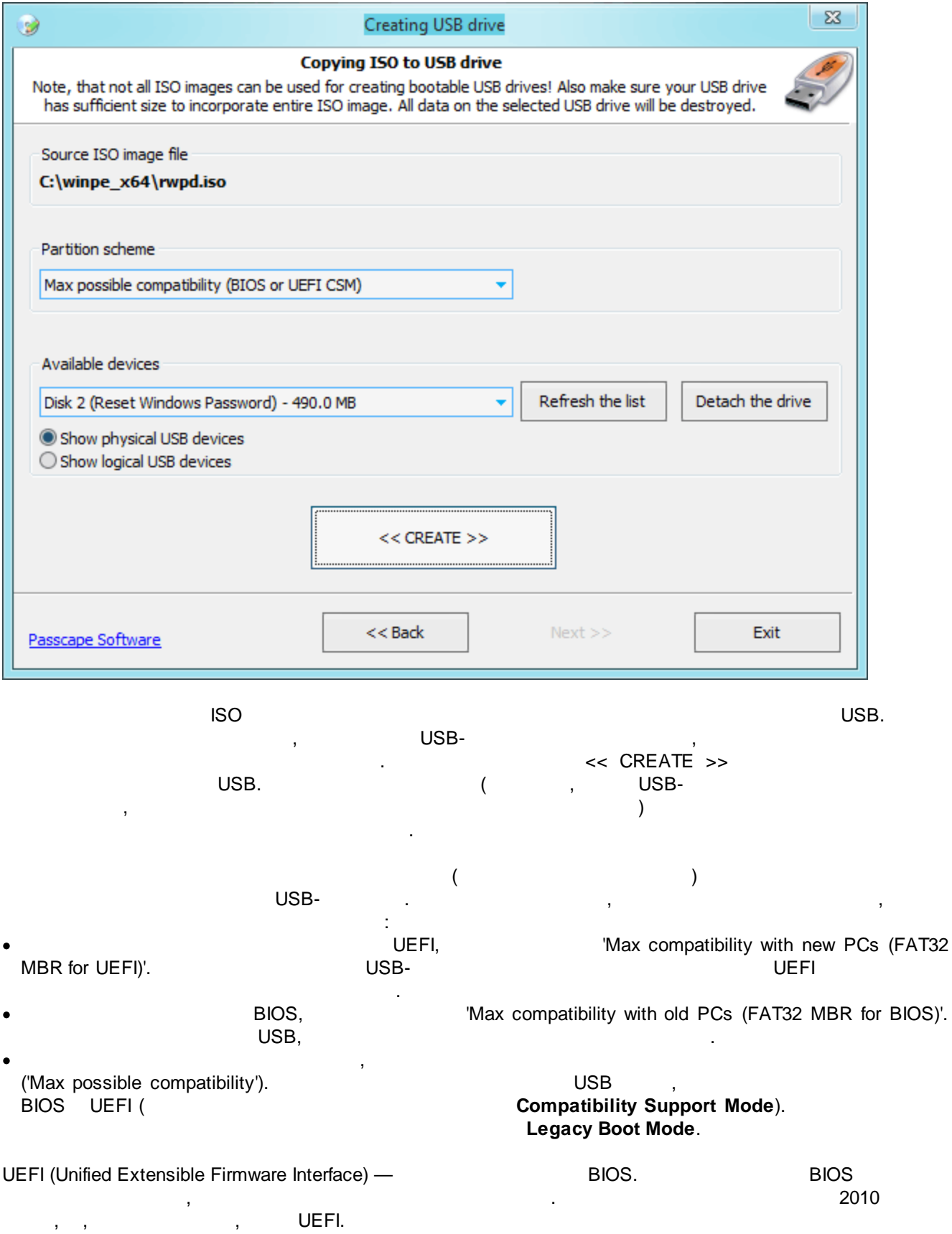

!

### ! . ISO- , .

, ,

# <span id="page-14-0"></span>**2.3 BIOS/UEFI**

Reset Windows Password (BIOS/UEFI) , CD, DVD  $\begin{array}{ccc} \textsf{USB} & \hspace{1.5cm} & \hspace{1.5cm} & \hspace{1.5cm} & \hspace{1.5cm} \end{array}$ 1. , , **Del**, BIOS. BIOS ; , **F2**, **F10**, **F11**, **ESC** . . . 2. BIOS/UEFI, , , CD USB Reset Windows Password .  $3.$ 

BIOS/UEFI (F8), BIOS/UEFI

, where  $\mathcal{L}$  is the contract of the contract of the contract of the contract of the contract of the contract of the contract of the contract of the contract of the contract of the contract of the contract of the contr

## **BIOS, Q:**  $\overline{Q}$ : USB FDD, USB ZIP, USB HDD, USB CDROM. ? **A:** BIOS - . , USB-ZIP, USB-HDD. **Q:** ( 10 ) USB- . **A:** , USB 1.1. - , 2.0 . . . , USB ,  $2.0+$ .  $-$ , USB  $2.0$  ( ) BIOS,

**Q:** USB . – 'no operating system'.

A:  $Legacy USB storage detect'$ USB- . USB- , ( , , , , . .), USB- . , USB , , USB-USB- , . – . The contract of the contract of the contract of the contract of the contract of the contract of the contract of the contract of the contract of the contract of the contract of the contract of the contract of the contract

, USB .

- **Q:** CD USB : ,
- ,  $\qquad \qquad \bullet$ **A:** , .
- 1 . , 2 .
- **Q:** BIOS,
- **A:** ,  $\mathsf{BIOS.} \hspace{15mm} ,$
- BIOS.  $\mathsf{BIOS}, \quad$  , , , , , , , ,
	- .  $\begin{array}{ccc} \text{BIOS} \end{array}$  , , **Ins**. AMI BIOS **Ctrl+Alt+Del+Ins**. BIOS Award, . , , . .
- . , where  $\mathbf{r}$  is the contract of the contract of the contract of the contract of the contract of the contract of the contract of the contract of the contract of the contract of the contract of the contract of the contr BIOS. BIOS . , ,
- : BIOS . , , CMOS . CMOS , the contract of the Dallas Odin; - . CMOS , BIOS , BIOS . BIOS
- **CMOS** .
- . , cmospwd killcmos. BIOS . .
- **Q:** , 64- 64- . A: Reset Windows Password **32-**32- . 32-
- . **Q:** BIOS- CD/USB UEFI? **A:** . UEFI. ESC, F2 DEL . 'Boot' 'Launch CSM'. 'Security' 'Secure Boot  $\blacksquare$  . The control'. The controlling of the controlling of the controlling of the controlling of the controlling of the controlling of the controlling of the controlling of the control of the control of the control of th DVD/USB . UEFI
- ( , , F8), .
- **Q:** USB , BIOS, UEFI? A: . IsoBurner **A:** . IsoBurner and the set of the set of the set of the set of the set of the set of the set of the set of the set of the set of the set of the set of the set of the set of the set of the set of the set of compatibility') USB. BIOS, UEFI ( ). 'Legacy Boot Mode'.
- **Q:** USB 2008 **UEFI.** 2008 **UEFI.** 2008 **UEFI.**

**A:** , USB BIOS UEFI CSM, UEFI UEFI. . UEFI 'Boot - Fast Boot' 'Security - Secure Boot', ( 'Compatibility Support Mode' ). 'Max compatibility with new PCs (FAT32 MBR for UEFI)'. UEFI Secure Boot.

**BIOS BIOS** AWARD BIOS 2.50 AWARD\_SW, 01322222, j262, TTPTHA, KDD, ZBAAACA, aPAf, lkwpeter, t0ch88, t0ch20x, h6BB AWARD BIOS 2.51 AWARD\_WG, HLT, BIOSTAR, SWITCHES\_SW, 256256, j256, ZAAADA, Syxz, ?award, alfarome, Sxyz, SZXY AWARD BIOS 2.51G HEWITTRAND, HLT, biostar, HELGA-S, bios\*, g6PG, j322, ZJAAADC, Wodj, h6BB, t0ch88, zjaaadc AWARD BIOS 2.51U condo, biostar, CONDO, CONCAT, 1EAAh, djonet, efmukl, g6PG, j09F, j64, zbaaaca AWARD BIOS 4.5 AWARD\_SW, AWARD\_PW, PASSWORD, SKYFOX, award.sw, AWARD? SW, award\_?, award\_pc, ZAAADA, 589589 AWARD BIOS 6.0 AWARD\_SW, HLT, KDD, ?award, lkwpeter, Wodj, aPAf, j262, Syxz, ZJAADC, j322, TTPTHA, six spaces, nine spaces, 01355555, ZAAADA AMI BIOS AMI, SER, A.M.I., AMI!SW, AMIPSWD, BIOSPASS, aammii, AMI.KEY, amipswd, CMOSPWD, ami.kez, AMI?SW, helga s, HEWITT RAND, ami', AMISETUP, bios310, KILLCMOS, amiami, AMI~, amidecod AMPTON BIOS Polrty AST BIOS SnuFG5 BIOSTAR BIOS **Biostar, Q54arwms** COMPAQ BIOS Compaq CONCORD BIOS last CTX International BIOS CTX 123 CyberMax BIOS Congress Daewoo BIOS Daewuu, Daewoo Daytec BIOS Daytec

DELL BIOS **DELL BIOS** 

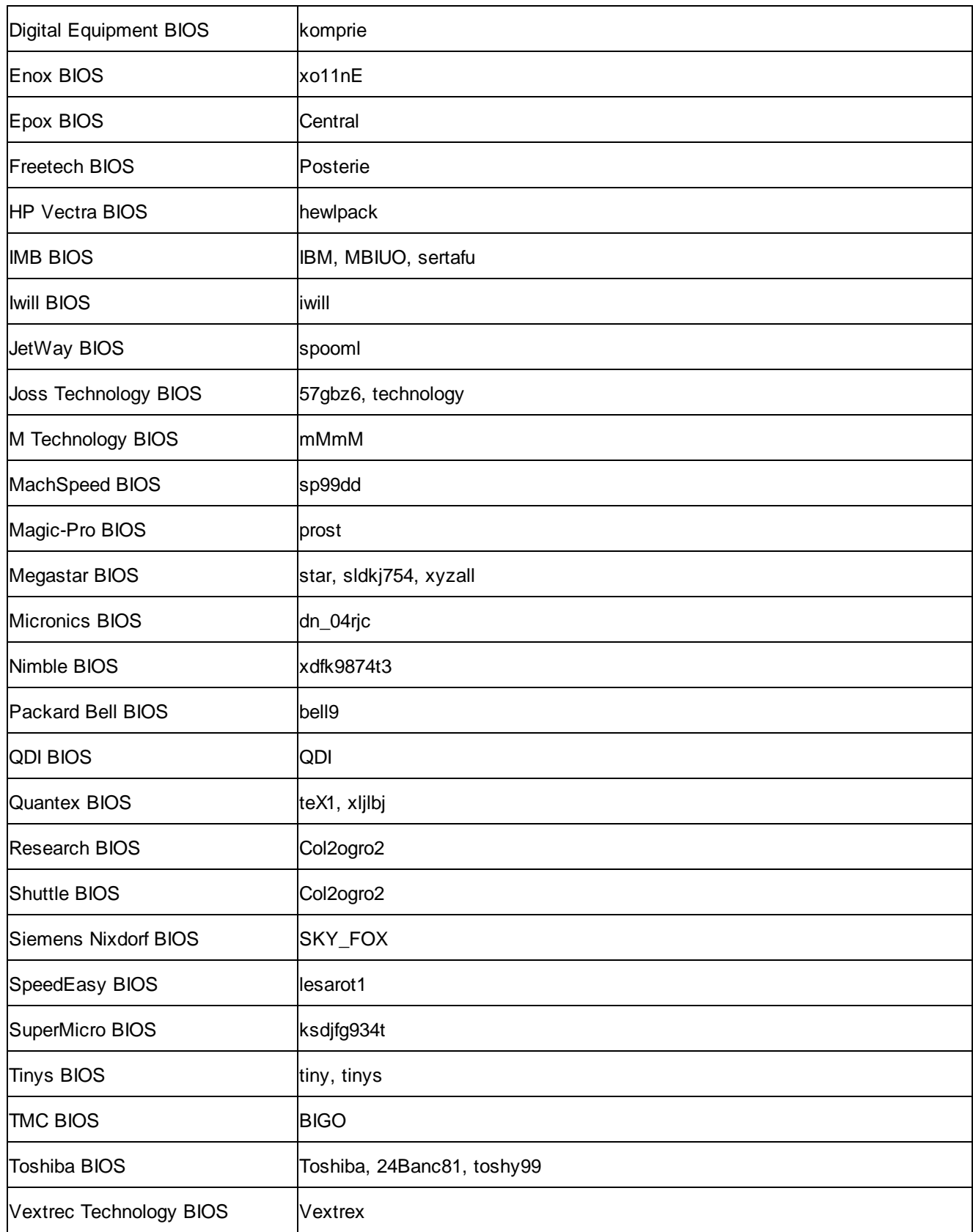

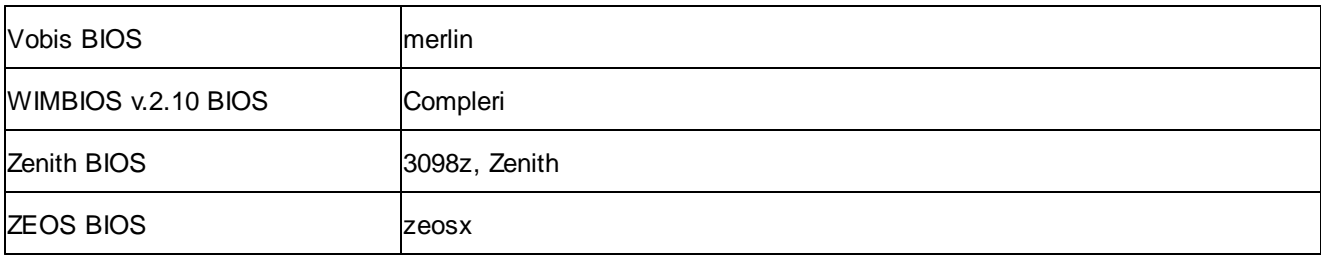

# <span id="page-18-0"></span>**2.4 CD/DVD/USB**

# **BIOS-**

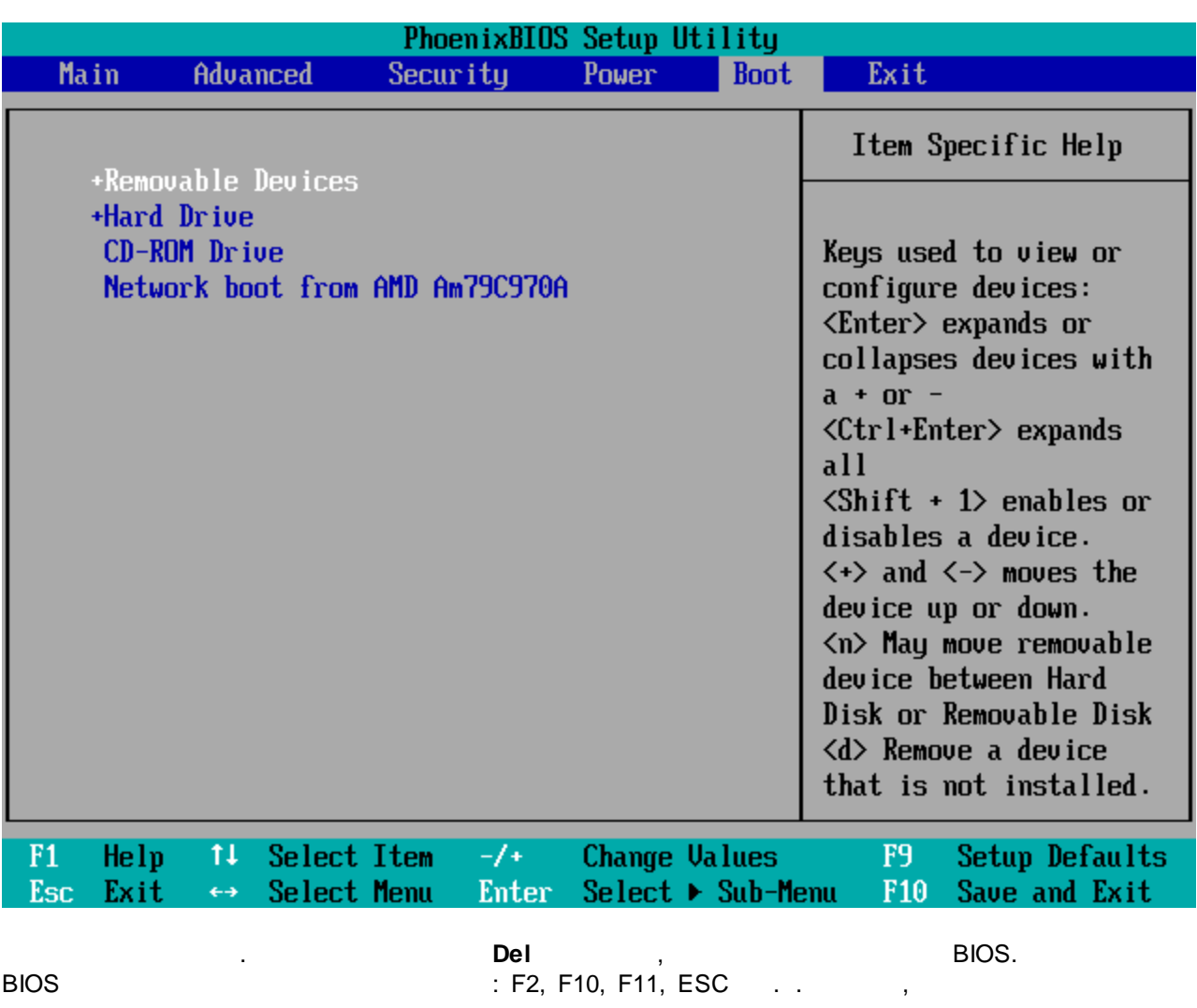

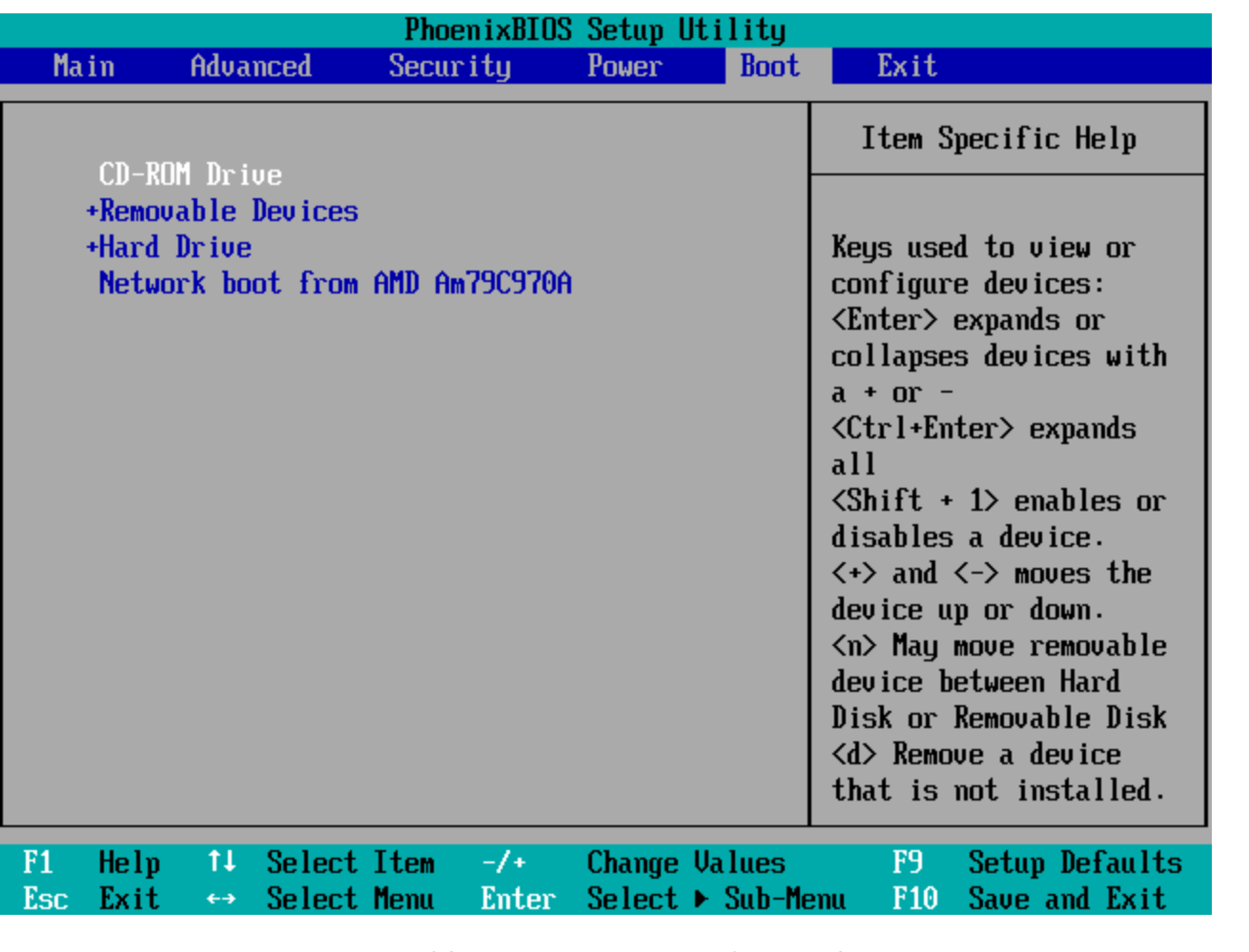

BIOS , CD USB Reset Windows Password .

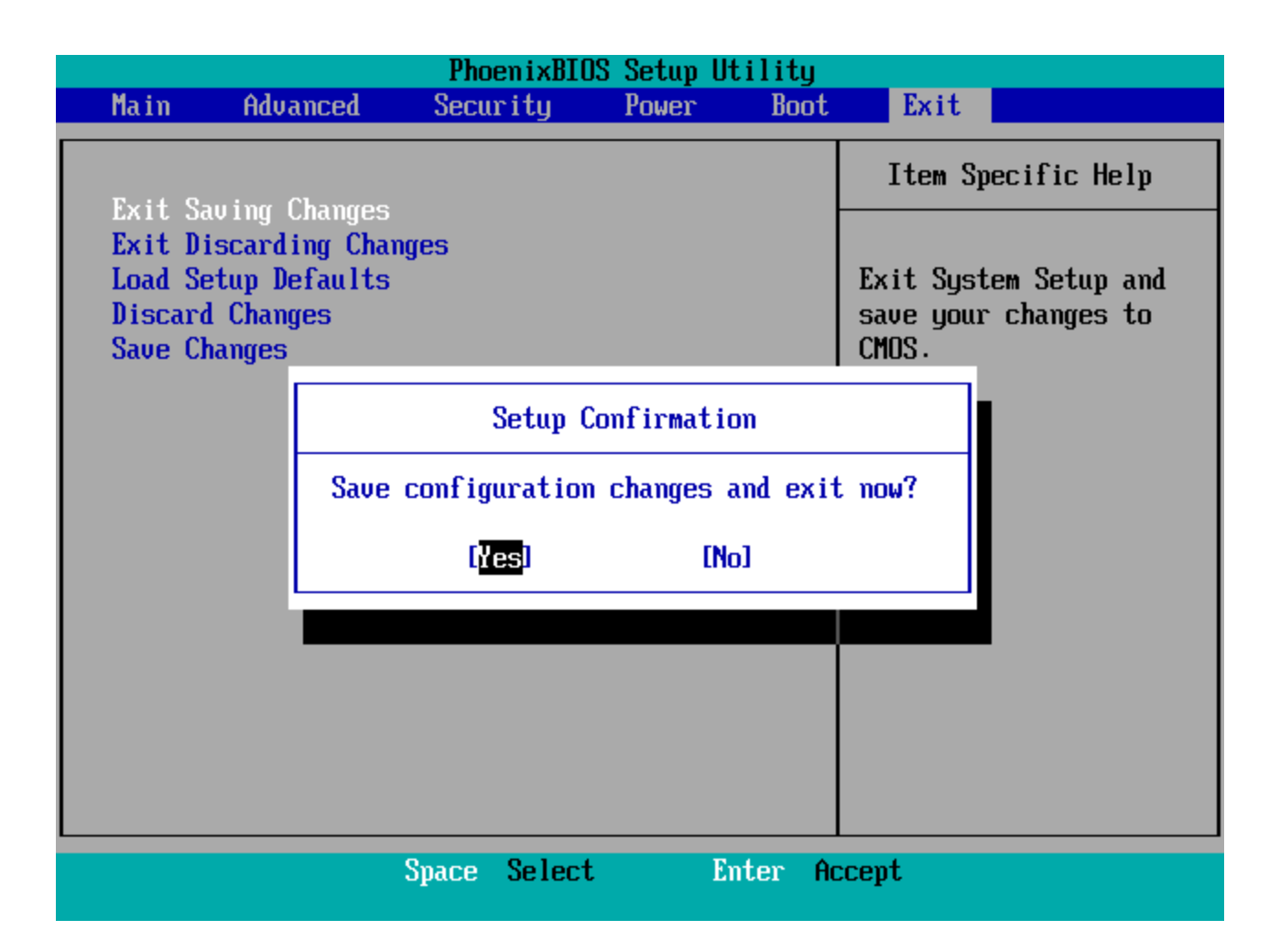

.

Press any key to boot from CD or DVD..\_

, where  $\mathbf{r}$  is the contract of the contract of the contract of the contract of the contract of the contract of the contract of the contract of the contract of the contract of the contract of the contract of the contr Reset Windows Password.

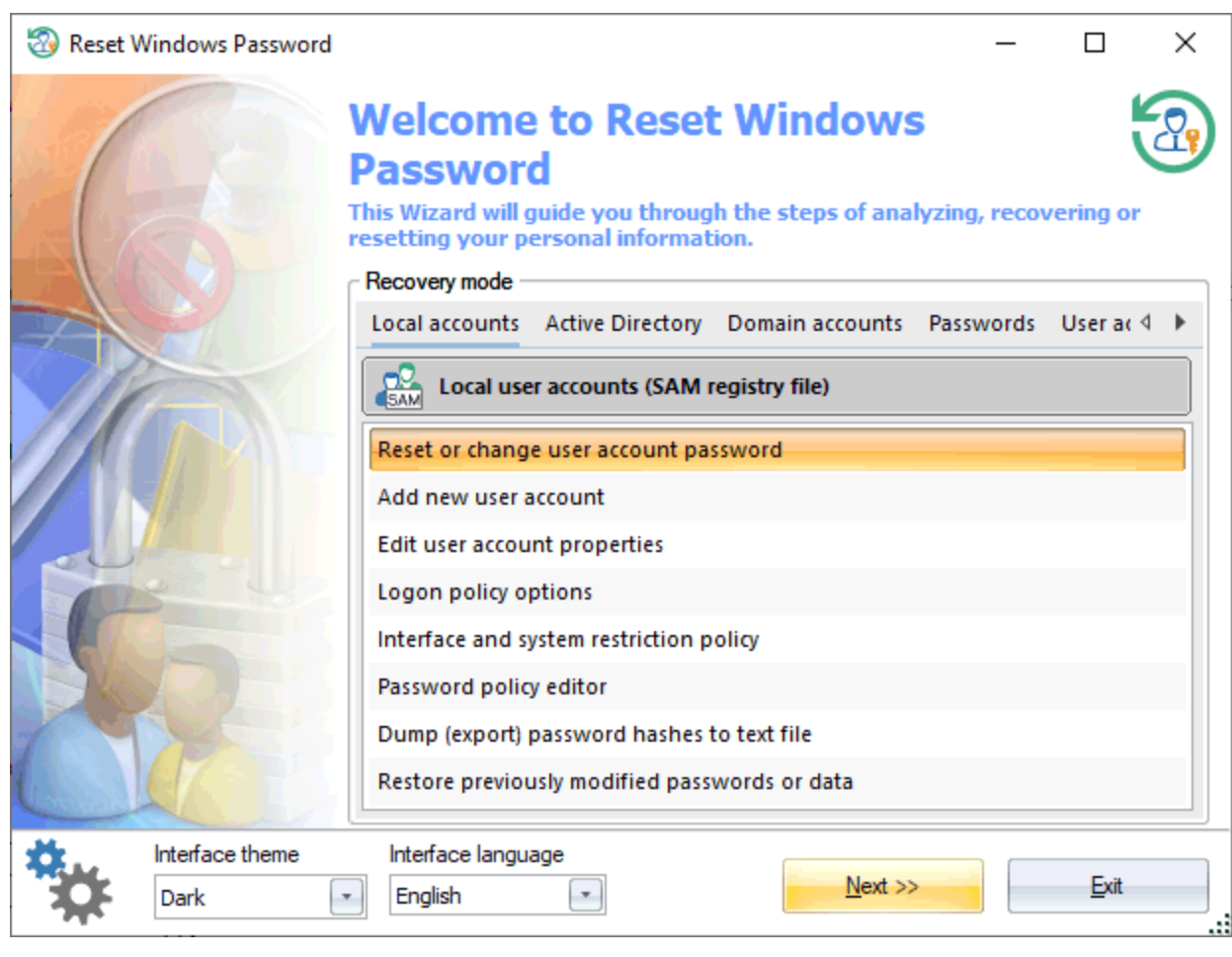

RWP .

<span id="page-21-0"></span>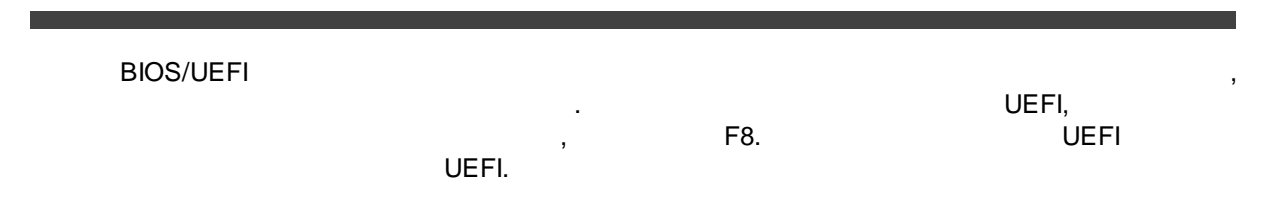

# **Please select boot device:** ↑ and ↓ to move selection **ENTER to select boot device ESC to boot using defaults** Windows Boot Manager (P1: ST2000NM0033-9ZM175) **UEFI: (NTFS) USB FLASH DRIVE (3936MB) UEFI: (FAT) USB FLASH DRIVE (3936MB) Enter Setup**

Cancel

 $\mathbb{Z}$  OK

<span id="page-24-0"></span>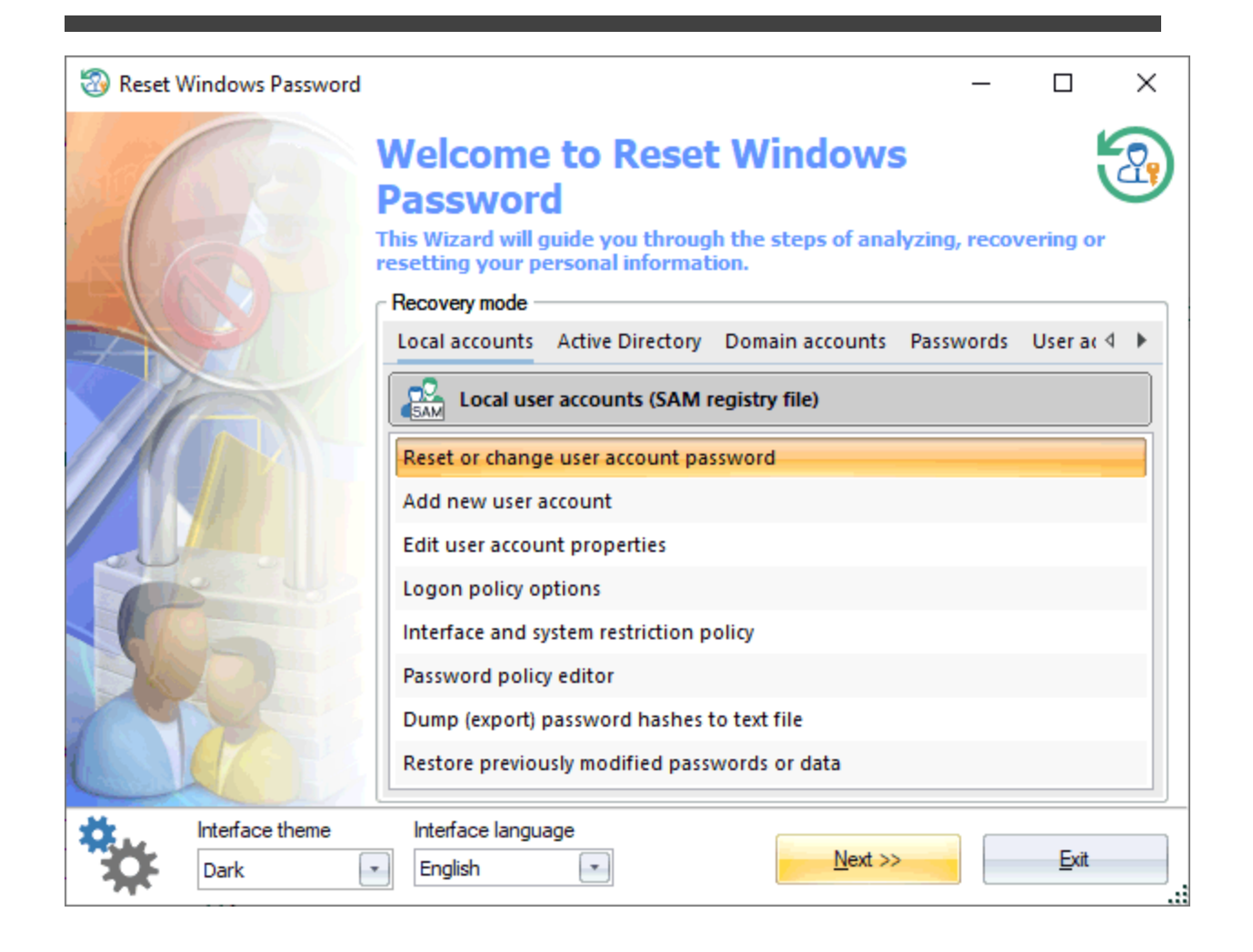

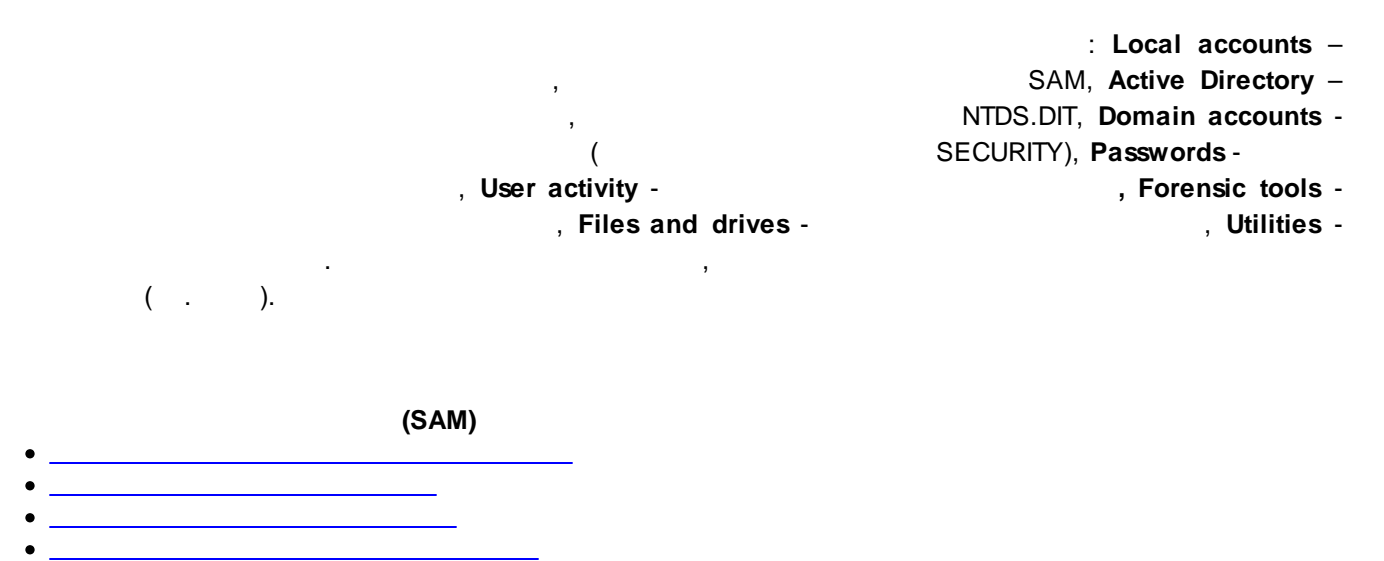

- · ·  $\bullet$   $\qquad \qquad$   $\qquad \qquad$   $\qquad$   $\qquad$  • [Windows](#page-72-0) PIN
- ·

·

·

#### **Active [Directory](#page-27-1) (AD)**

- **/** [DSRM](#page-33-0) [\(Directory](#page-27-1) Services Restore Mode)
- · ·
- **[BitLocker](#page-79-0)**  $($   $)$
- ·

**[\(DCC\)](#page-81-1)**

- $\bullet$   $\qquad \qquad$   $\qquad \qquad$   $\qquad$   $\qquad$  ·
- · ·
- ·
- · [Windows](#page-99-0) Hello
- <u>[PIN-](#page-101-0)</u>
- ·
- <u>[SYSKEY](#page-107-0)</u><br>Andrew System (1999)<br>Andrew System (1999) ·
- · [,](#page-124-0) ·
- ·
- ·
- ·
- · ·
- ·
- ·
- · [IP](#page-157-0)

· **[Windows](#page-161-0) [Windows](#page-165-0) Media [Windows](#page-201-1)** · · · · [USB](#page-211-0) · · [Windows](#page-217-0) Search ·

- <u>windows</u>
- <u>**[Telegram](#page-229-0)**</u>

·

· [IDE/SATA/SCSI/RAID](#page-240-0)

- <u>· بری مرد عاملا ( [Bitlocker](#page-241-0) )</u><br>Bitlocker ( Bitlocker ) ، بری است که است که است که از این مرد است که است که از این مرد است که از این مرد است ک
- · ·
- ·
- <u> 1990 Johann Barn, mars ann an t-A</u> · ·
- <u> 1989 Johann Barn, mars eta inperiodo</u> ·
- ·
- · ·
- ·
- · ·
- ·
- $\bullet$   $\overline{\phantom{a}}$   $\overline{\phantom{a}}$  **ESE** [\(Extensible](#page-288-0) Storage Engine)
- <u>[SQLite](#page-289-0)</u>

.

·

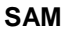

. SAM

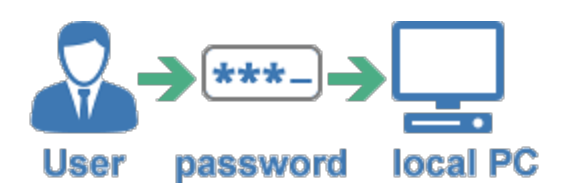

### **ACTIVE DIRECTORY**

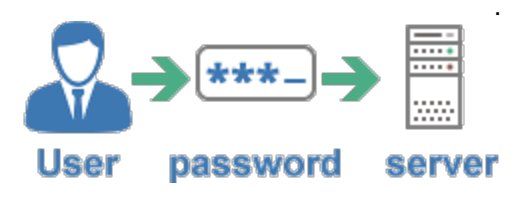

NTDS.DIT

. .

, , ,

**DCC**

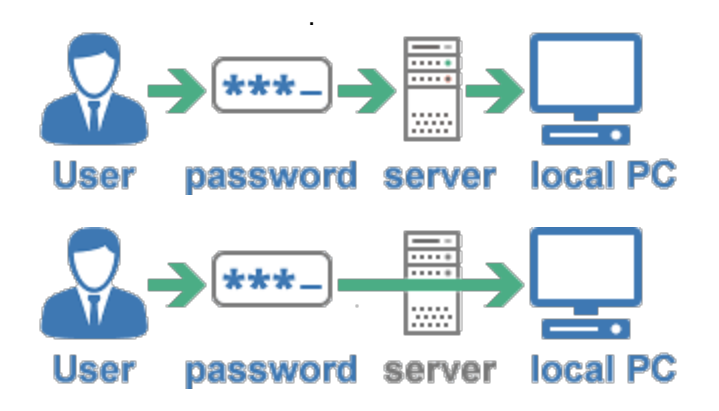

<span id="page-27-0"></span>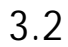

<span id="page-27-1"></span>**3.2.1**

SYSTEM.

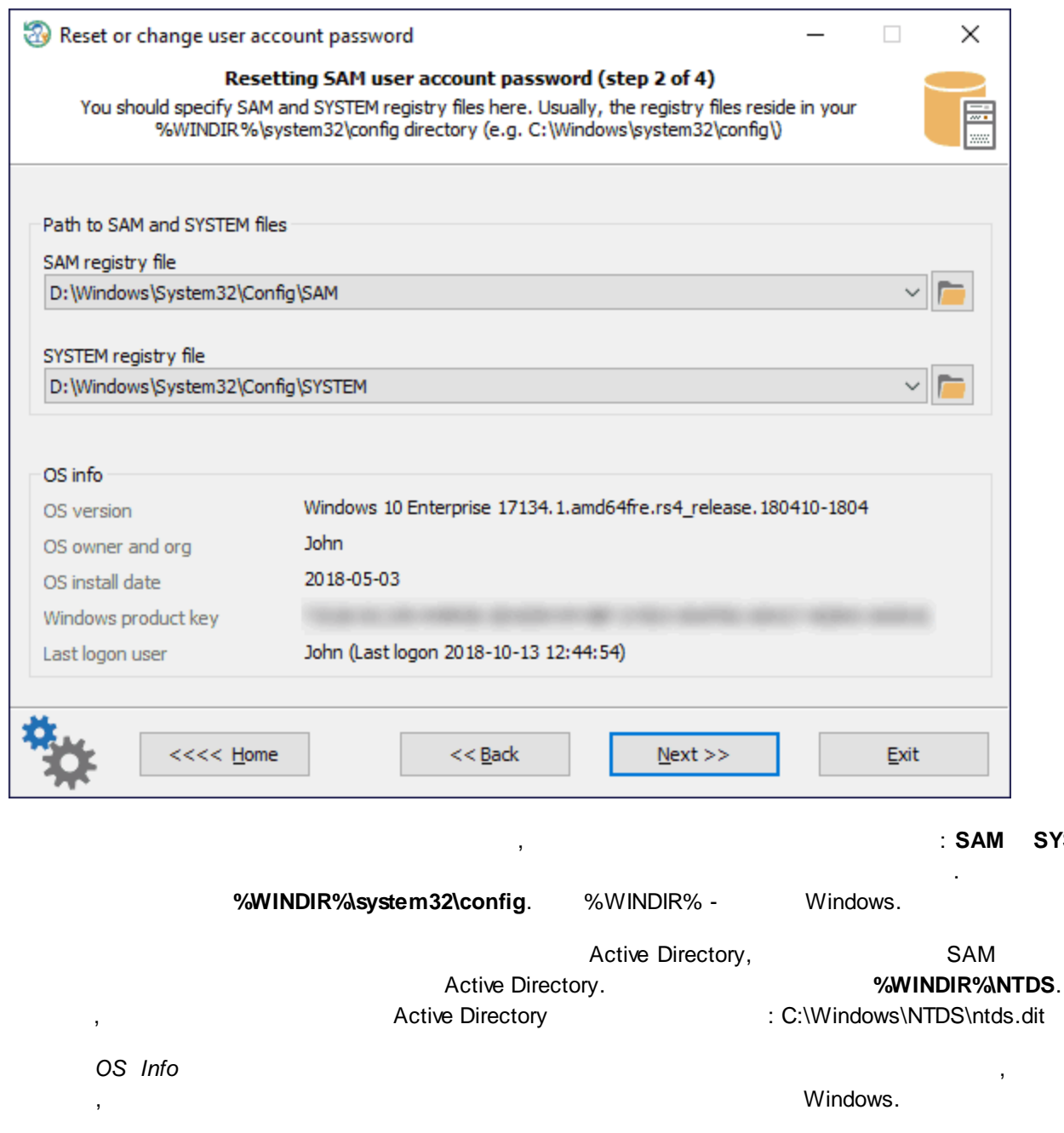

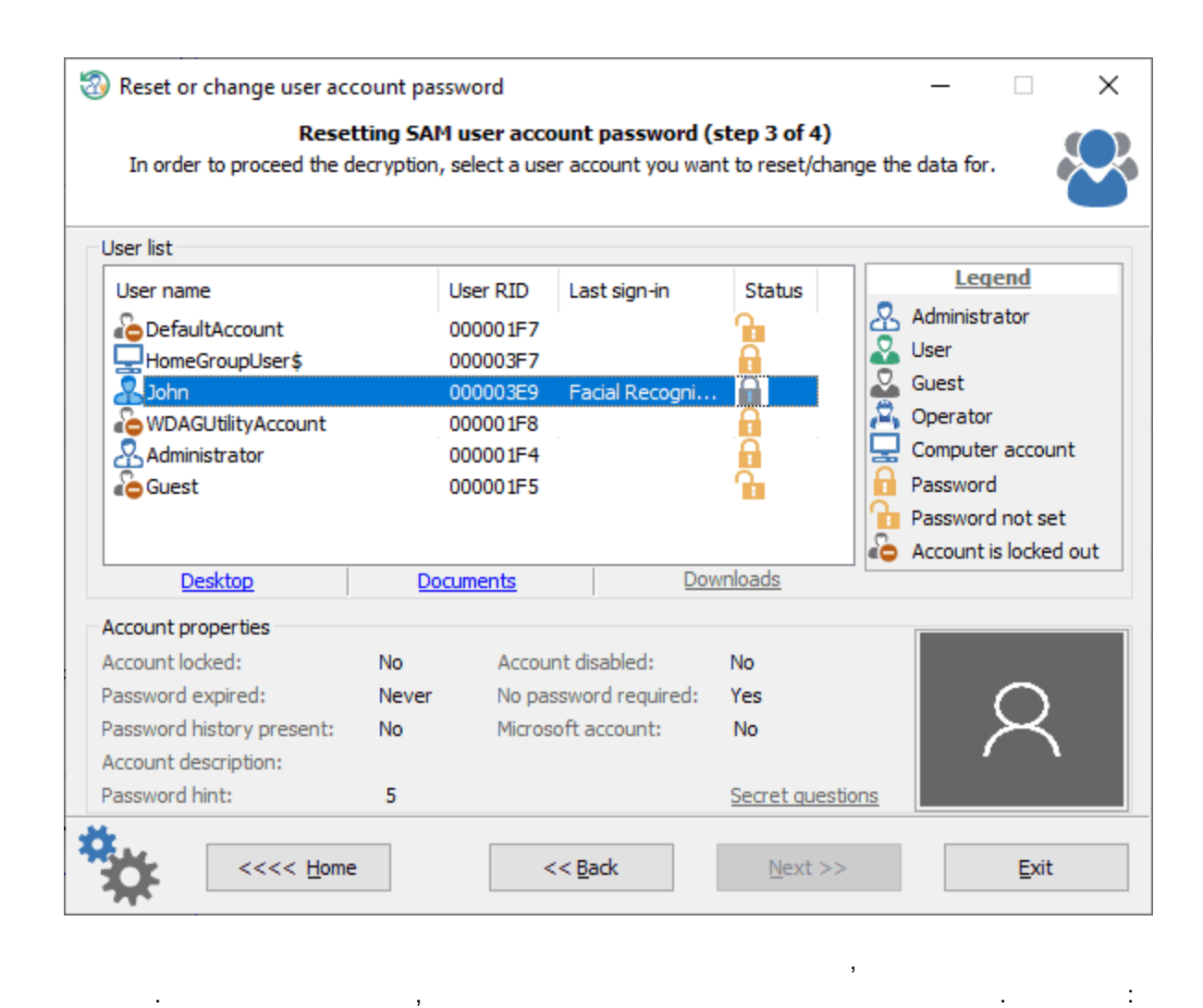

, . .

, ,

, where  $\mathbf{r}$  is the contract of the contract of the contract of the contract of the contract of the contract of the contract of the contract of the contract of the contract of the contract of the contract of the contr

Windows 10 v17063

. Reset Windows Password

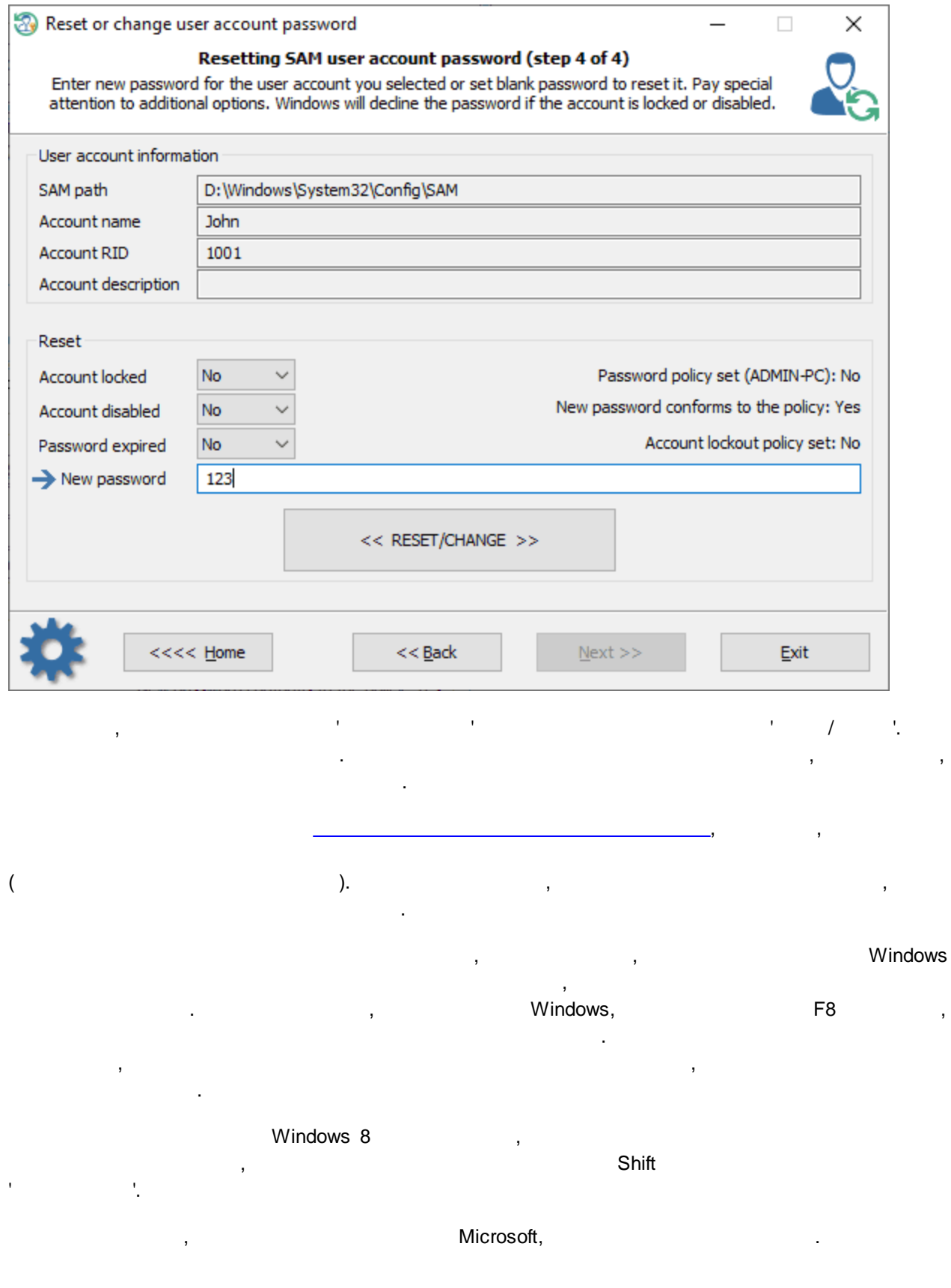

 $\overline{\phantom{a}}$ 

 $\,$  ,

l,

#### **1.**

<span id="page-31-0"></span>.

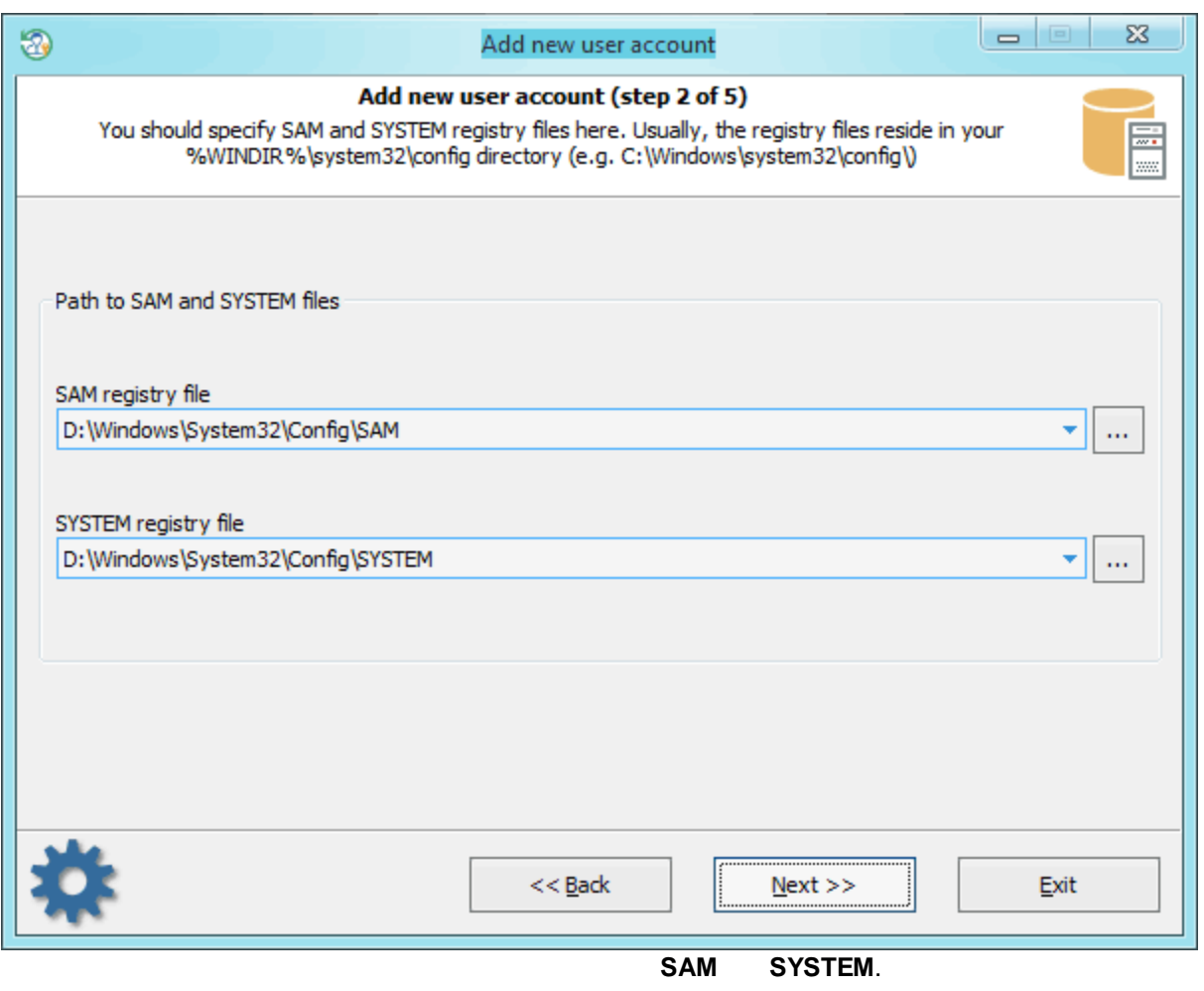

#### **%WINDIR%\system32\config**.

. , , ,

**2.**

.  $\sim$  3

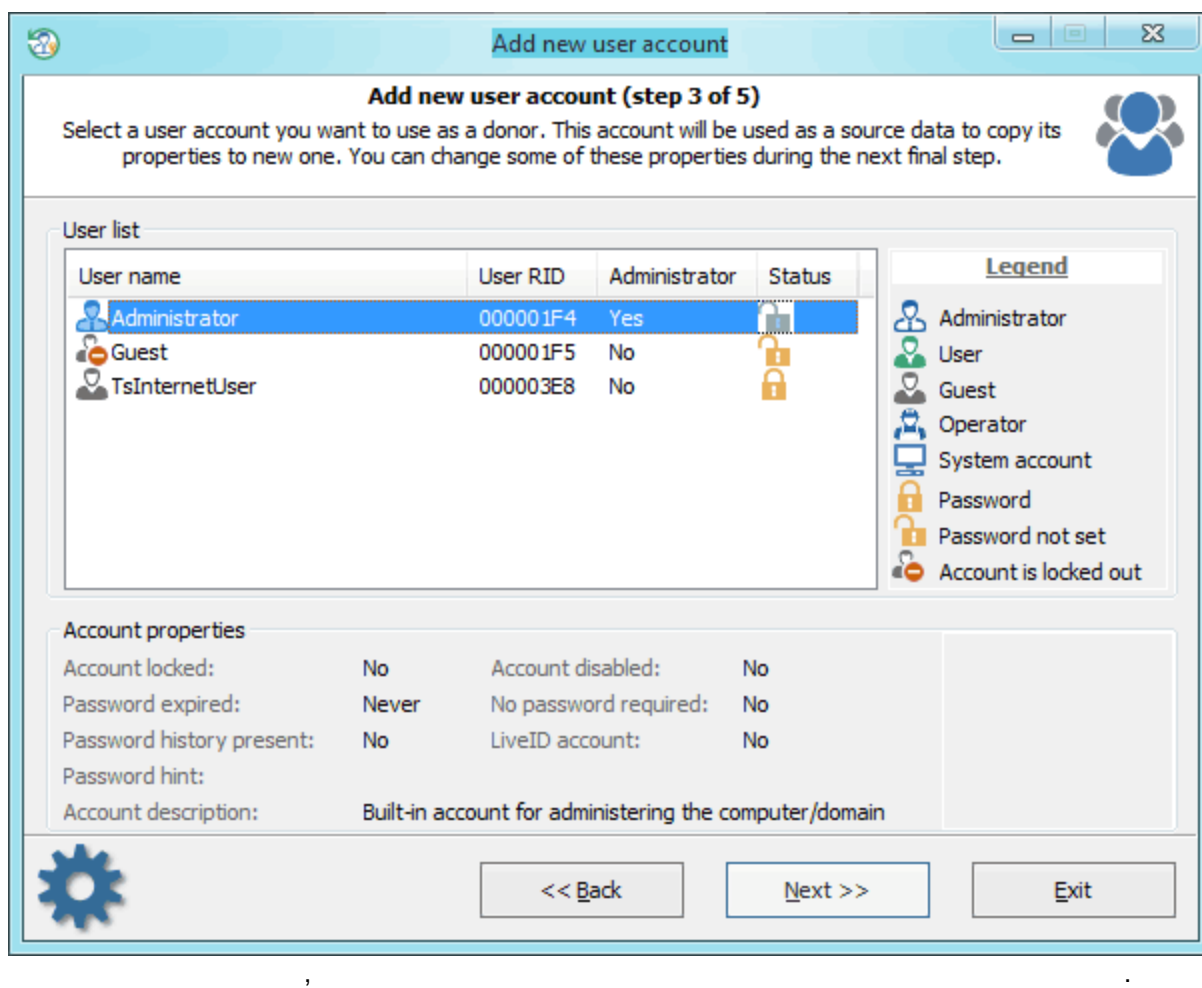

, . ,

. .

Windows Password,

**3.**

, , Reset

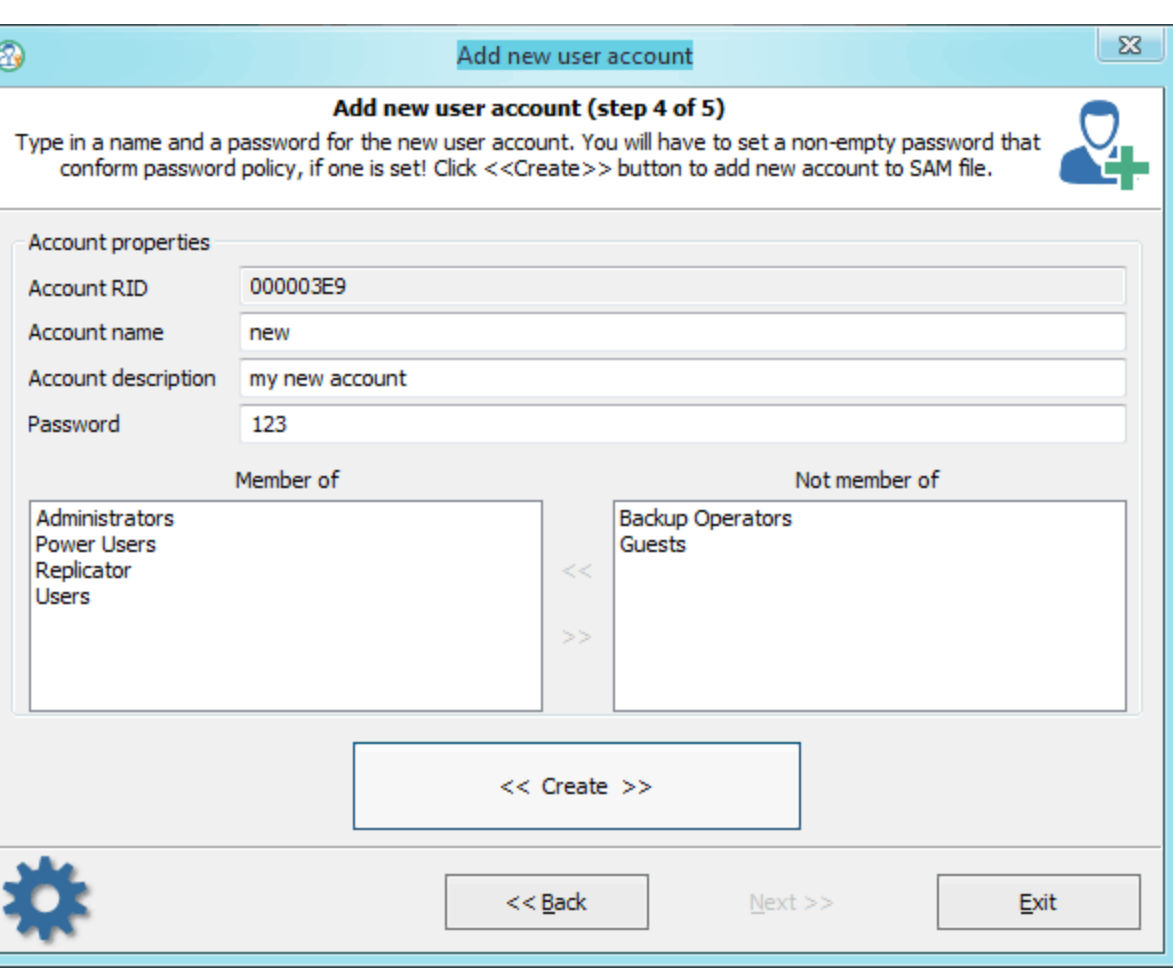

, where  $\mathcal{L}$  , we have the set of  $\mathcal{L}$  , and the set of  $\mathcal{L}$  , and the set of  $\mathcal{L}$ . , , ,

, , .

 $\mathbf{.}$ ' $\mathcal{N}$  /  $\mathcal{N}$  /  $\mathcal{N}$  /  $\mathcal{N}$  /  $\mathcal{N}$ .

, , ,

, where  $\mathbf{r}$  is the contract of the contract of the contract of the contract of the contract of the contract of the contract of the contract of the contract of the contract of the contract of the contract of the contr

<span id="page-33-0"></span>**3.2.3**

Reset Windows Password

.

, Microsoft . , where  $\frac{1}{2}$ 

,

, which is the contract of  $\mathcal{S}$ ,  $\mathcal{S}$  and  $\mathcal{S}$  and  $\mathcal{S}$  ,  $\mathcal{S}$  ,  $\mathcal{S}$  ,  $\mathcal{S}$  ,  $\mathcal{S}$  ,  $\mathcal{S}$  ,  $\mathcal{S}$  ,  $\mathcal{S}$  ,  $\mathcal{S}$  ,  $\mathcal{S}$  ,  $\mathcal{S}$  ,  $\mathcal{S}$  ,  $\mathcal{S}$  ,  $\mathcal{S}$  ,  $\mathcal$ . . . .

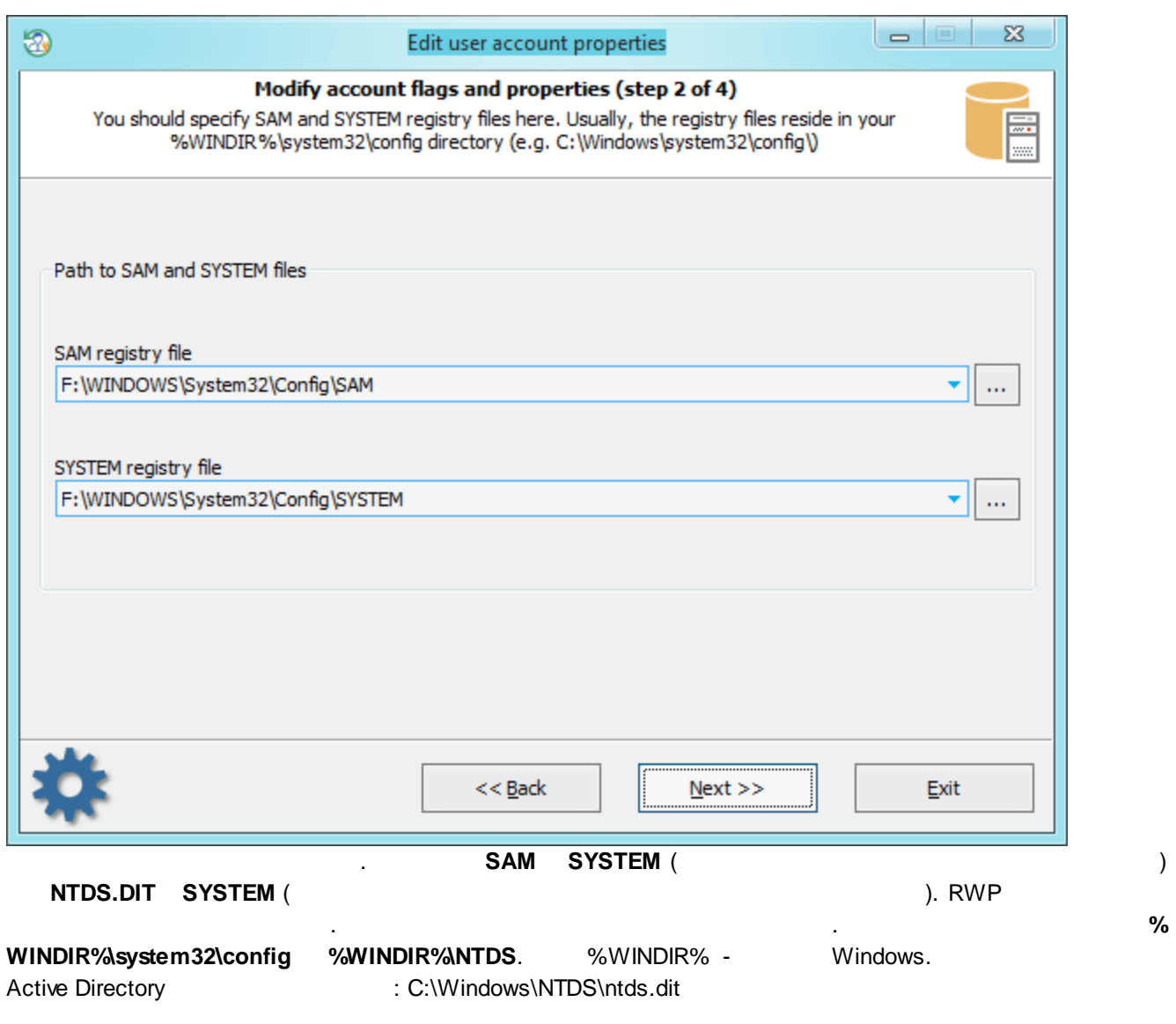

**Windows**

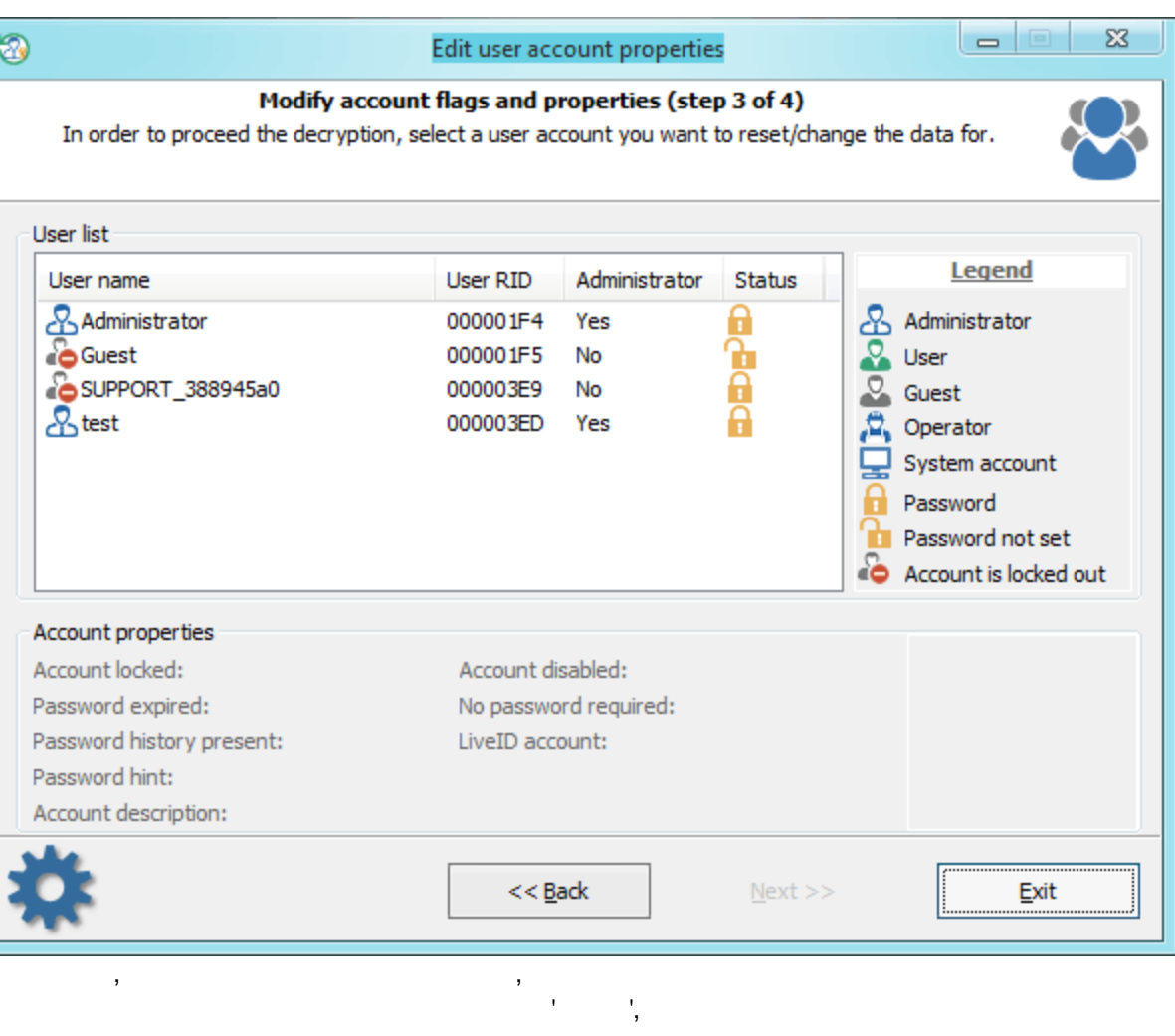

l,
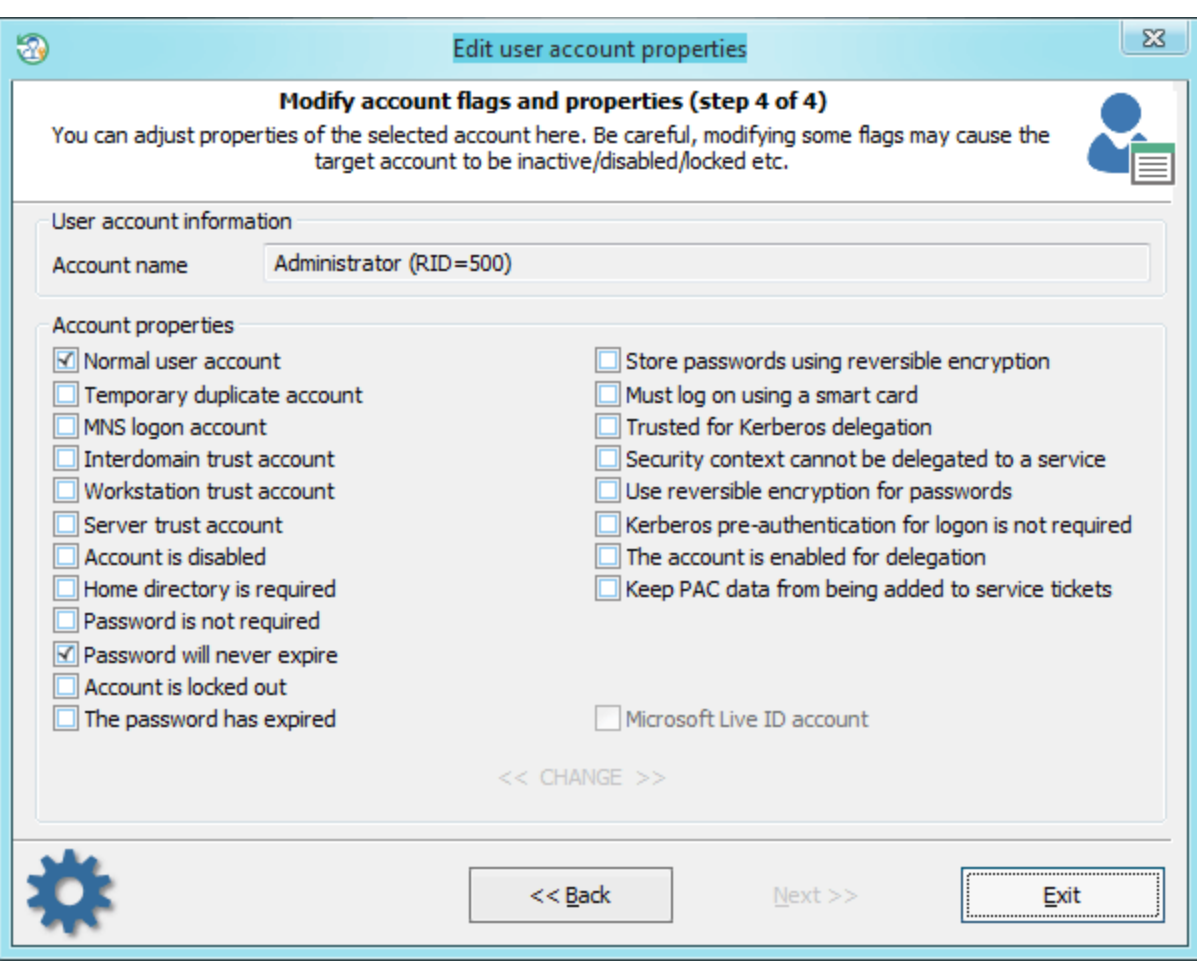

, ,

,  $\qquad \qquad \bullet$  .

/  $\hspace{0.5cm}$  . .

/ , .

, , ,

**3.2.4**

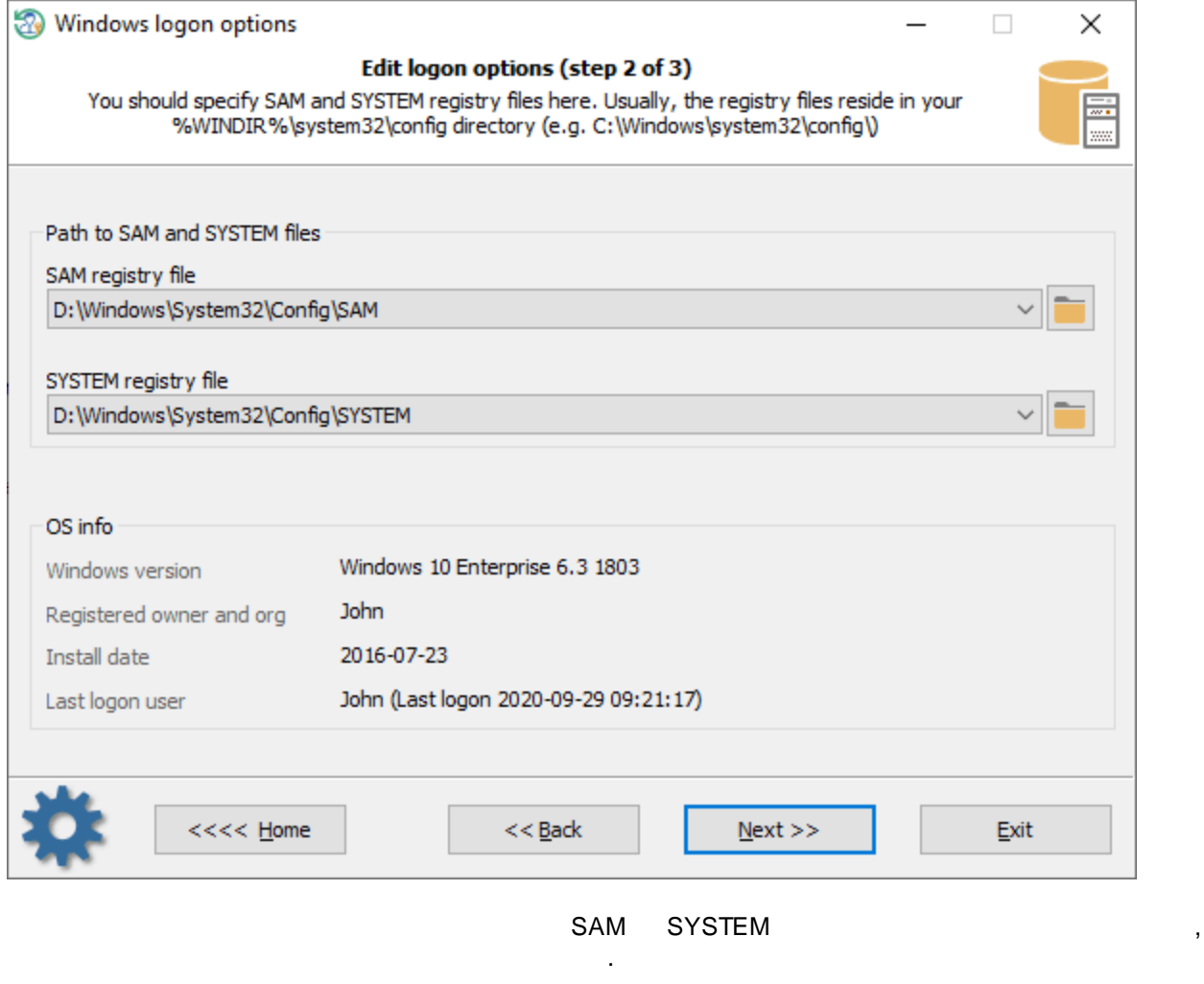

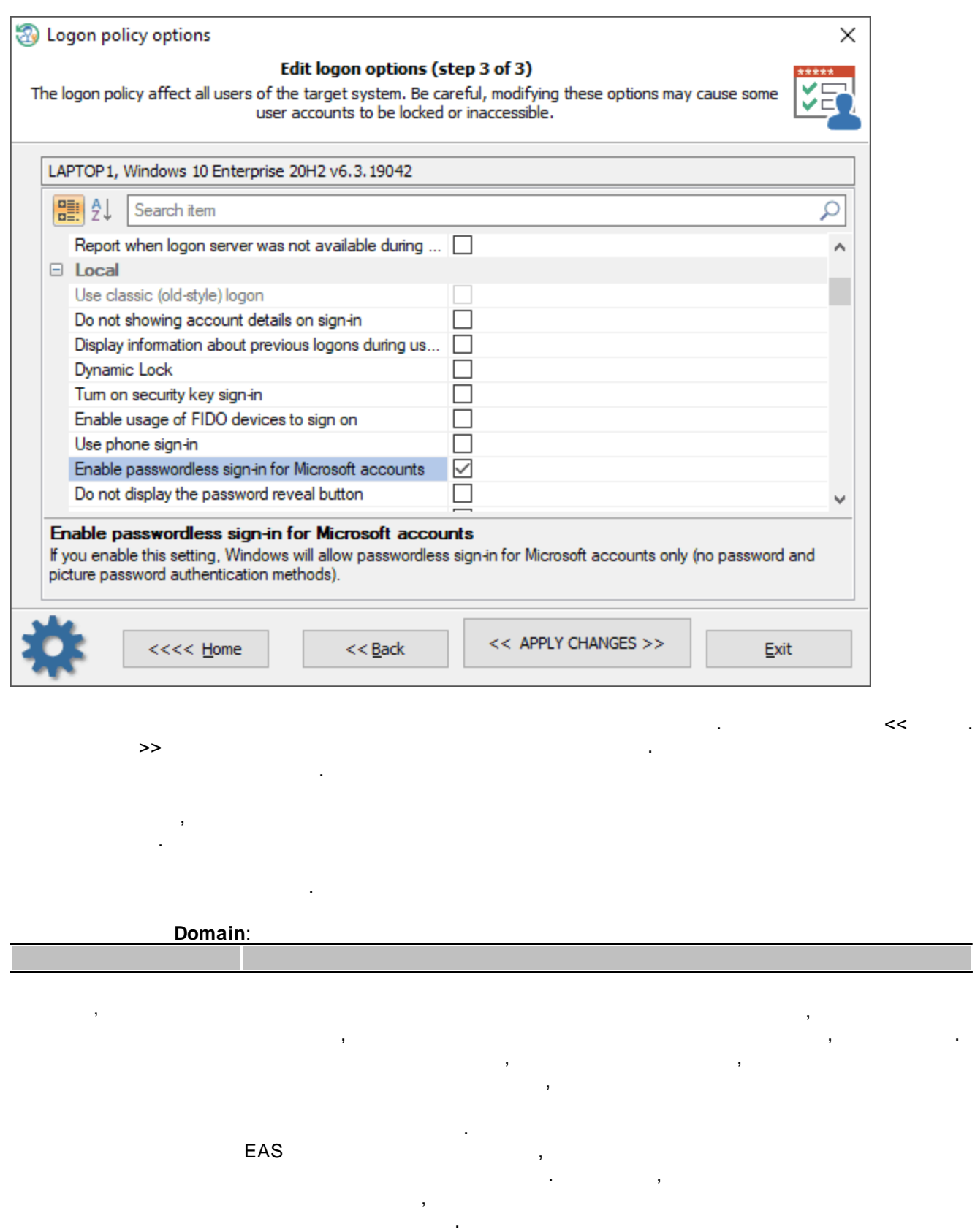

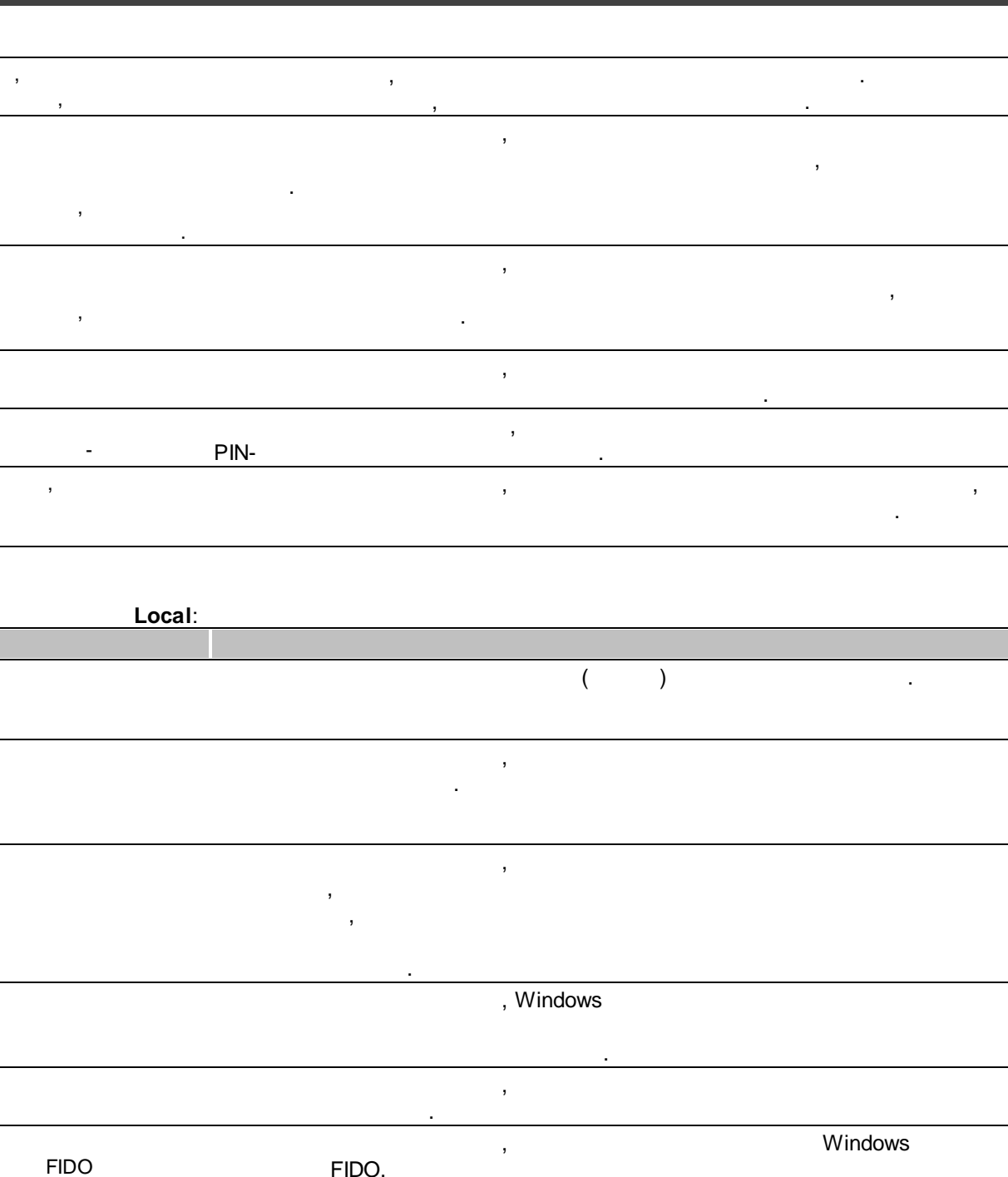

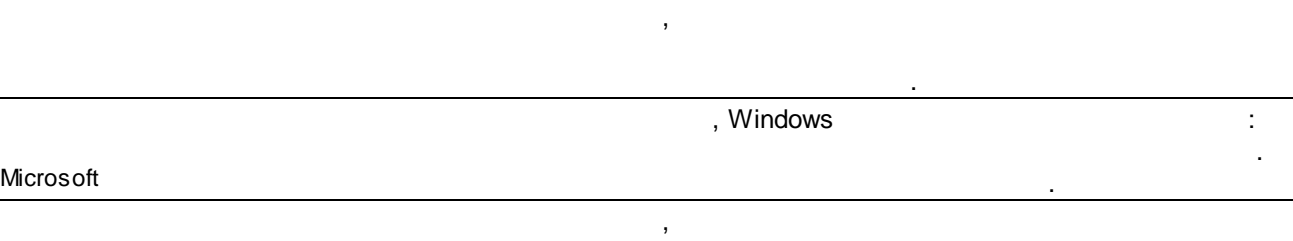

,

FIDO.

.

, where  $\mathbf{r}$  is the contract of  $\mathbf{r}$ 

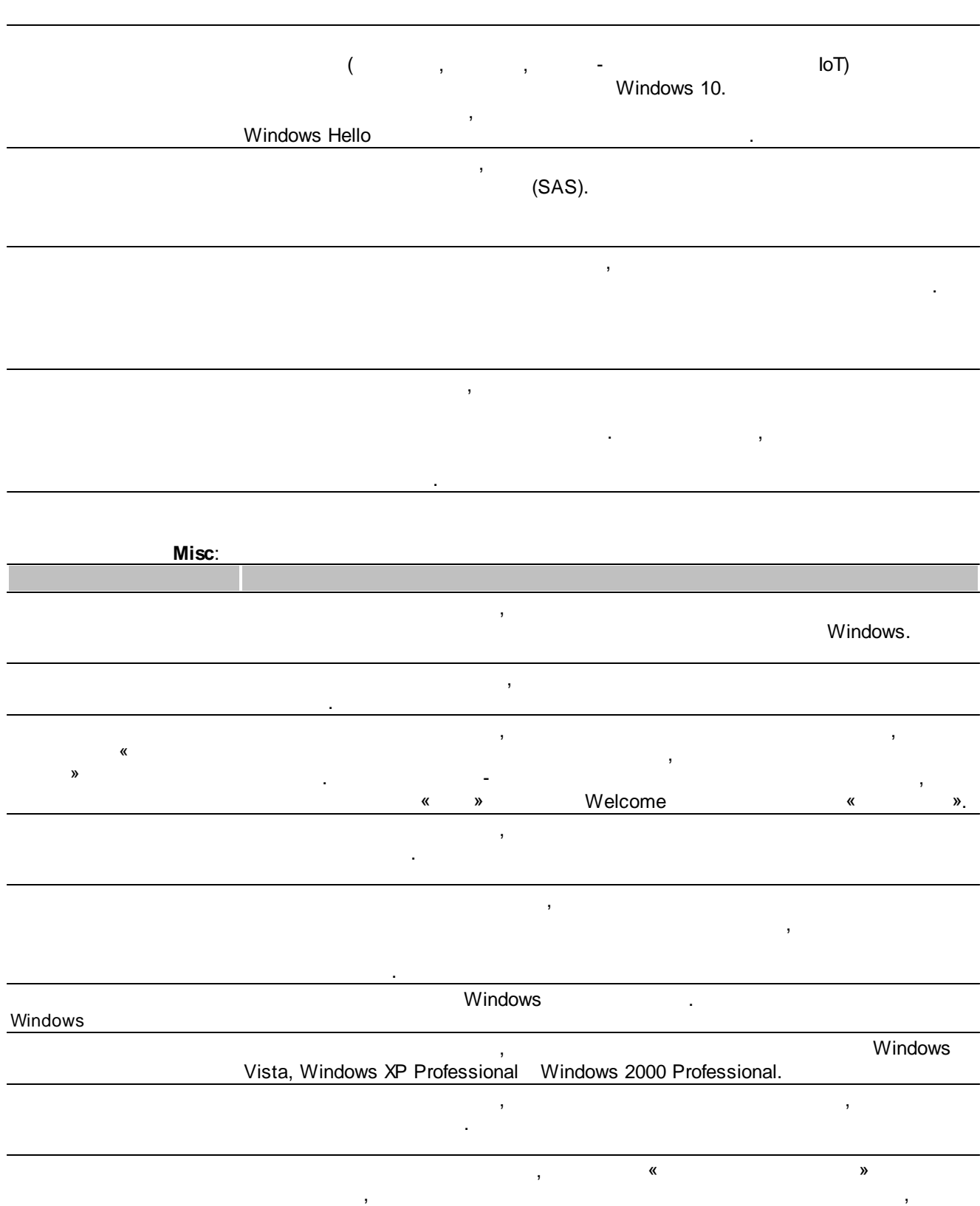

. « »

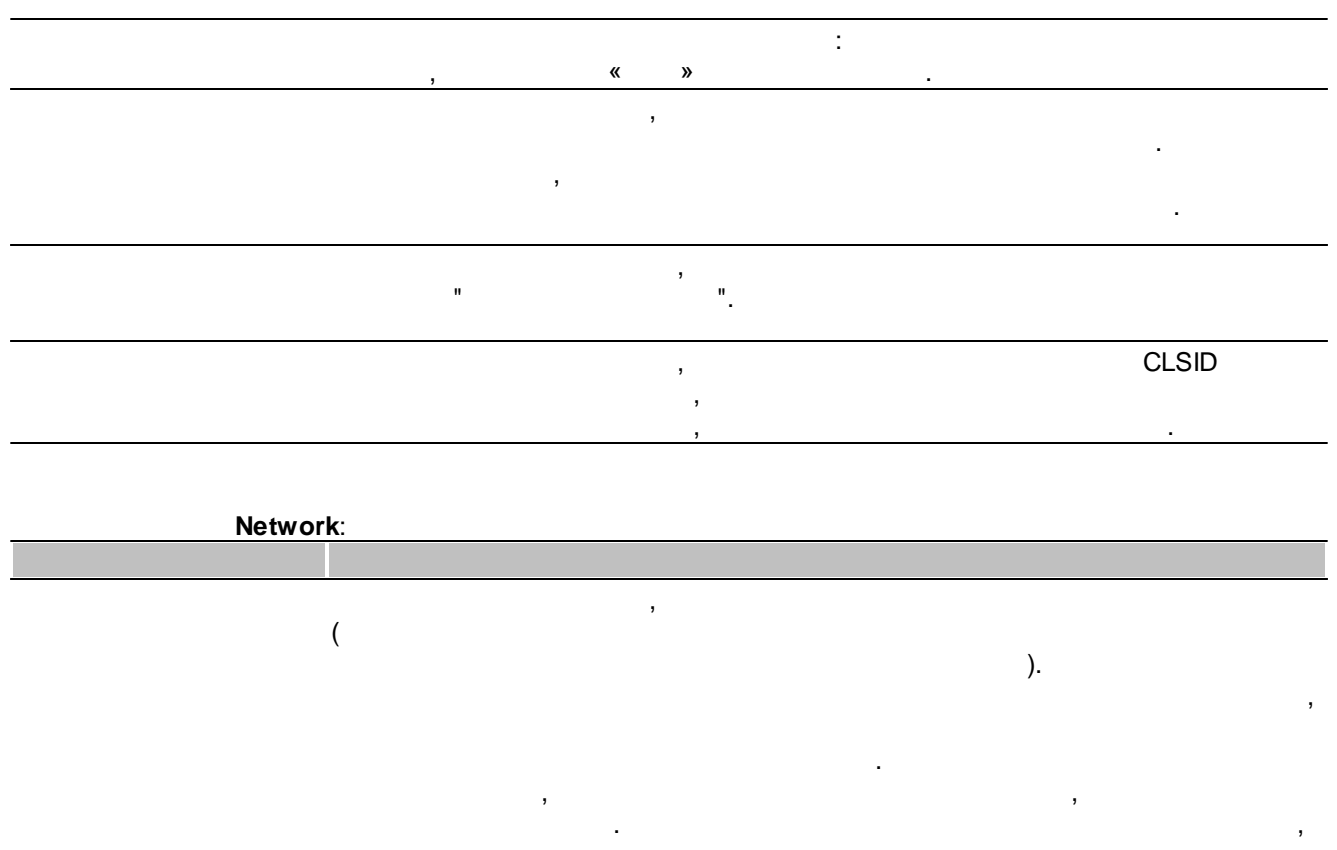

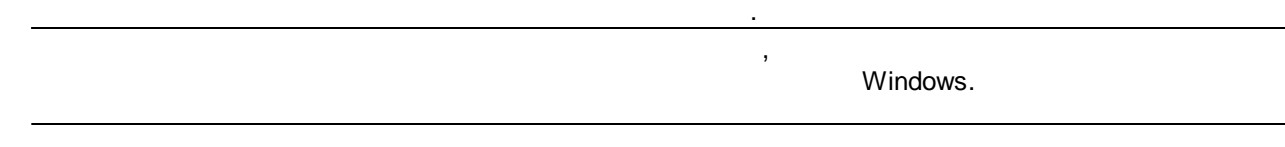

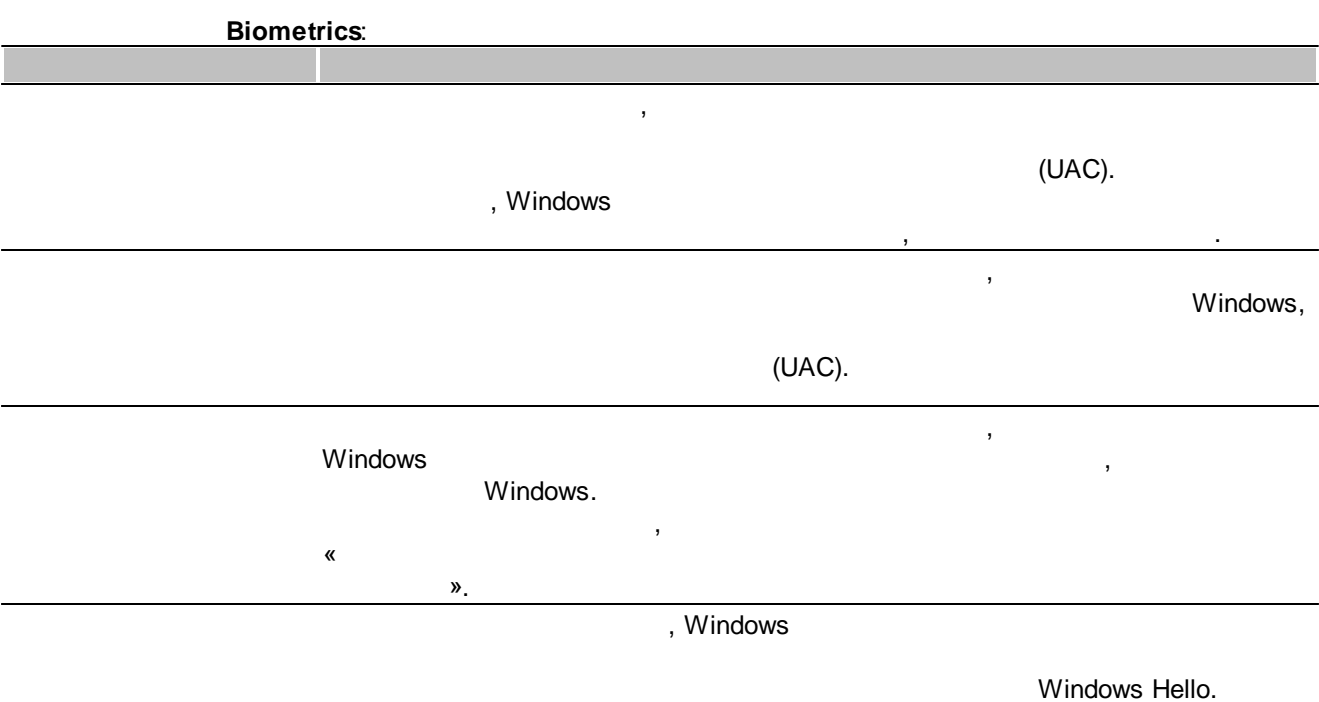

#### Windows Hello , . , , , . 60 . **PIN**: PIN ( ), PIN- , where  $\mathbf{r}$  is the contract of the contract of the contract of the contract of the contract of the contract of the contract of the contract of the contract of the contract of the contract of the contract of the contr PIN-<br>1 730, 1 730, PIN-,  $\hspace{1.6cm}0.$ PIN-, the set of the set of the set of the set of the set of the set of the set of the set of the set of the s , where  $\mathbf{r}$  is the contract of the contract of the contract of the contract of the contract of the contract of the contract of the contract of the contract of the contract of the contract of the contract of the contr  $0\overline{)}$  50 PIN-PIN- , the set of the prime  $\mathsf{PIN}$ - , the set of the set of the set of the set of the set of the set of the set of the set of the set of the set of the set of the set of the set of the set of the set of the set of the s , — 127. PIN- , the set of the set of the set of the set of the set of the set of the set of the set of the set of the s  $, -4$ .

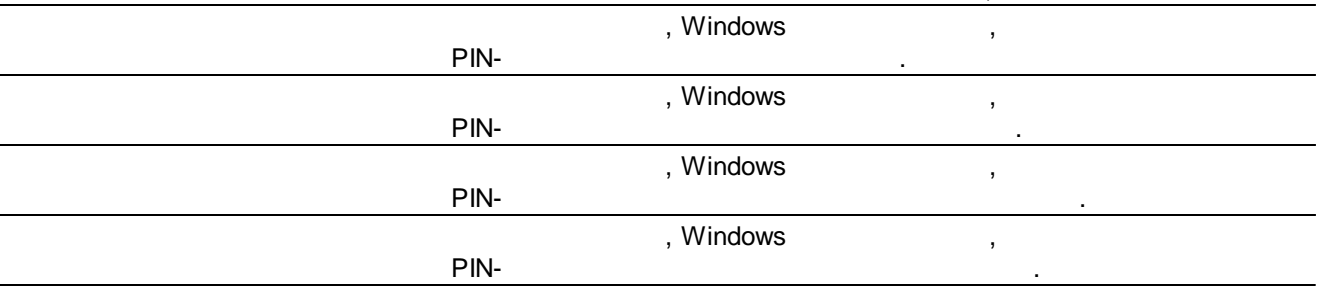

### **Windows Hello**: - Windows . , Windows

.

Windows Hello

Windows Hello ,

.

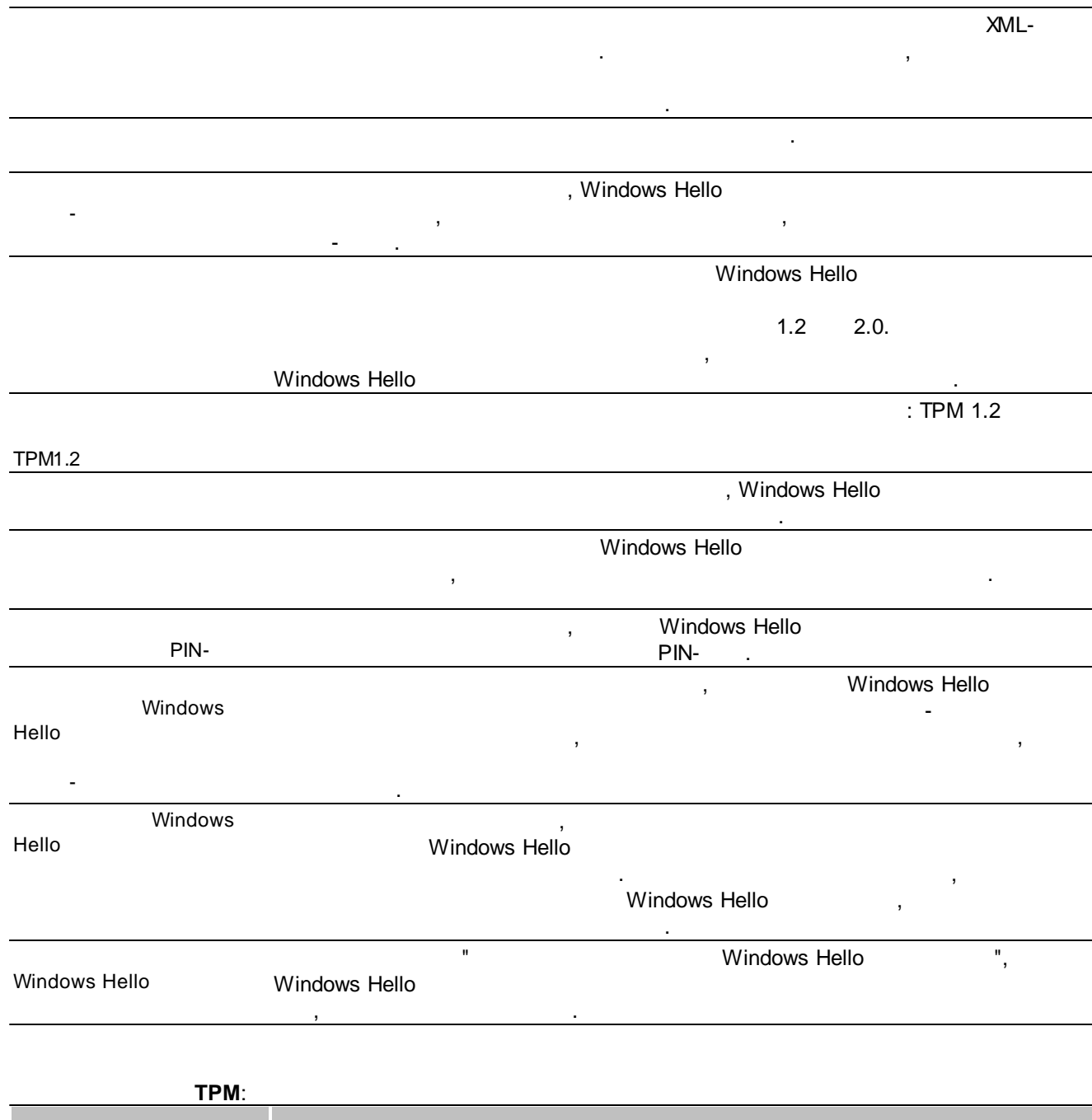

,

,

, , ,

. The contract of the contract of  $\mathcal{L}_1$ 

.

TMP,

,

,

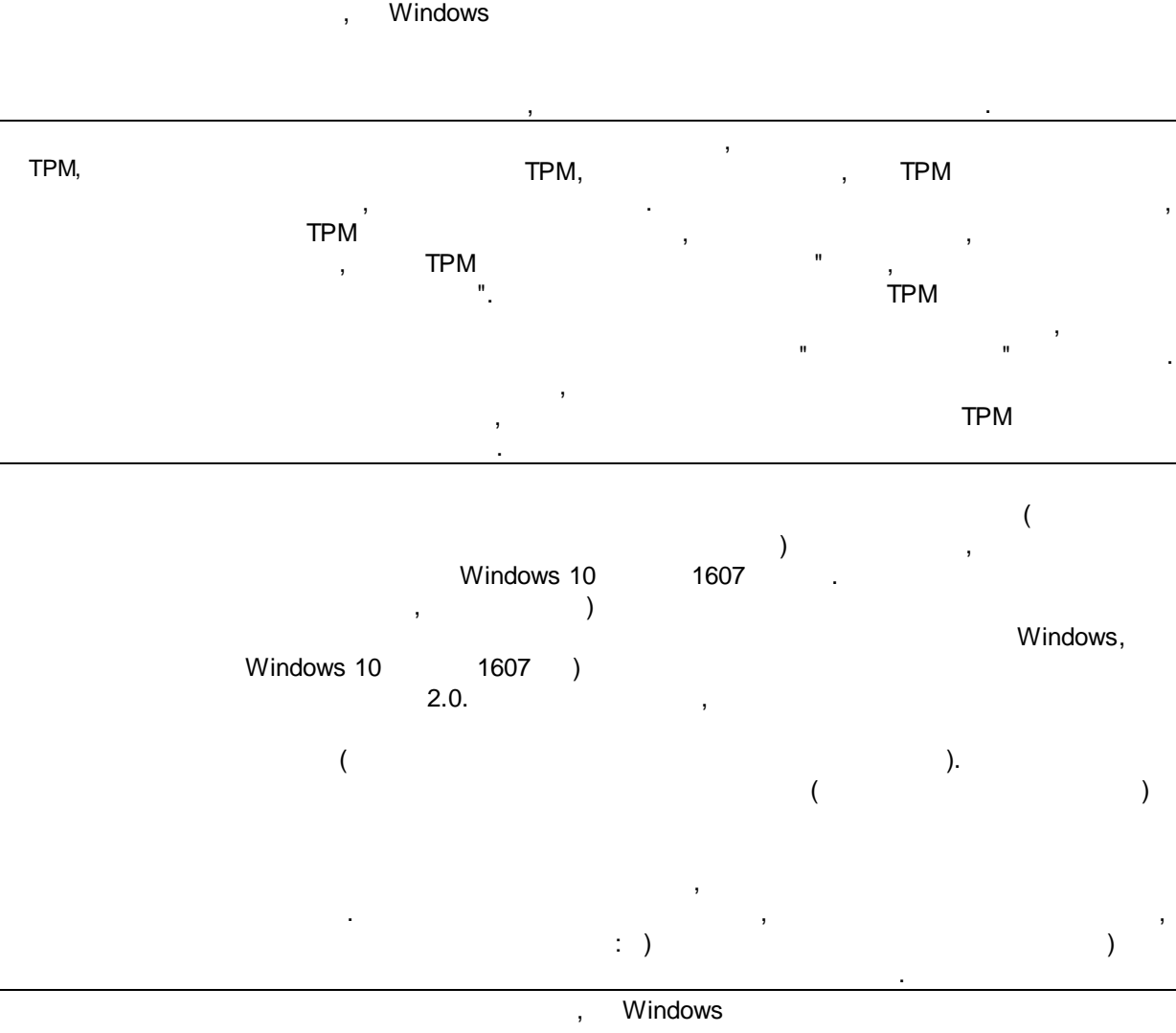

.

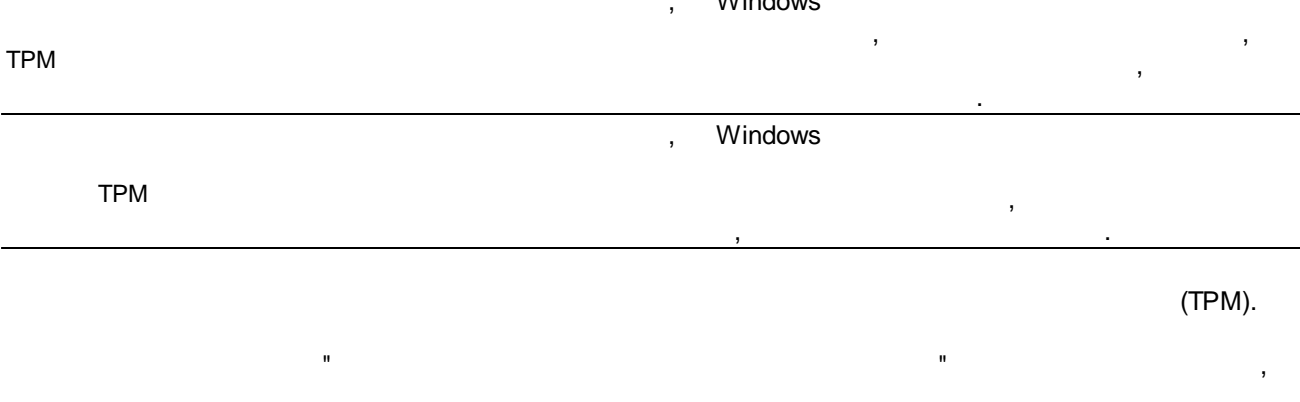

(TPM) , . , , , . The contract of the contract of  $\mathcal{L}_1$ 

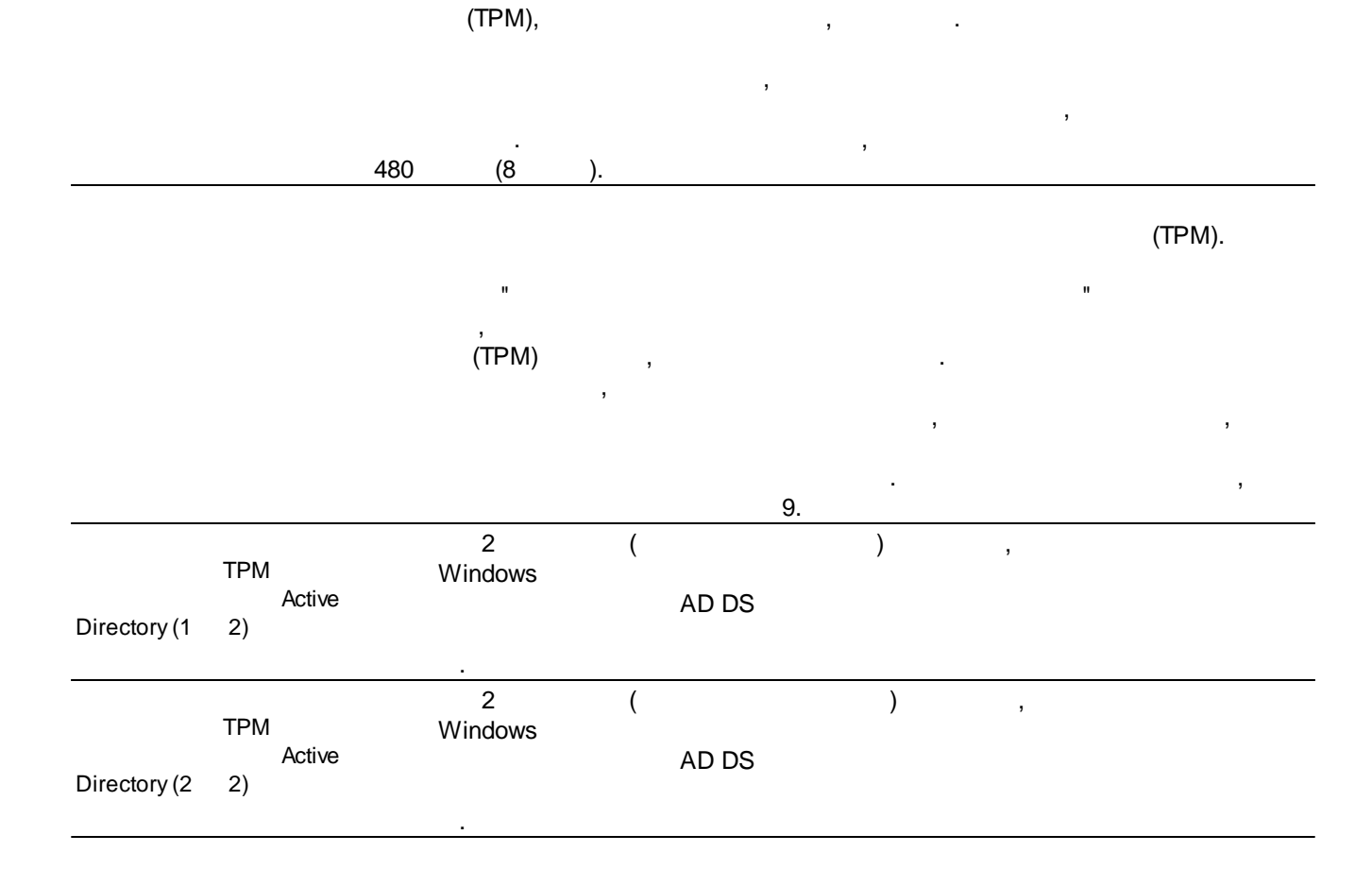

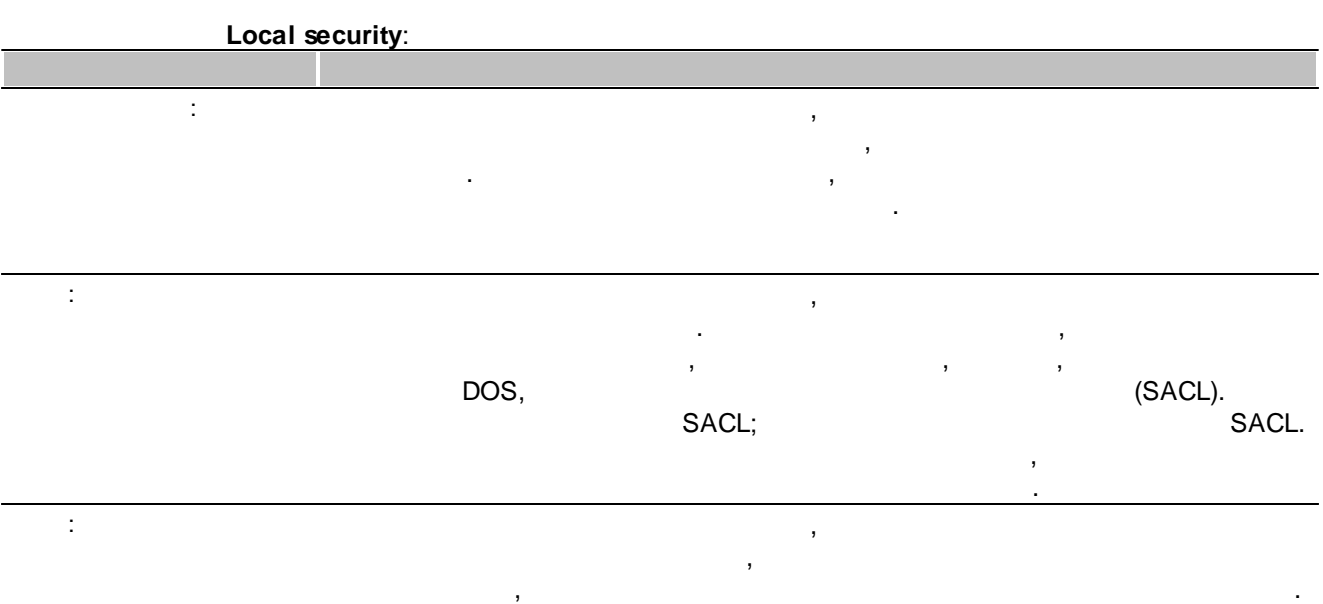

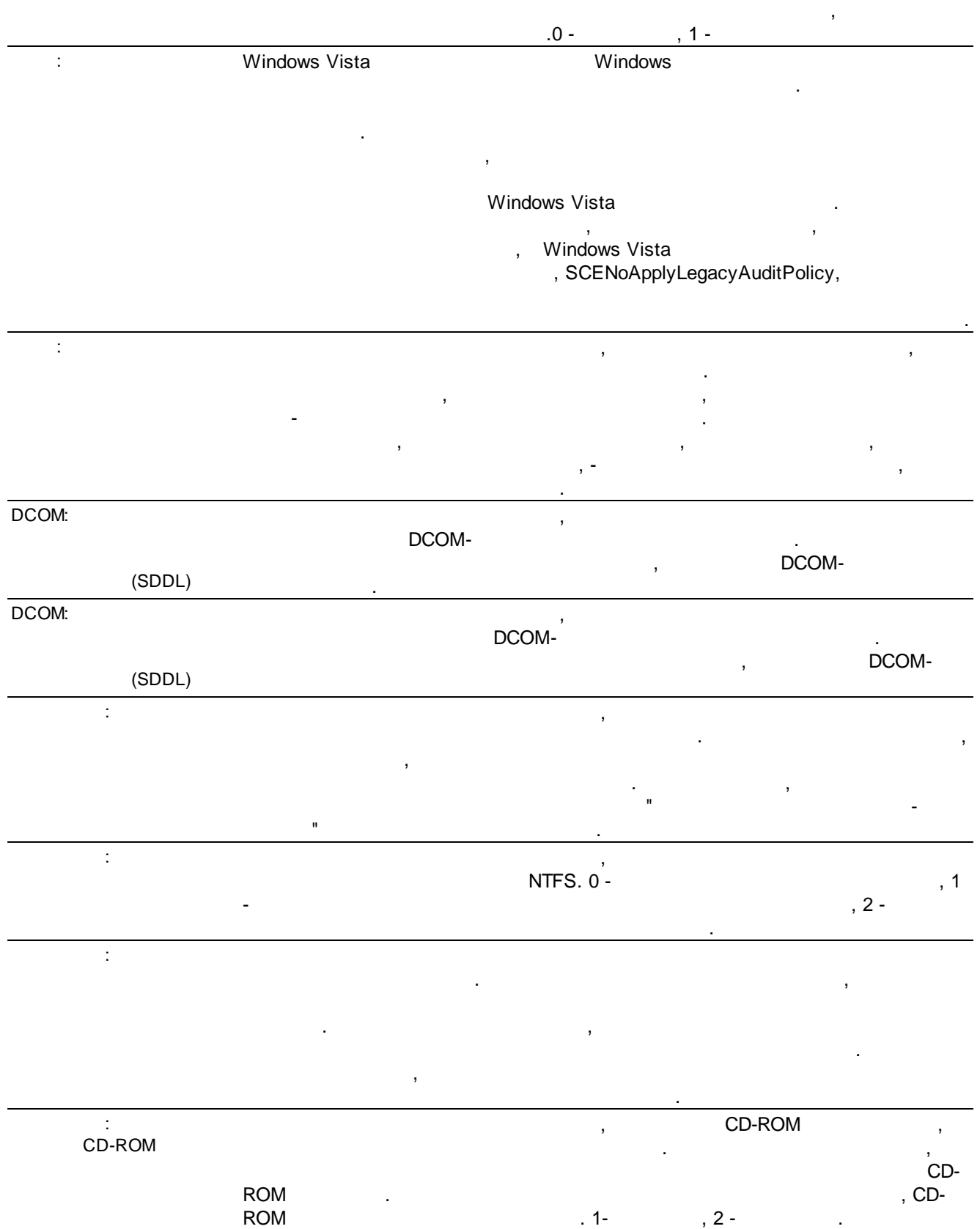

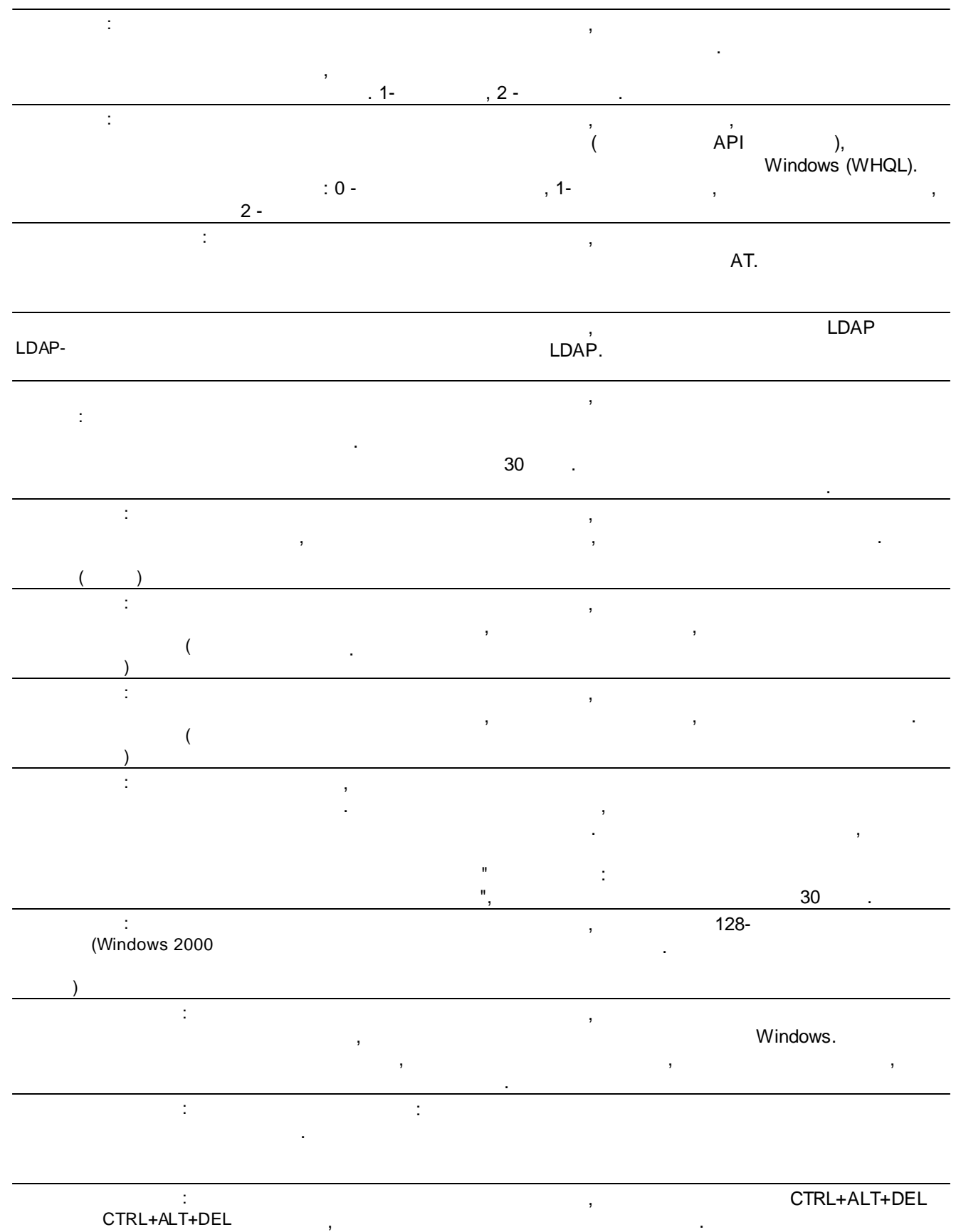

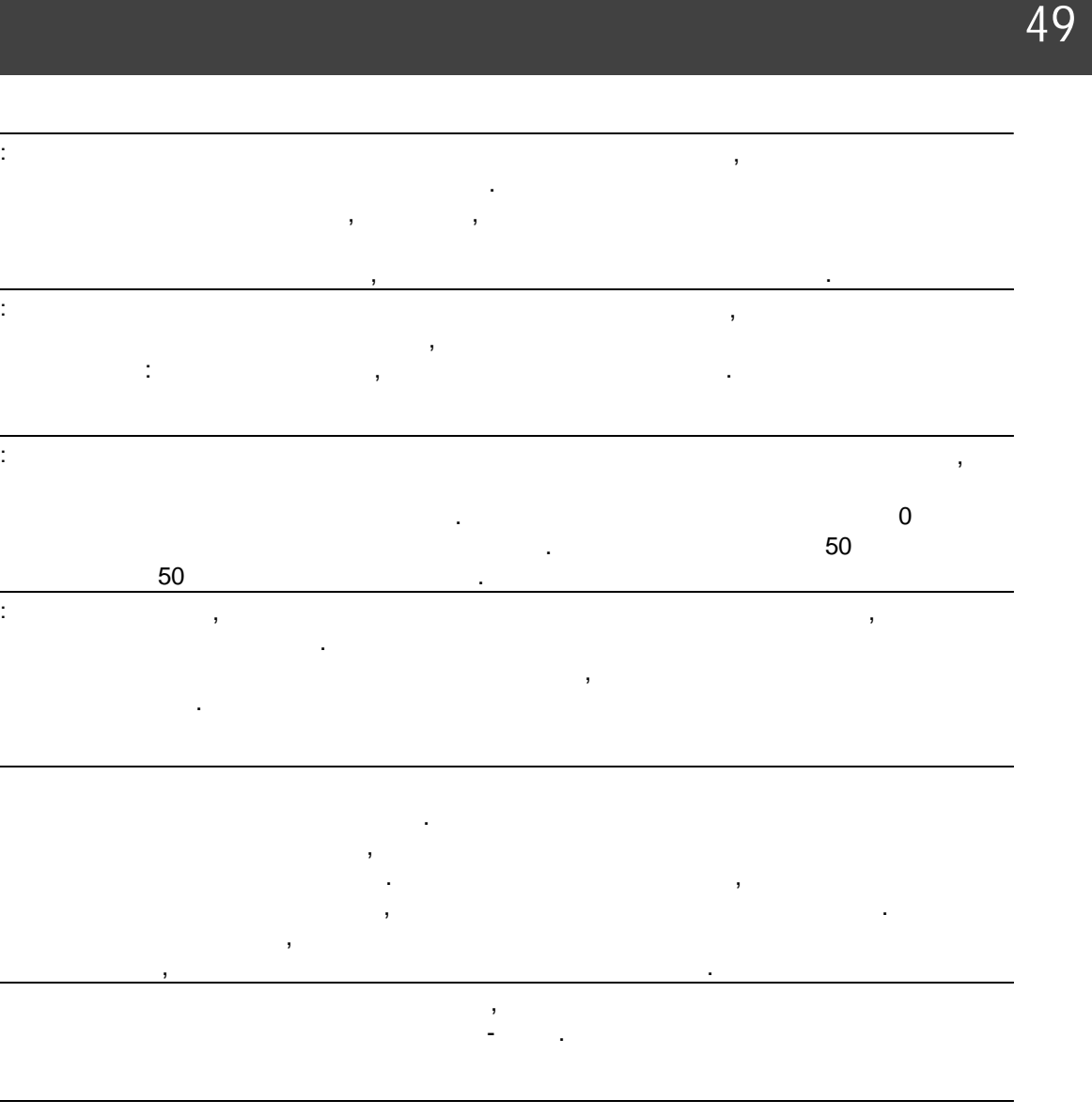

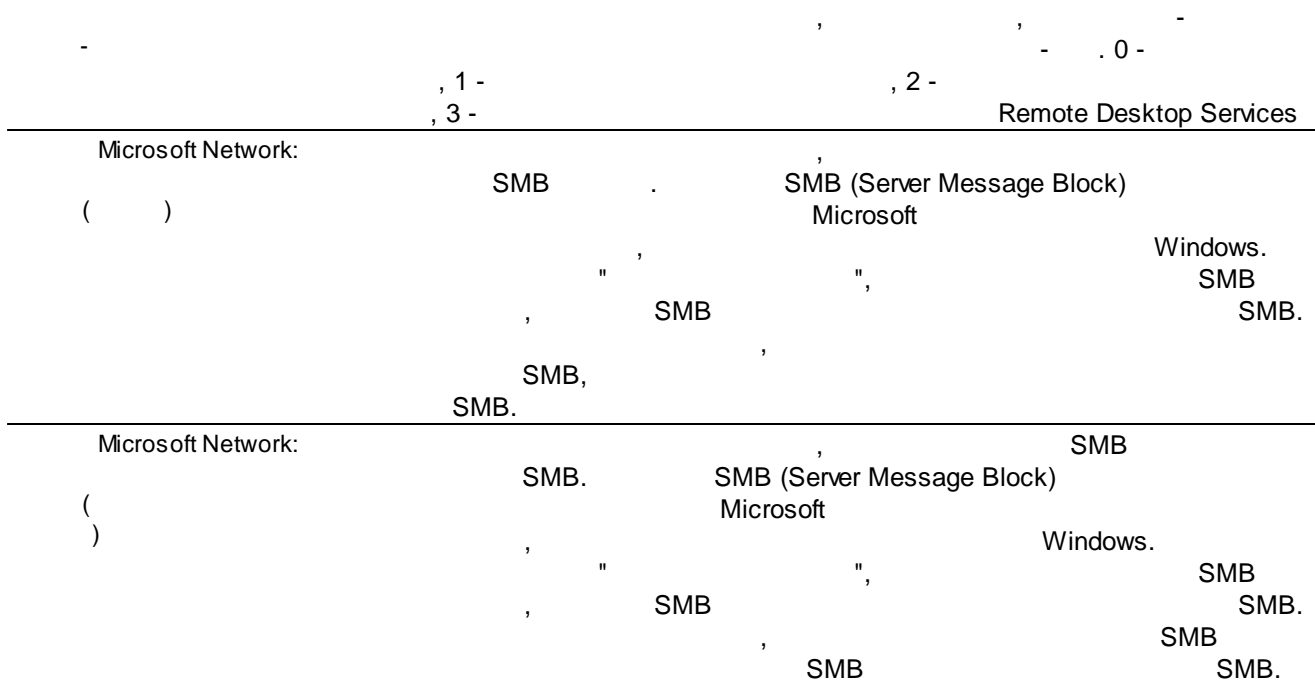

:

:

:

,

,

,

-

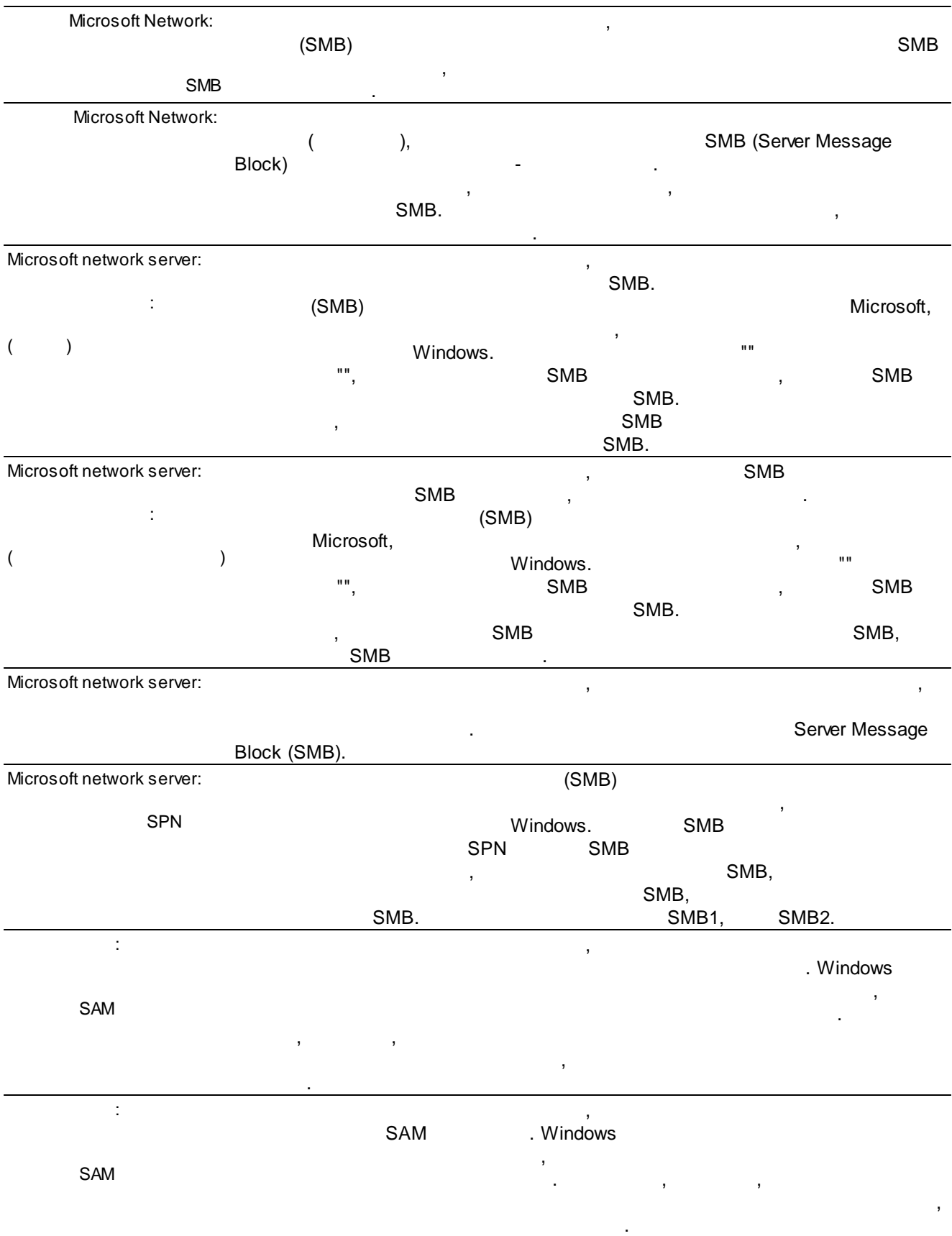

**50**

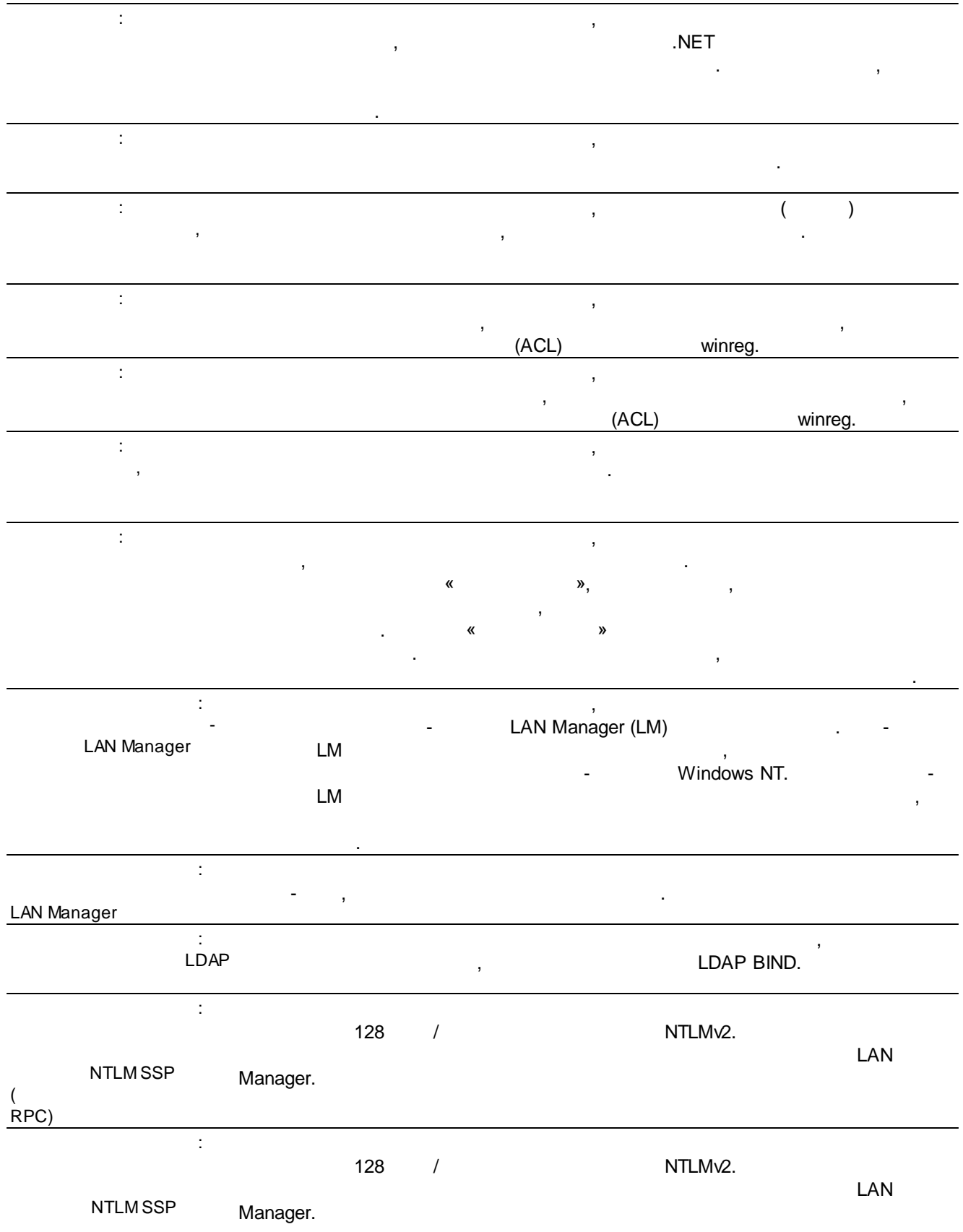

( RPC)

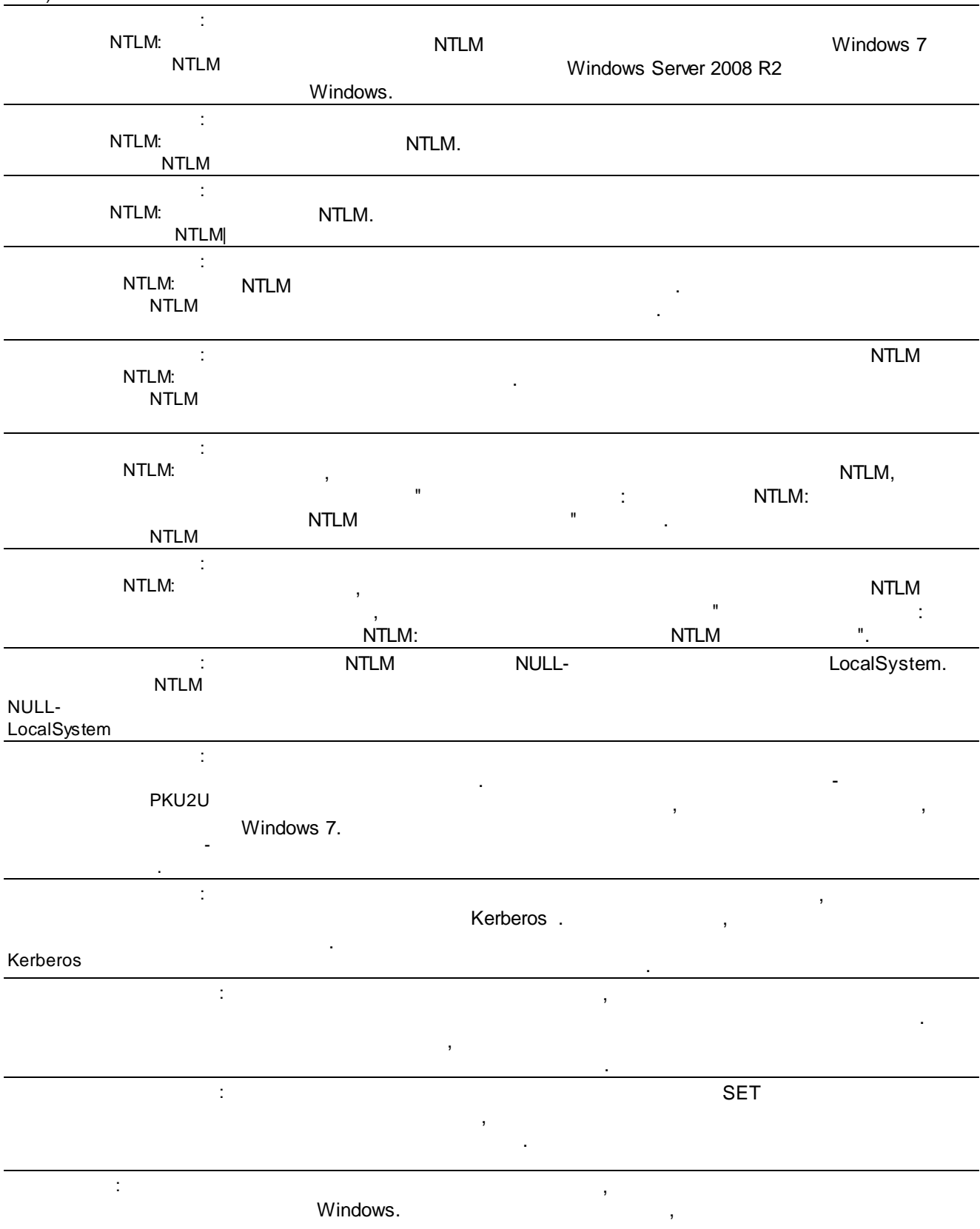

Windows.

 $\mathcal{L} = \left\{ \begin{array}{ll} 0 & \text{if } \mathcal{L} \neq \mathcal{L} \text{ and } \mathcal{L} = \mathcal{L} \text{ and } \mathcal{L} = \mathcal{L} \text{ and } \mathcal{L} = \mathcal{L} \text{ and } \mathcal{L} = \mathcal{L} \text{ and } \mathcal{L} = \mathcal{L} \text{ and } \mathcal{L} = \mathcal{L} \text{ and } \mathcal{L} = \mathcal{L} \text{ and } \mathcal{L} = \mathcal{L} \text{ and } \mathcal{L} = \mathcal{L} \text{ and } \mathcal{L} = \mathcal{L$ 

. : , FIPS , Schannel (SSP) Secure Sockets Layer (SSL) Transport Layer Security (TLS)  $($  ).  $,$ Transport Layer Security/Secure Sockets Layer (TLS/SSL) FIPS 140: 3DES AES , RSA ECC TLS, TLS, Secure Hashing Algorithm (SHA1, SHA256, SHA384 SHA512) TLS. : , , . : , ,  $(SID)$ . : Windows, Windows , . Win32 . POSIX. :  $\overline{\phantom{a}}$ ) (DACL)  $\mathbf{r}$  , and the contract of the contract of the contract of the contract of the contract of the contract of the contract of the contract of the contract of the contract of the contract of the contract of the contract o . , . : Windows , , .exe. , . , , Authenticode, , where  $\mathbf{r}$  is the contract of the contract of the contract of the contract of the contract of the contract of the contract of the contract of the contract of the contract of the contract of the contract of the contr , where  $\mathbf{r}$  is the contract of the contract of the contract of the contract of the contract of the contract of the contract of the contract of the contract of the contract of the contract of the contract of the contr

 $\mathbf{r} = \mathbf{r} \cdot \mathbf{r}$  . The contract of the contract of the contract of the contract of the contract of the contract of the contract of the contract of the contract of the contract of the contract of the contract of the

# : .  $\mathbf{r} = \mathbf{r} \times \mathbf{r}$  . The contribution of the contribution of  $\mathbf{r} = \mathbf{r} \times \mathbf{r}$ : : . : PKI , where  $\mathbf{r}$  is the contract of  $\mathbf{r}$  is the contract of  $\mathbf{r}$ . : UIAccess- , , , UIAccess (
WIAccess (  $\qquad \qquad$  UIAccess=true  $\qquad \qquad$  ), ), . : UAC . : , . : the set of the set of the set of the set of the set of the set of the set of the set of the set of the set of the set of the set of the set of the set of the set of the set of the set of the set of the set of the set of . The contract of the contract of the contract of the contract of the contract of the contract of the contract<br>The contract of the contract of the contract of the contract of the contract of the contract of the contract o %ProgramFiles%, %Windir%; %Windir%\system32 HKLM\Software\.... : UIAccess- , (UIAccess UIA) , . The contract of the contract of the contract of the contract of the contract of the contract of the contract of the contract of the contract of the contract of the contract of the contract of the contract of the contrac

. , ,

. .

UIA, Windows,

,

. The contract of the contract of the contract of the contract of the contract of the contract of the contract of the contract of the contract of the contract of the contract of the contract of the contract of the contrac

.

, ,

**3.2.5**

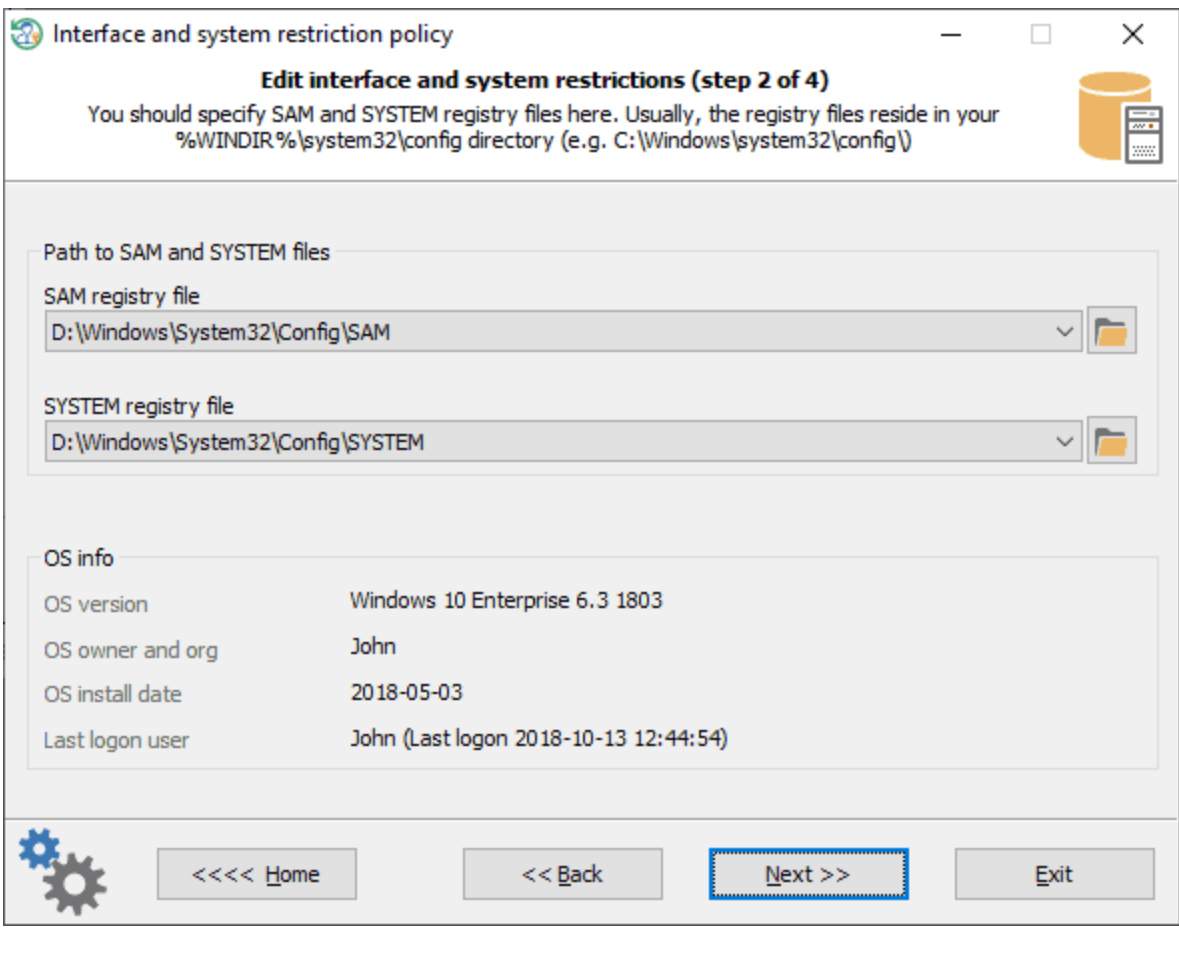

SAM SYSTEM .

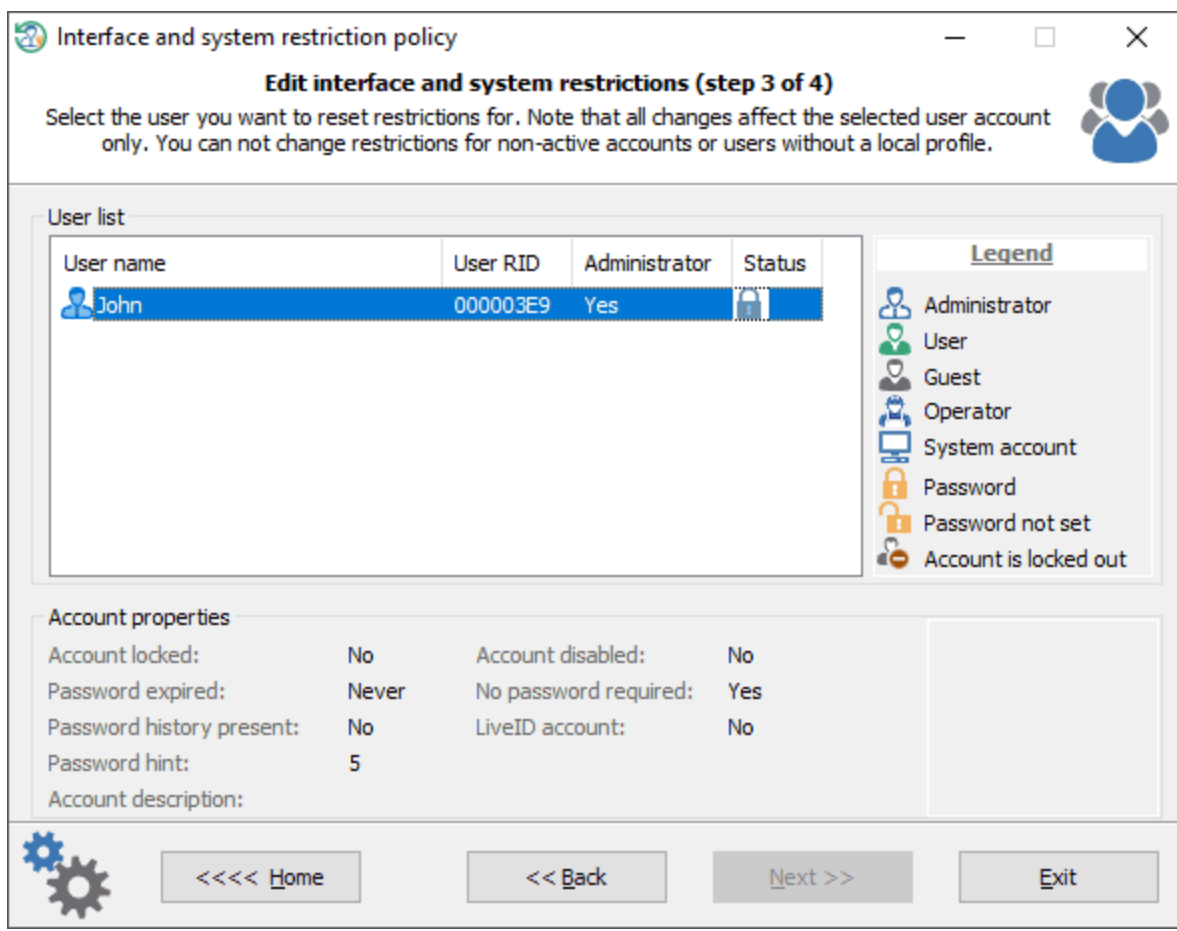

,  $\overline{\phantom{a}}$  ,  $\overline{\phantom{a}}$  ,  $\overline{\phantom{a$ 

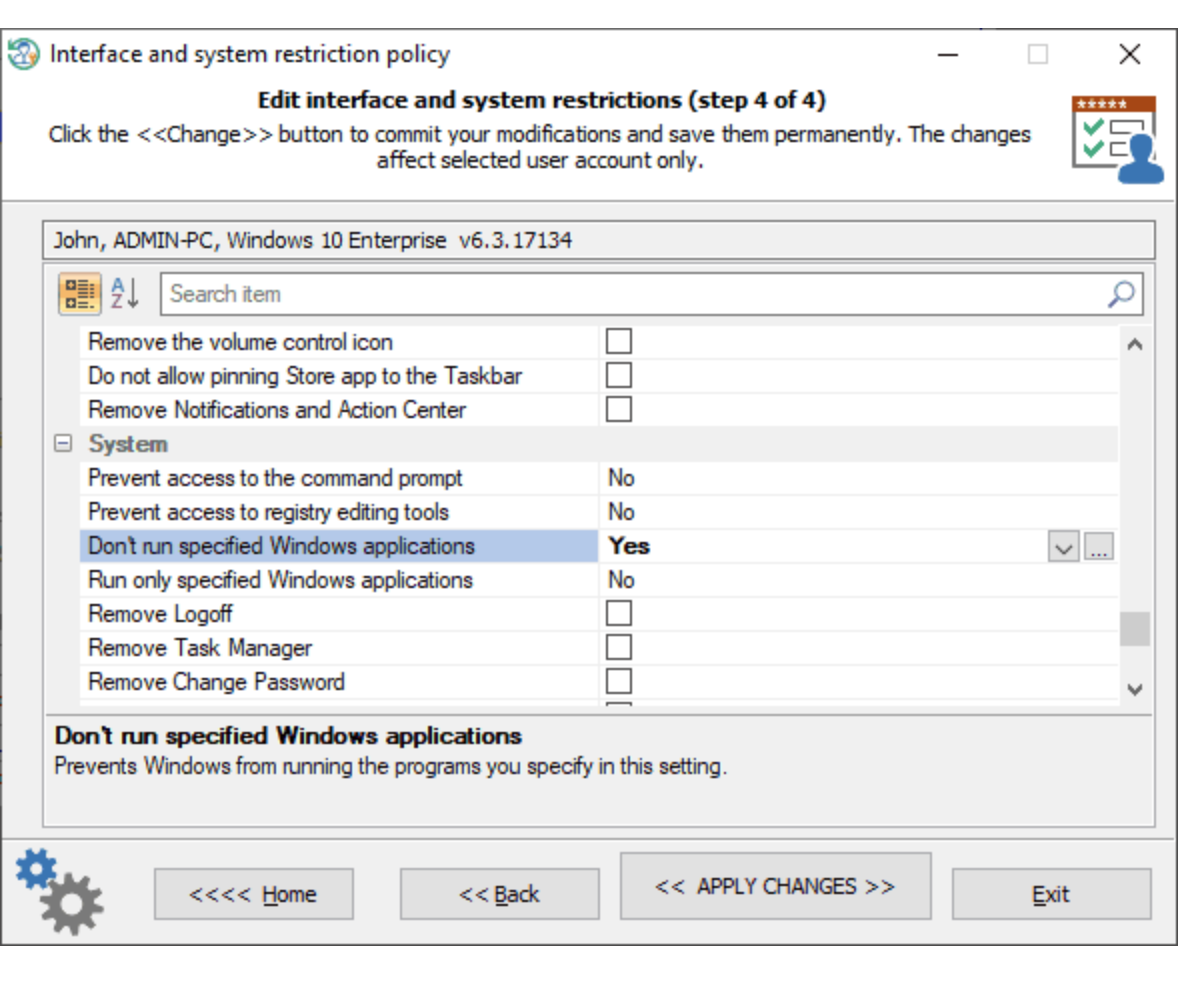

, where  $\mathcal{L}$  is the contract of the contract of the contract of the contract of the contract of the contract of the contract of the contract of the contract of the contract of the contract of the contract of the contr

*>>* .

ł

## **Control panel**:

, " ", " " " ", . , , , control.exe. , which is a set of the contract of the contract of the contract of the contract of the contract of the contract of the contract of the contract of the contract of the contract of the contract of the contract of the contr , , ." , " ", " " " ", . , ,

.

 $<<$ 

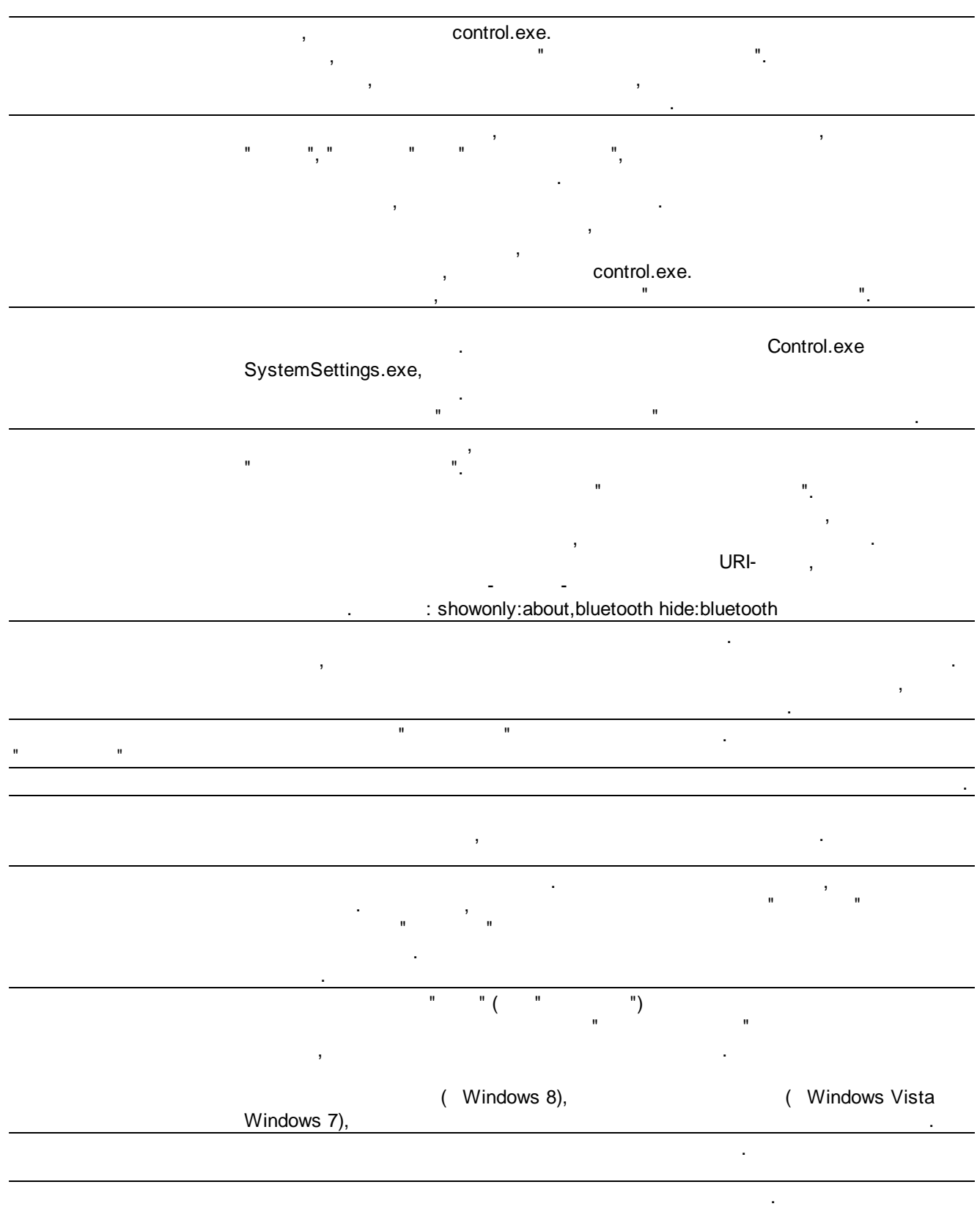

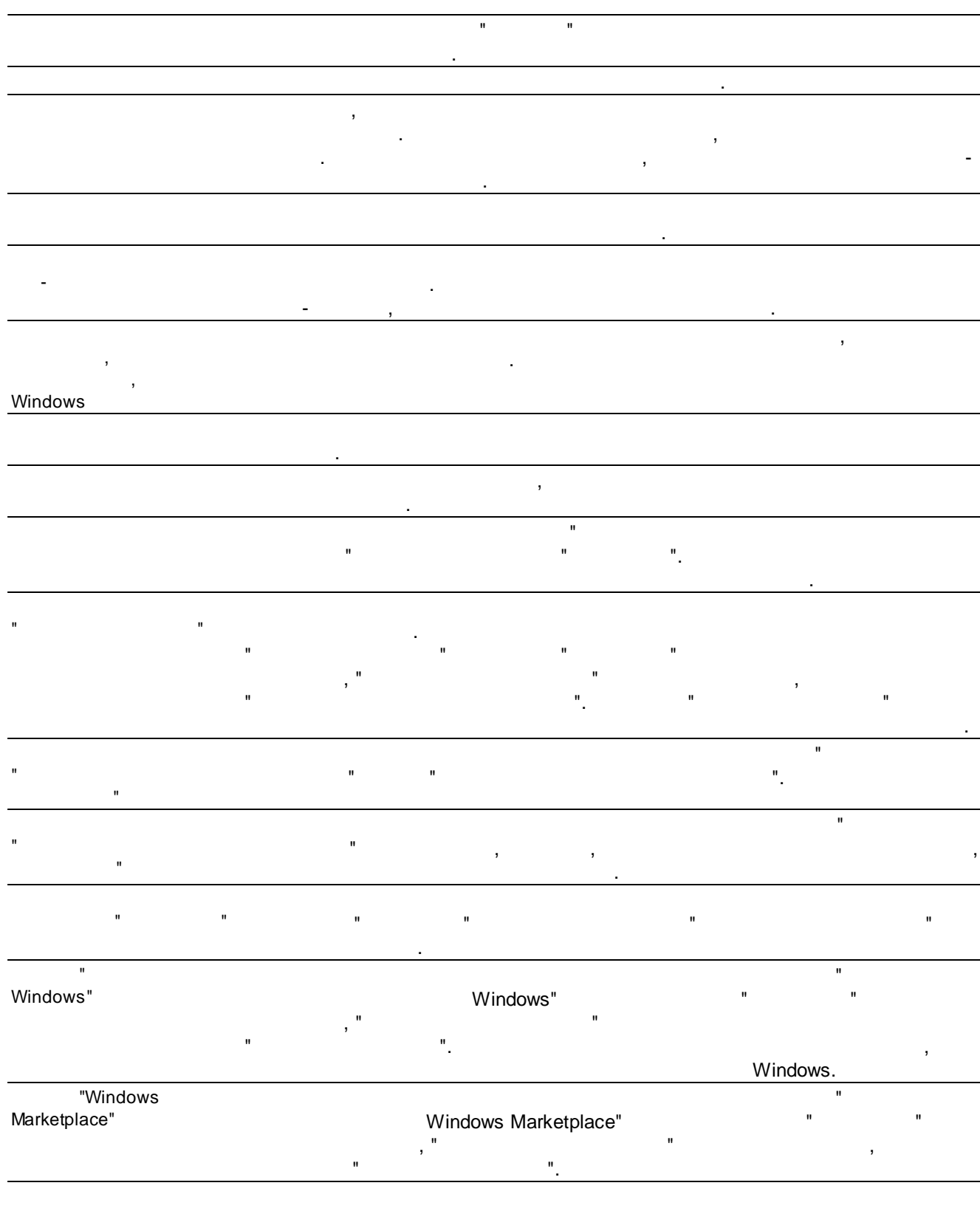

" ".

"

"

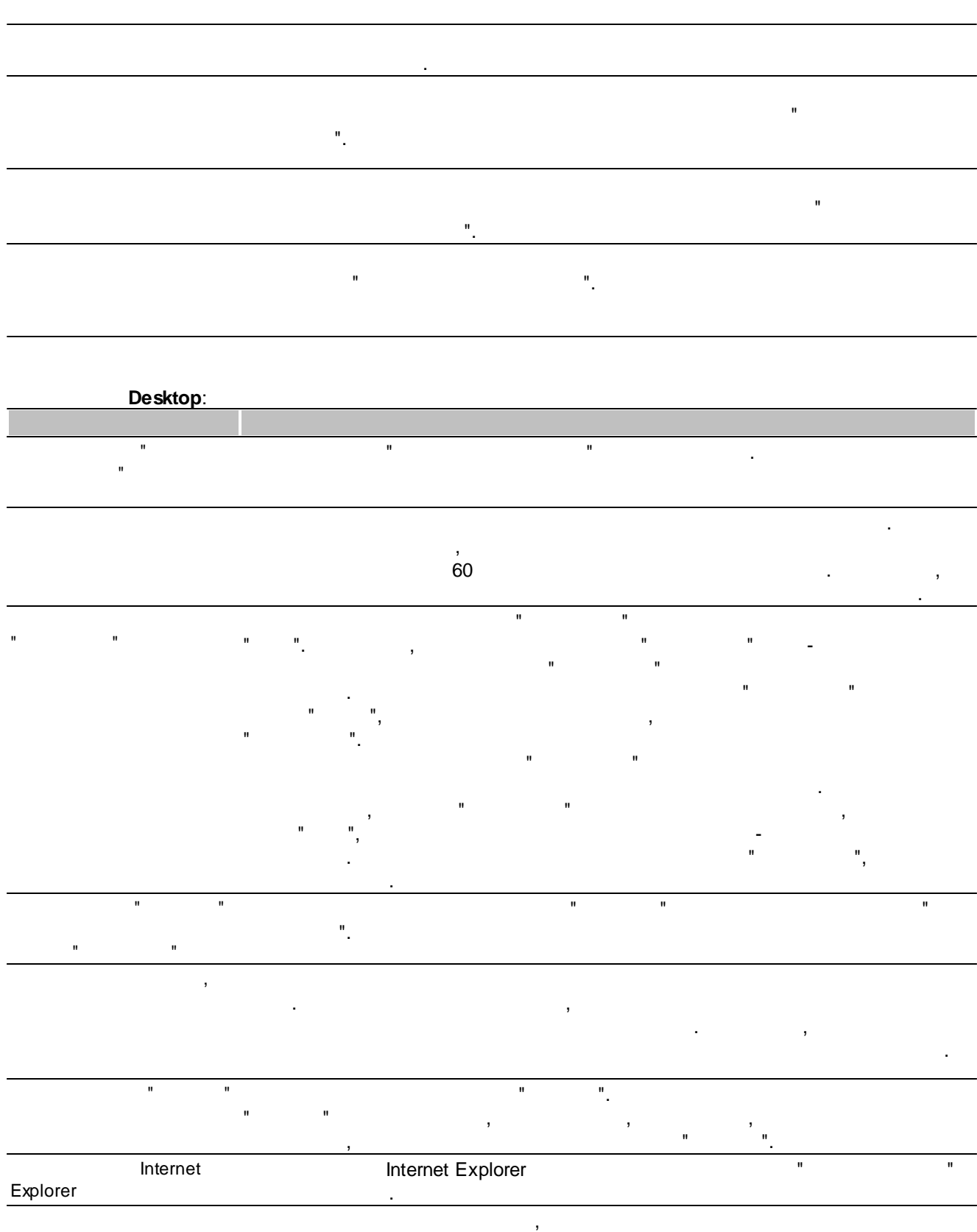

, " ", " ", " " " ".

**60**

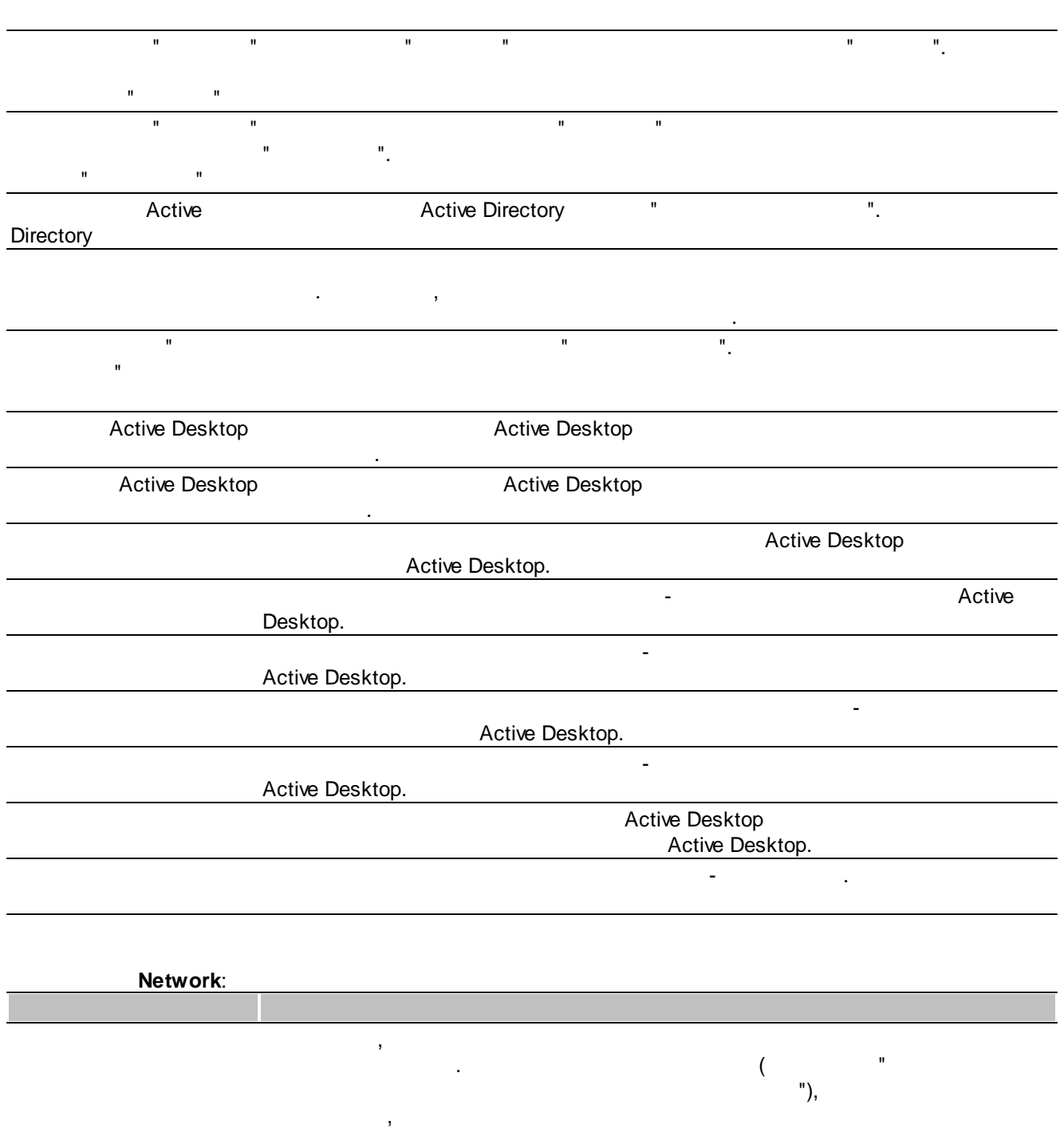

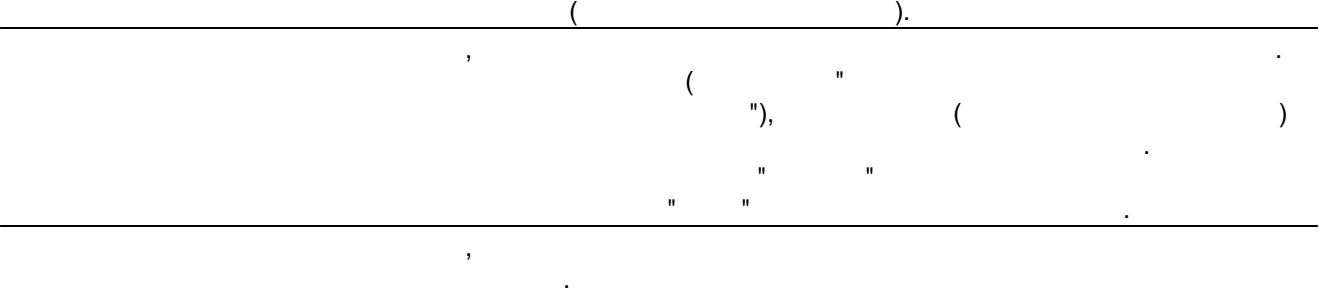

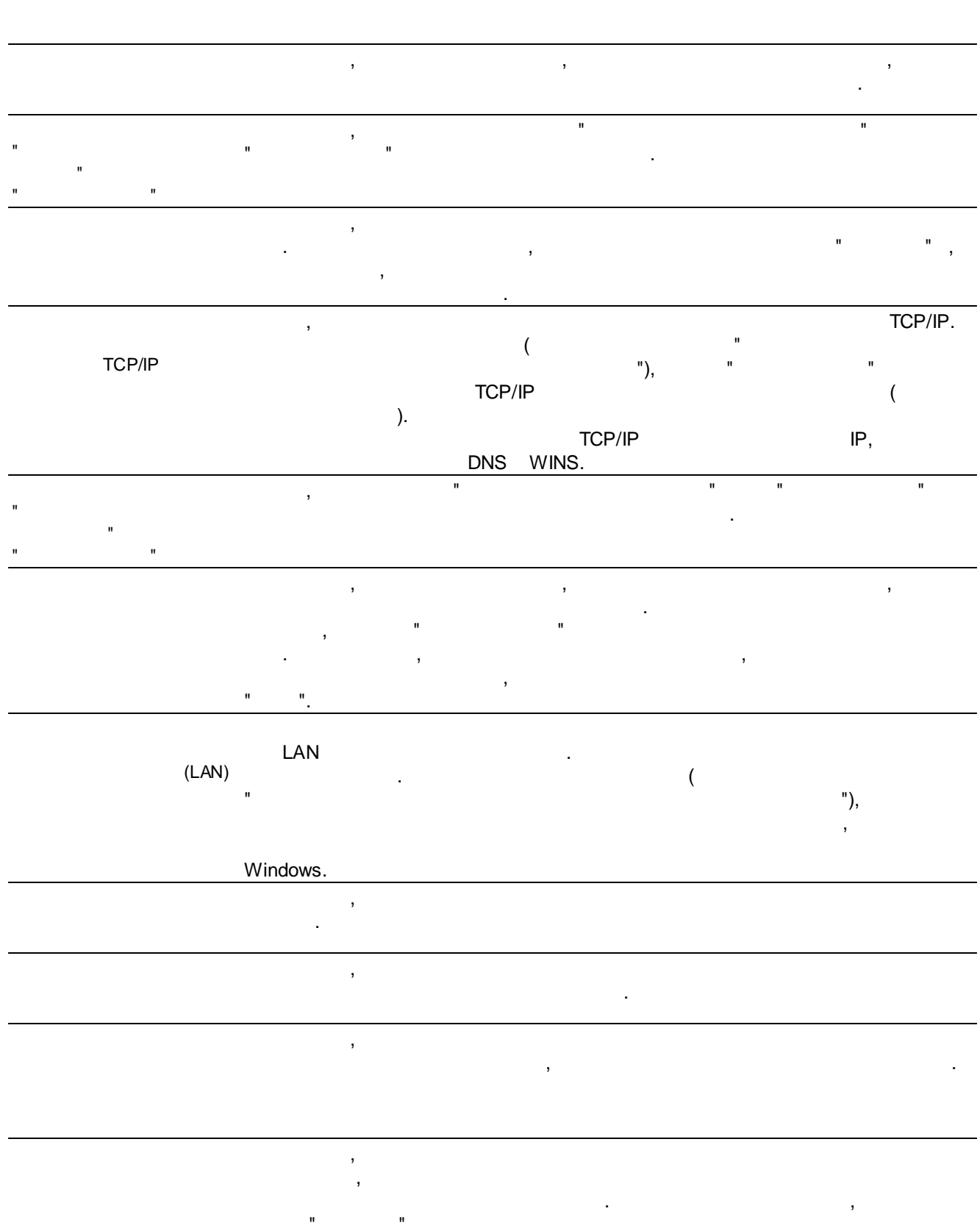

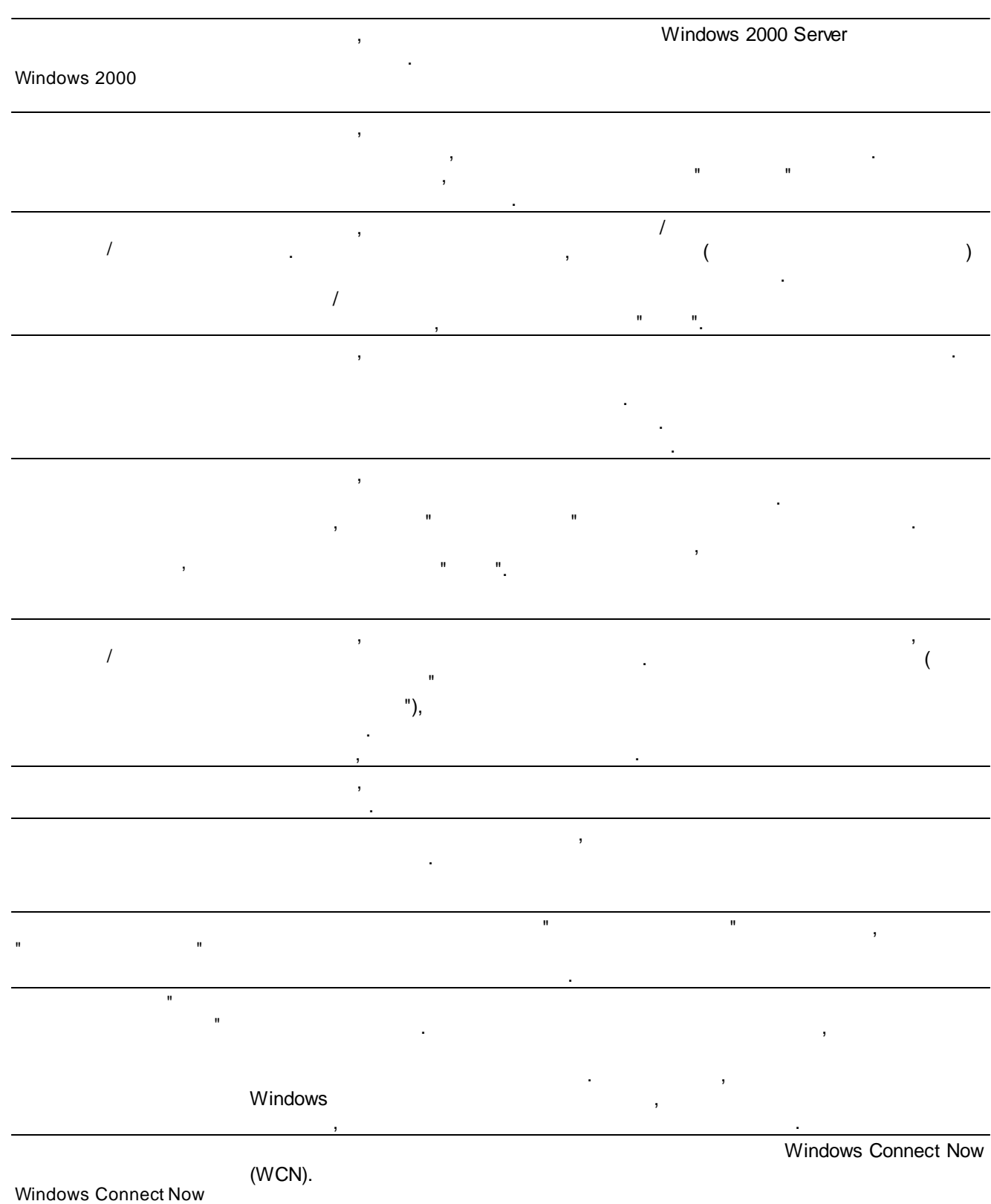

#### **Start menu and taskbar**:

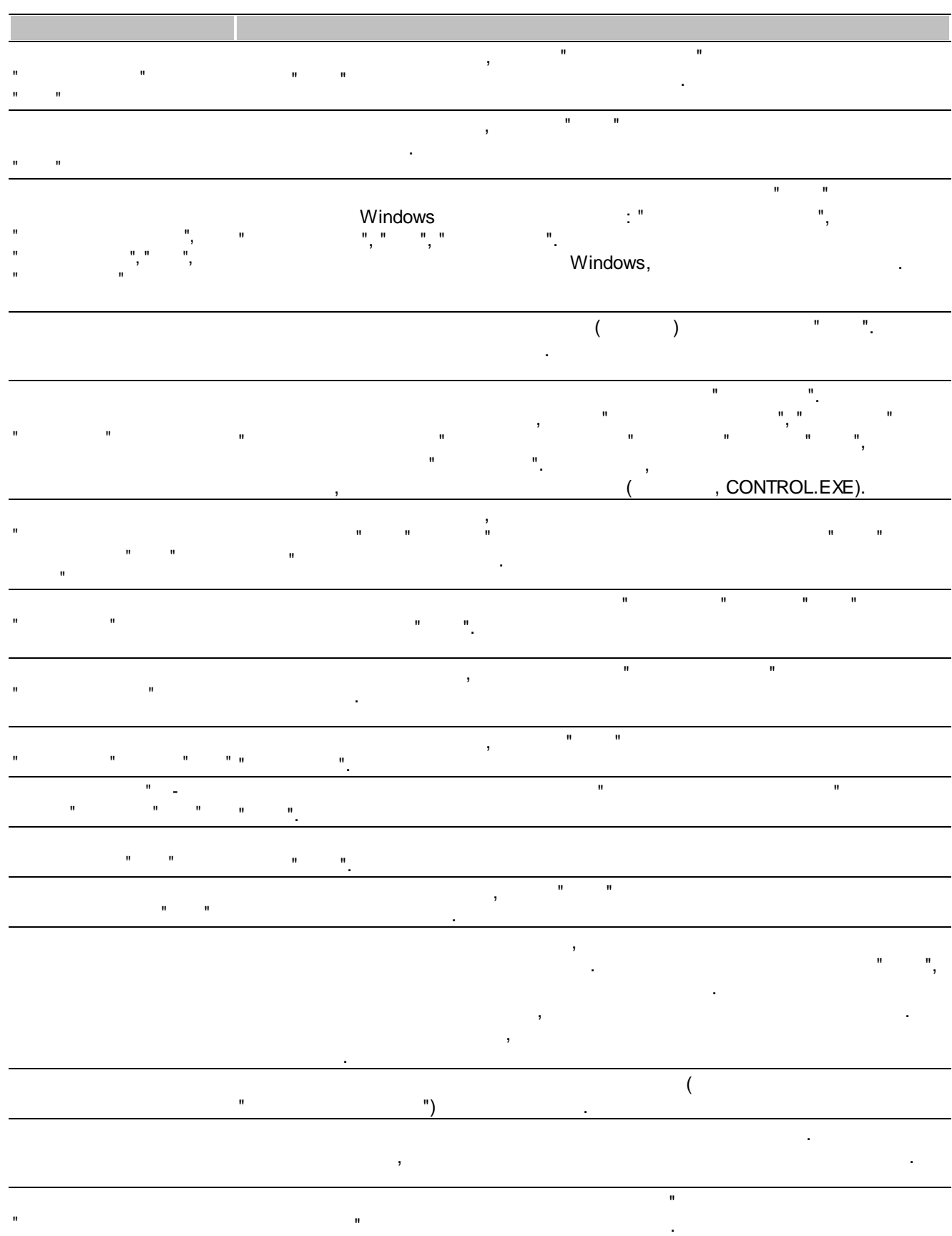

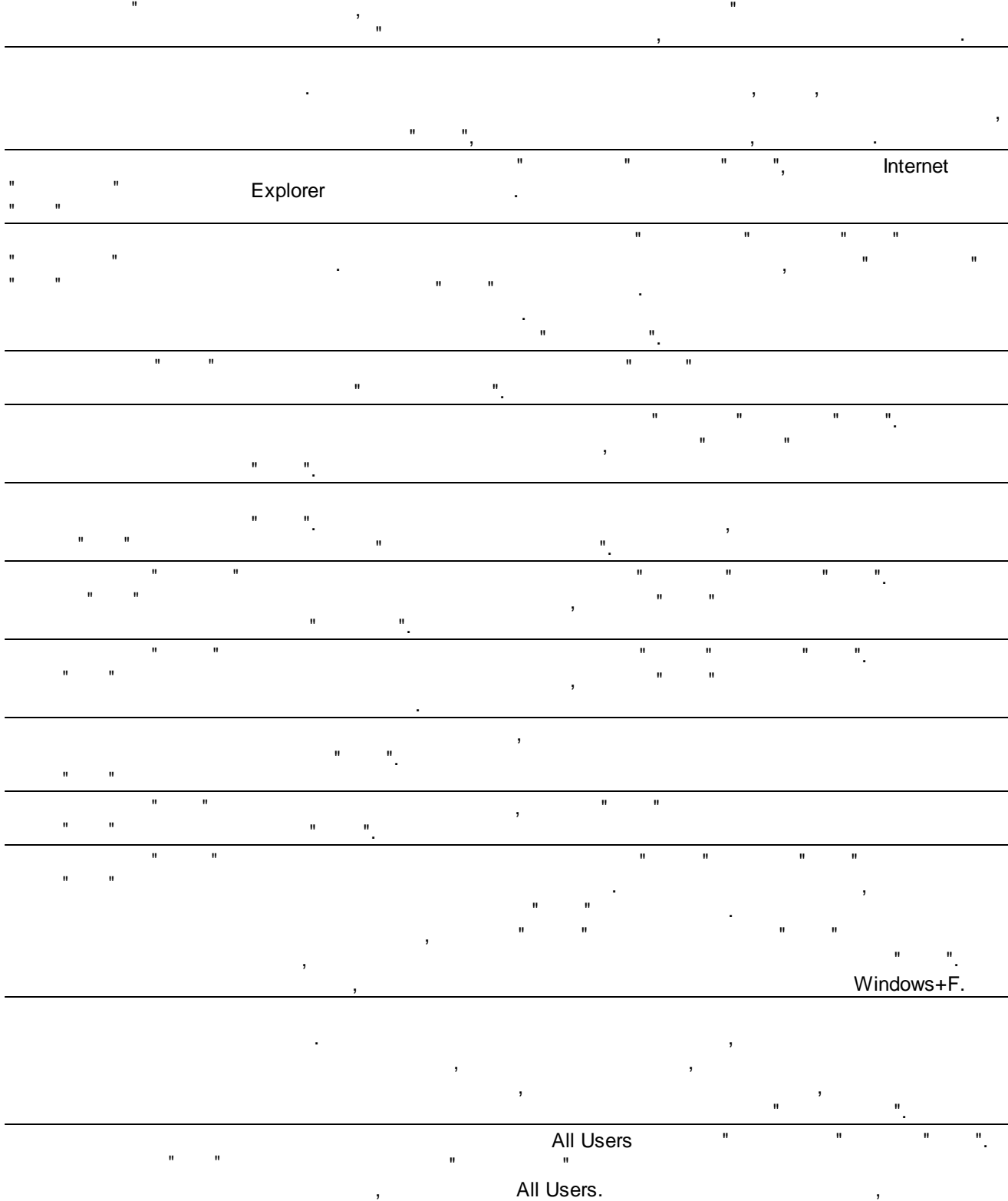

" " .  $\mathbf{u} = \mathbf{v} \times \mathbf{u}$ , "  $"$ 

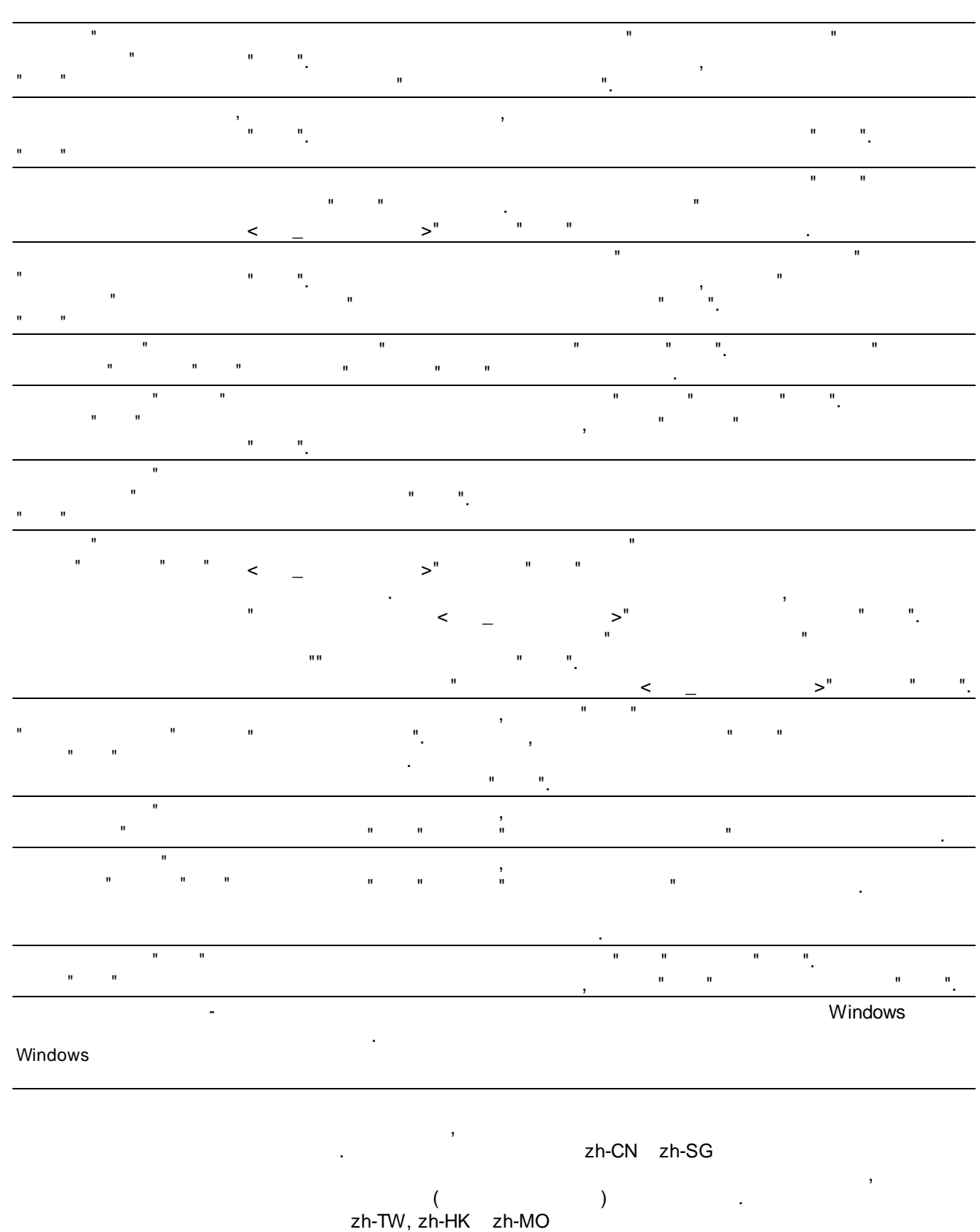

) the set of  $\mathbf{r}$  .

,  $\overline{\phantom{a}}$ 

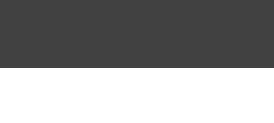

**67**

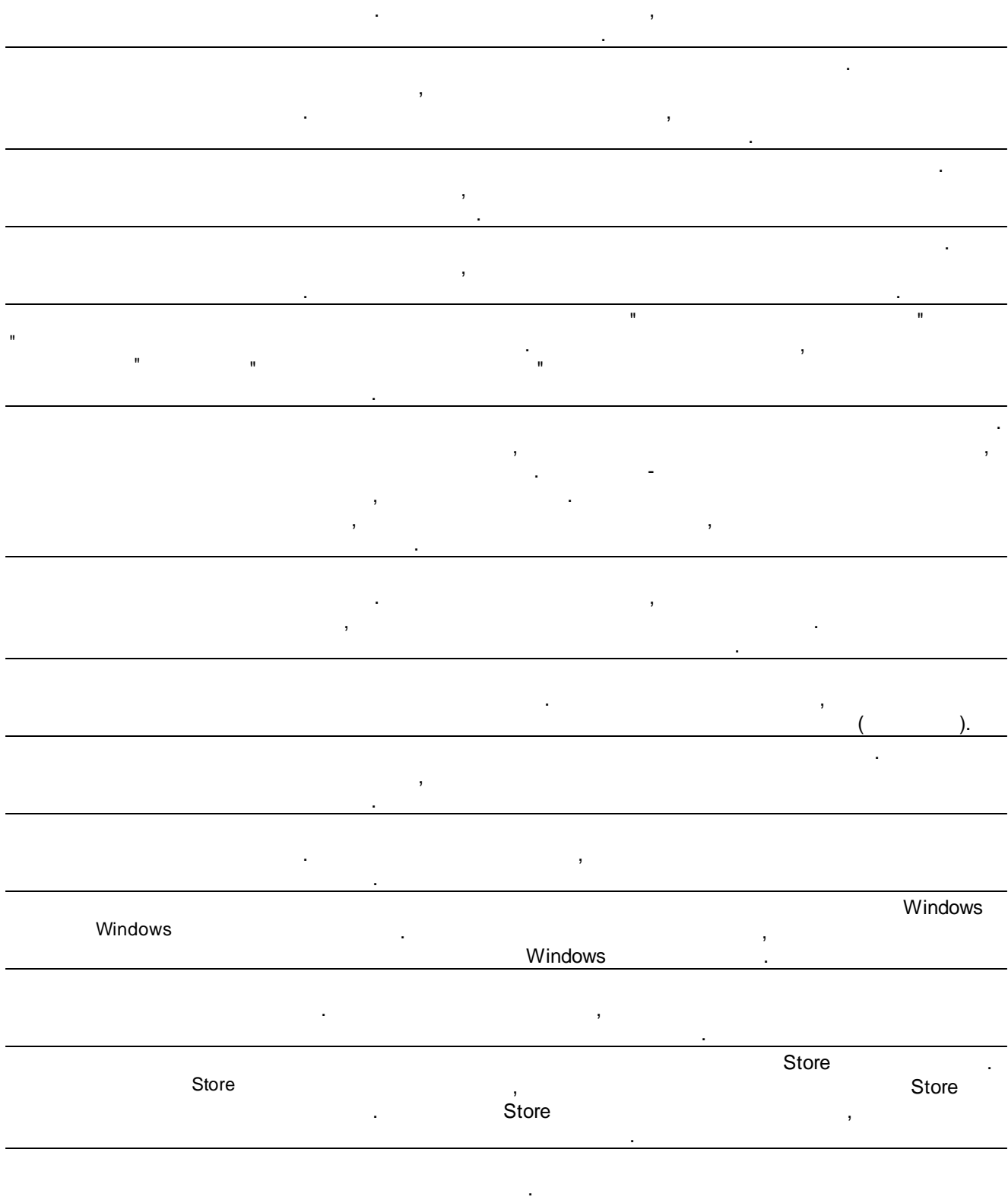

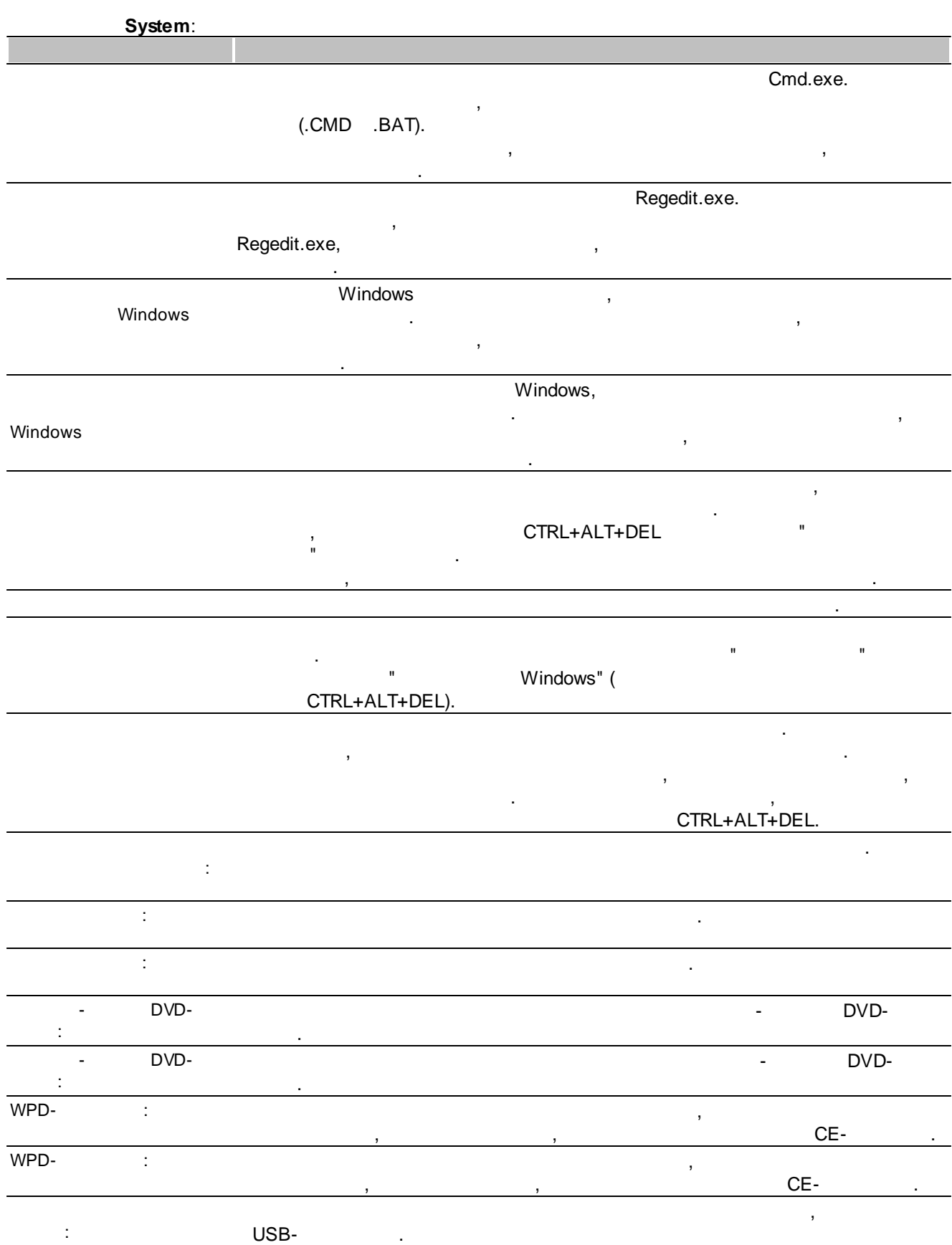

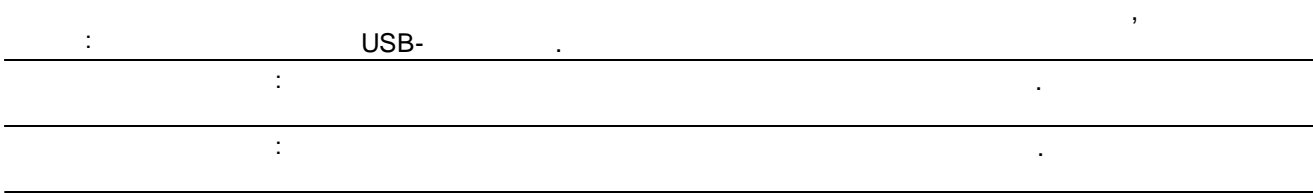

. The contract of  $\mathbf{y}$  , and the contract of  $\mathbf{y}$  , and the contract of  $\mathbf{y}$ 

#### **3.2.6**

, Windows. .

. ,

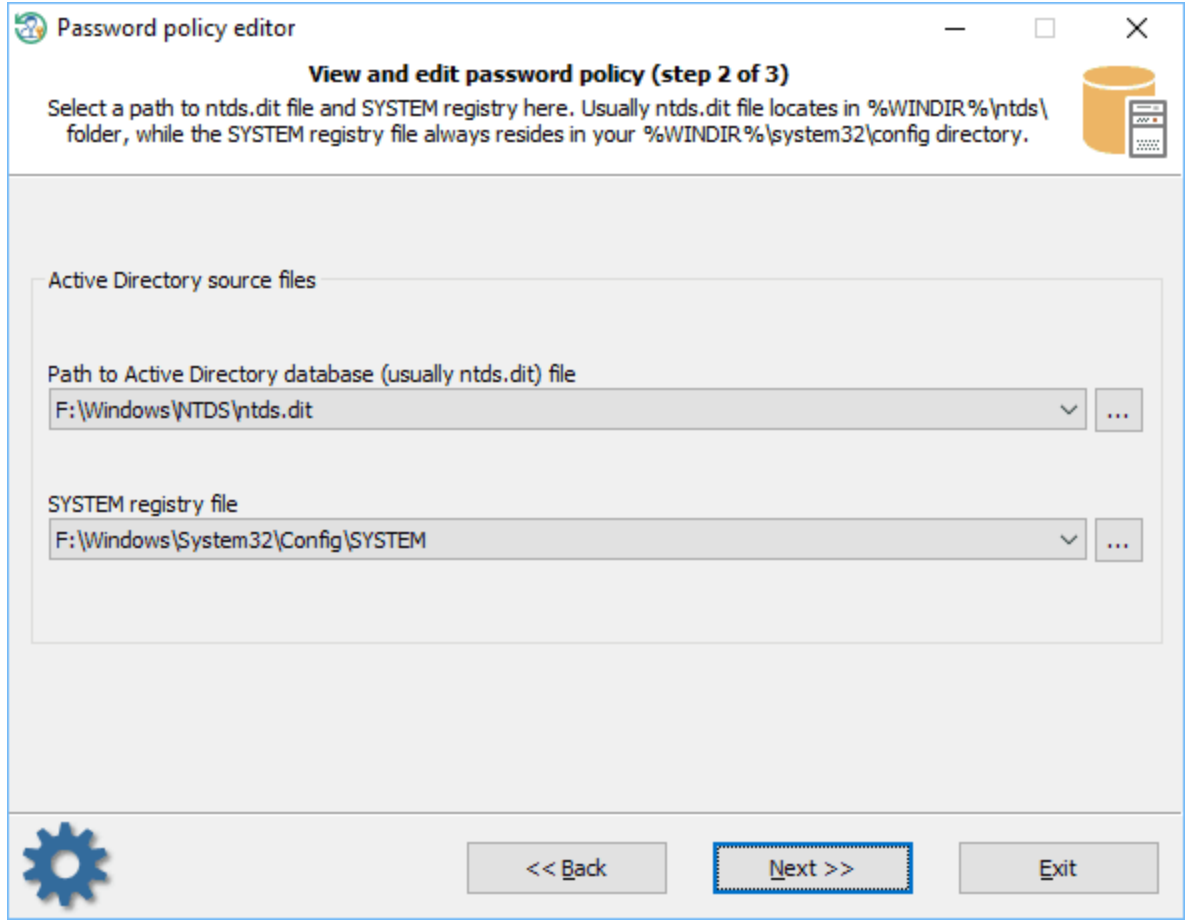

- , where  $\mathbf{r}$  is the contract of  $\mathbf{r}$  is the contract of  $\mathbf{r}$  is the contract of  $\mathbf{r}$ - **SAM SYSTEM,** ,
- **NTDS.DIT SYSTEM,** .

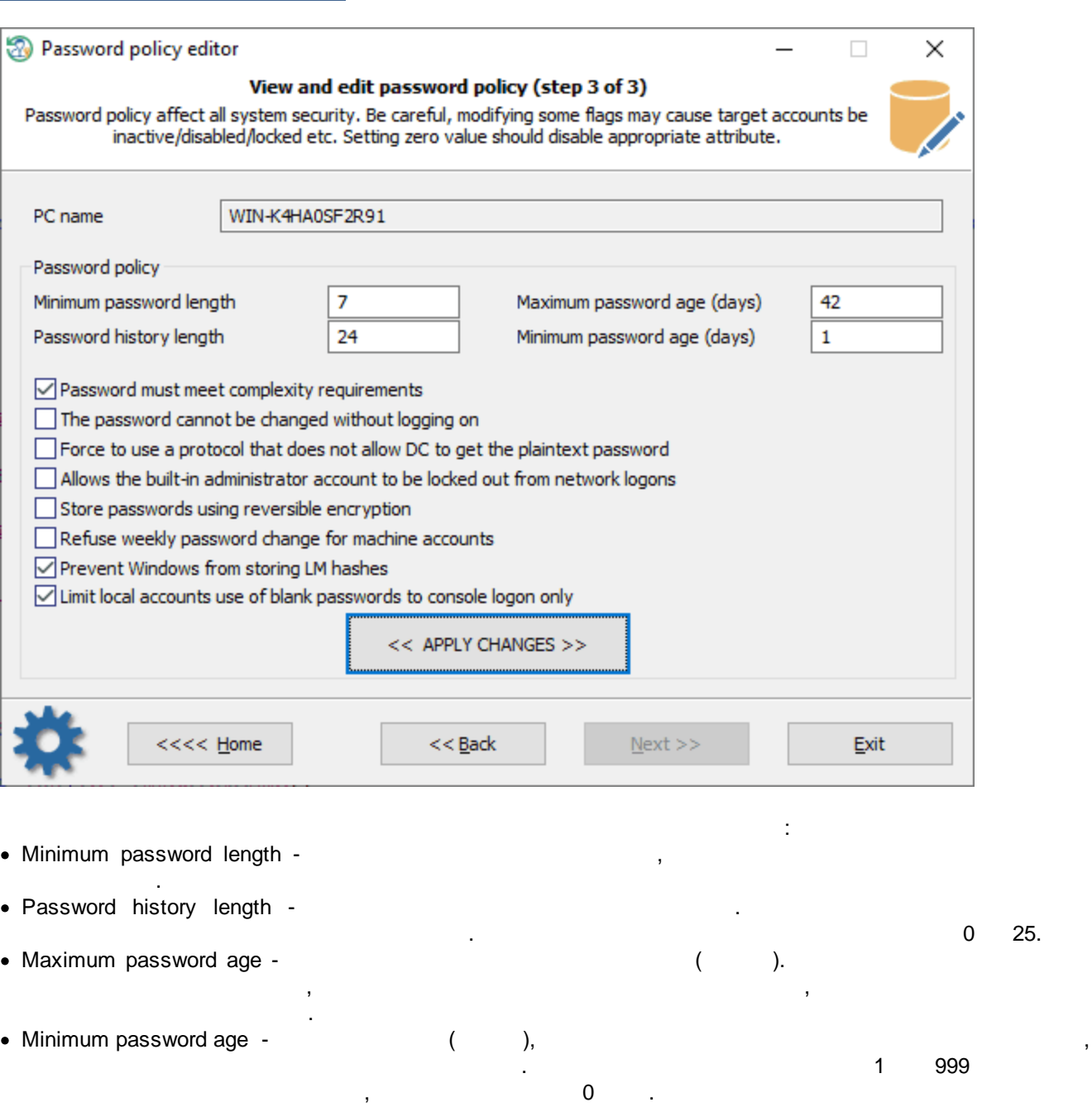

, , ( ), 6 , .

· Password must meet complexity requirements - , :

, where  $\mathbf{r}$  is the contract of the contract of the contract of the contract of the contract of the contract of the contract of the contract of the contract of the contract of the contract of the contract of the contr

- The password cannot be changed without logging on -, , , . · Force to use a protocol that does not allow DC to get the plaintext password - , where  $\mathcal{L}$  is the contract of the contract of the contract of the contract of the contract of the contract of the contract of the contract of the contract of the contract of the contract of the contract of the contr · Allows the built-in administrator account to be locked out from network logons - . · Store passwords using reversible encryption - , ( ).
- · Refuse weekly password change for machine accounts -

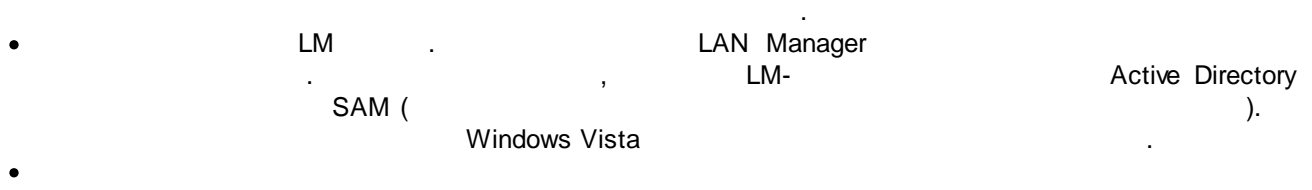

. .

, where  $\mathbf{r}$  is the contract of  $\mathbf{r}$  is the contract of  $\mathbf{r}$ 

, where  $\mathbf{r}$  is the contract of the contract of the contract of the contract of the contract of the contract of the contract of the contract of the contract of the contract of the contract of the contract of the contr

,

, Windows!

**3.2.7 ( )**

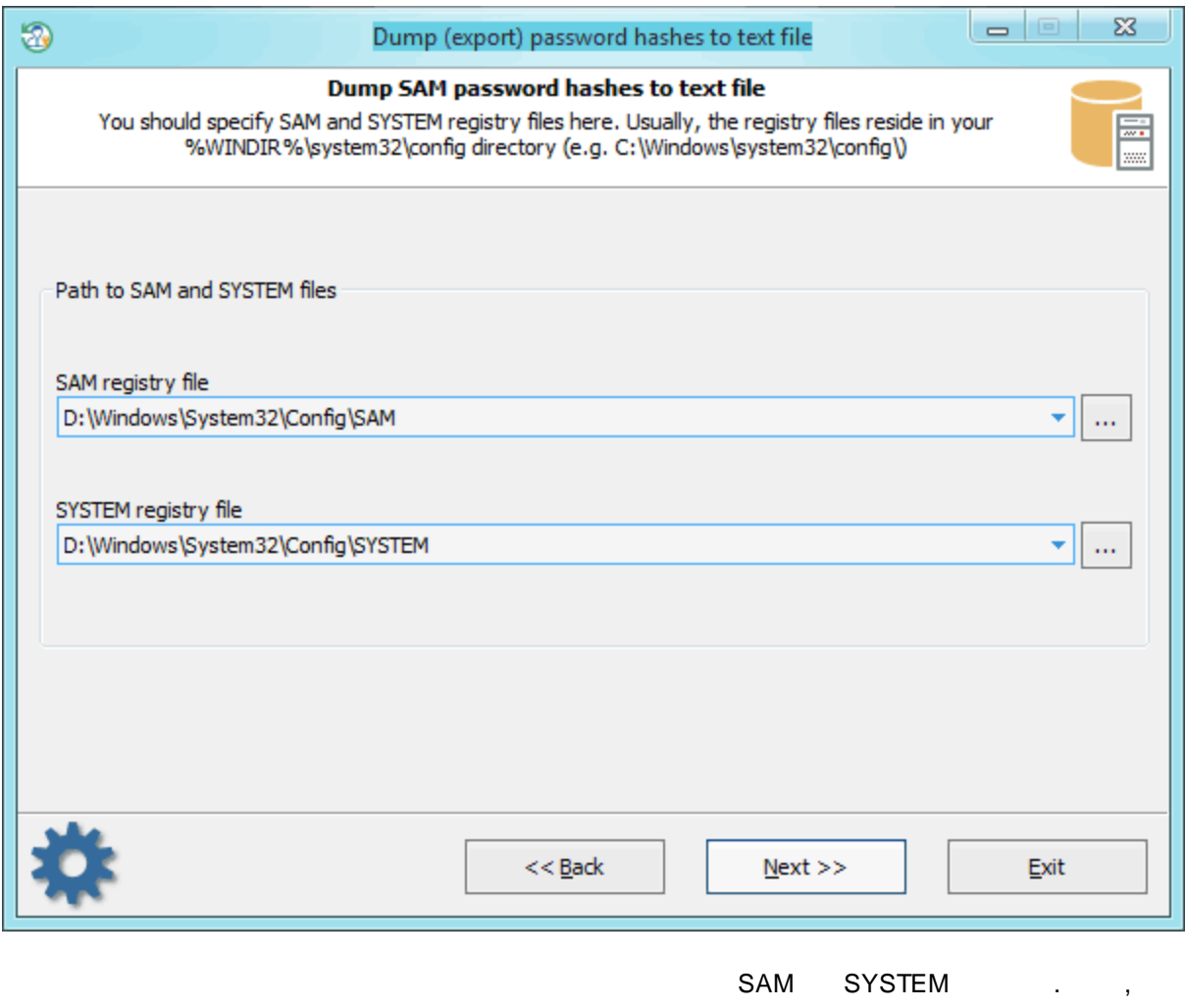

, ntds.dit SYSTEM.
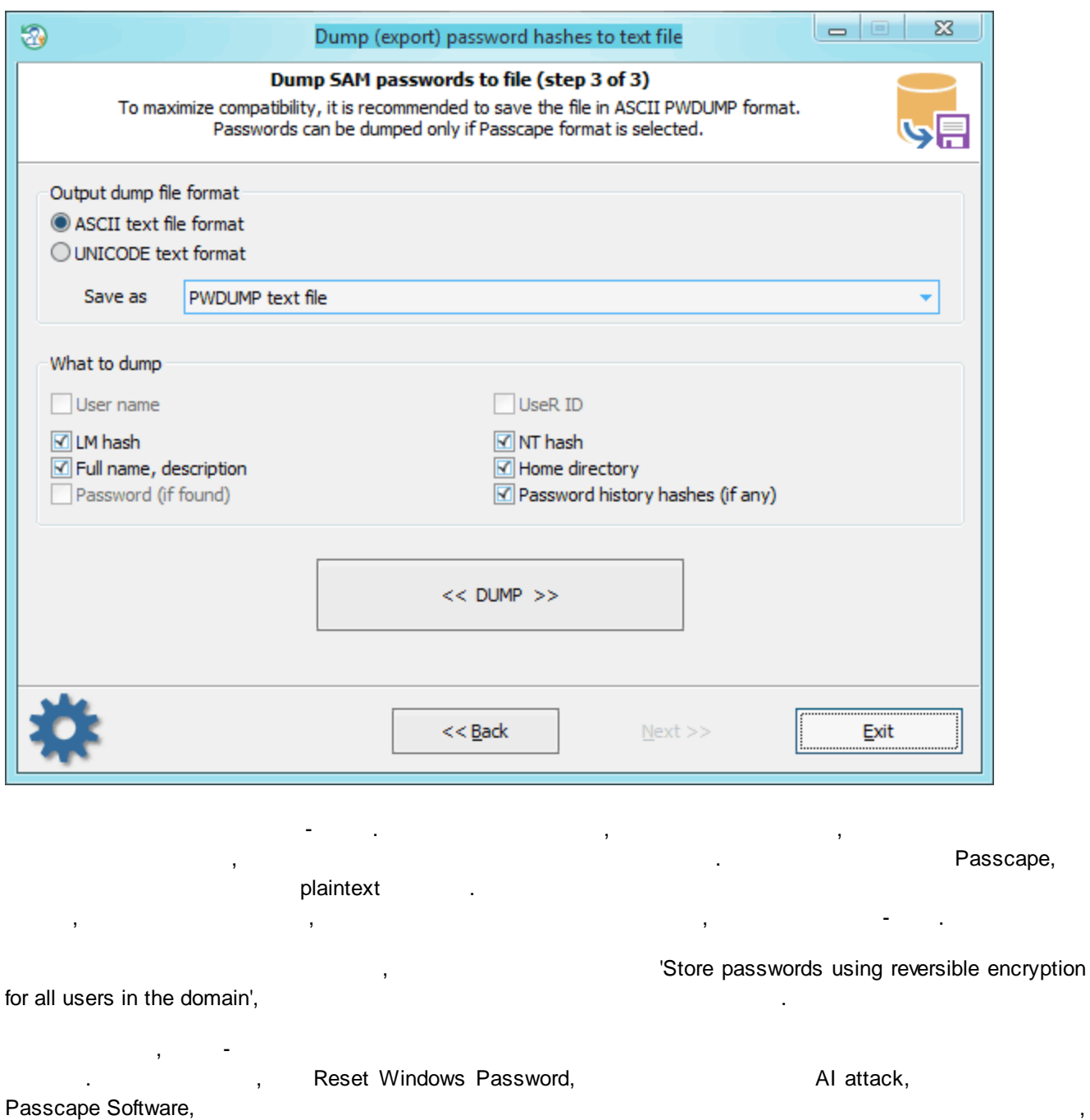

. .

**3.2.8 ( ) PIN**

**Windows**

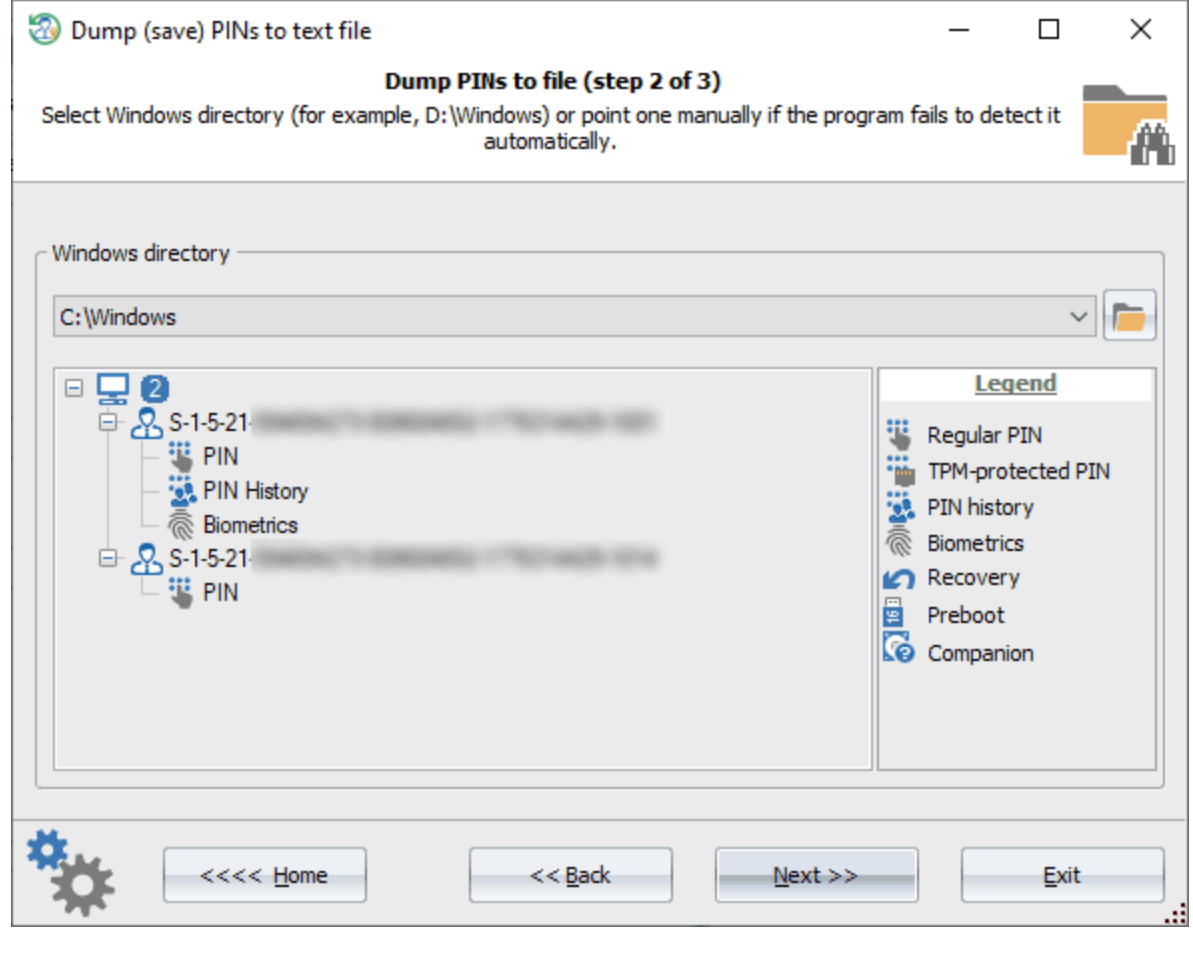

Windows, which is a set of the set of the set of the set of the set of the set of the set of the set of the set of the set of the set of the set of the set of the set of the set of the set of the set of the set of the set PIN- .

**Windows PIN**

.

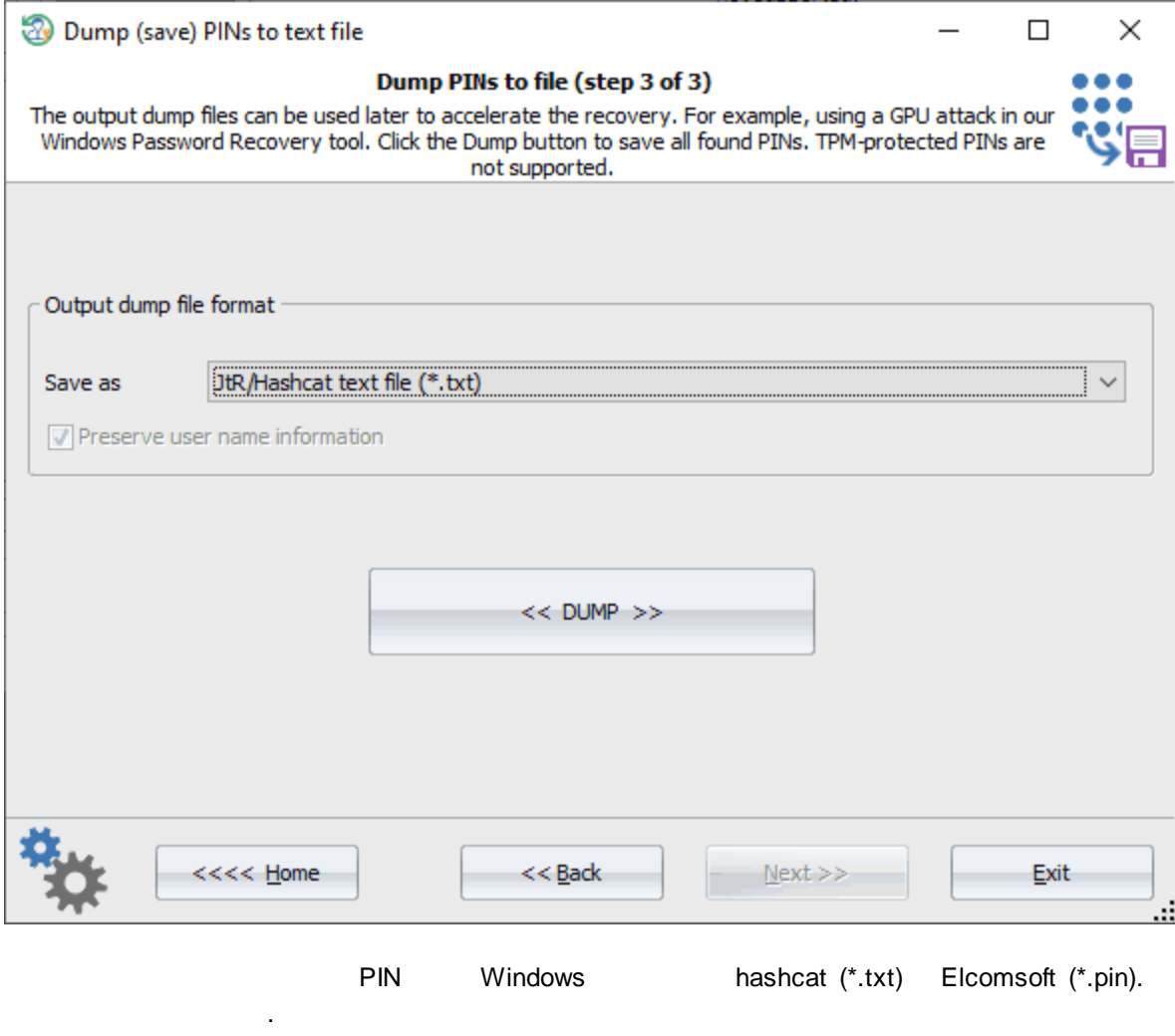

, Windows [Password](https://www.passcape.com/windows_password_recovery_rus) Recovery GPU .

**3.2.9**

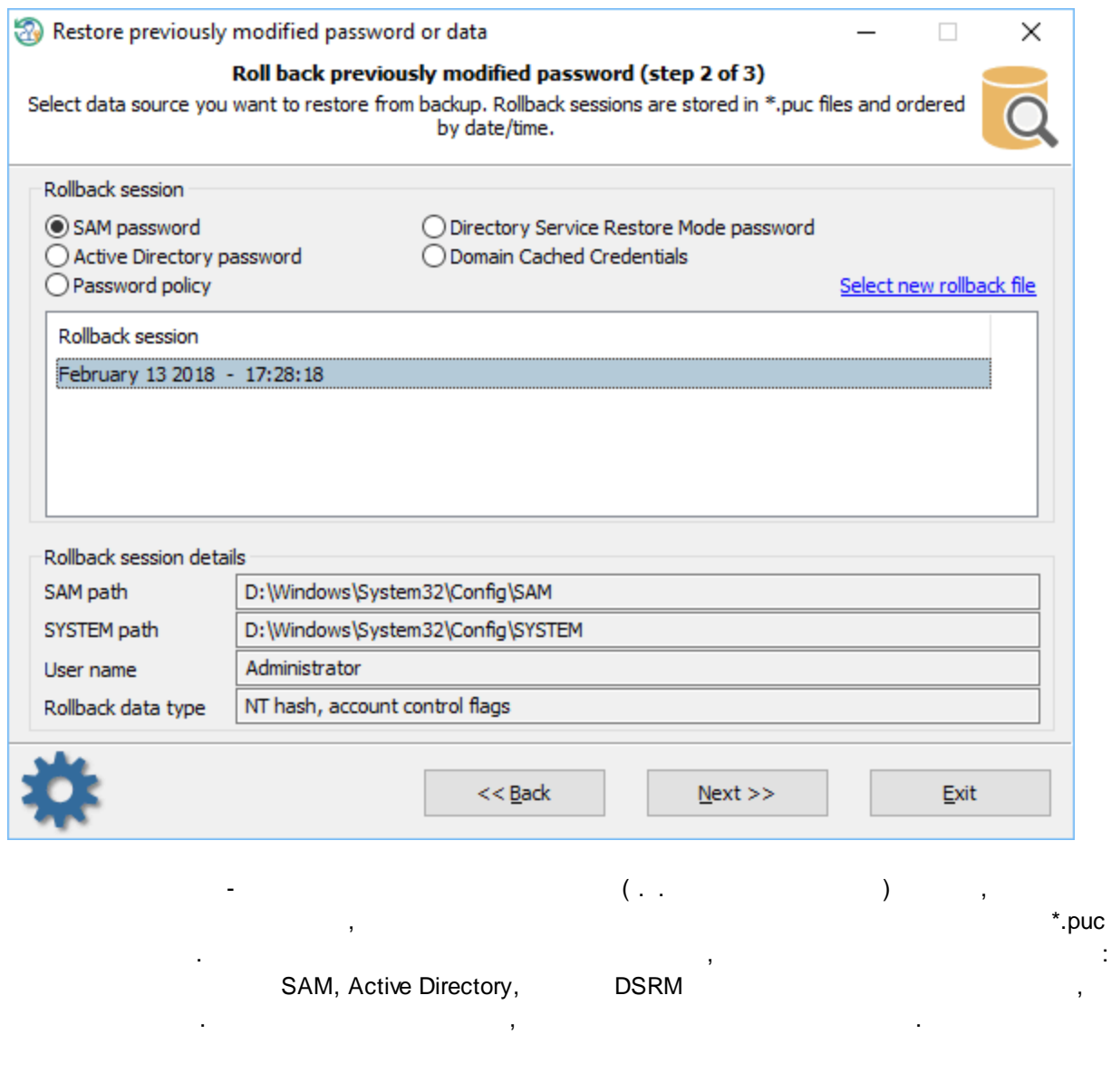

 $\mathbb{R}^2$ 

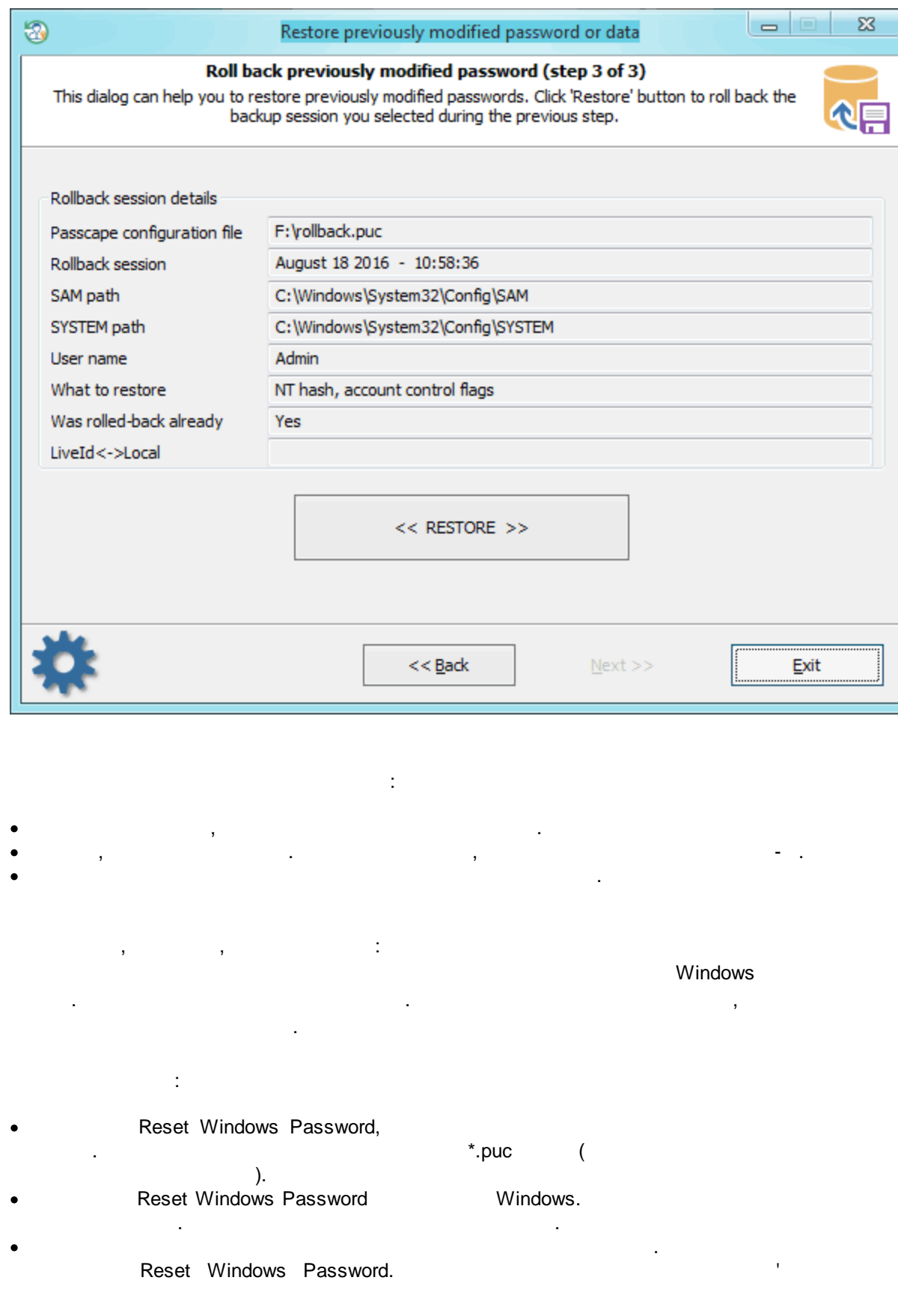

# **3.3 Active Directory**

### **3.3.1 DSRM**

#### **DSRM**

DSRM ( **Directory Services Repair Mode Directory Services Restore Mode** Windows Windows Server 2012) Windows, 2008 Active Directory. , and active Directory . DSRM **Active Directory** ,  $\overline{A}$ AD, .  ${\sf DSRM}$  , and the contract of the contract of the contract of the contract of the contract of the contract of the contract of the contract of the contract of the contract of the contract of the contract of the contract o Directory. , , , F8

, , . ,

, . **<< >>**

Windows ( BIOS/UEFI POST, Windows). Windows Server 2012

**Advanced Boot Options Windows Recovery Environment**.

', ,

.

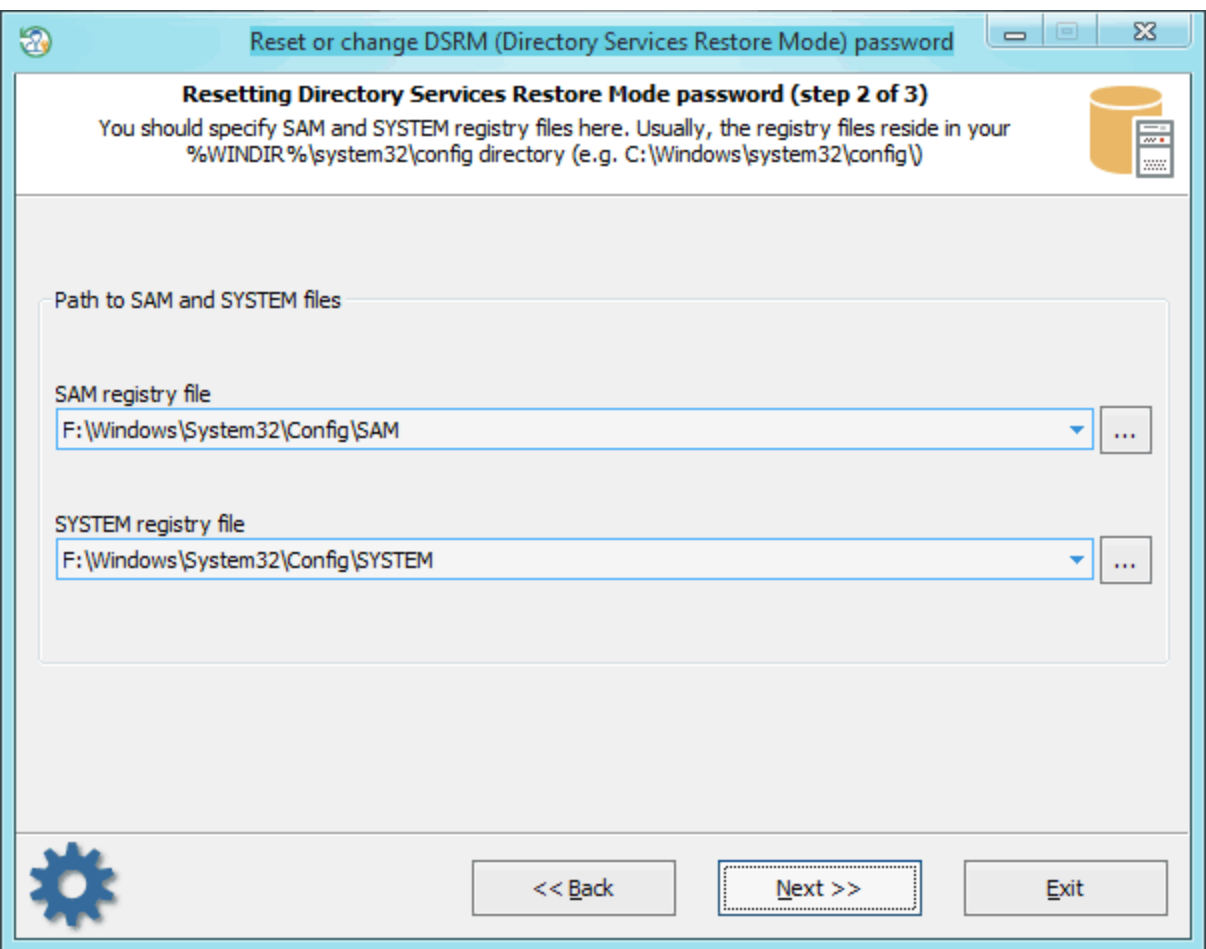

Directory Service Restore Mode .

**SYSTEM.** C:\Windows\system32\config.

: **SAM**

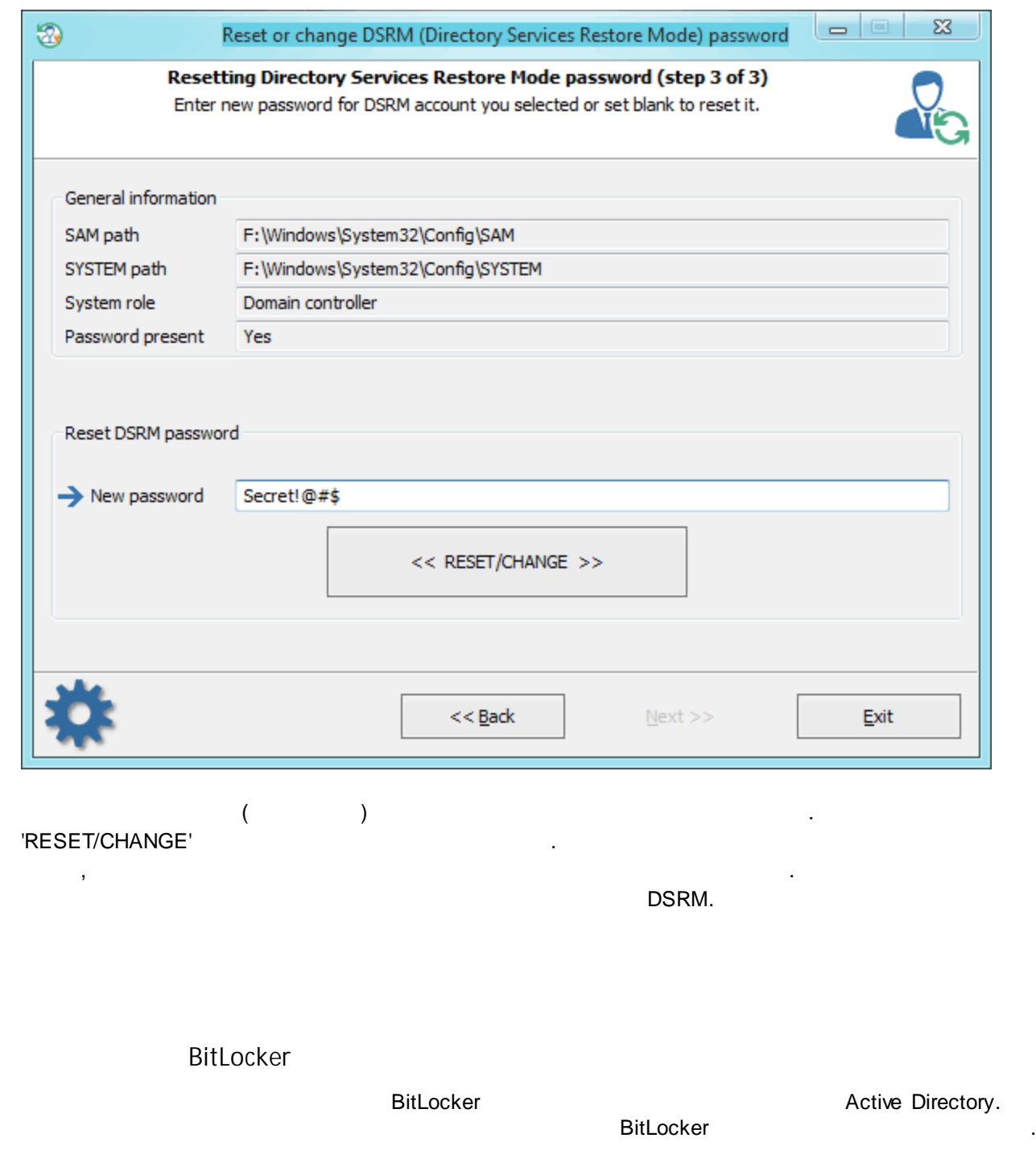

**3.3.2 BitLocker**

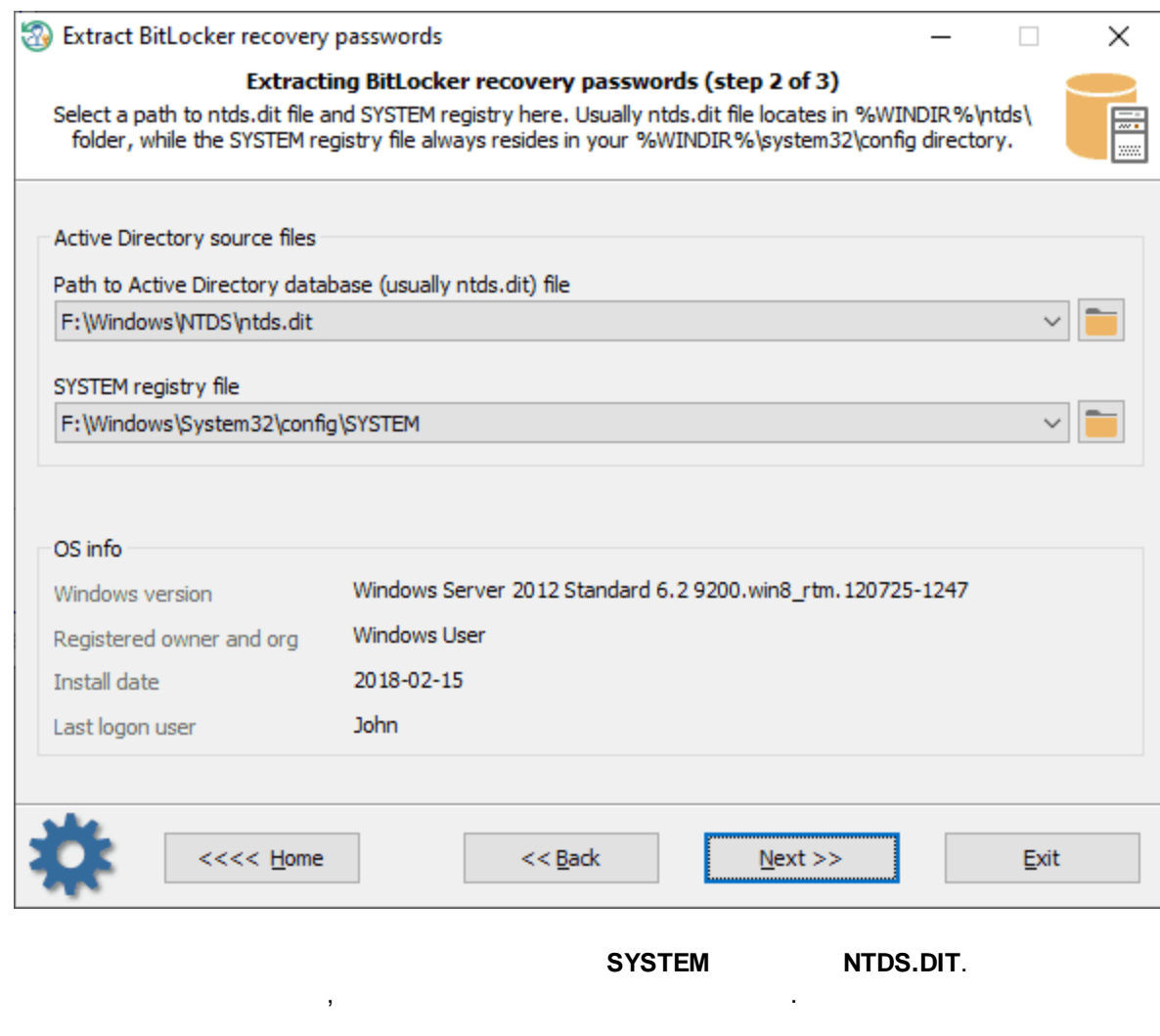

**BitLocker**

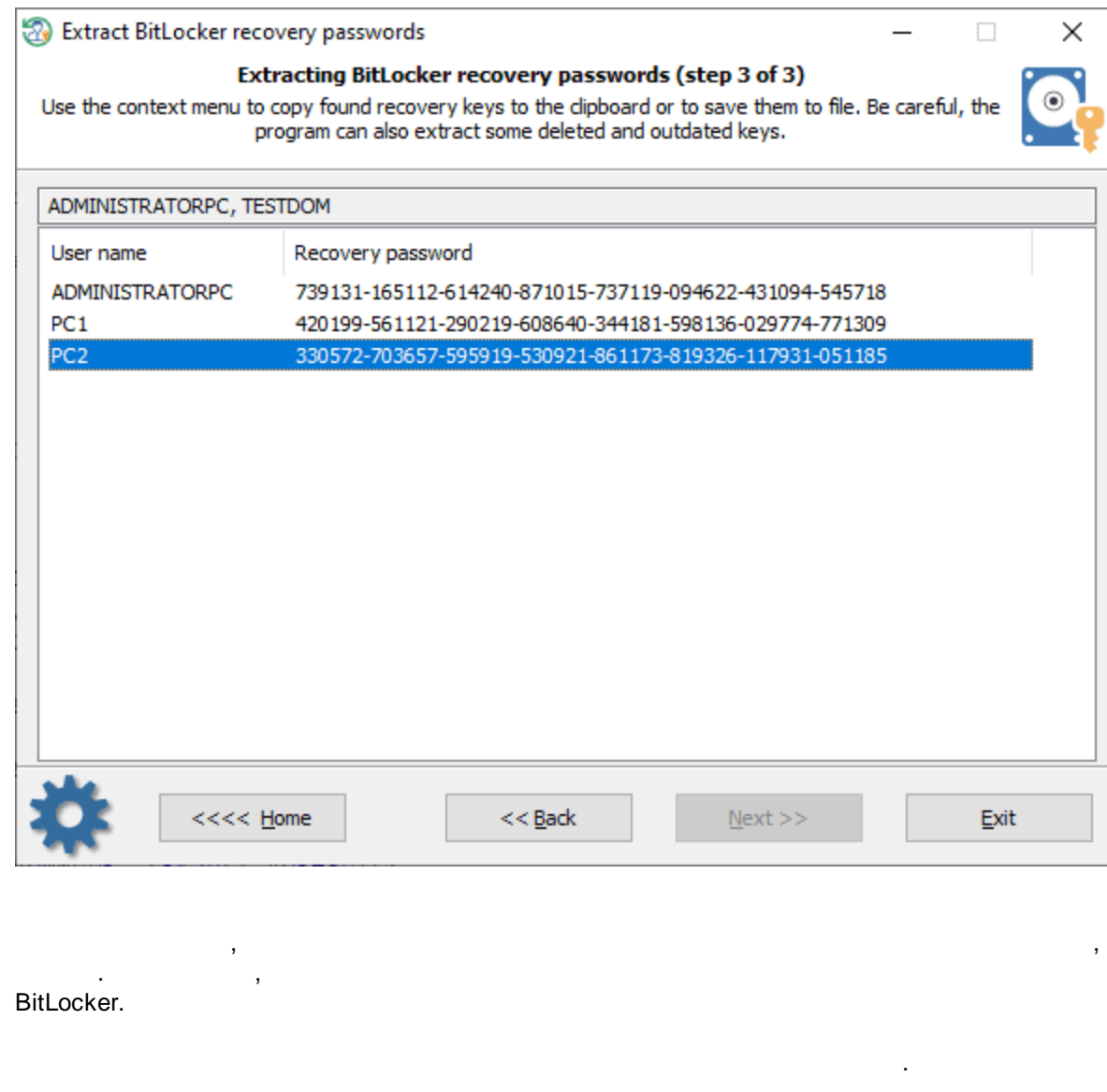

**3.4**

**3.4.1**

Windows,

, , Reset Windows Password.

 $\begin{array}{ccccc} & & & \rightarrow & \\ & & & \rightarrow & \\ \bullet & & & \rightarrow & \\ \end{array}$ 

. ,

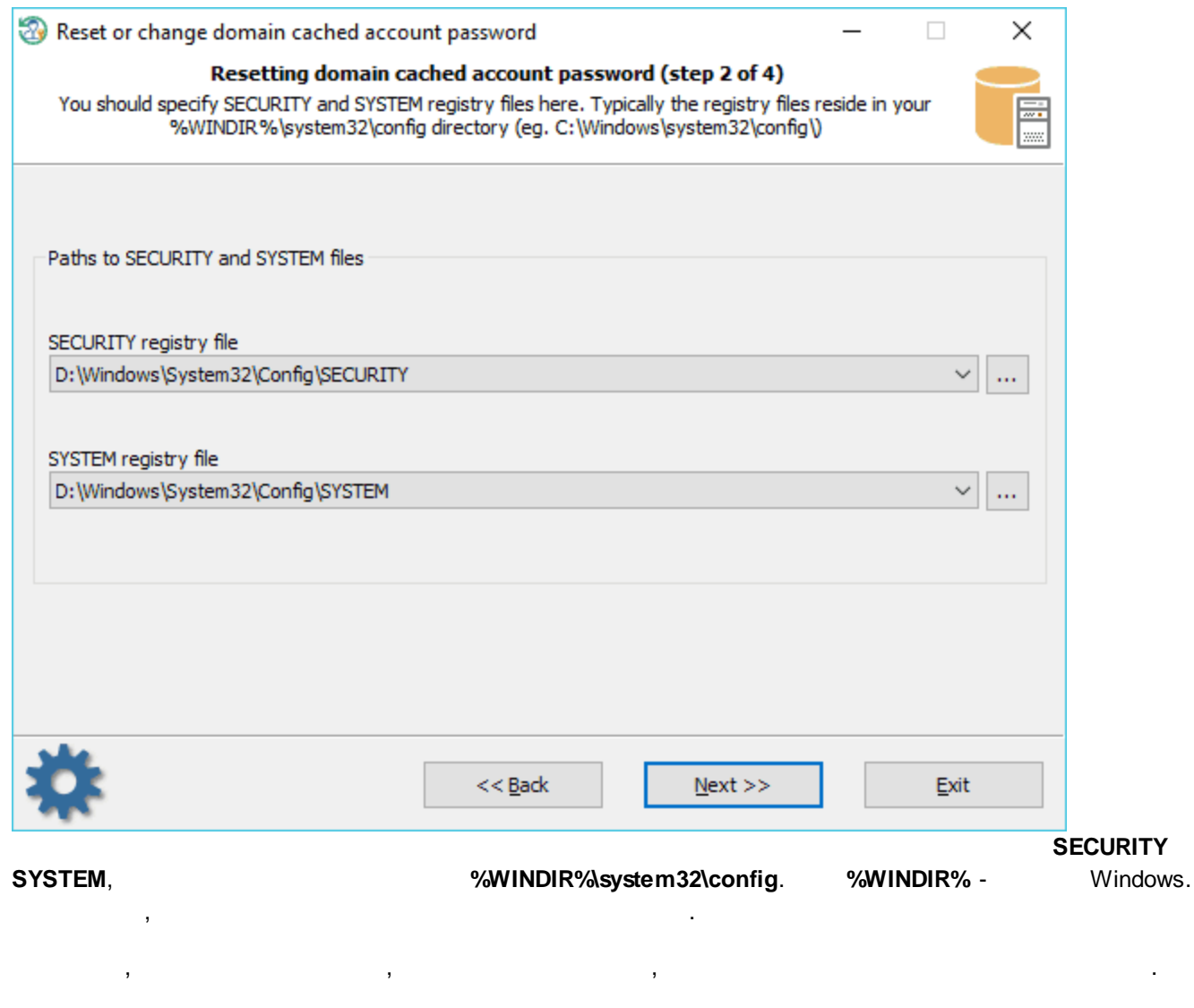

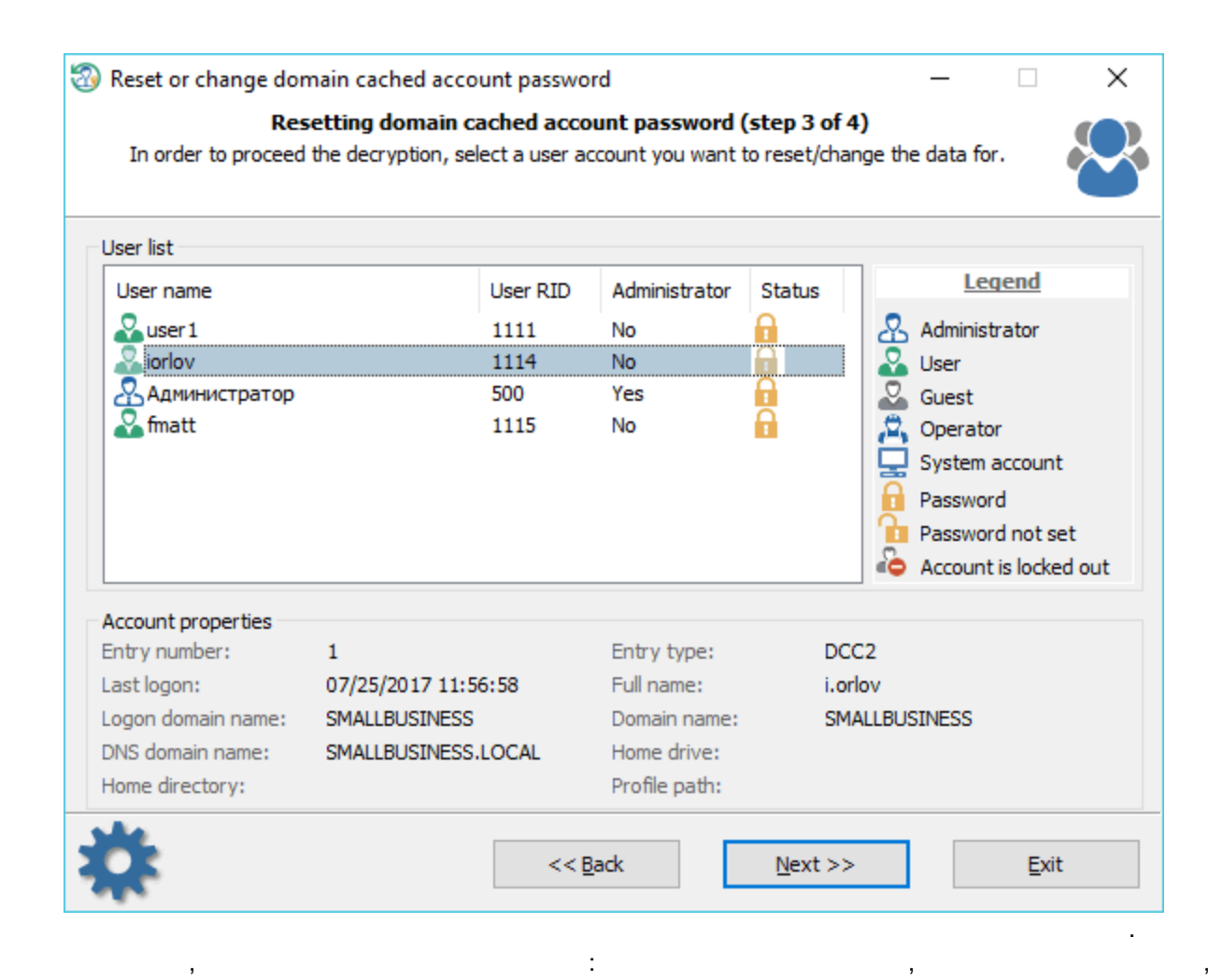

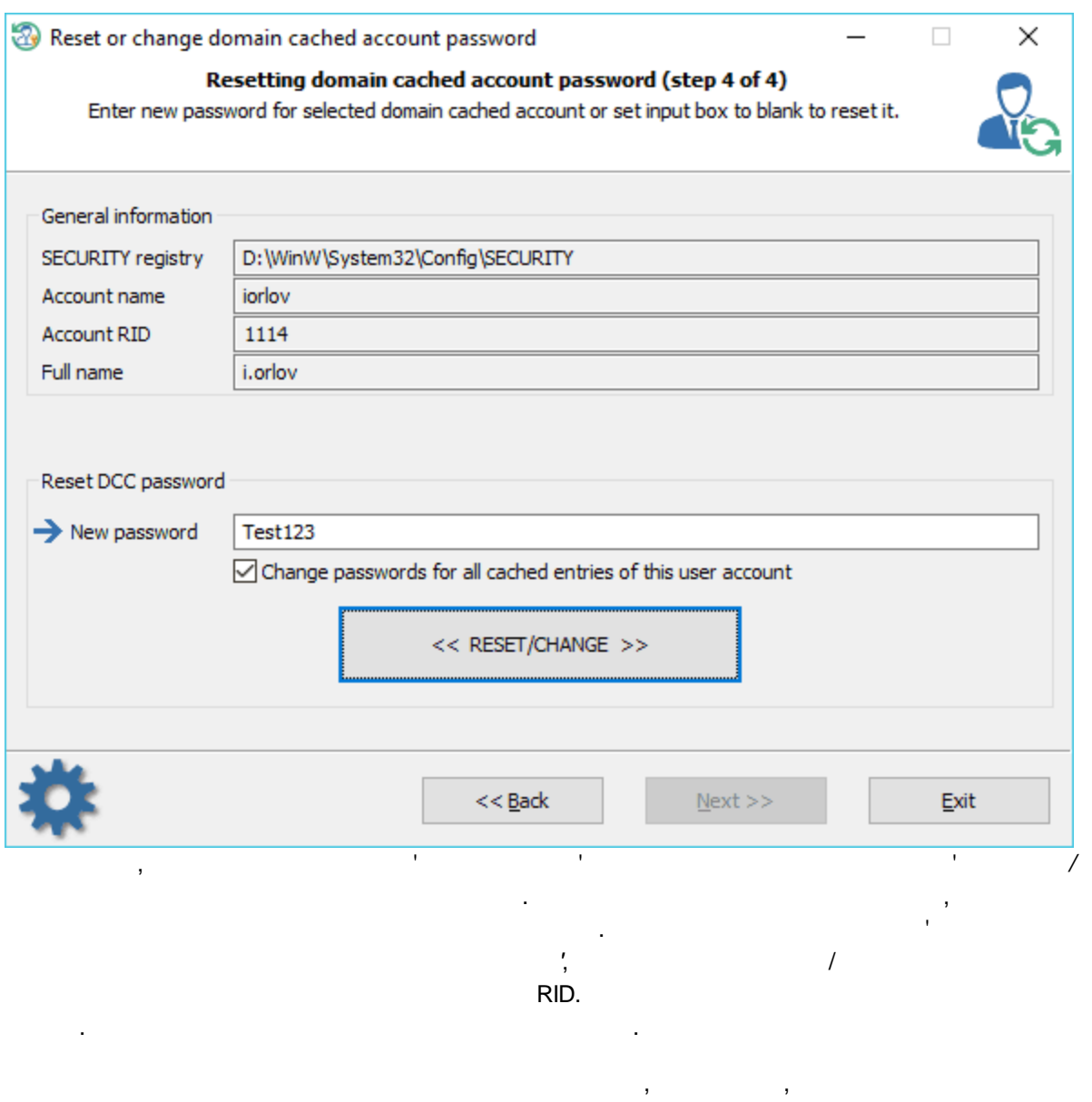

 $\, ,$ 

### , Windows

 $\alpha$ 

 $\bar{\mathcal{E}}$ 

85

 $\sim 10^{-10}$  M

 $\bar{.}$ 

 $\hat{\mathcal{L}}$ 

 $\cdot$ 

 $\ddot{\phantom{1}}$ 

 $\frac{1}{2}$ 

l,

# $3.4.2$  ( )

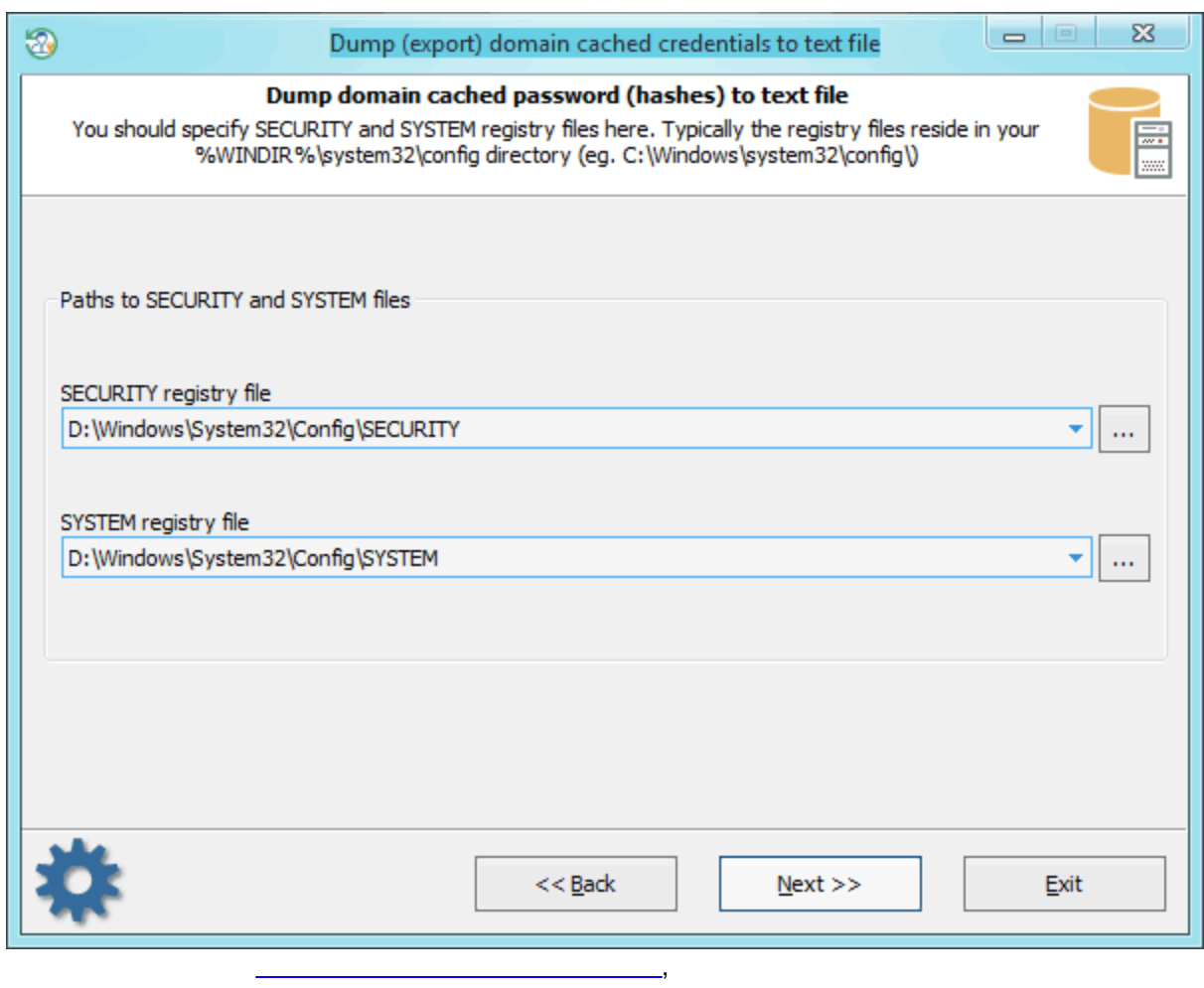

## : SECURITY SYSTEM.

t,

 $\bar{J}$ 

 $\alpha$  ,  $\beta$  ,  $\beta$  ,  $\beta$  ,  $\beta$ 

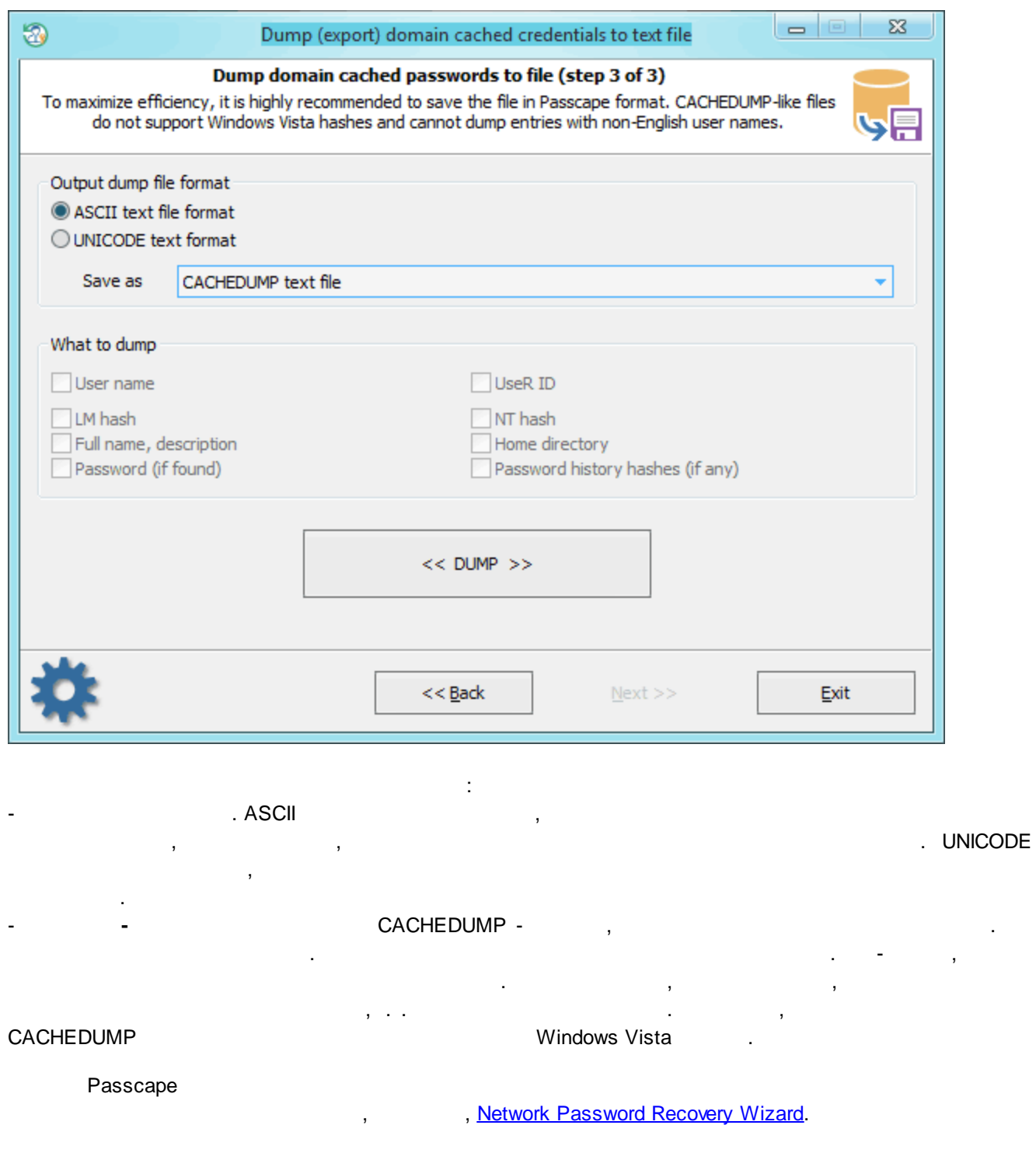

# **3.5**

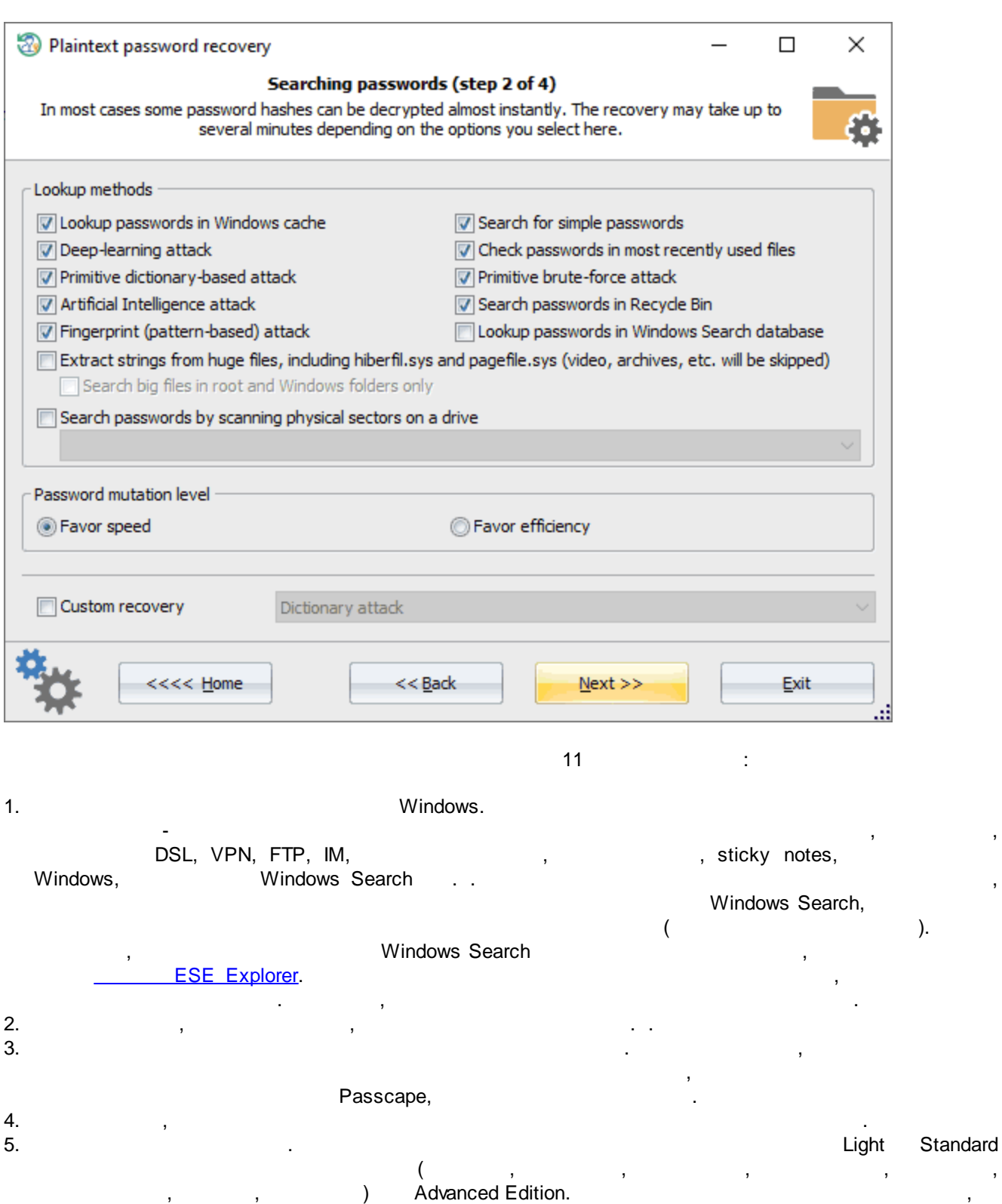

.

- 6. 7.
	-
- 8.
- 9.  $\lambda$  $10.$ : RAM , hiberfil.sys, pagefile.sys  $\mathbf{L}^{\mathbf{L}}$
- $\frac{1}{2}$  $11.$
- LM, **NTLM** ASCII, **UNICODE** 'Password mutation level' 'Deep search',
- $\sim$   $\sim$  $\, ,$  $\sim$   $\sim$
- Microsoft Office), ( Bitlocker TrueCrypt.

 $\mathbf{r}$  $\mathbf{r}$ 

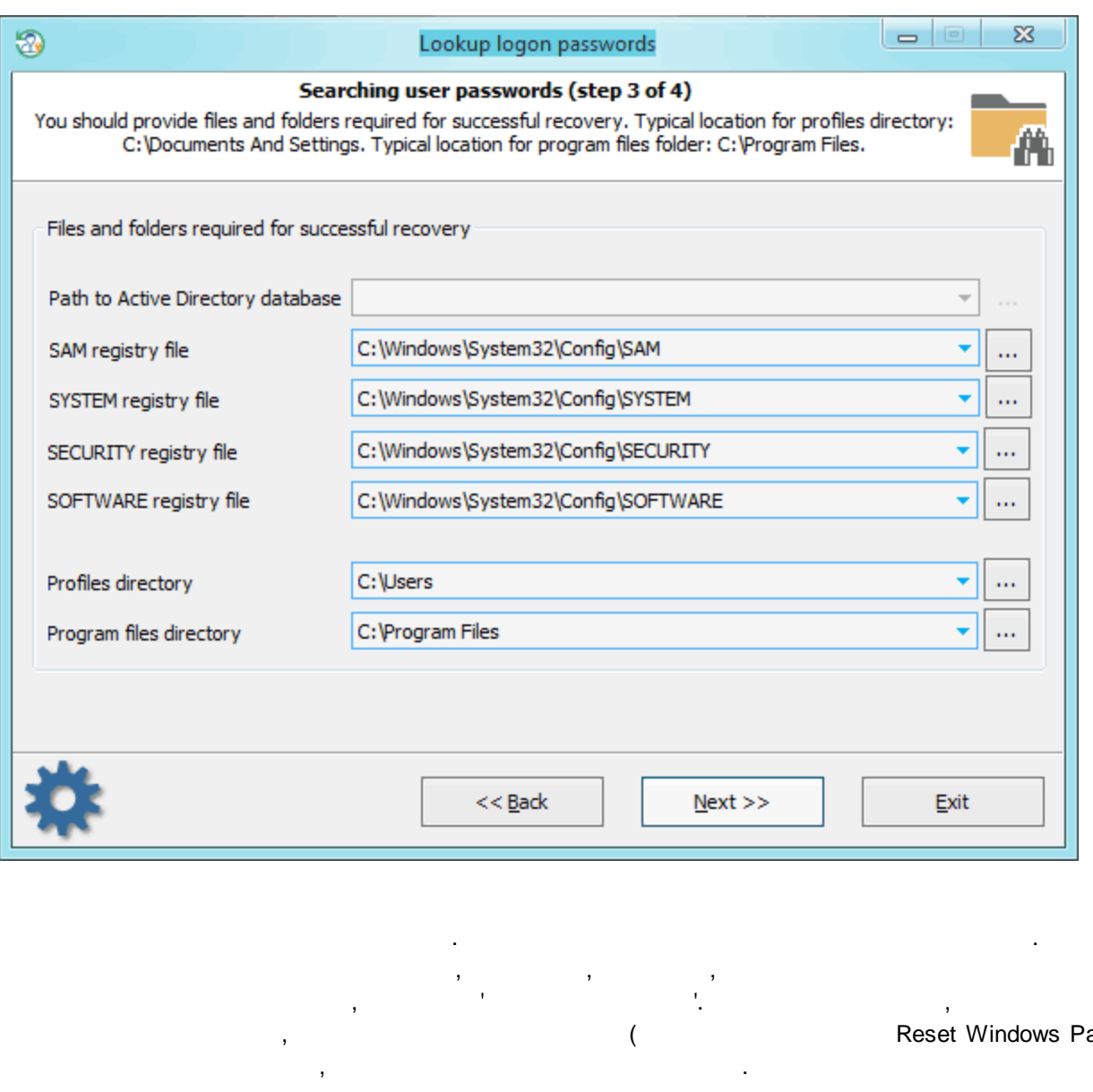

 $\bar{ }$ 

 $2 -$ 

 $\overline{\phantom{a}}$ 

Reset Windows Password)

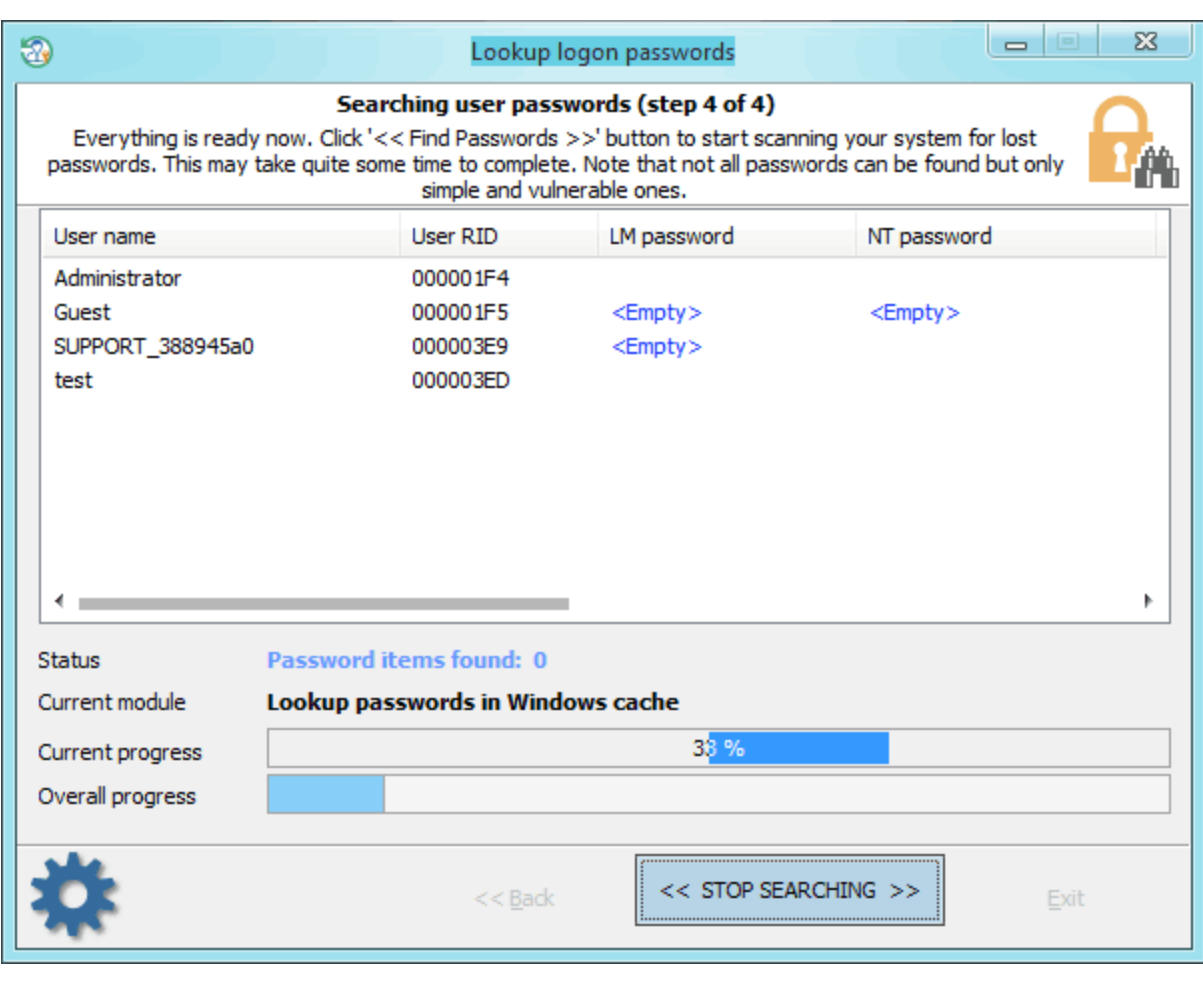

 $\bar{ }$ 

# $\overline{I}$

Passcape.

 $\ddotsc$  , 2- $3-4$  $\ddot{\phantom{a}}$ 

# <span id="page-90-0"></span> $3.5.1.1$

- $\bar{t}$  $\mathbf{L}$  $\overline{3}$  $\frac{1}{2}$
- 
- $\bullet$

 $\overline{a}$ 

- 
- 

Reset Windows Password

 $\sim$ 

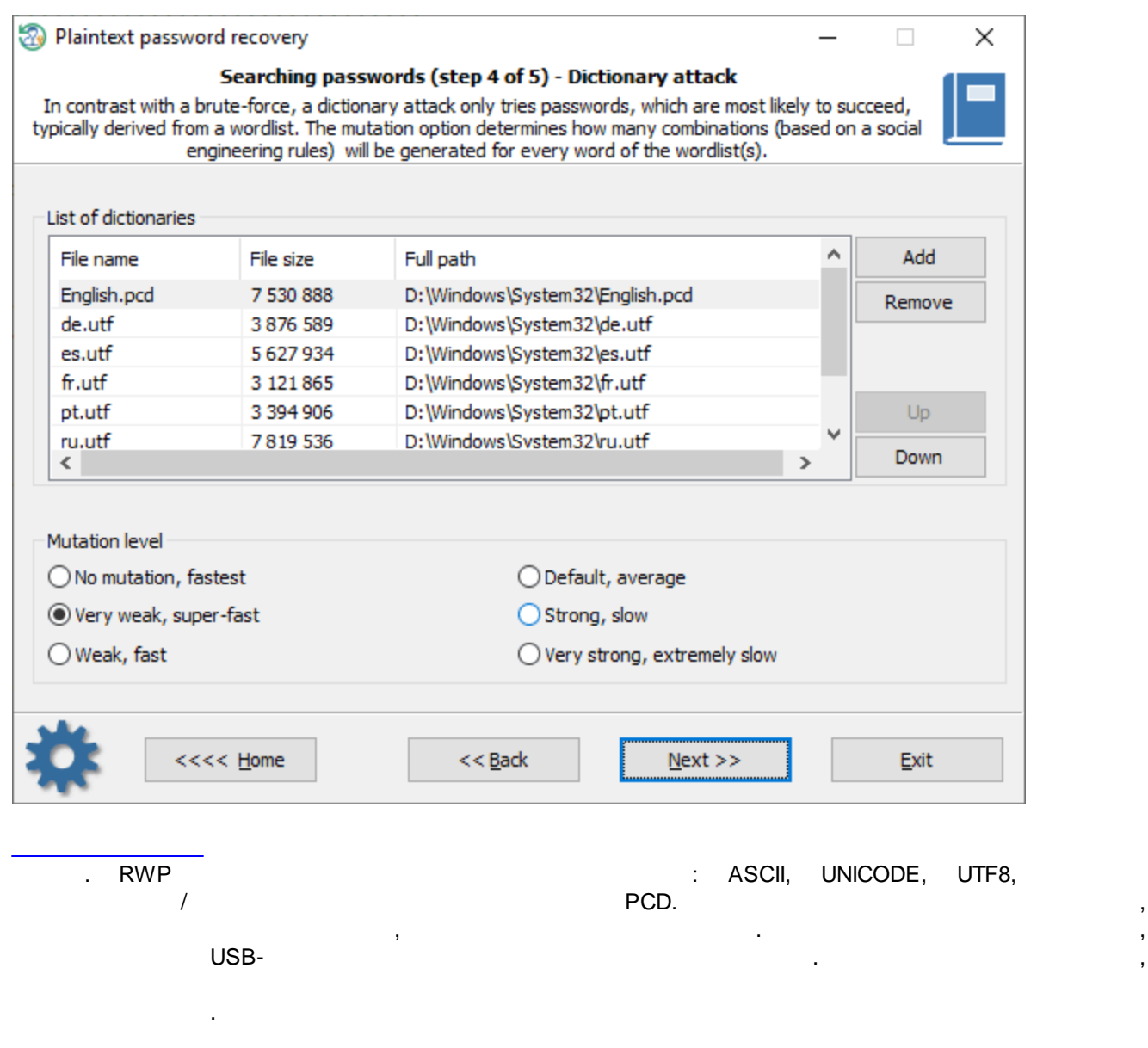

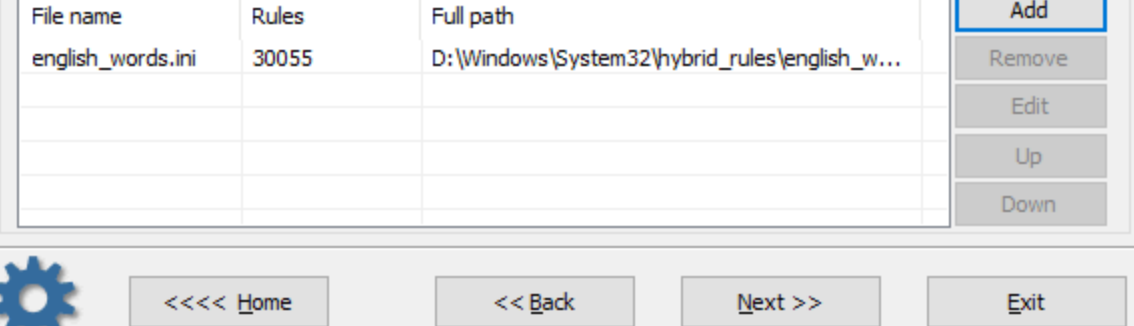

, ,

, . ,

,

.

File name

. .

 $\overline{a}$ 

÷

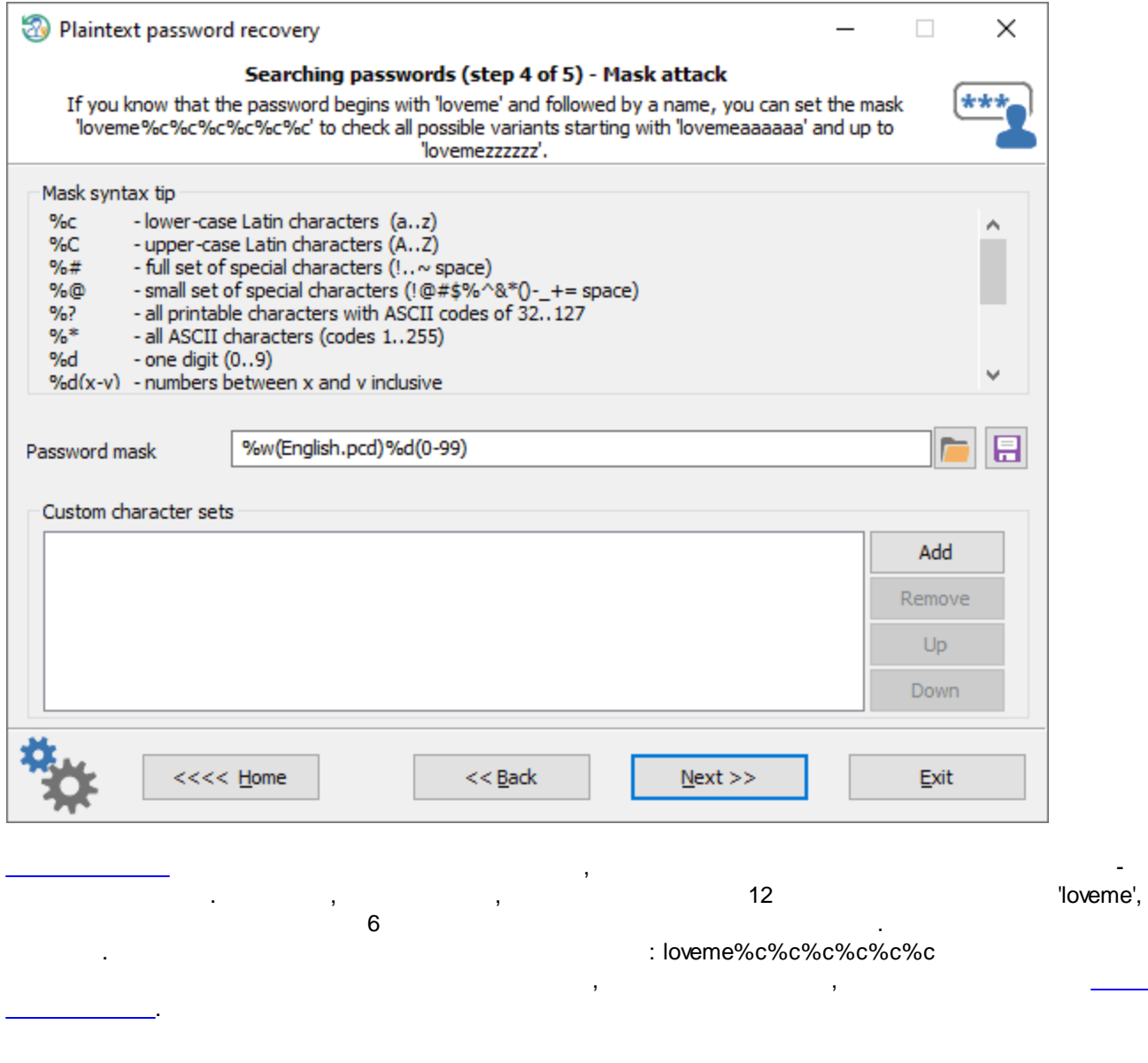

## $3.5.2$

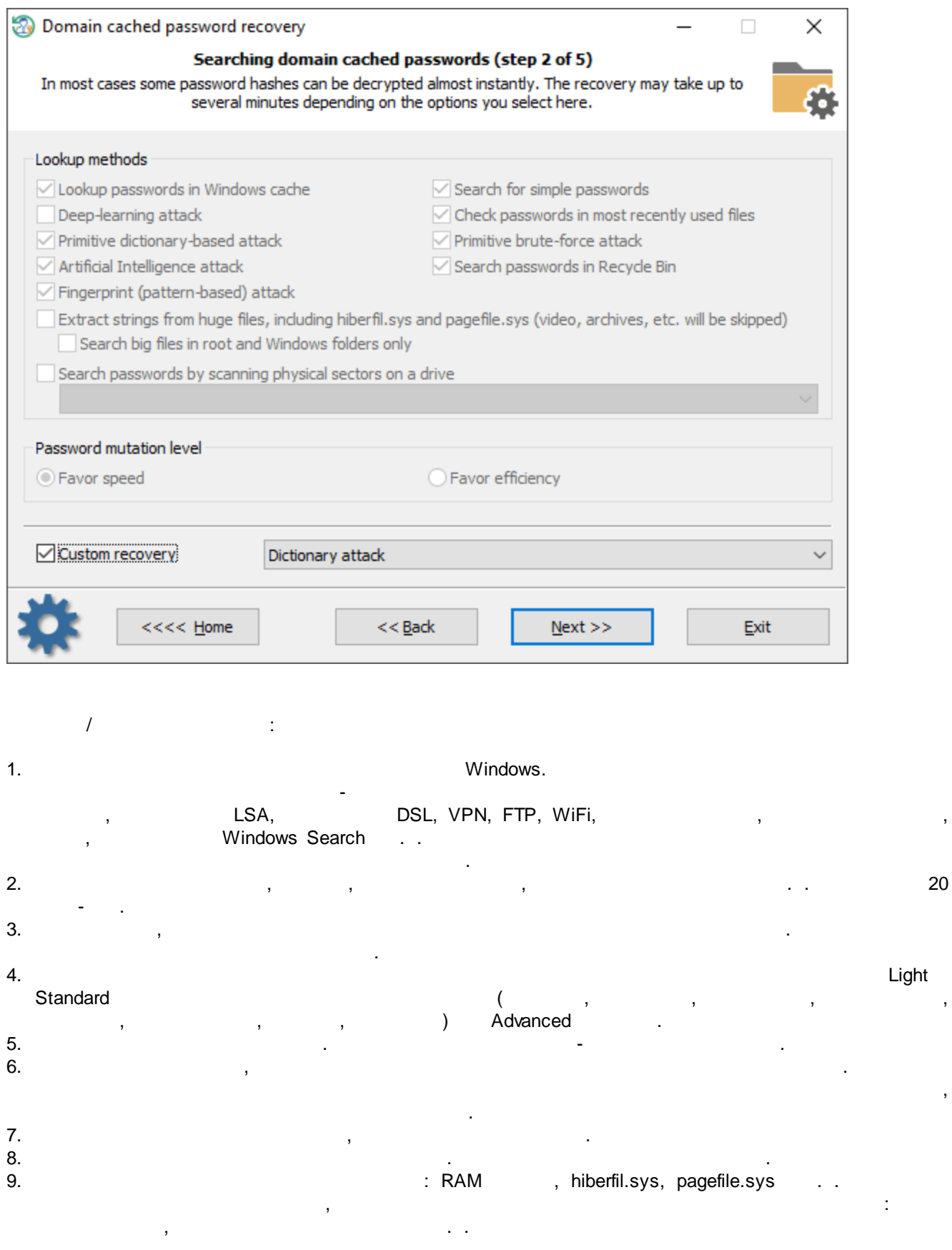

,

#### 10.  $\blacksquare$

'

'Password mutation level' 'Deep search',

' .

[.](#page-96-0)

. , . .

, ,

.

.

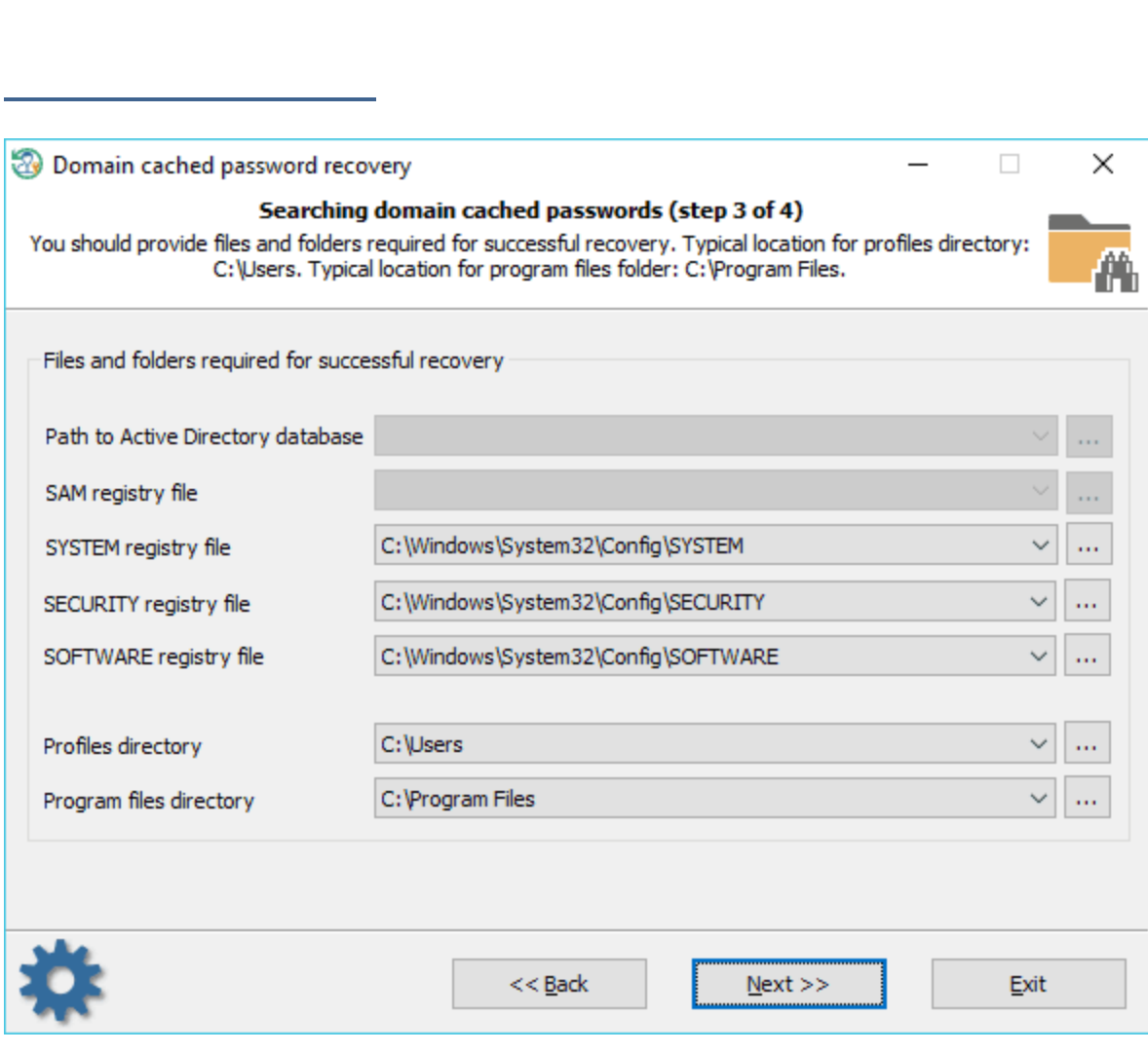

. . , . ,

. , , , where  $\mathbf{r}$  is the contract of the contract of the contract of the contract of the contract of the contract of the contract of the contract of the contract of the contract of the contract of the contract of the contr

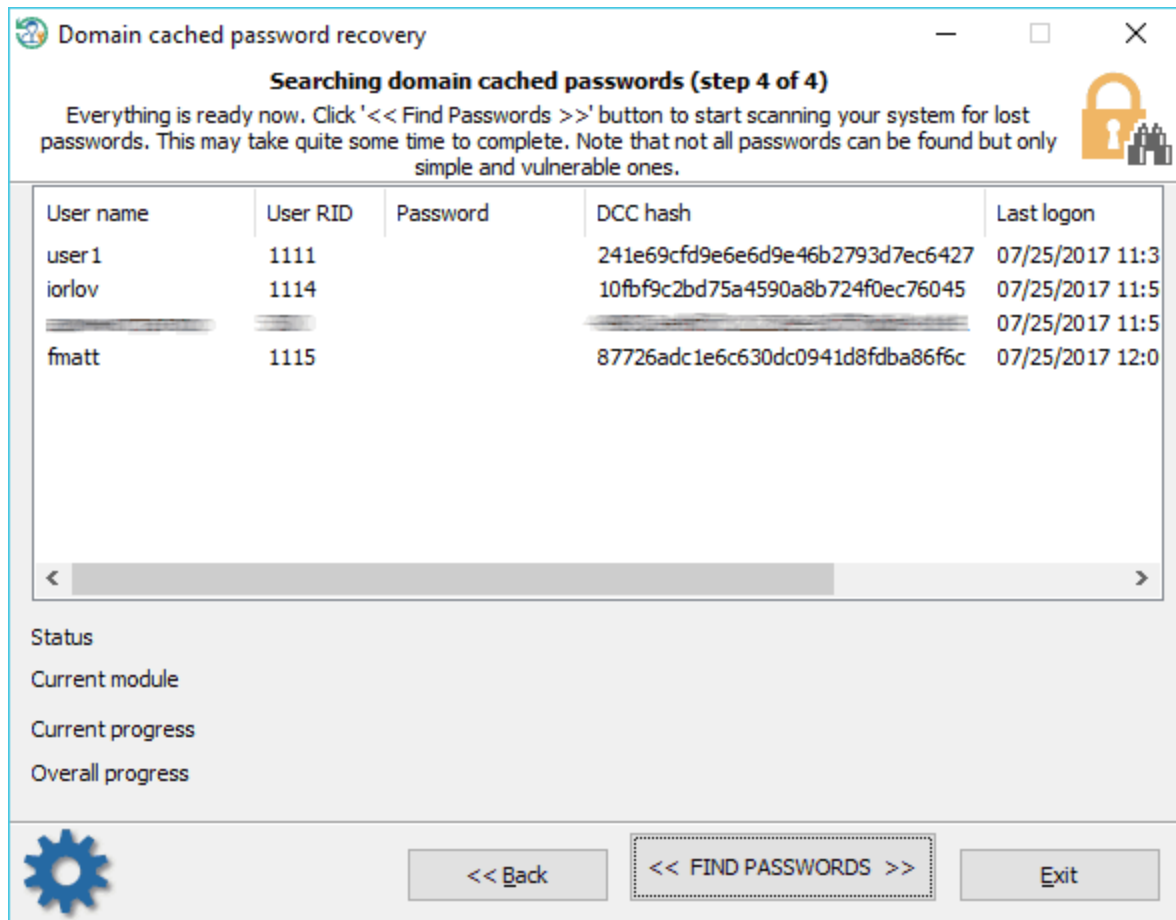

Windows 2000, Windows XP Windows 2003.

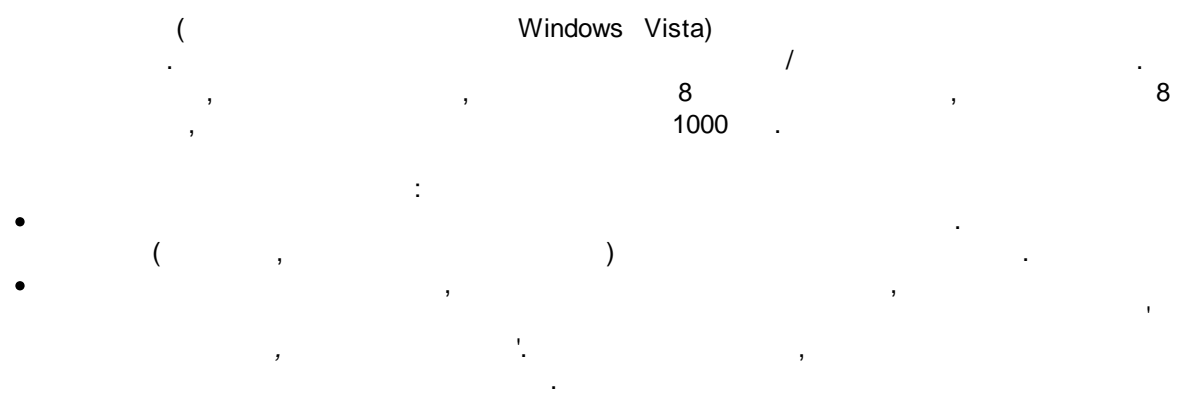

J.

## <span id="page-96-0"></span> $3.5.2.1$

 $\bar{\mathbf{r}}$  $\mathbf{3}$  $\frac{1}{2}$  $\frac{1}{2}$ 

 $\mathbb{Z}^2$ 

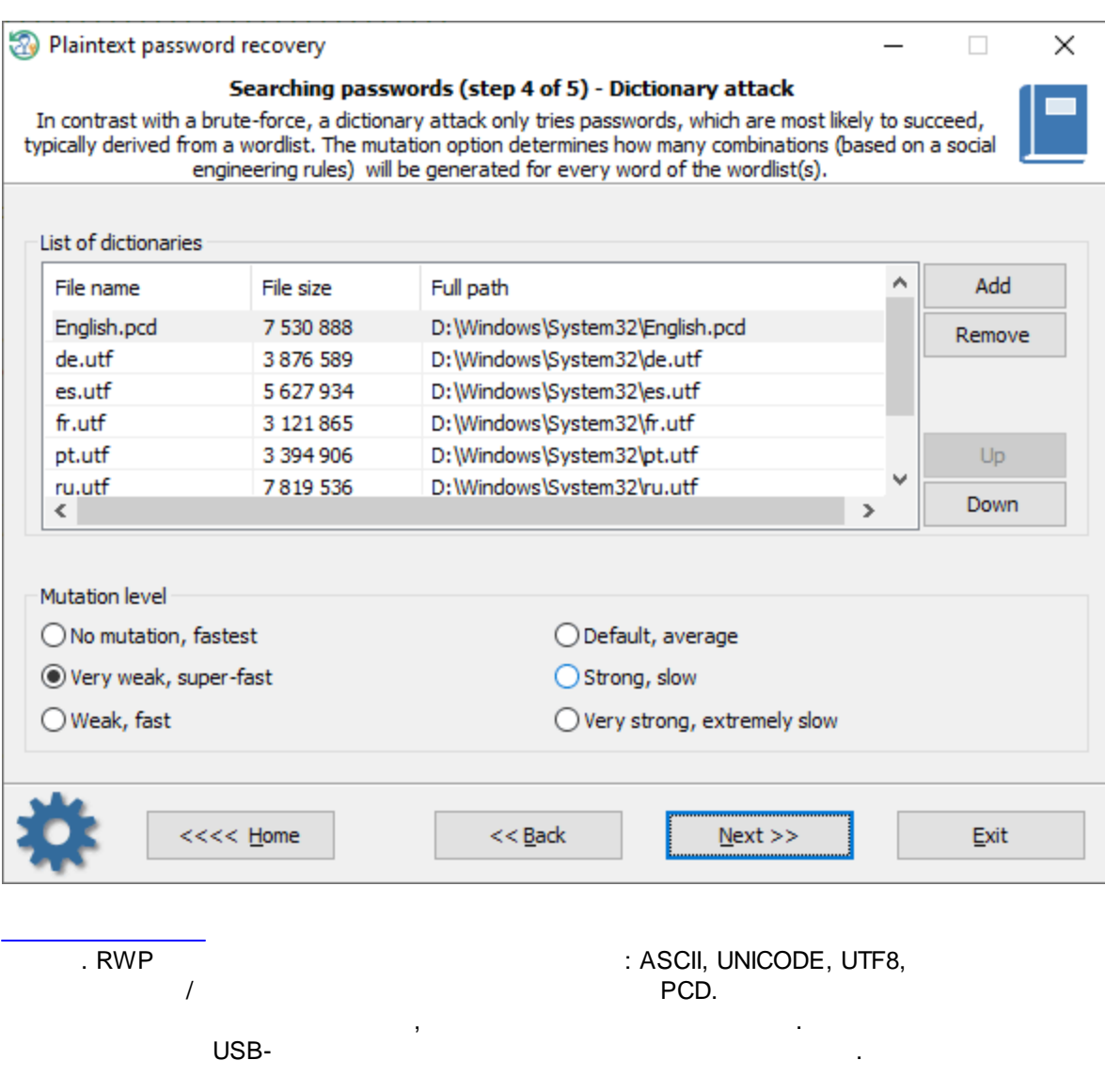

 $\bullet$  $\bullet$ 

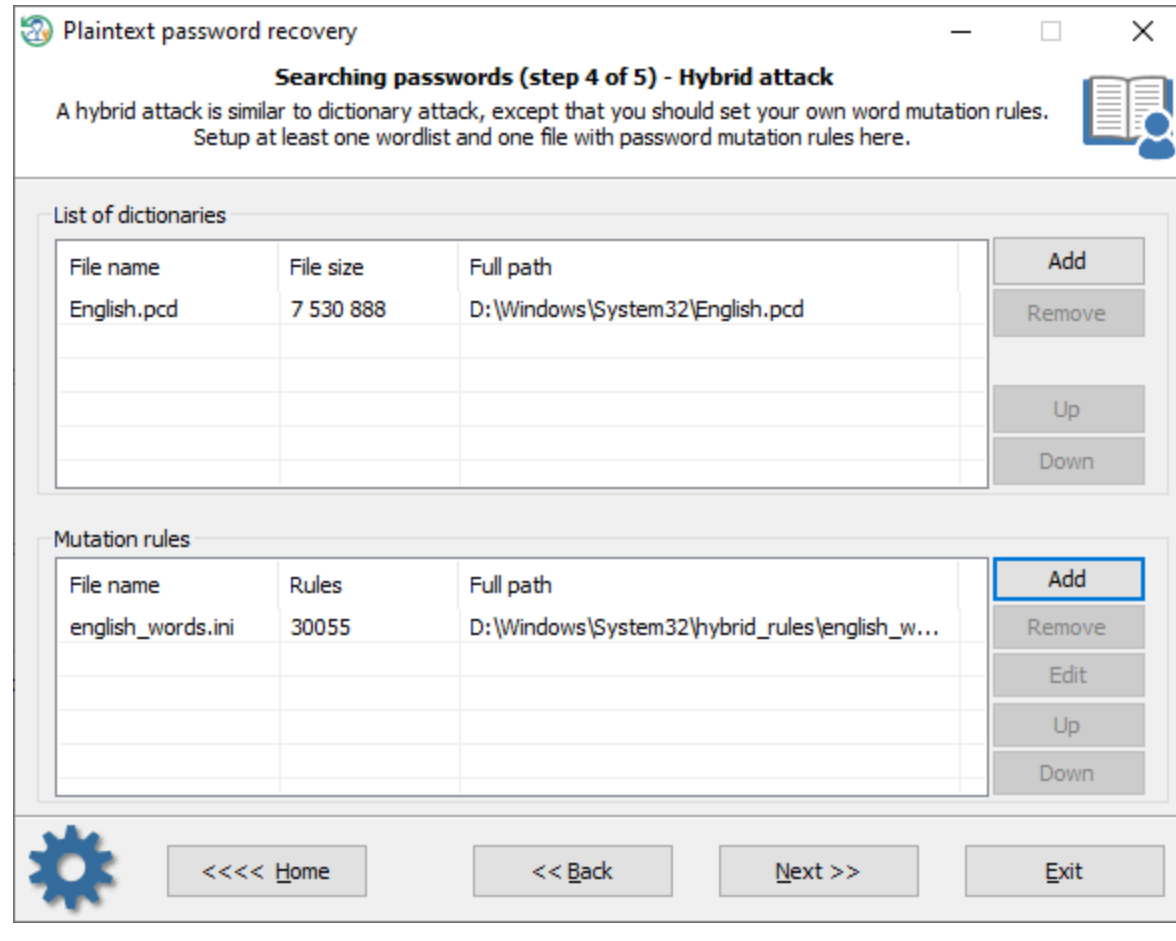

, ,

, . ,

,

.

. .

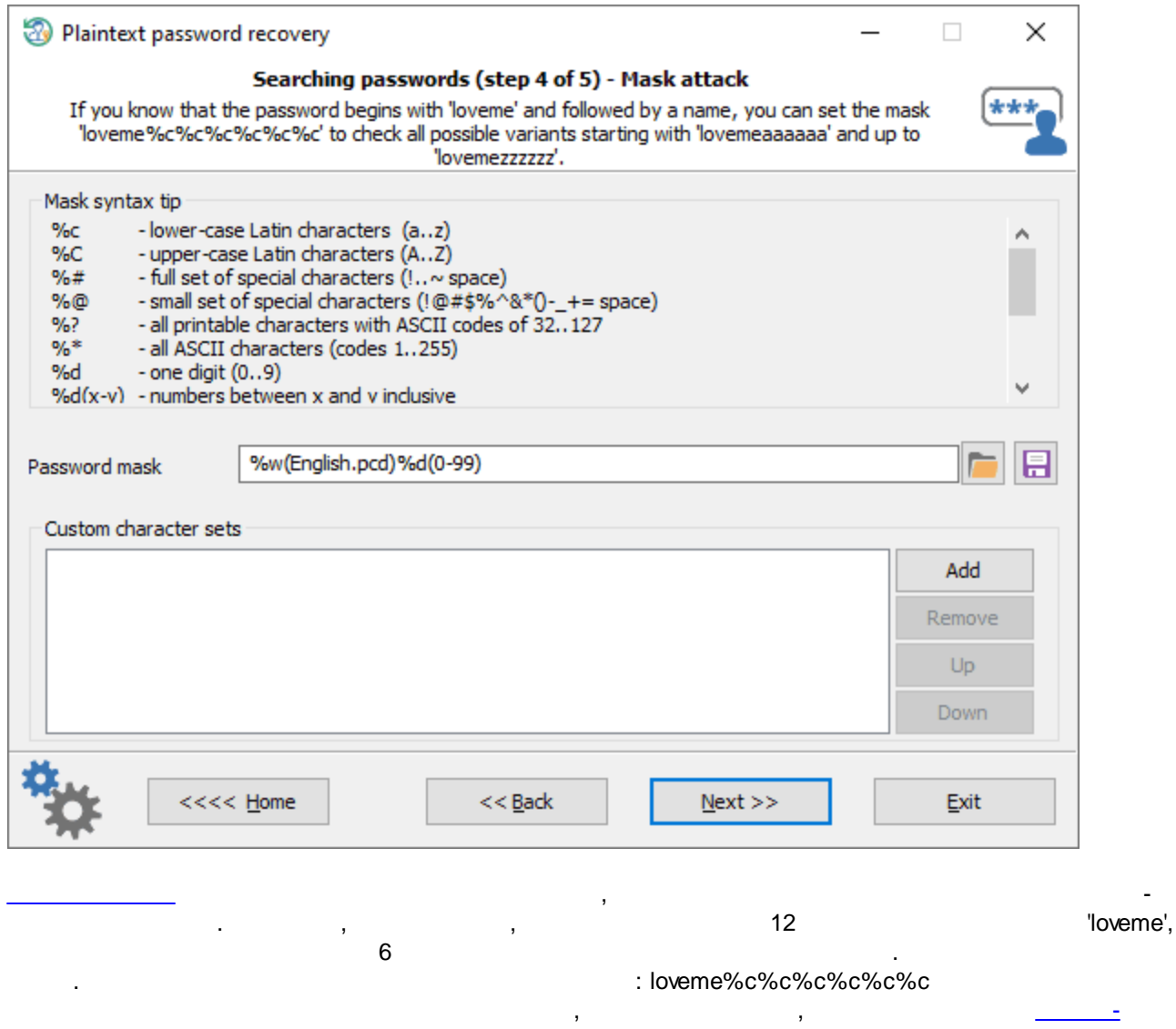

# **3.5.3 Windows Hello**

[.](https://www.passcape.com/password_recovery_mask_rus)

Windows Hello - , . Windows Hello : , PIN- , .

**Windows**

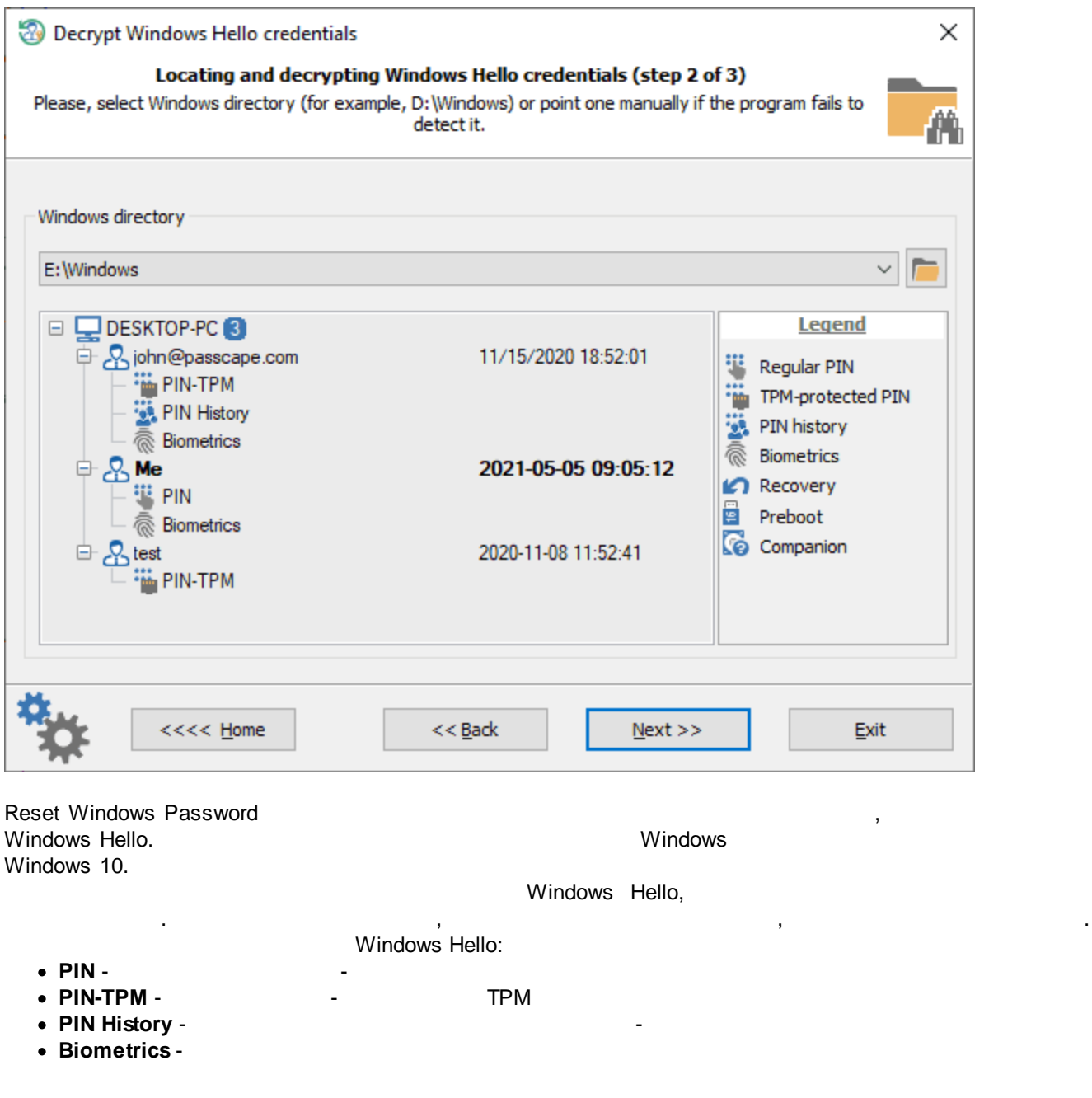

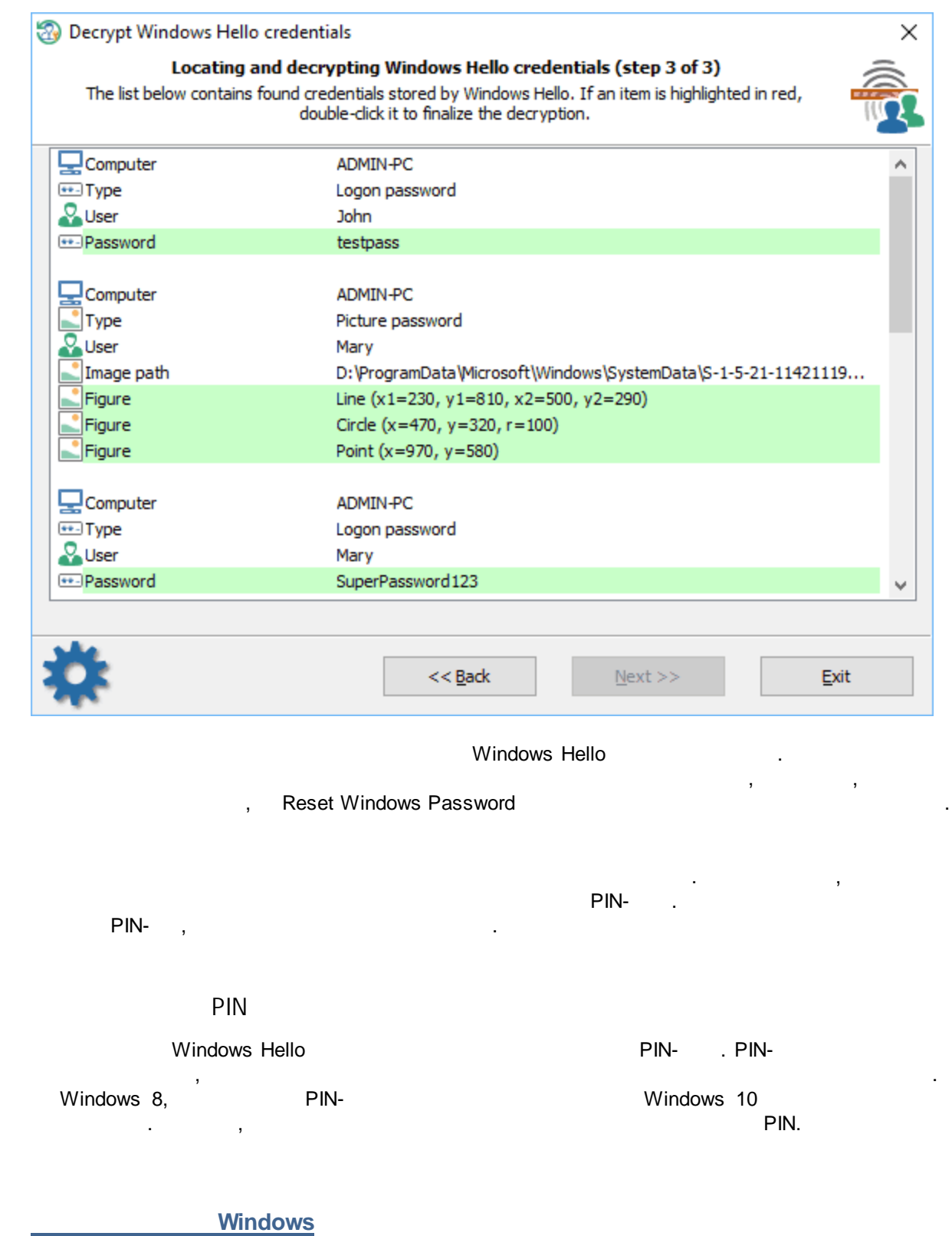

**3.5.4 PIN**

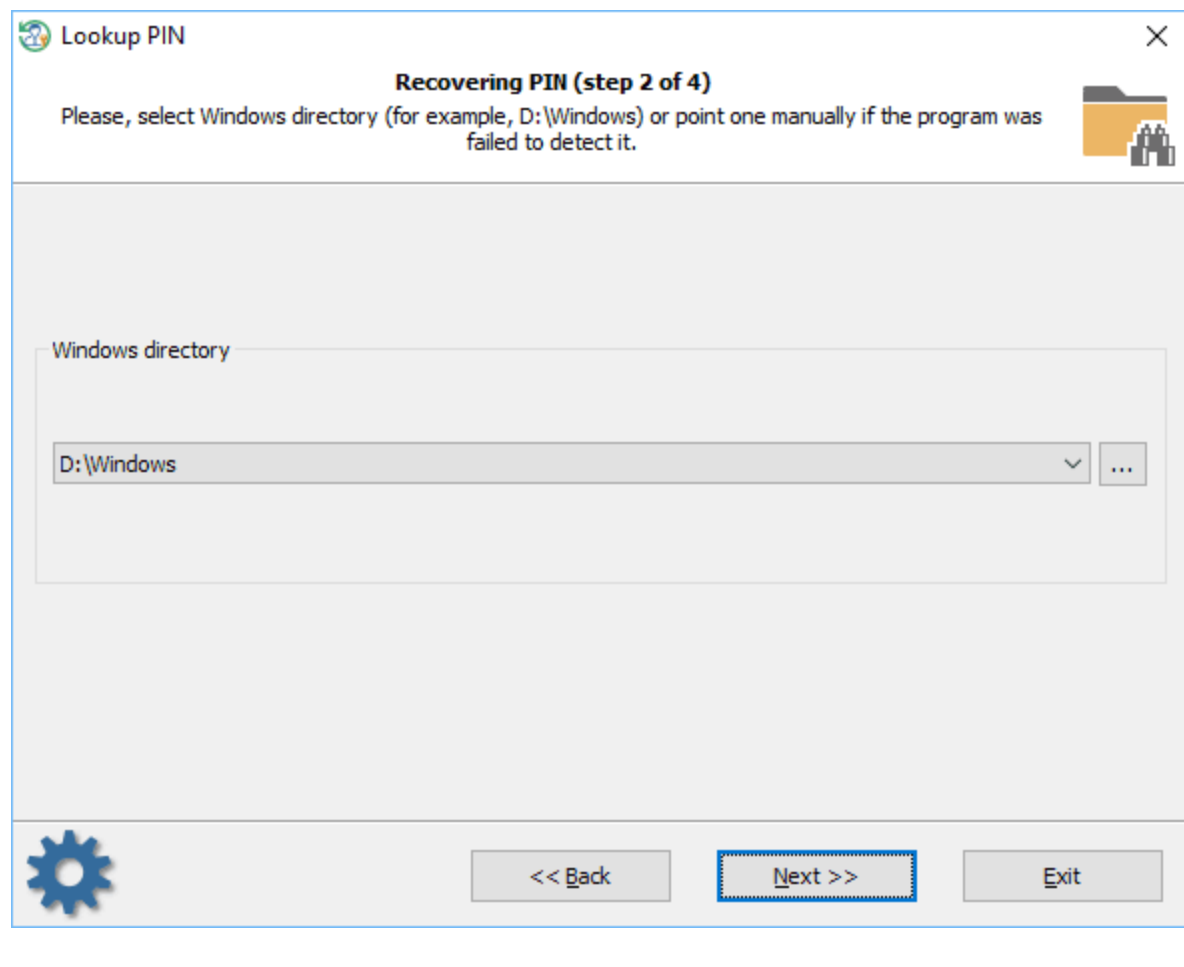

**Windows** 

,

 $\bar{t}$ 

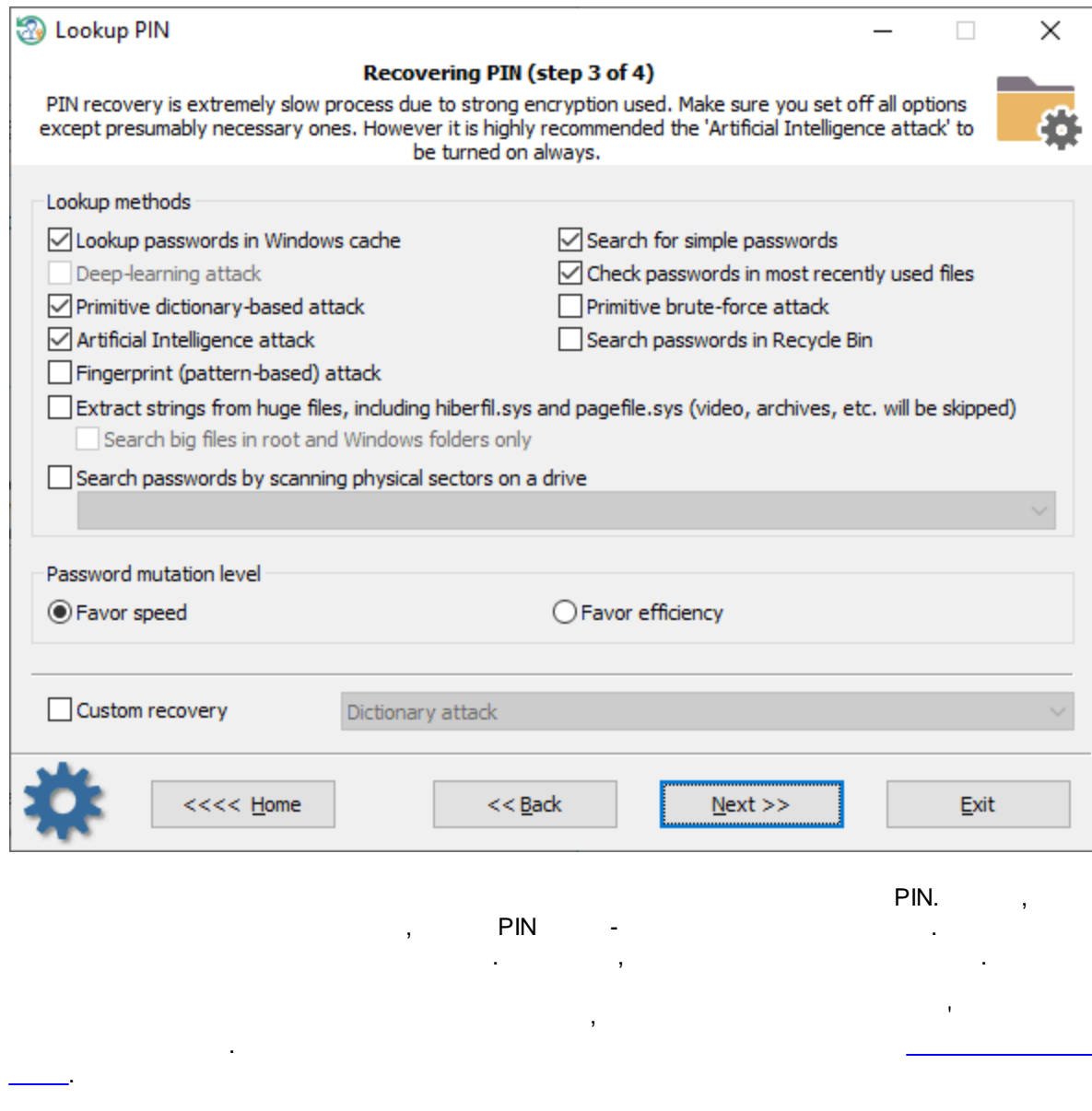

**PIN-**

 $\overline{\phantom{a}}$ 

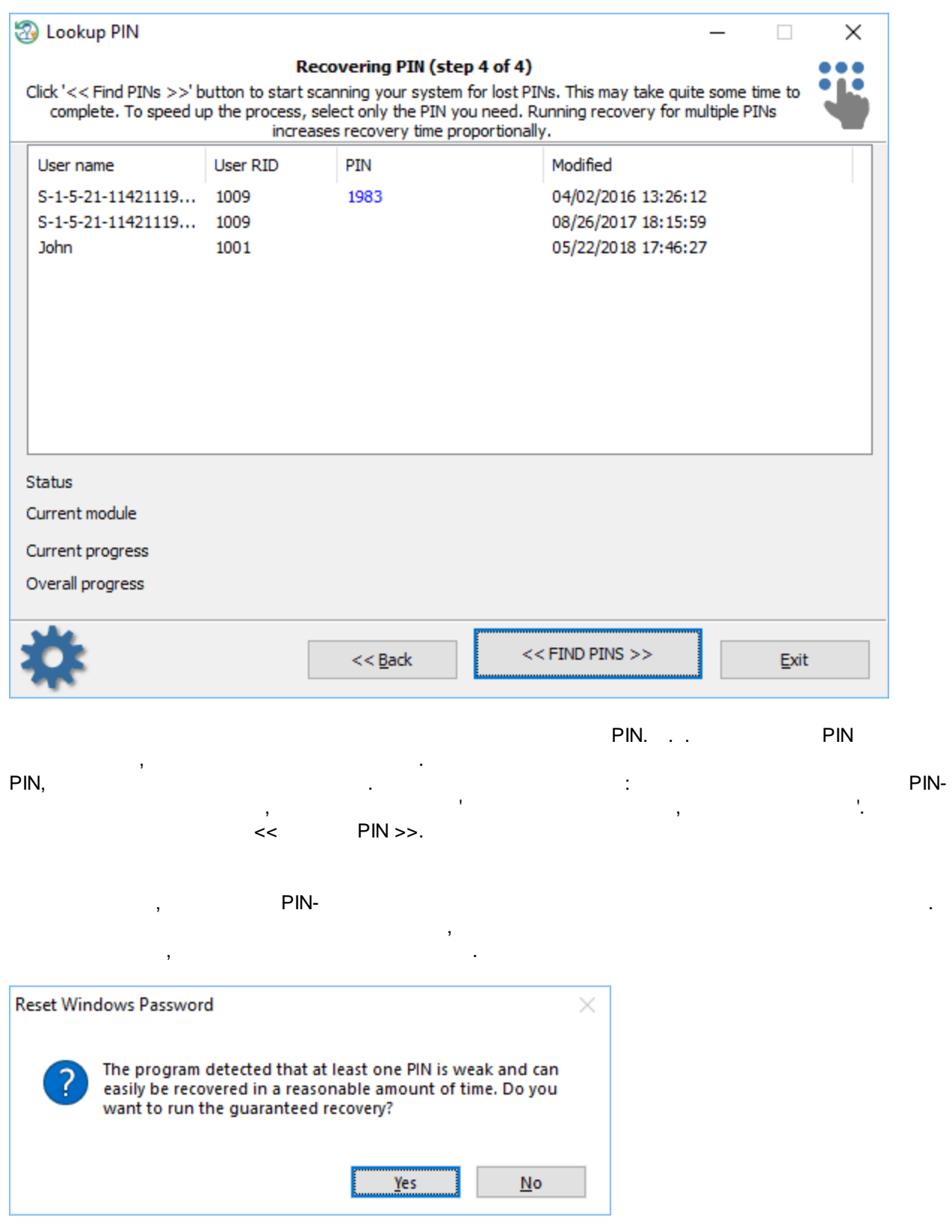

 $<<$  $PIN \Rightarrow$ ,  $\mathbf{u}$ 

 $\frac{0.1}{1.1}$  and  $\frac{0.1}{1.1}$ 

 $\overline{\phantom{a}}$ 

 $\frac{1}{2}$ 

 $\begin{array}{c} \begin{array}{c} \begin{array}{c} \end{array}\\ \begin{array}{c} \end{array}\\ \begin$ 

 $\overline{\phantom{a}}$ 

<span id="page-105-0"></span>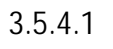

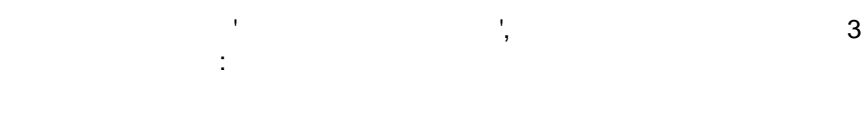

 $\overline{\phantom{a}}$ 

 $\mathcal{L}$ 

 $\label{eq:2.1} \begin{split} \mathcal{F}^{(1)}_{\text{max}}(\mathbf{y}) &= \mathcal{F}^{(1)}_{\text{max}}(\mathbf{y}) \,, \\ \mathcal{F}^{(1)}_{\text{max}}(\mathbf{y}) &= \mathcal{F}^{(1)}_{\text{max}}(\mathbf{y}) \,, \end{split}$ 

 $\ddot{\phantom{1}}$ 

- -

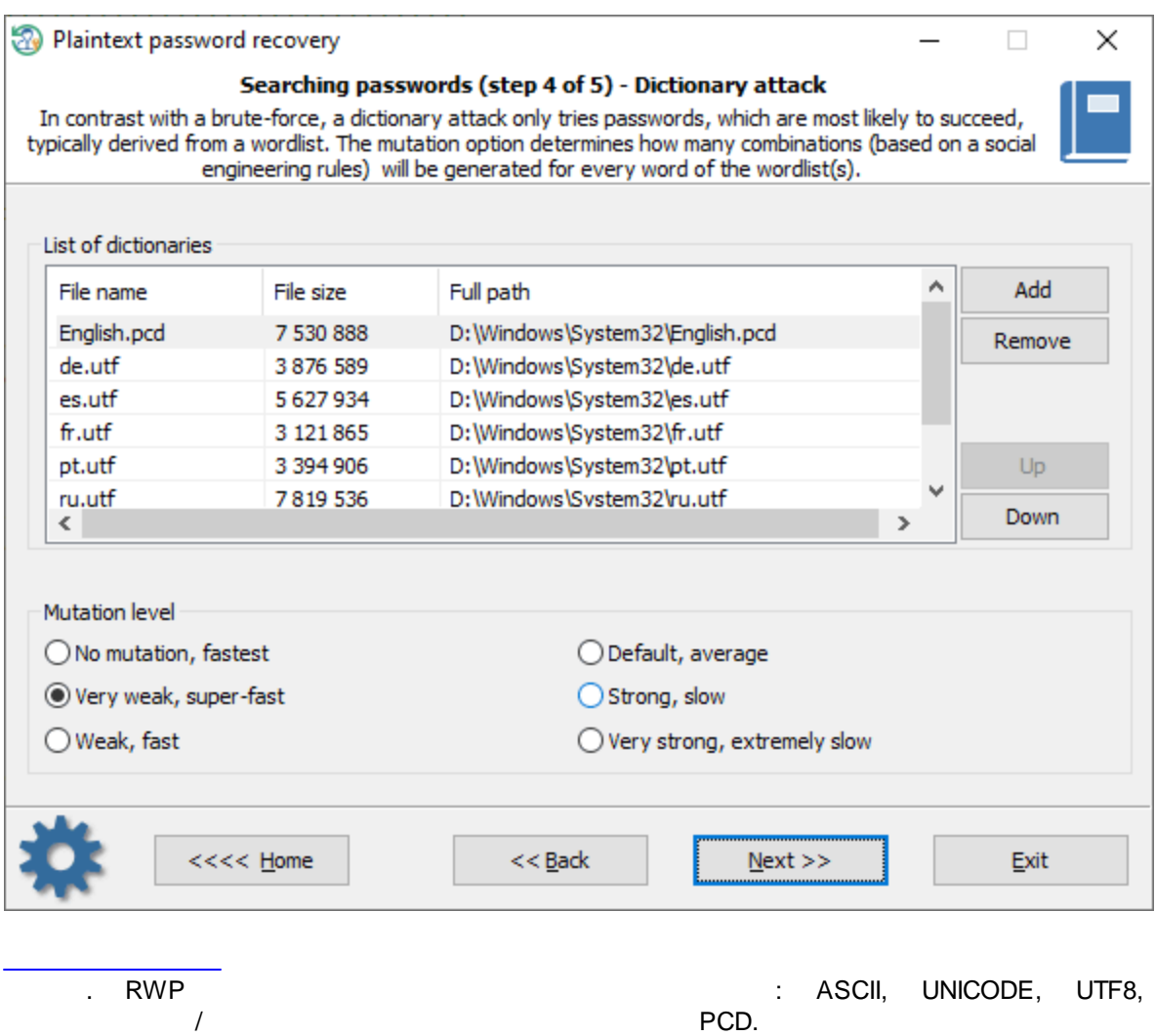

 $\bar{\phantom{a}}$ 

 $\begin{array}{ccc} \text{USB-} & \text{ } & \text{ } & \text{ } \end{array}$ 

,<br>,<br>,<br>,<br>,<br>,

.

.

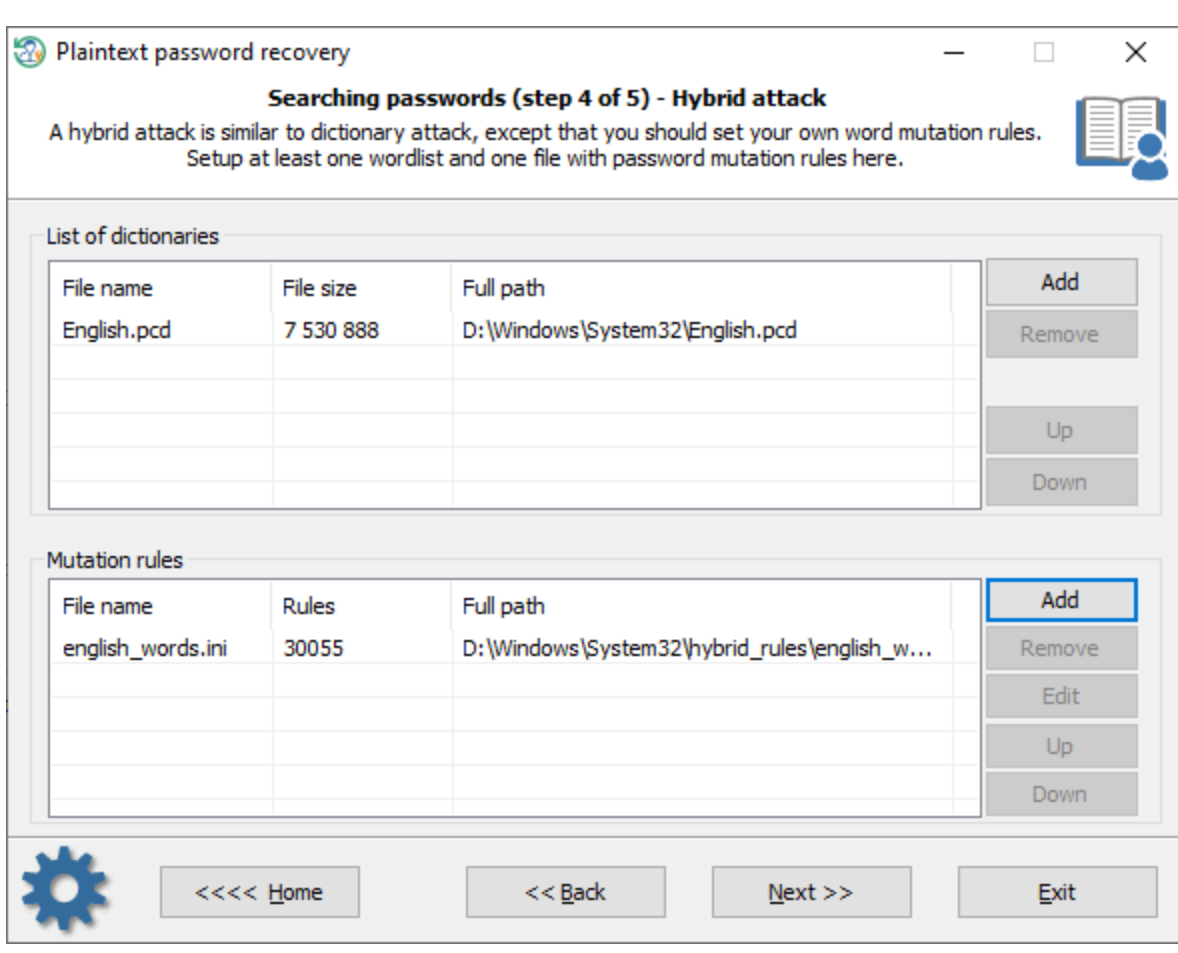

, ,

, . ,

. .

, . ,

 $\overline{a}$ 

 $\overline{\phantom{a}}$ 

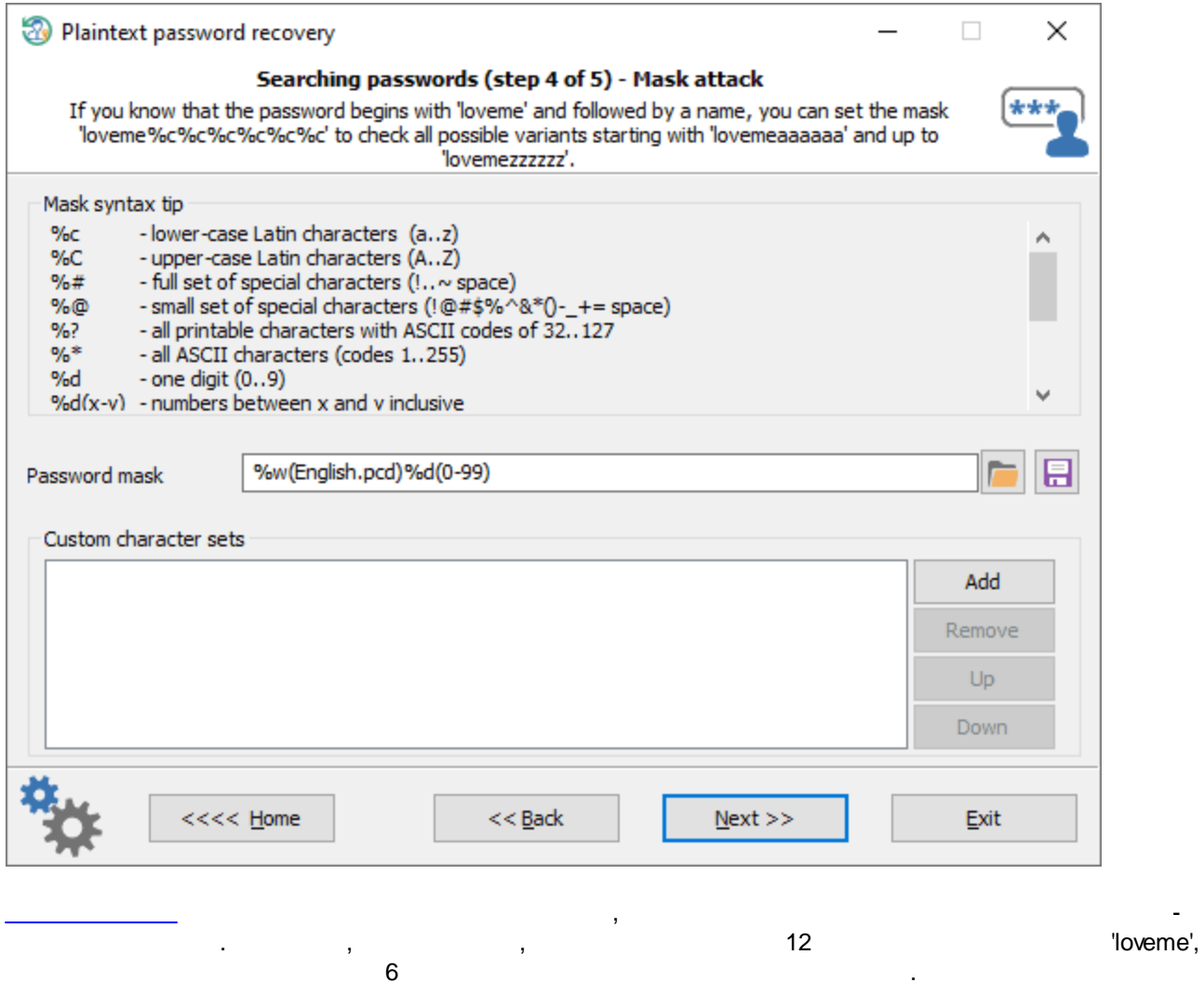

: loveme%c%c%c%c%c%c

 $\overline{\phantom{a}}$ 

#### 3.5.5 SYSKEY

 $\mathbf{r}$ 

SYSKEY -

Windows 2000. SYSKEY -

 $1.$ **SYSKEY** Windows. ä,  $\mathbb{L}$  $\overline{a}$ 

 $\overline{ }$ 

 $2.$  $3.$ 

### **SYSKEY**

 $\bar{.}$ 

 $\, ,$  $\frac{1}{2}$ 

Microsoft,  $\mathcal{L}$
.

, SYSKEY.

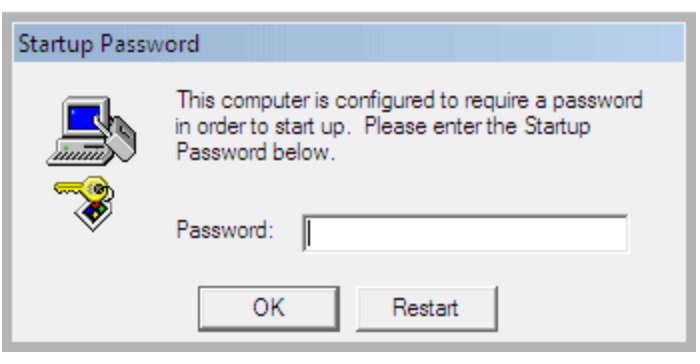

, , ,

SYSKEY.

### **SYSKEY**

, i.e.,  $\mathbf{y} = \mathbf{y} \in \mathbb{R}^{n \times d}$  , where  $\mathbf{y} = \mathbf{y} \in \mathbb{R}^{d}$ 

, , ,

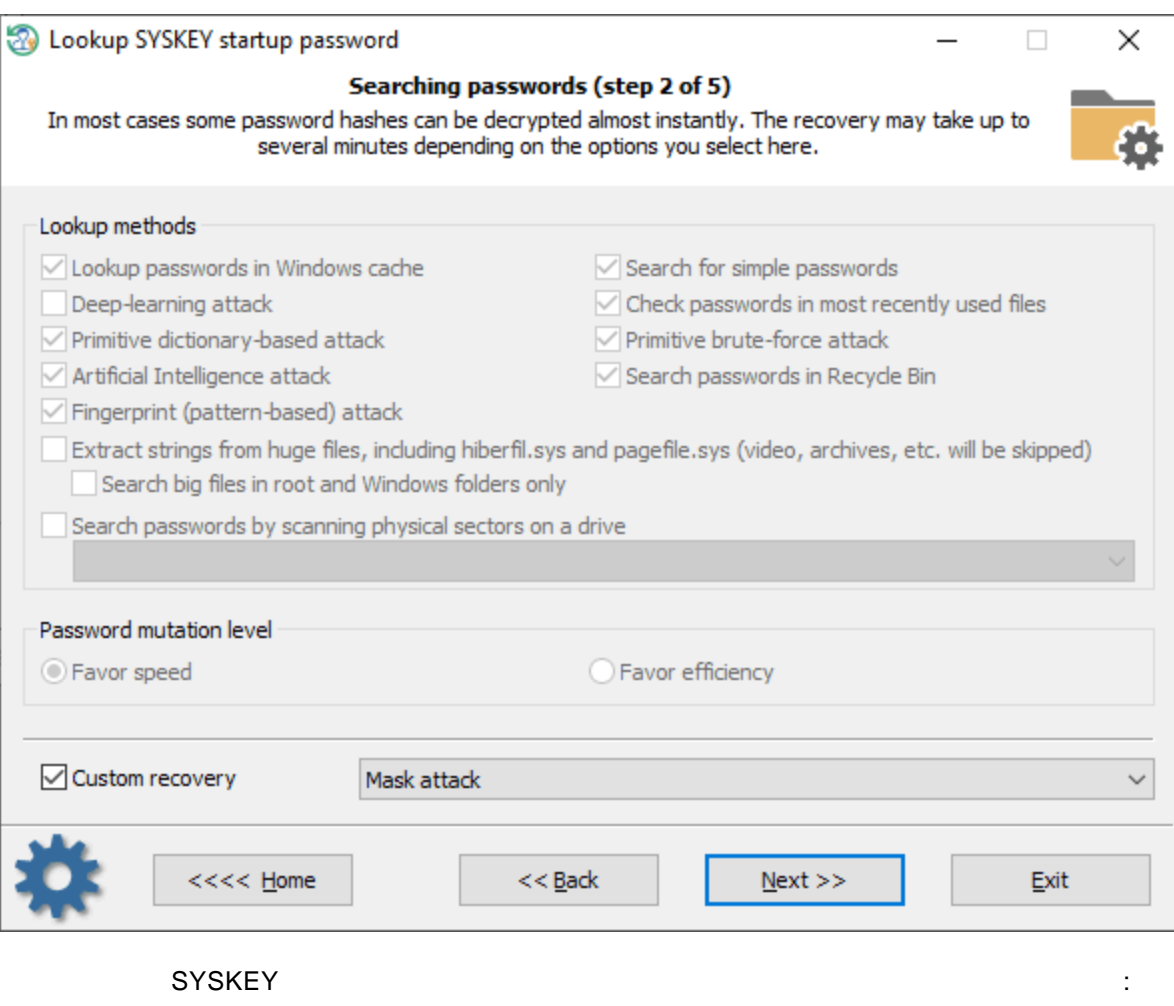

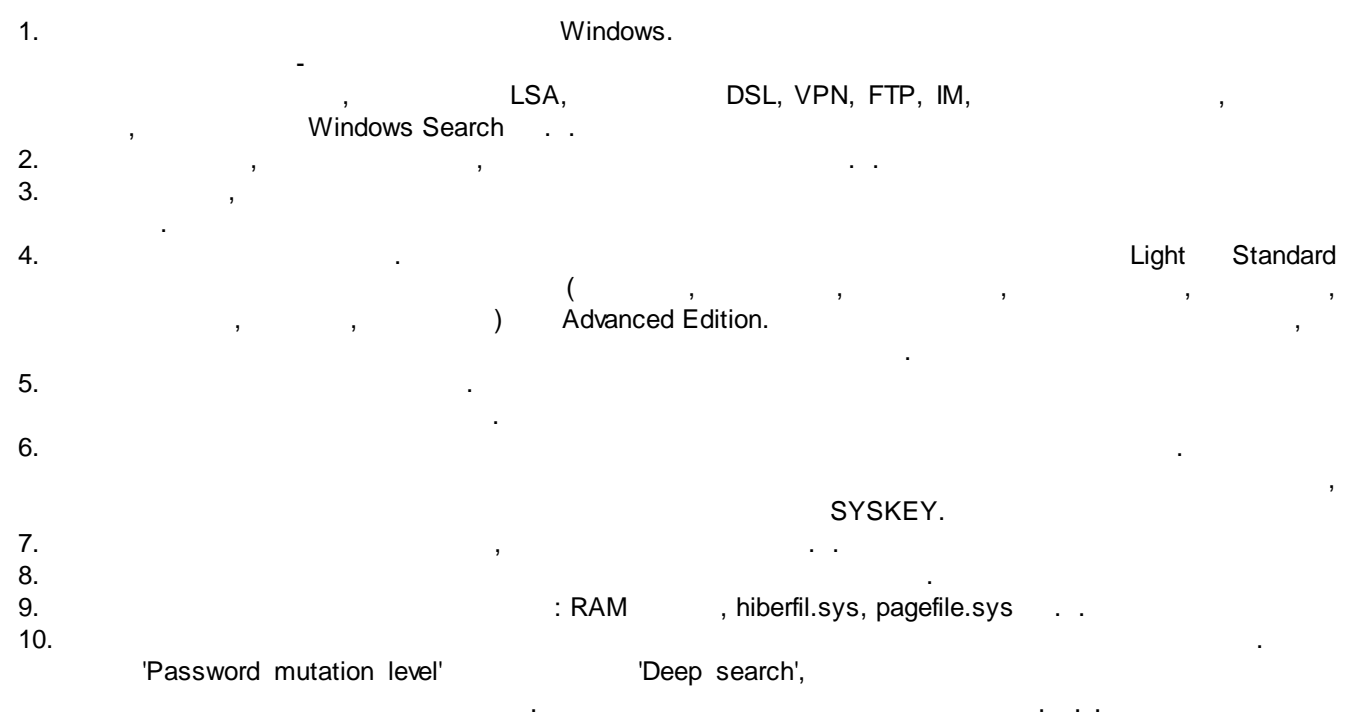

. , . . . , where the interaction of the contract  $\mathcal{L}_1$  , and the interaction of the contract of the contract of the contract of the contract of the contract of the contract of the contract of the contract of the contract of th .

[.](#page-113-0)

 $\bar{\ell}$ 

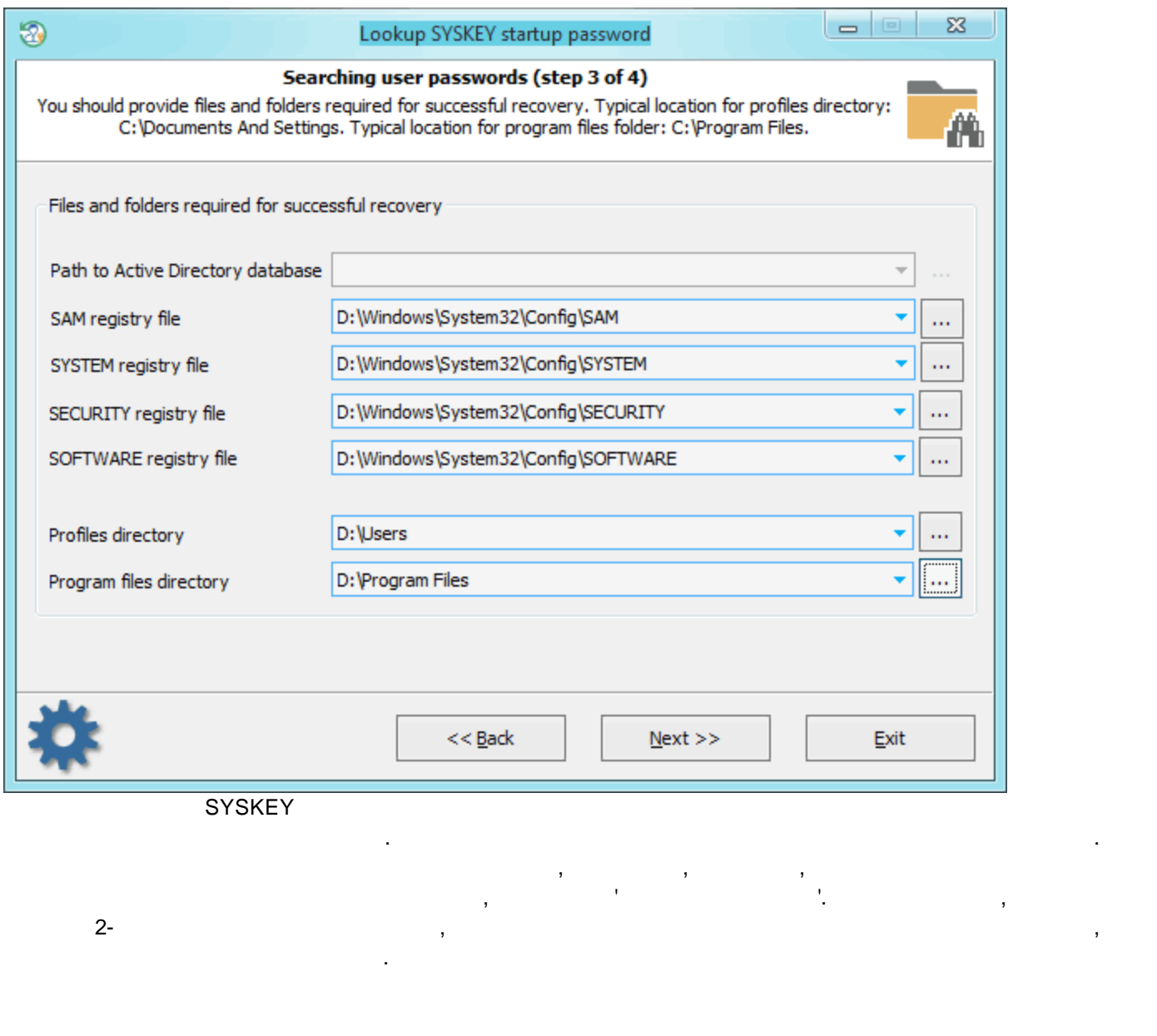

**SYSKEY** 

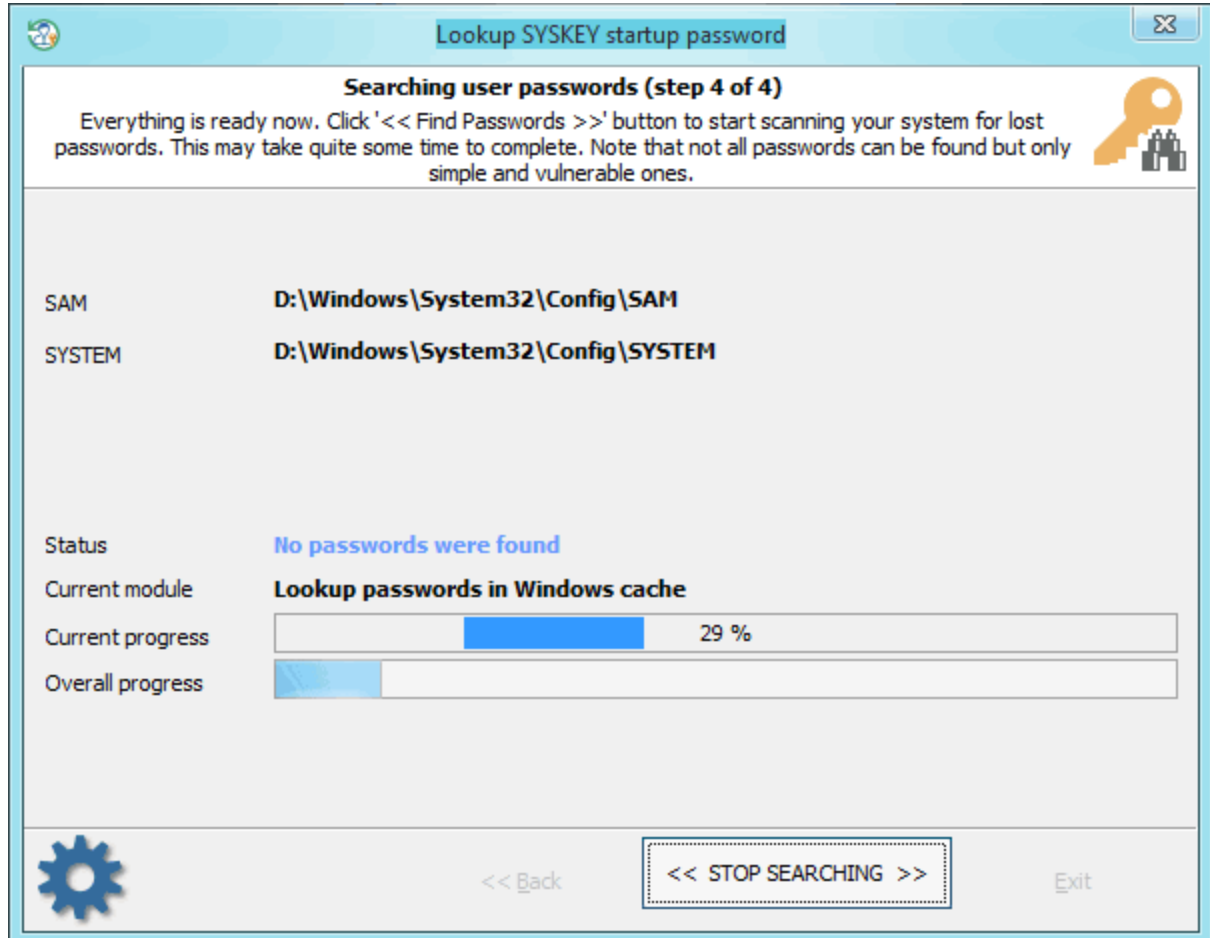

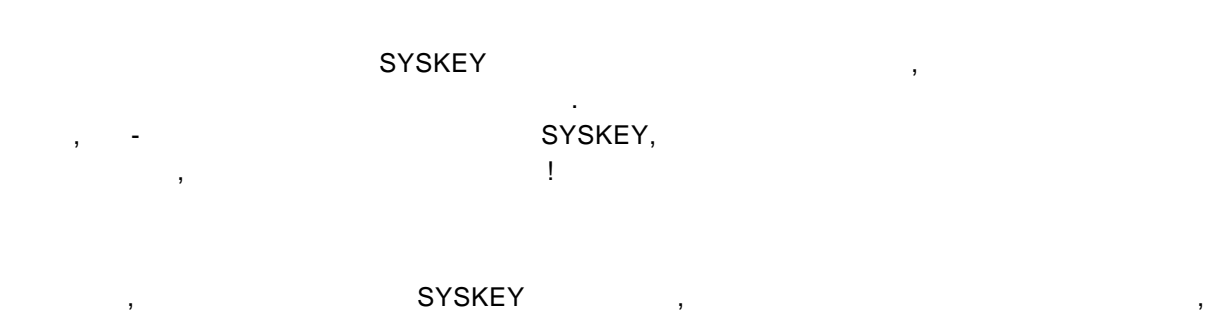

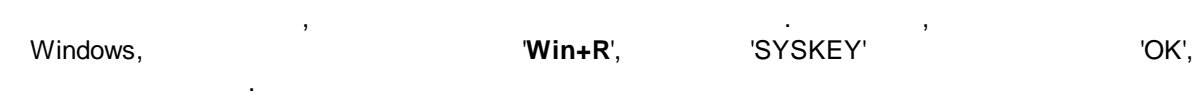

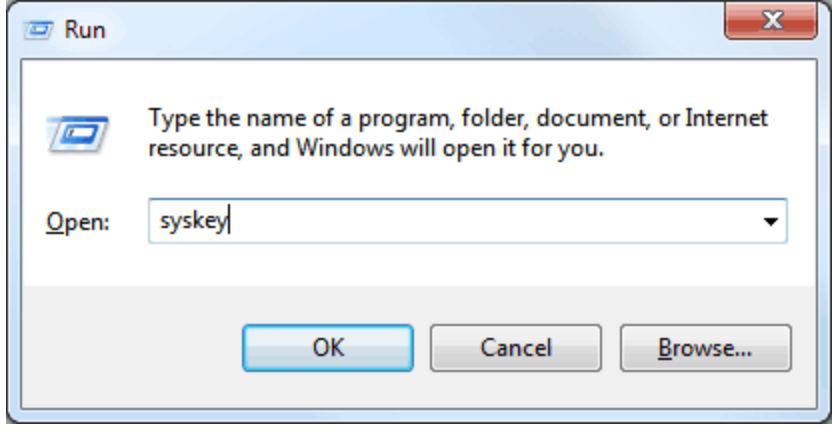

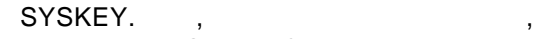

*'Update*' *'Password Startup*' '*System Generated Password*',

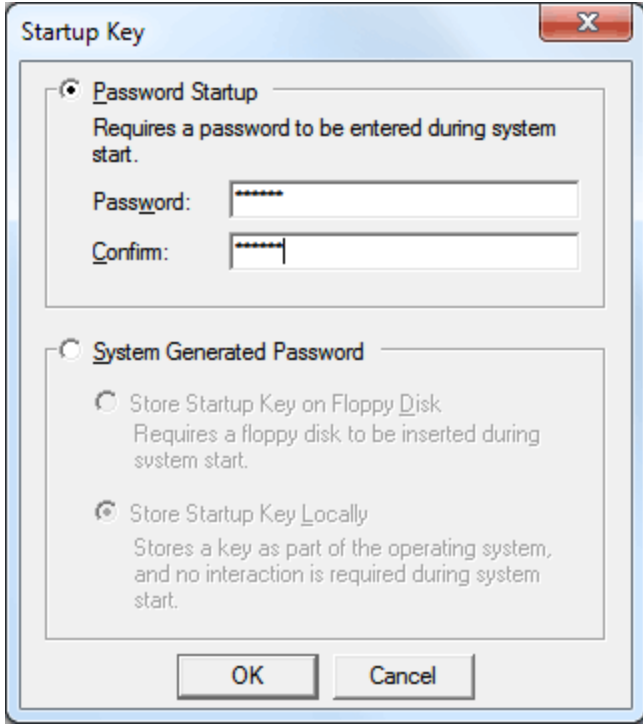

.

SYSKEY in the system of the system of the system of the system of the system of the system of the system of the system of the system of the system of the system of the system of the system of the system of the system of th

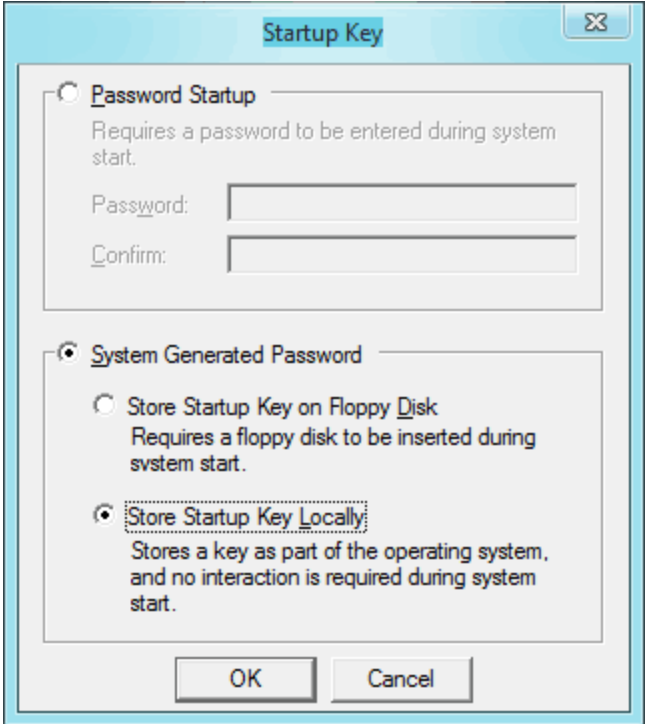

## <span id="page-113-0"></span> $3.5.5.1$

- $\hat{\mathcal{A}}$  $\frac{1}{2}$  $\bullet$  $\bullet$ 
	-

 $\mathbf{3}$ 

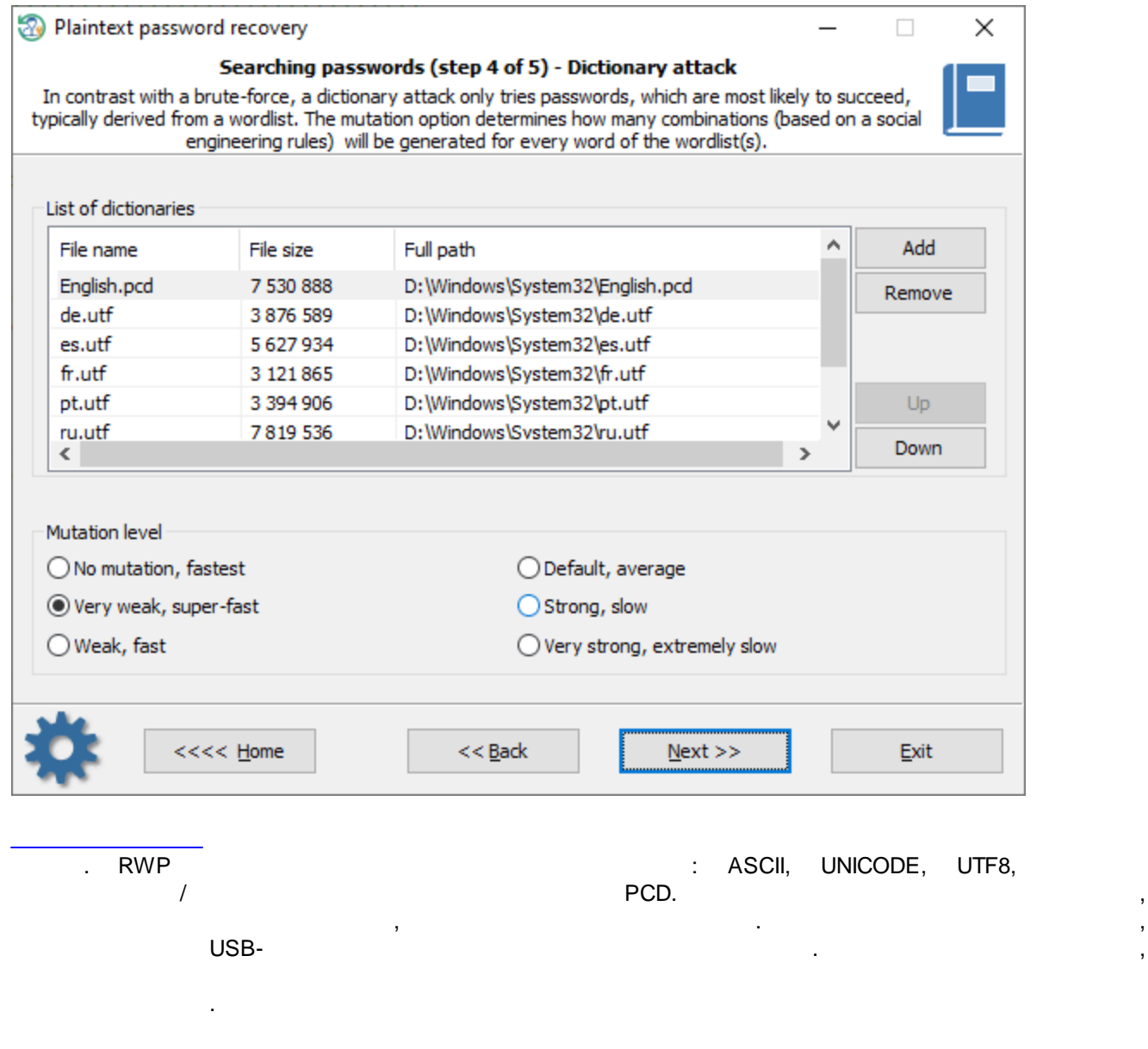

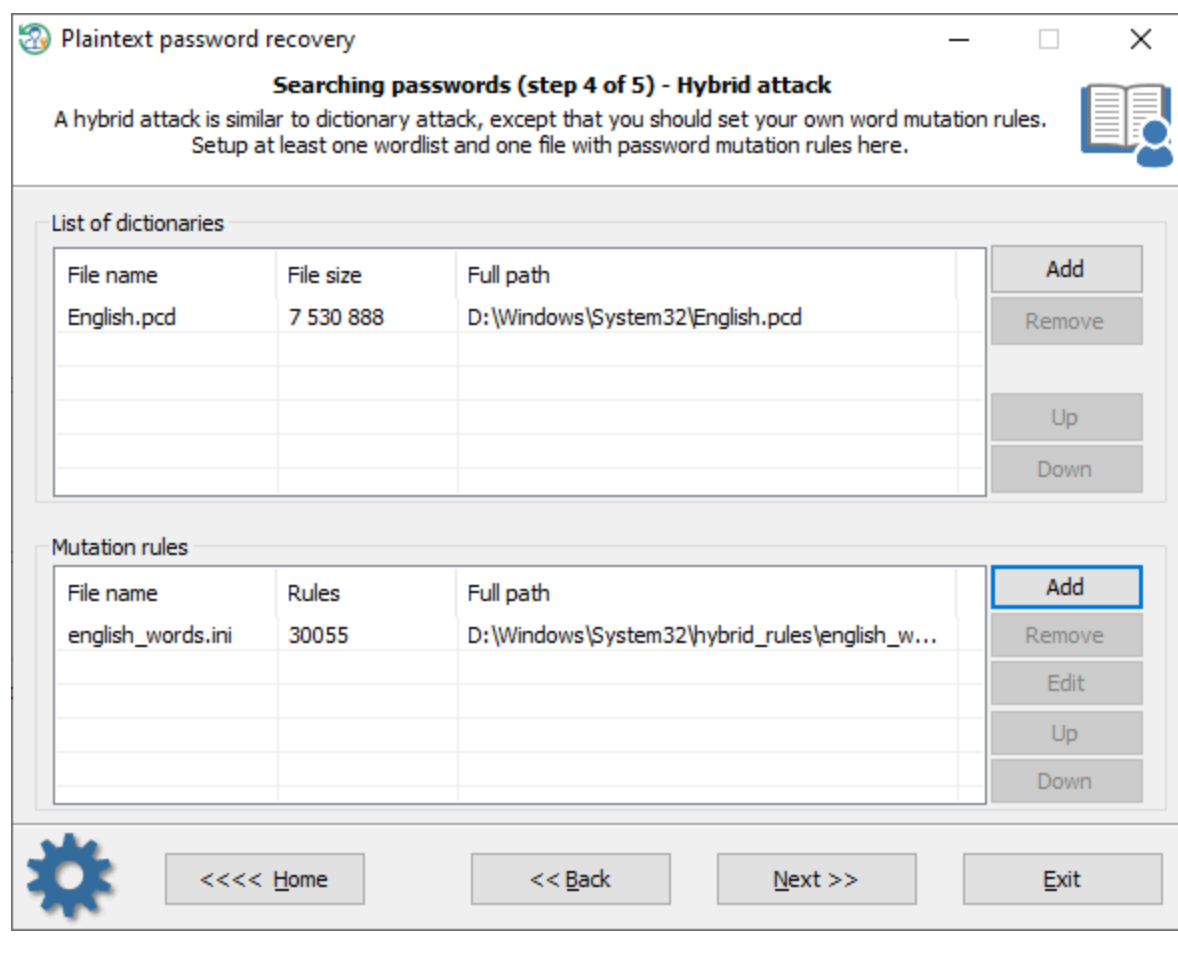

, ,

, . ,

,

.

. .

 $\overline{\phantom{a}}$ 

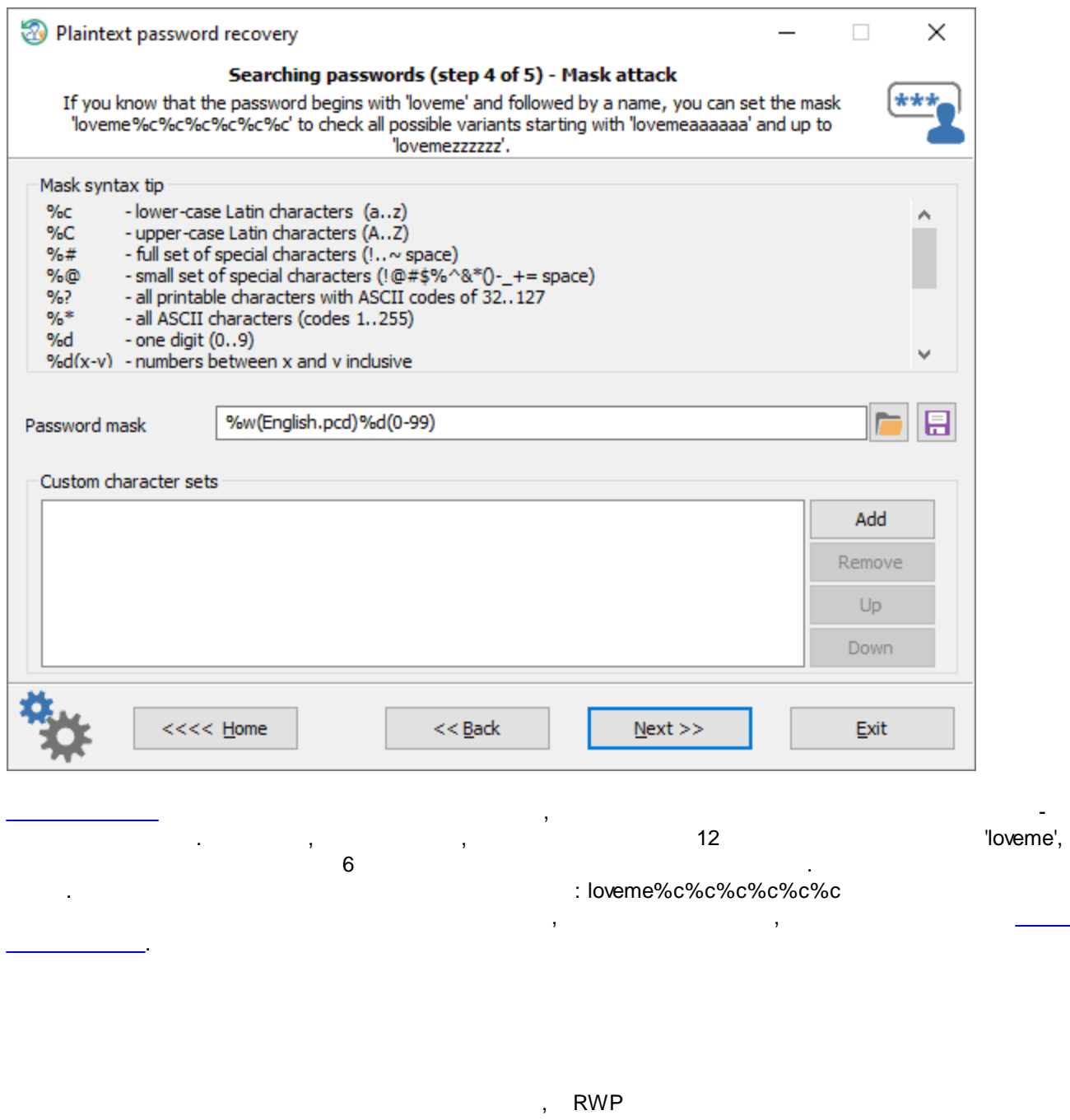

 $\bar{\ell}$ 

VmWare Oracle VirtualBox.

Reset Windows Password

 $\overline{\phantom{a}}$ 

 $3.5.6$ 

l,

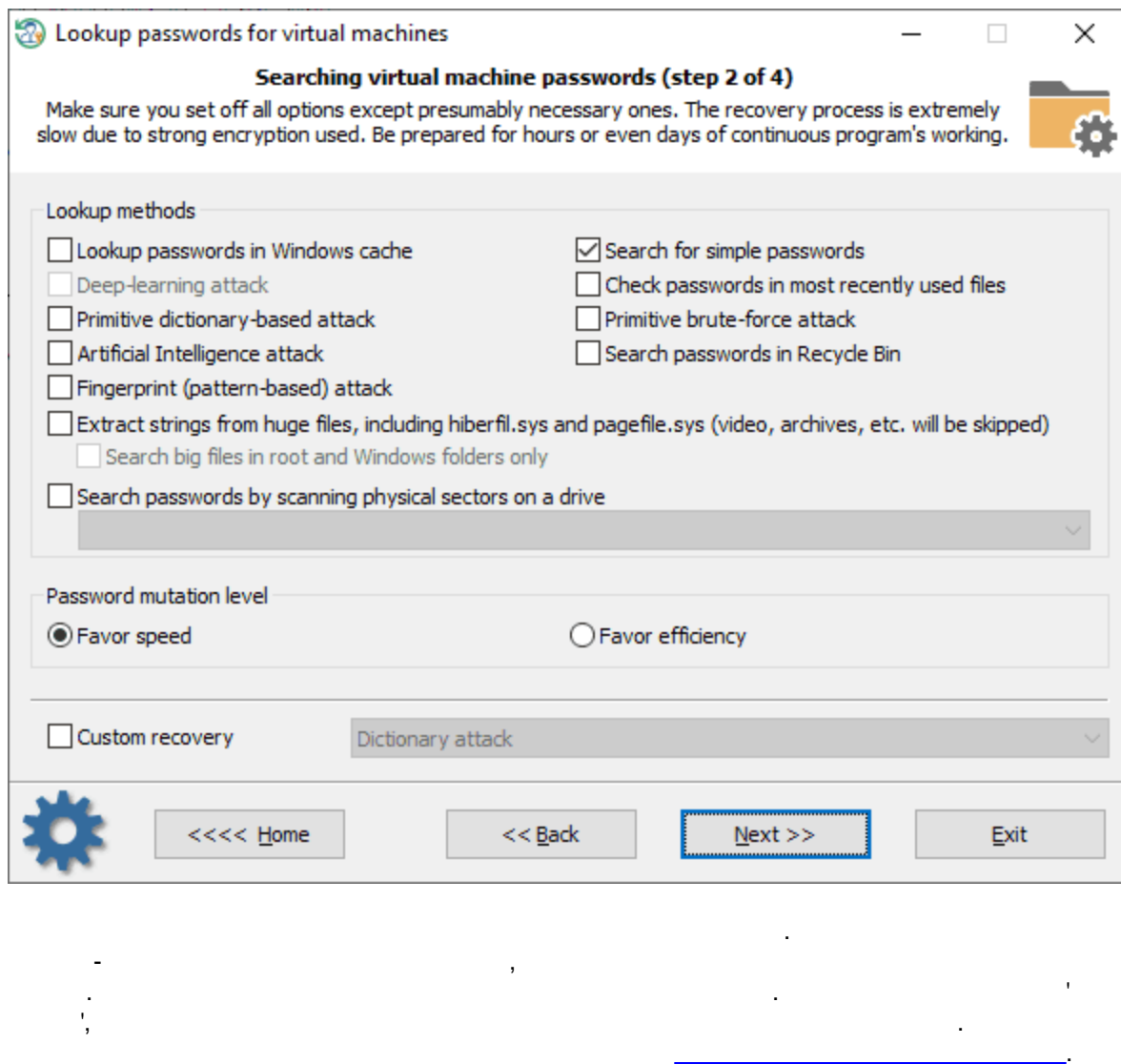

 $\sim 10$ 

 $\bar{J}$ 

 $\mathbf{r}$ 

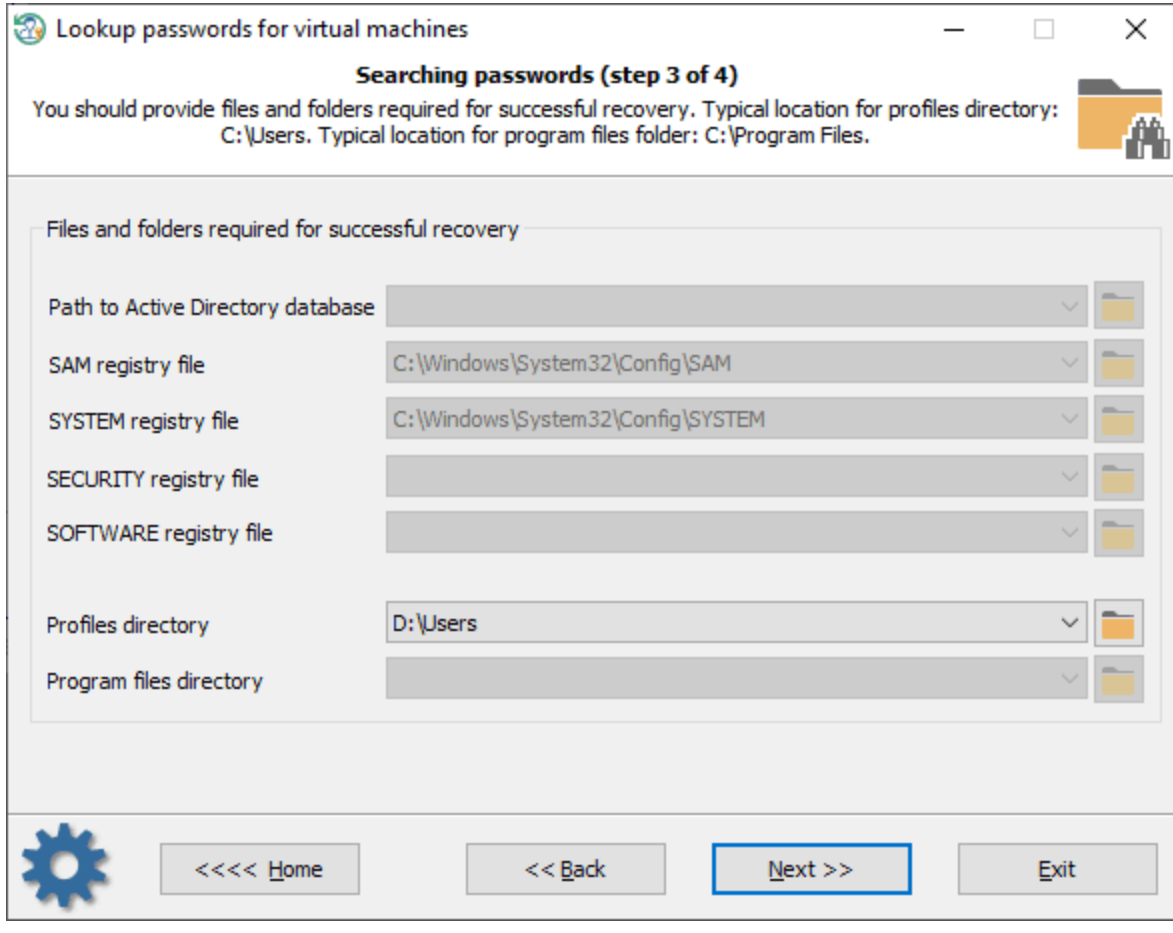

.

, the contract of the contract of the contract of the contract of the contract of the contract of the contract of the contract of the contract of the contract of the contract of the contract of the contract of the contrac

.

. RWP

,

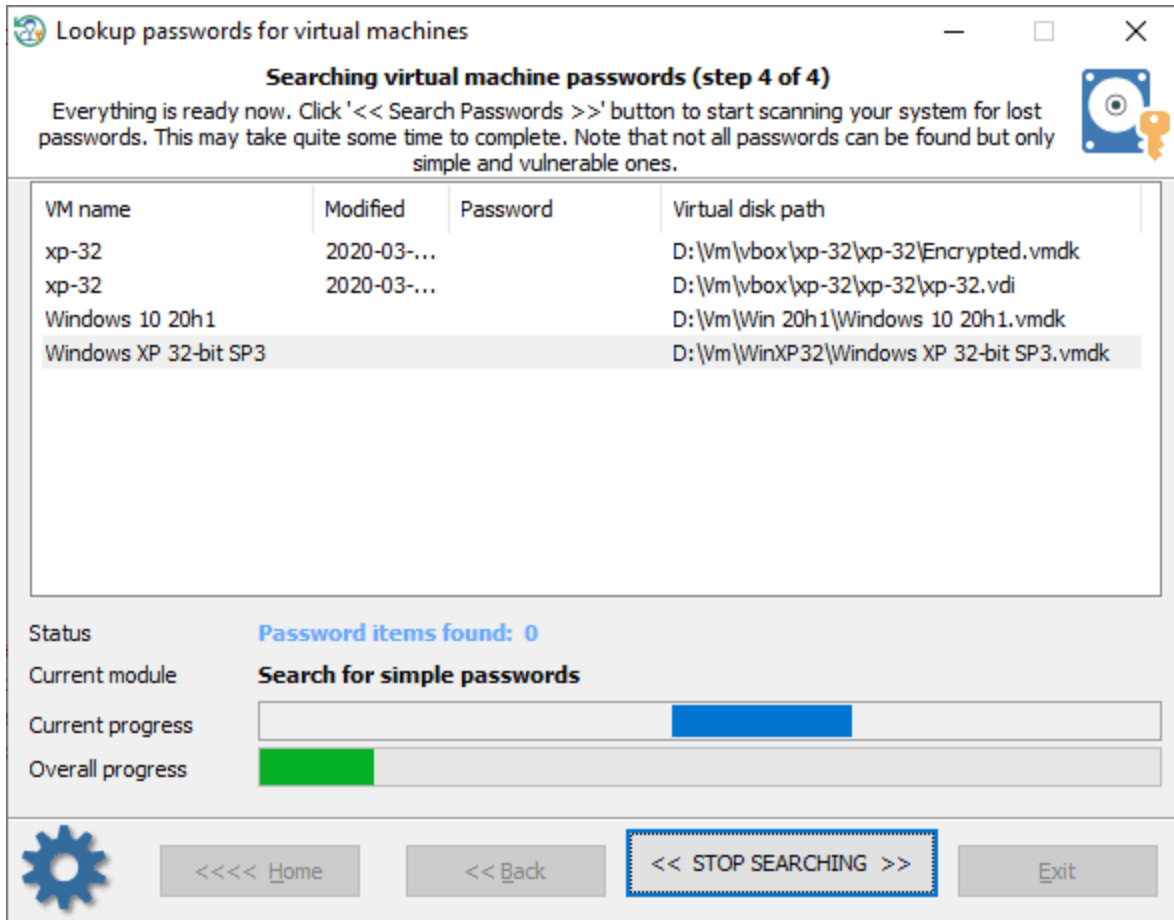

**3.5.7**

, , , , , . , , RWP - , where the contract of  $($ RWP

.

. .

,

, where  $\mathbf{r}$  is the contract of the contract of the contract of the contract of the contract of the contract of the contract of the contract of the contract of the contract of the contract of the contract of the contr

.

.

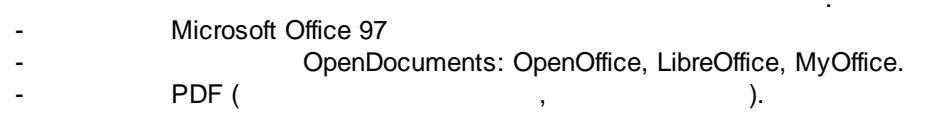

, ,

. The contract of the contract of the contract of the contract of the contract of the contract of the contract of the contract of the contract of the contract of the contract of the contract of the contract of the contrac

.

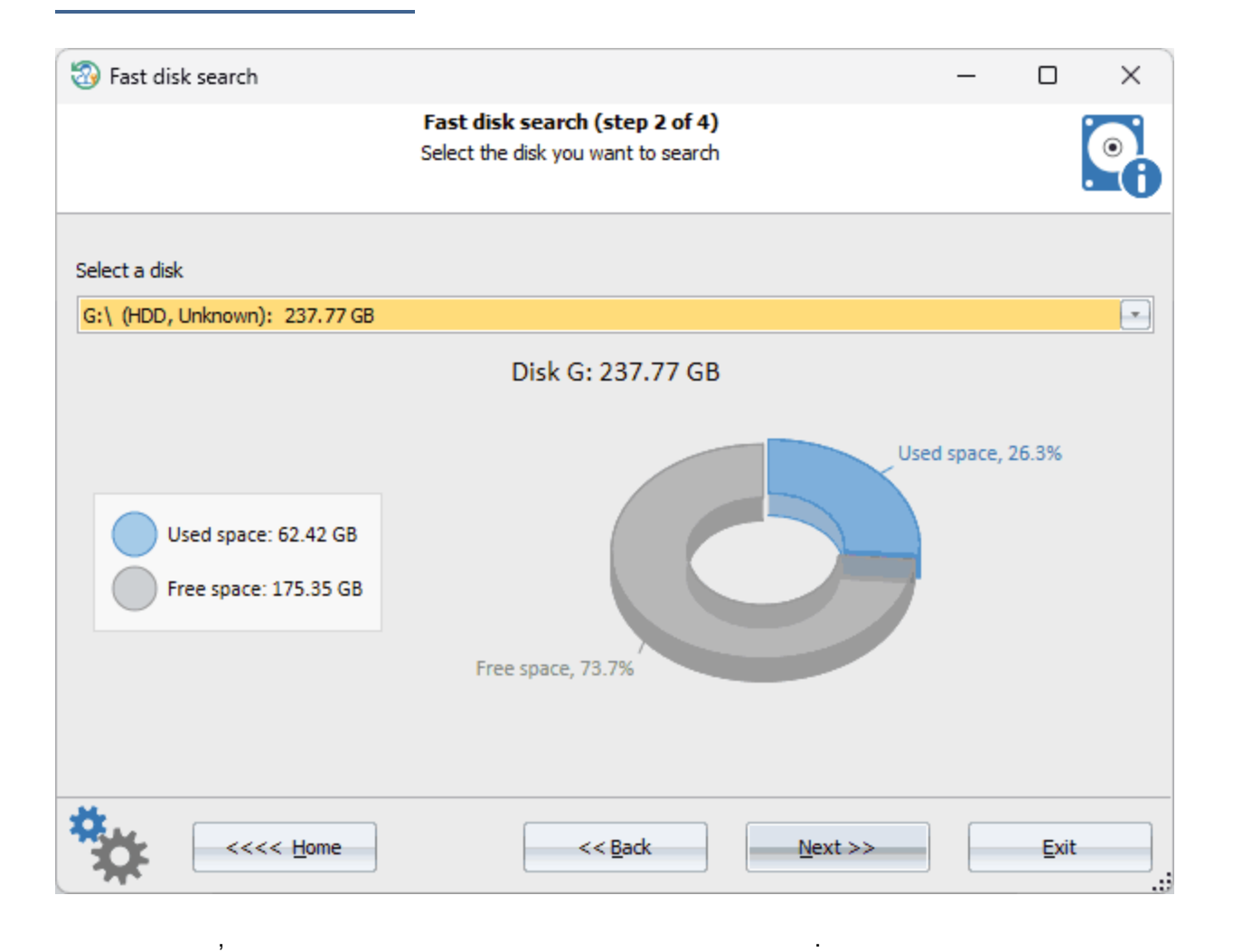

. , . .

:

. .

 $\frac{1}{2}$ 

 $\bar{z}$ 

 $\ddot{\phantom{a}}$ 

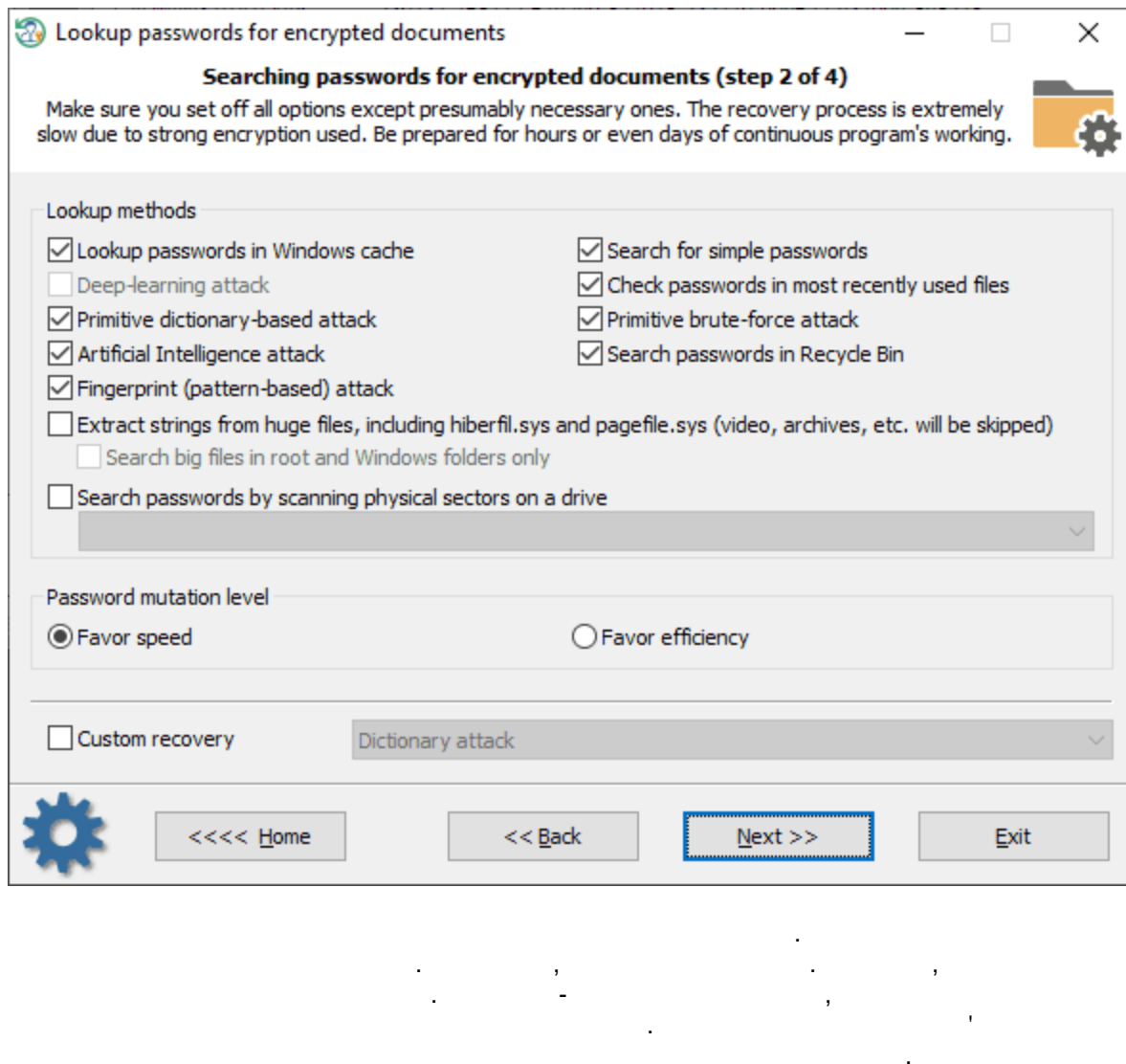

 $\overline{\phantom{a}}$ 

 $\mathbb{Z}^2$ 

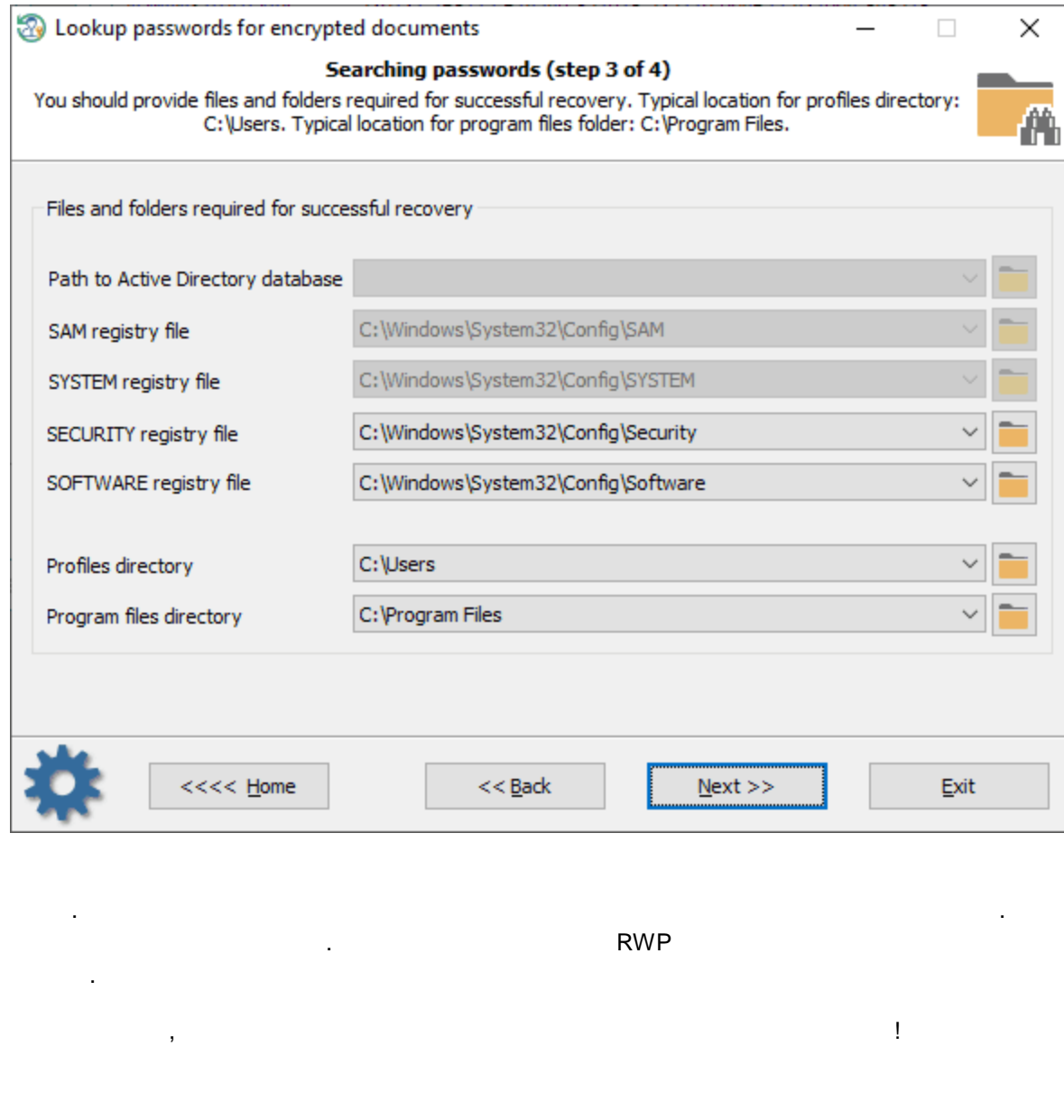

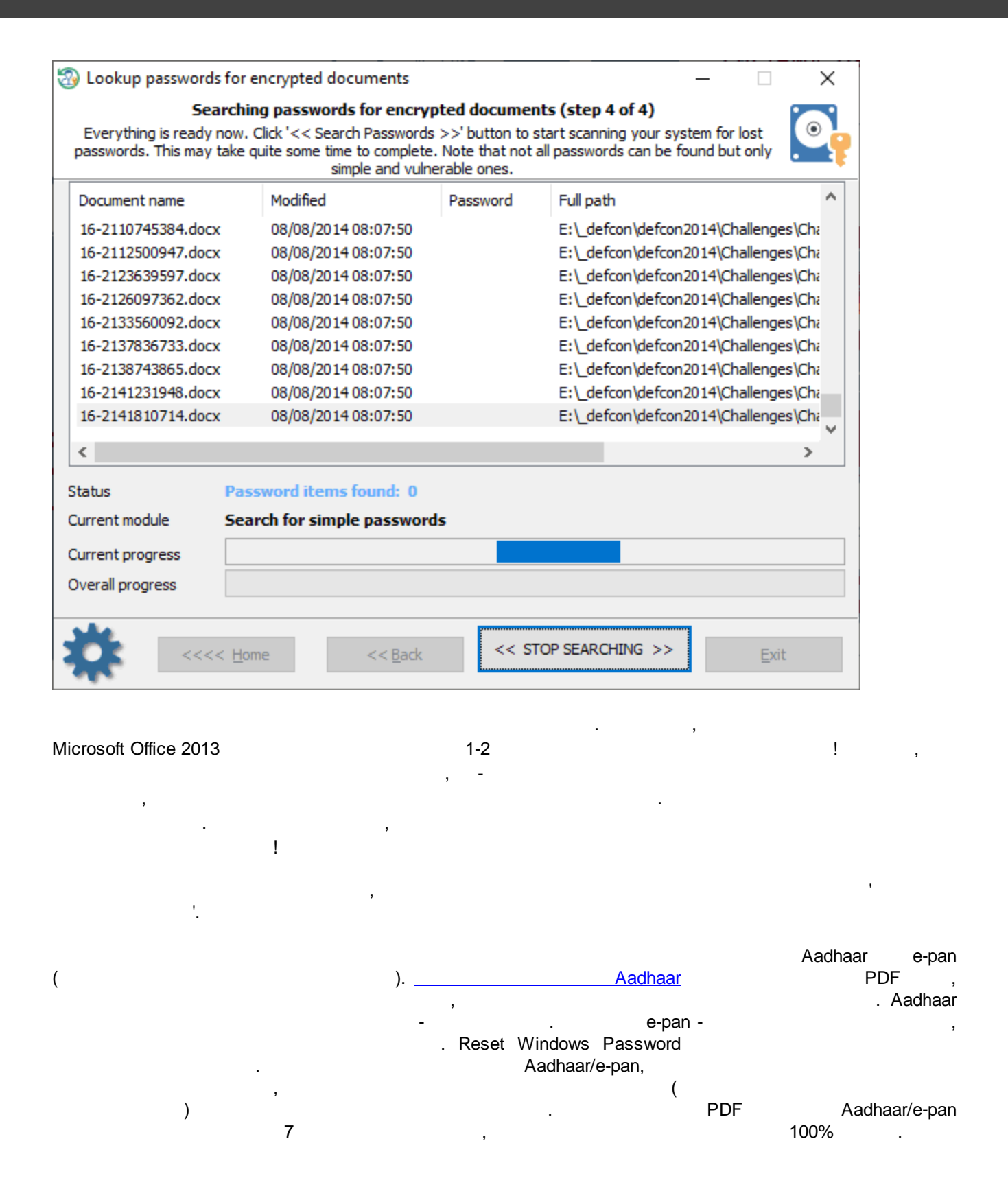

. Reset Windows Password .

.

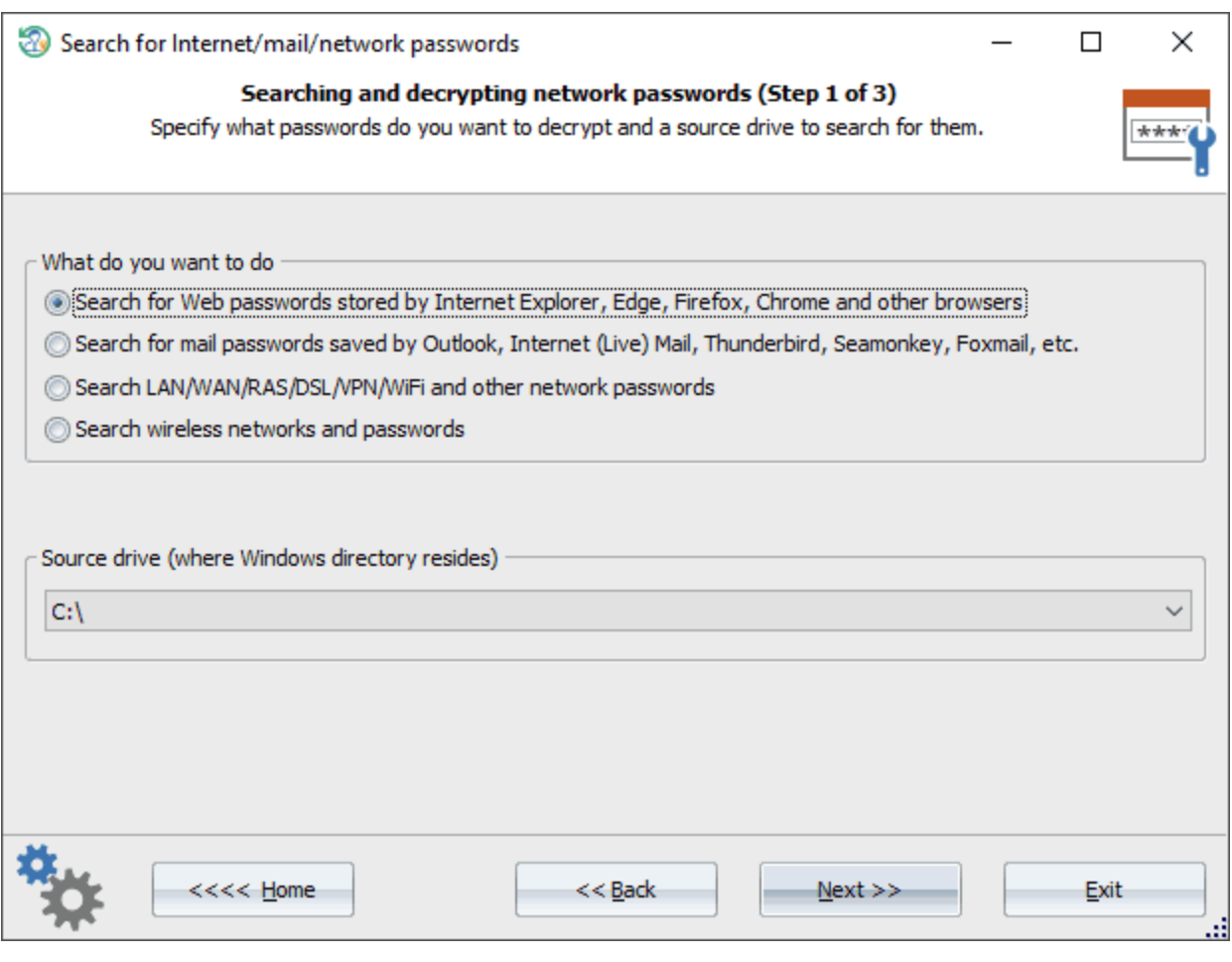

-

,

 $N$ indows.  $\qquad \qquad ,$ 

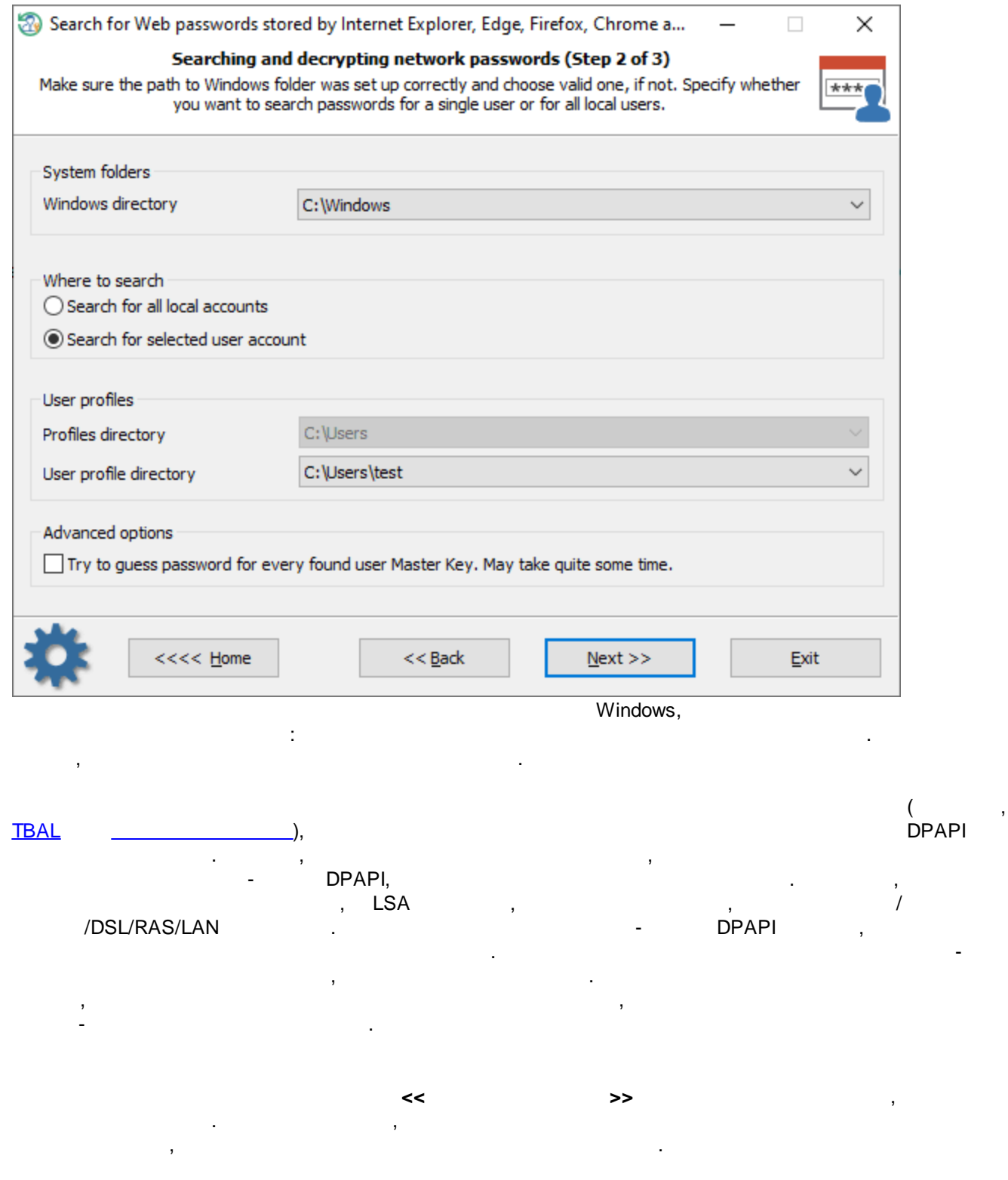

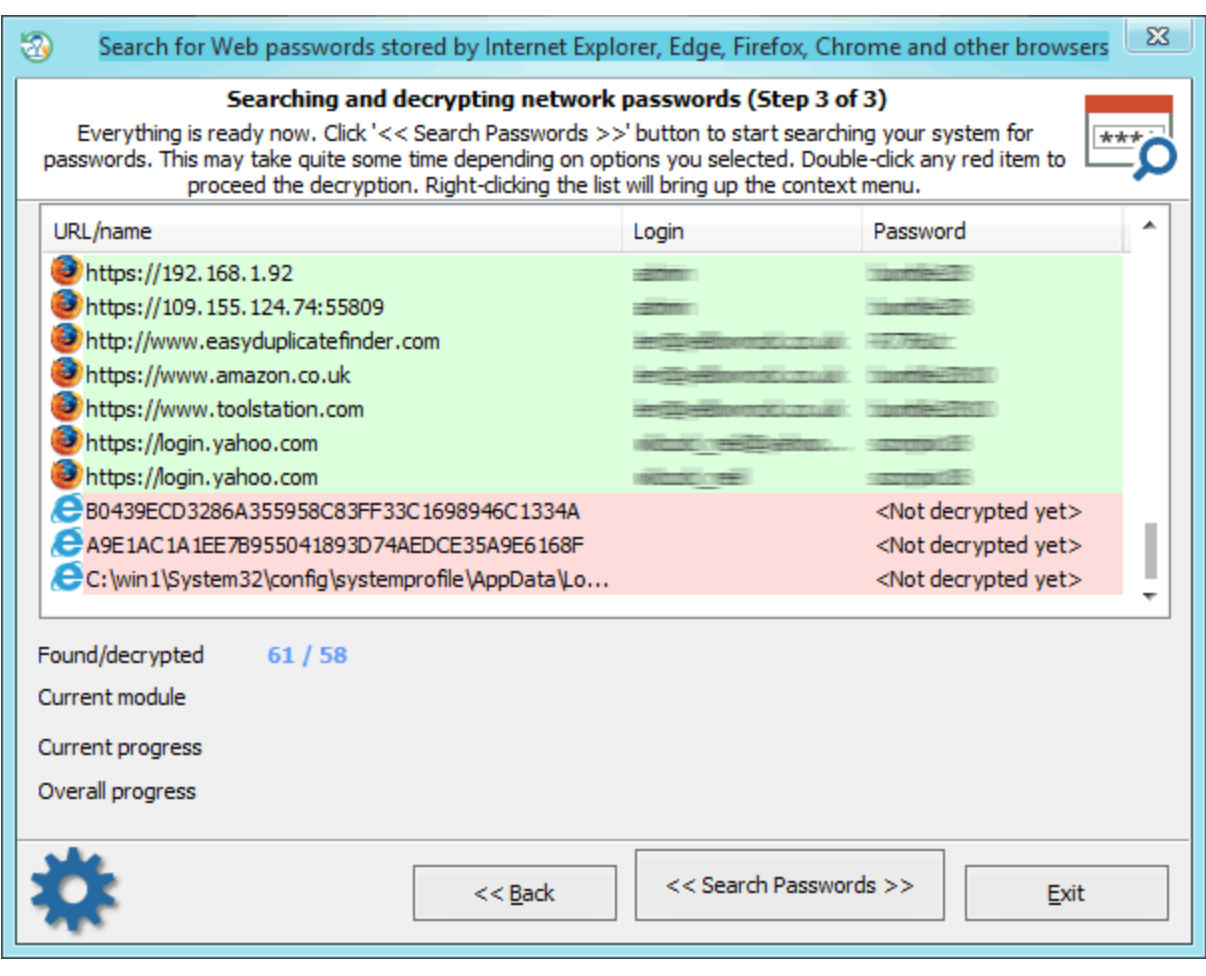

- Internet Explorer
- · Edge
- · Firefox
- · Opera
- · Chrome
- · Safari
- 

Mozilla (Flock, Seamonkey, Pale Moon, Waterfox . .) · Chromium: 360 Safe Browser, 7Star, Amigo, Brave, Centbrowser,

, which is a set of the contract of  $\mathcal{L}$  , the contract of the contract of  $\mathcal{L}$ 

Chedot, Canary, Coccoc, Comodo Dragon, Elements, Kometa, Orbitum, QQ Browser, Sputnik, Torch, UC Browser, Uran, Vivaldi.

: • Internet Explorer 4-6 · Firefox Mozilla ( ) • Chera ( )

.

- :

 $\mathbf{.}$ 

, ,

• Internet Explorer 10

.

- · Edge
- 
- · Firefox ( ) • Opera ( )
- · Chrome
- · Safari

### Internet Explorer 7-9 . The contract of the contract of the contract of the contract of the contract of the contract of the contract of the contract of the contract of the contract of the contract of the contract of the co , . , Internet Explorer 7-9, [.](https://www.passcape.com/index.php?setLang=6§ion=docsys&cmd=details&id=11)

### **3.5.8.2 e-mail**

:

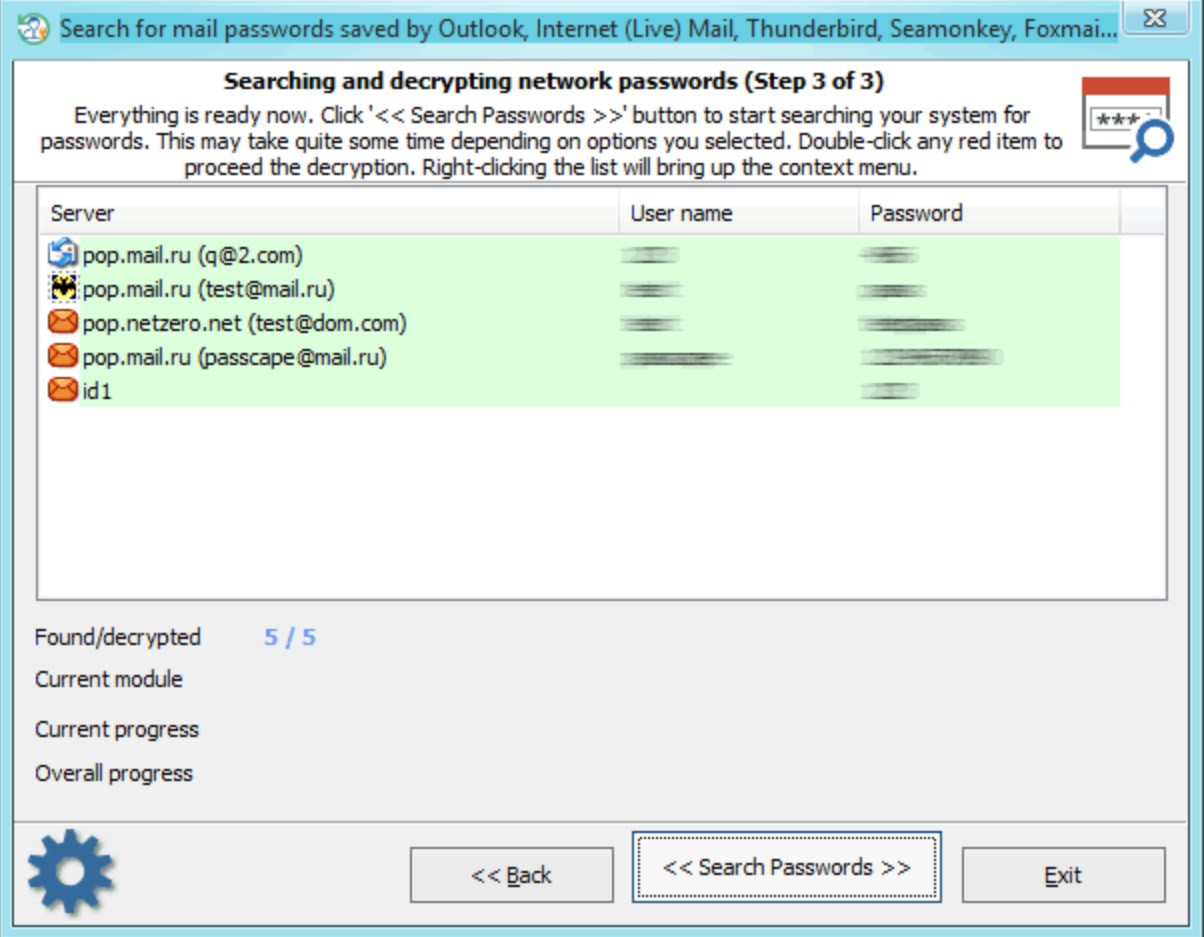

:

- · Outlook Express
- · Microsoft Office Outlook
- · Internet Mail
- · Internet Live Mail
- · Windows Mail
- · TheBat!
- · Incredimail
- · Eudora

- . Outlook Express, TheBat!, Incredimail, Eudora MS Office Outlook . . . .

, where  $\mathbf{r}$  is the contract of the contract of the contract of the contract of the contract of the contract of the contract of the contract of the contract of the contract of the contract of the contract of the contr

### **3.5.8.3 LAN/WAN/RAS/DSL/VPN/WiFi . .**

, . ,

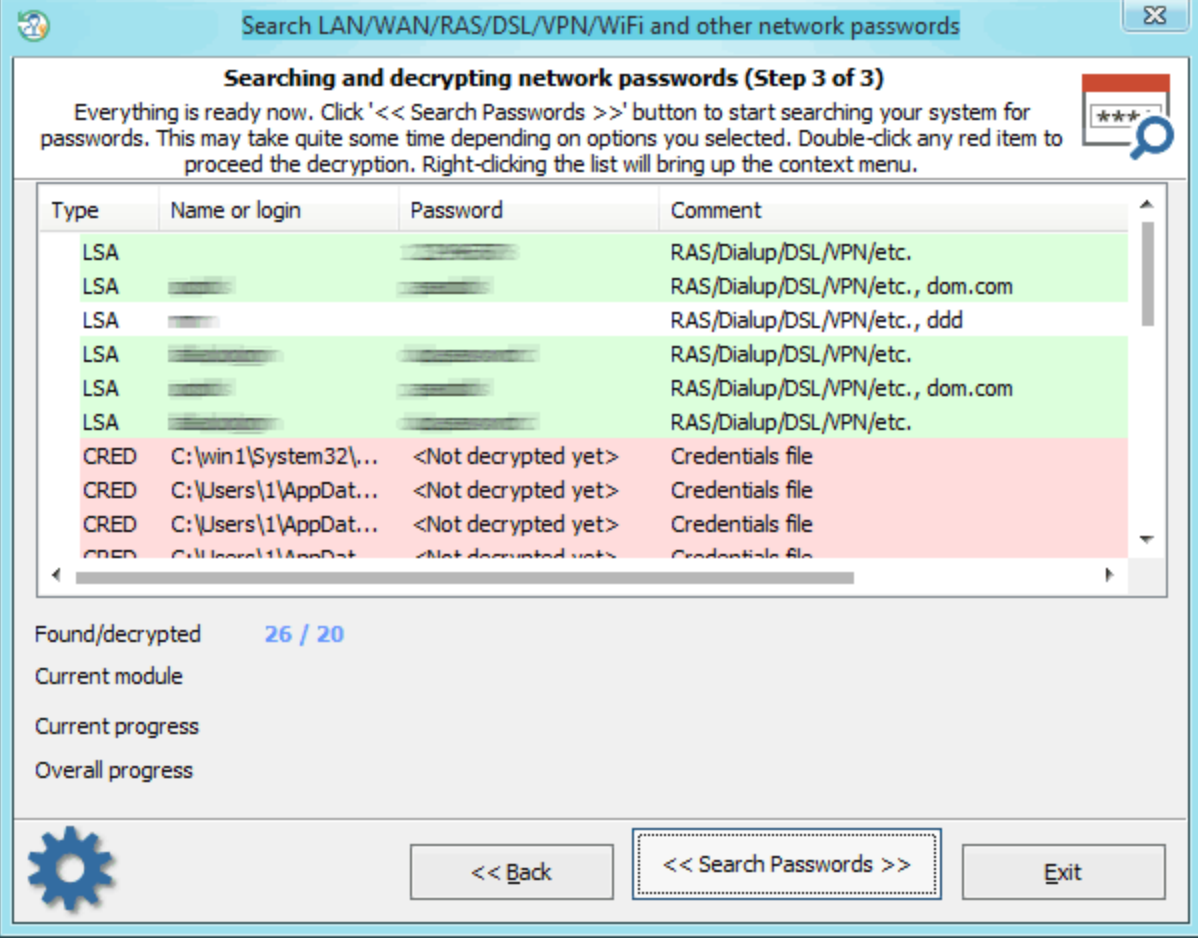

LSA,

, windows Vault . .

. :

, LSA

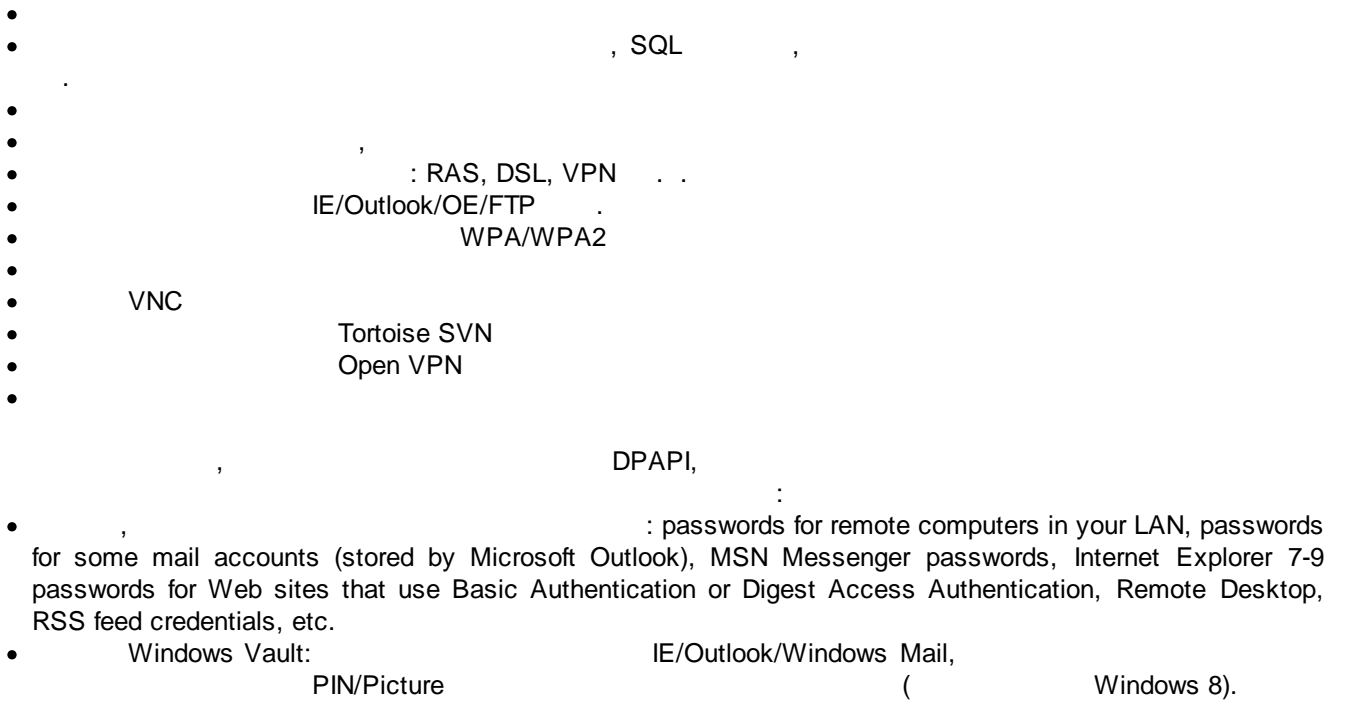

DPAPI , .

, DPAPI ! [,](https://www.passcape.com/index.php?setLang=6§ion=docsys&cmd=details&id=41) [.](https://www.passcape.com/index.php?setLang=6§ion=docsys&cmd=details&id=41)

,

.

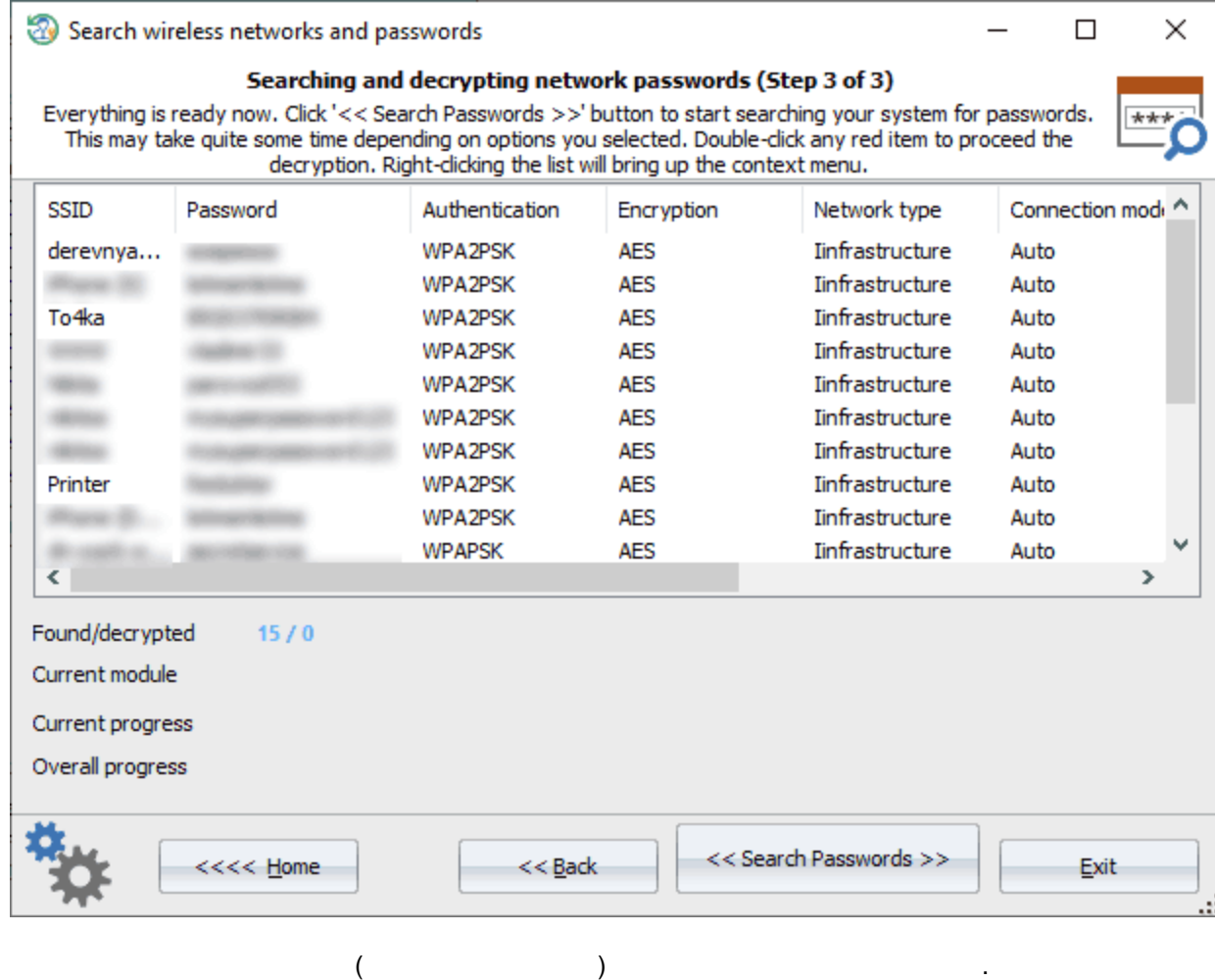

**3.5.9**

.

 $\tag{1.1}$ 

.

,

, . ,

. .

, , . .

, Windows,

### , Reset Windows Password

,

 $1000$  , we have the set of  $\lambda$  ,  $\lambda$  ,  $\lambda$ 

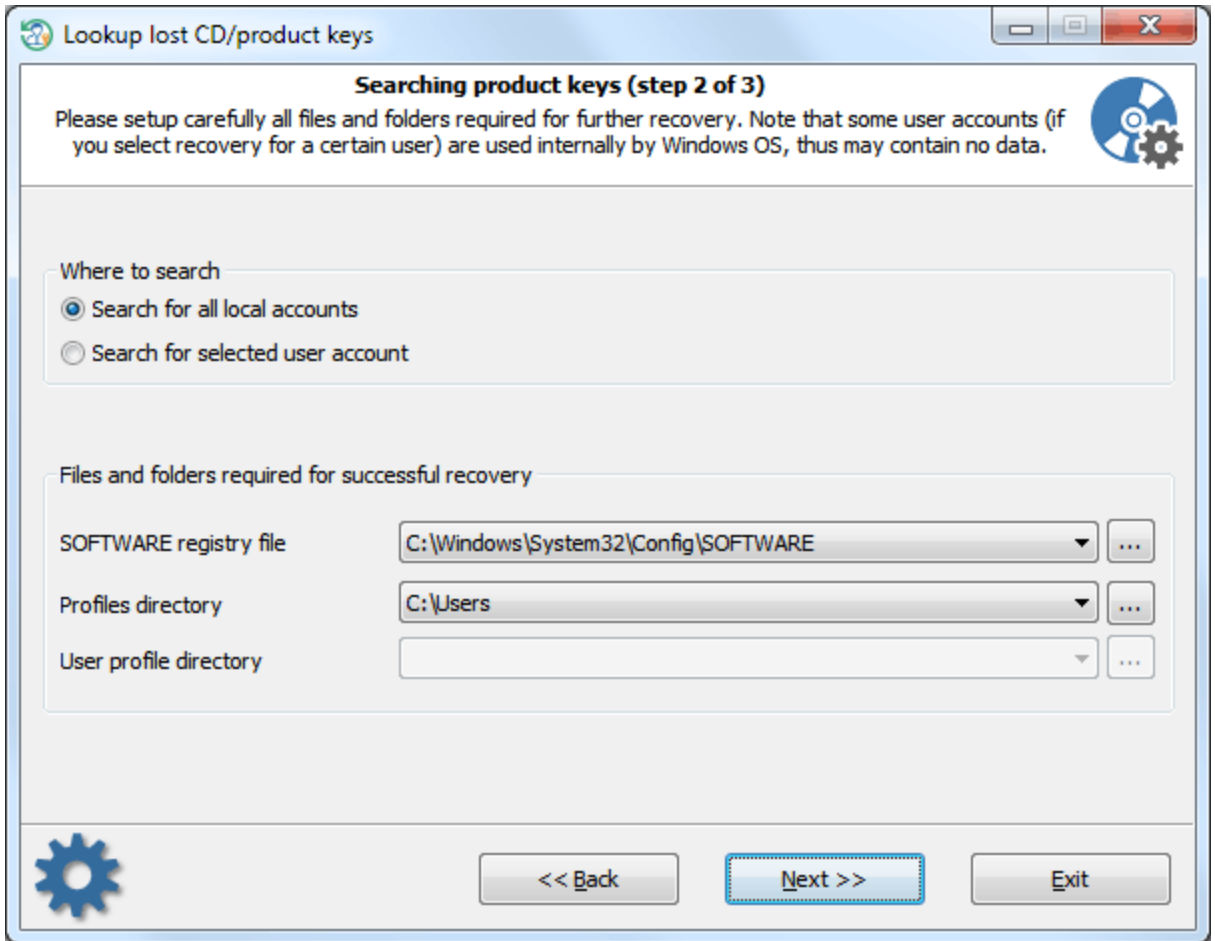

. .

: 1. SOFTWARE, SOFTWARE, SOFTWARE, SOFTWARE, SOFTWARE, SUMMENTED USING THE SUMMENTED SUMMENTED USING THE SUMMENT<br>The Mindows of the Museum of the Summer Summer Summer Summer Summer Summer Summer Summer Summer Summer Summer , Windows . , , , 'D:\Windows', 'E:\Win' . .  $2.$ . Windows Vista , 'C:\Users'. 'C:\Documents and Settings'.  $\qquad \qquad ,$ , Windows, .

.

. The contract of the contract of  $\mathcal{L}_1$ 

.

,

, , .

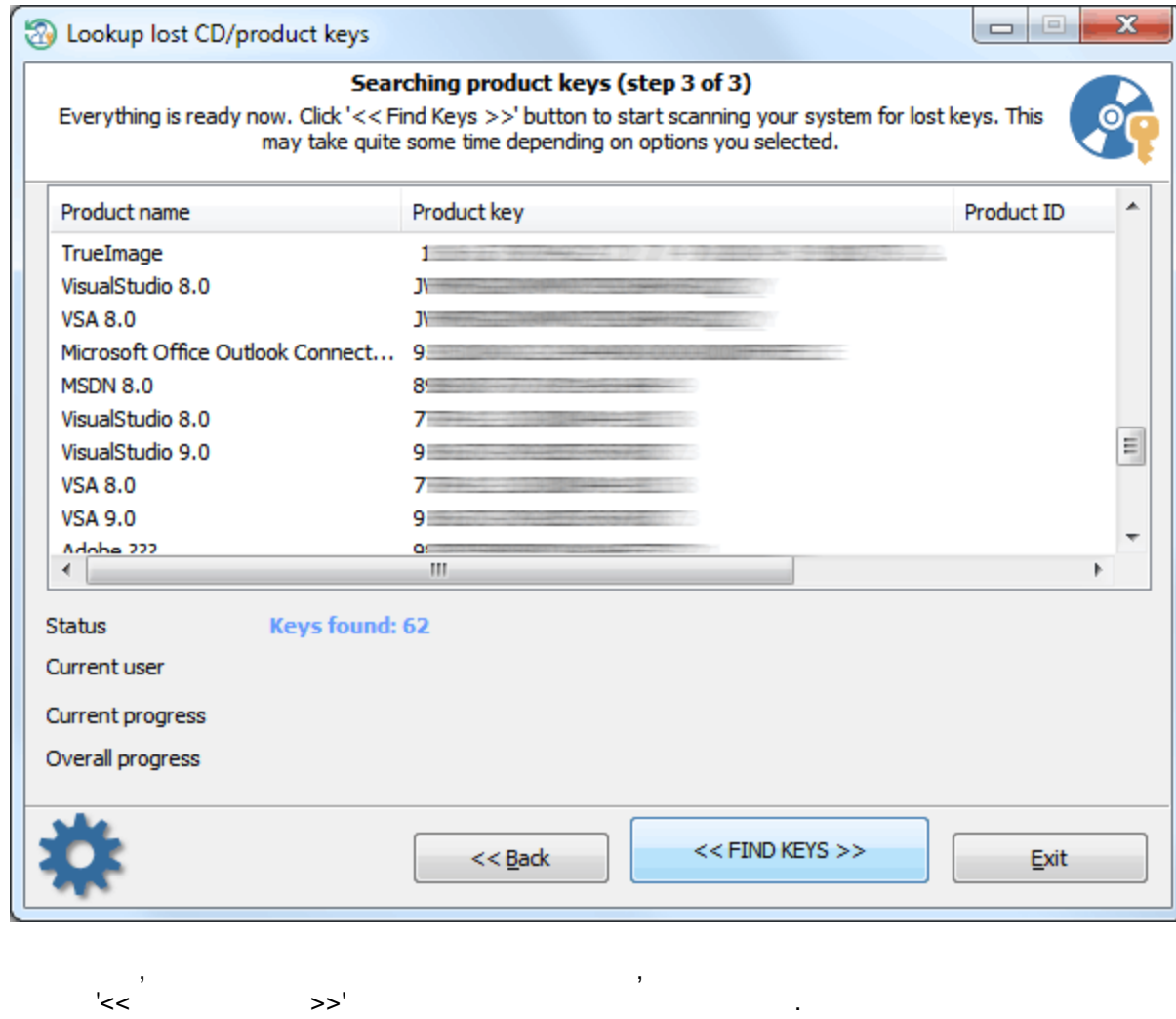

# $3.6$

 $\overline{a}$ 

 $\sim 10^{-11}$ 

### $3.6.1$

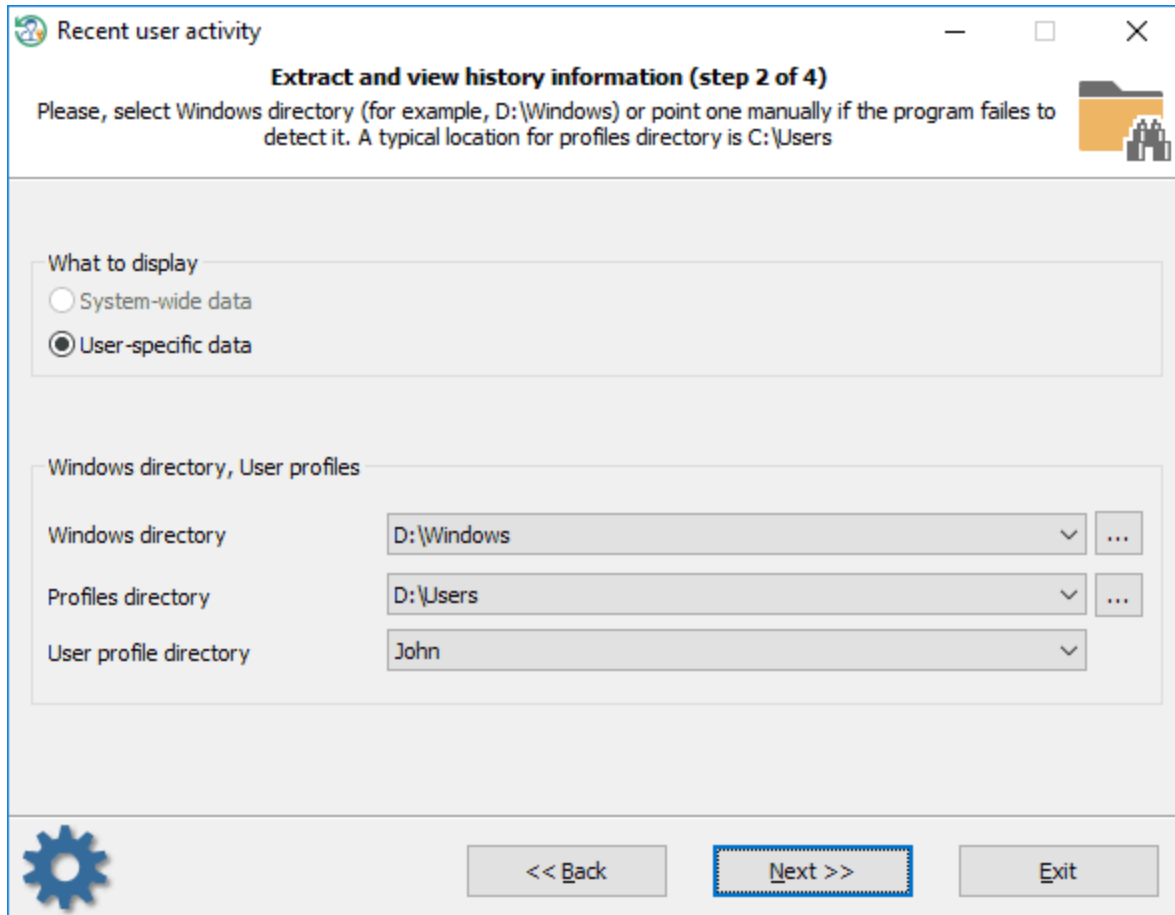

, , .

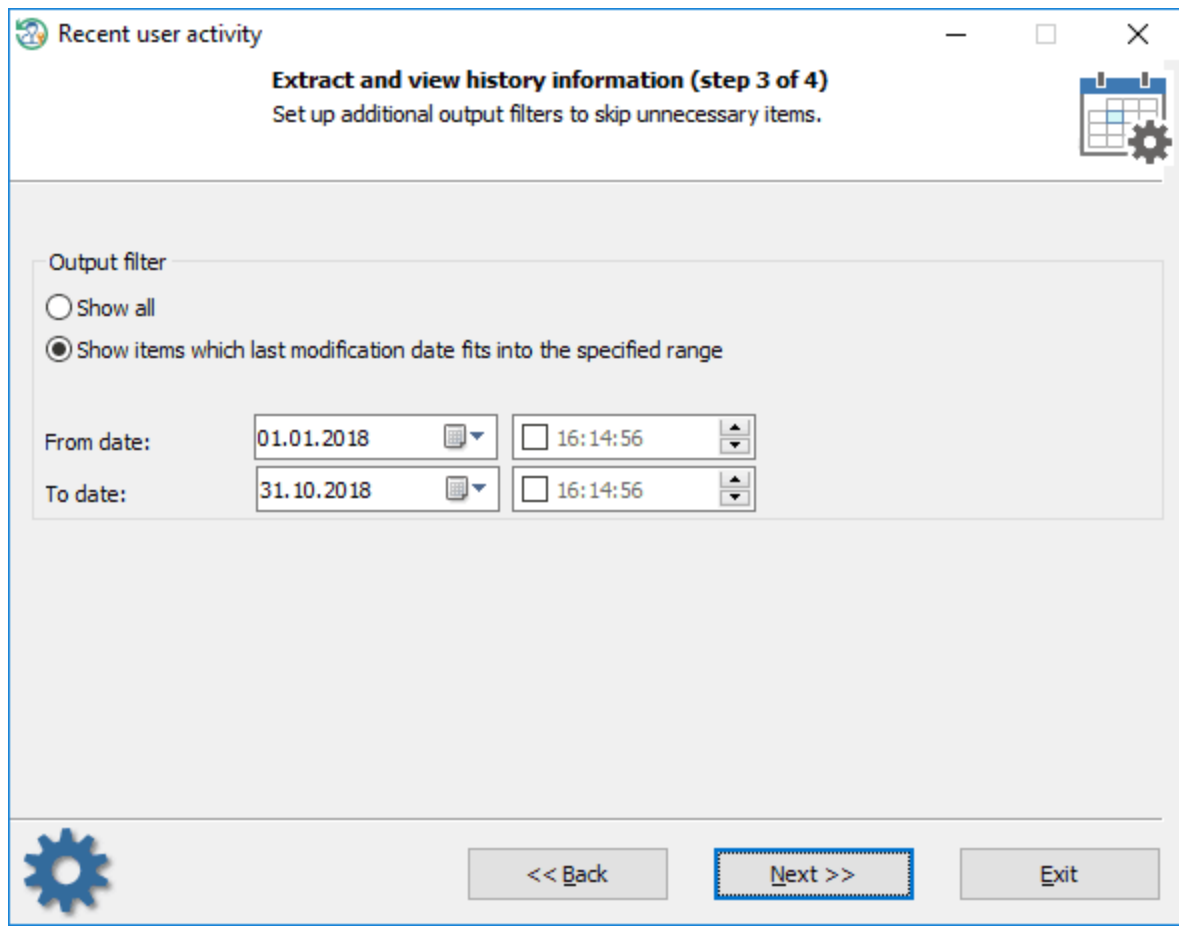

, ,

.

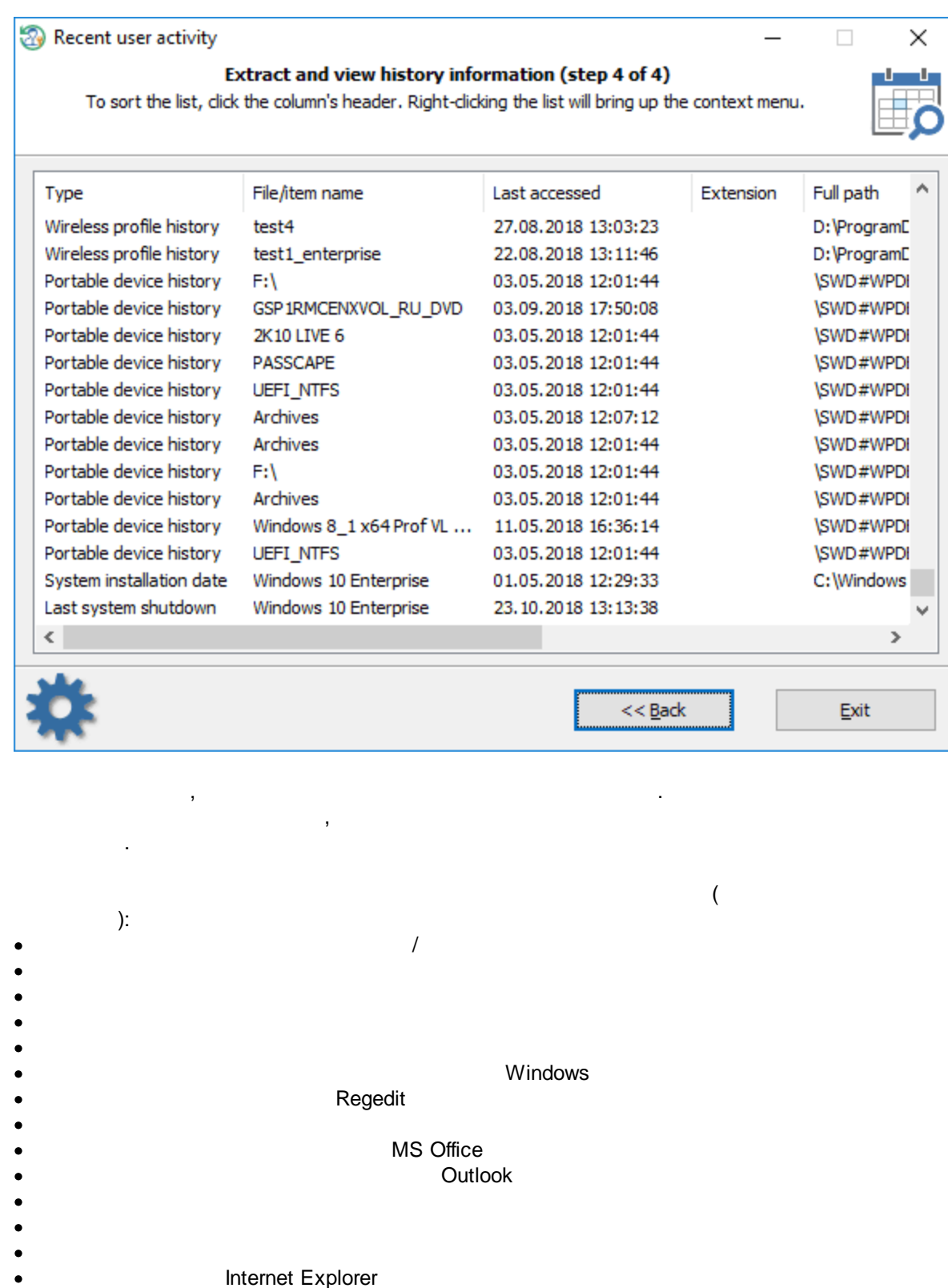

- **Explorer**
- **Explorer**
- **Explorer**
- ·
- · ·
	- **Bluetooth**
- · **Windows**

.

·

**3.6.2 C**

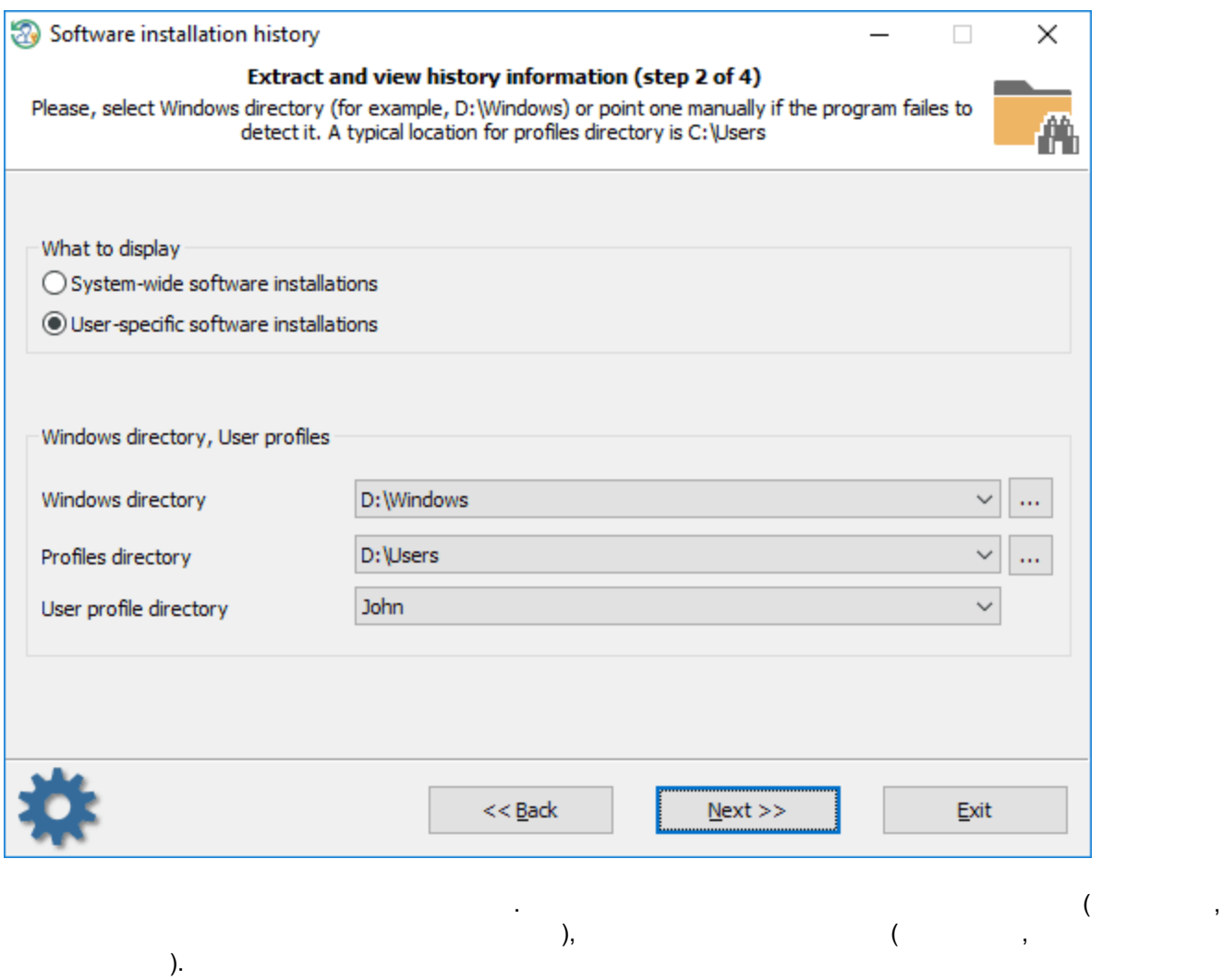

,

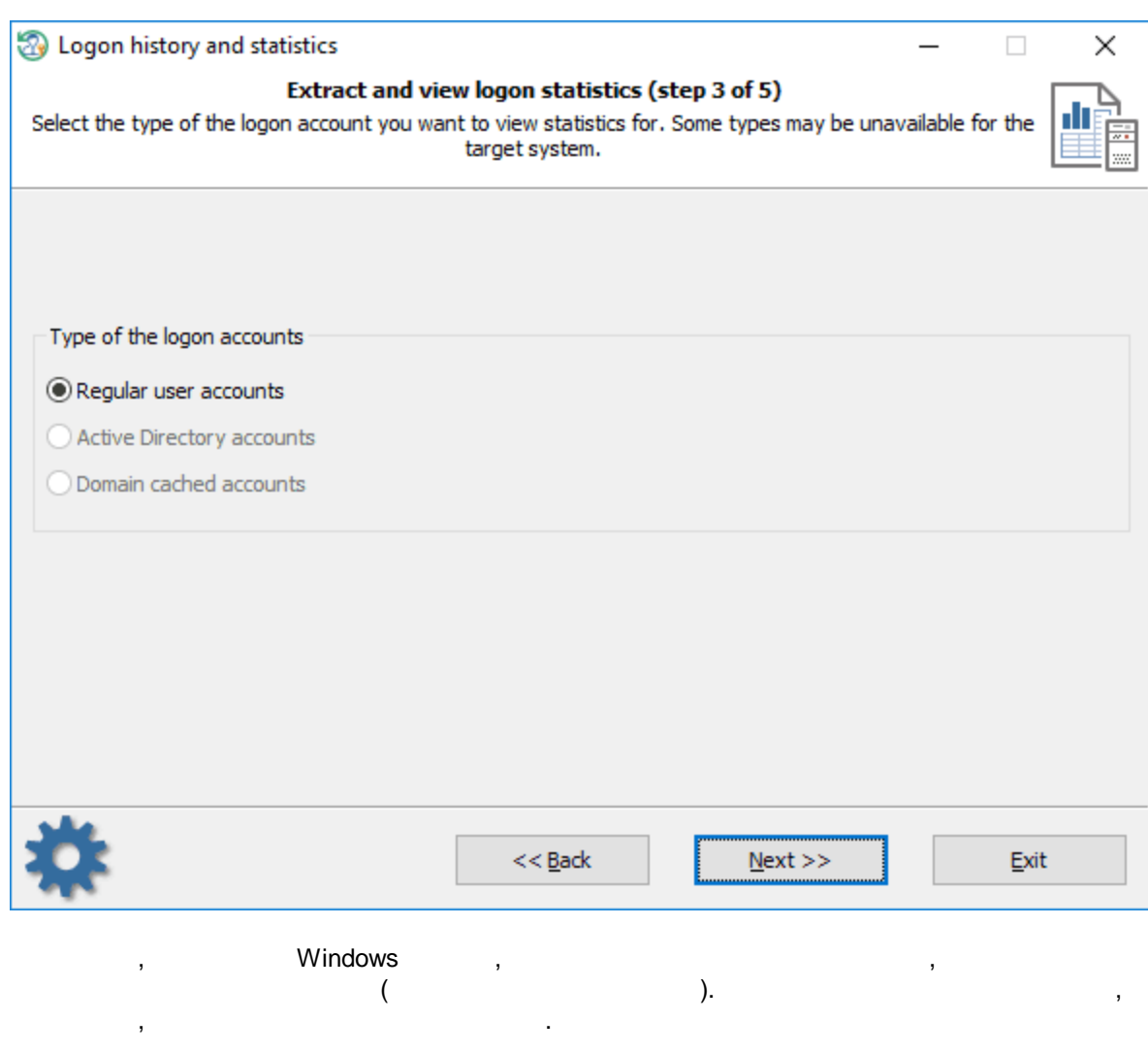

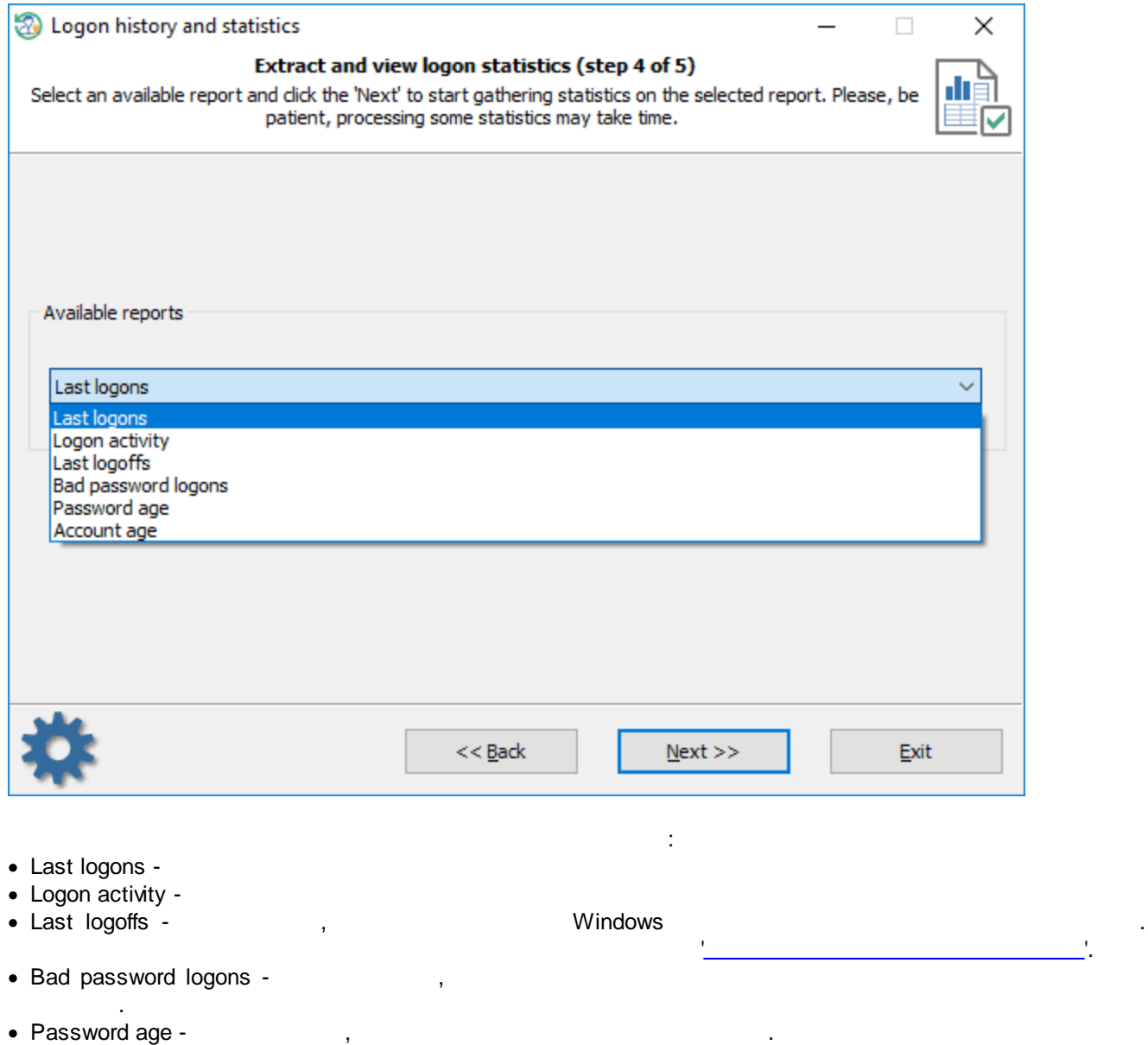

· Account age - .

.

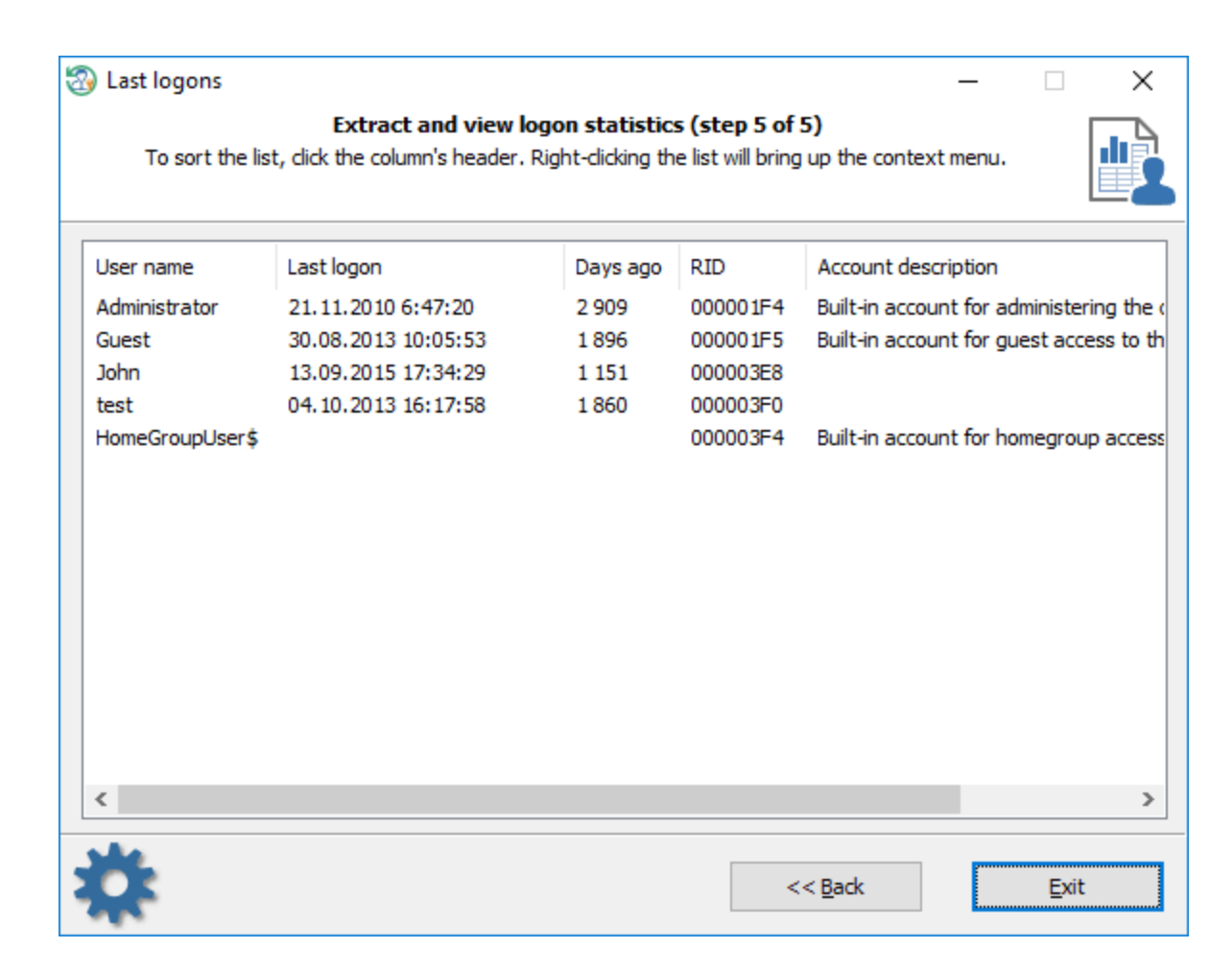

.

.

**3.6.3**

**Windows**

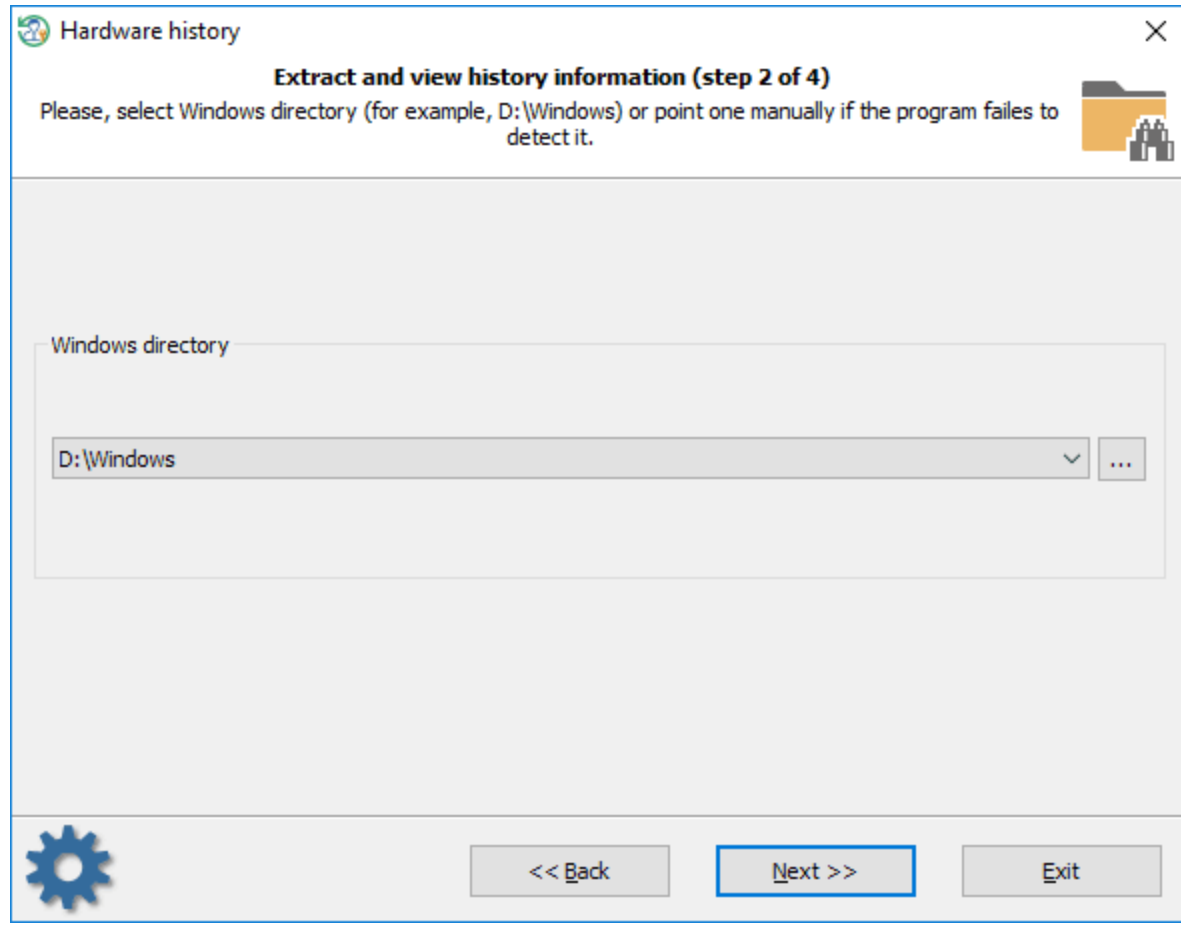

Windows. .

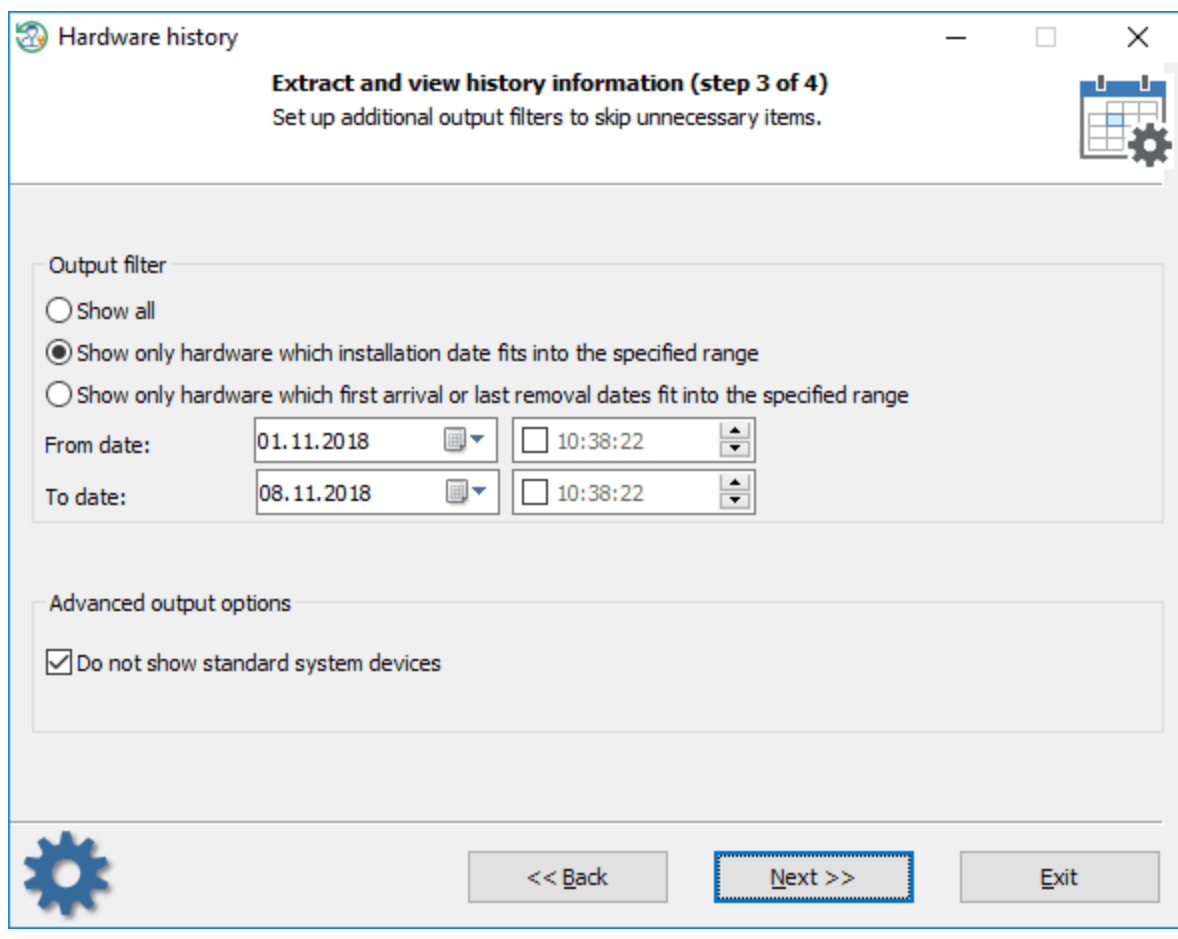

, ,

.

, where  $\mathbf{r}$  is the contract of the contract of the contract of the contract of the contract of the contract of the contract of the contract of the contract of the contract of the contract of the contract of the contr

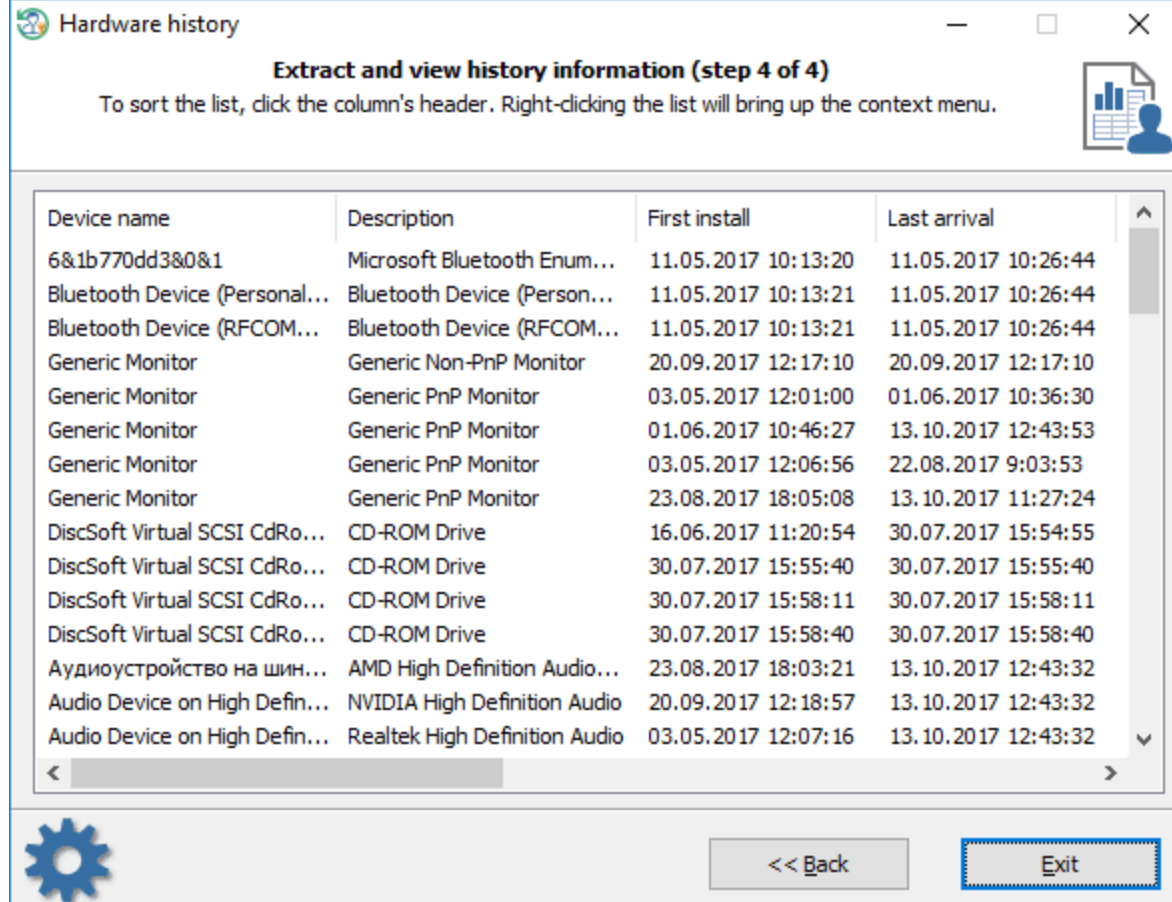

, .

**3.6.4**

, .

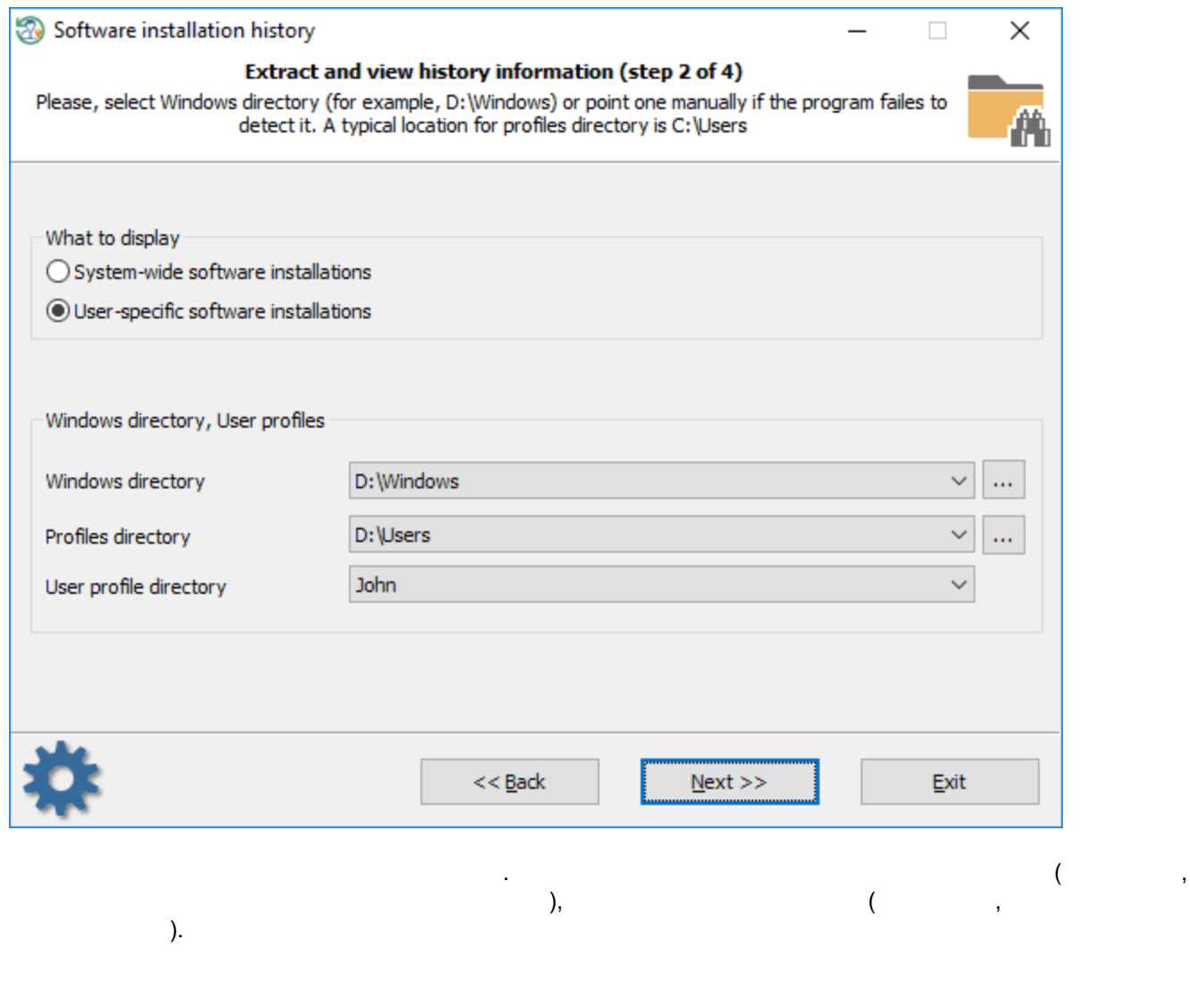
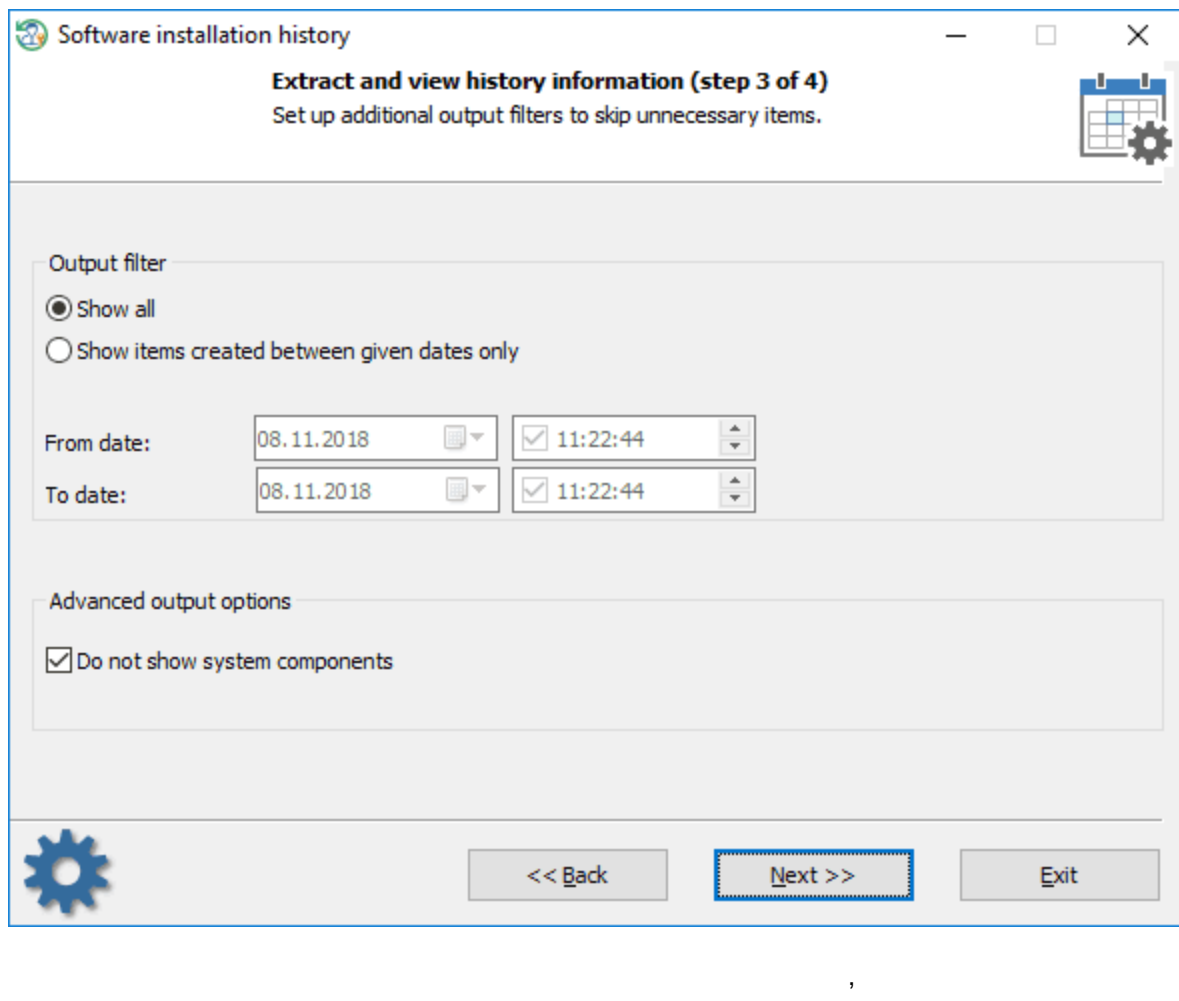

. The contract of the contract of the contract of the contract of the contract of the contract of the contract of the contract of the contract of the contract of the contract of the contract of the contract of the contrac

. .

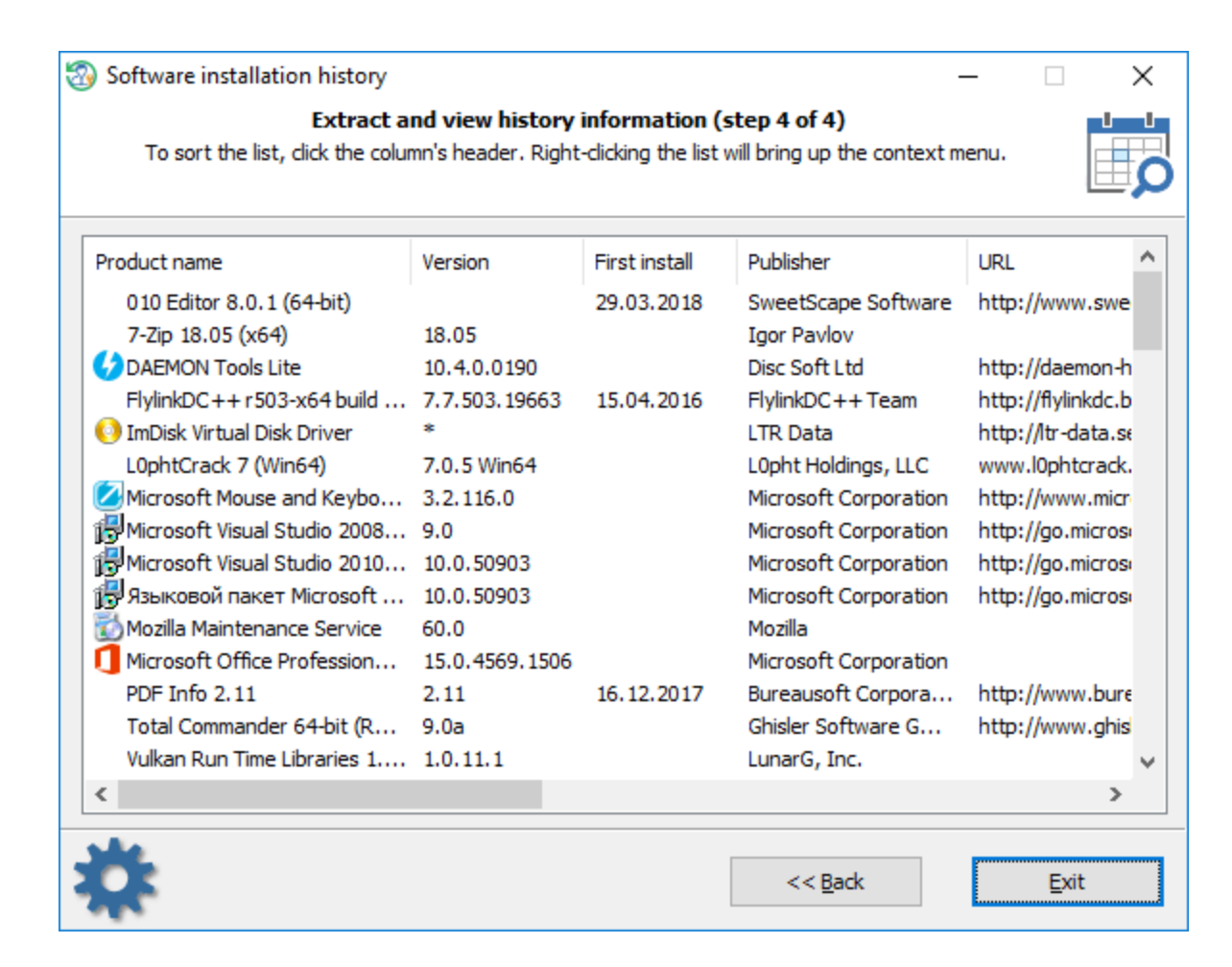

, where  $\mathbf{r}$  is the contract of  $\mathbf{r}$ 

,

**3.6.5**

**Windows**

.

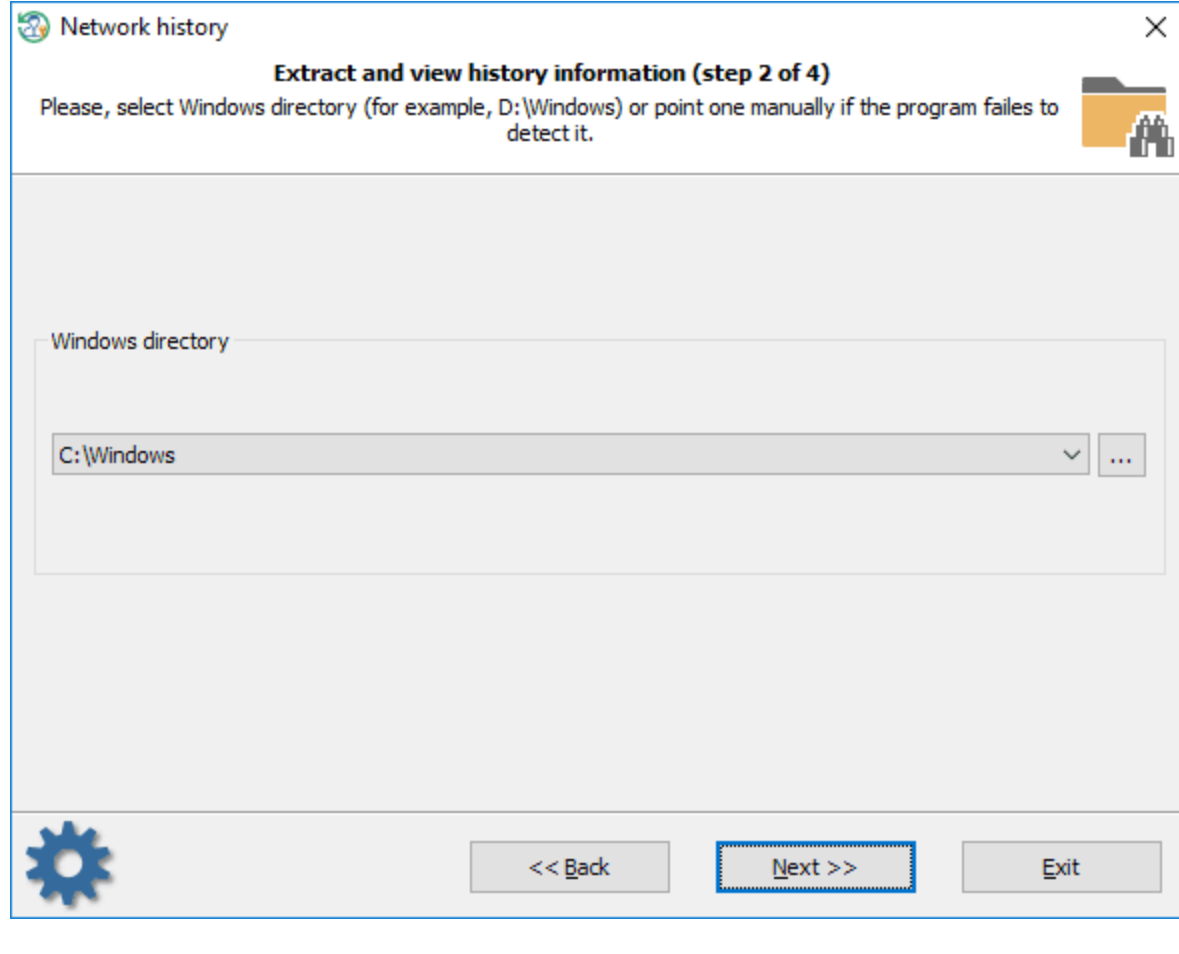

Windows. .

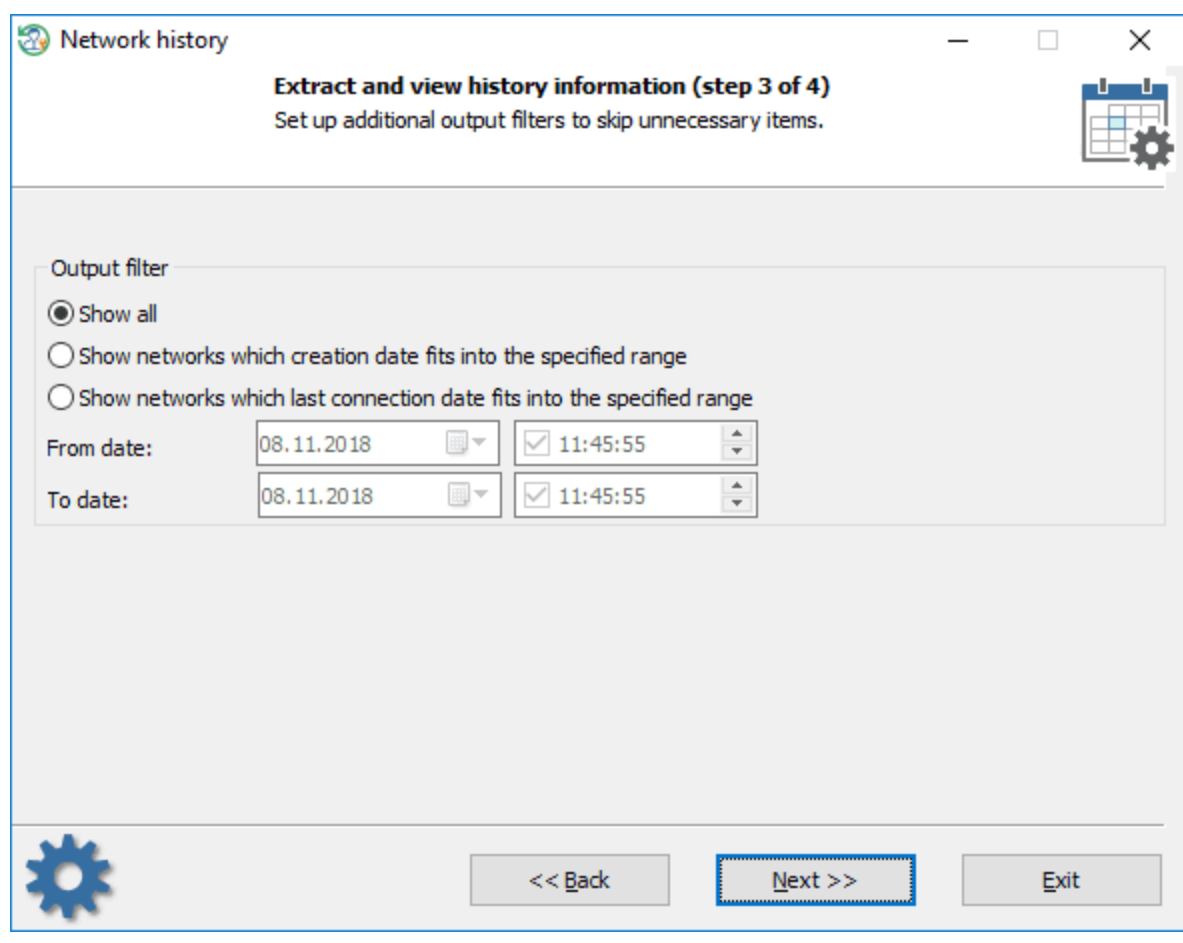

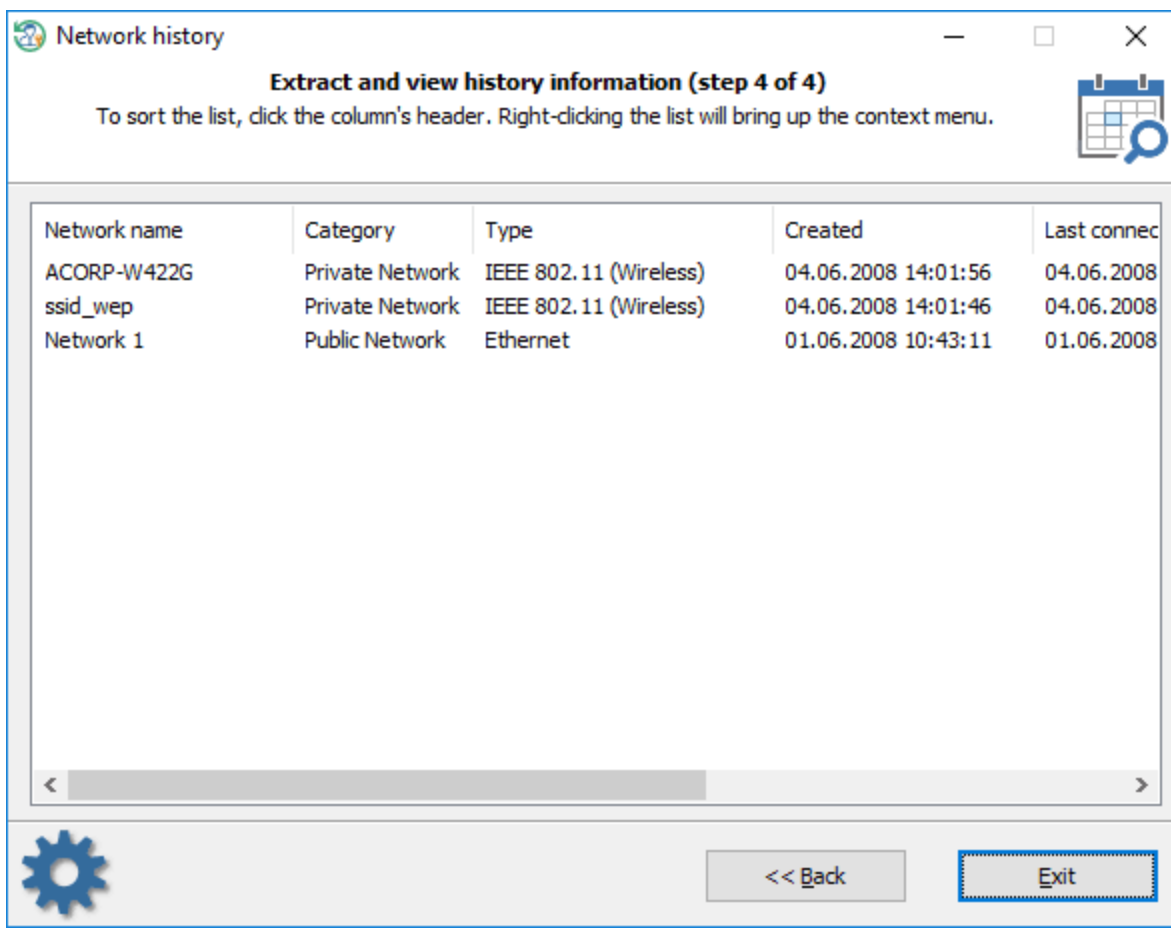

### **3.6.6**

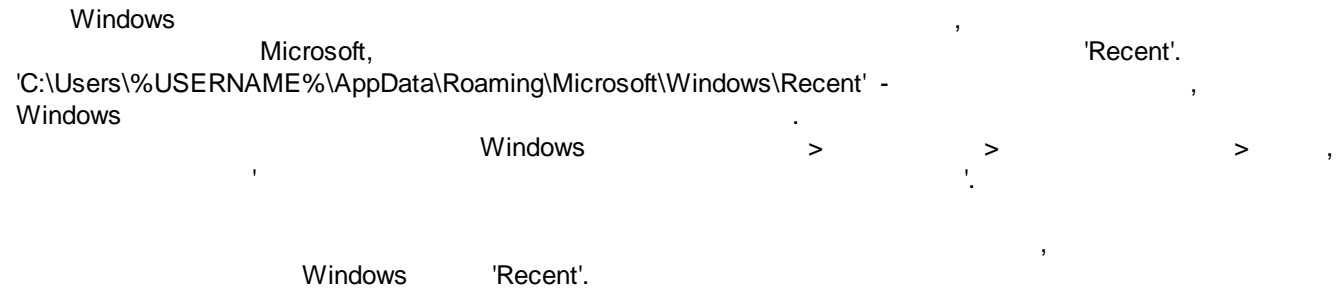

. ,

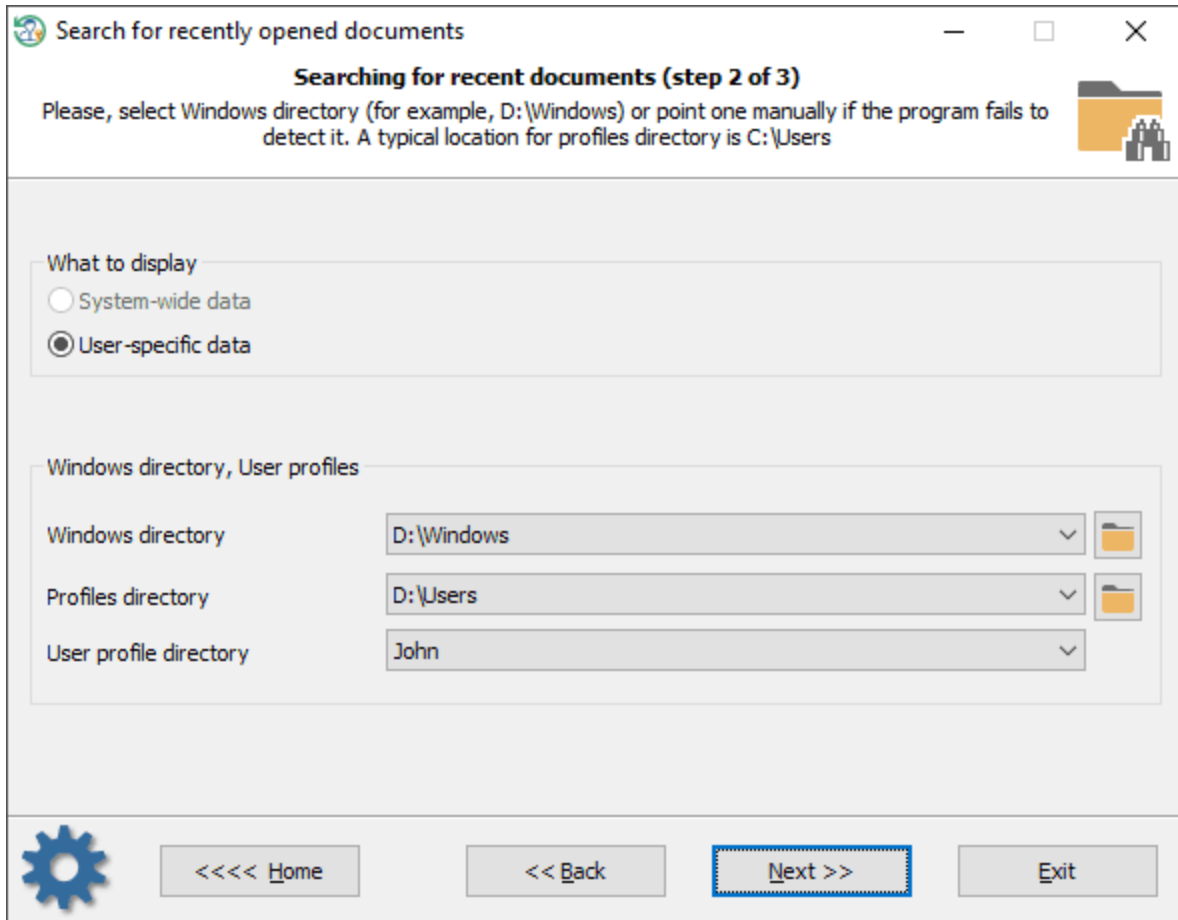

, and the contract of the contract of the contract of the contract of the contract of the contract of the contract of the contract of the contract of the contract of the contract of the contract of the contract of the con

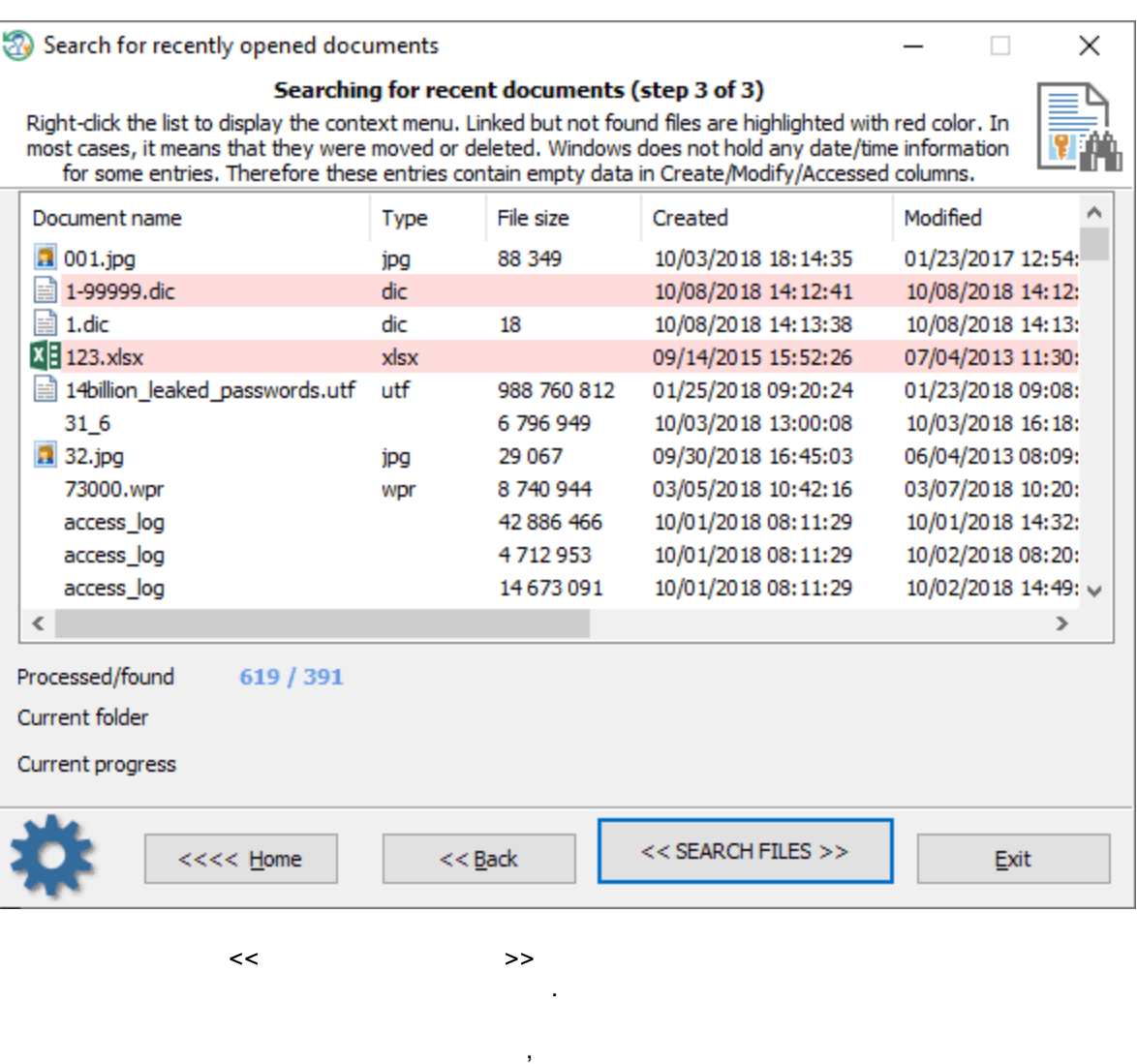

.

**3.6.7**

Web , , . Internet Explorer 4-11, Edge, Opera, **Mozilla (Firefox, SeaMonkey 1994)**, Chromium (Google Chrome, YandexBrowser, 360 Extreme Explorer . .)

, ,

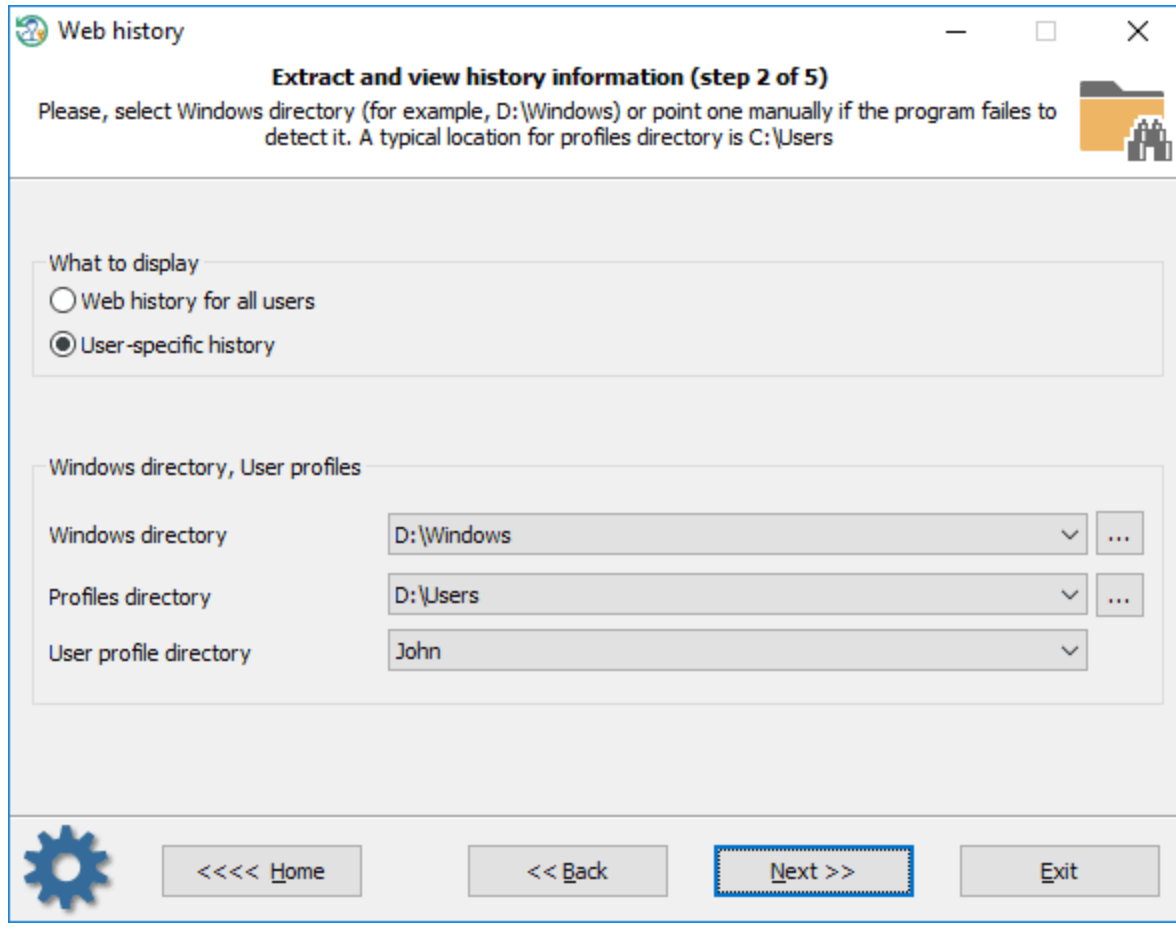

:

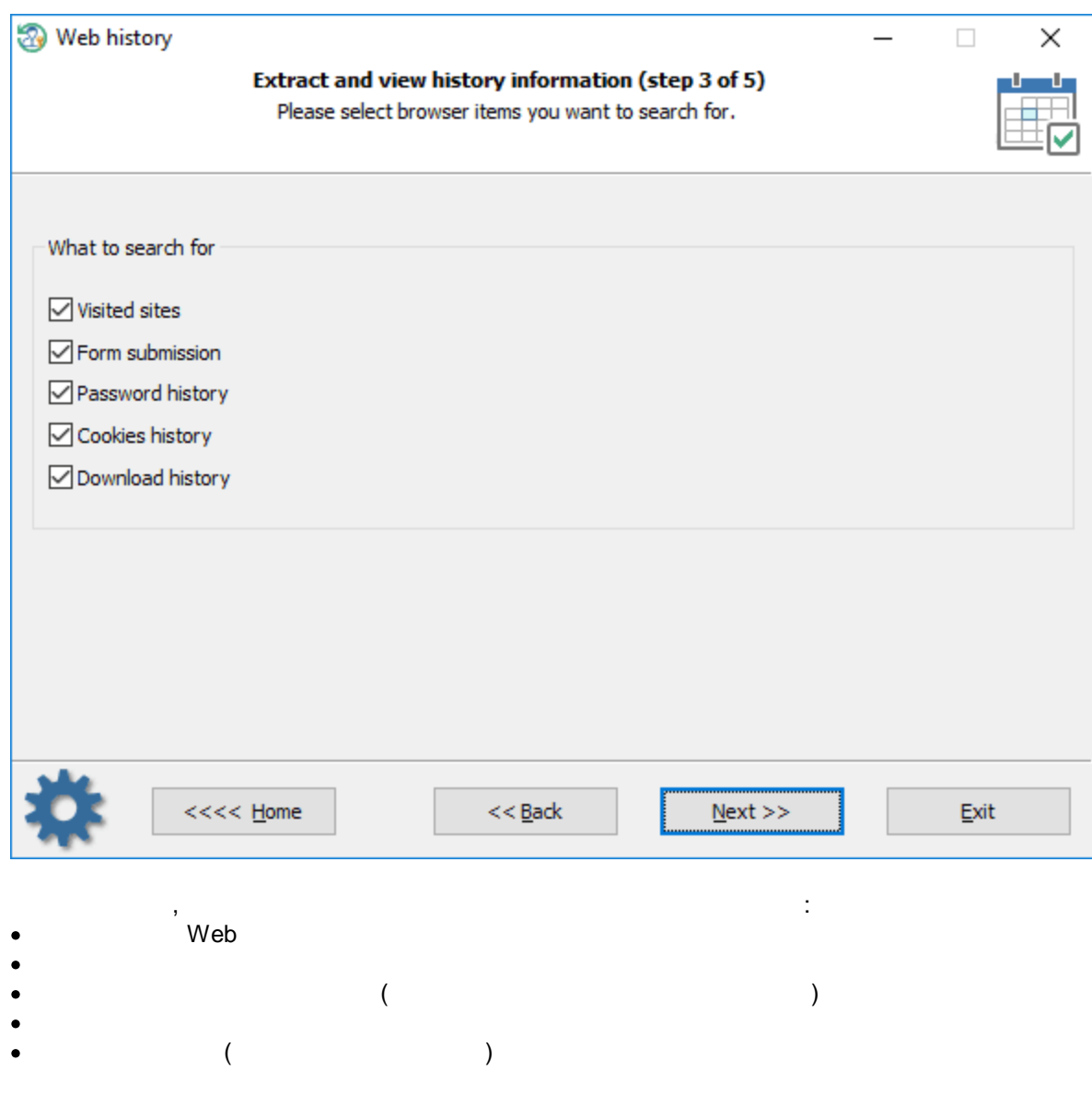

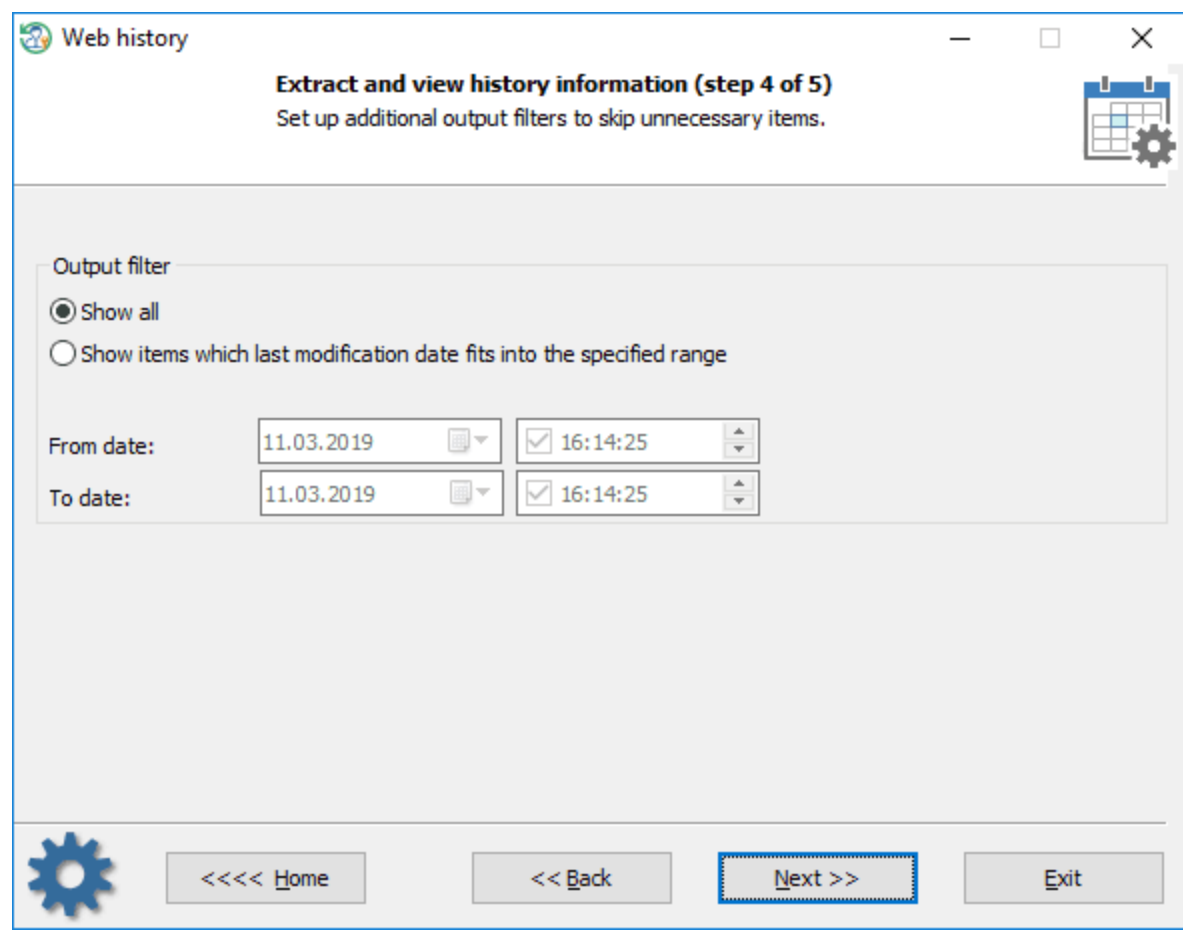

, where the contract of the contract of the contract of the contract of the contract of the contract of the contract of the contract of the contract of the contract of the contract of the contract of the contract of the c

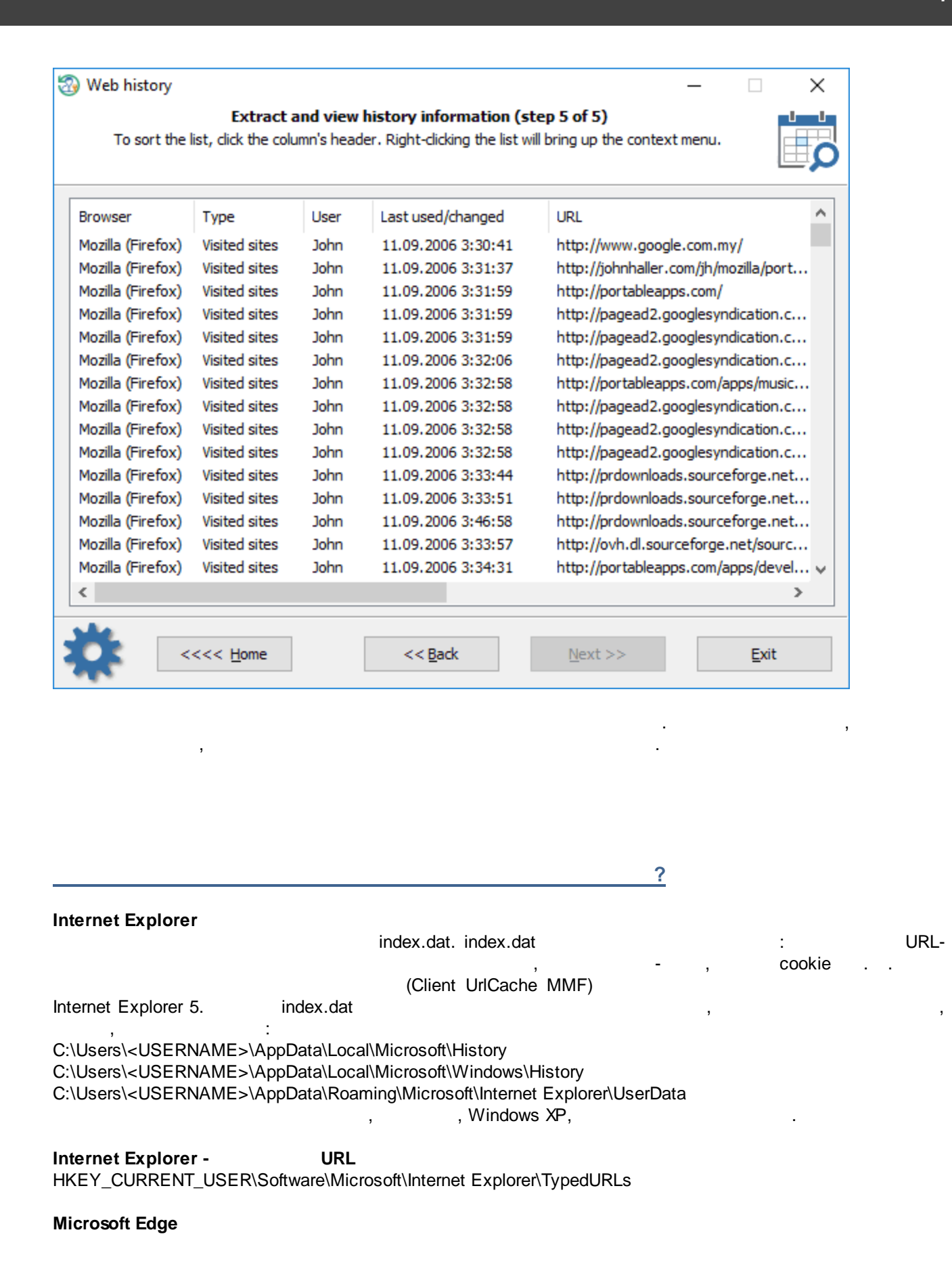

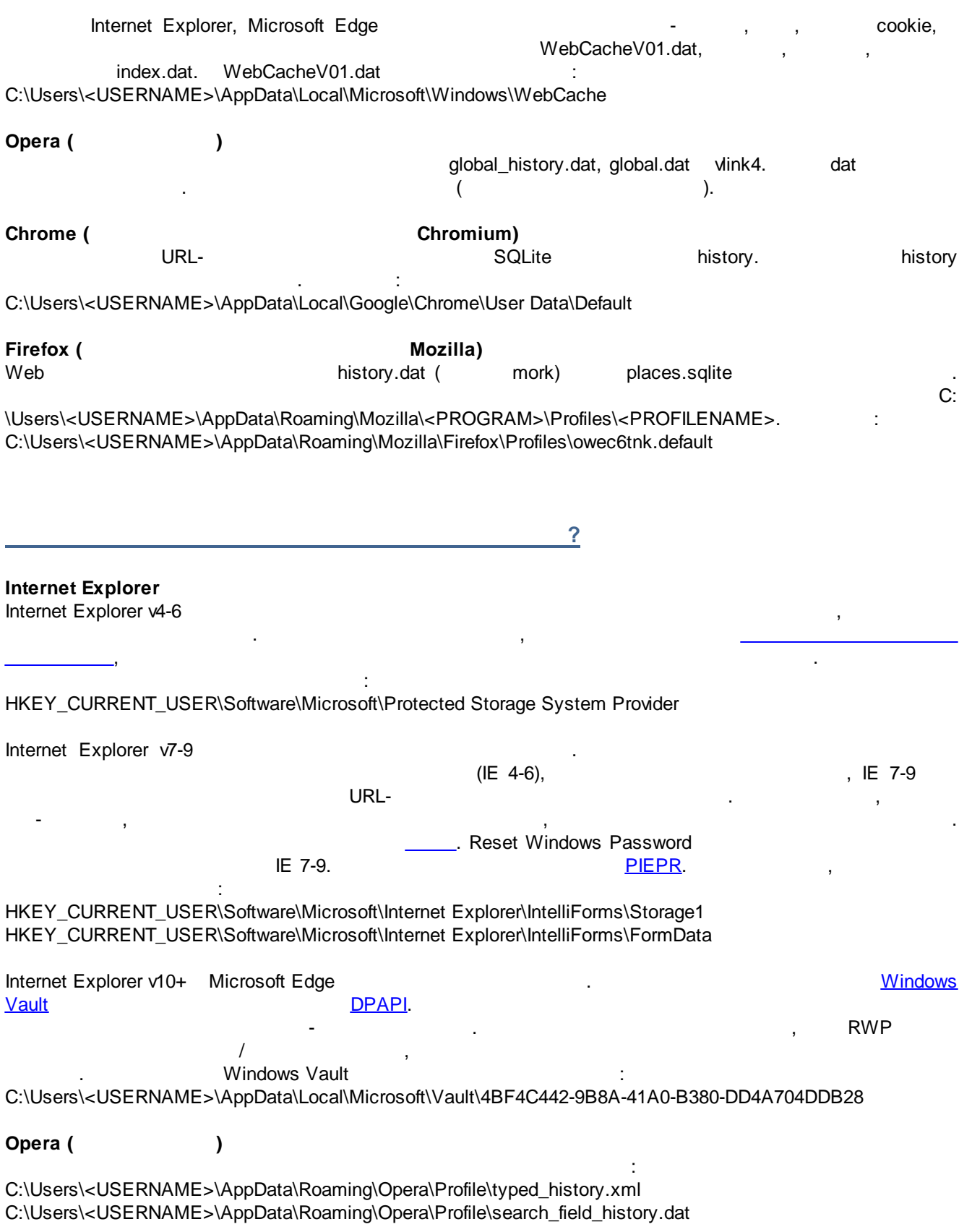

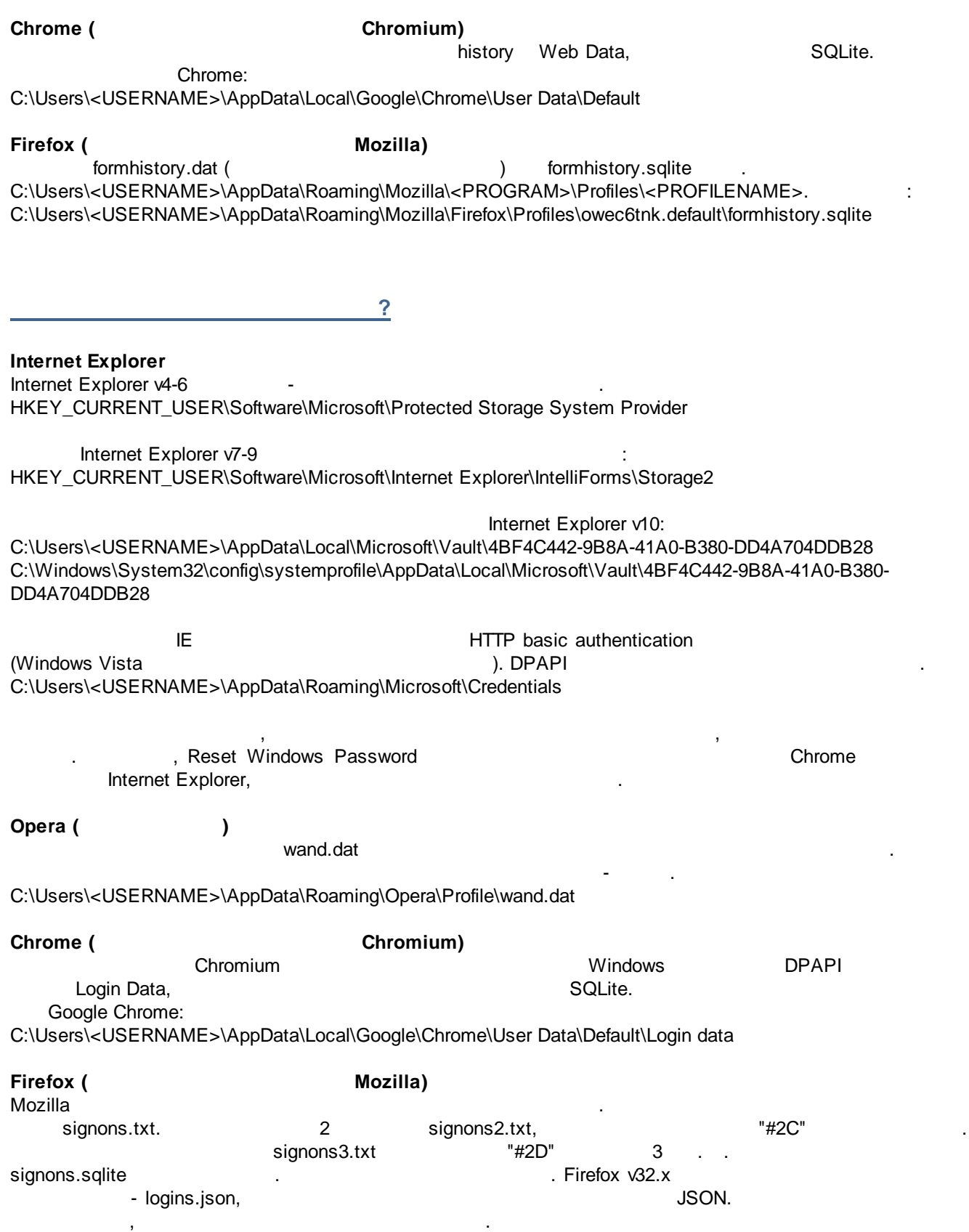

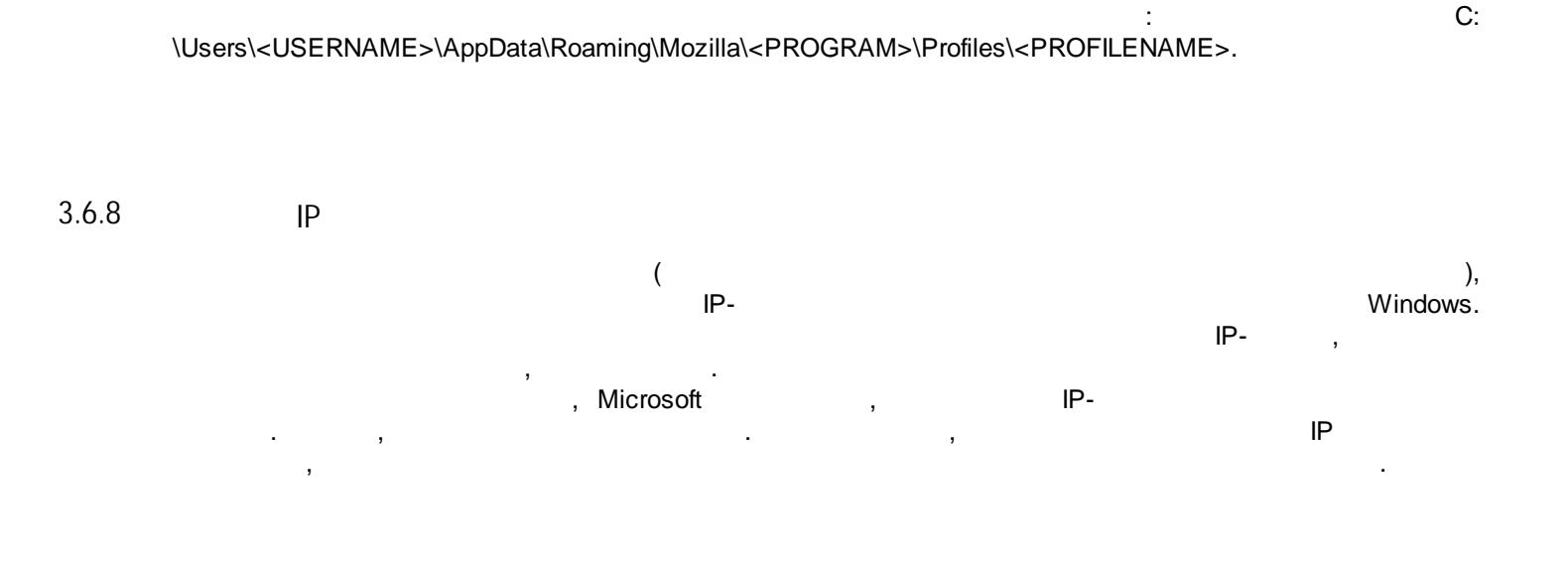

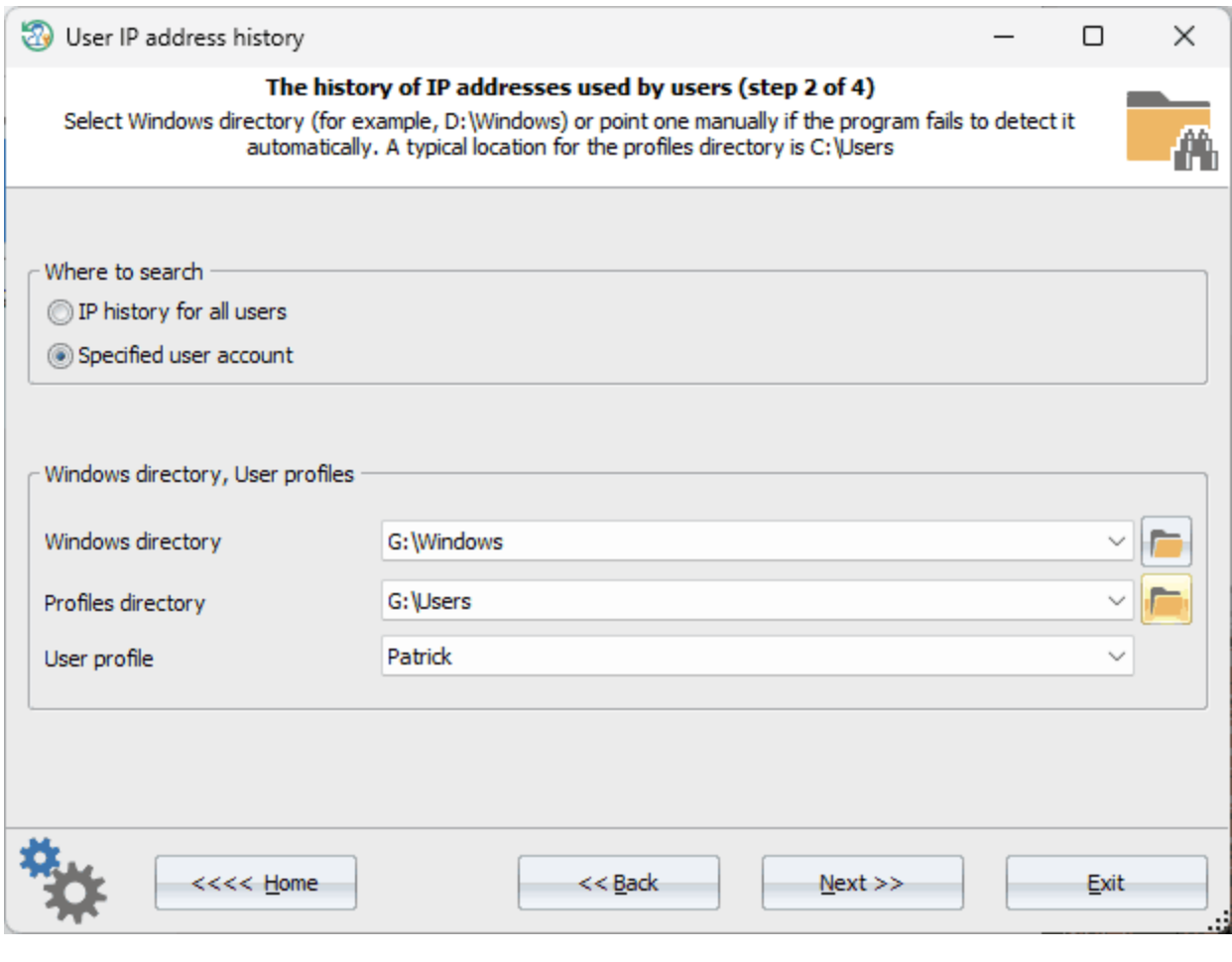

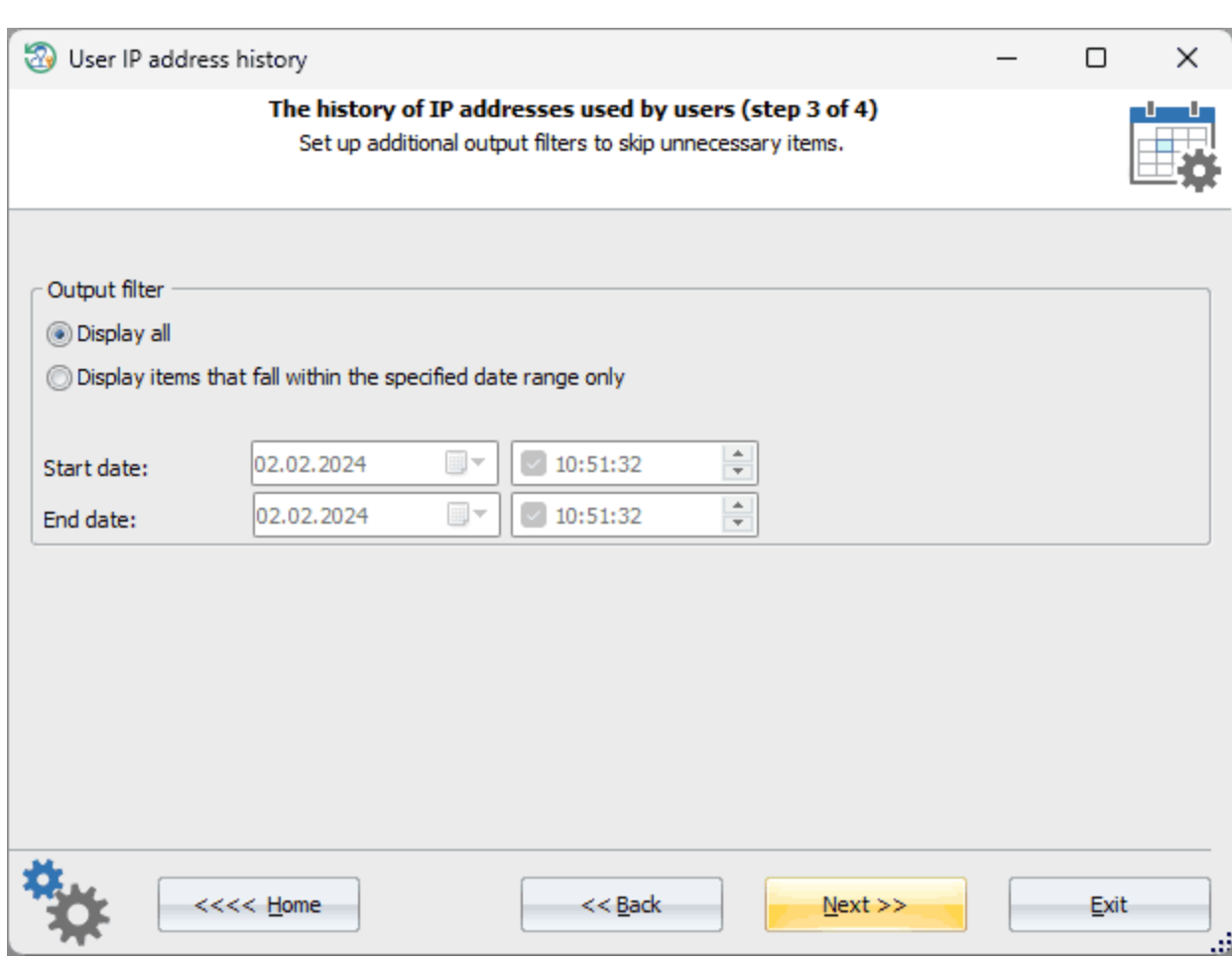

, where  $\mathbf{r}$  is the contract of the contract of the contract of the contract of the contract of the contract of the contract of the contract of the contract of the contract of the contract of the contract of the contr

**IP**

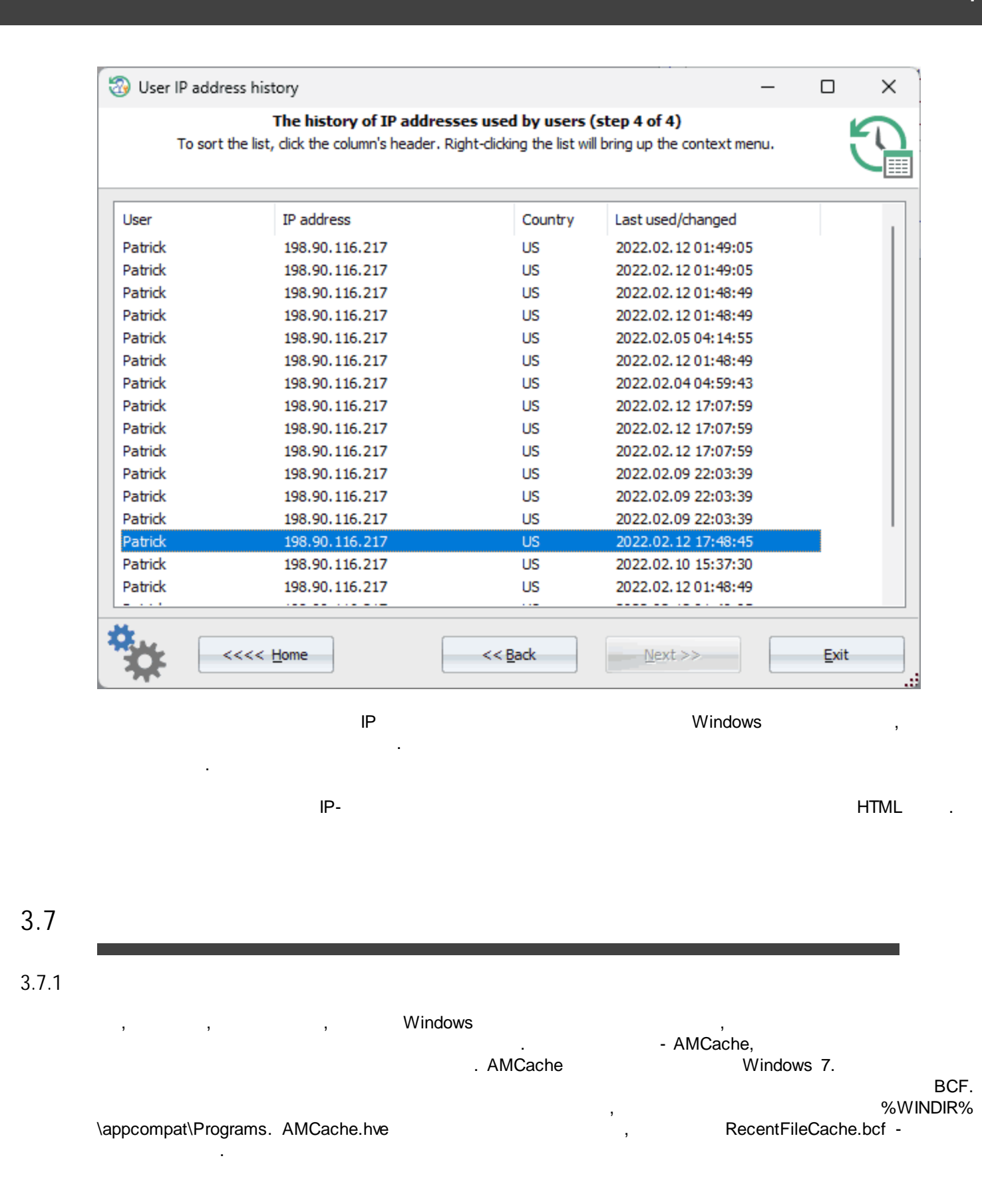

,  $\begin{array}{ccc} \text{BCF} \end{array}$ 

### **Windows**

.

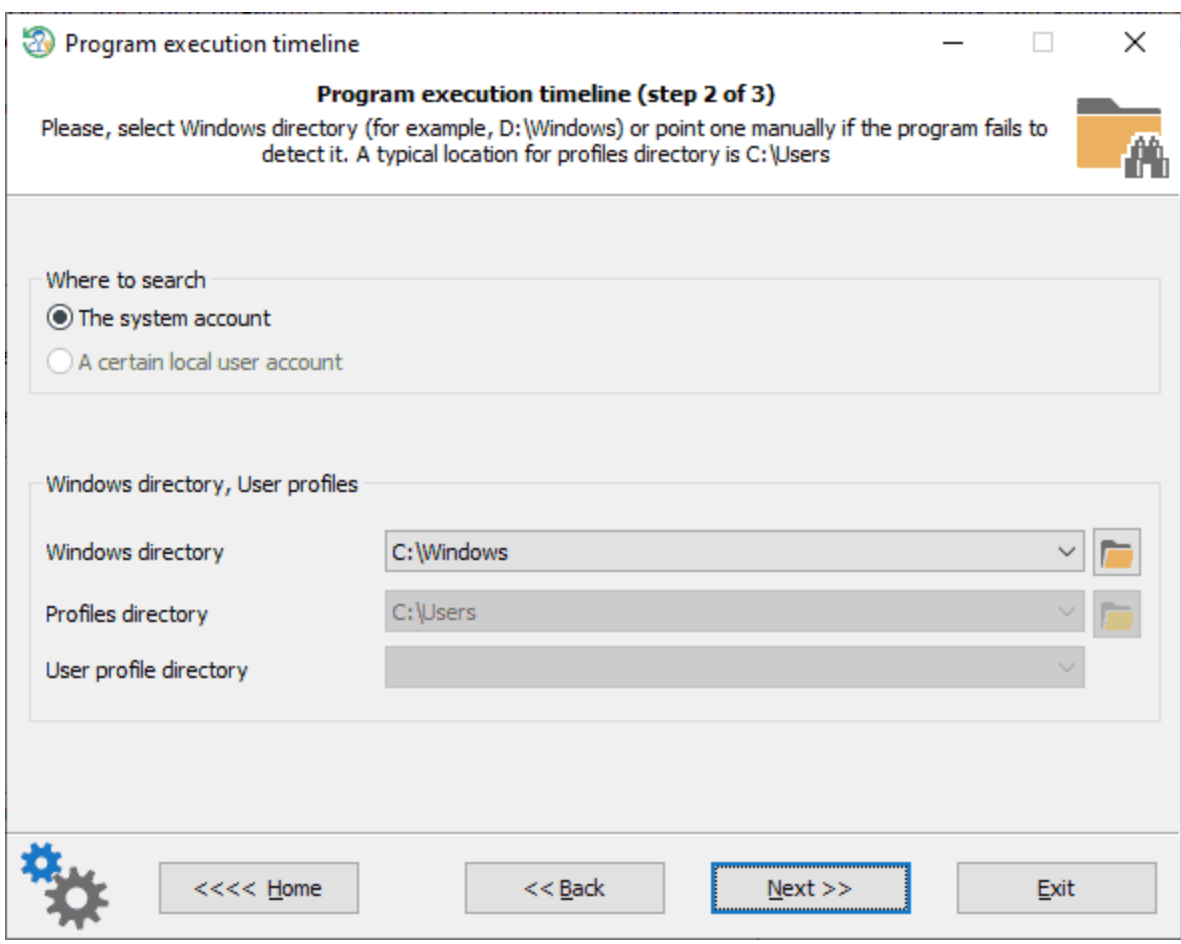

Windows, the contract of the contract of the contract of the contract of the contract of the contract of the contract of the contract of the contract of the contract of the contract of the contract of the contract of the c

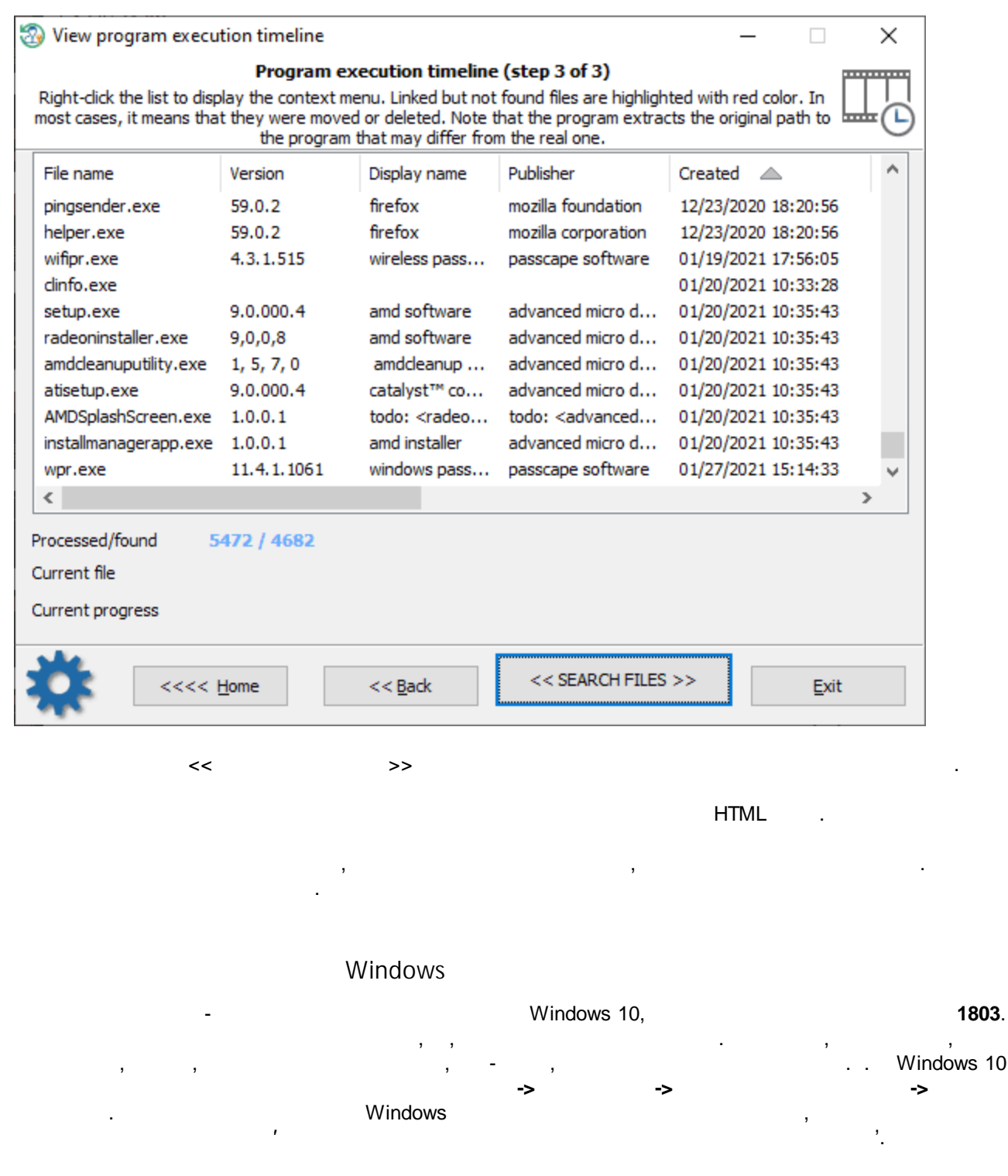

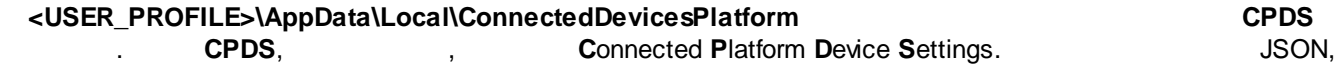

.CPDS.

 $3.7.2$ 

Windows 10 **ActivitiesCache.db**,

SQLite.

### **<USER\_PROFILE>\AppData\Local\ConnectedDevicesPlatform\<PROFILE\_NAME>\ActivitiesCache.db**

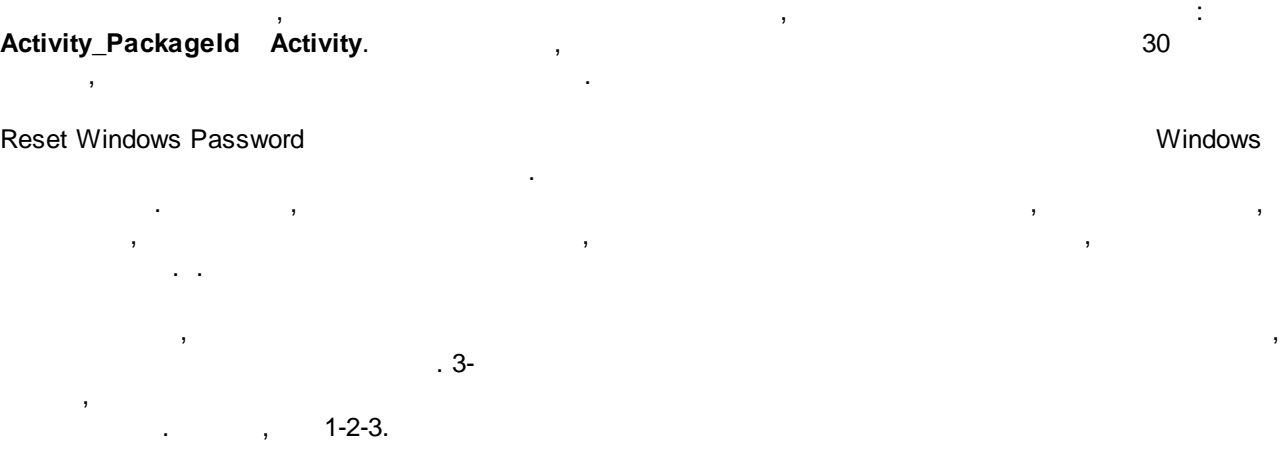

**Windows**

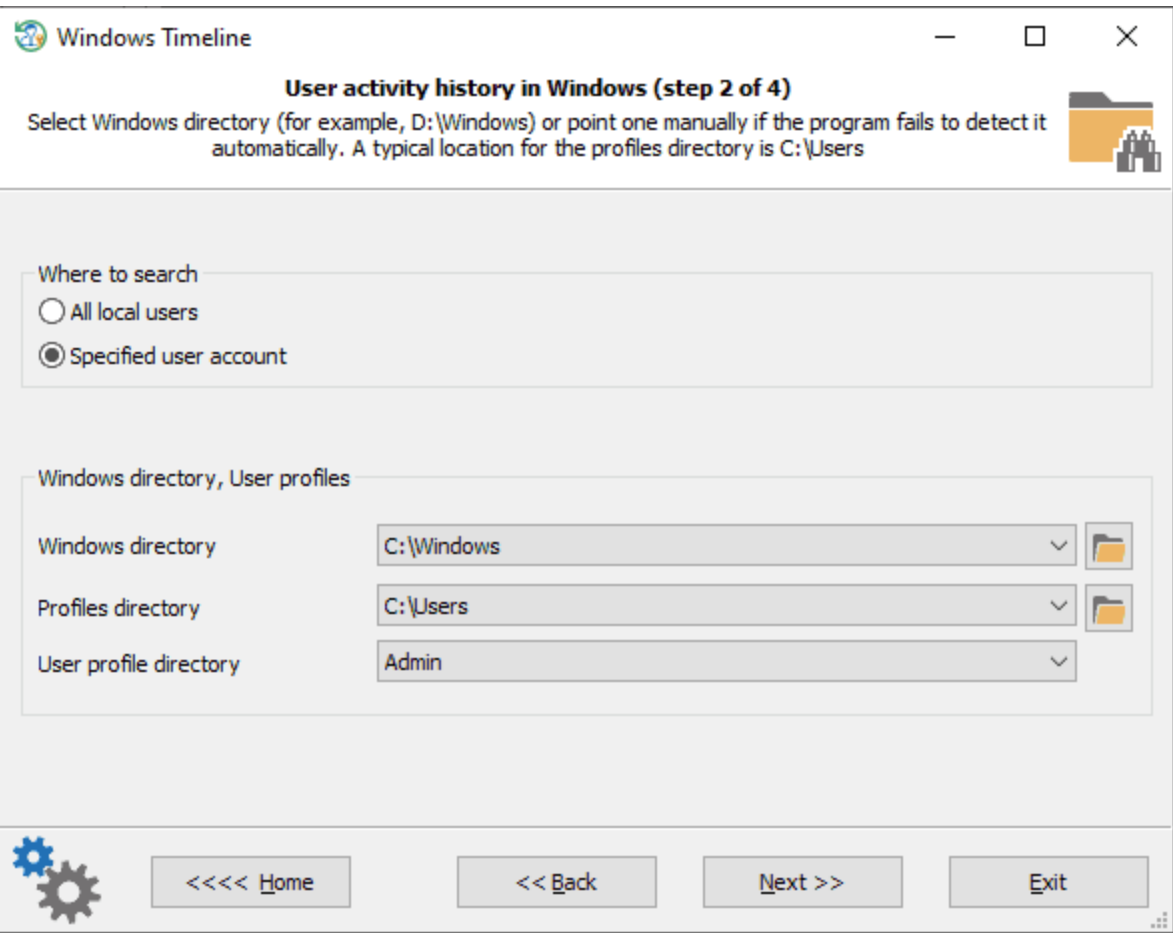

, . ,

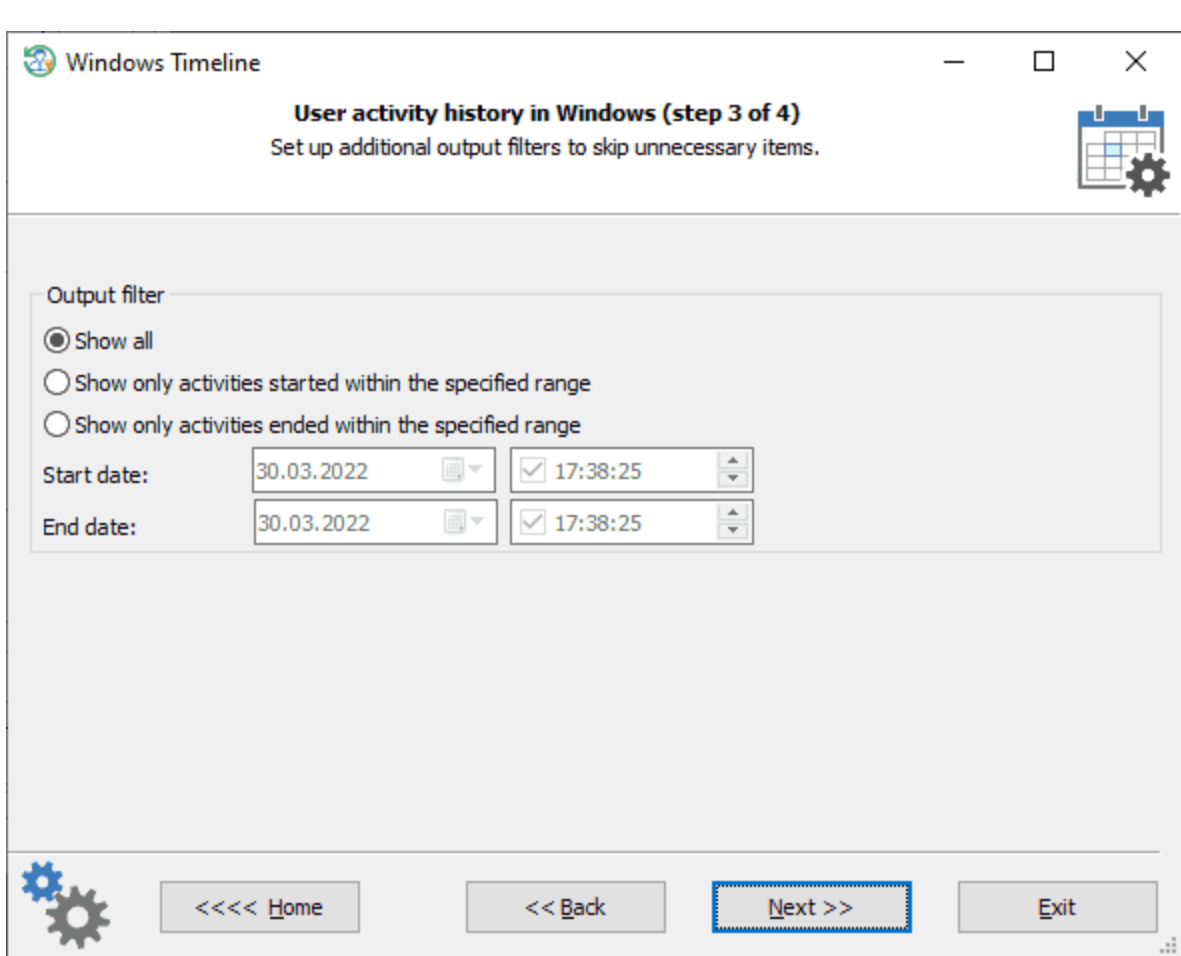

 $\label{eq:2.1} \frac{1}{\sqrt{2\pi}}\left(\frac{1}{\sqrt{2\pi}}\right)^{1/2}\frac{1}{\sqrt{2\pi}}\left(\frac{1}{\sqrt{2\pi}}\right)^{1/2}\frac{1}{\sqrt{2\pi}}\left(\frac{1}{\sqrt{2\pi}}\right)^{1/2}\frac{1}{\sqrt{2\pi}}\frac{1}{\sqrt{2\pi}}\frac{1}{\sqrt{2\pi}}\frac{1}{\sqrt{2\pi}}\frac{1}{\sqrt{2\pi}}\frac{1}{\sqrt{2\pi}}\frac{1}{\sqrt{2\pi}}\frac{1}{\sqrt{2\pi}}\frac{1}{\sqrt{2\pi}}\frac{1$ 

**Windows**

.

 $\Box$ 

 $\times$ 

τ عفعدا

. . . . . . . . . . . .

# Windows Timeline

#### User activity history in Windows (step 4 of 4)

To sort the list, dick the column's header. Right-dicking the list will bring up the context menu. If you need to skip some<br>unnecessary items, just start typing something into the filter box right below the column header. multiple filters simultaneously.

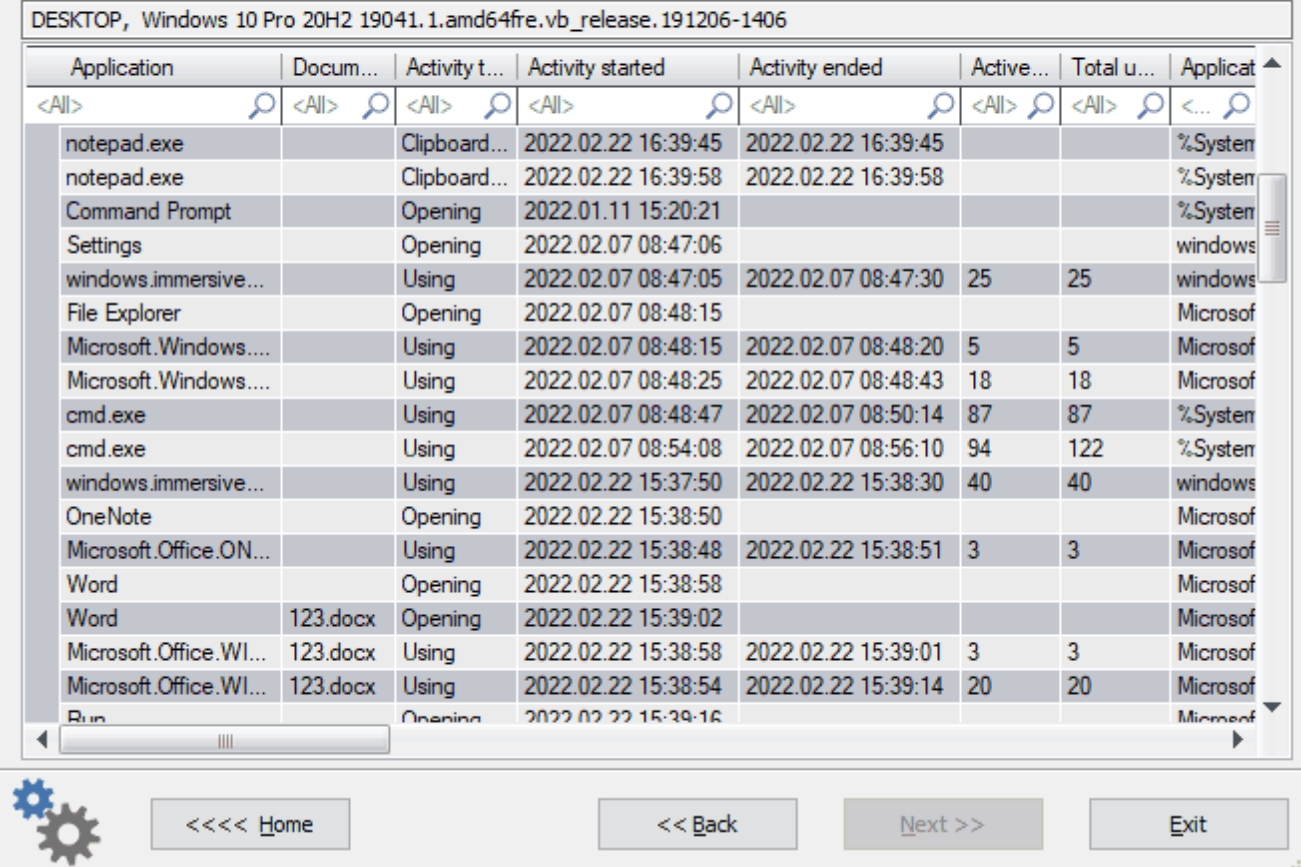

, . ,

, where  $\mathbf{r}$  is the contract of the contract of the contract of the contract of the contract of the contract of the contract of the contract of the contract of the contract of the contract of the contract of the contr

.

Excel- .

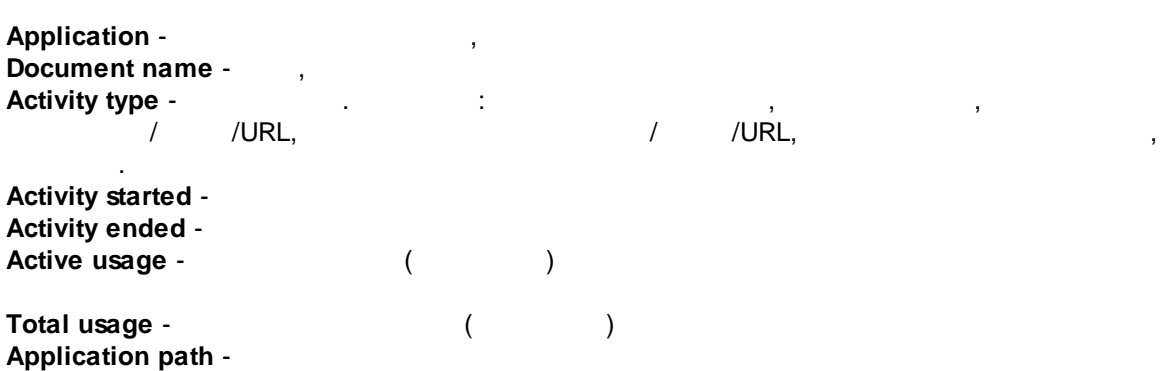

.

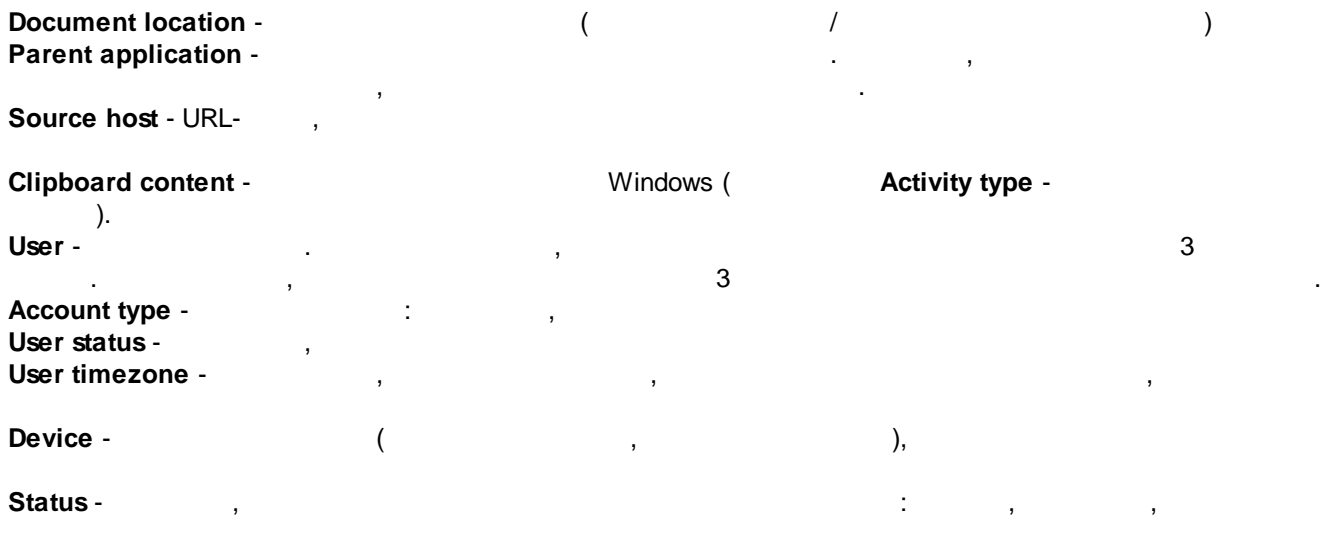

**3.7.3 Windows Media**

Windows Media , Windows Photos. Windows Photos , . Windows Photos **Windows** 10 . :

C:\Users\%username%

.

\AppData\Local\Packages\Microsoft.Windows.Photos\_8wekyb3d8bbwe\LocalState\MediaDb.v1.sqlite

, the contract of the contract of the contract of the contract of the contract of the contract of the contract of the contract of the contract of the contract of the contract of the contract of the contract of the contrac

,

C:\Users\%username%\AppData\Local\Packages\Microsoft.ZuneVideo\_8wekyb3d8bbwe C:\Users\%username%\AppData\Local\Packages\Microsoft.ZuneMusic\_8wekyb3d8bbwe

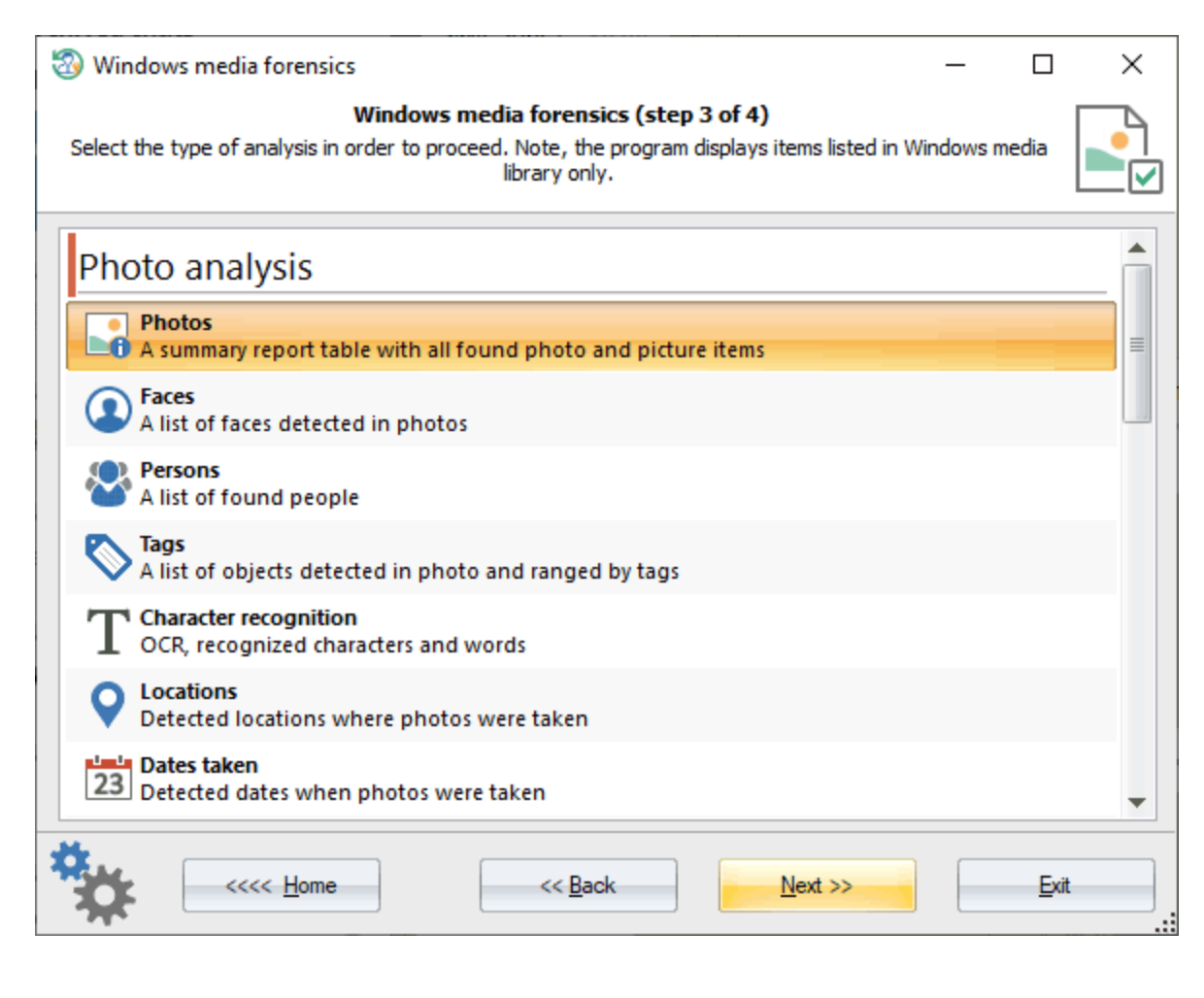

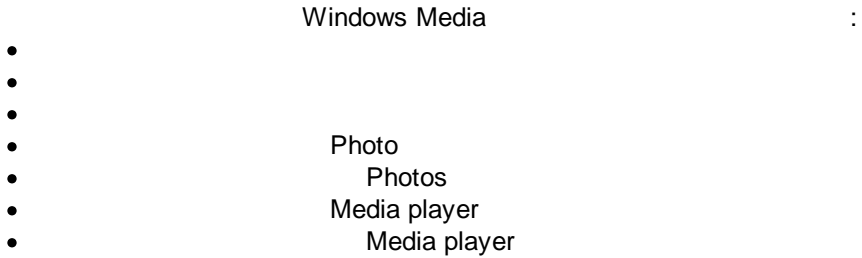

**3.7.3.1**

### $3.7.3.1.1$

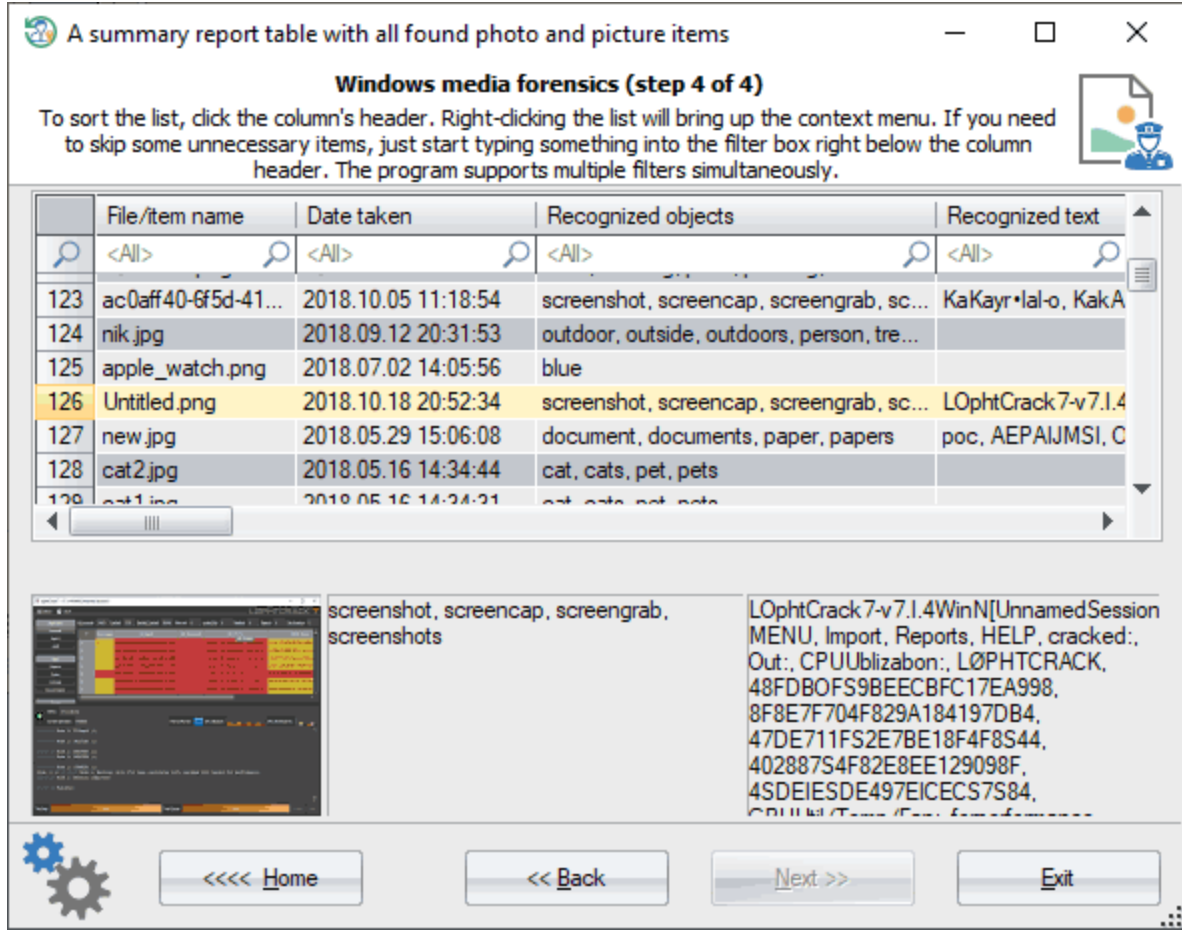

- $\bar{\mathcal{L}}$
- 
- $\overline{\phantom{a}}$  $\,$  )  $\ddot{\phantom{0}}$
- $\overline{\phantom{a}}$
- 
- 
- 
- 
- 
- 
- 
- 
- 
- 
- 
- $\bar{\mathbf{r}}$
- 
- 

 $\ddot{\cdot}$ 

**169**

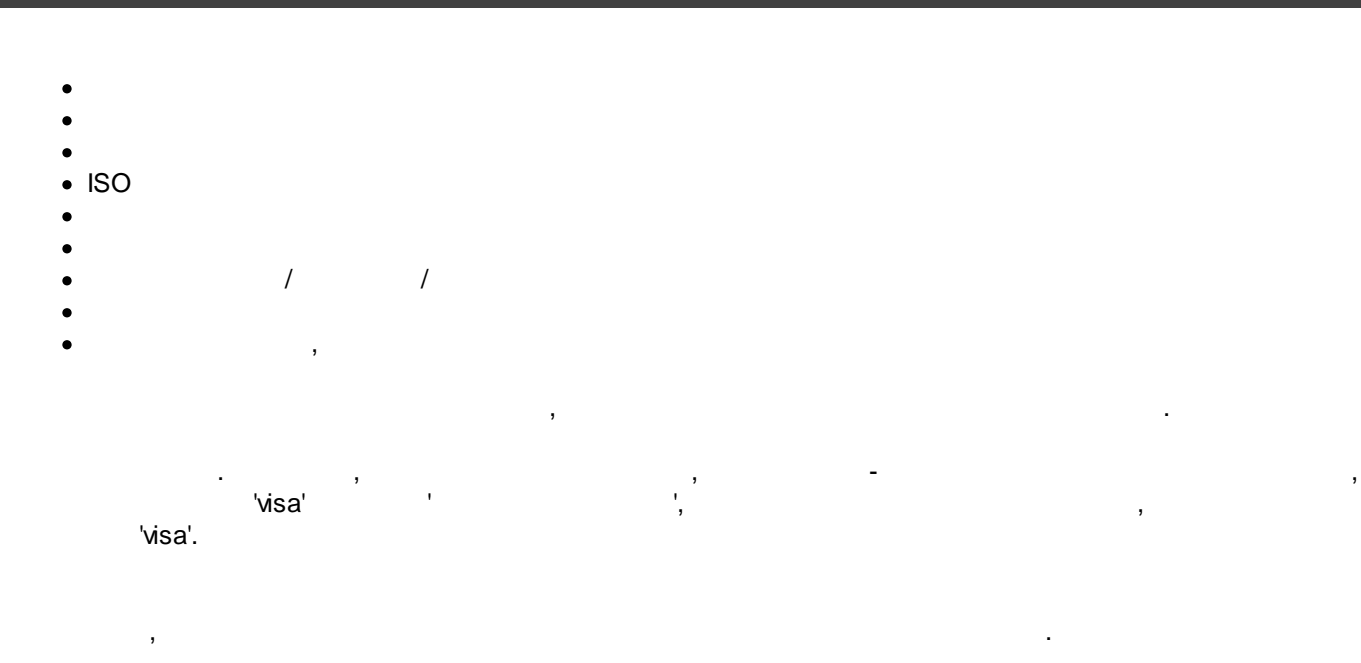

**3.7.3.1.2**

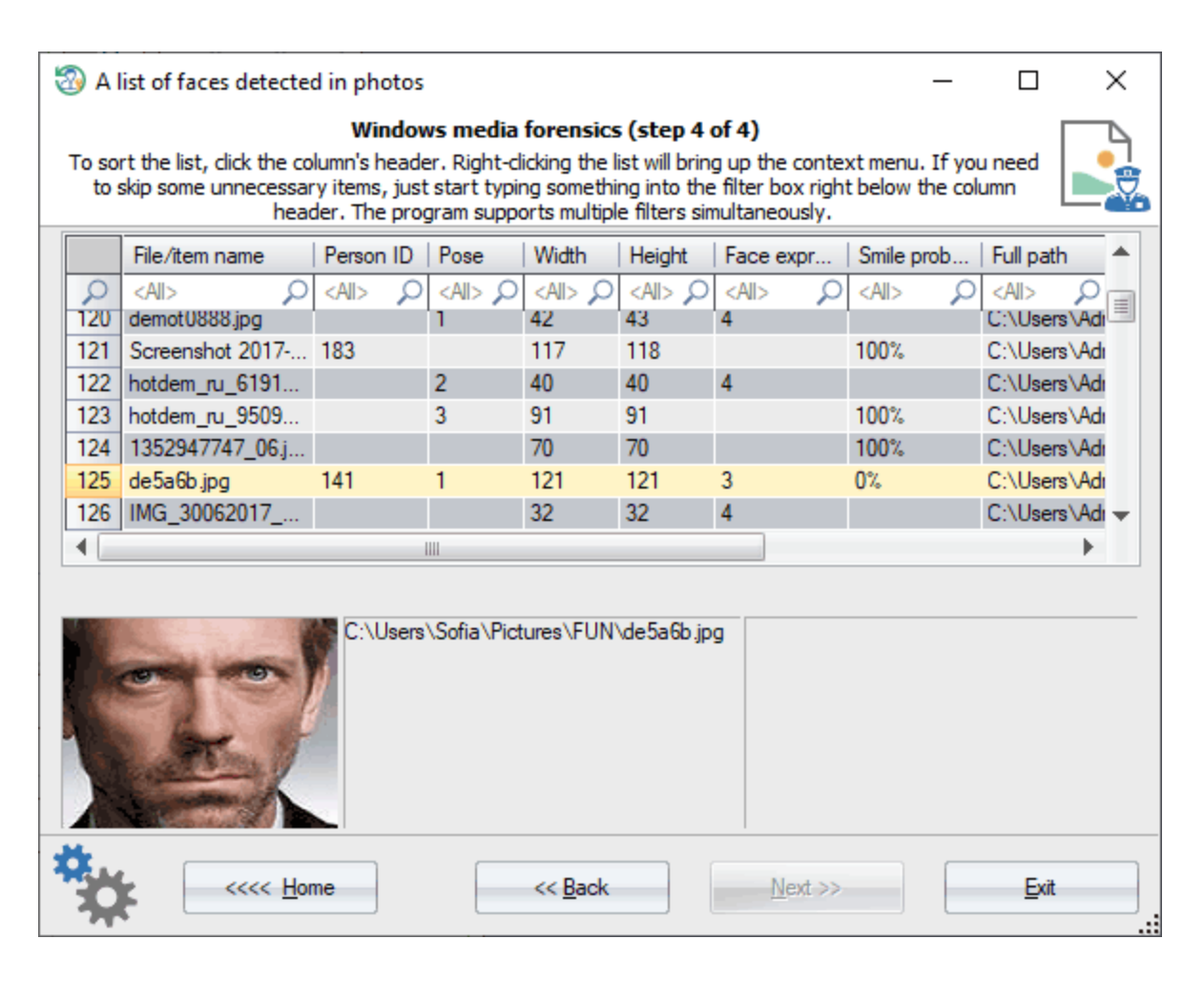

- $\bullet$
- 
- $\begin{pmatrix} & & \\ & & \end{pmatrix}$

 $\bar{\mathcal{E}}$ 

- 
- 

### 3.7.3.1.3

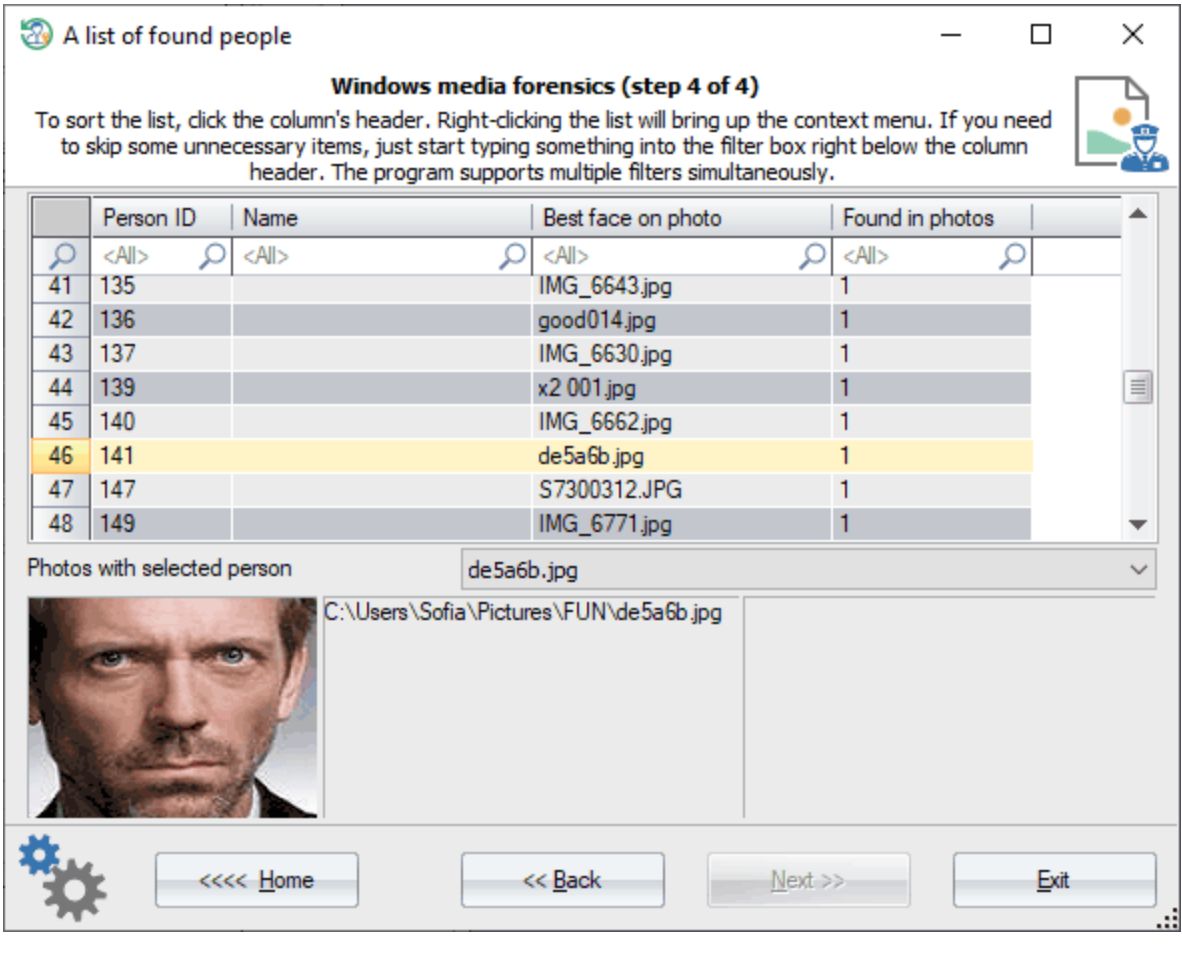

 $\sim 10^{-10}$  km s  $^{-1}$ 

 $\mathcal{L}_{\text{max}}$ 

- $\sigma_{\rm{max}}$  and
- $\overline{\phantom{a}}$  $\overline{a}$
- $\ddot{\bullet}$
- 

 $\overline{\phantom{a}}$ 

 $\sim 10$ 

## 3.7.3.1.4

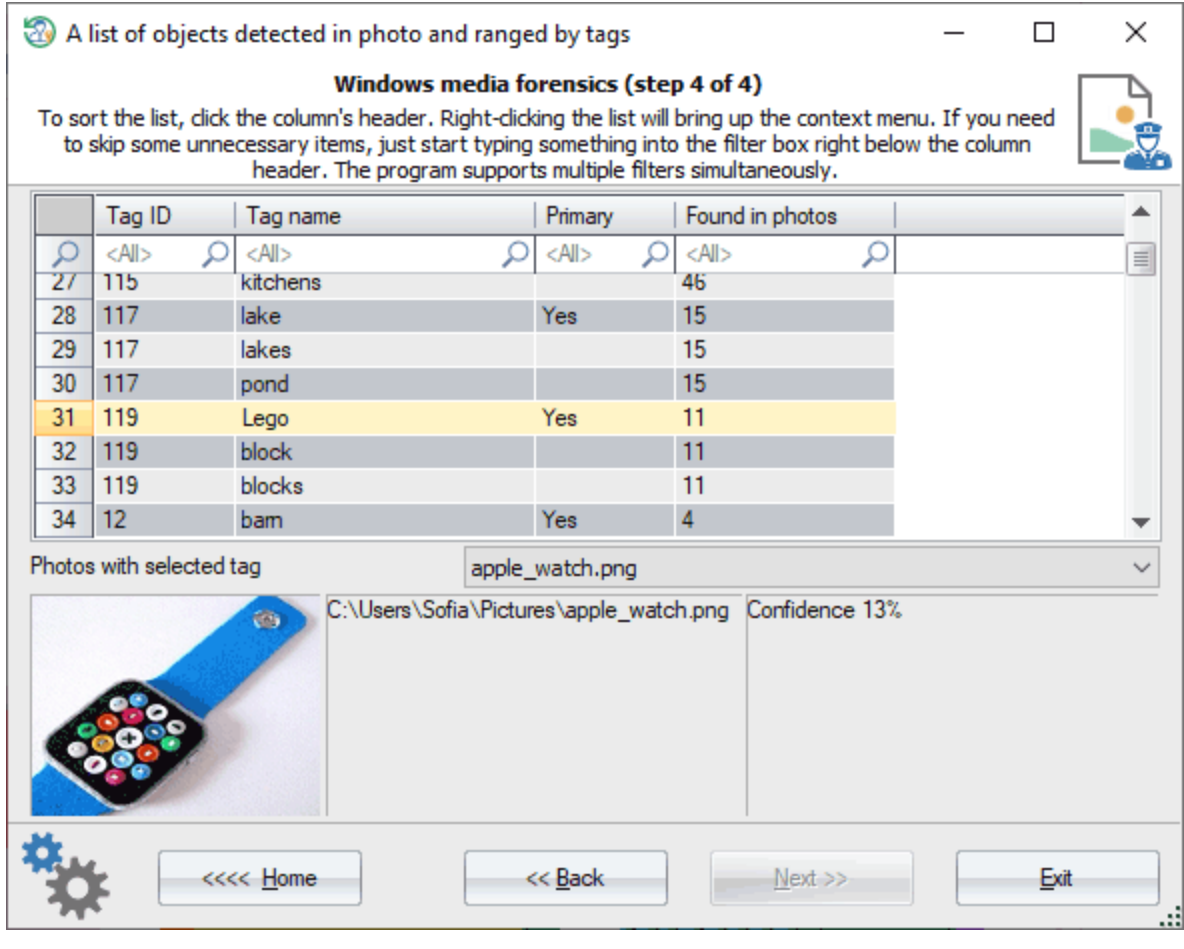

 $\mathcal{L}_{\text{max}}$  , where  $\mathcal{L}_{\text{max}}$ 

- $\sim 10^{-10}$  km s  $^{-1}$
- $\bullet$
- $\ddot{\bullet}$
- 
- 

 $\mathcal{L}^{\text{max}}_{\text{max}}$  ,  $\mathcal{L}^{\text{max}}_{\text{max}}$ 

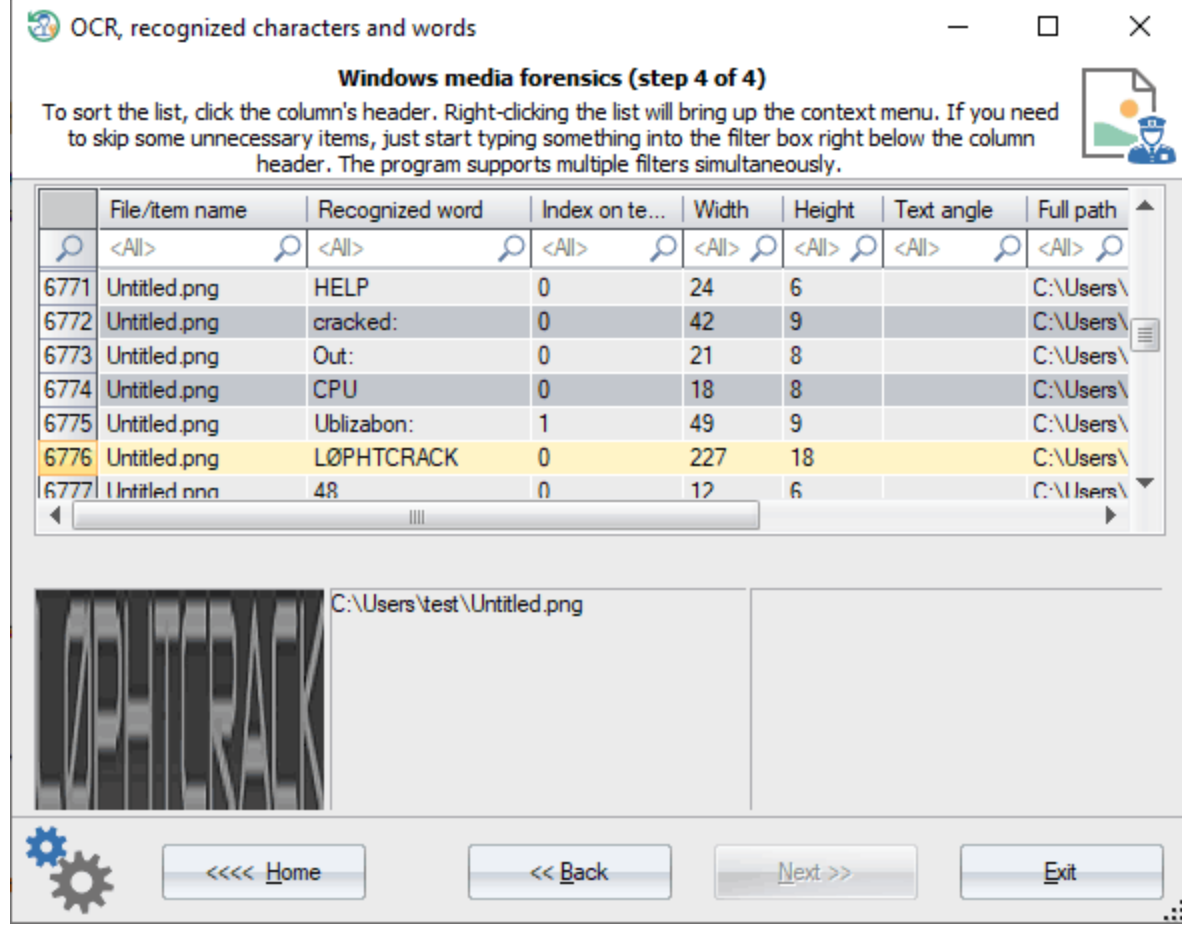

 $\sim$ 

 $\bar{\mathbf{r}}$ 

Ġ,

Windows Photo

- $\bullet$
- $\bullet$
- 
- $\ddot{\bullet}$
- 
- $\bullet$

 $\mathcal{O}(\mathcal{O}_\mathcal{O})$ 

 $\bullet$ 

 $\frac{1}{4}$  ,  $\frac{1}{2}$ 

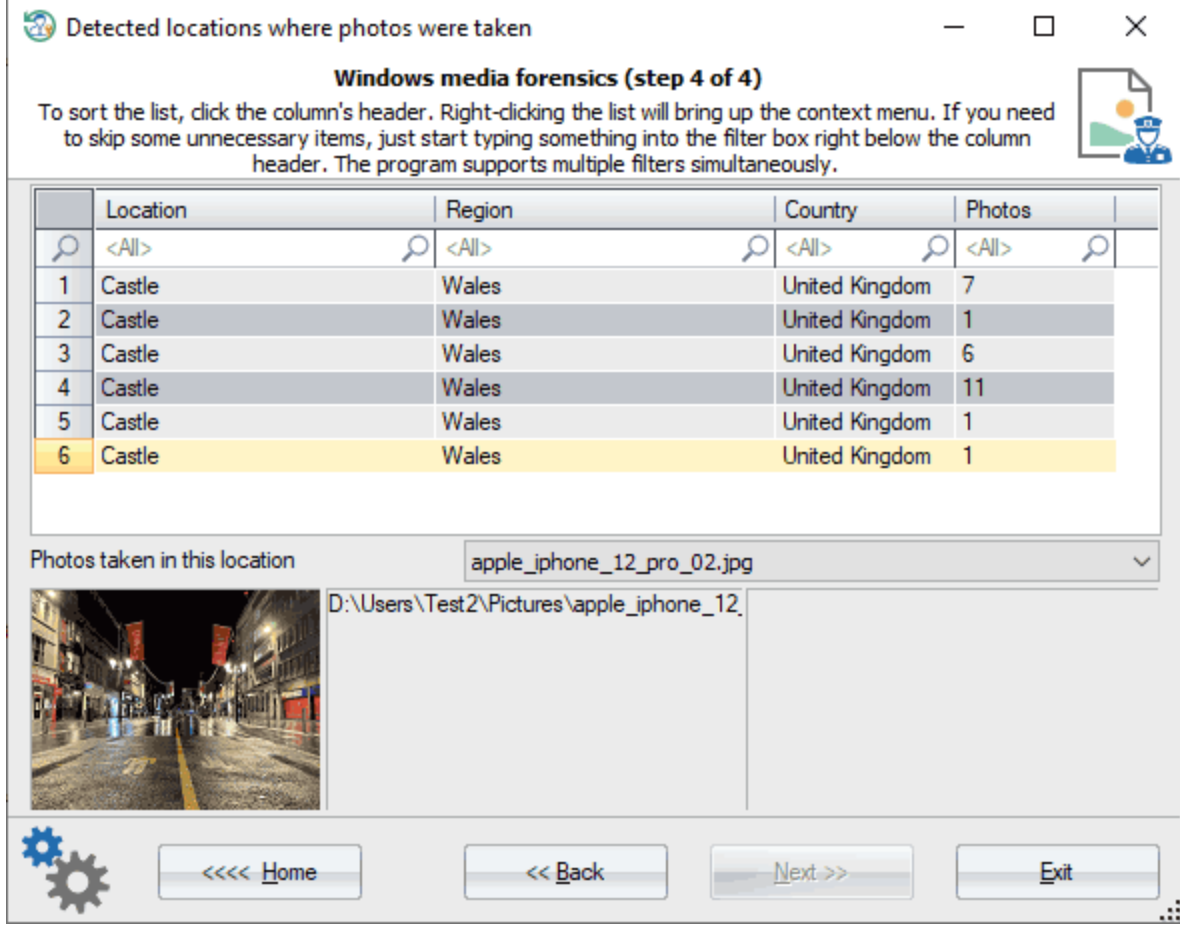

- EXIF,

 $\sim$   $\sim$ 

- 
- 
- $\begin{array}{c} \bullet \\ \bullet \\ \bullet \\ \bullet \end{array}$
- $\overline{\phantom{a}}$

 $\hat{\mathbf{r}}$ 

 $\, ,$ 

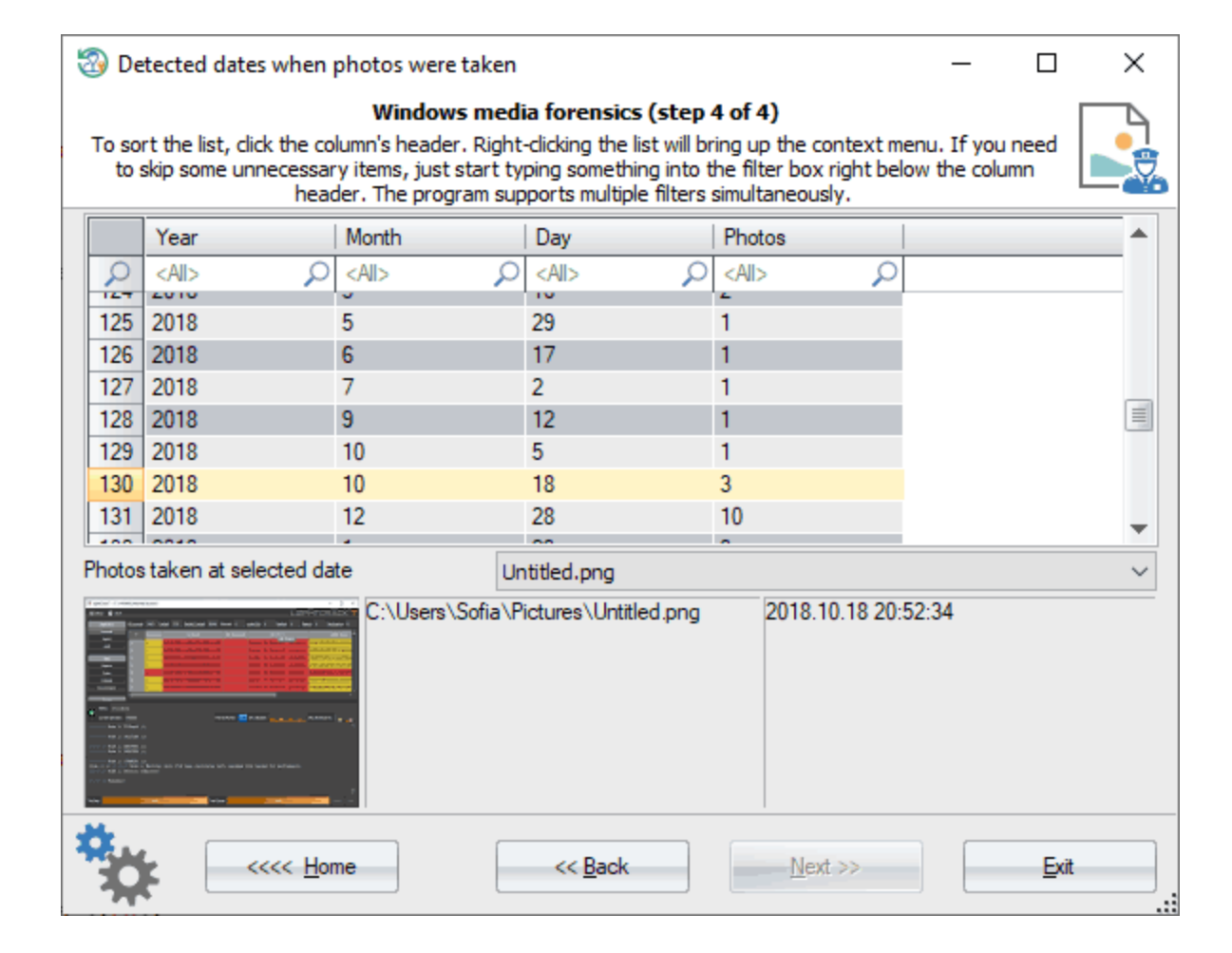

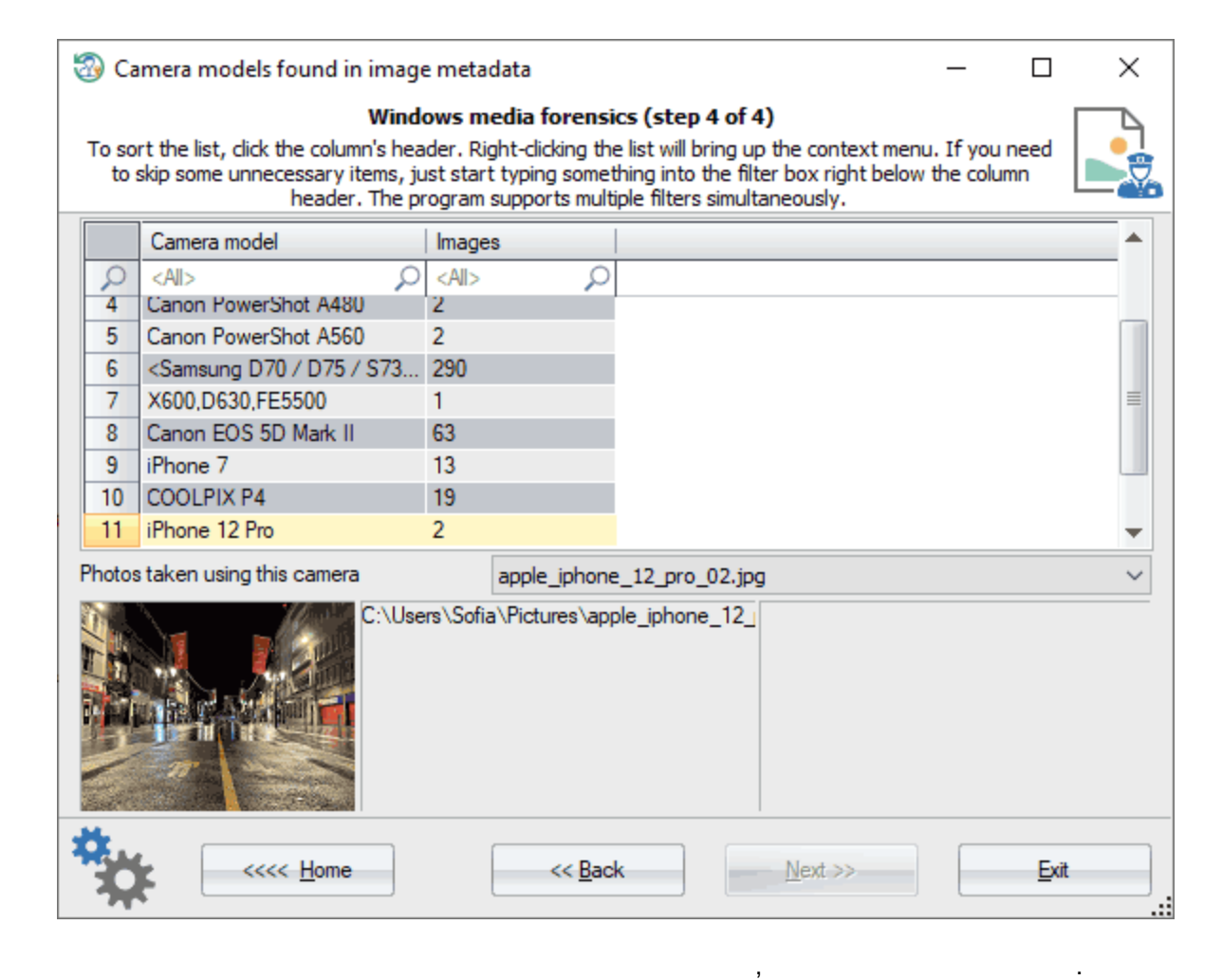

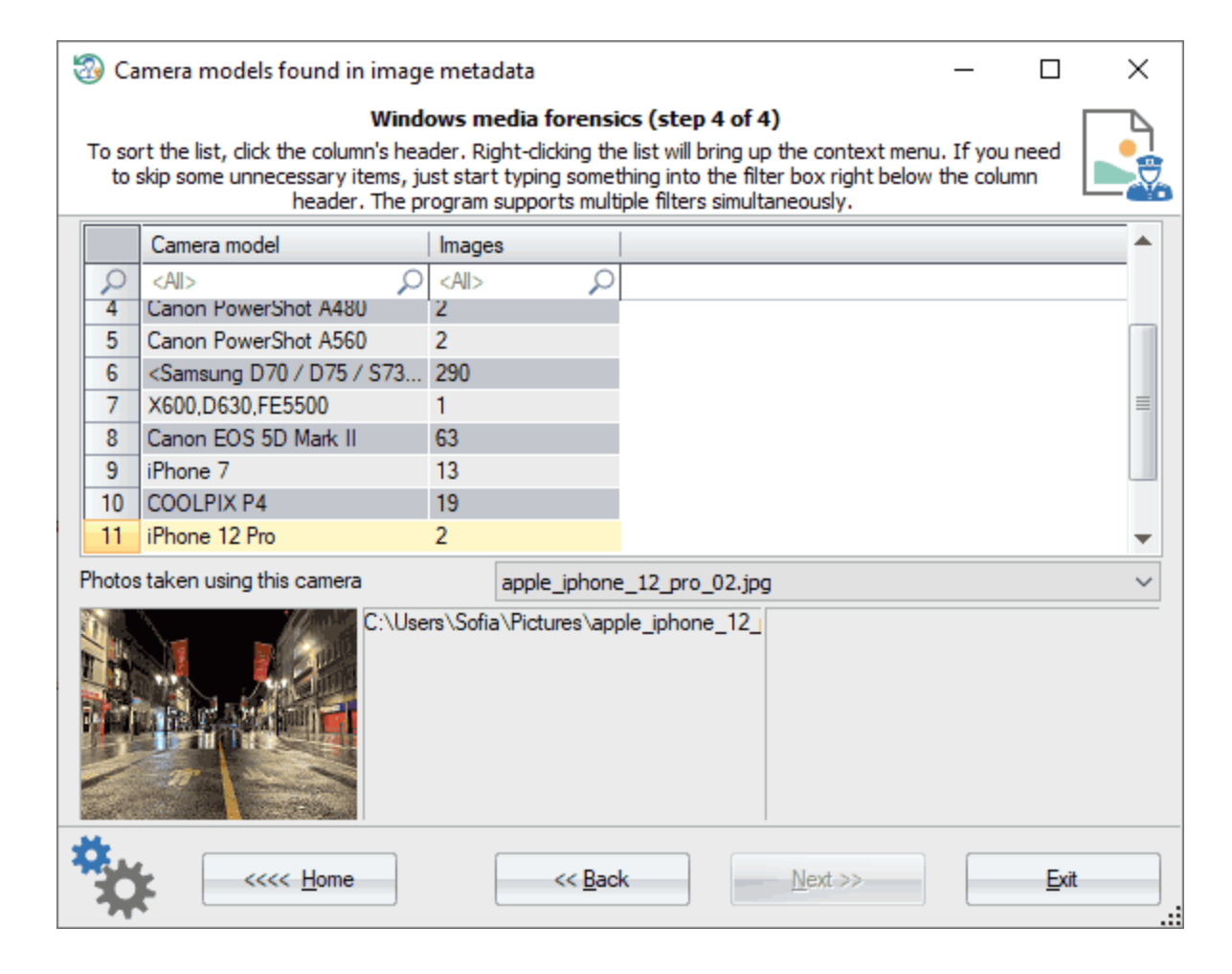

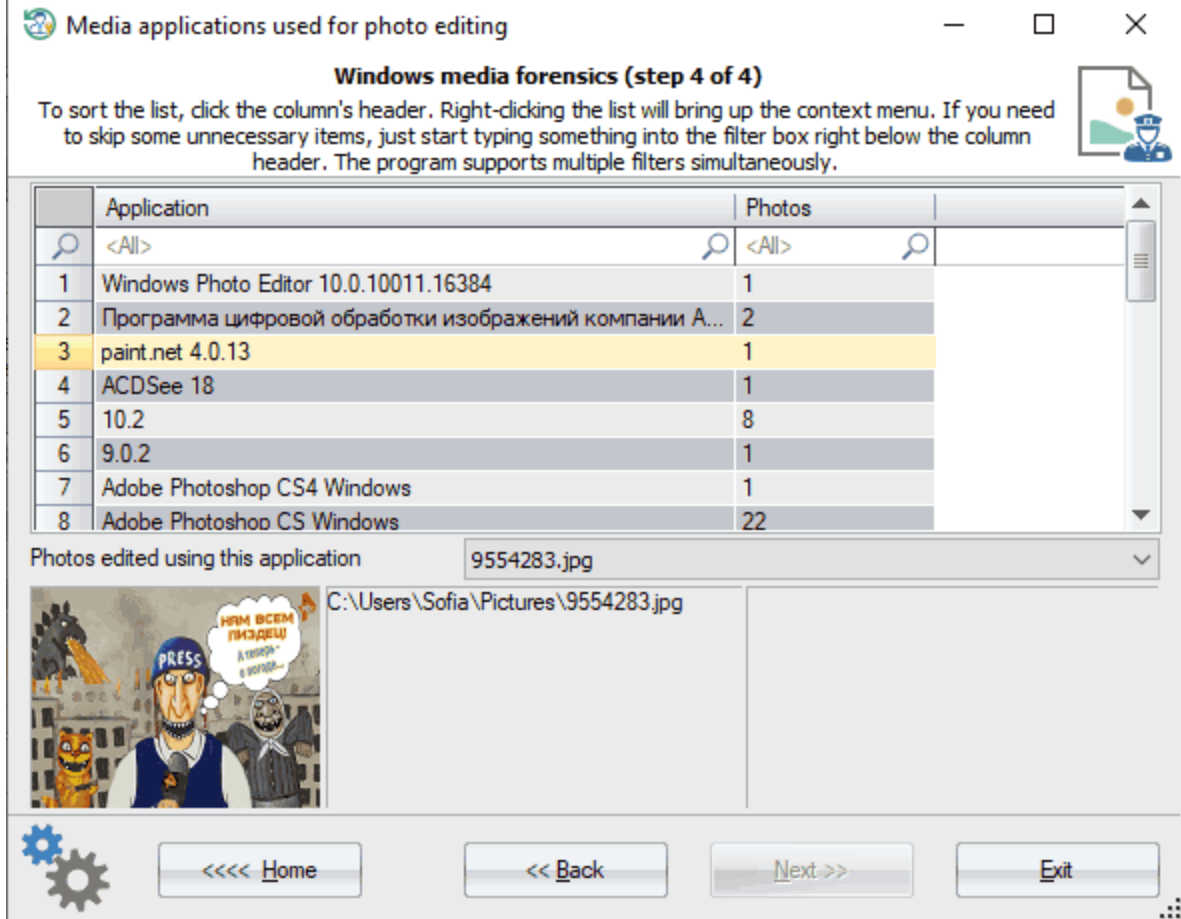

**3.7.3.1.11**

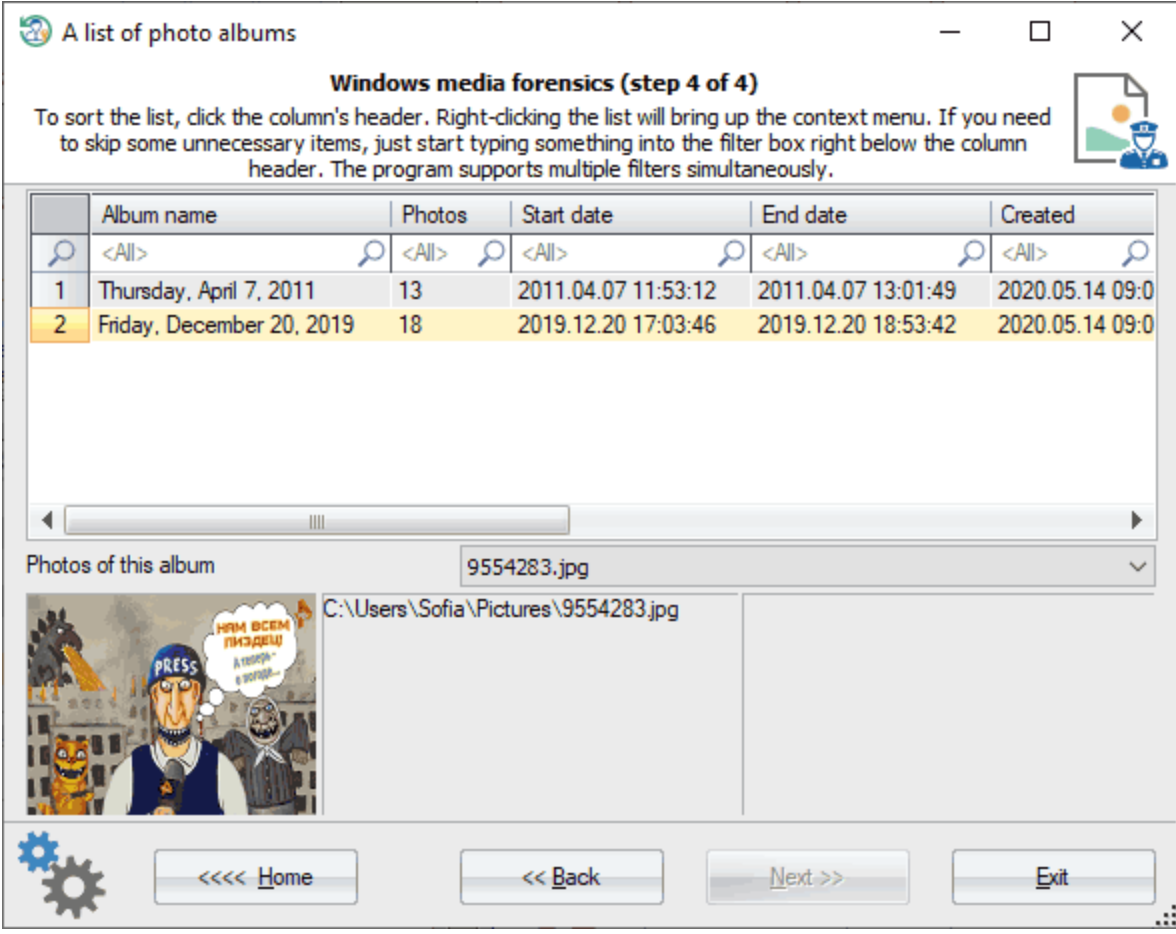

, Windows Photo.

**3.7.3.2**

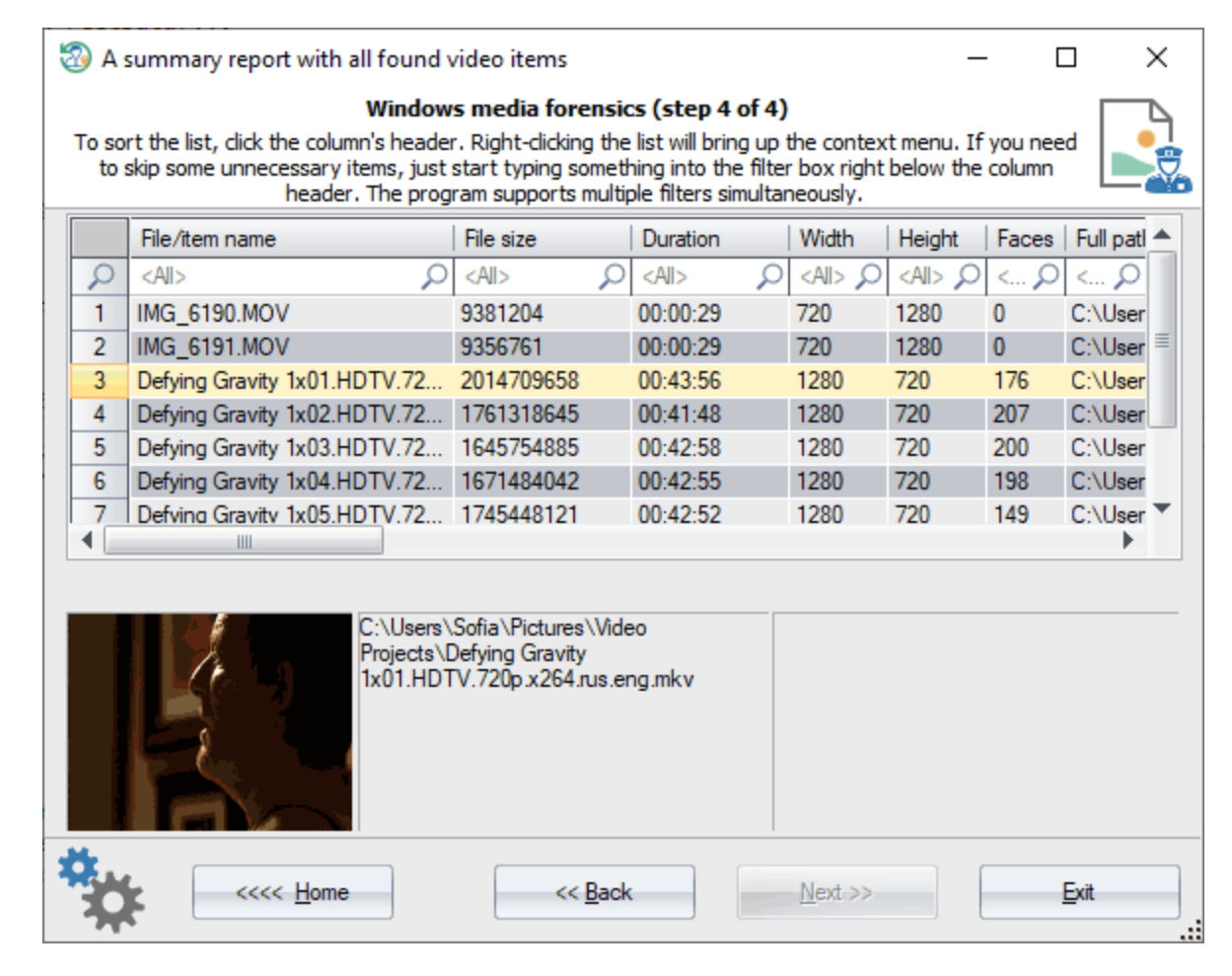

Windows.

- $\overline{(}$  $\mathcal{E}$
- 

ċ

- 
- 
- 
- 
- 
- $\overline{1}$
- 
- 

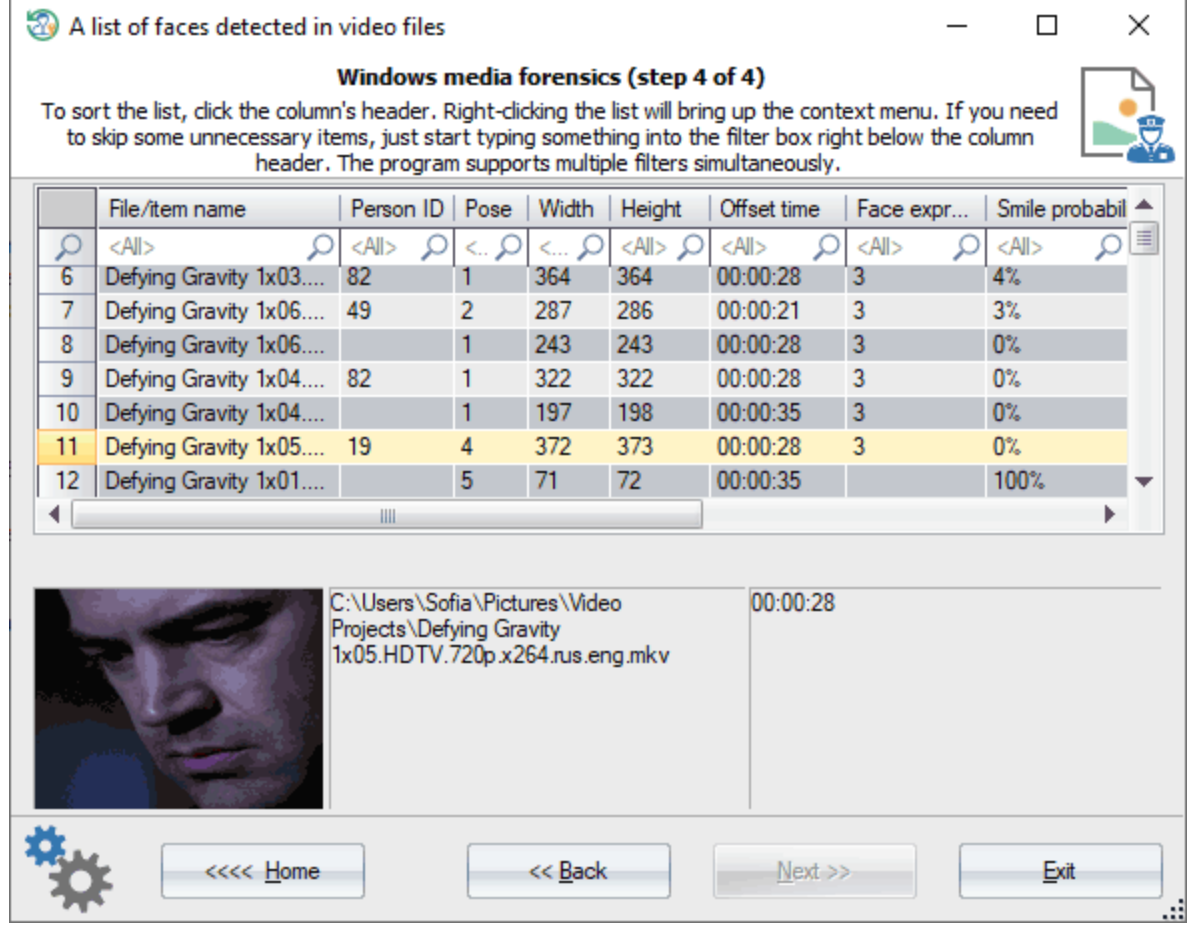

- $\mathcal{L}^{\mathcal{L}}$
- $\bullet$

 $\bar{\mathcal{F}}$ 

- $\bullet$
- 
- $\ddot{\bullet}$
- $\bar{\ell}$
- $\bullet$
- $\bullet$
- $\bullet$

l.

 $\langle \rangle$
# 3.7.3.2.3

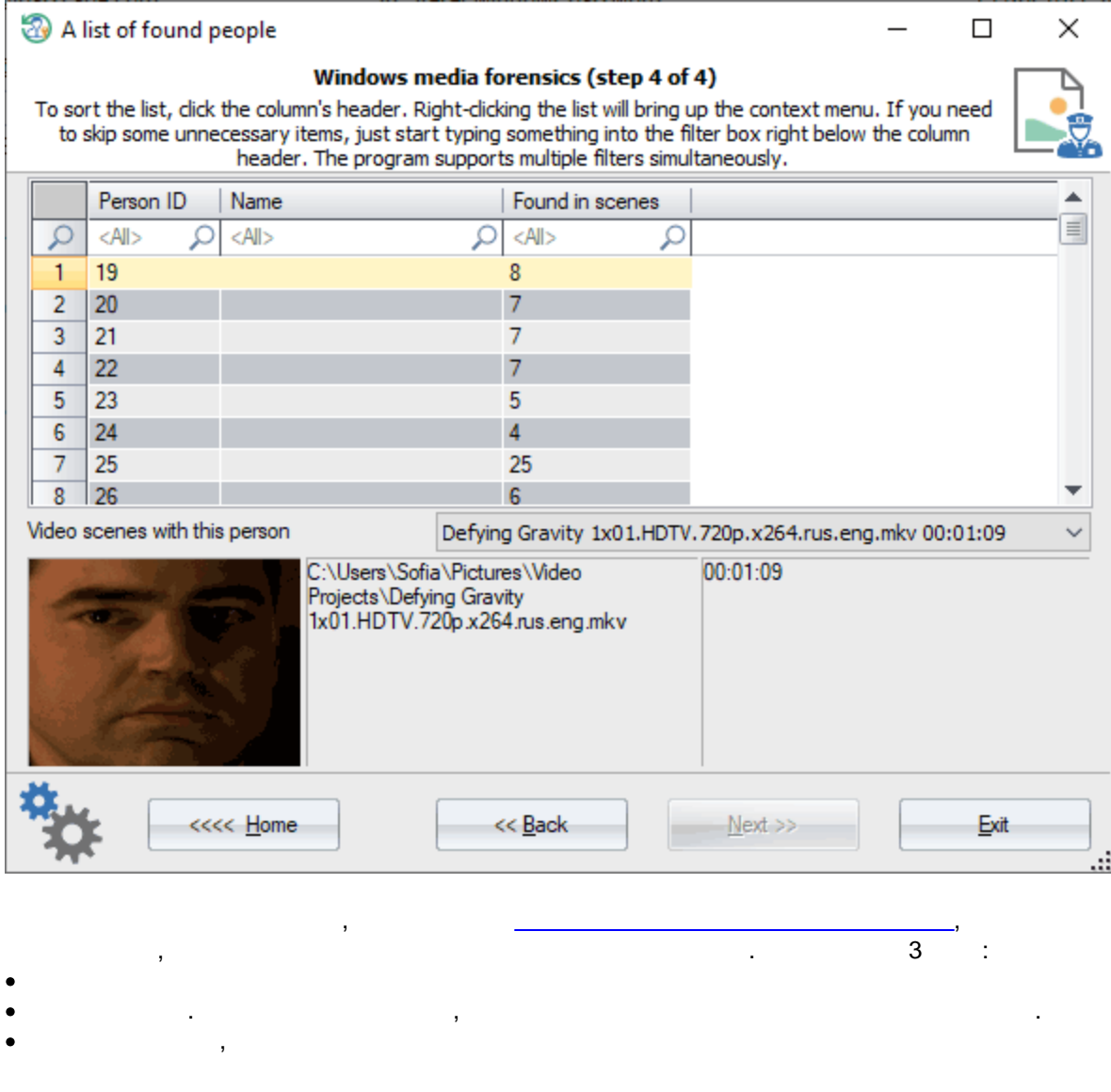

 $\overline{\phantom{a}}$ 

 $\mathcal{O}(\mathcal{O})$ 

 $\overline{3}$  :

 $\sim$   $\sim$ 

 $\hat{\mathcal{A}}$ 

 $\sim$   $\sim$ 

 $\ddot{\bullet}$ 

# 3.7.3.2.4

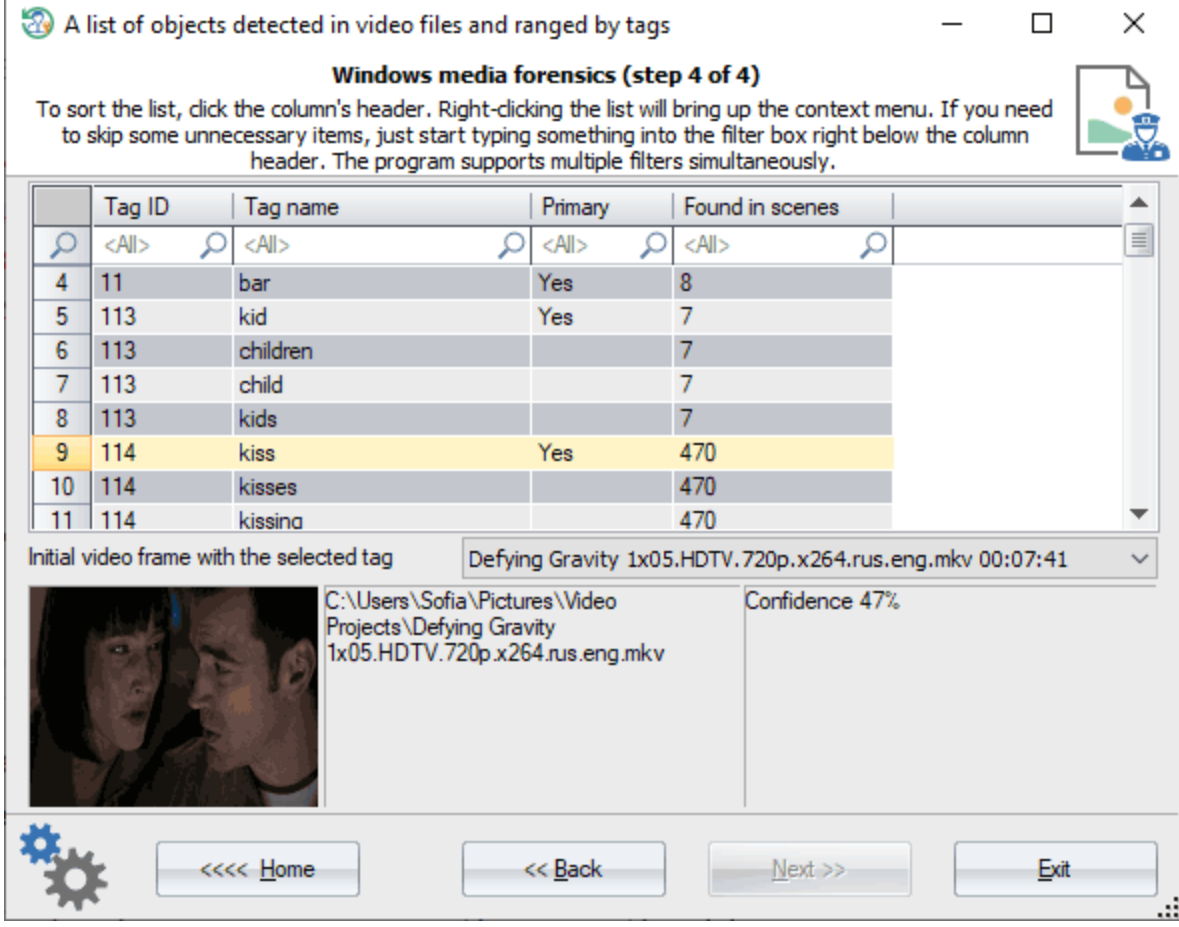

 $\sim$ 

 $\label{eq:2} \frac{1}{2} \int_{\mathbb{R}^3} \frac{1}{\sqrt{2}} \, \mathrm{d} \theta \, \mathrm{d} \theta \, \mathrm$ 

- $\sim 10^{-1}$
- 
- 
- $\begin{array}{c} \bullet \\ \bullet \\ \bullet \\ \bullet \end{array}$
- $\bar{\mathcal{F}}$

 $\hat{\mathcal{L}}$ 

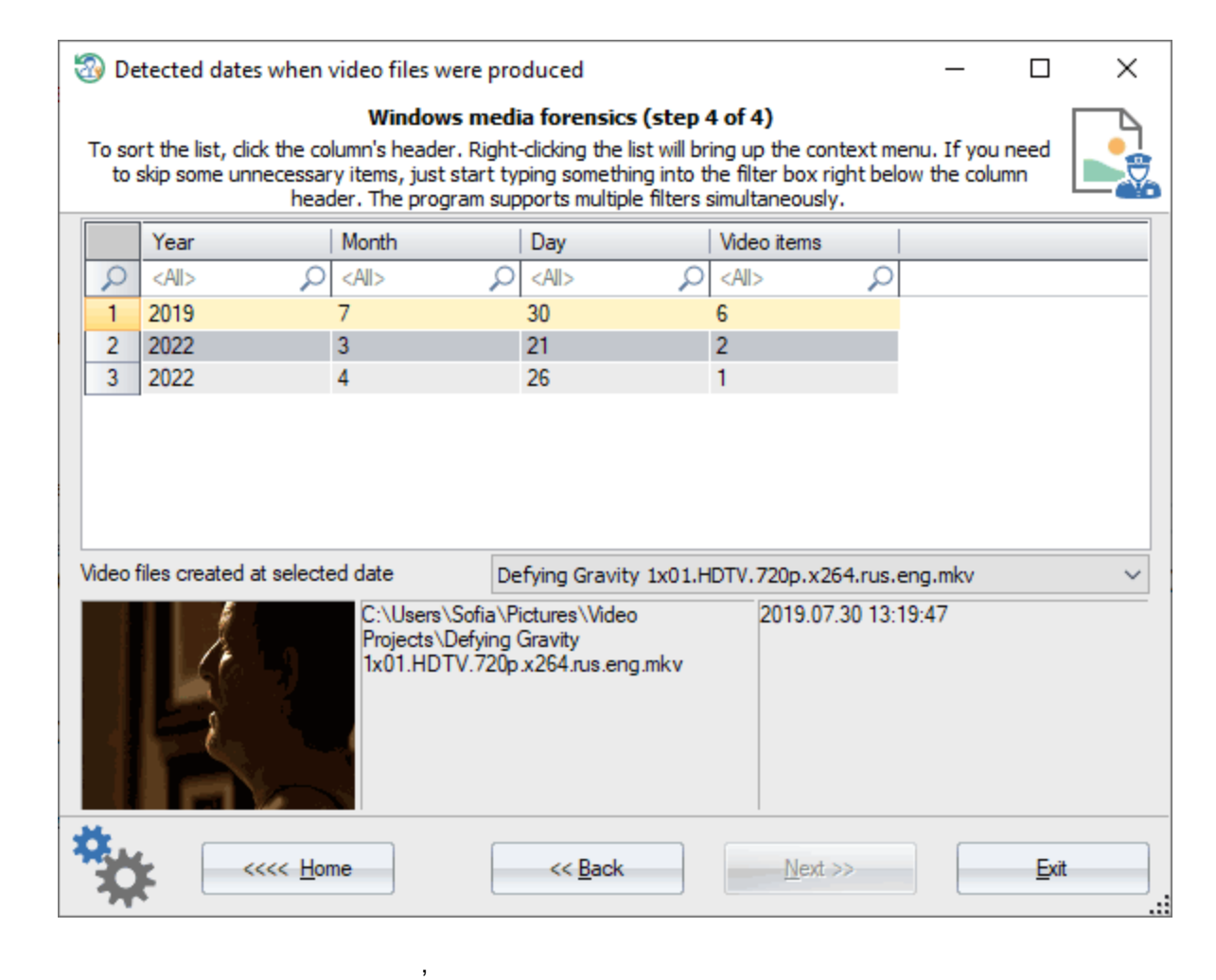

 $\overline{1}$ 

t,

**3.7.3.2.6**

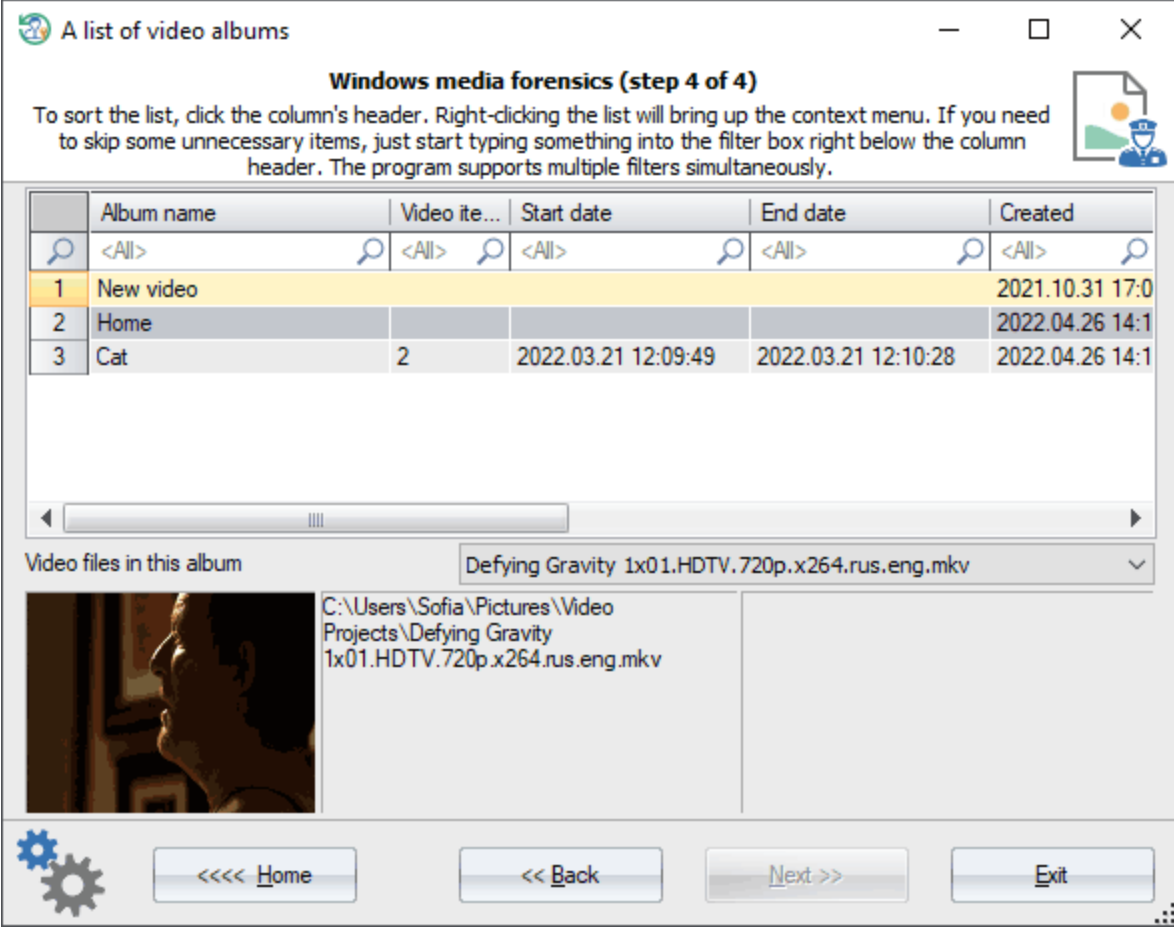

, Windows Photo.

**3.7.3.3**

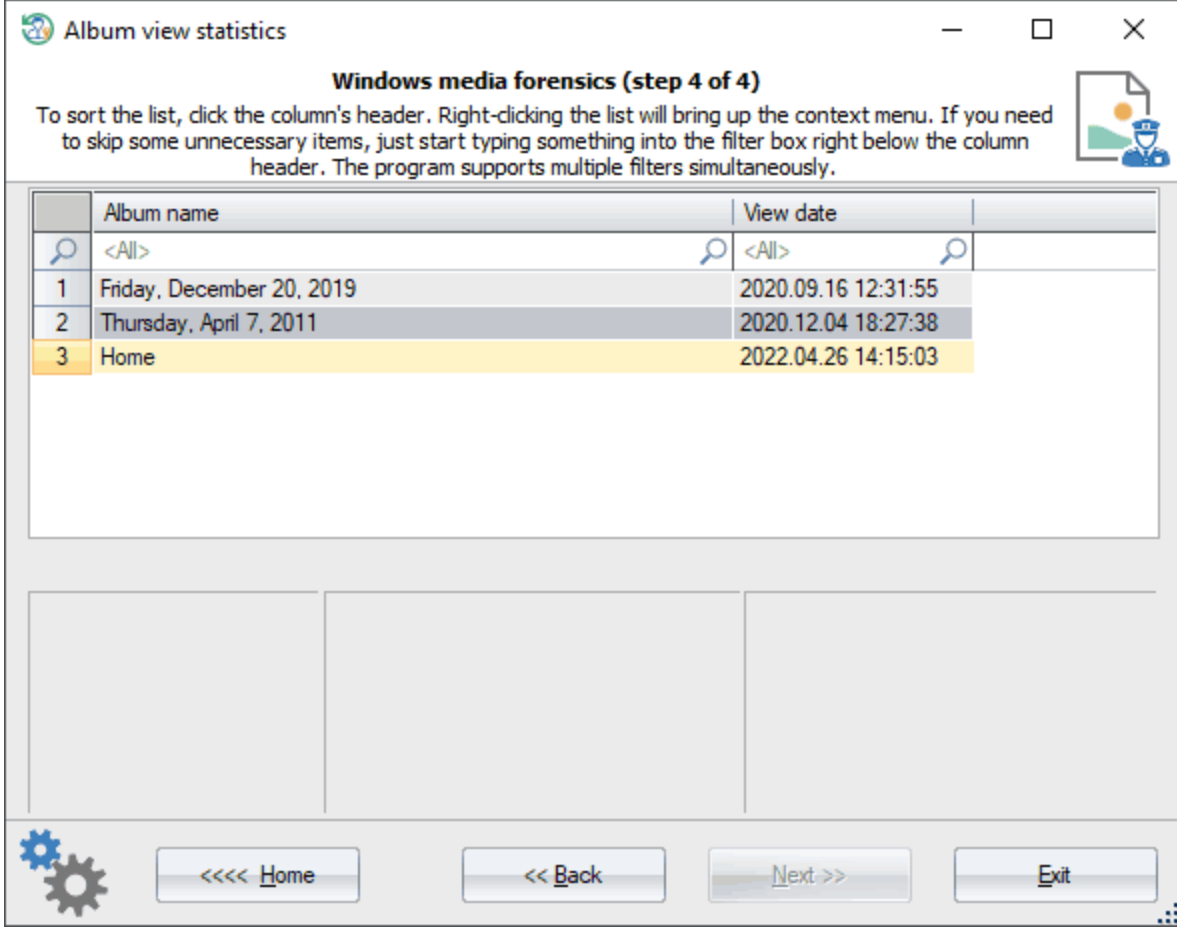

- - .

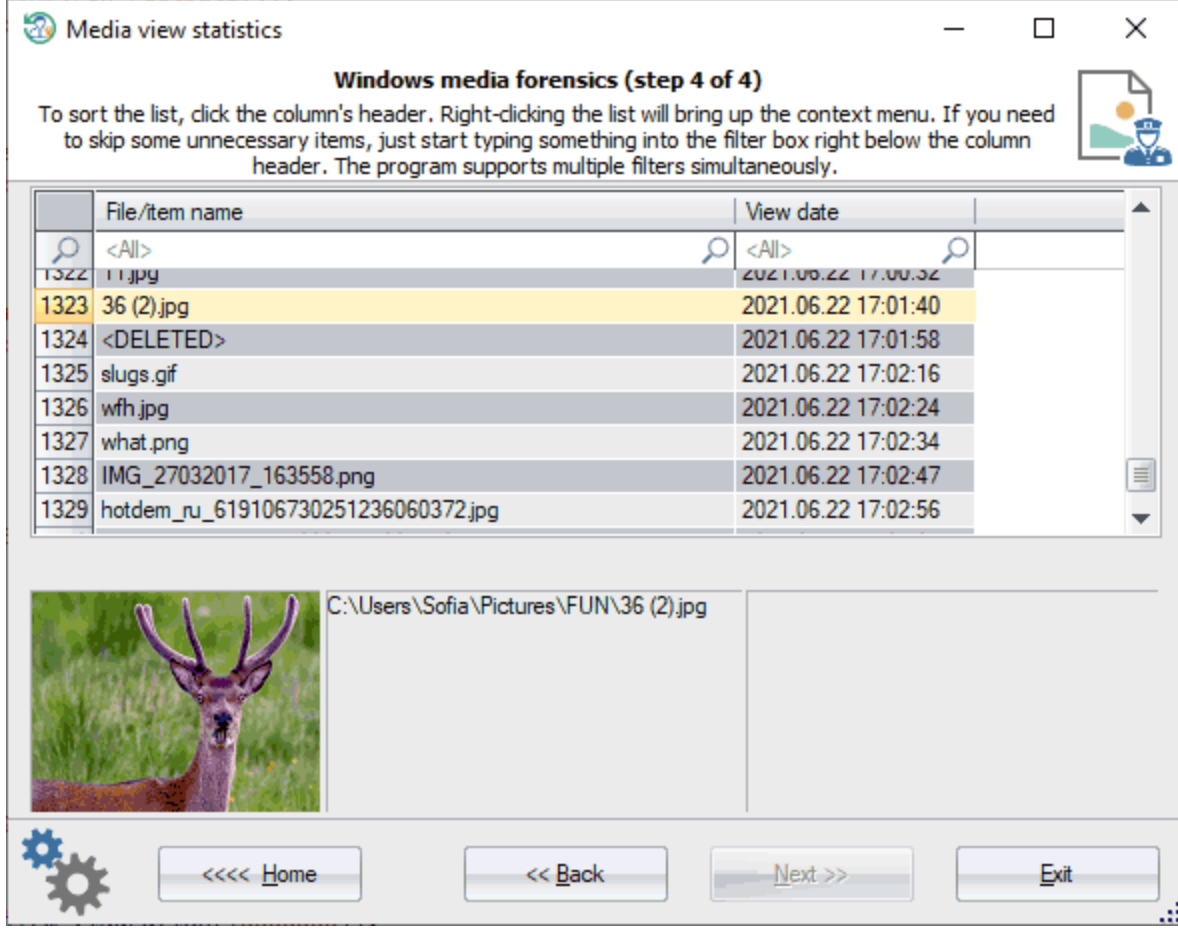

- - Windows.

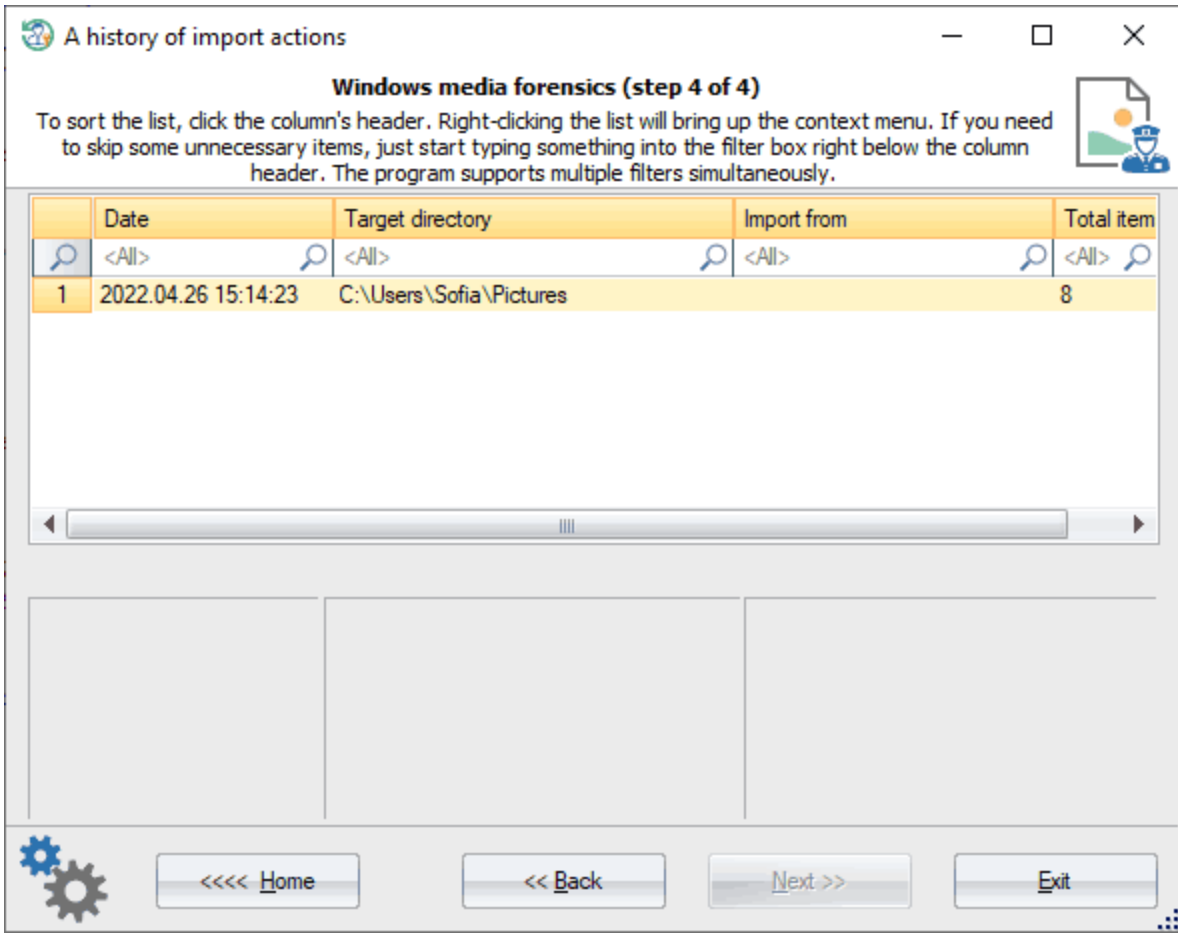

Windows.

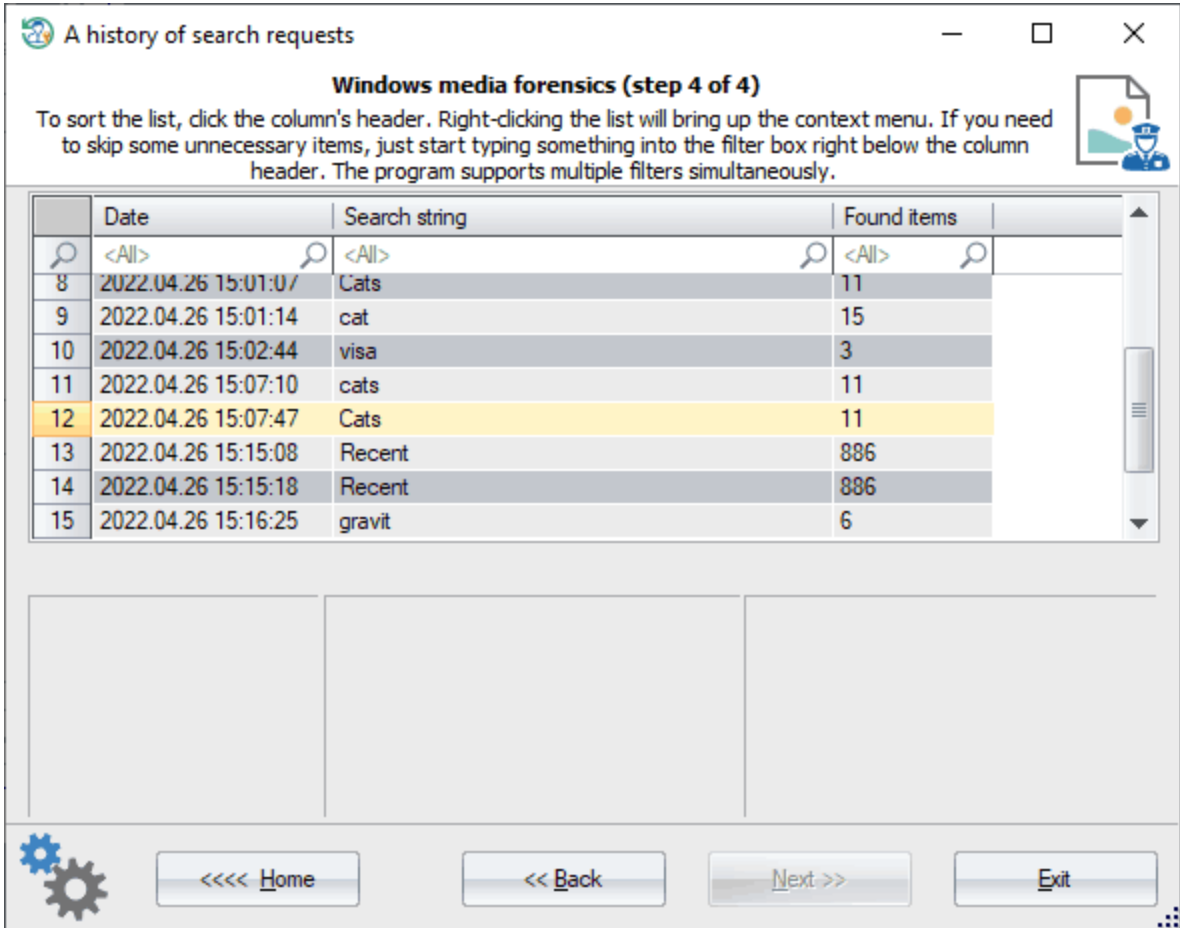

Windows Photo.

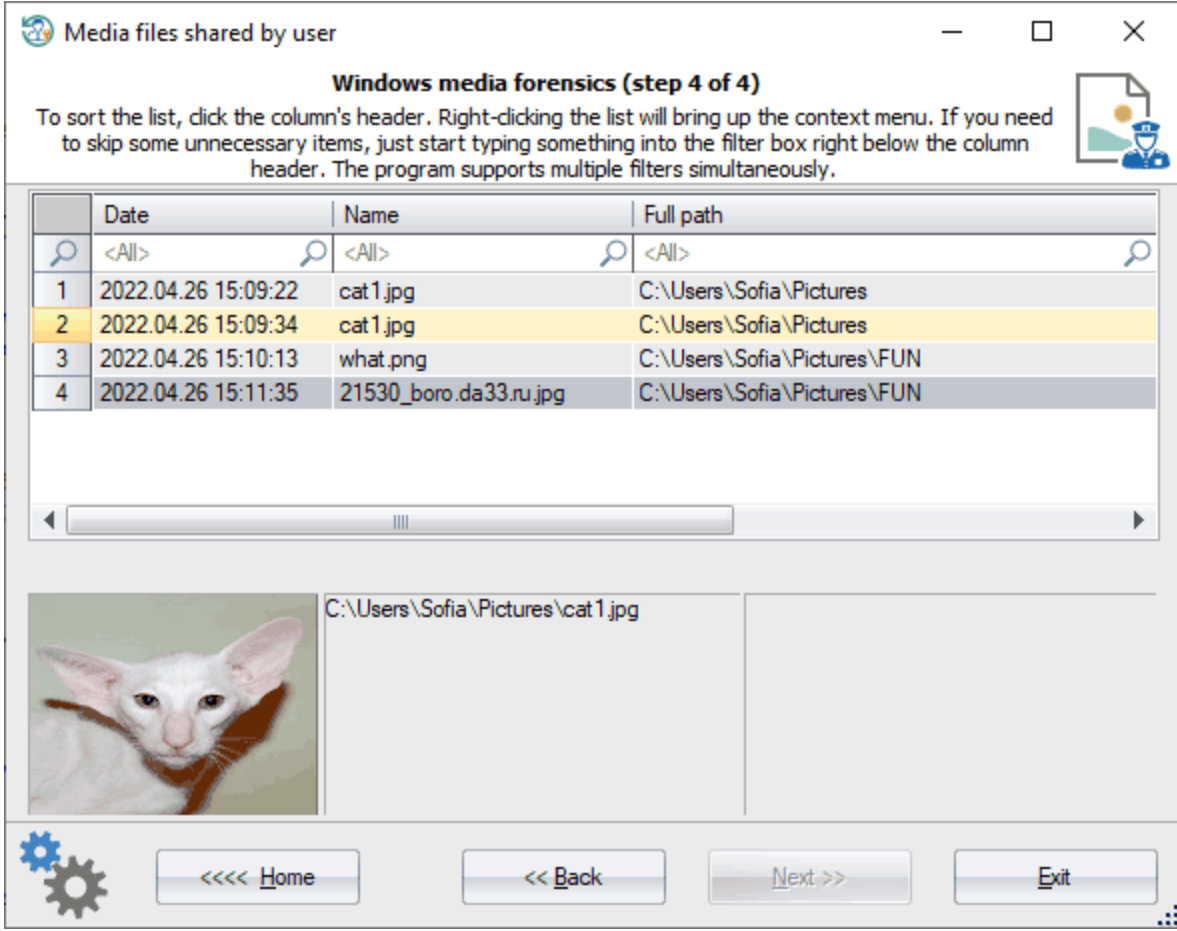

, Windows.

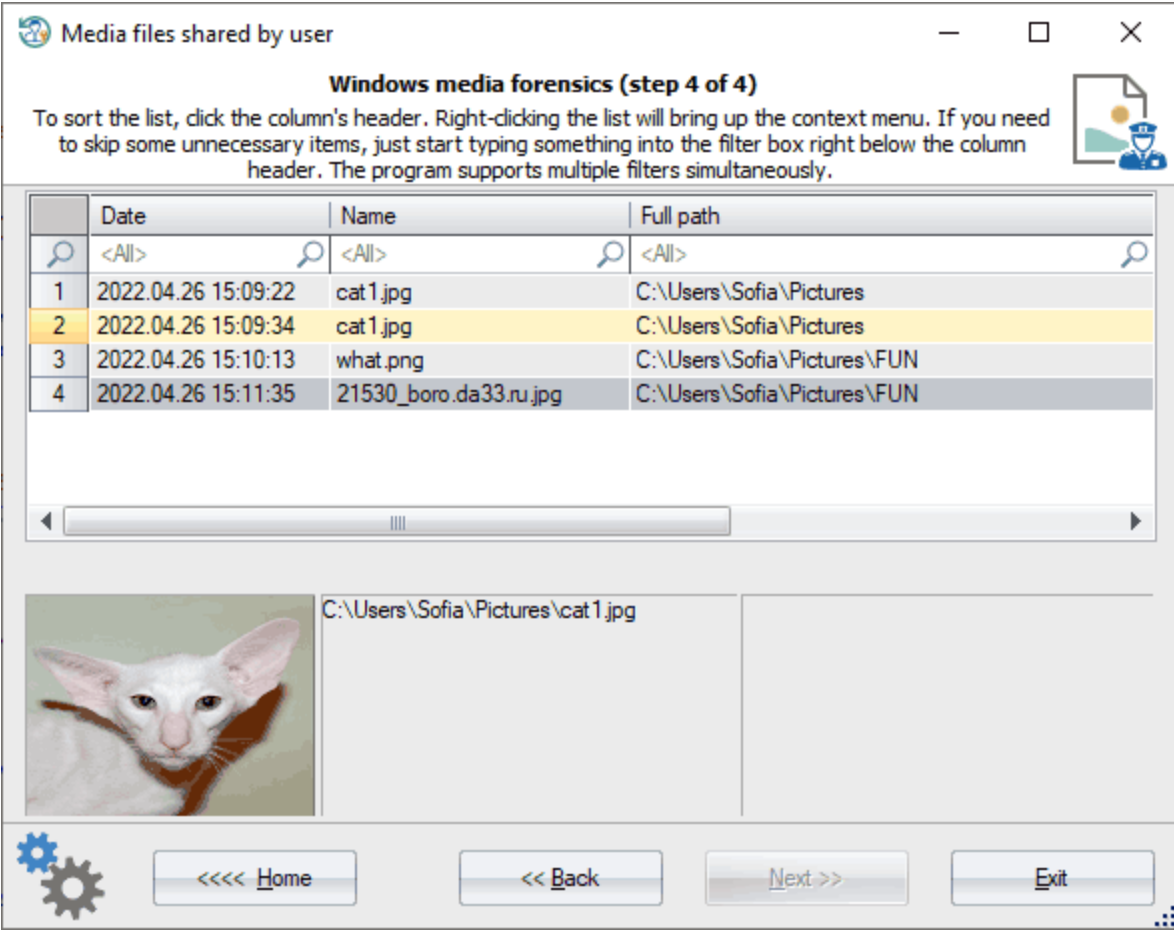

, Windows.

**3.7.3.4**

# $3.7.3.4.1$

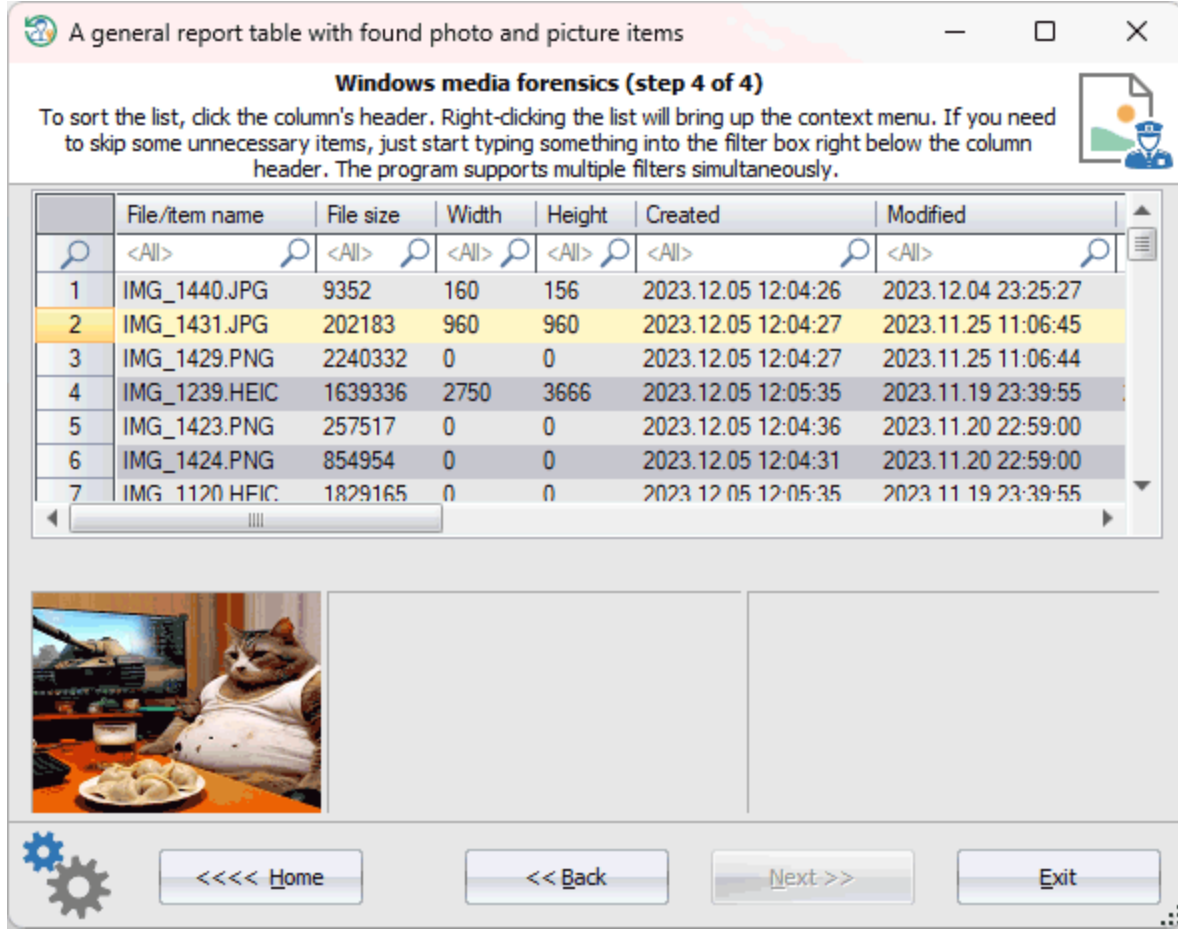

 $\label{eq:2} \frac{1}{2} \int_{-\infty}^{\infty} \frac{1}{2} \, \mathrm{d} x \, \mathrm{d} x$ 

 $):$ 

**Photos** 

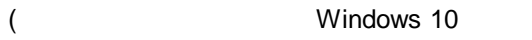

- $\bullet$
- $\bullet$
- $\ddot{\bullet}$
- 
- $\bullet$
- $\bullet$
- $\bullet$
- $\bullet$
- $\bullet$
- $\bullet$  $\bar{\mathcal{E}}$

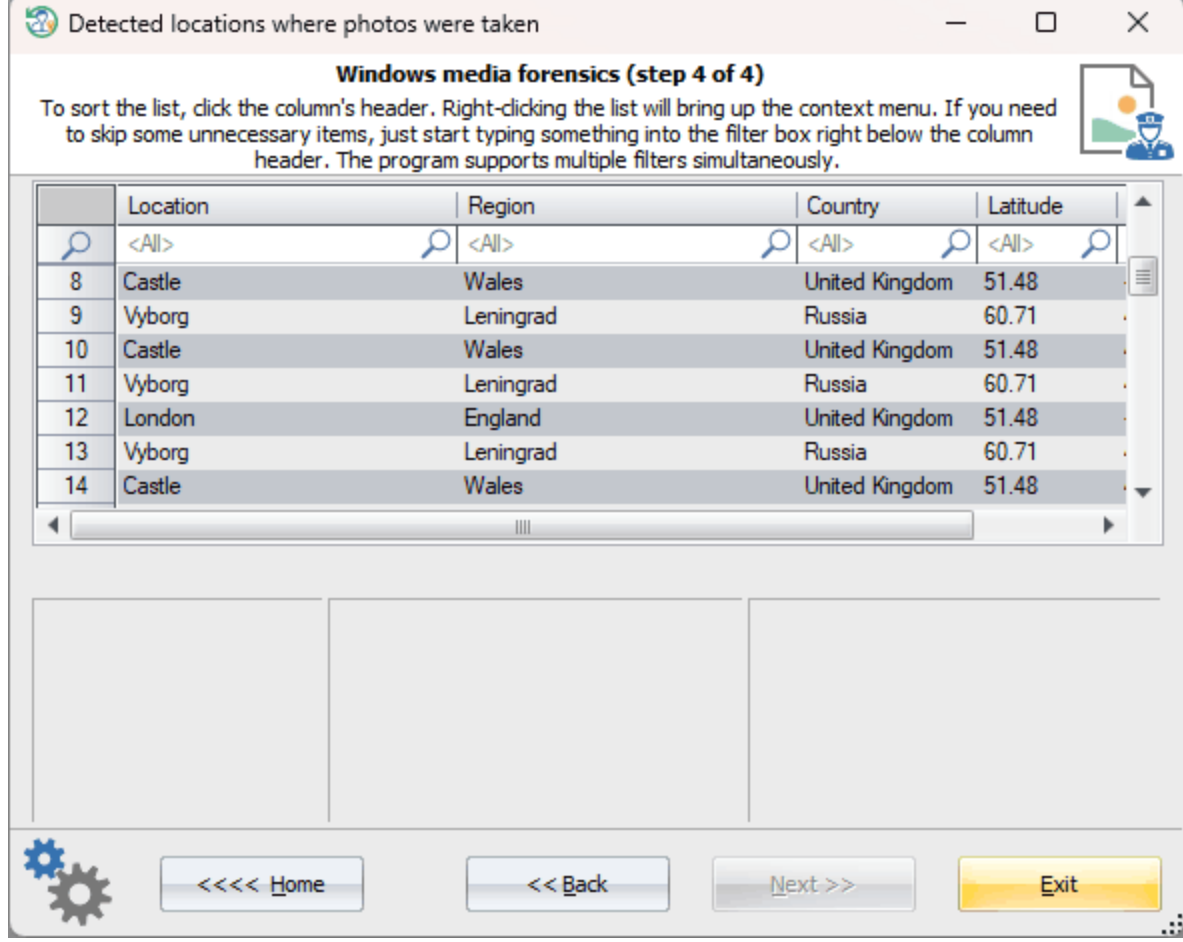

 $\bar{J}$ 

- 
- 
- $\begin{array}{c} \bullet \\ \bullet \\ \bullet \\ \bullet \end{array}$
- 

 $\frac{1}{\sqrt{2}}\int_{\frac{\pi}{2}}^{\frac{\pi}{2}}\frac{dx}{\sqrt{2\pi}}\left(\frac{dx}{\sqrt{2\pi}}\right)^2dx\leq\frac{1}{2}\int_{\frac{\pi}{2}}^{\frac{\pi}{2}}\frac{dx}{\sqrt{2\pi}}\frac{dx}{\sqrt{2\pi}}.$ 

 $\ddot{\phantom{a}}$ 

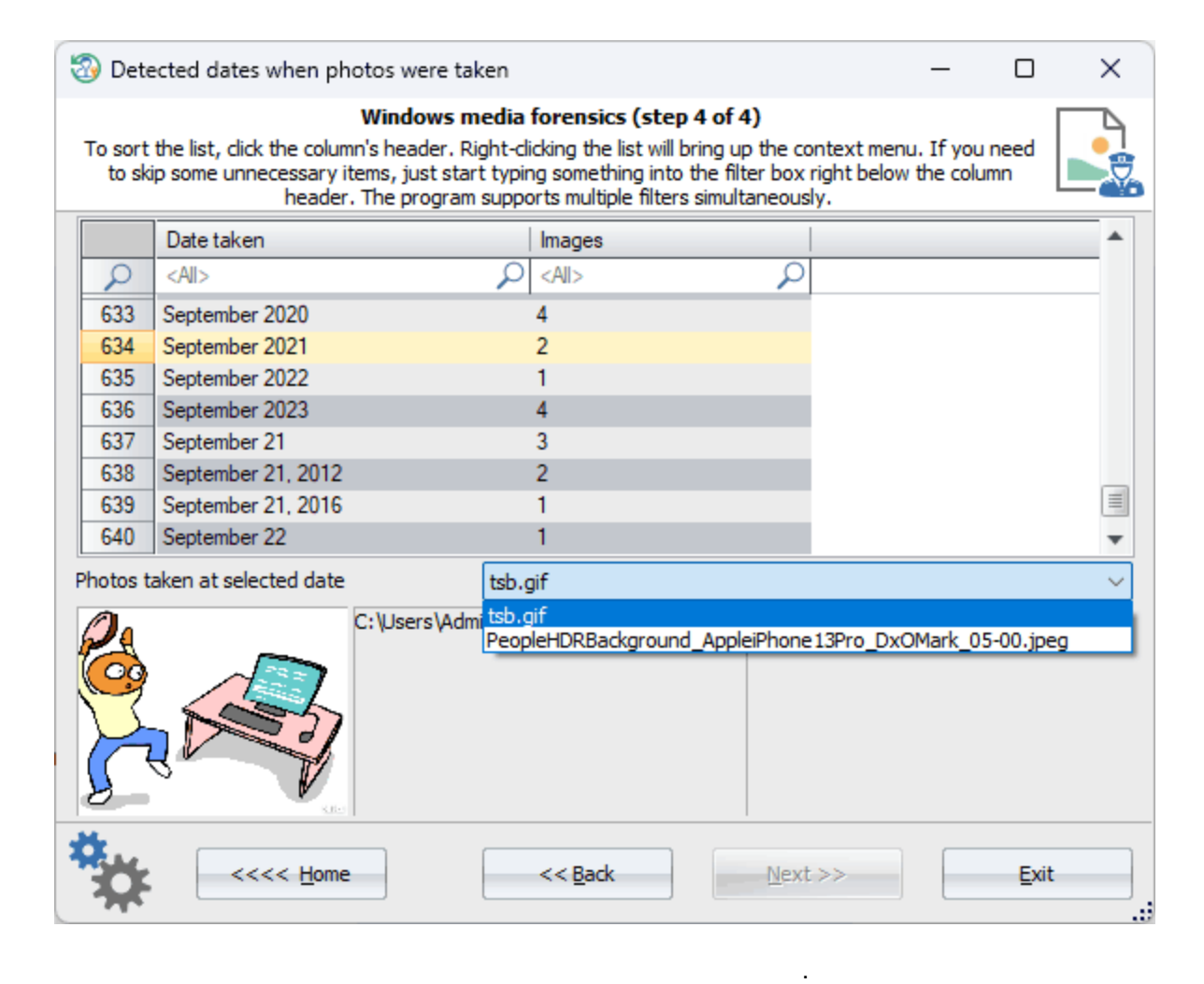

, where  $\mathbf{r}$  is the contract of the contract of the contract of the contract of the contract of the contract of the contract of the contract of the contract of the contract of the contract of the contract of the contr

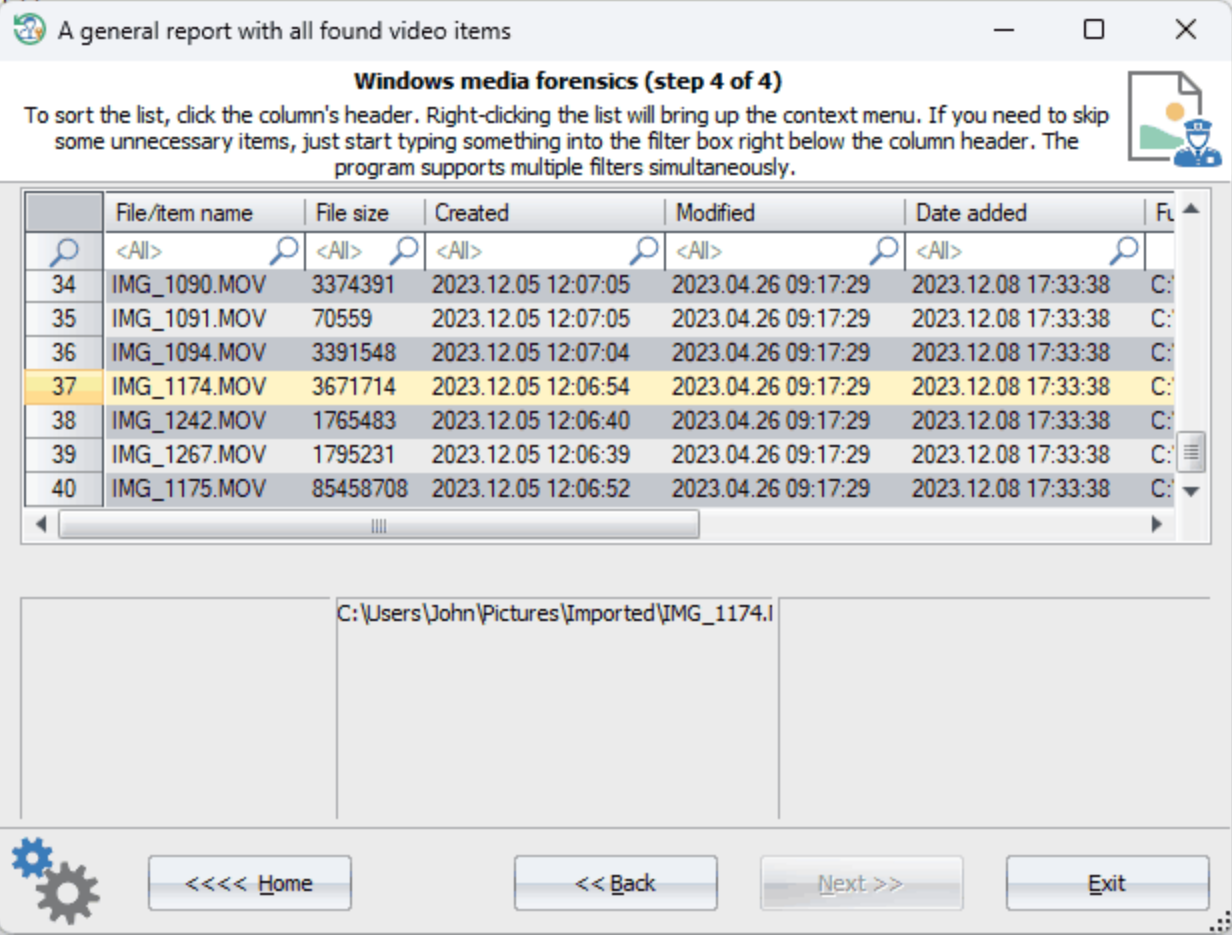

, **Photos**. :

- · ·
- · / /
- · ·
- 

**3.7.3.5**

#### **3.7.3.5.1**

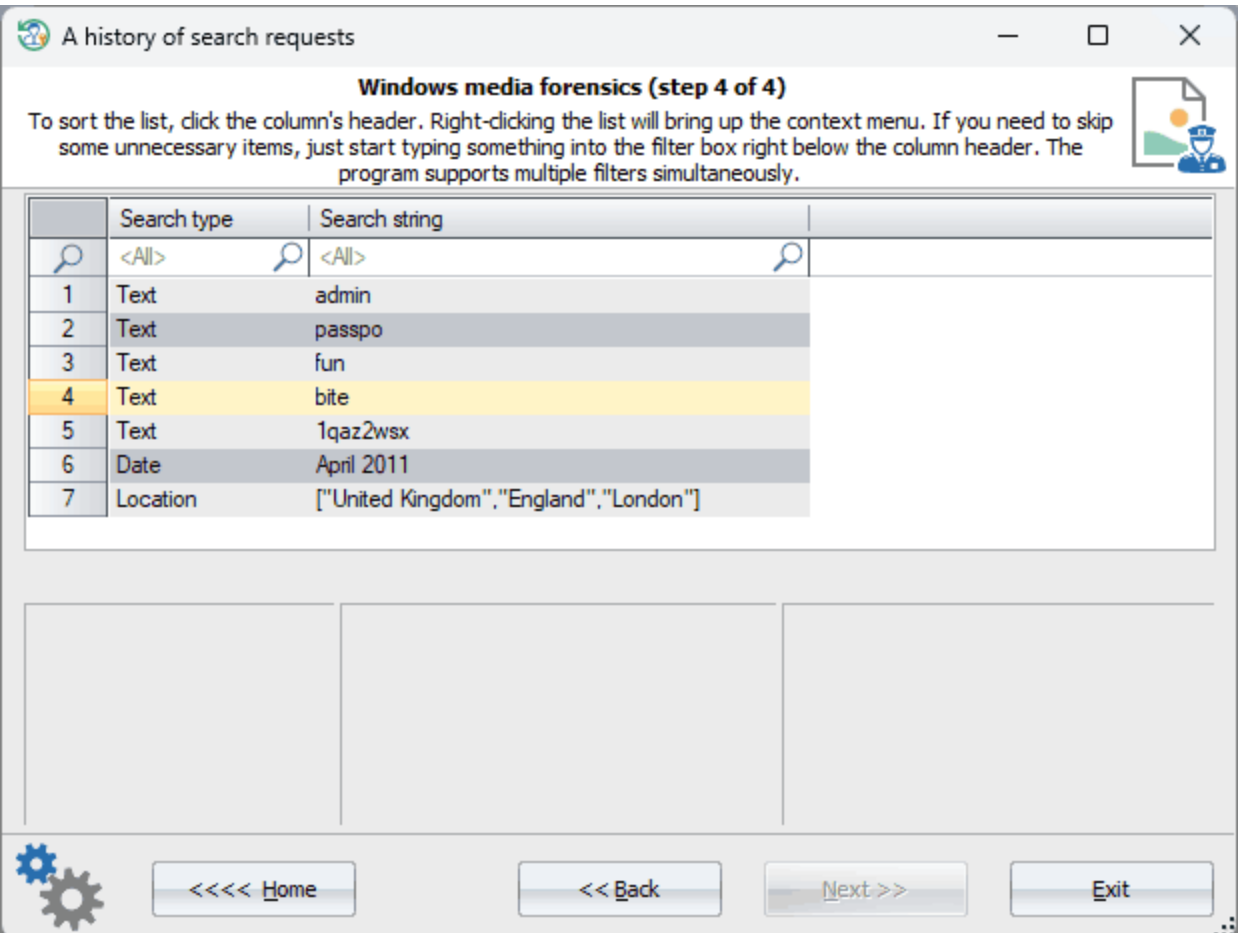

**Photos**.

**3.7.3.6**

**3.7.3.6.1**

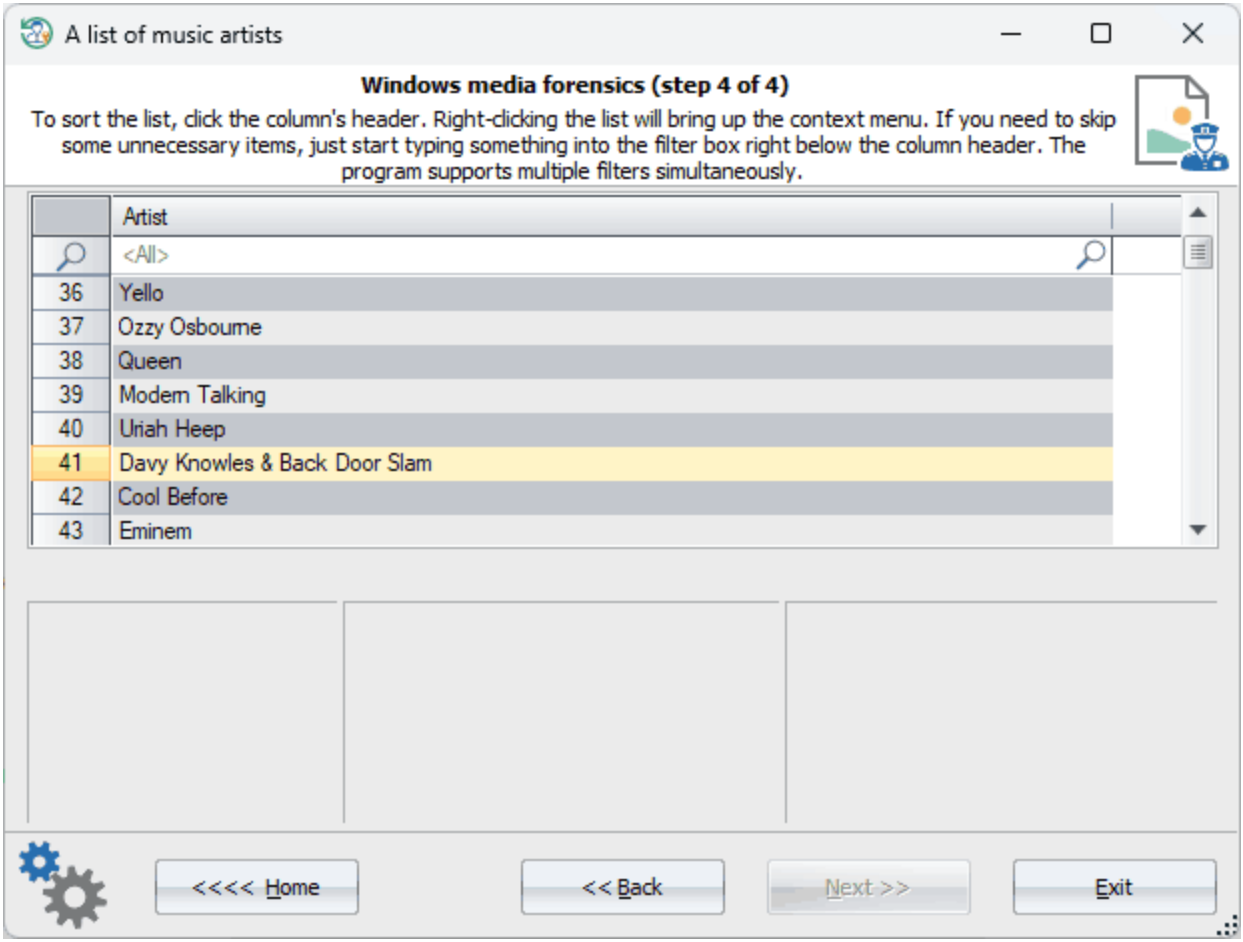

(Media Player, Windows Media Player !).

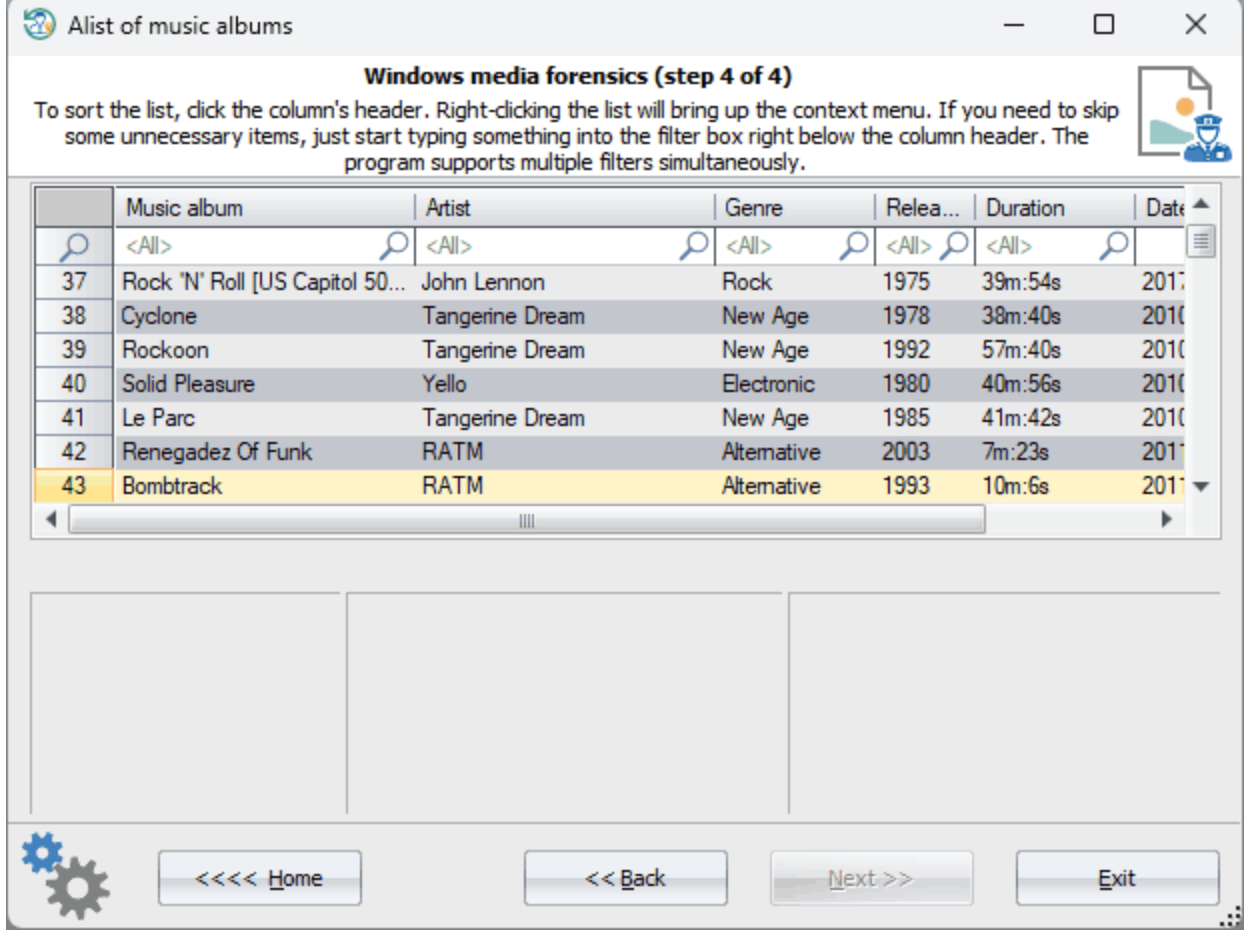

**Media Player.** 

- $\bar{\phantom{a}}$
- 
- 
- 
- 
- $\bullet$

 $\sim 10^{11}$  and  $\sim 10^{11}$ 

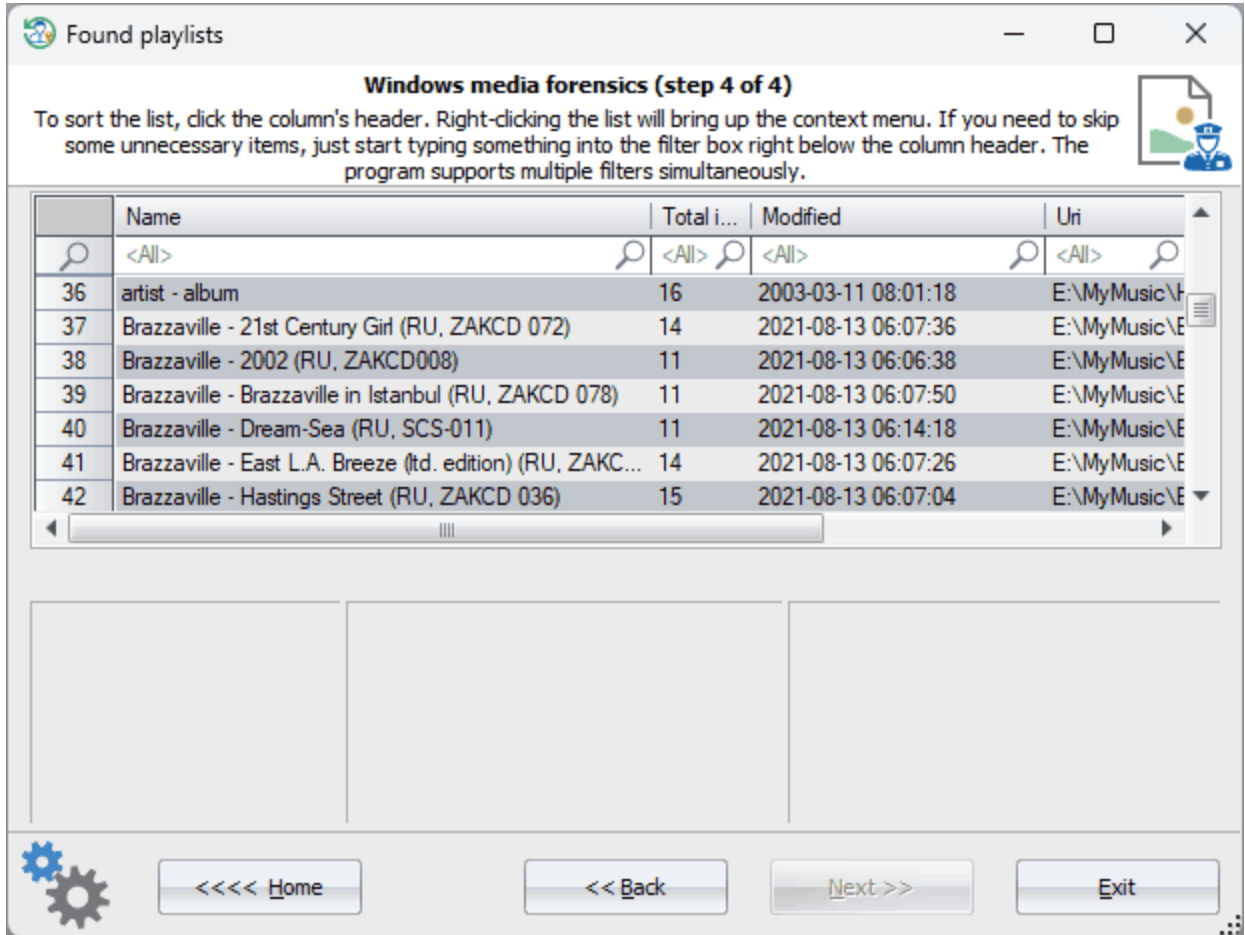

, **Media Player**.

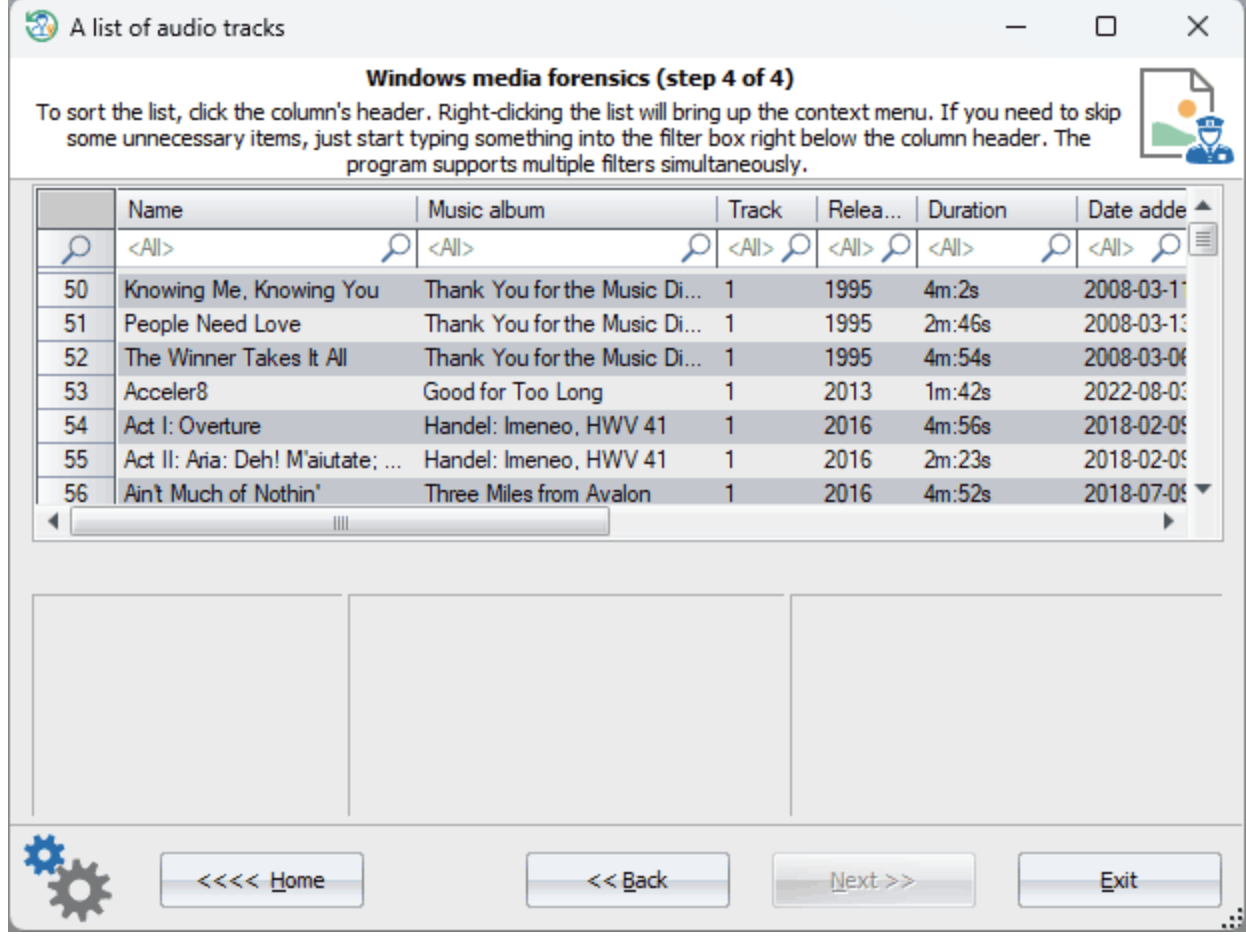

 $\pm$ 

- 
- 
- 
- 
- 
- 
- $\bullet$
- $\bullet$
- $\bullet$

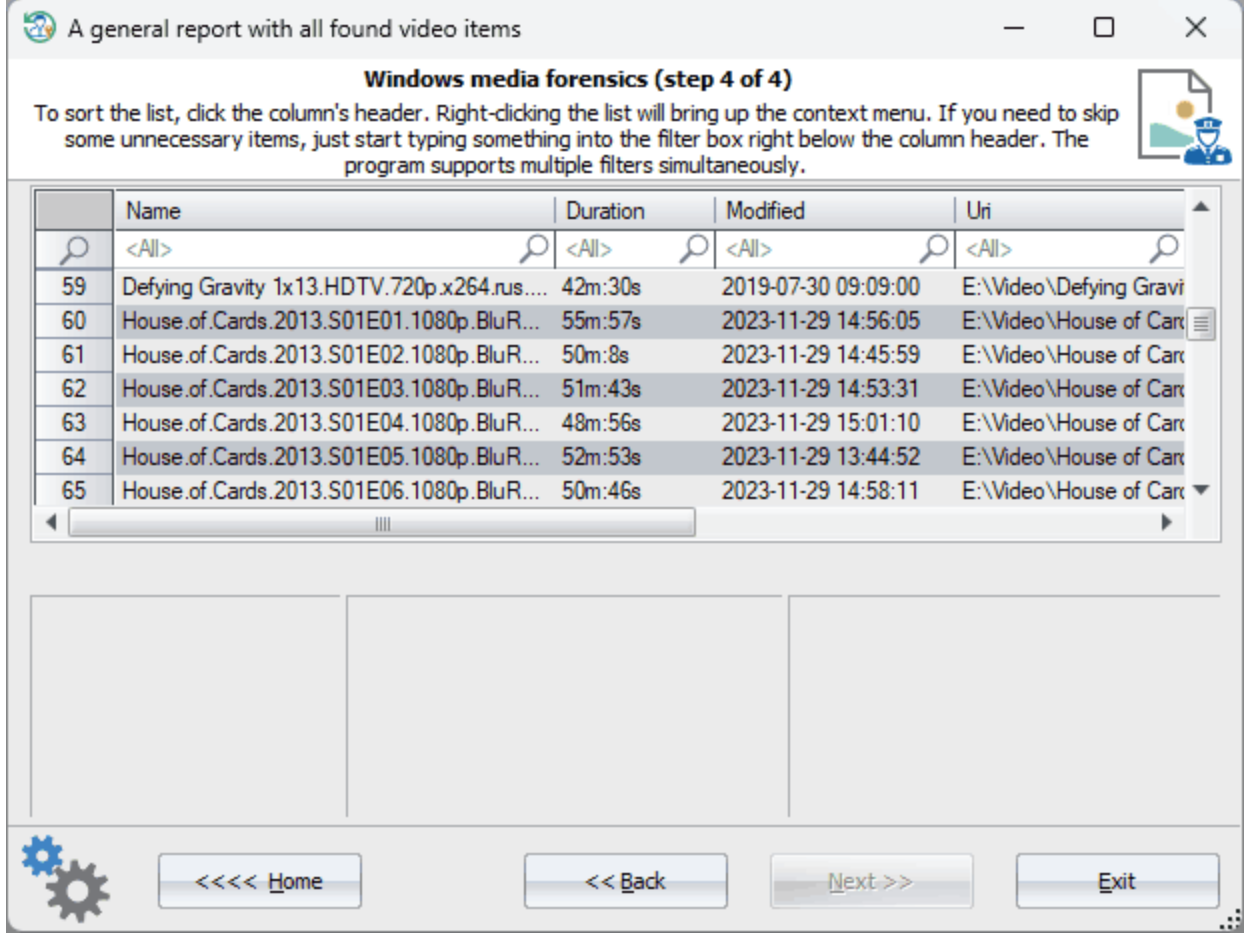

Media Player. **Fig. 1**:

- $\begin{array}{c} \bullet \\ \bullet \\ \bullet \\ \bullet \end{array}$ 
	-

# **3.7.3.6.6**

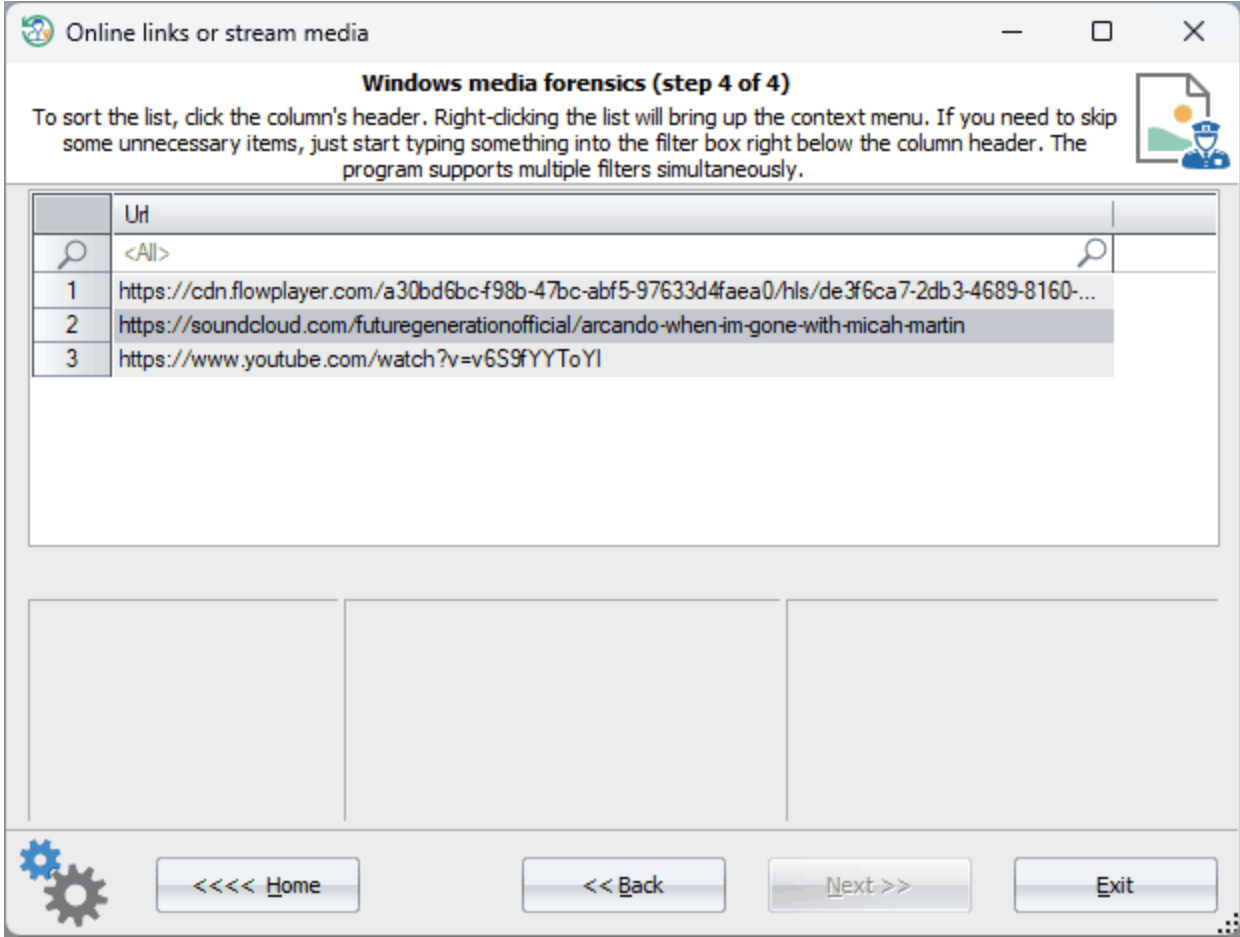

, **Media Player**.

**3.7.3.7**

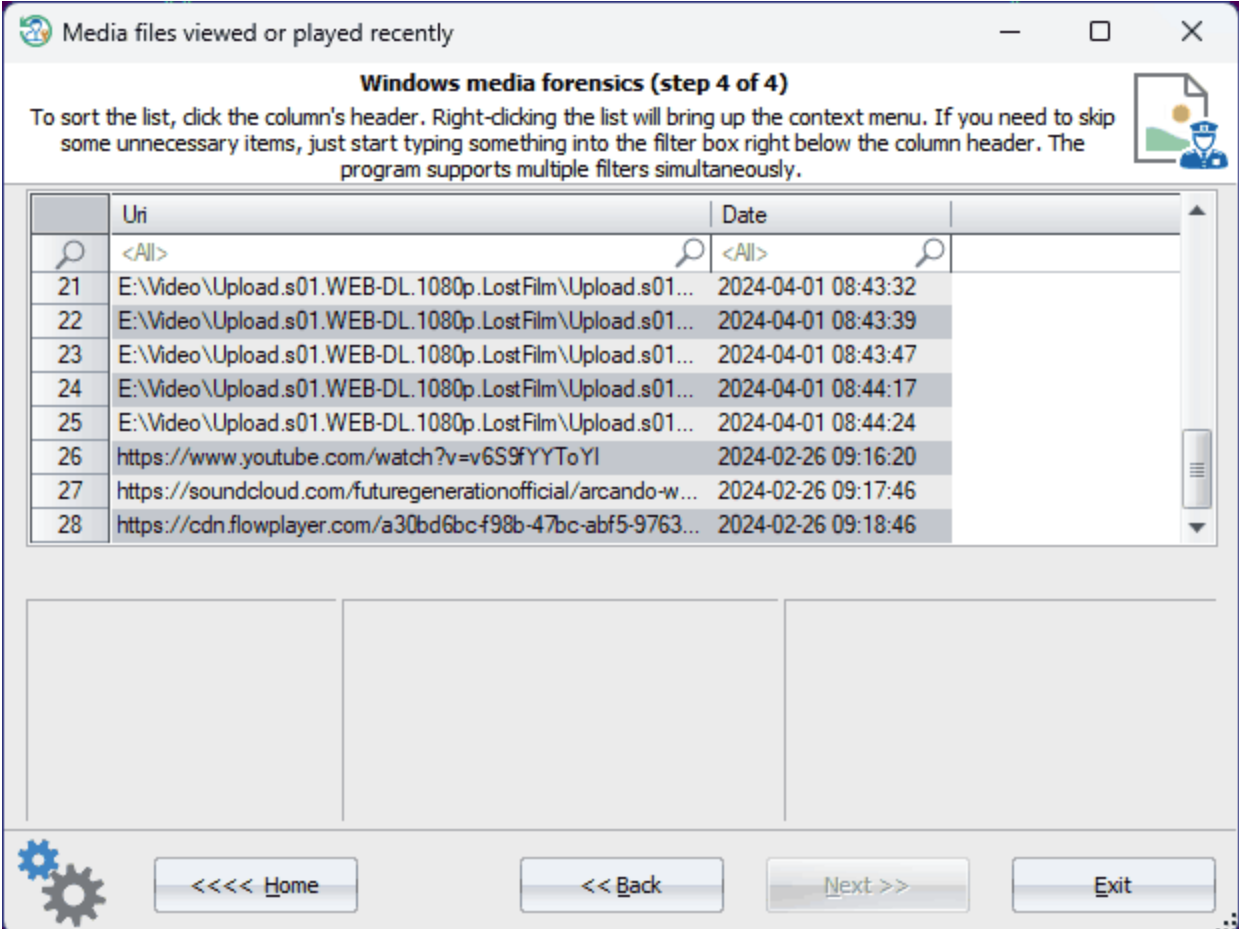

, **Media Player**.

**3.7.4 Windows**

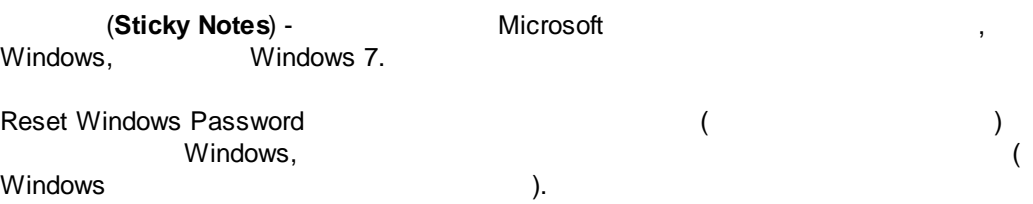

 $\overline{\phantom{a}}$ 

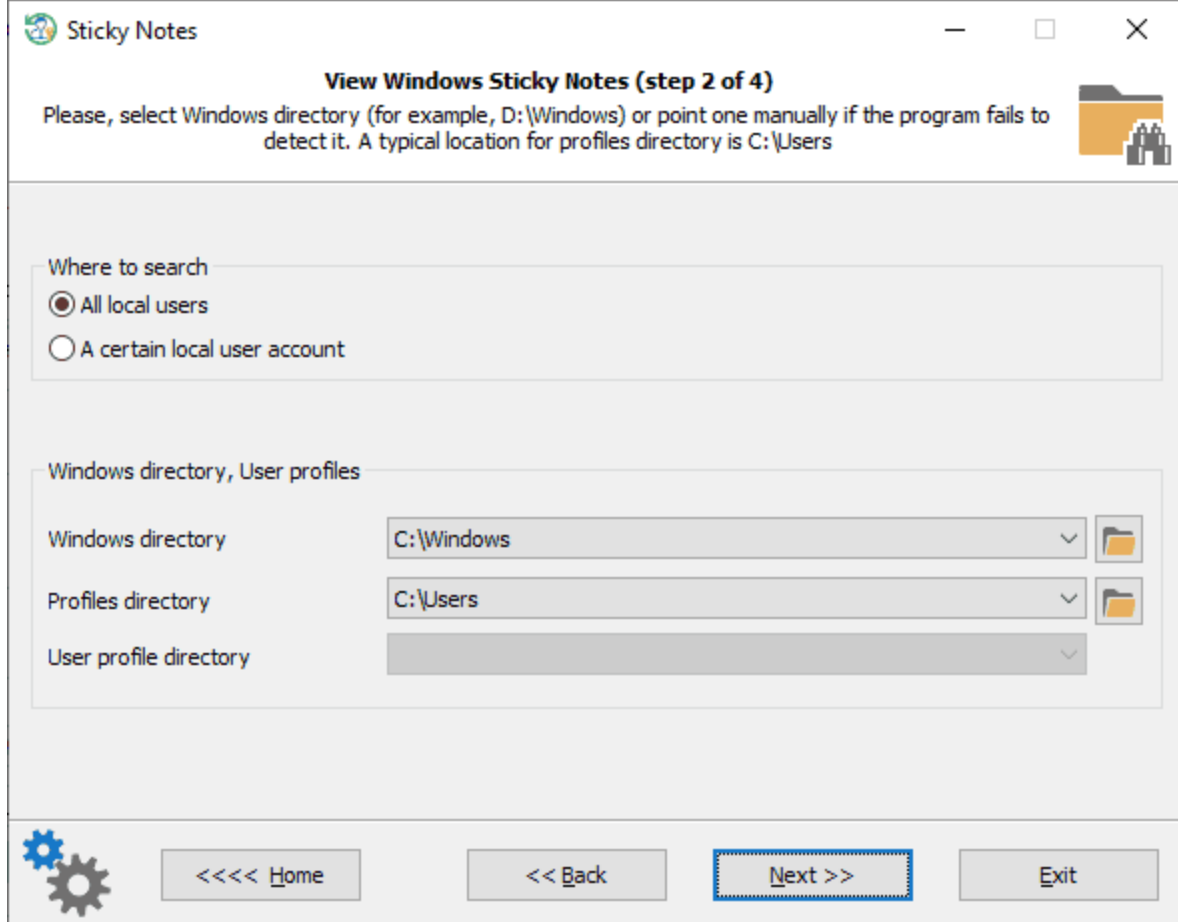

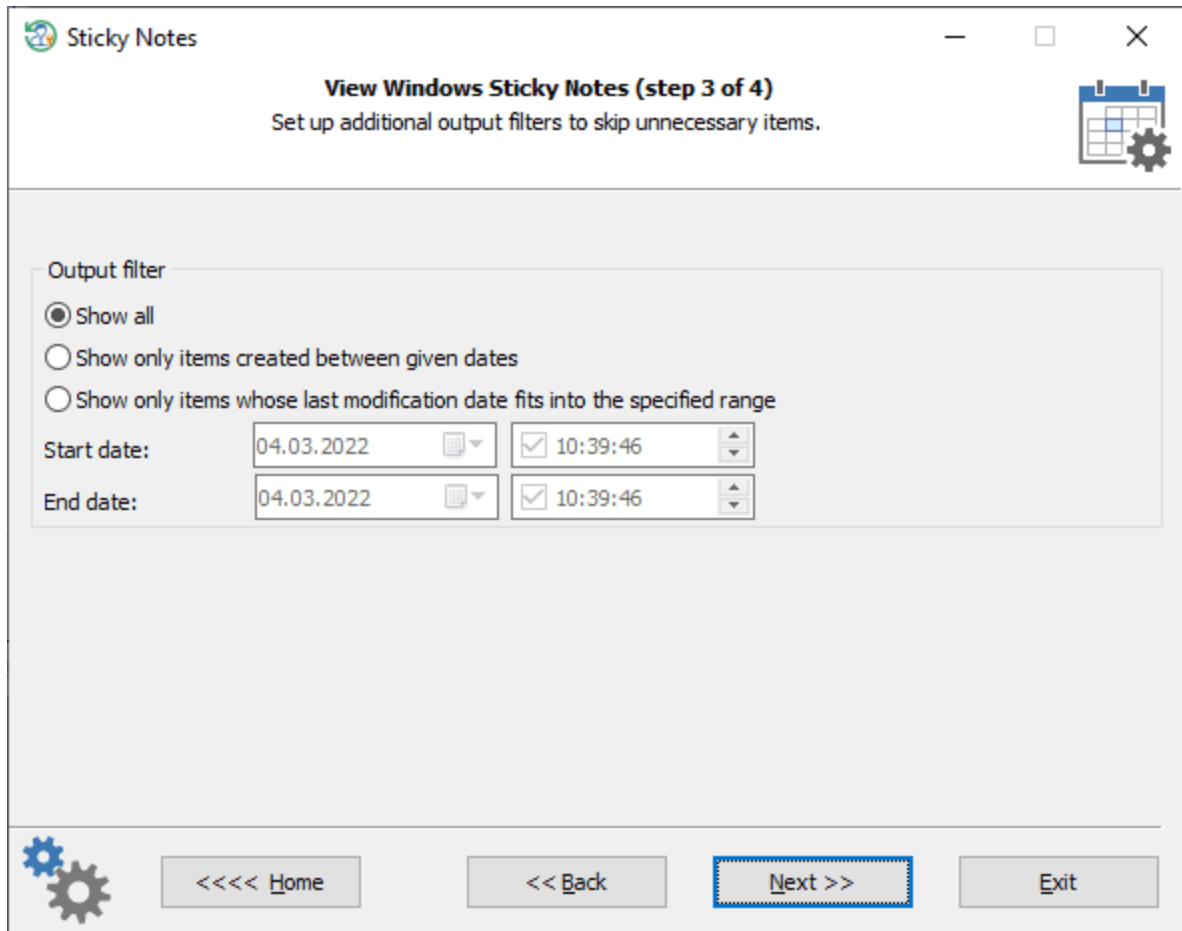

**Windows**

.

, where  $\frac{1}{2}$ 

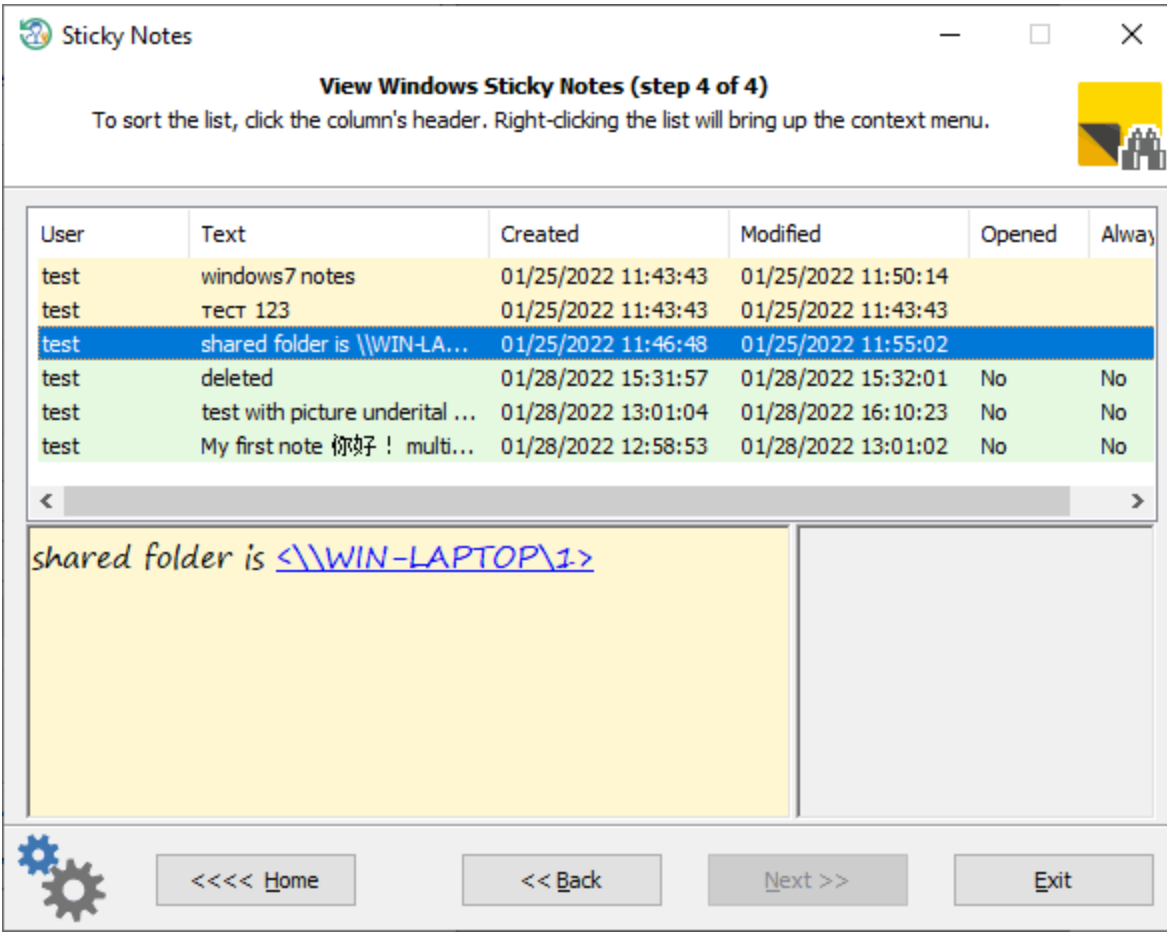

Windows 10

.

.

.

**3.7.5**

Reset Windows Password ,

, where the contract of  $\overline{a}$ , , Windows ),

, where  $\mathbf{r}$  is the contract of  $\mathbf{r}$ 

,

**Windows** 

*HKEY\_CURRENT\_USER\SOFTWARE\Microsoft\Windows\CurrentVersion\CapabilityAccessManager\ConsentSto re\microphone*

*HKEY\_CURRENT\_USER\SOFTWARE\Microsoft\Windows\CurrentVersion\CapabilityAccessManager\ConsentSto re\webcam*

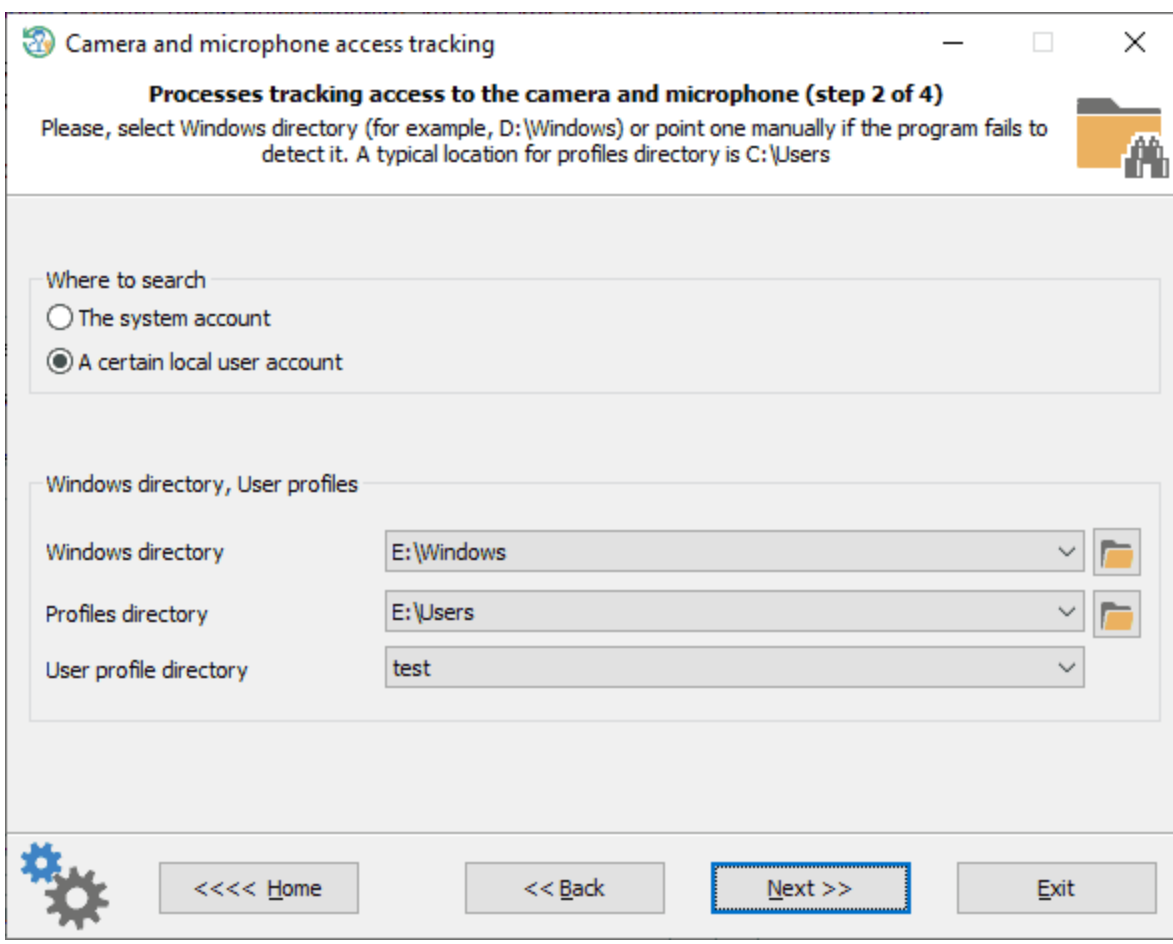

,

.

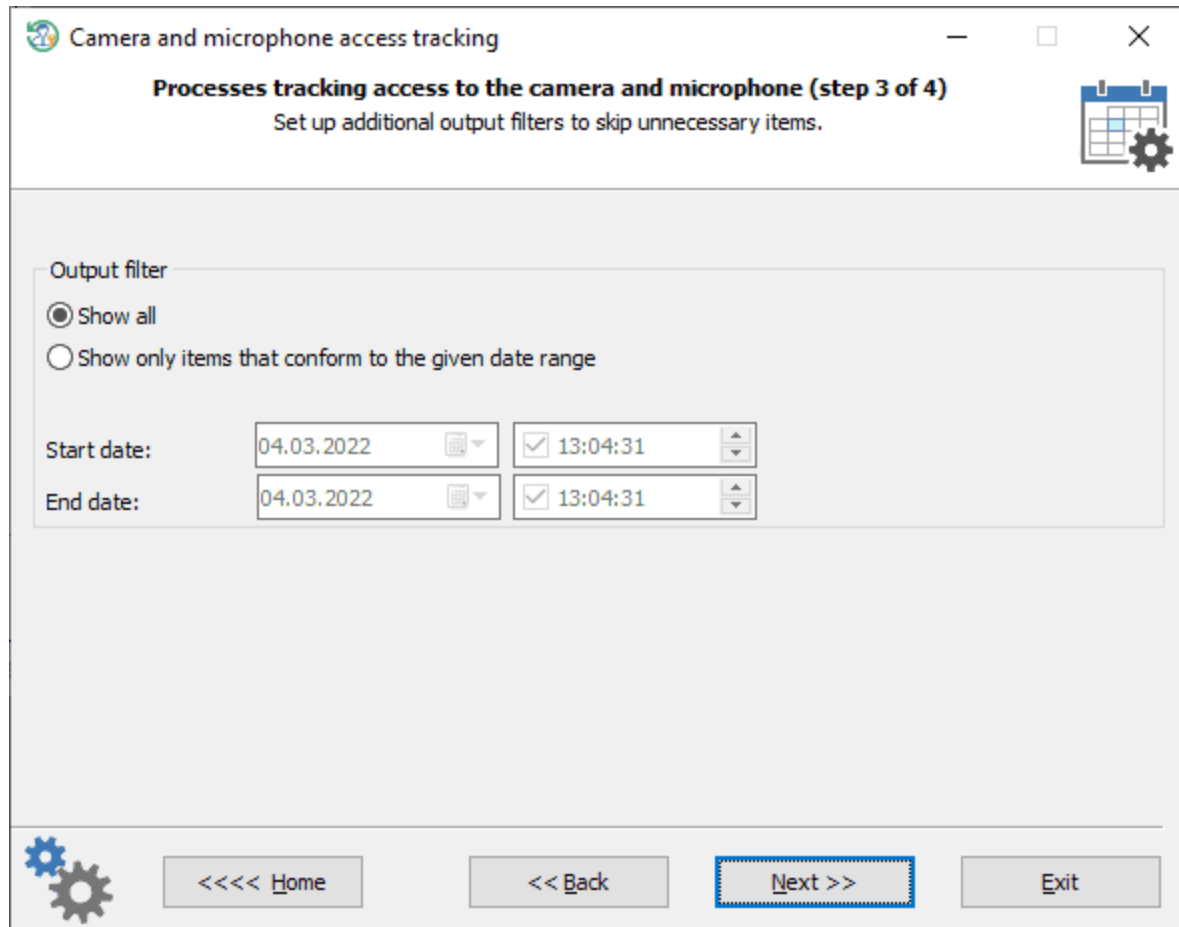

.

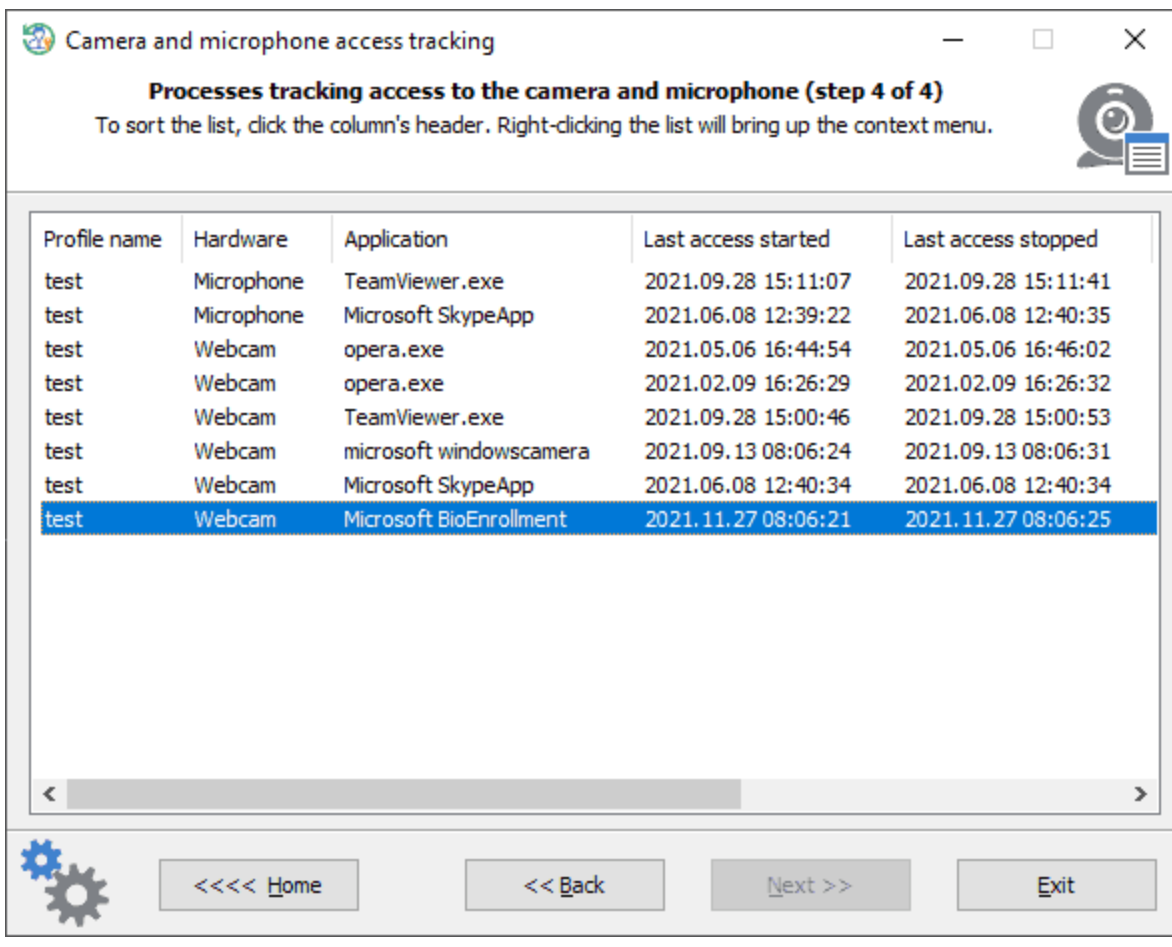

. , Bluetooth.

**3.7.6**

, . , *' '*, . , .

, Windows. Windows .

, ,

,

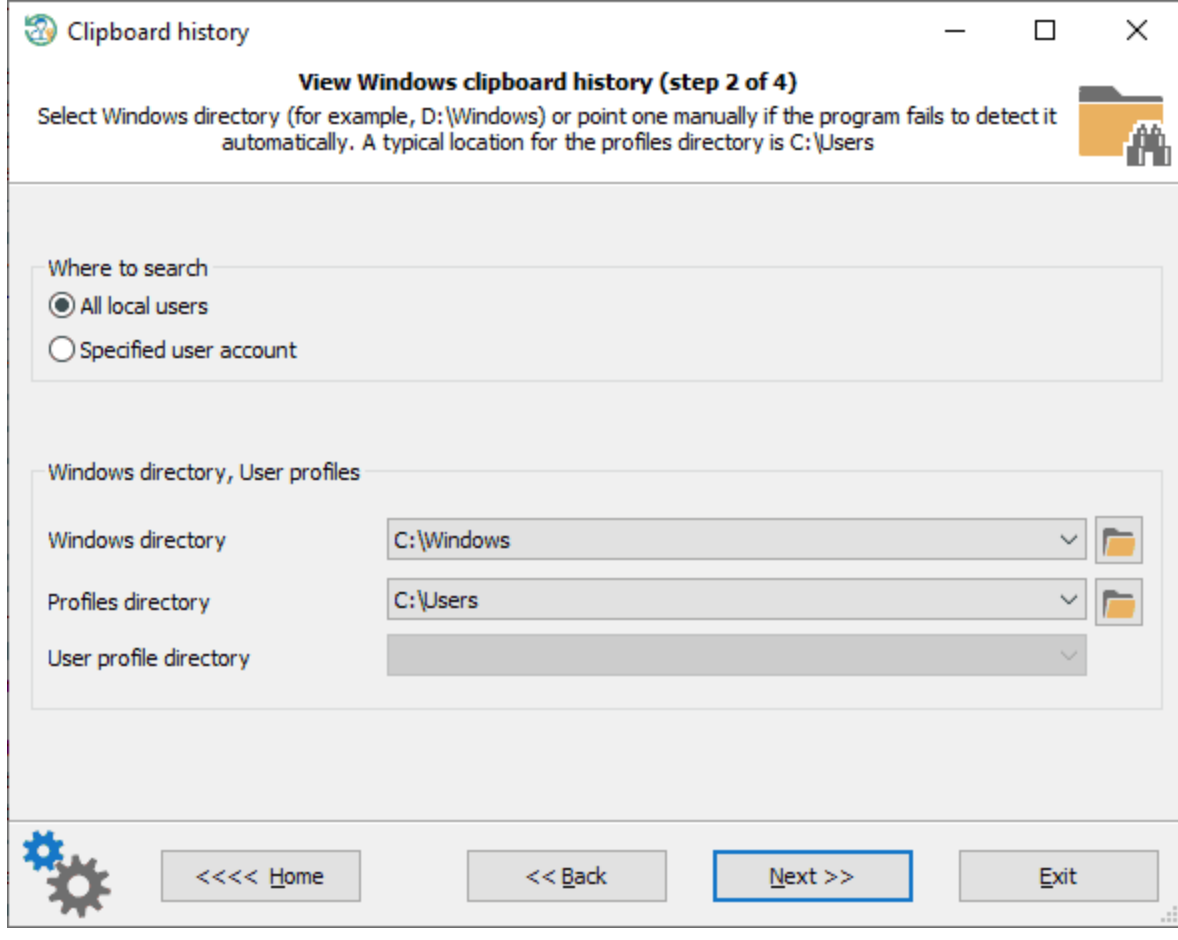

, where  $\mathbf{r}$  is the contract of the contract of the contract of the contract of the contract of the contract of the contract of the contract of the contract of the contract of the contract of the contract of the contr

 $\frac{1}{2}$ 

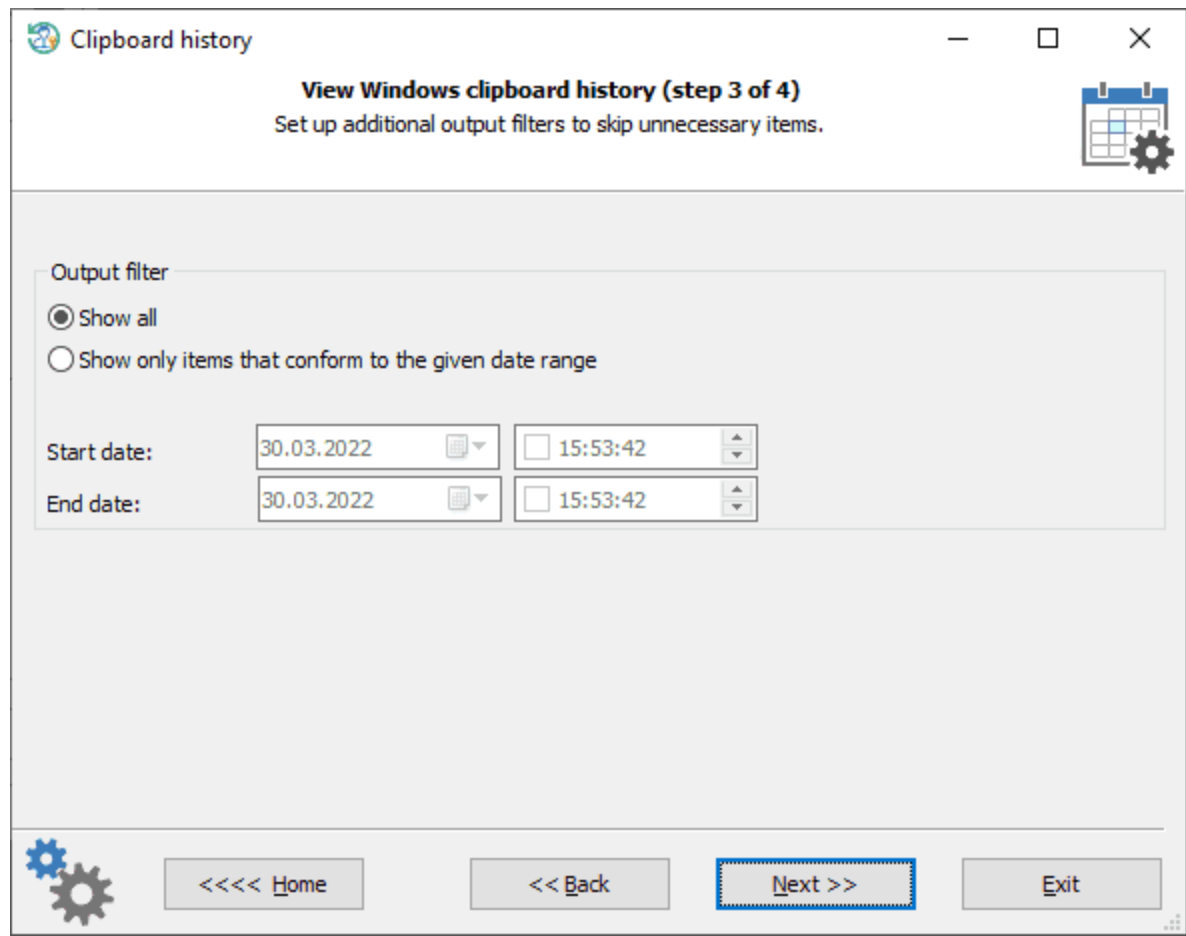

, where  $\mathcal{L}$  is the contract of the contract of the contract of the contract of the contract of the contract of the contract of the contract of the contract of the contract of the contract of the contract of the contr

**Windows**

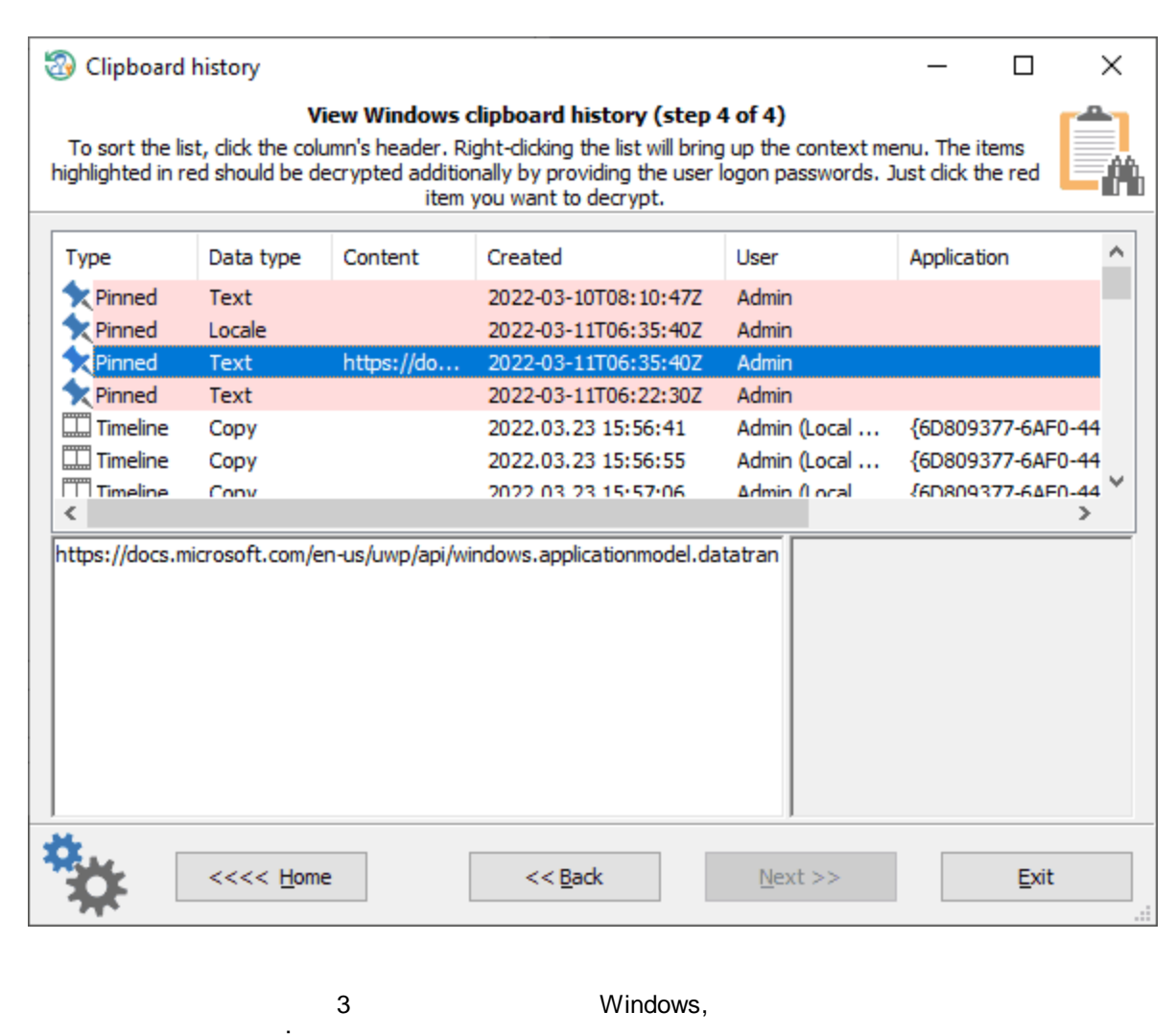

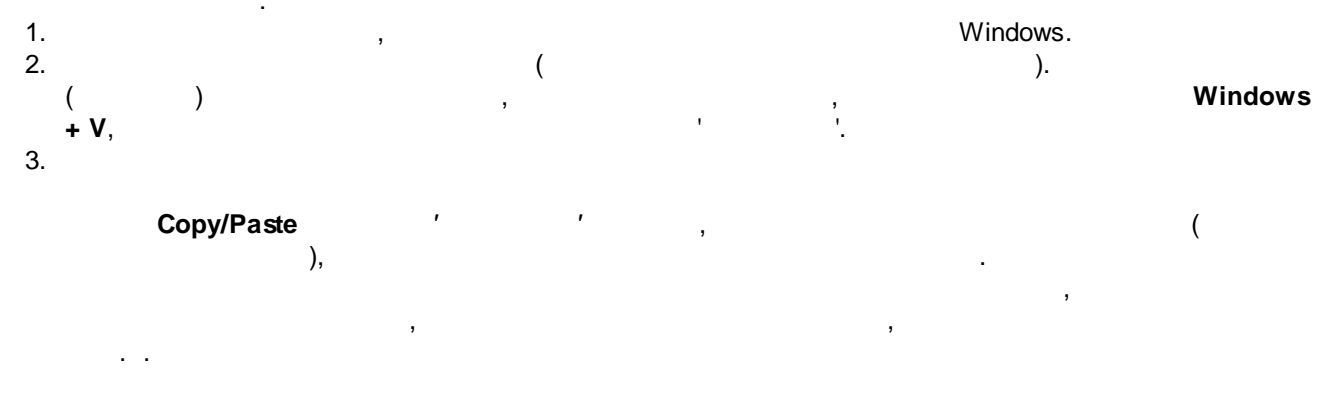

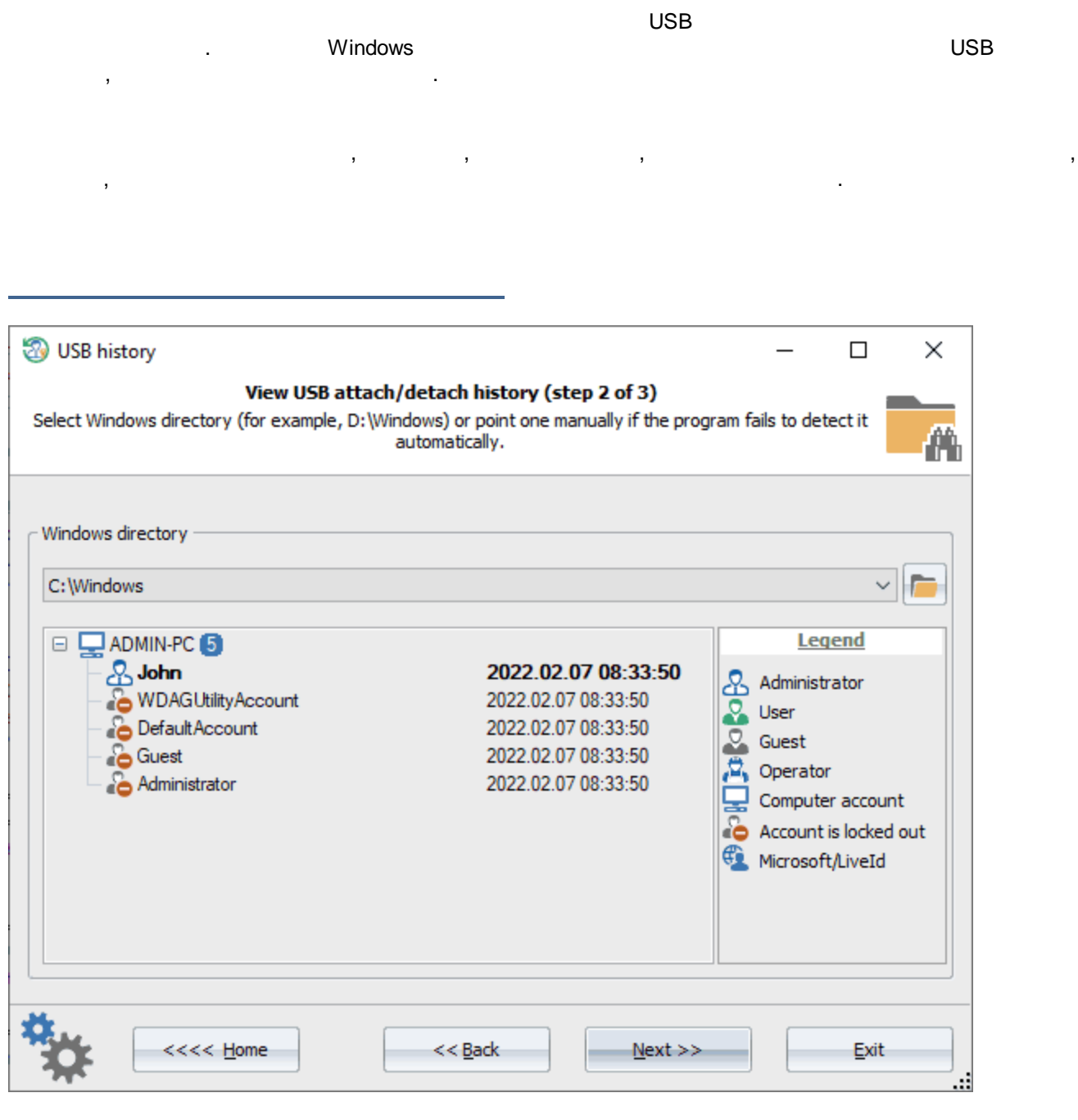

Windows .

**USB**

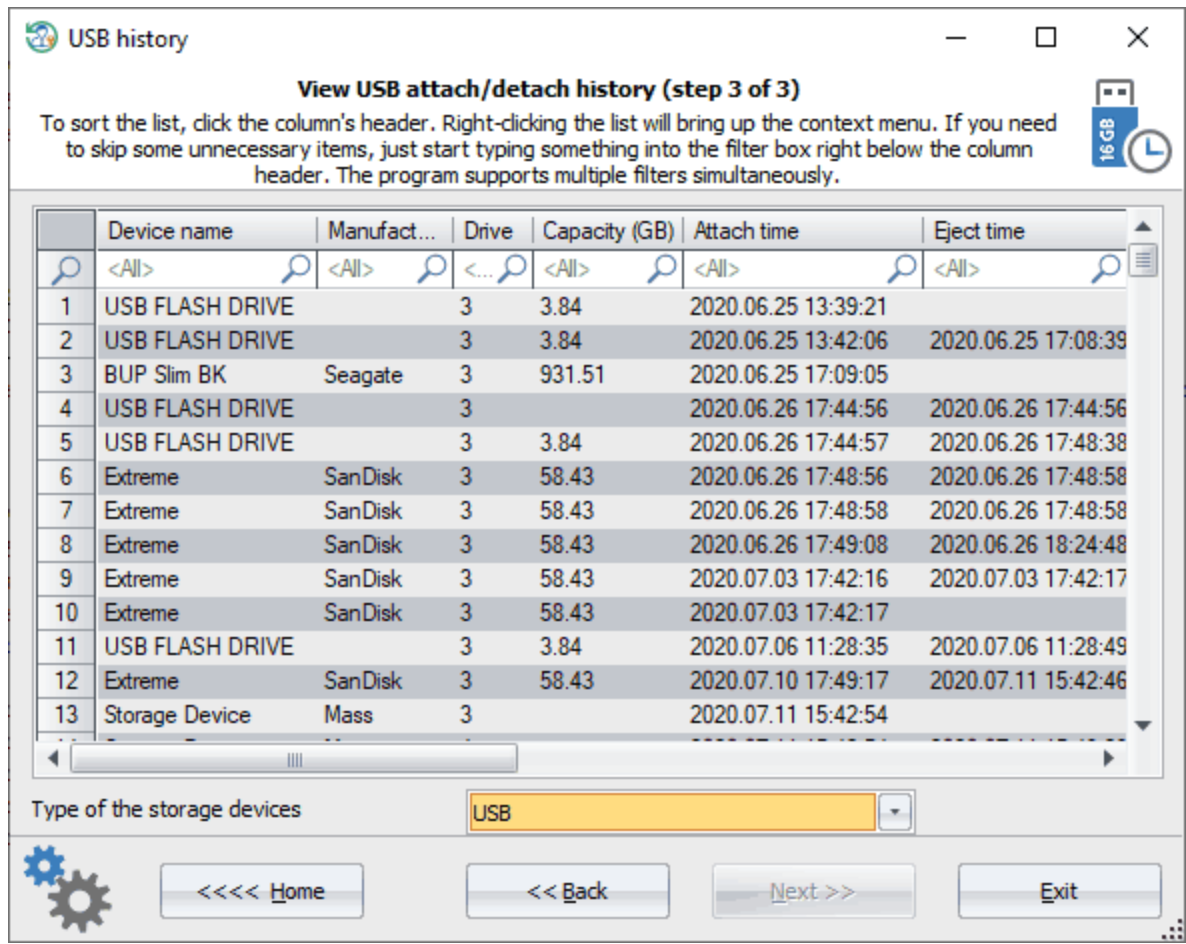

USB,

: 1394, ATA, ATAPI, FIBRE, Virtual File Backup Storages, ISCSI, MMC, RAID, SAS, SATA, SCSI, SD, SSA, Storage Spaces, Virtual Storages.

3.7.8

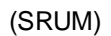

 $\overline{(\ }$ . SRUM  $\big)$ , Windows 8. **SRUMDB.DAT,** 

Extensible Storage Engine.

%WINDIR%System32\sru

 $\sim$ 

SRUM

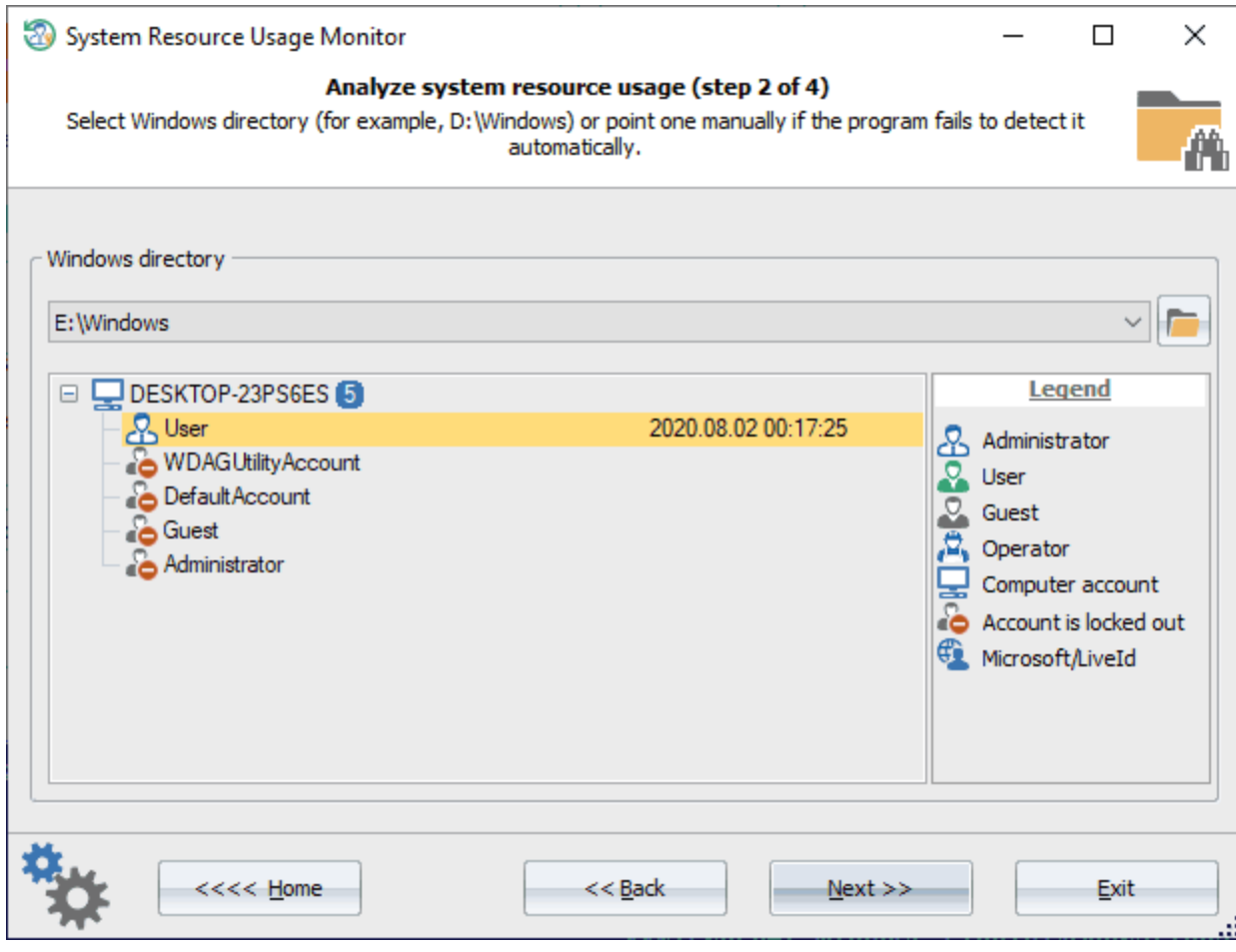

SRUM

Windows.

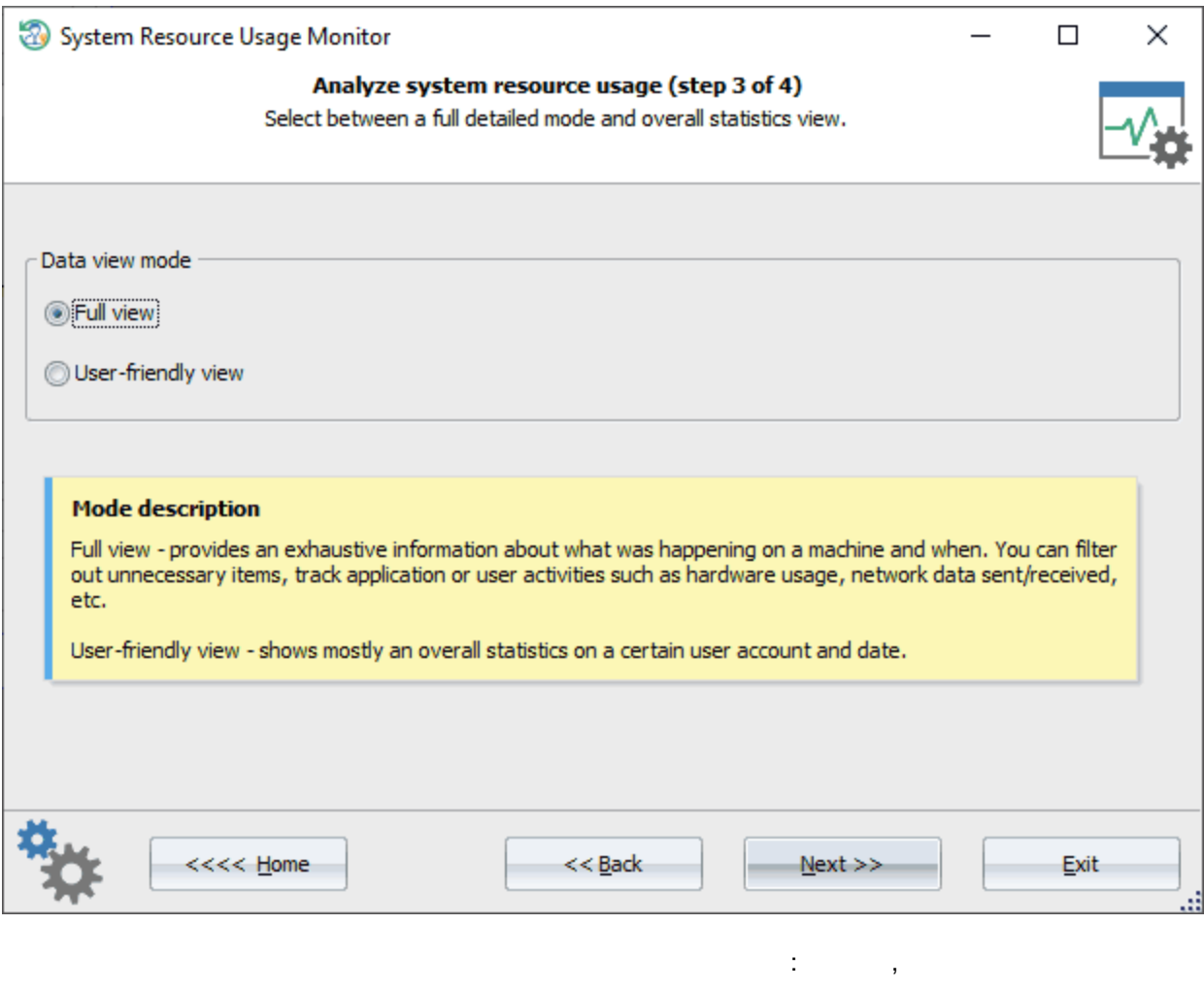

 $\label{eq:2.1} \frac{1}{2} \int_{\mathbb{R}^3} \frac{1}{\sqrt{2\pi}} \left( \frac{1}{\sqrt{2\pi}} \right)^2 \frac{1}{\sqrt{2\pi}} \, \frac{1}{\sqrt{2\pi}} \int_{\mathbb{R}^3} \frac{1}{\sqrt{2\pi}} \, \frac{1}{\sqrt{2\pi}} \, \frac{1}{\sqrt{2\pi}} \, \frac{1}{\sqrt{2\pi}} \, \frac{1}{\sqrt{2\pi}} \, \frac{1}{\sqrt{2\pi}} \, \frac{1}{\sqrt{2\pi}} \, \frac{1}{\sqrt{2\pi}} \, \frac{1}{\sqrt{2\pi$ 

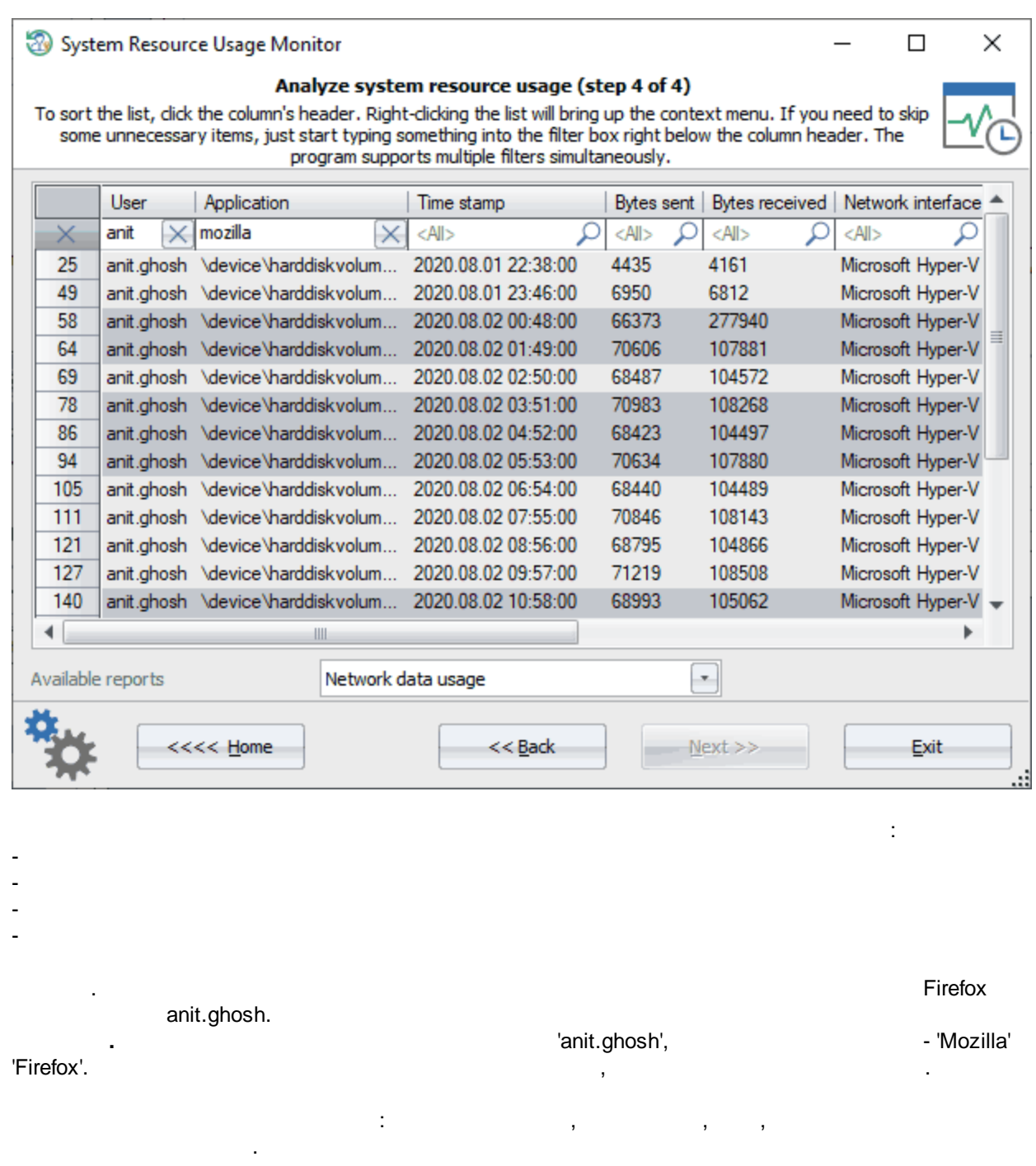

 ': CPU timeline, CPU cycles, cycles breakdown, cycles attribute, cycles attribute breakdown, cycles WOB, cycles WOB breakdown, disk timeline, disk raw, network timeline, network tail raw, network bytes raw, metered network timeline, metered network tail raw, metered network bytes raw, rendered timeline, rendered, dirtied timeline, dirtied, propagated timeline, propagated, display required timeline, display required, in focus, user input timeline, user input, keyboard input timeline, keyboard input, mouse input, audio in timeline, audio in, audio out timeline, audio out, PSM foreground, flags, end time, timeline end, duration, span.
': face time, foreground cycle time, foreground bytes read, foreground bytes write, foreground context switches, foreground number of flushes, foreground read operations, foreground write operations, background cycle time, background bytes read, background bytes write, background context switches, background number of flushes, background read operations, background write operations.

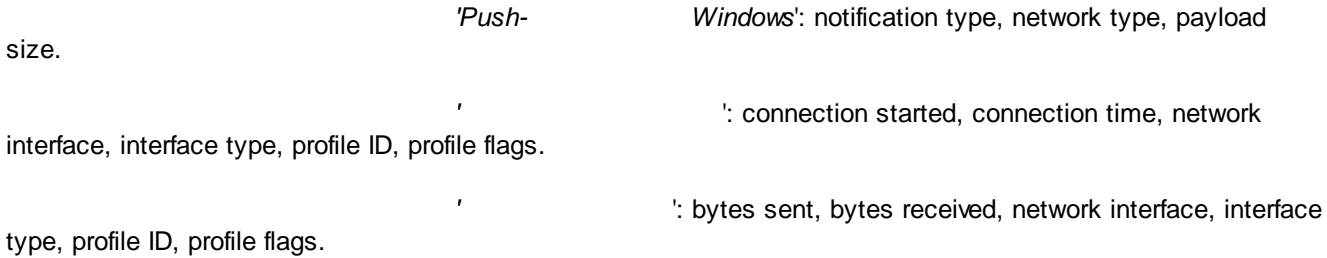

#### **SRUM -**

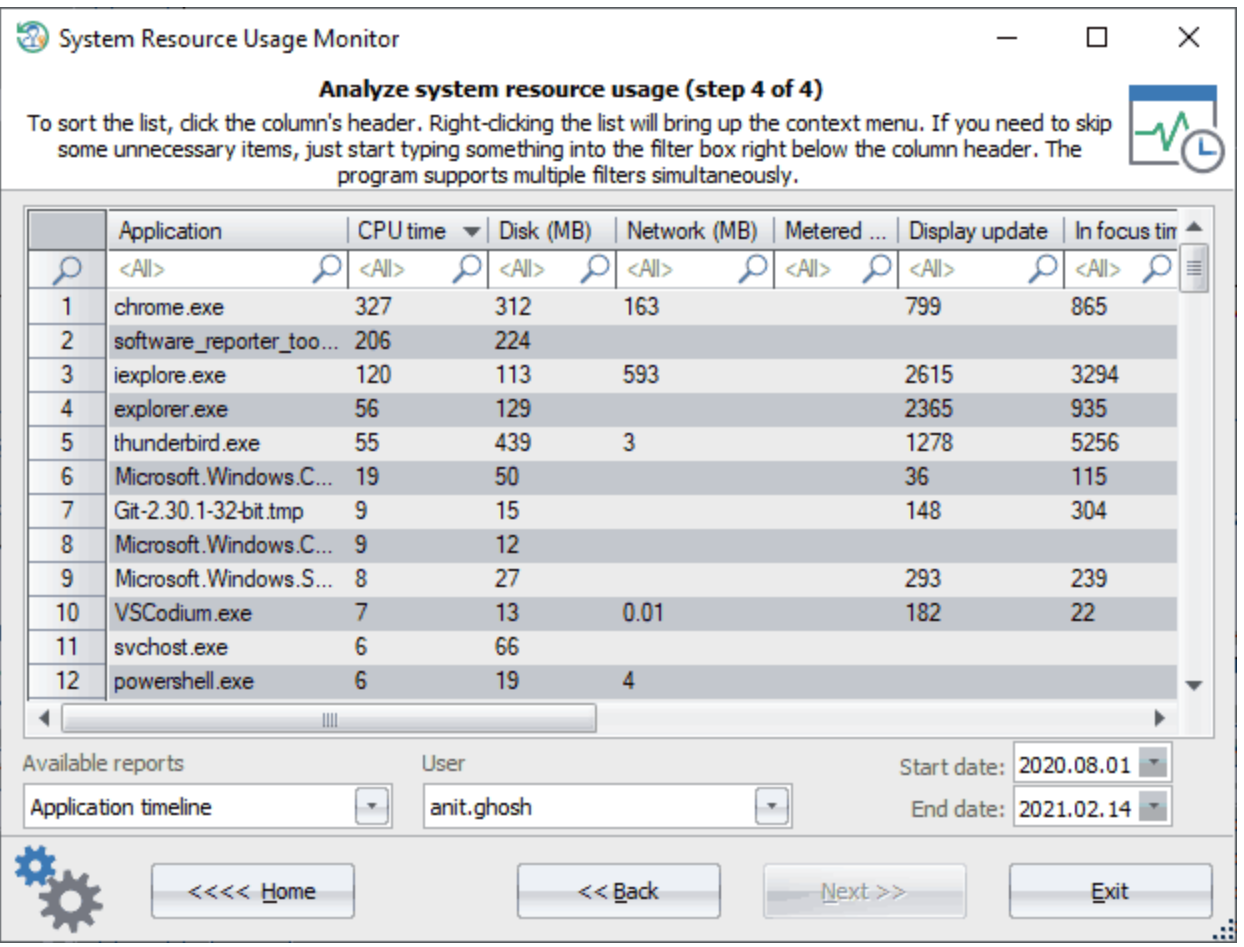

.

# **3.7.9 Windows Search**

#### **Windows Search** - ,

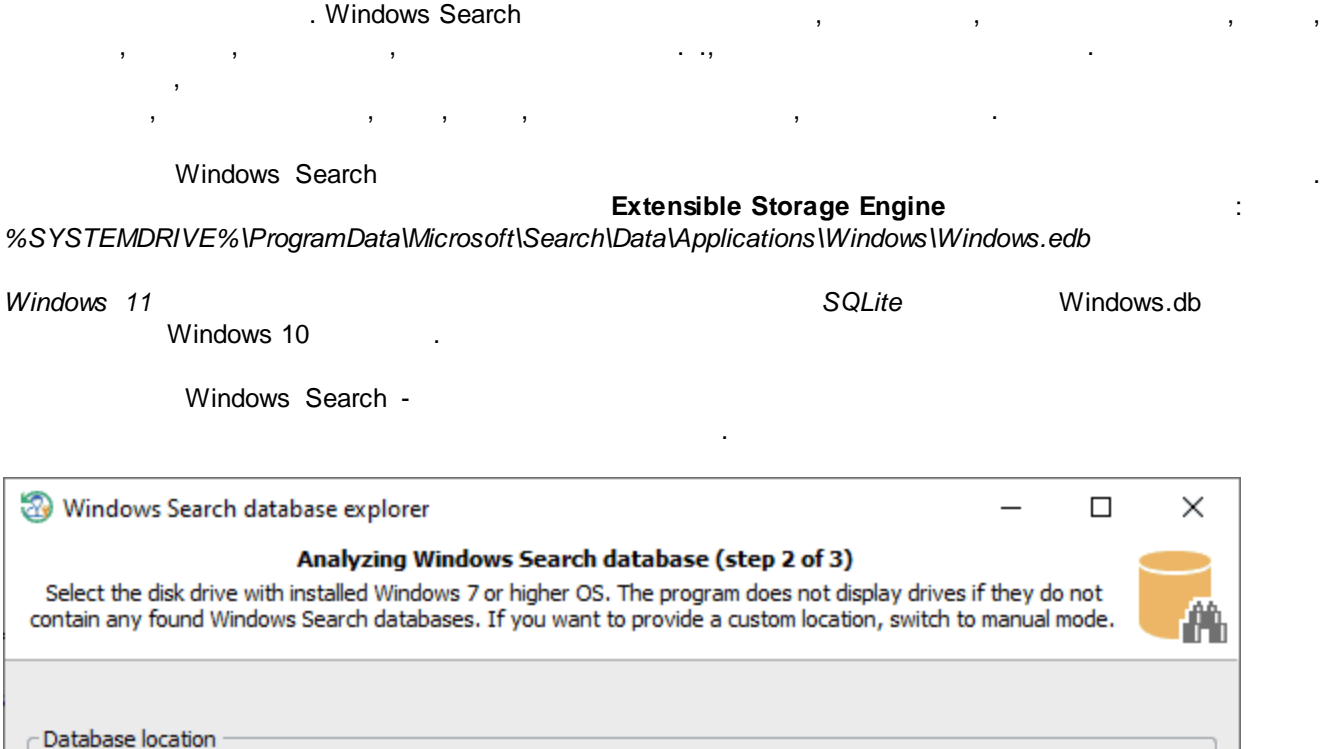

isk drives with found database

 $C:\setminus$  (SSD, SATA): 418.91 GB

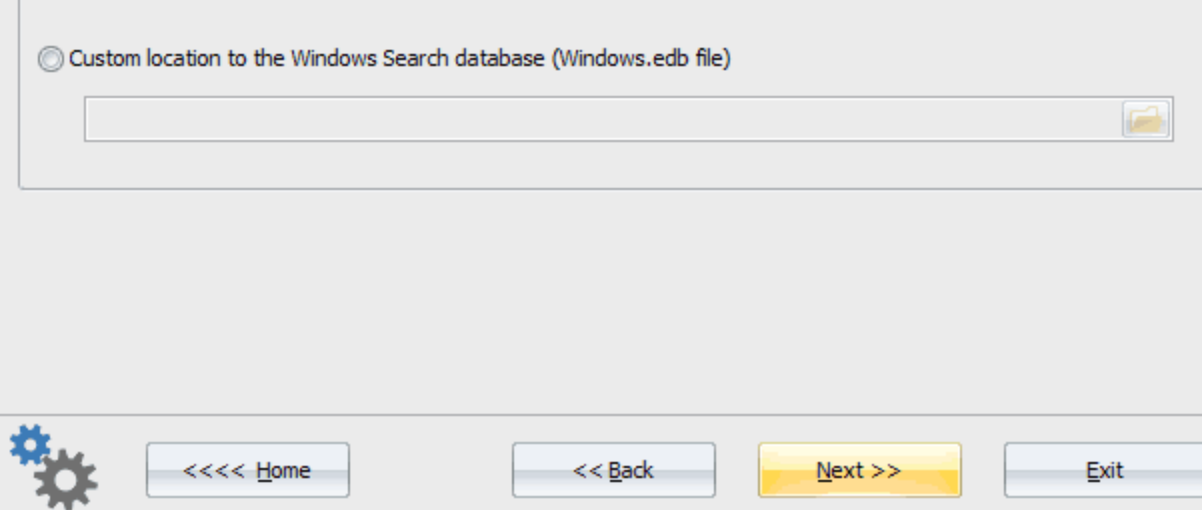

, where the contract of the contract of the contract of the contract of the contract of the contract of the contract of the contract of the contract of the contract of the contract of the contract of the contract of the c

.

( ), we have the contract of  $\mathcal{A}$  ,  $\mathcal{A}$  ,  $\mathcal{$ 

 $\checkmark$ 

<u>. J</u>

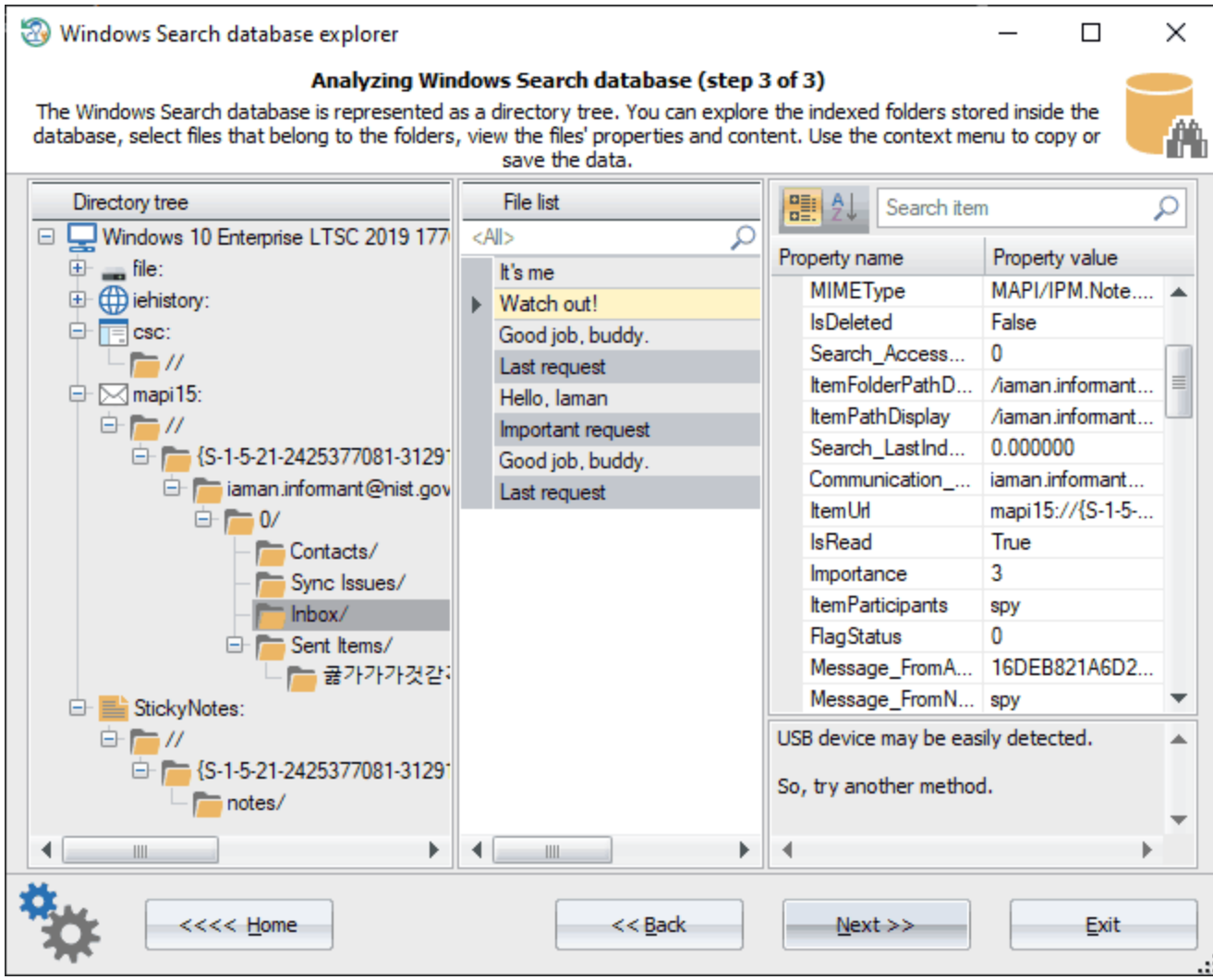

. The contract of the contract of the contract of the contract of the contract of the contract of the contract of the contract of the contract of the contract of the contract of the contract of the contract of the contrac

, , ,

. The contract of the contract of  $($  ,  $)$ ,  $($  ,  $)$ ,  $)$ 

.

, . -

.

.

,

 $\overline{\phantom{a}}$ 

# 3.7.10

#### Windows

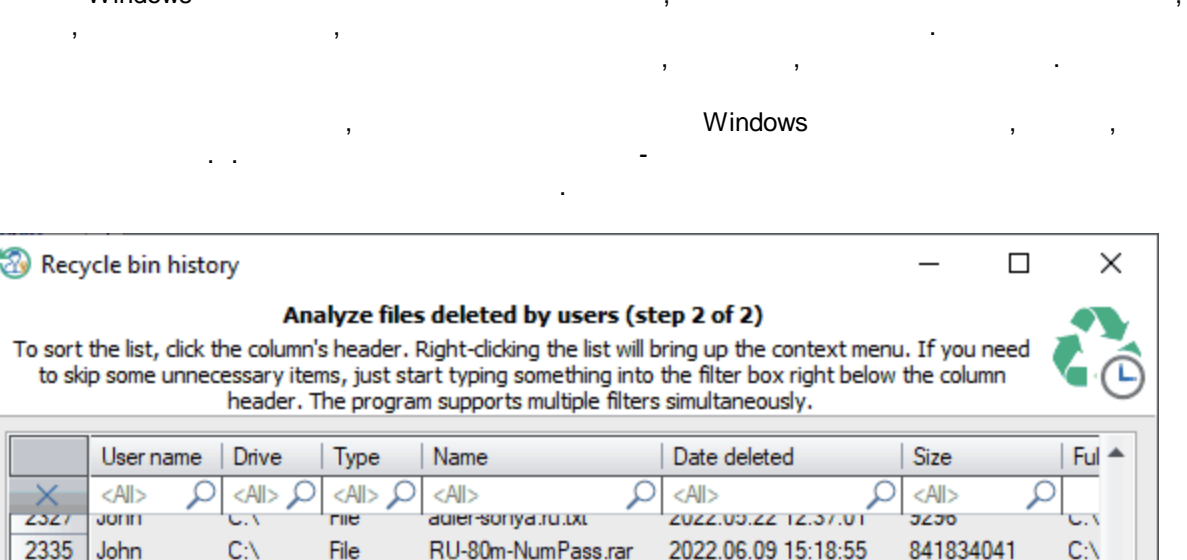

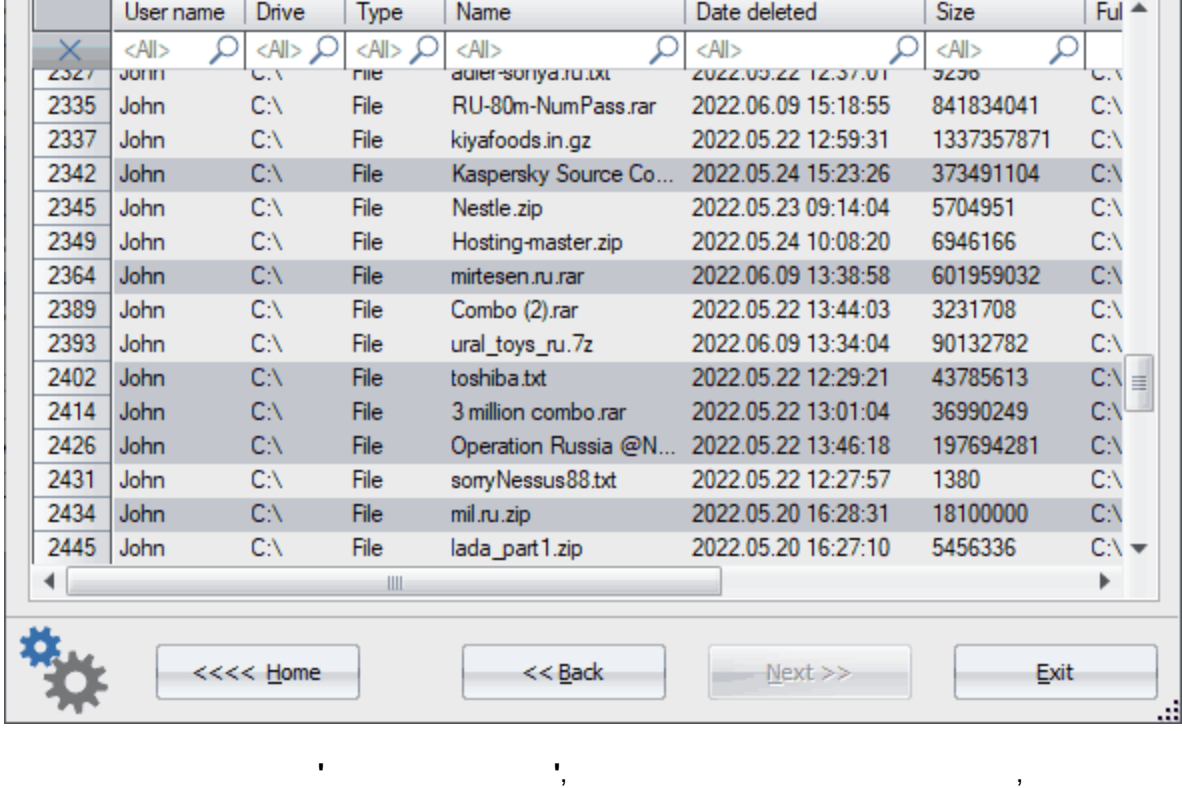

### Windows

![](_page_219_Figure_6.jpeg)

 $3.7.11$ 

Windows.

 $\mathbb{R}^2$ 

,

,

![](_page_220_Picture_107.jpeg)

.

, , [,](#page-224-0) .

(

**3.7.11.1**

Windows,

. , , , . , where  $\mathbf{r}$  is the contract of the contract of the contract of the contract of the contract of the contract of the contract of the contract of the contract of the contract of the contract of the contract of the contr Reset Windows Password **RDP**, Windows,

![](_page_221_Picture_79.jpeg)

RDP.

![](_page_222_Picture_1.jpeg)

RDP TerminalServices-RemoteConnectionManager", "RemoteDesktopServices-RdpCoreTS", "TerminalServices-LocalSessionManager", "System" "Security".

, ,

# **Windows**

![](_page_223_Picture_61.jpeg)

, Windows.

![](_page_224_Picture_1.jpeg)

HTML.

<span id="page-224-0"></span>**3.7.11.3**

, Windows,

 $RDP$ , , where  $\mathbf{r}$  is the contract of  $\mathbf{r}$  is the contract of  $\mathbf{r}$ 

#### , RDP

.

,

, where the contract of the contract of the contract of the contract of the contract of the contract of the contract of the contract of the contract of the contract of the contract of the contract of the contract of the c

- , , . The contract of the contract of the contract of the contract of the contract of the contract of the contract of the contract of the contract of the contract of the contract of the contract of the contract of the contrac , which is a set of the contract of the contract of the contract of the contract of the contract of the contract of the contract of the contract of the contract of the contract of the contract of the contract of the contr

![](_page_225_Picture_104.jpeg)

,

.

![](_page_226_Picture_1.jpeg)

RDP.

**3.7.12**

**Windows** . The contract of the contract of the contract of the contract of the contract of the contract of the contract of the contract of the contract of the contract of the contract of the contract of the contract of the contrac **Windows** , , . \*.evtx . evtx . , system.evtx . security.evtx

.

. The contract of the contract of the contract of the contract of the contract of the contract of the contract of the contract of the contract of the contract of the contract of the contract of the contract of the contrac

/ , / , . .

, Windows Vista . ,

,

![](_page_227_Picture_70.jpeg)

![](_page_227_Picture_71.jpeg)

Windows, the contract of the contract of the contract of the contract of the contract of the contract of the contract of the contract of the contract of the contract of the contract of the contract of the contract of the c

![](_page_228_Picture_55.jpeg)

**Windows**

,

![](_page_229_Picture_1.jpeg)

Reset Windows Password

Telegram Desktop.

![](_page_230_Picture_1.jpeg)

, Telegram Desktop.

**Telegram**

![](_page_231_Picture_78.jpeg)

![](_page_232_Picture_63.jpeg)

- 
- -
	-

<span id="page-233-0"></span>

![](_page_233_Picture_54.jpeg)

Telegram . , HTML .

<span id="page-233-1"></span>**3.7.13.2 Telegram**

![](_page_234_Picture_10.jpeg)

 $\ddot{\phantom{1}}$ 

![](_page_235_Picture_28.jpeg)

 $\bar{\mathbf{r}}$ 

 $\overline{ }$ ,

,<br>4 6 ... '1000' '999999'.

Telegram

![](_page_236_Picture_69.jpeg)

.

<span id="page-237-0"></span>**3.7.13.3 Telegram**

![](_page_237_Picture_114.jpeg)

- $\bullet$   $\blacksquare$   $\blacksquare$   $\blacksquare$
- $\bullet$  , and the set of the set of the set of the set of the set of the set of the set of the set of the set of the set of the set of the set of the set of the set of the set of the set of the set of the set of the set of t DEC, XXXXXX.DEC, YYYYYY.DEC . . · . ,

**maps** Telegram.

,  $\ddot{\hspace{1cm}}$ 

**3.8**

**3.8.1**

![](_page_238_Figure_3.jpeg)

![](_page_238_Figure_4.jpeg)

. The contract of the contract of  $\mathcal{A}$  , and the contract of the contract of the contract of the contract of

![](_page_239_Picture_19.jpeg)

![](_page_239_Picture_20.jpeg)

 $\Delta \sim 10$ 

zip- $\sim 10$  **3.8.2**

![](_page_240_Picture_174.jpeg)

#### , where  $\mathbf{r}$  is the contract of the contract of the contract of the contract of the contract of the contract of the contract of the contract of the contract of the contract of the contract of the contract of the contr '*IDE/SATA/SCSI/RAID/NVME* ' .

![](_page_240_Picture_175.jpeg)

## $PC$  '  $\qquad \qquad$  ' . , , . ! Windows 11 x64. , ,

.

# Reset Windows Password **Windows** Password

. . The contract of the contract of the contract of the contract of the contract of the contract of the contract of the contract of the contract of the contract of the contract of the contract of the contract of the contrac .

, , , ,

# <span id="page-241-0"></span>**3.8.3 Bitlocker**

![](_page_241_Picture_136.jpeg)

- , Microsoft .
- · , . . The contract of  $\mathbf{y}$  , and the contract of  $\mathbf{y}$  , and the contract of  $\mathbf{y}$ . .
- · , 48-
- BitLocker.<br>RWP,
- . · *<< >>*, .
- - BIOS BIOS, TPM .
- · RWP, ' *'* , BitLocker , the contract of the Windows and the contract of the BitLocker . In the contract of the contract of the contract of the contract of the contract of the contract of the contract of the contract of the contract of the contr , where the contract of  $($

,

BitLocker.

**3.8.4**

![](_page_242_Picture_151.jpeg)

 $\mathbf{a}$ ,  $\mathbf{b}$ ,  $\mathbf{c}$ ,  $\mathbf{c}$ ,

. - - . , , **VMWare** : , . . . . . , , . ,

: AF\*, BIN, DD, E01, FLP, IMG, ISO, NRG, S01, SDI, VHD, **VMDK** 

.

.

, 'Unmount'. , where  $\mathcal{L}$  is the contract of the contract of the contract of the contract of the contract of the contract of the contract of the contract of the contract of the contract of the contract of the contract of the contr [BitLocker](#page-241-0) , , , , , , , , BitLocker , , .

, the contract of the contract of the contract of the contract of the contract of the contract of the contract of the contract of the contract of the contract of the contract of the contract of the contract of the contrac

Windows . , where  $\mathbf{r}$  is the contract of the contract of the contract of the contract of the contract of the contract of the contract of the contract of the contract of the contract of the contract of the contract of the contr

**3.8.5**

![](_page_244_Picture_1.jpeg)

Ç

 $\bar{1}$ 

![](_page_245_Picture_1.jpeg)

, . The contract of the contract of the contract of the contract of the contract of the contract of the contract of the contract of the contract of the contract of the contract of the contract of the contract of the contract ( BitLocker) .

. The contract of the contract of the contract of the contract of the contract of the contract of the contract of the contract of the contract of the contract of the contract of the contract of the contract of the contrac

, . , ,  $\overline{1}$ 

,

, where  $\mathbf{r}$  is the contract of  $\mathbf{r}$  is the contract of  $\mathbf{r}$ 

<span id="page-245-0"></span>**3.8.6**

![](_page_246_Picture_47.jpeg)

. , , . . , .

![](_page_247_Picture_15.jpeg)

 $\sim 10^{-1}$ 

![](_page_248_Picture_102.jpeg)

, , ,

[,](#page-245-0) , ,

. The contract of the contract of the contract of the contract of the contract of the contract of the contract of the contract of the contract of the contract of the contract of the contract of the contract of the contrac

, where  $\mathbf{r}$  is the contract of the contract of the contract of the contract of the contract of the contract of the contract of the contract of the contract of the contract of the contract of the contract of the contr

**3.8.7**

**3.8.8**

MD5, SHA1, SHA-256 SHA-512. ,

,  $\overline{\phantom{a}}$ 

, CRC32,

.

![](_page_249_Picture_122.jpeg)

![](_page_250_Figure_1.jpeg)

, , , . ,

.

**3.8.9**

.

![](_page_251_Picture_200.jpeg)
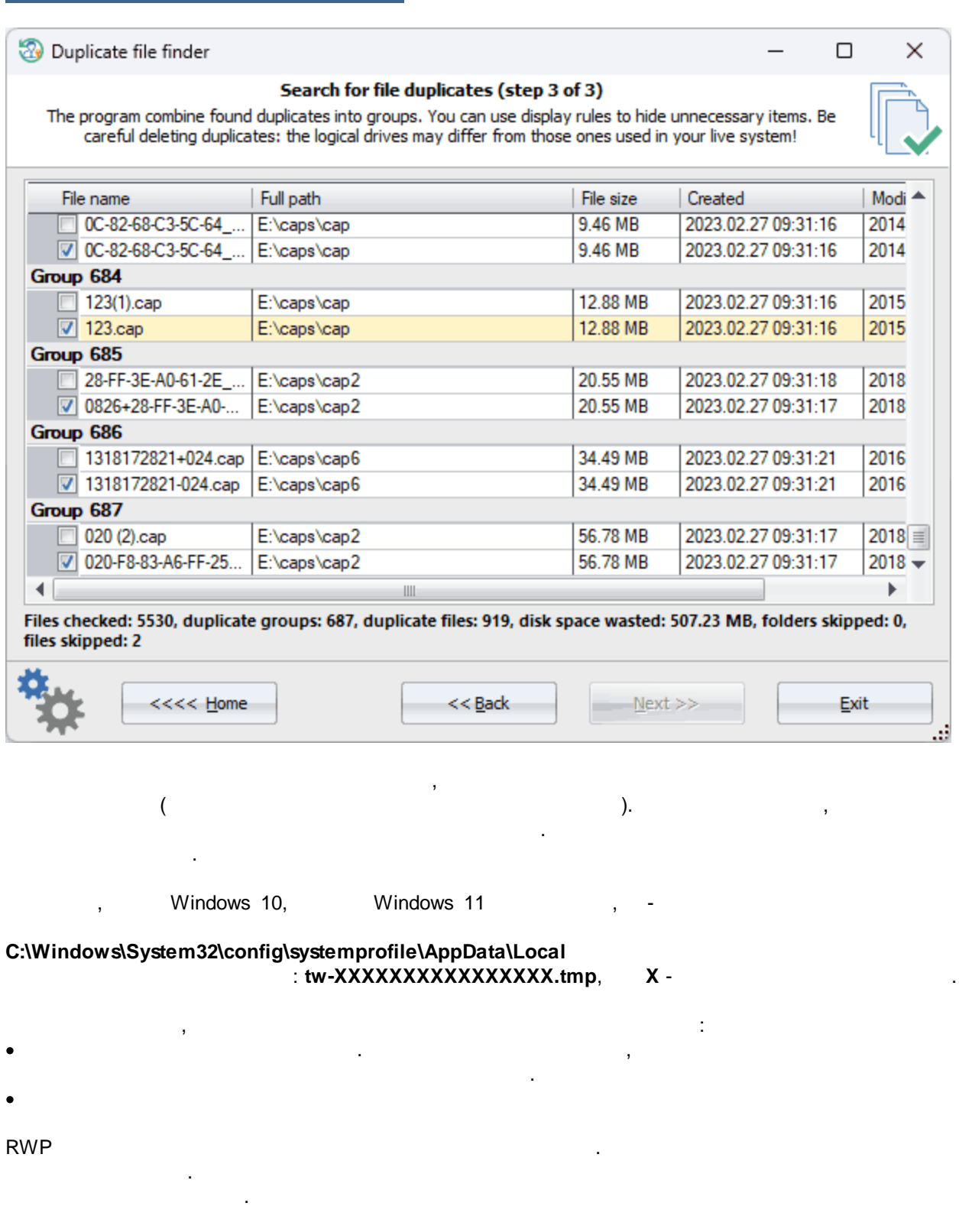

. The set of the set of the set of the set of the set of the set of the set of the set of the set of the set of the set of the set of the set of the set of the set of the set of the set of the set of the set of the set of

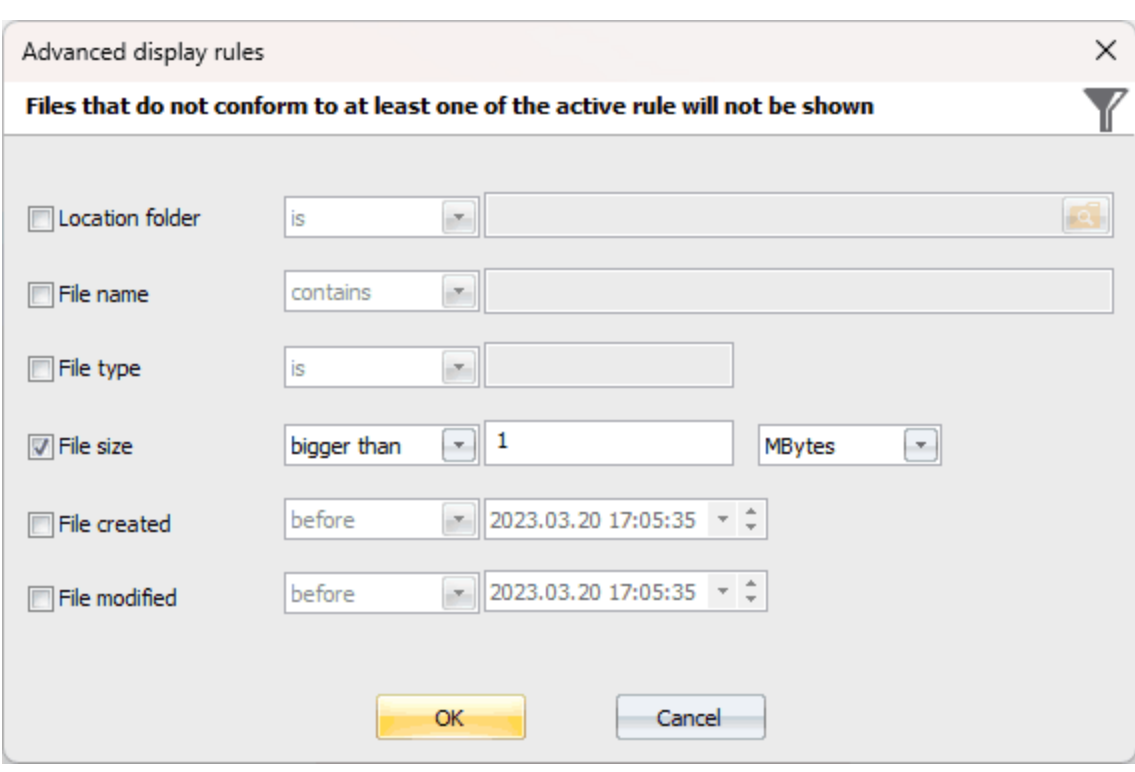

, , .

.

, ,

.

,

, , , .

, , .

**3.8.10**

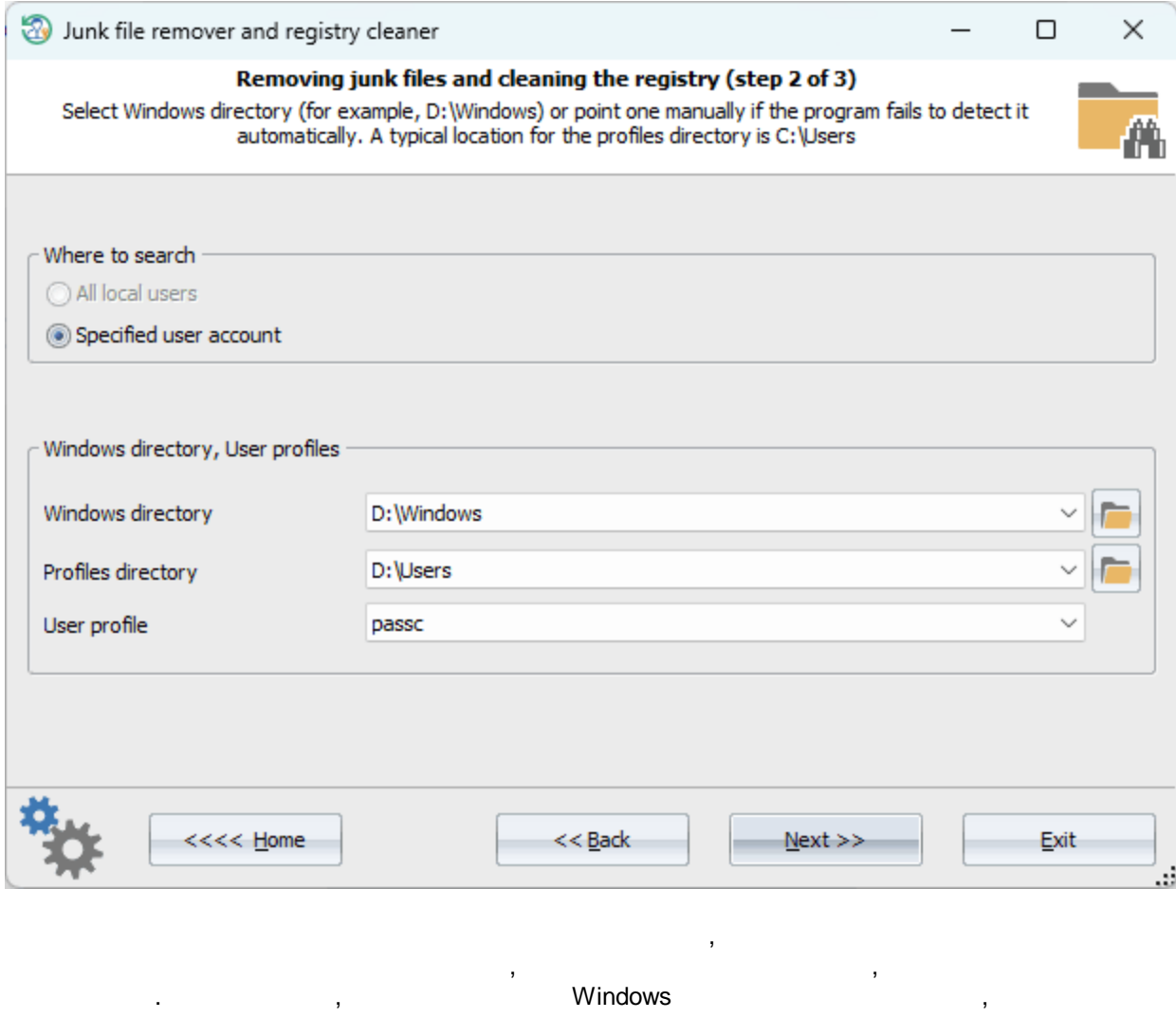

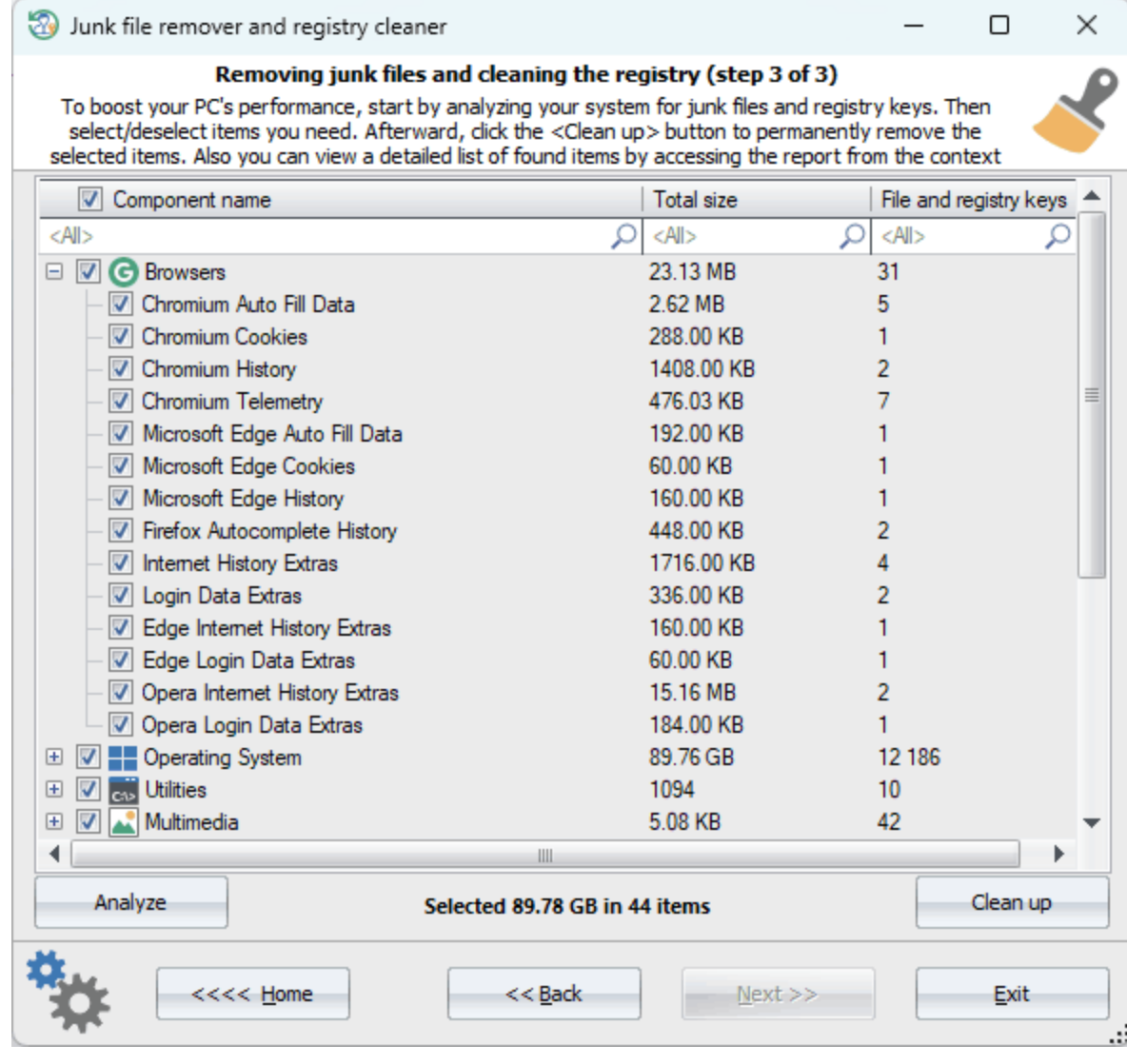

.

.

**3.8.11**

.

,

,

*' '.* ,

,

, *' '*.

, . ,

. The contract of the contract of the contract of the contract of the contract of the contract of the contract of the contract of the contract of the contract of the contract of the contract of the contract of the contrac

, where  $\mathbf{r}$  is the contract of  $\mathbf{r}$  is the contract of  $\mathbf{r}$ 

Disk space analyzer  $\Box$  $\times$ Analyzing storage space (step 2 of 3) Select the disk you want to analyze Select a disk  $\left| \cdot \right|$ F:\ (HDD, Unknown): 237.77 GB Disk F: 237.77 GB Used space, 26.3% Used space: 62.42 GB Free space: 175.35 GB Free space, 73.7%  $<<$  Back Exit <<<< Home  $N$ ext >> ...

, where  $\mathbf{r}$  is the contract of  $\mathbf{r}$  is the contract of  $\mathbf{r}$ 

,  $\overline{\phantom{a}}$  ,  $\overline{\phantom{a}}$  ,  $\overline{\phantom{a$ 

.

, where  $\mathbf{r}$  is the contract of the contract of the contract of the contract of the contract of the contract of the contract of the contract of the contract of the contract of the contract of the contract of the contr

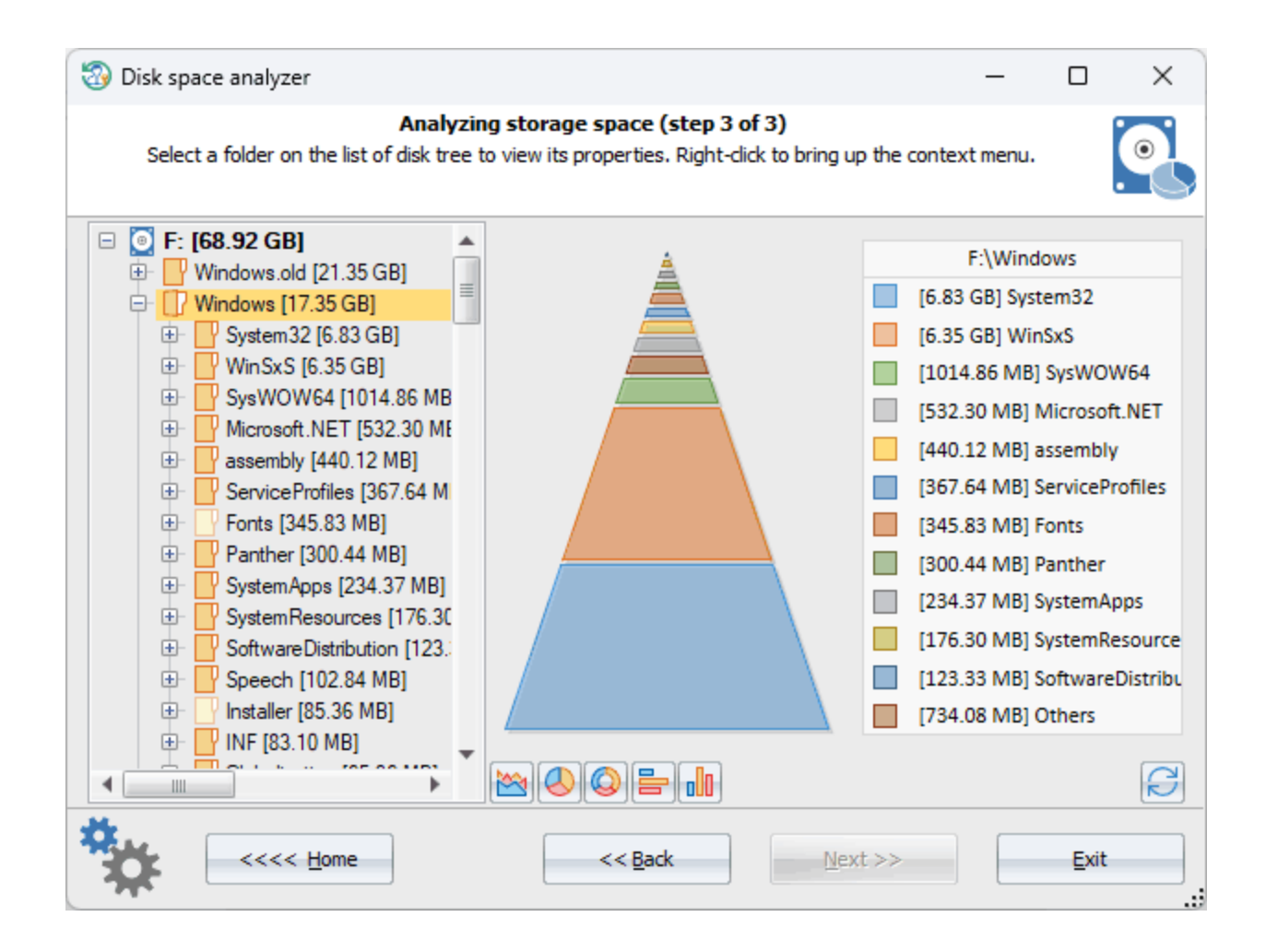

3.8.12

- - -
		-
		-
		-
		- $\overline{1}$

 $\overline{\phantom{a}}$ 

 $\mathbf{I}$ 

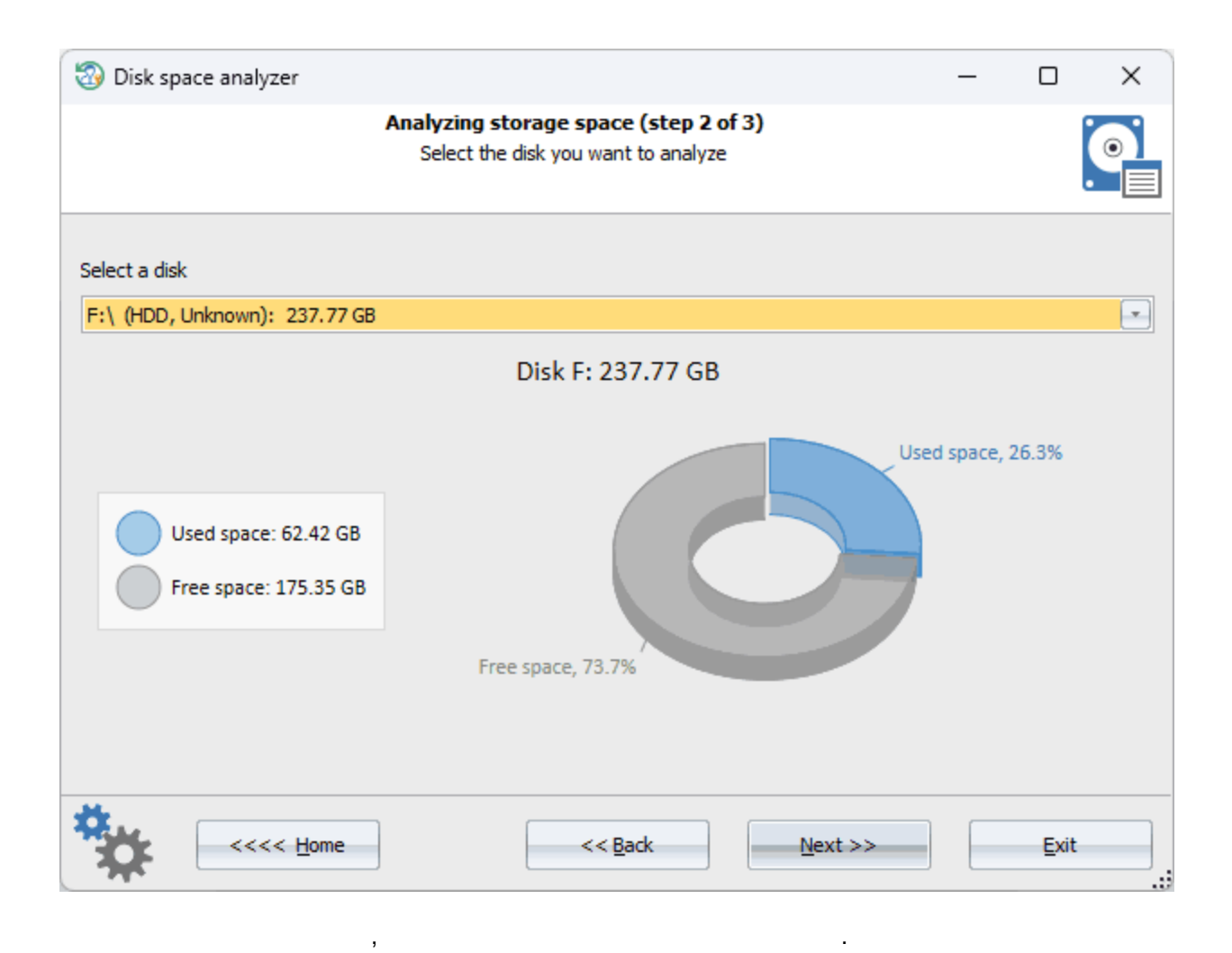

t,

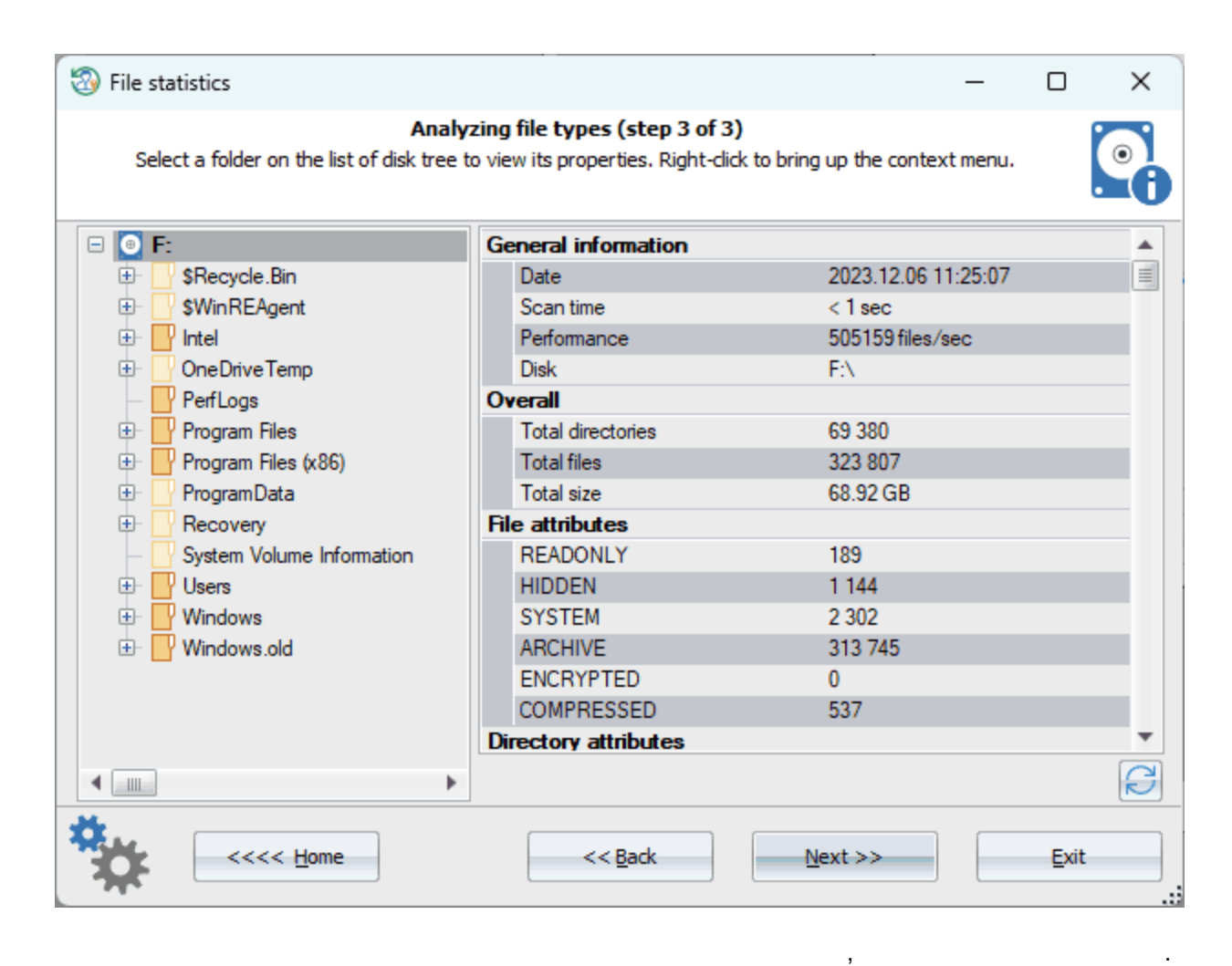

. HTML,

**3.8.13**

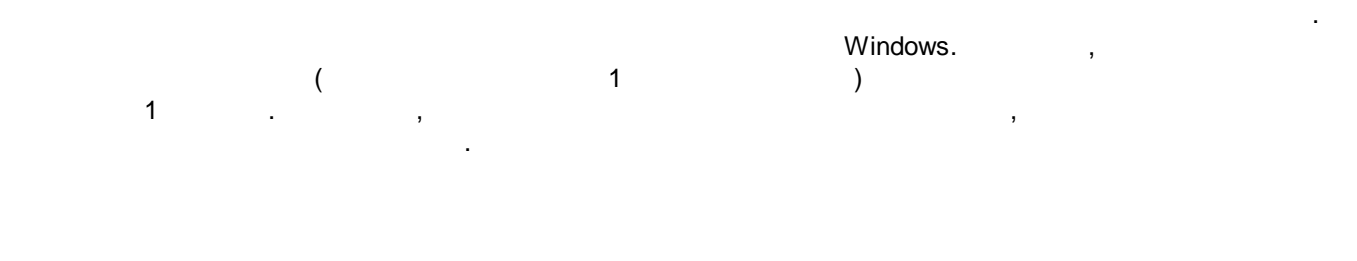

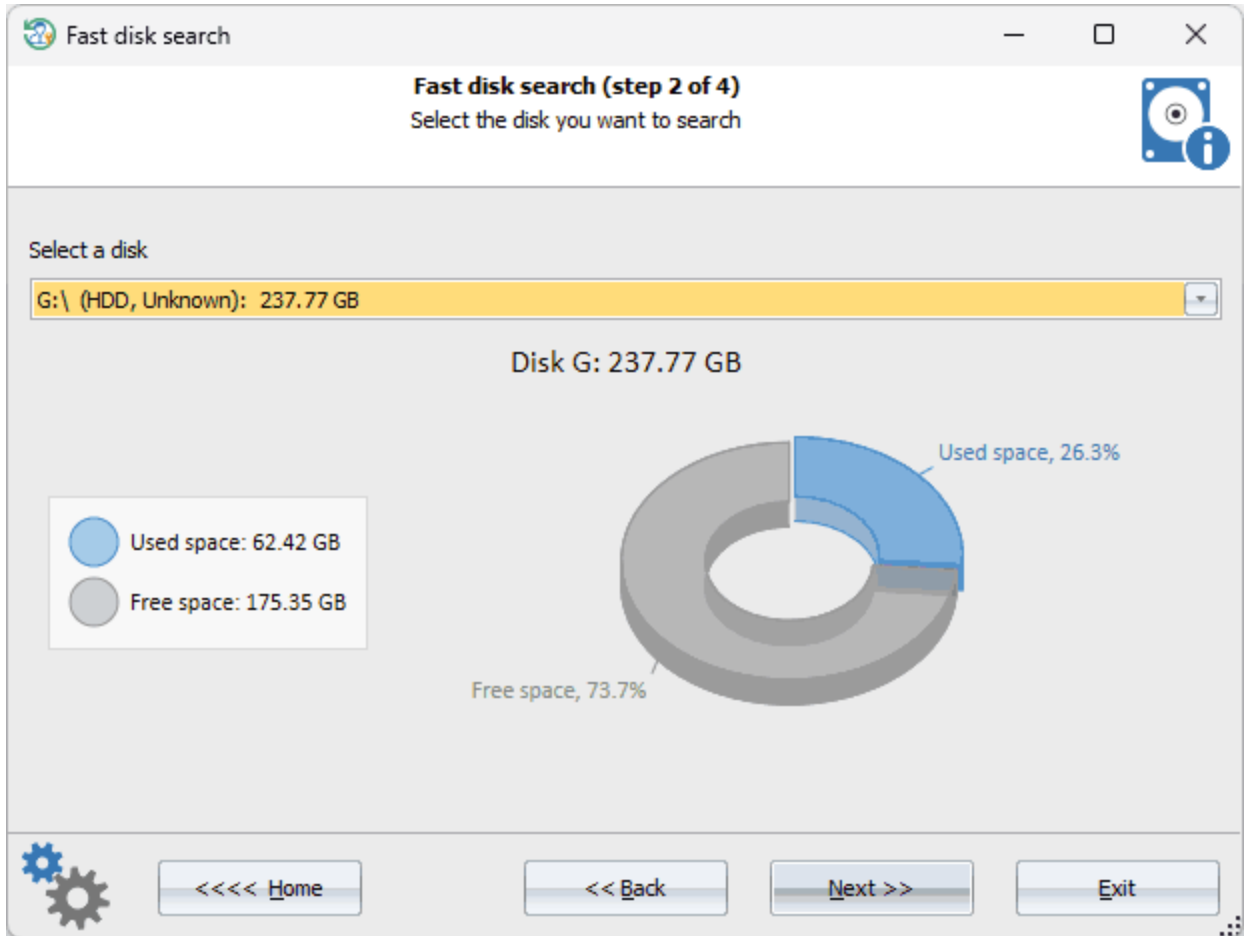

, and the contract of the contract of the contract of the contract of the contract of the contract of the contract of the contract of the contract of the contract of the contract of the contract of the contract of the con

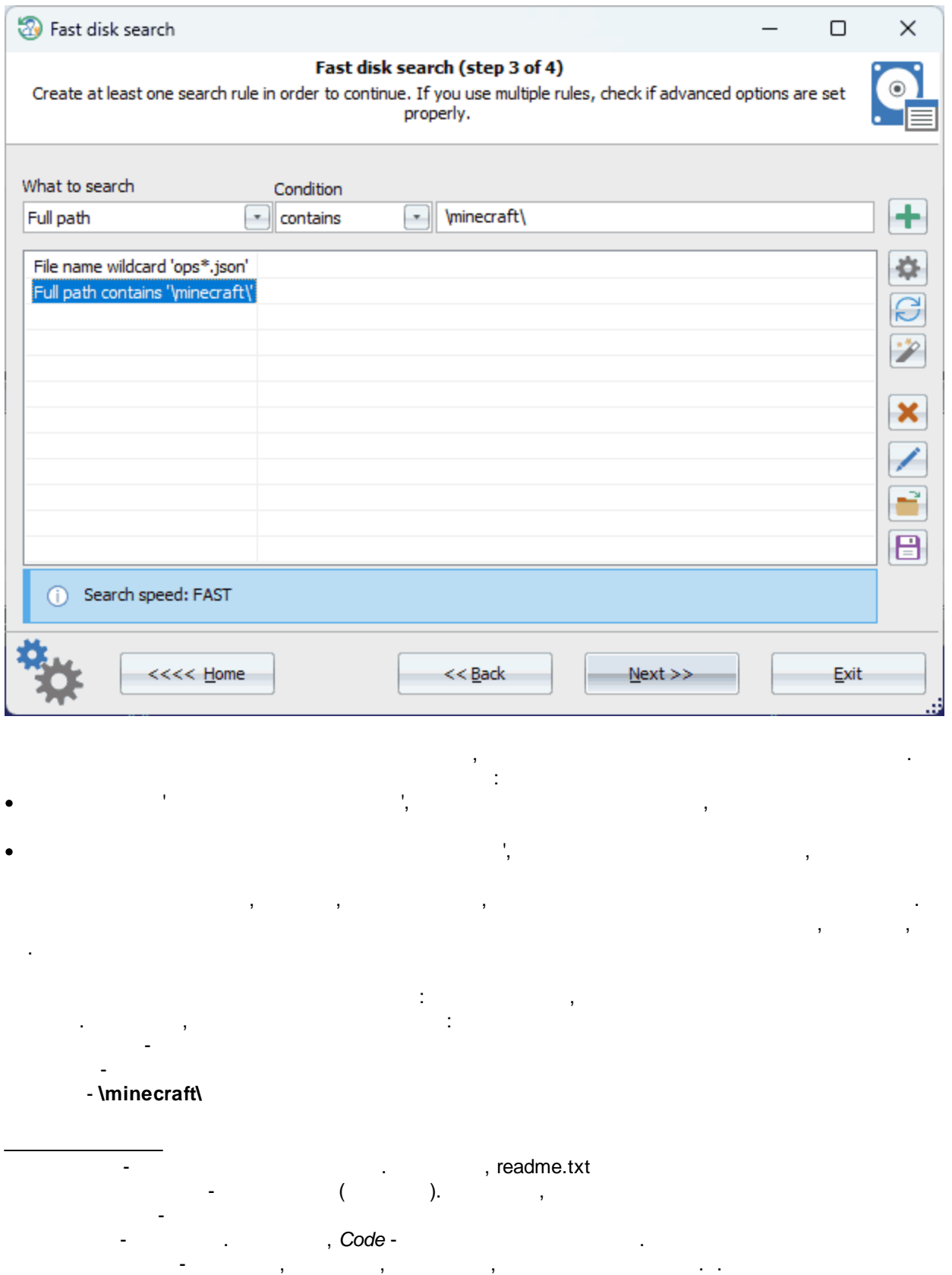

-

 $\boldsymbol{/}$ 

ANSI, UTF8 UTF16 , windows.old t,  $\overline{\phantom{a}}$  $\lambda$  $\overline{(}$ 

 $\ddot{\phantom{0}}$ ÷

- 
- 
- 
- 
- $\bullet$

 $\bar{\boldsymbol{\theta}}$  $\overline{\phantom{a}}$ 

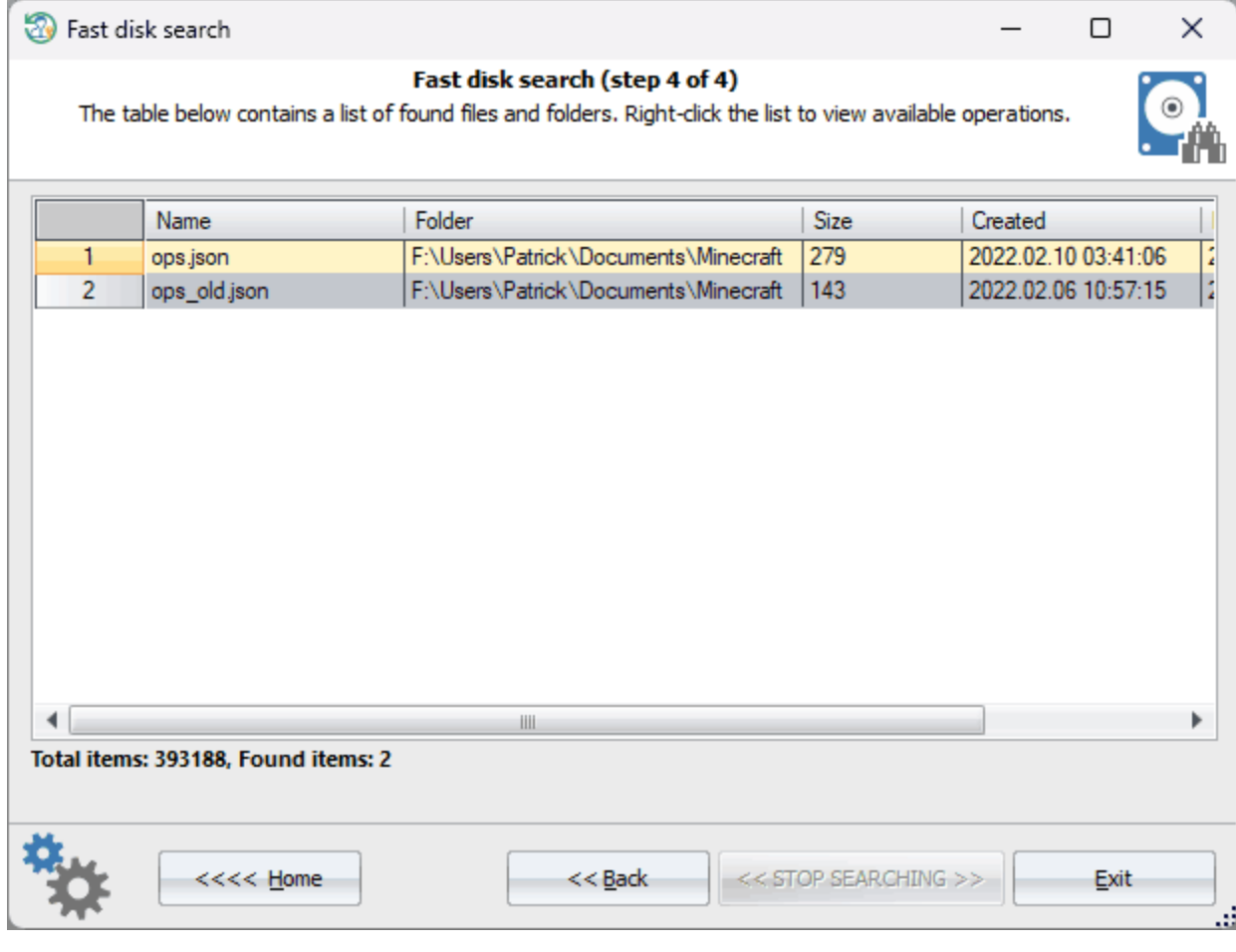

 $\overline{a}$ 

 $\mathbb{R}^2$ 

 $\ddot{\phantom{a}}$ 

ř.

**HTML**  $ZIP$ 

,

 $3.9$ 

 $3.9.1$ 

 $1$ 

l.

<u>and a strong product</u>

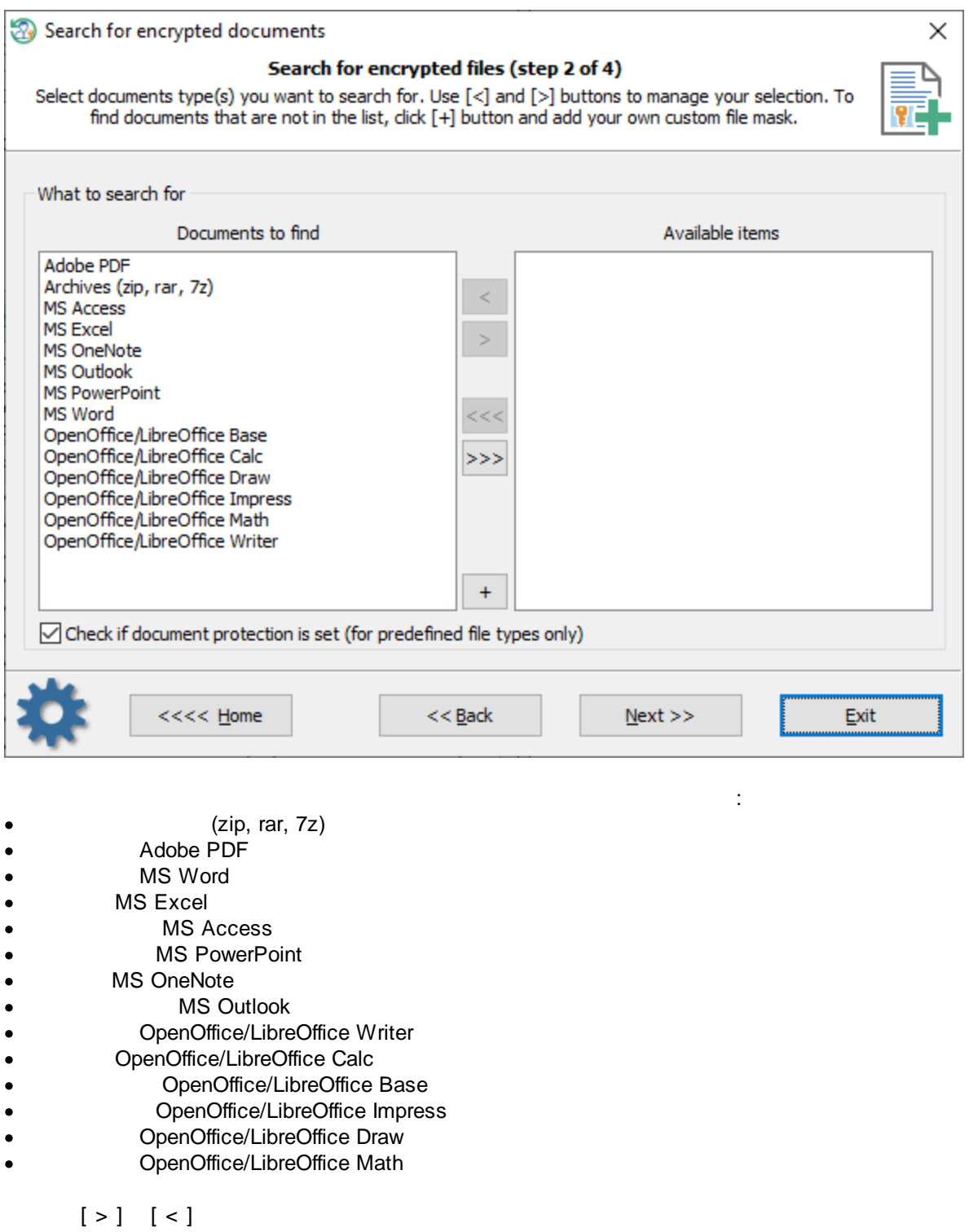

. And the contract of the contract of  $(\begin{array}{cc} [\; +\; ])\end{array})$  , the contract of  $(\begin{array}{cc} [\; +\; ])\end{array})$ 

, , , .

KeePass:

**\*.kdbx, \*.kdb, \*.pwd**

. ,

 $\overline{2}$ 

 $\bar{\mathbf{u}}$ 

 $\ddot{\phantom{a}}$ 

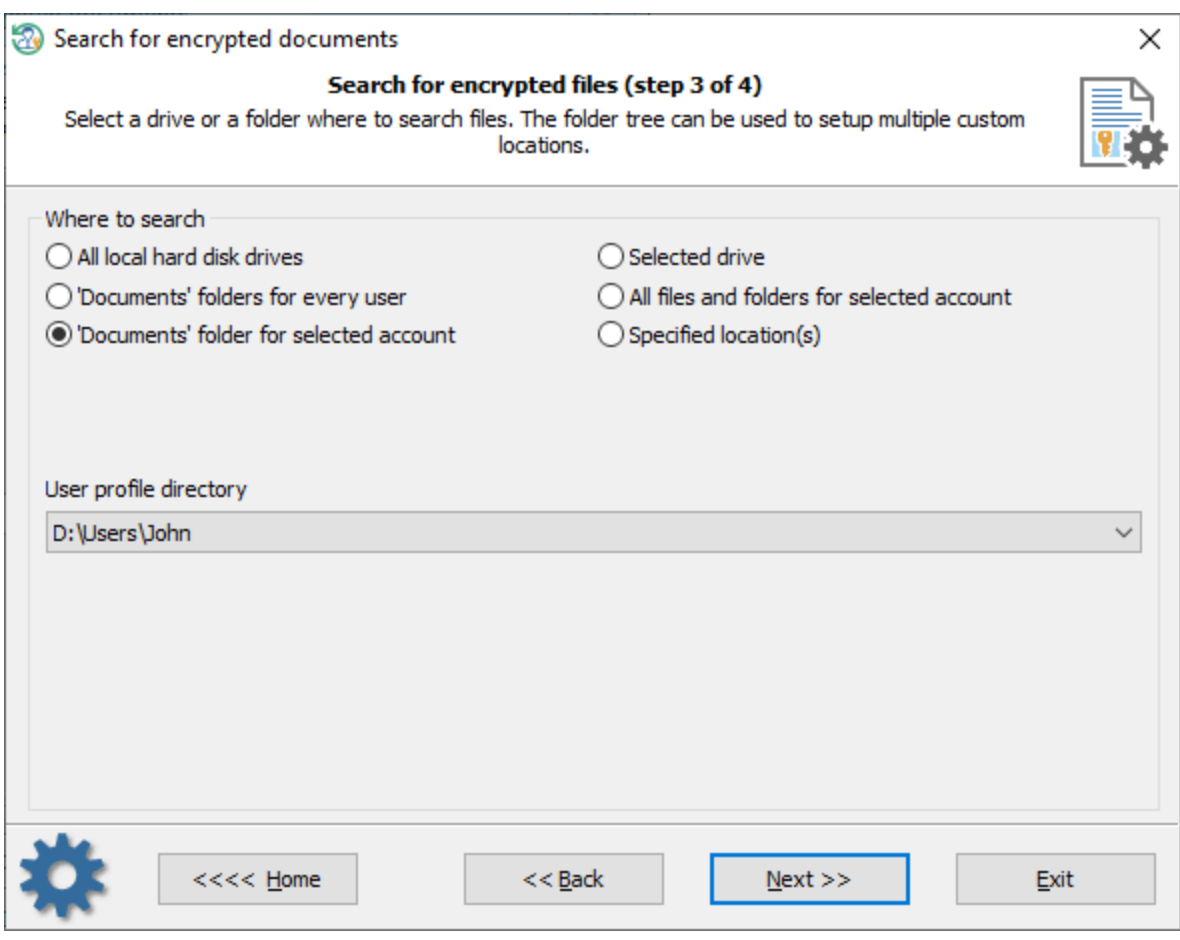

 $\sim$   $\sim$ 

 $\cdot$ 

 $\ldots$ 

 $3$ 

 $\overline{a}$ 

 $\mathbf{u}$ 

 $\bar{\mathbf{u}}$ 

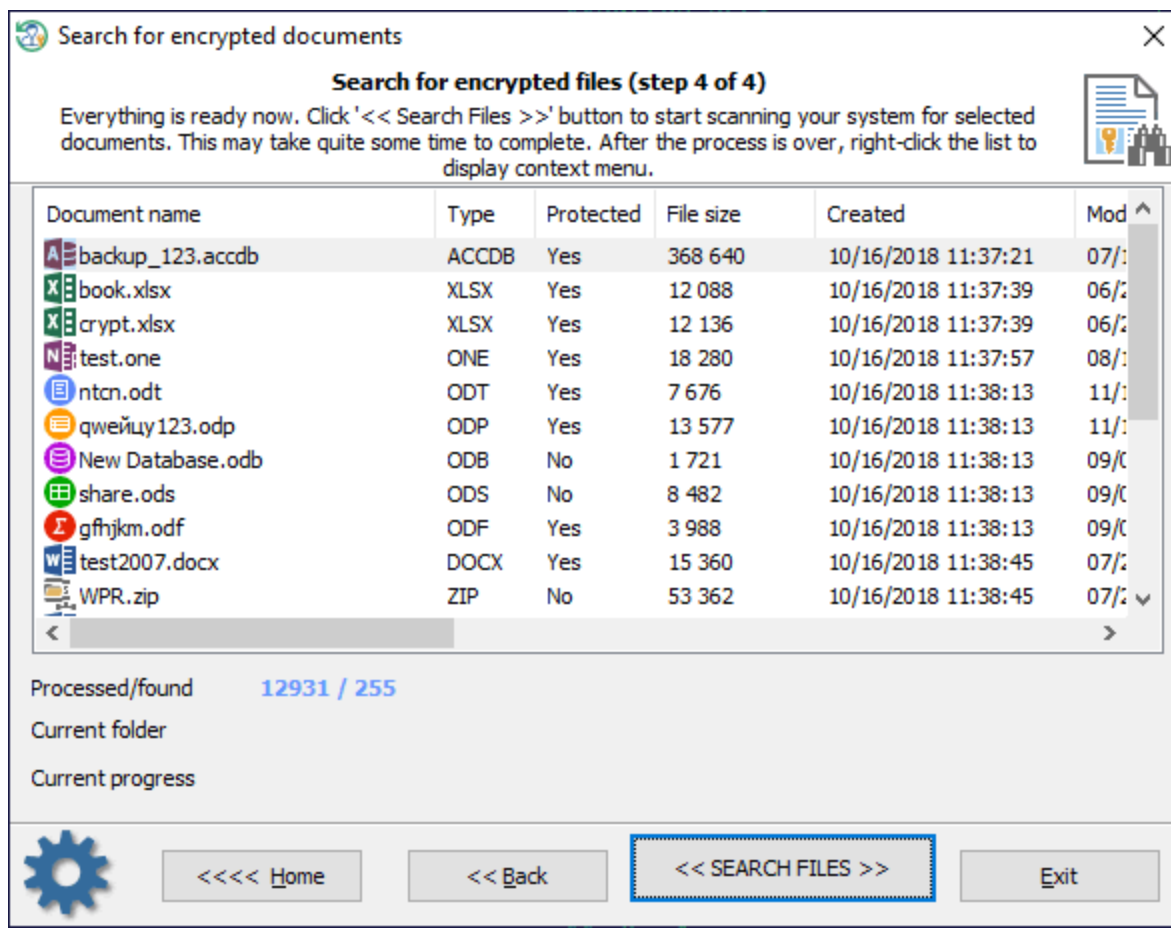

, ,

, where  $\mathbf{r}$  is the contract of the contract of the contract of the contract of the contract of the contract of the contract of the contract of the contract of the contract of the contract of the contract of the contr

. The contract of the contract of the contract of the contract of the contract of the contract of the contract of the contract of the contract of the contract of the contract of the contract of the contract of the contract

**3.9.2**

Windows **Active Directory. Reset Windows** Password and the set of the set of the set of the set of the set of the set of the set of the set of the set of the set of the set of the set of the set of the set of the set of the set of the set of the set of the set of . , .

.

,

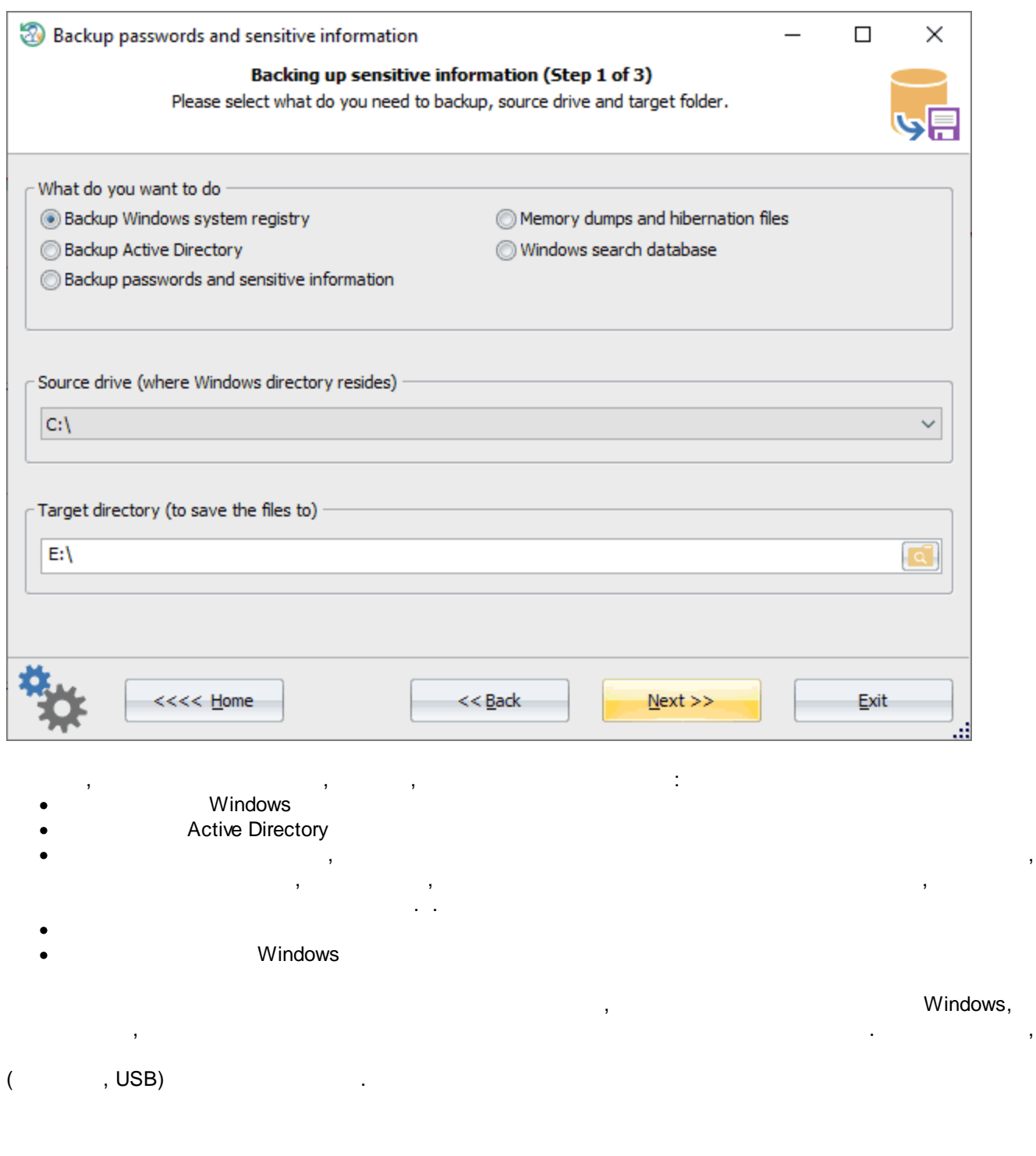

**Windows**

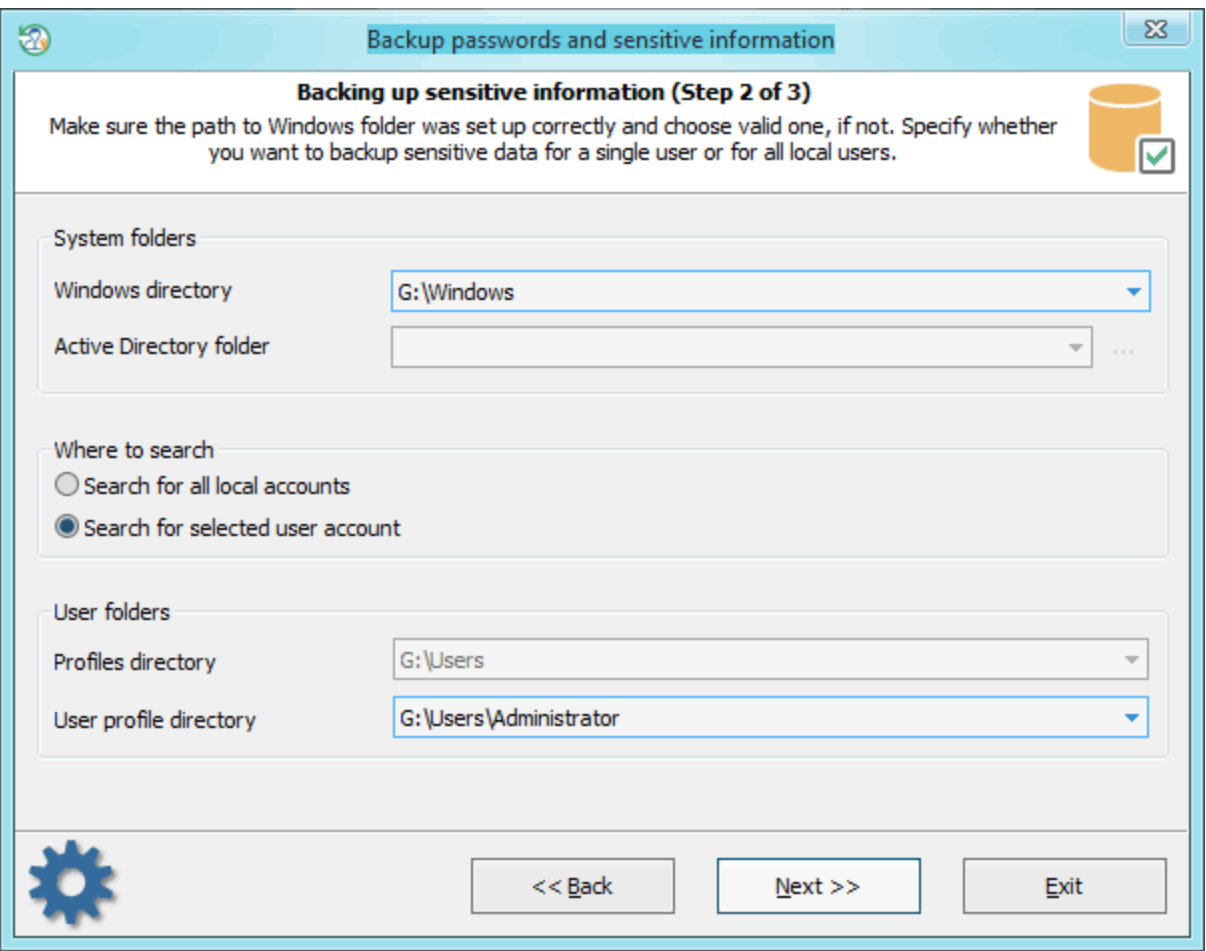

, . ,

. , Active Directory, , , Windows/NTDS. ,

, where  $\mathbf{r}$  is the contract of the contract of the contract of the contract of the contract of the contract of the contract of the contract of the contract of the contract of the contract of the contract of the contr

 $<<$ 

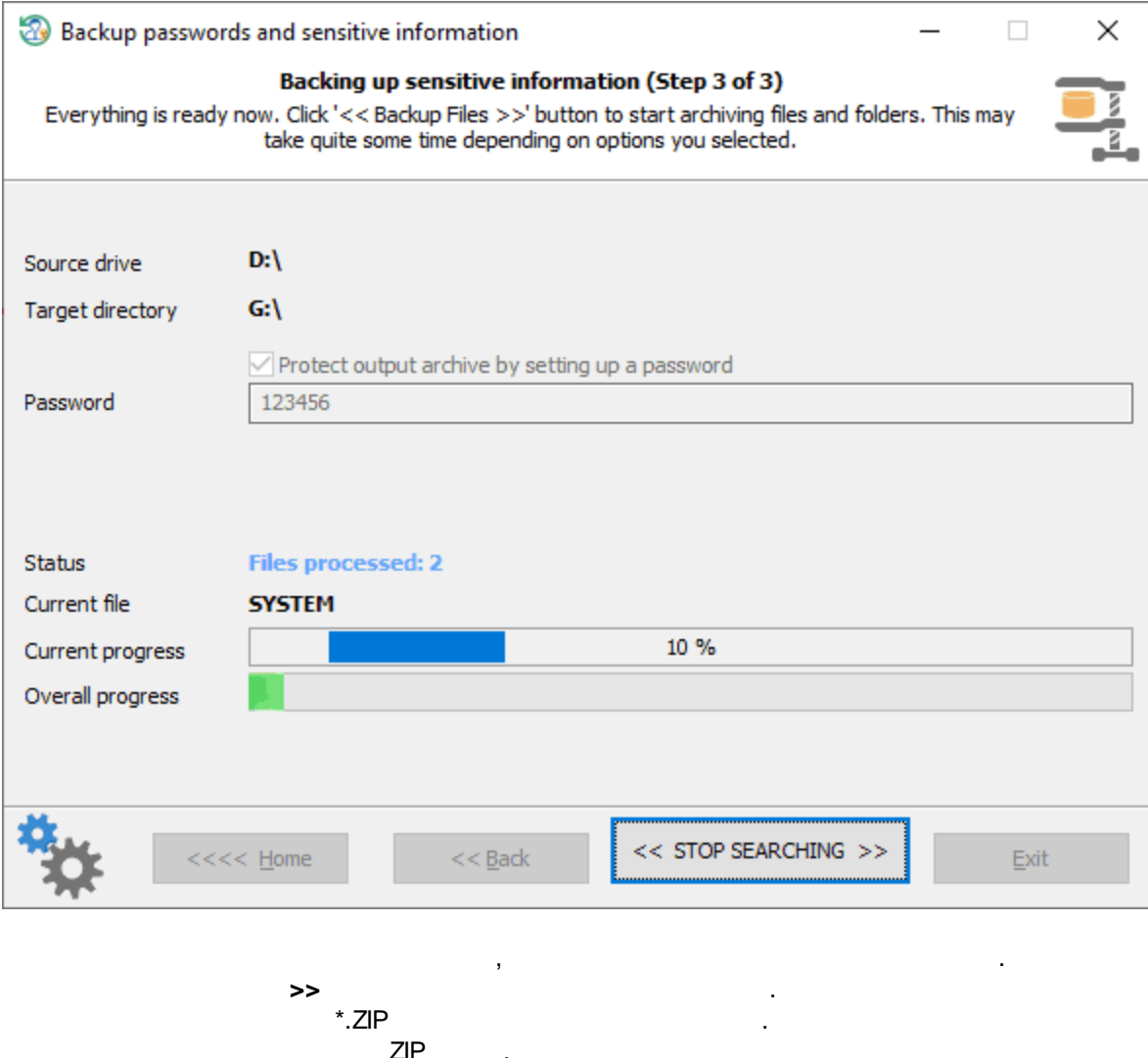

 $\label{eq:1} \frac{1}{2} \left( \frac{1}{2} \right)^2 \left( \frac{1}{2} \right)^2 \left( \frac{1}{2} \right)^2 \left( \frac{1}{2} \right)^2$ 

**Windows Password Recovery.** 

3.9.3

Reset Windows Password

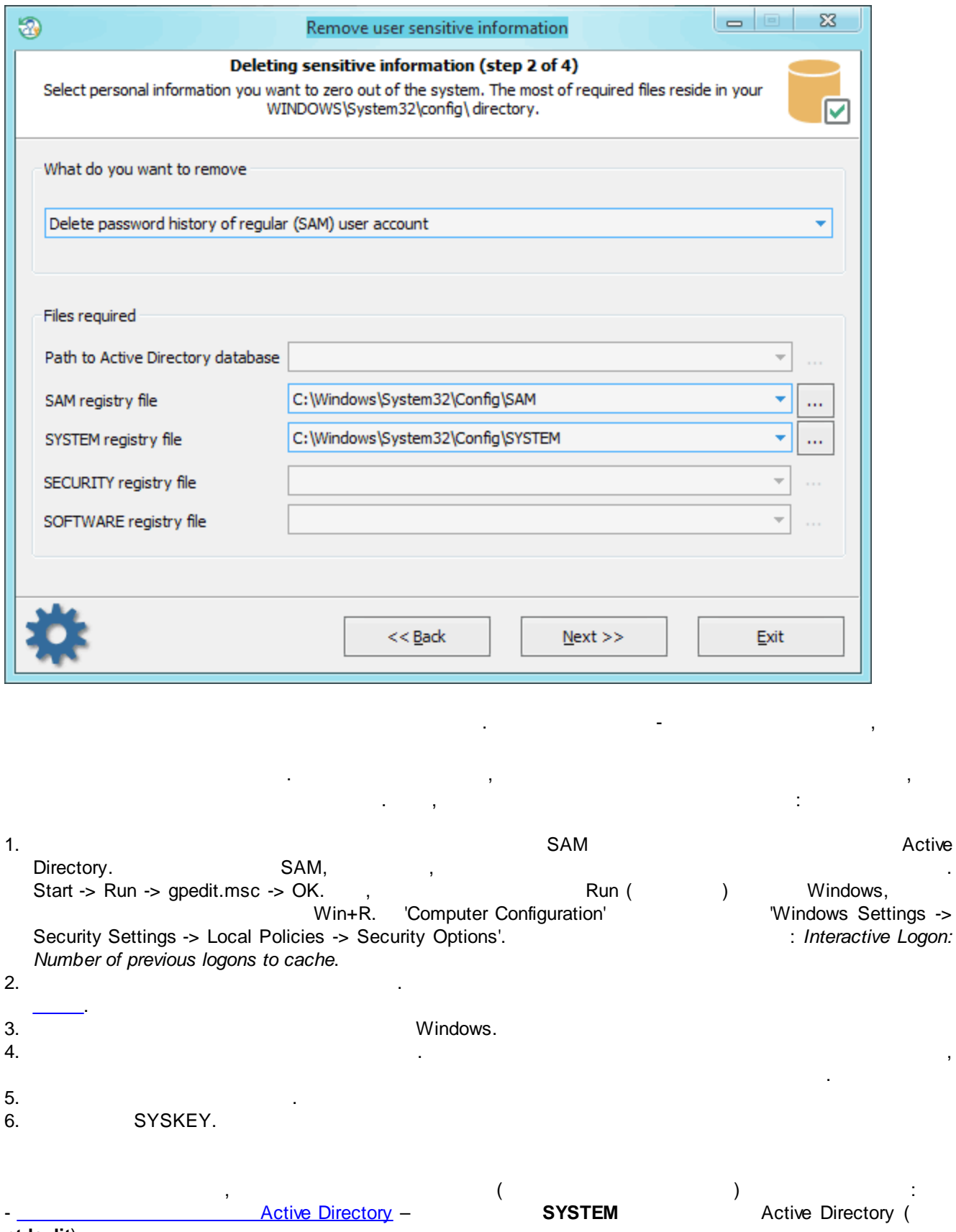

Active Directory **%WINDIR%**

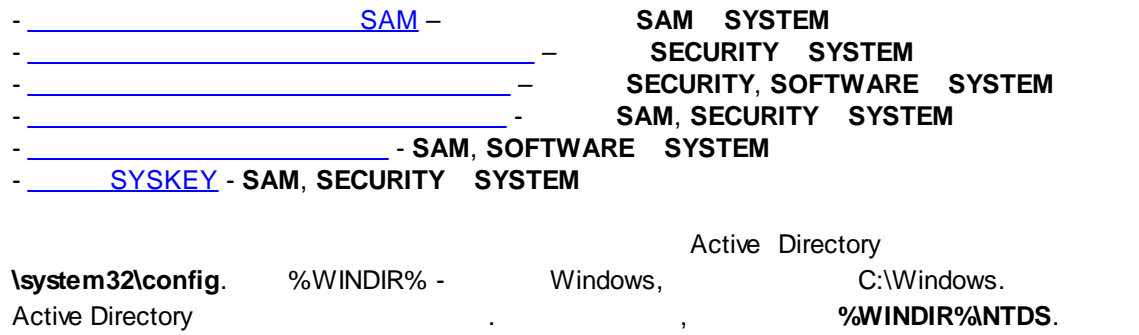

## <span id="page-271-0"></span>**3.9.3.1**

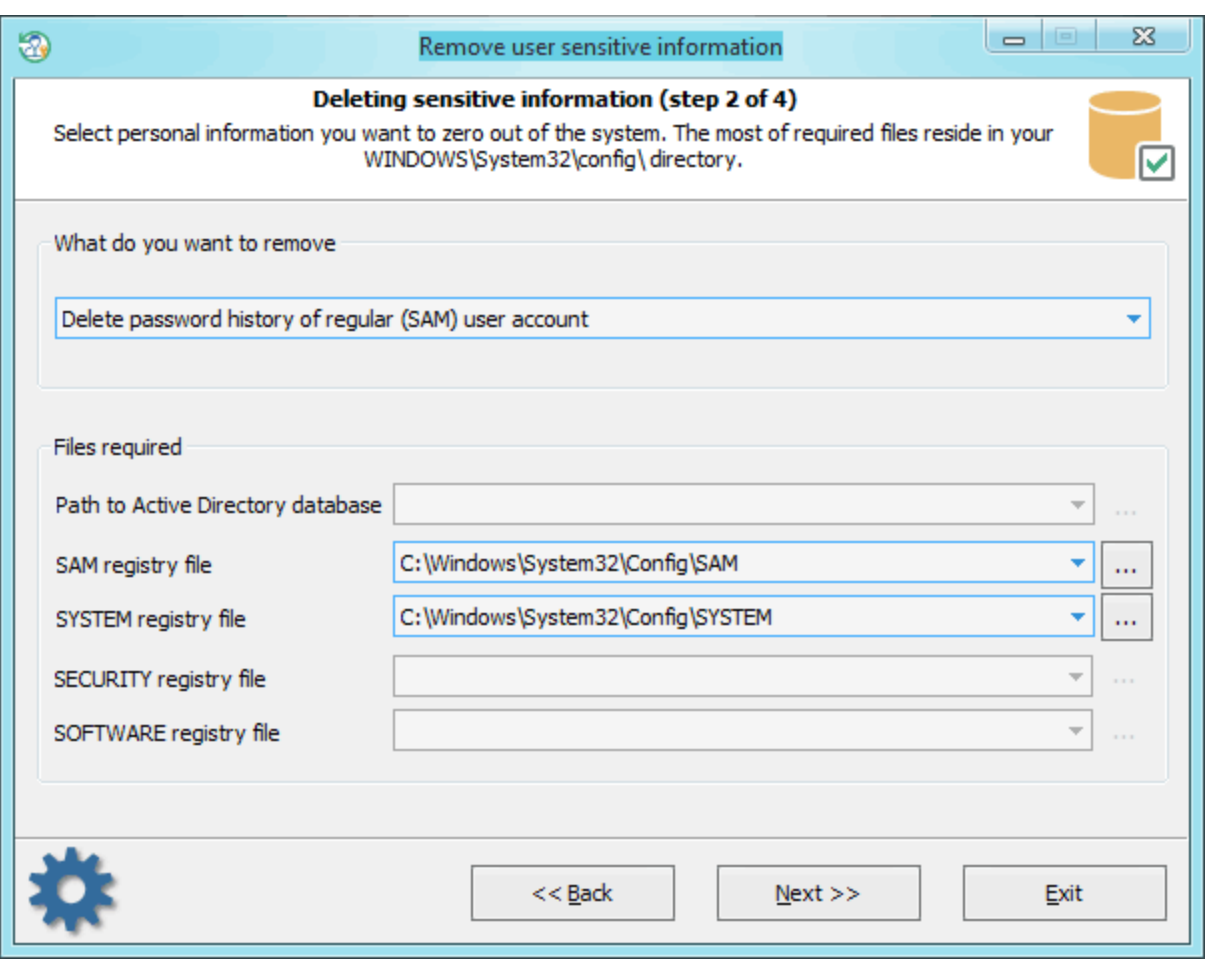

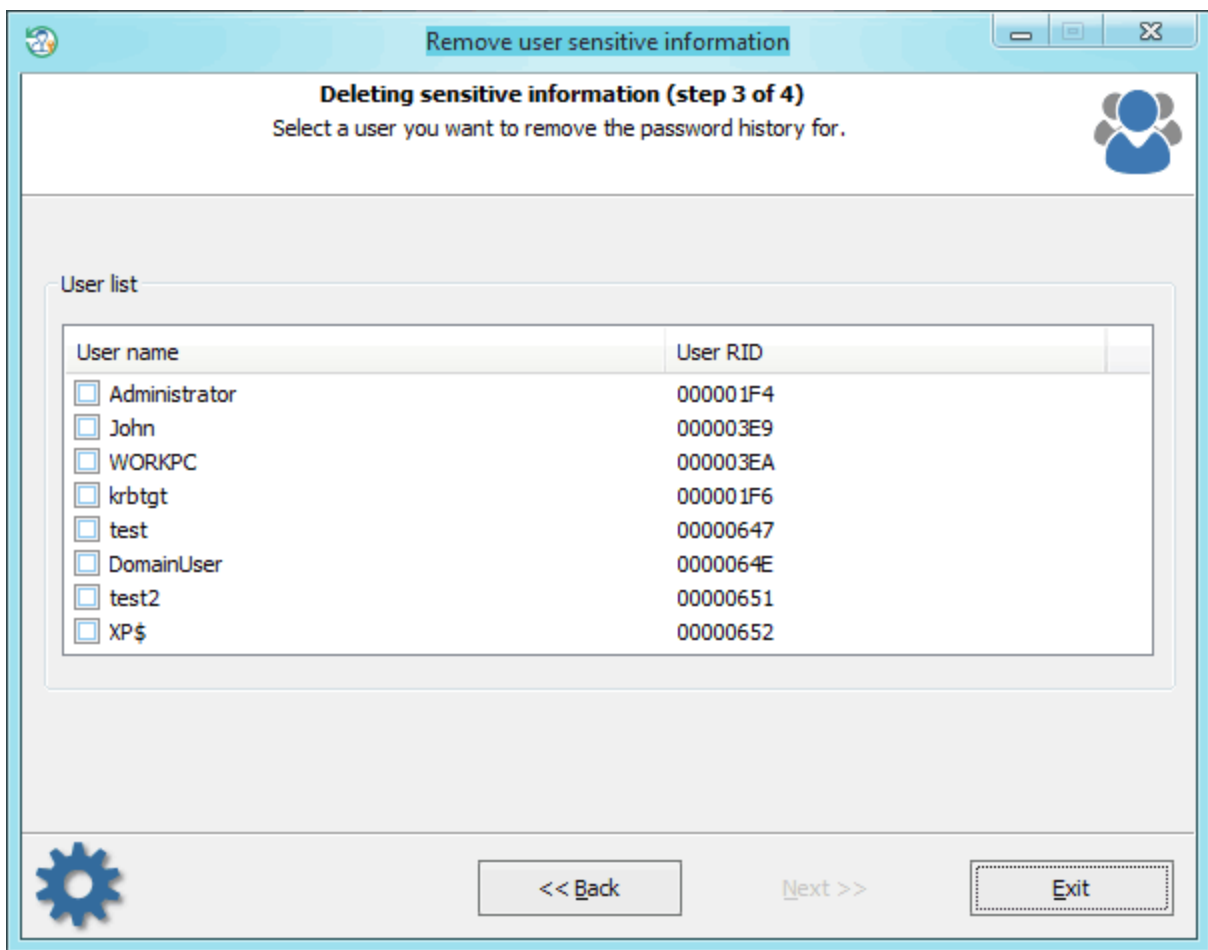

, where  $\mathbf{r}$  is the contract of  $\mathbf{r}$  is the contract of  $\mathbf{r}$ 

, where  $\mathbf{r}$  is the contract of the contract of the contract of the contract of the contract of the contract of the contract of the contract of the contract of the contract of the contract of the contract of the contr

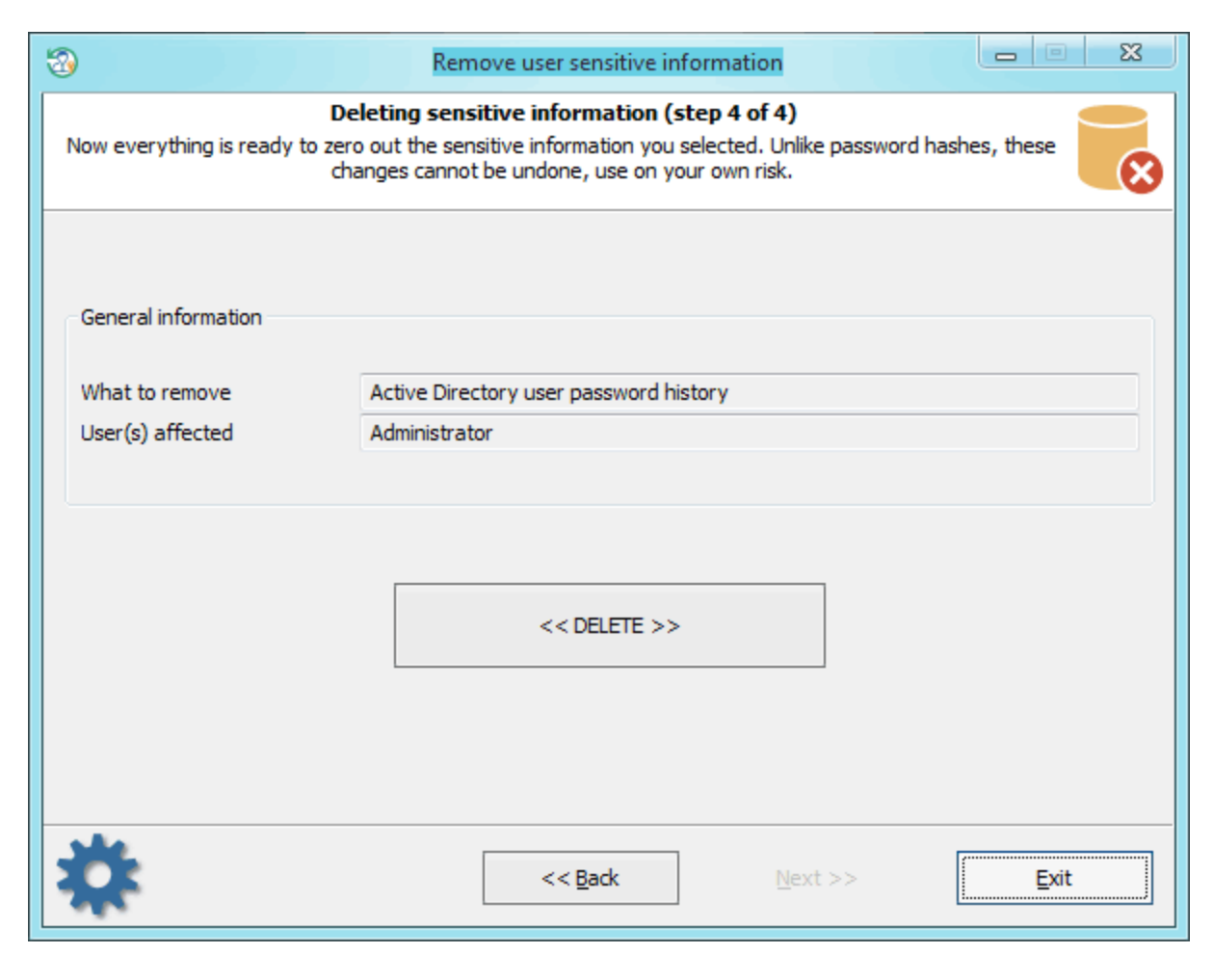

<<Delete>> .

<span id="page-273-0"></span>**3.9.3.2**

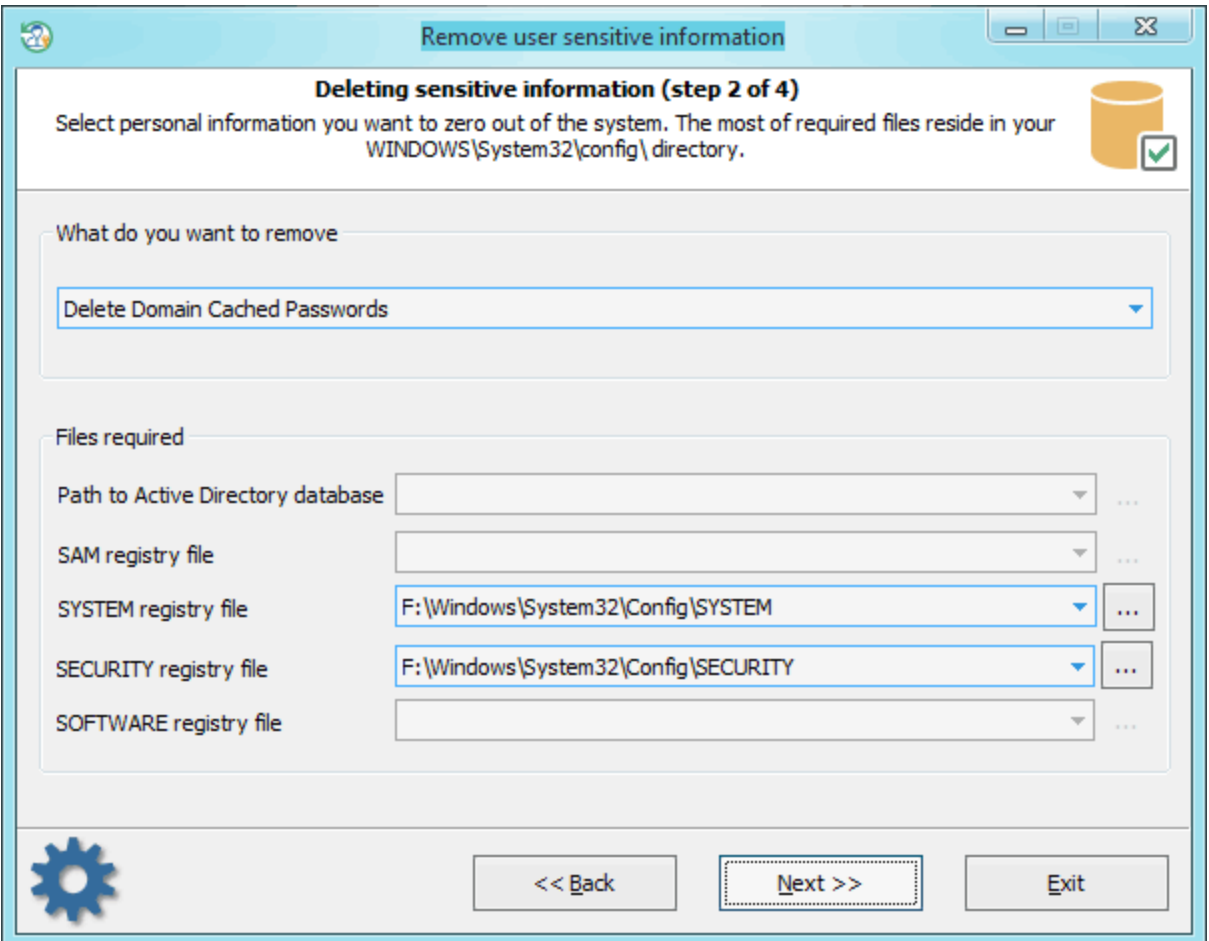

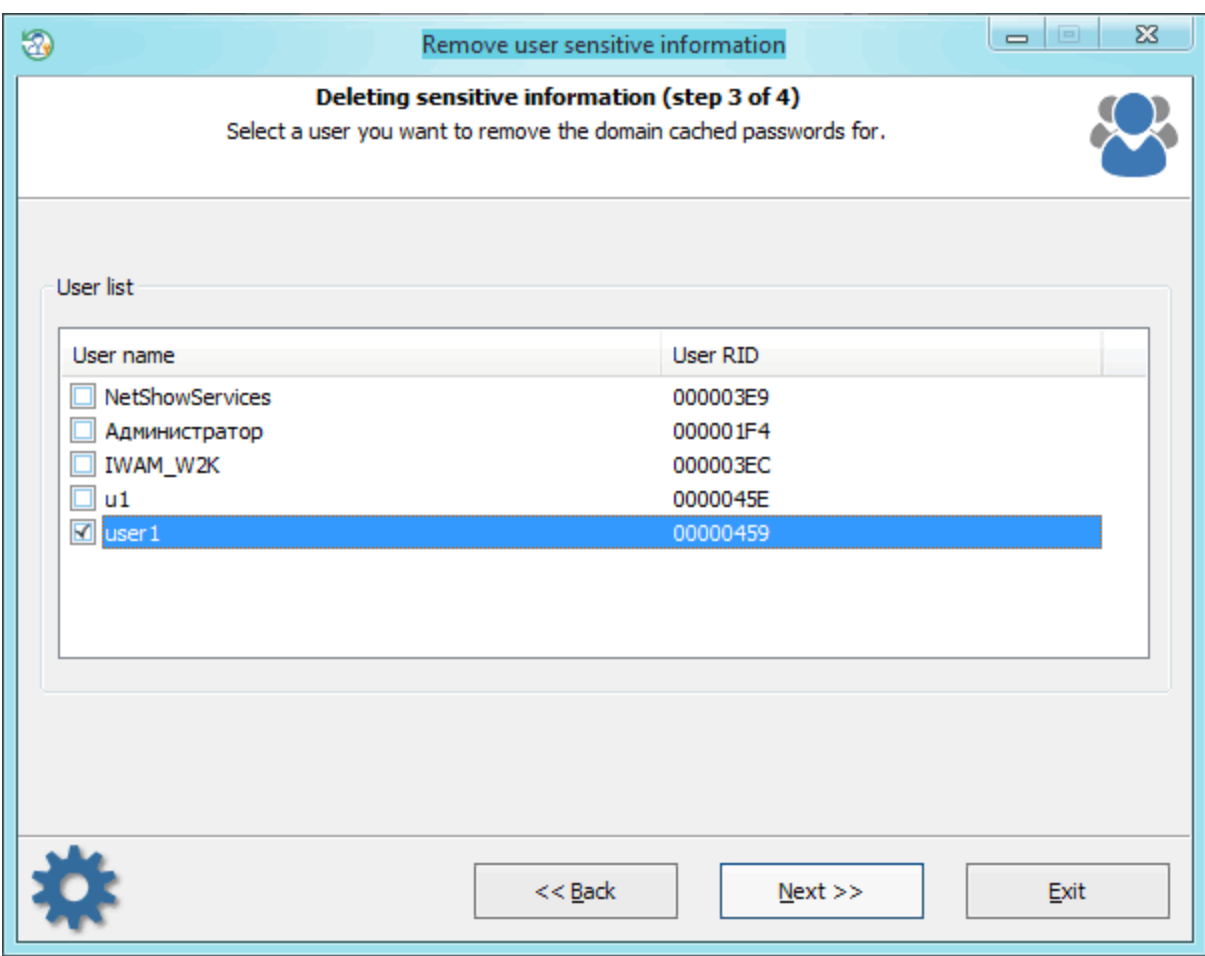

, .

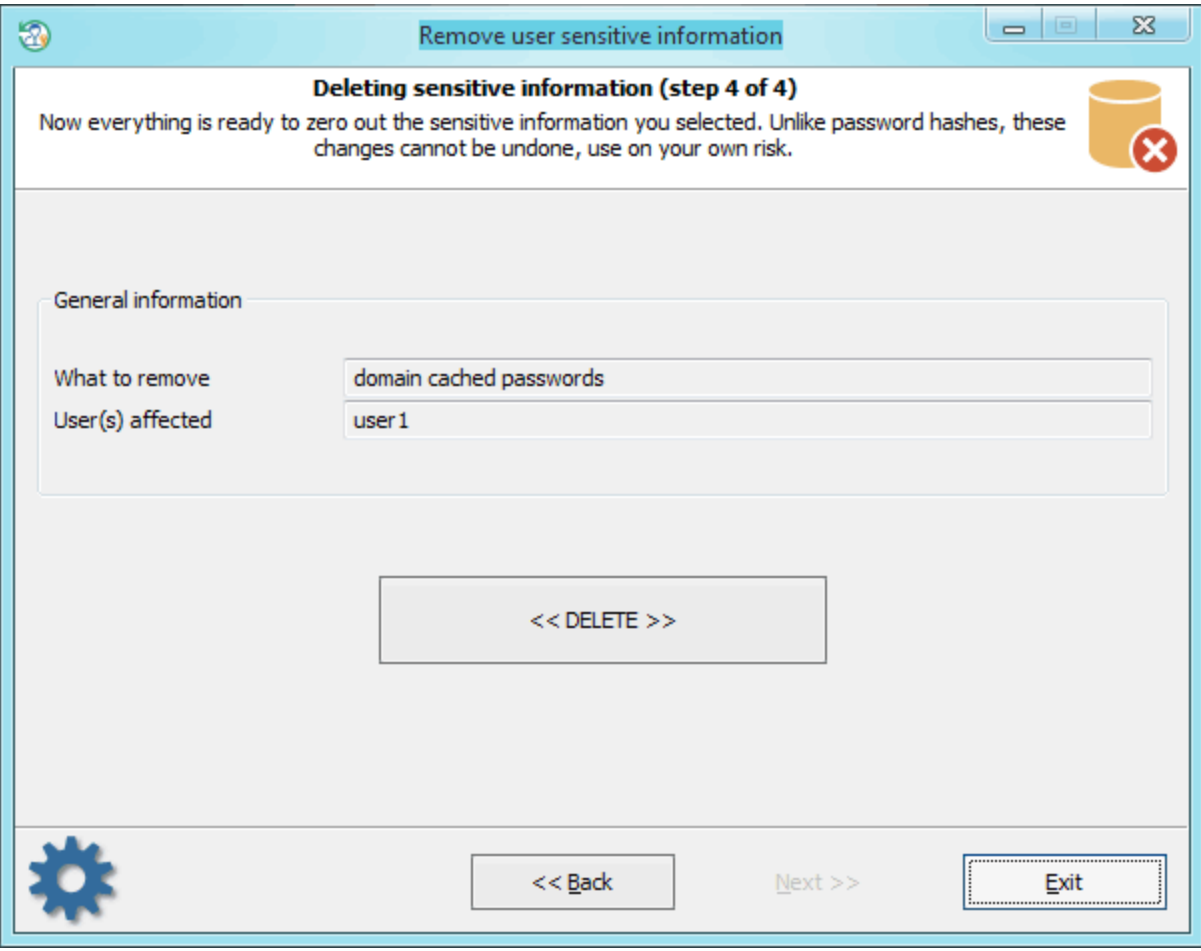

user1.

**3.9.3.3**

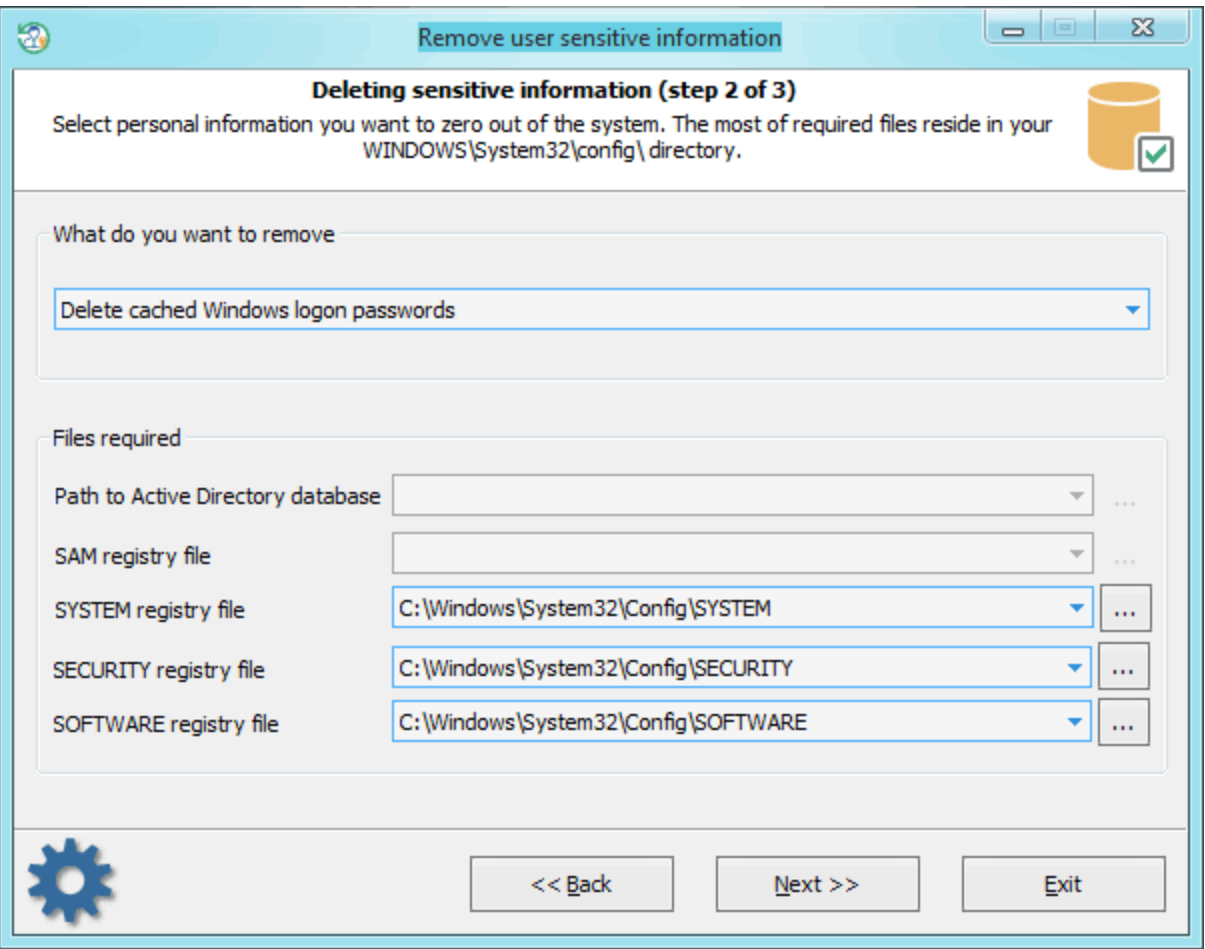

**Windows**

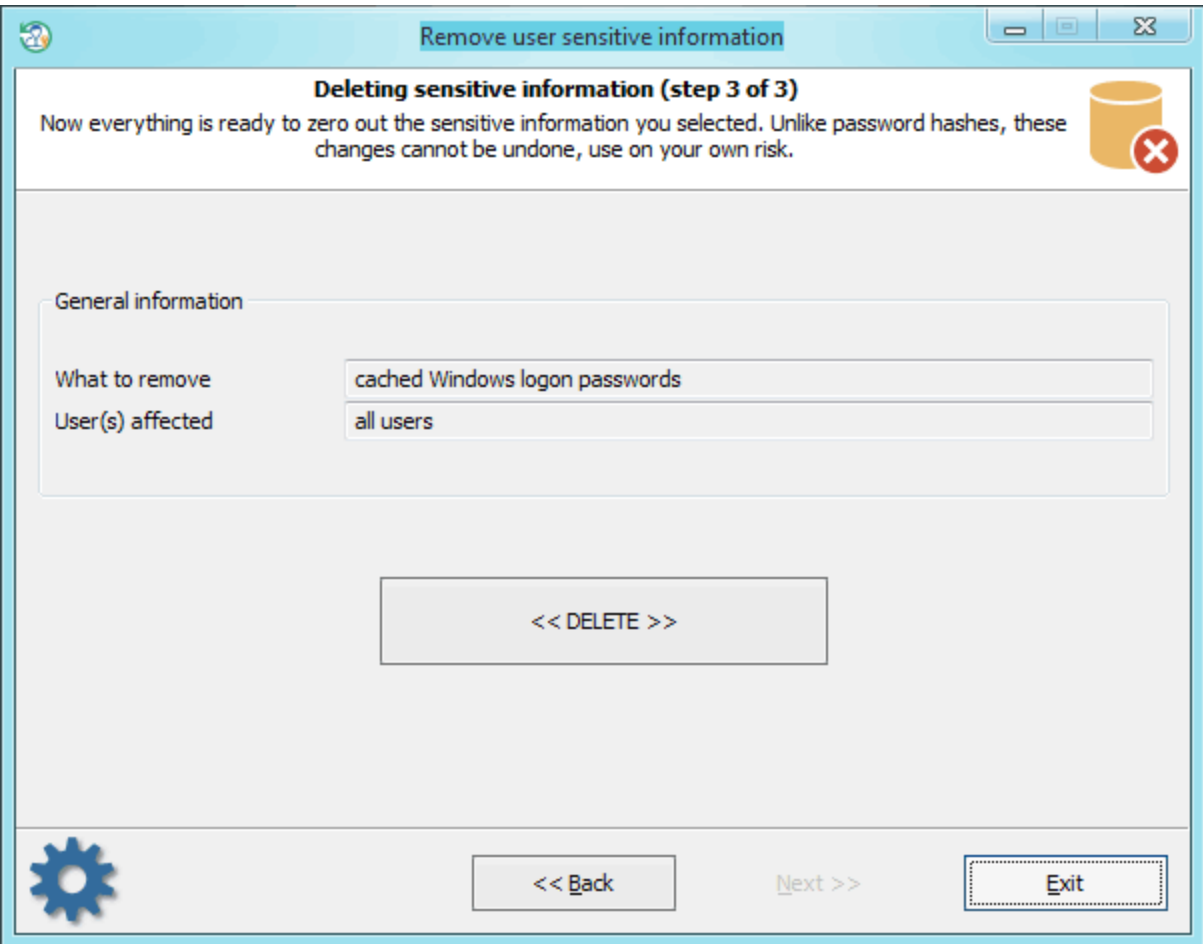

**3.9.3.4**

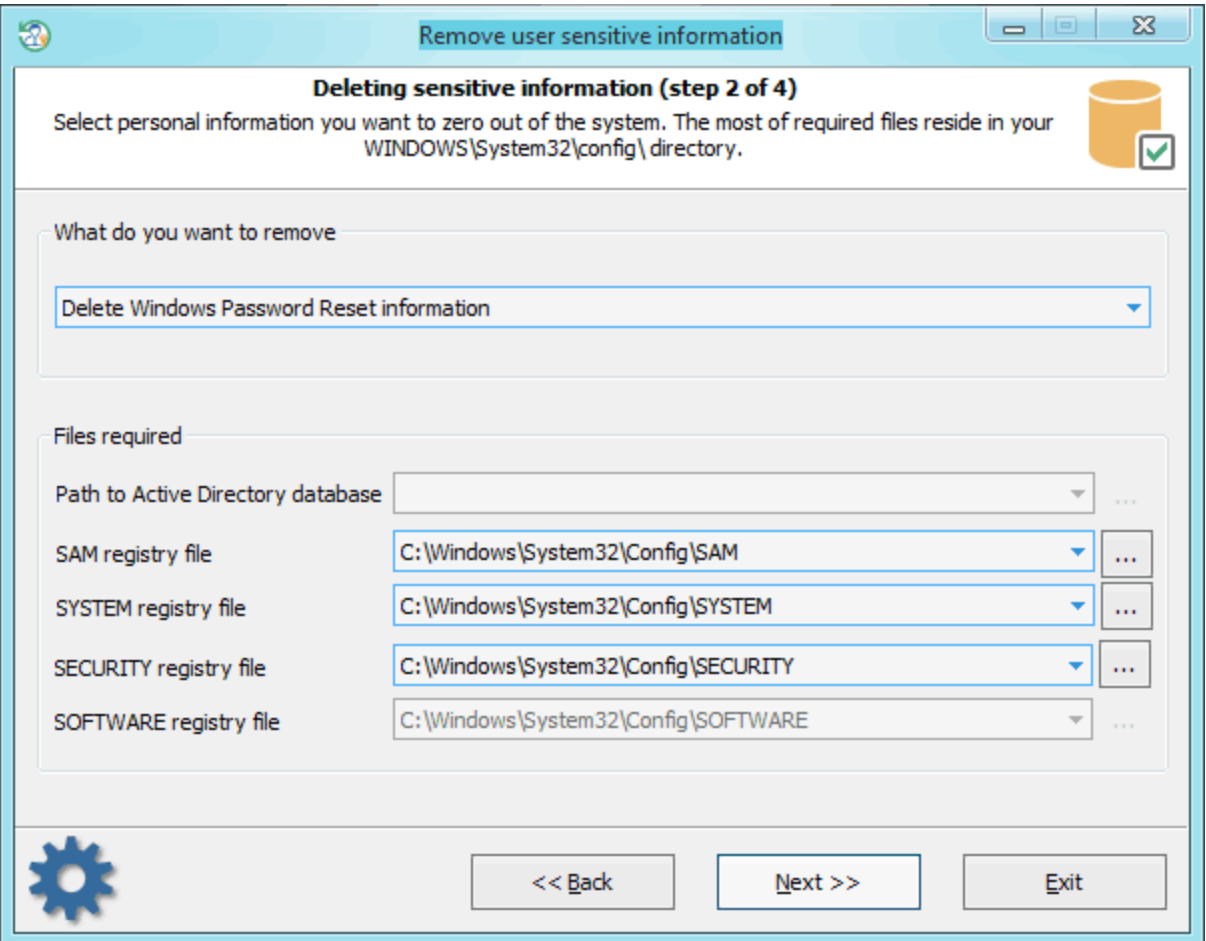

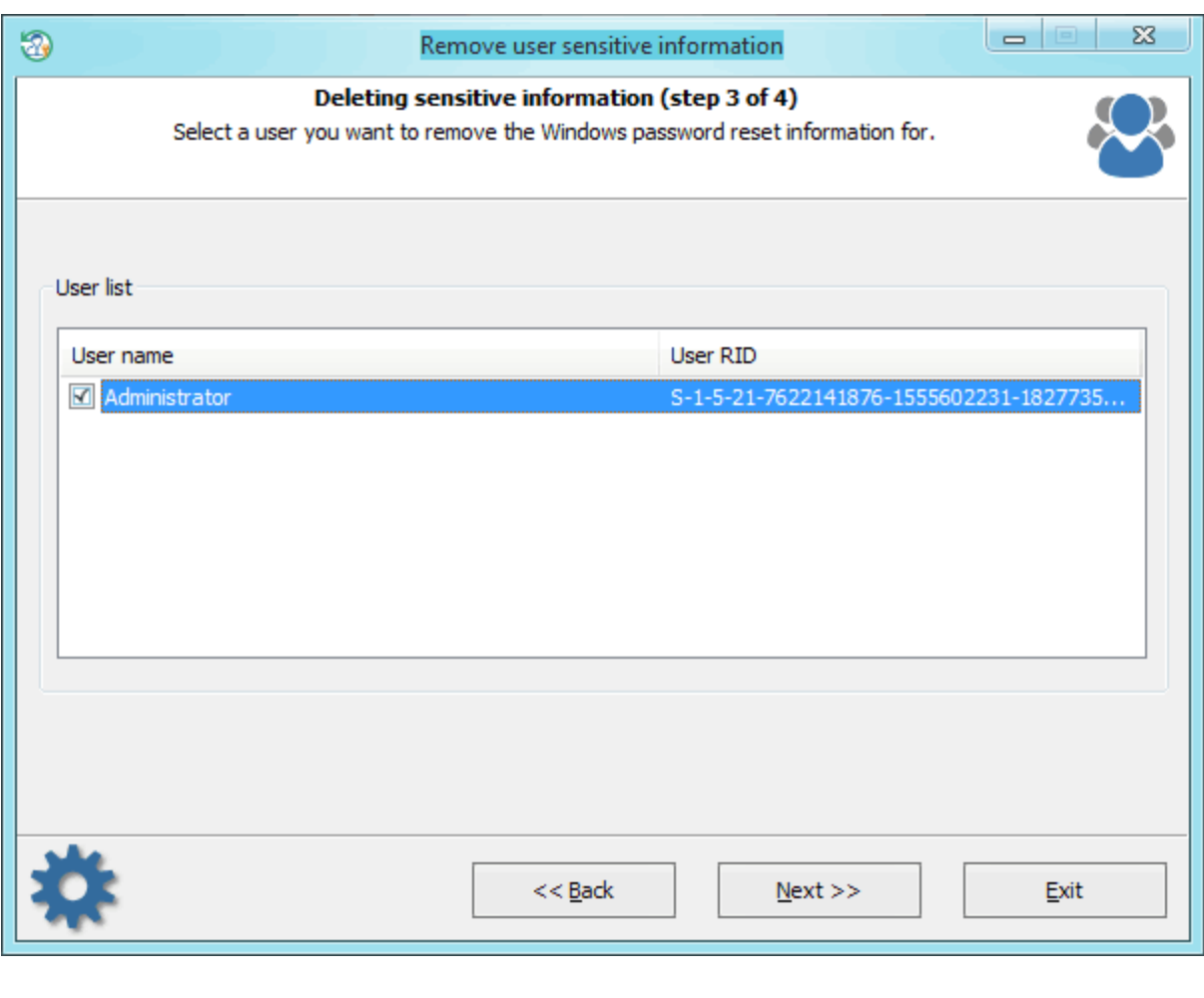

.<br>Windows.

, . ,

. ,

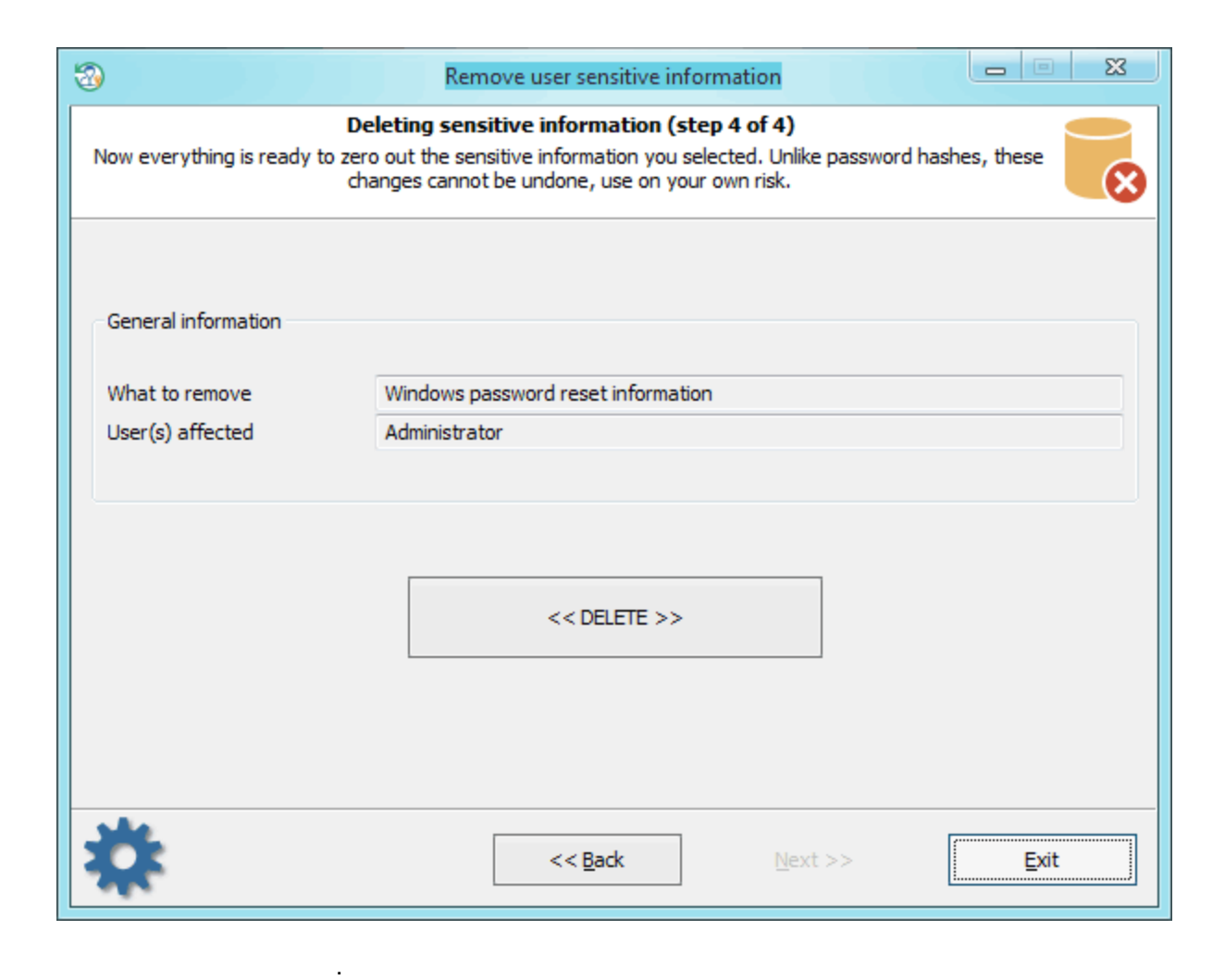

**3.9.3.5**

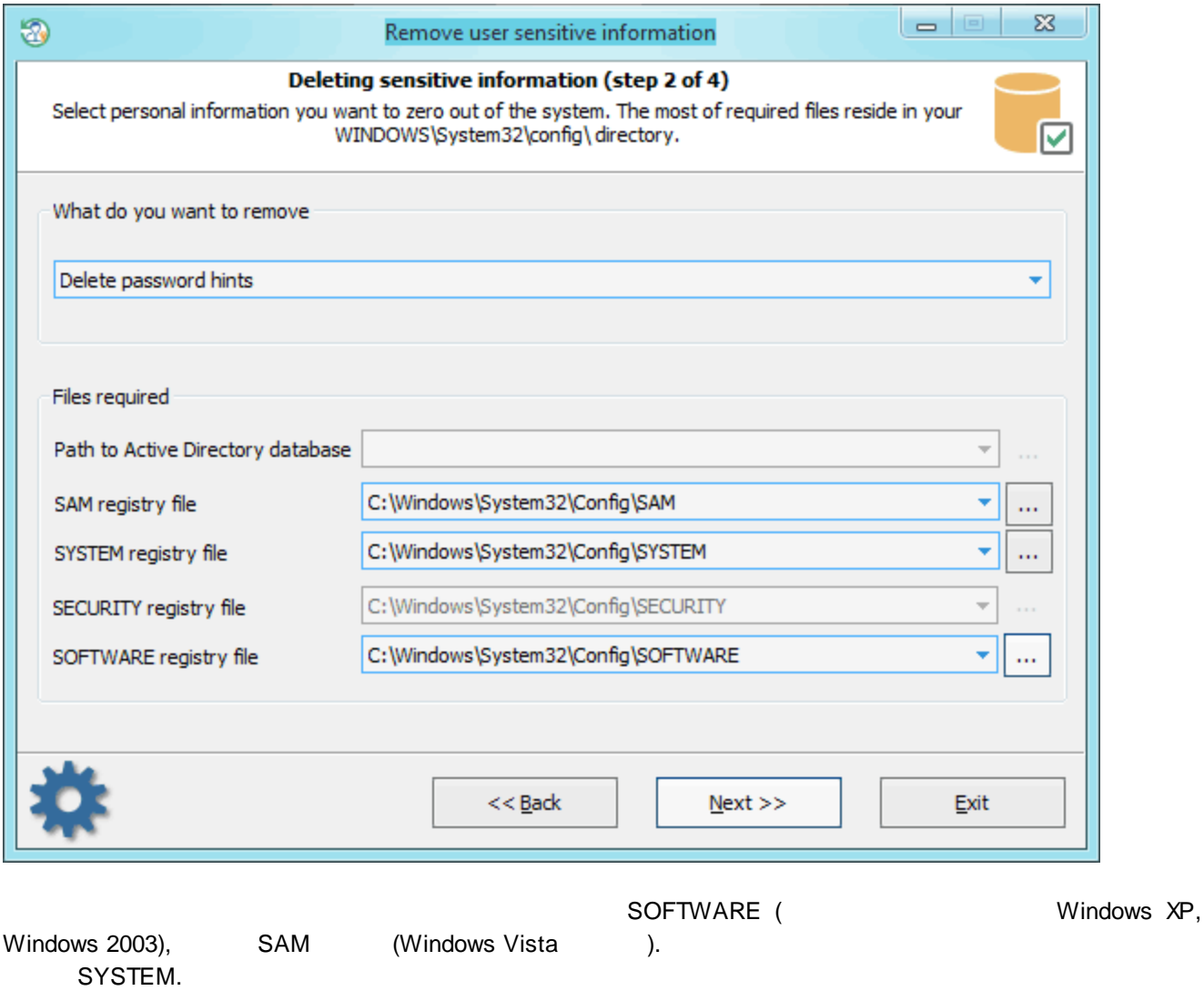

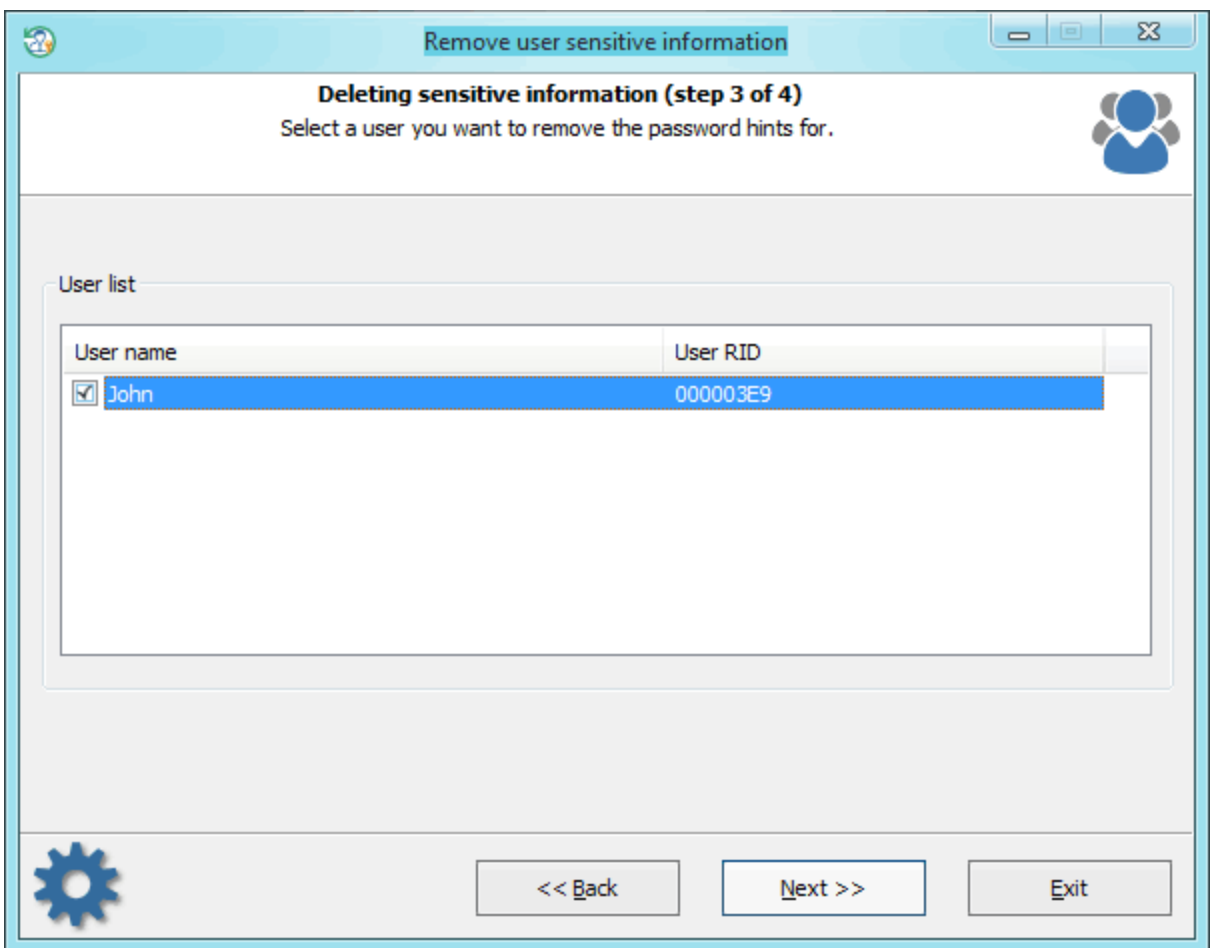

,

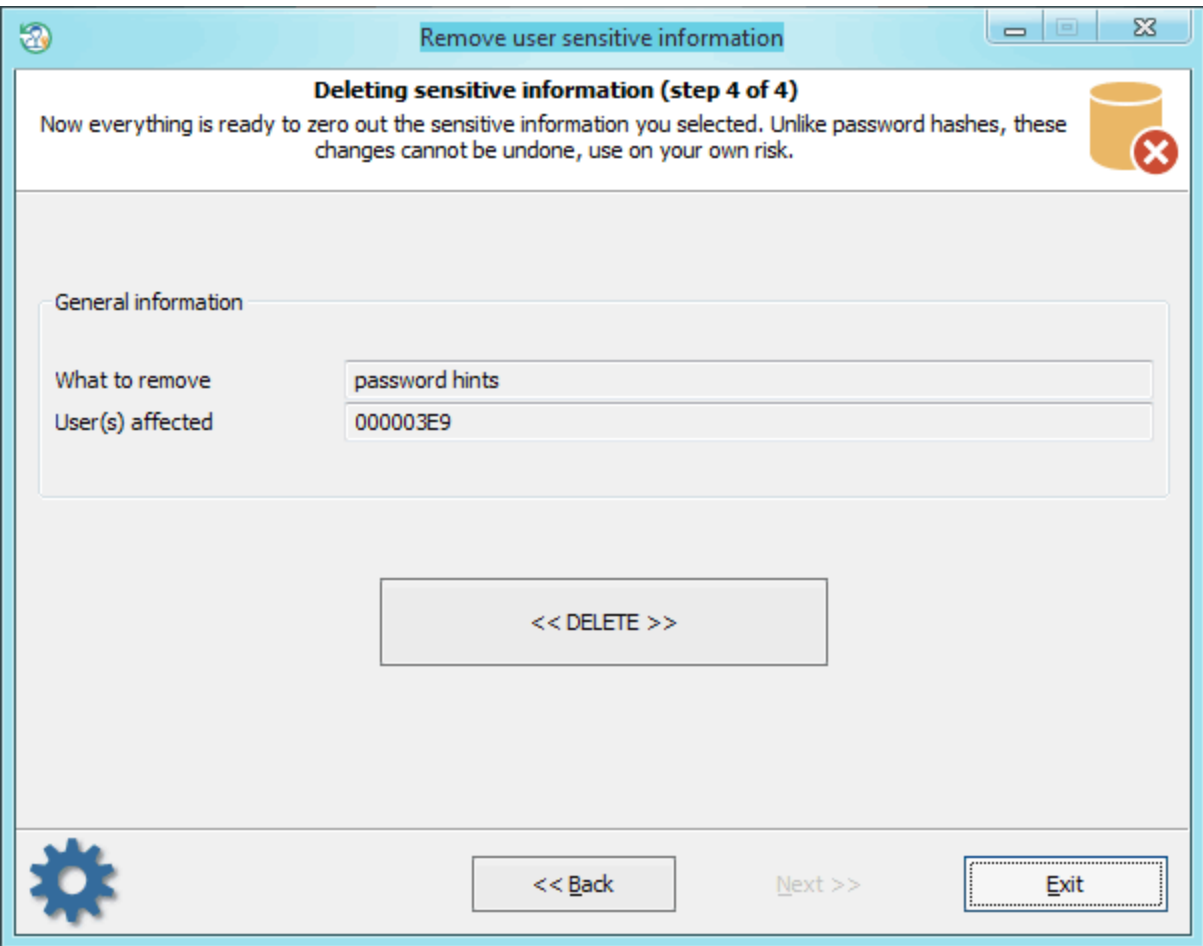

<span id="page-284-0"></span>**3.9.3.6 SYSKEY**

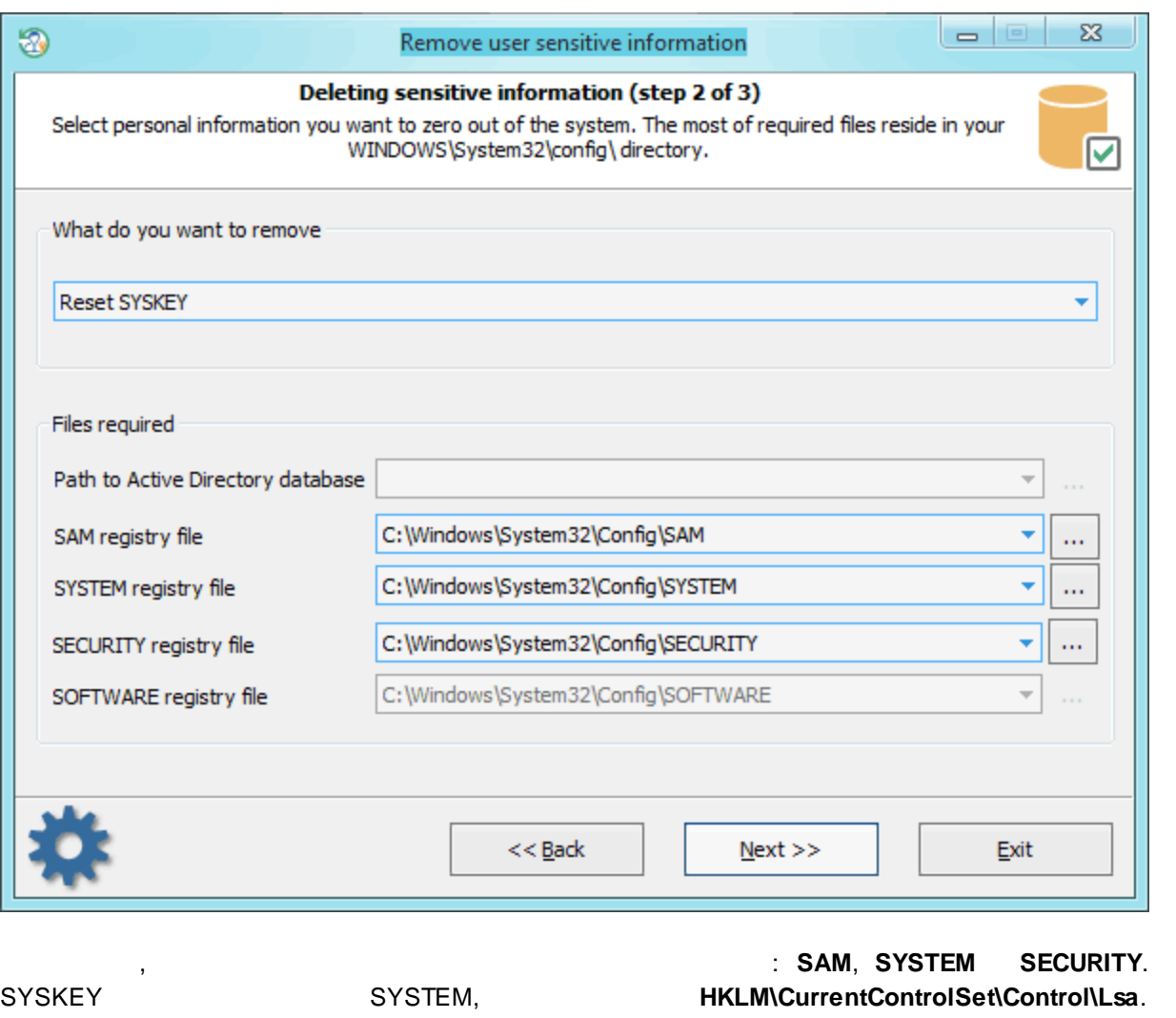

, , SYSKEY , , ,  $\sim$  SYSKEY  $\sim$ . SYSKEY STREET (!) , Windows.

**SYSKEY**

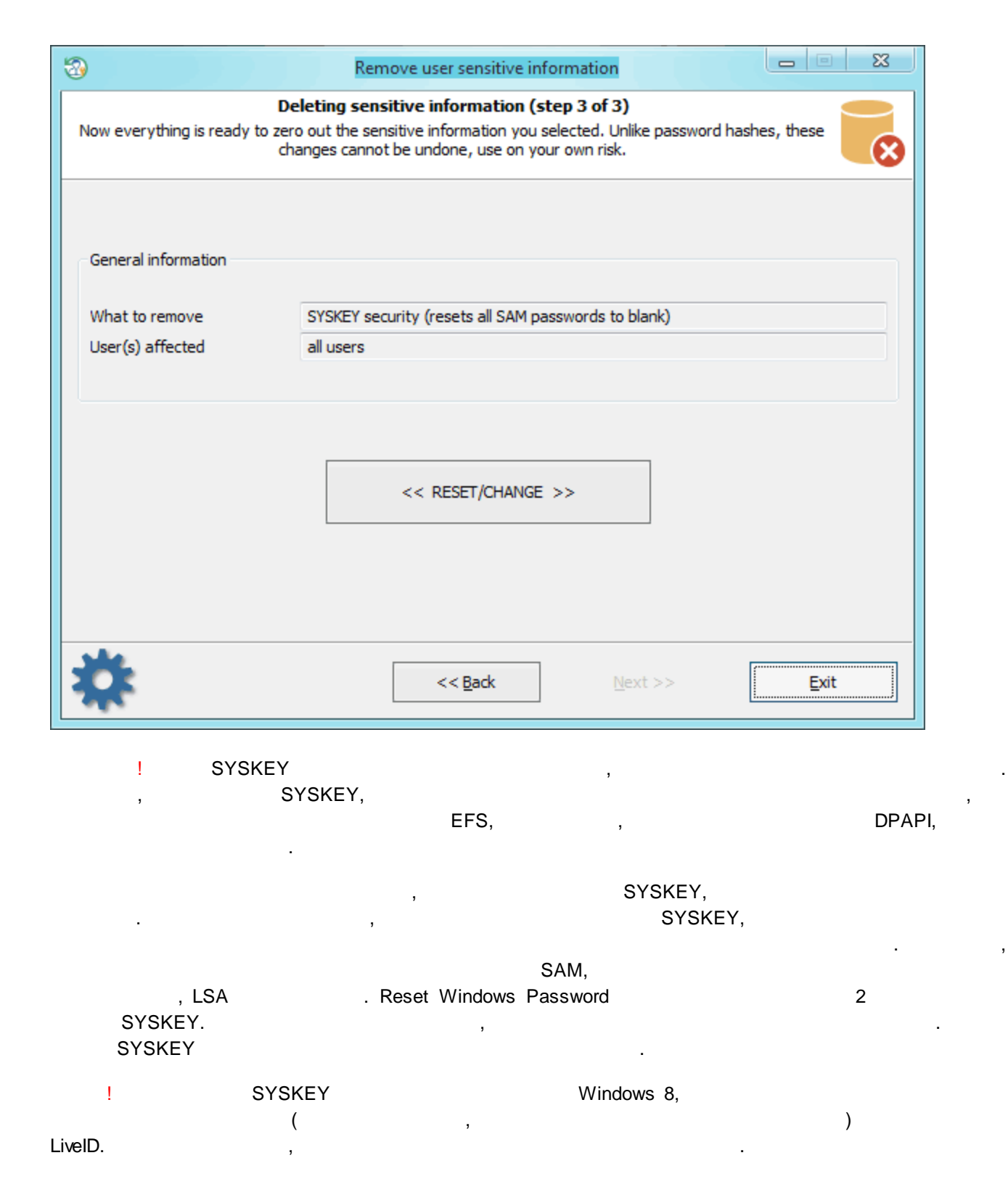

.

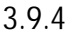

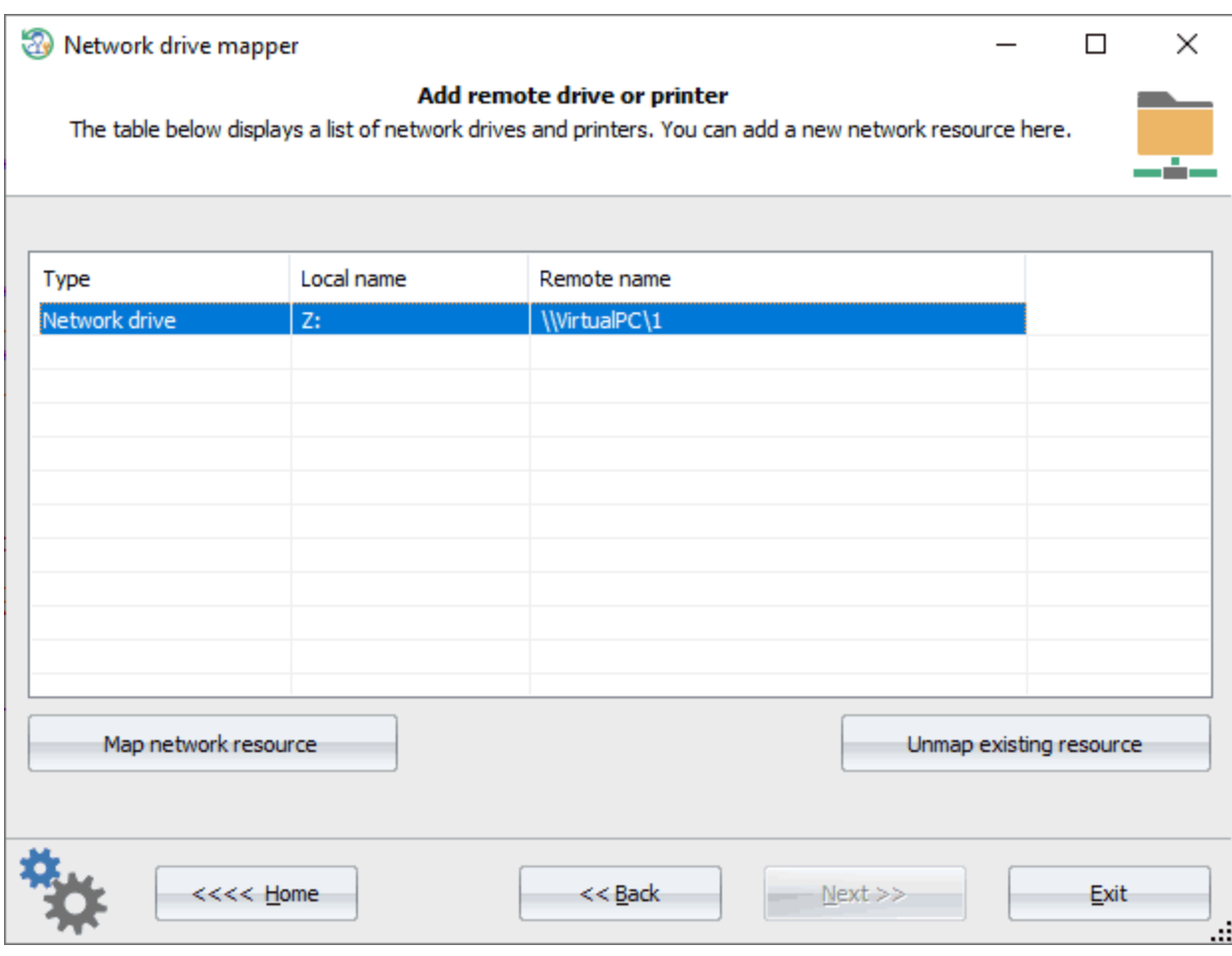

, 'Map Network resource'. \\SERVER\SHARE,

SERVER -SHARE -

, \\WIN-C2KSHD76D\forall \\VPC\1 \\COMP2\C\$
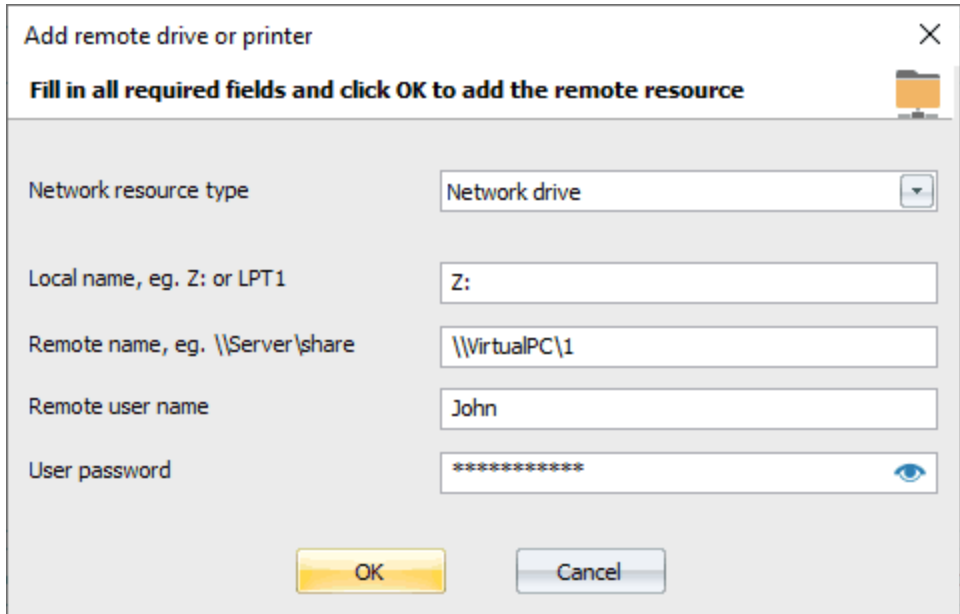

## **3.9.5 ESE (Extensible Storage Engine)**

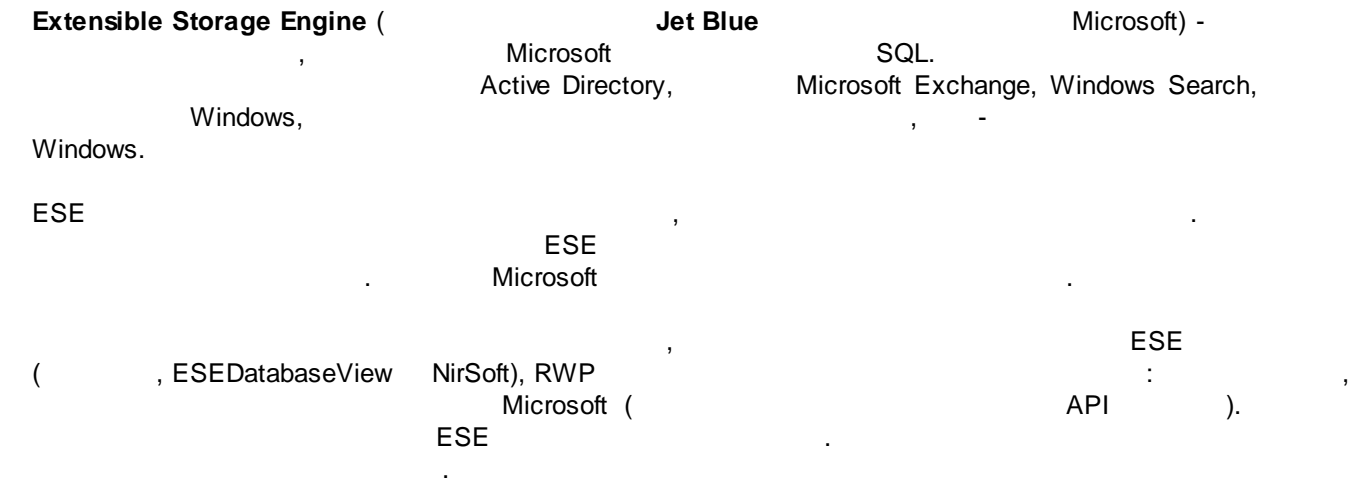

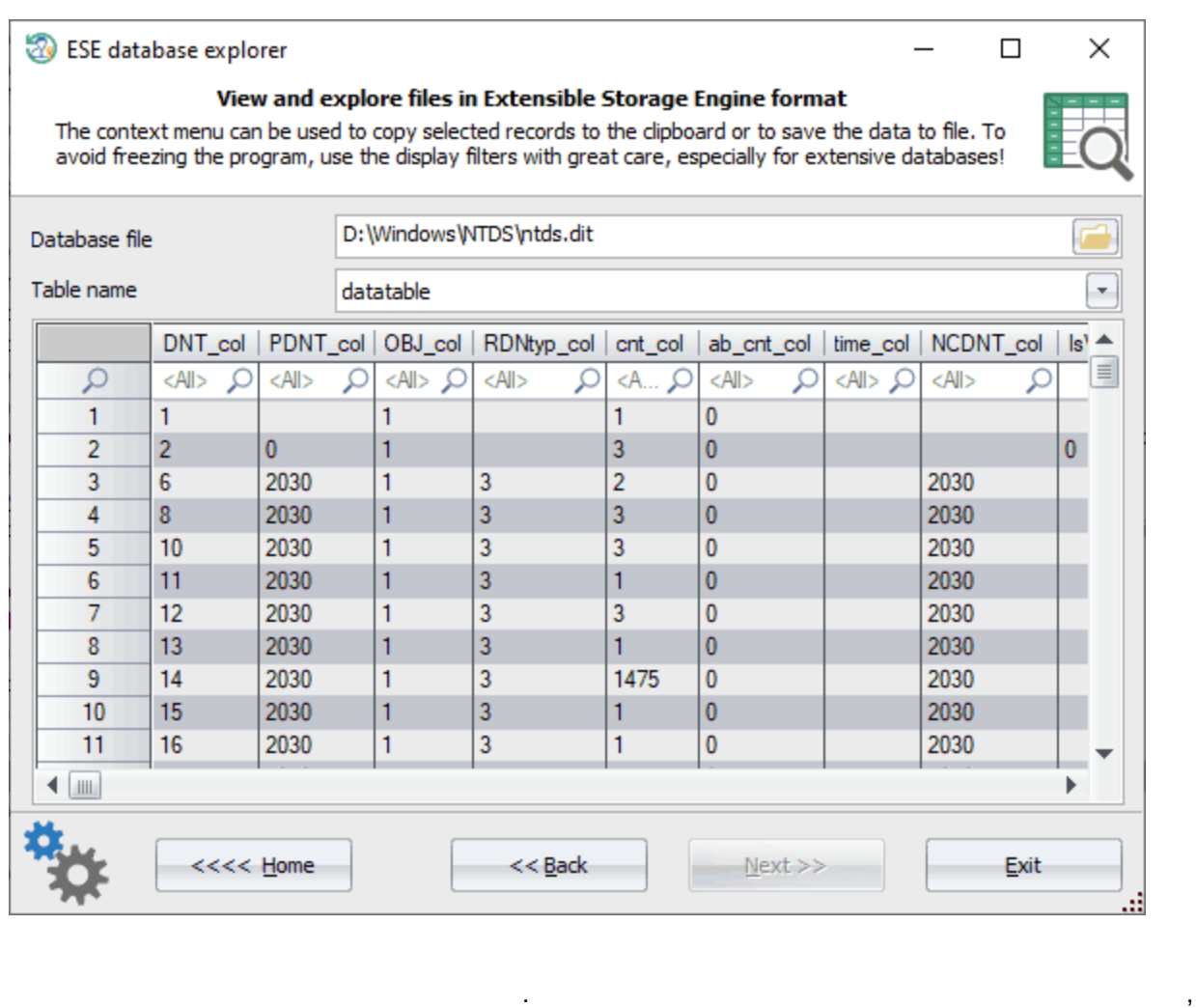

CSV- .

ESE

. , Windows Search ESE , : *%SYSTEMDRIVE%\ProgramData\Microsoft\Search\Data\Applications\Windows\Windows.edb*

> , ESE, [Windows](#page-217-0) Search explorer.

. , , , ,

**3.9.6 SQLite**

SQLite -

**SQLite**.

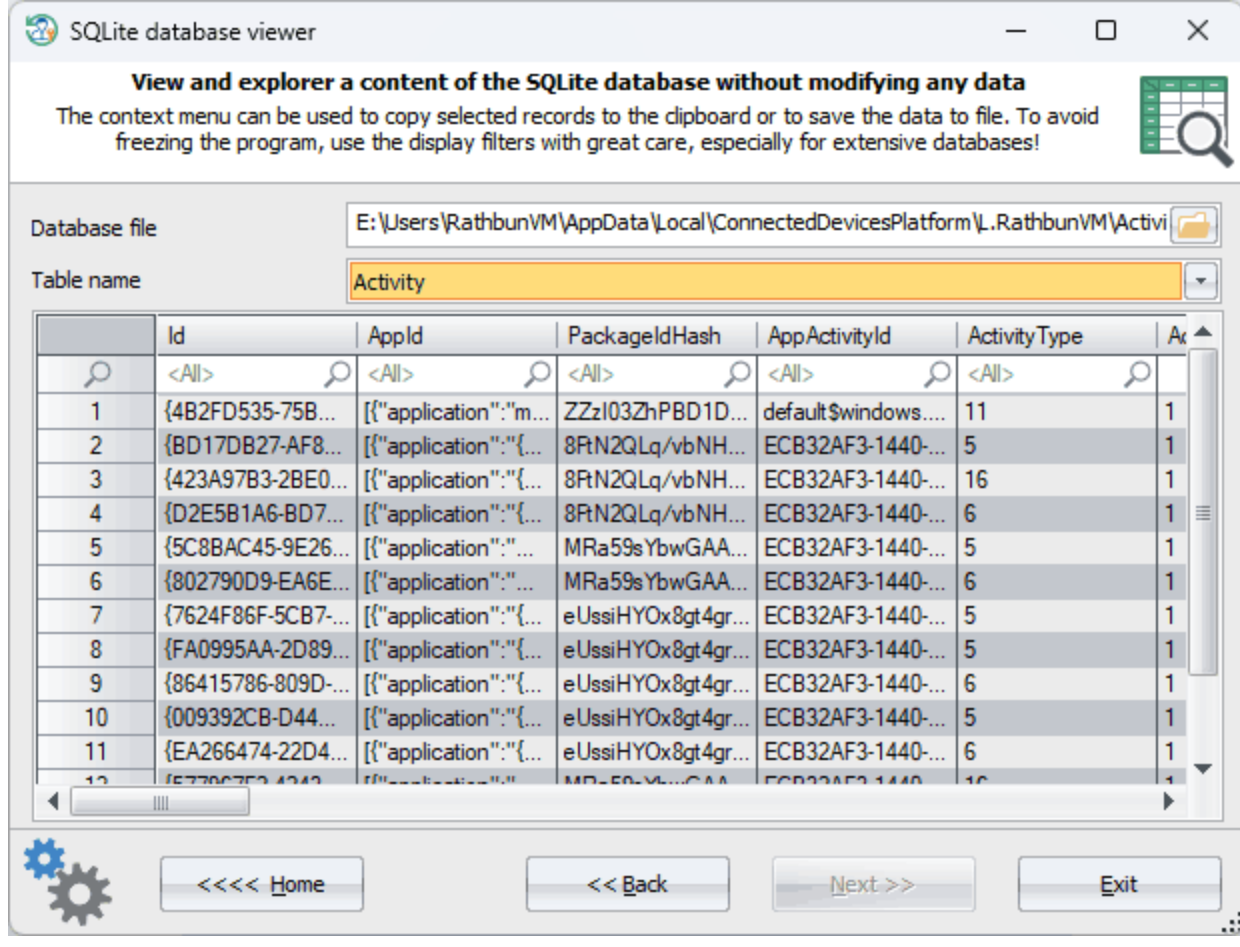

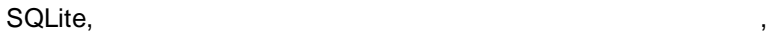

.

.

**3.9.7**

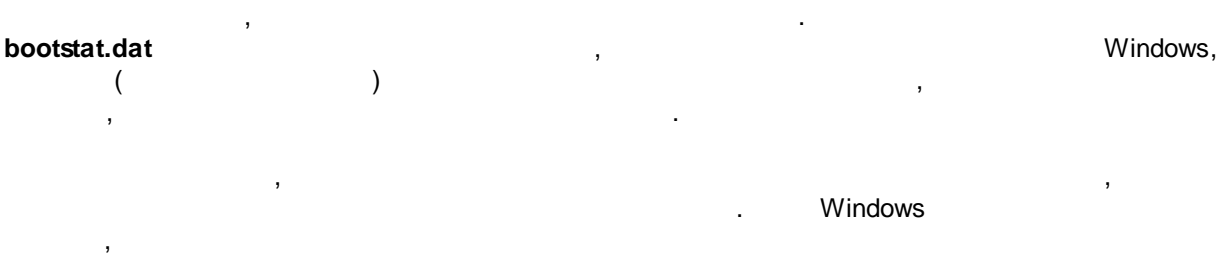

. , , , ,

CSV-

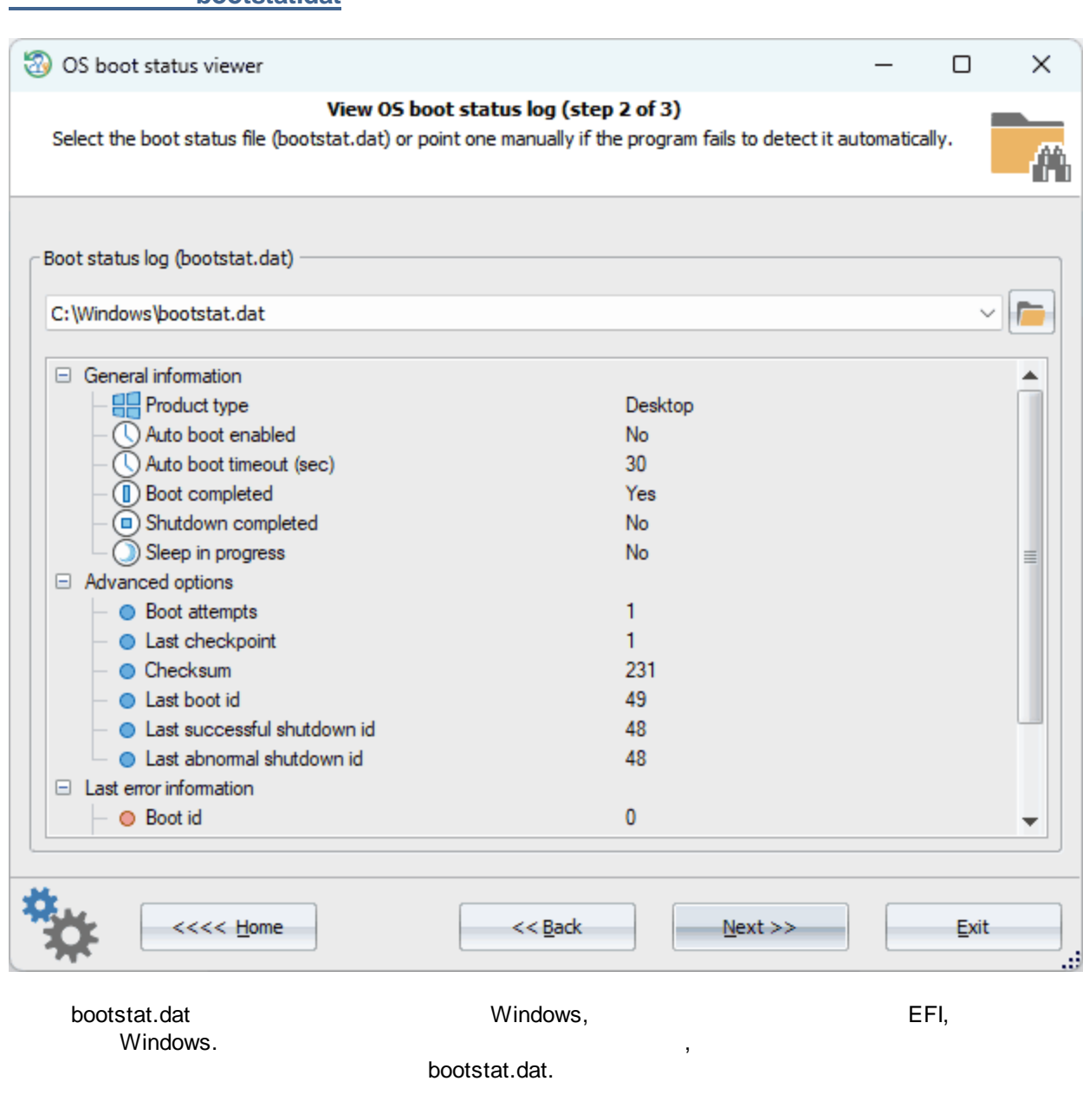

**Windows**

**bootstat.dat**

 $\times$ 

 $\Box$ 

 $\overline{\phantom{0}}$ 

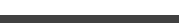

• Time stamp -

OS boot status viewer

· **Application** - .

· **Extended info** - .

· **Event** - . .

· **Type** - . , , .

. , Windows<br>BIOS ( ) Windows 10 .

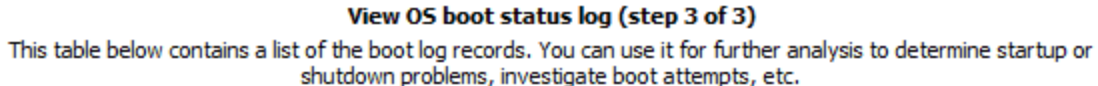

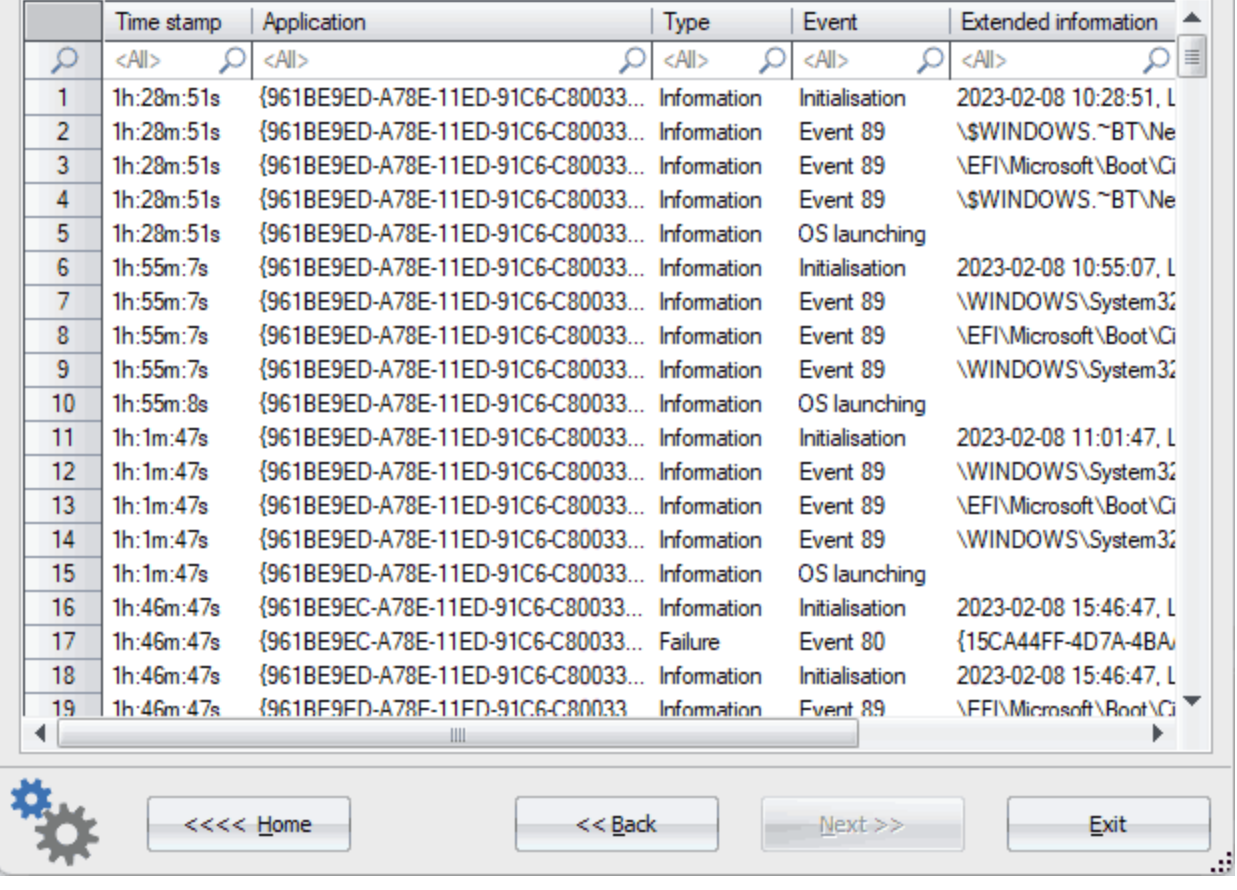

**4 4.1**

> ========================================== SOFTWARE LICENSE AGREEMENT

==========================================

IMPORTANT-READ CAREFULLY: This is the End User License Agreement (the "Agreement") is a legal agreement between you, the end-user, and Passcape Software, the manufacturer and the copyright owner, for the use of the "Reset Windows Password" software product ("SOFTWARE").

All copyrights to SOFTWARE are exclusively owned by Passcape Software.

The SOFTWARE and any documentation included in the distribution package are protected by national copyright laws and international treaties. Any unauthorized use of the SOFTWARE shall result in immediate and automatic termination of this license and may result in criminal and/or civil prosecution.

You are granted a non-exclusive license to use the SOFTWARE as set forth herein.

You can use trial version of SOFTWARE as long as you want, but to access all functions you must purchase the fully functional version. Upon payment we provide to you the download link and the registration code to the SOFTWARE .

Once registered, the user is granted a non-exclusive license to use the SOFTWARE on one computer at a time for every single-user license purchased.

With the personal license, you can use the SOFTWARE as set forth in this Agreement for non-commercial purposes in non-business, non-commercial environment. To use the SOFTWARE in a corporate, government or business environment, you should purchase a business license. With the business license you can run the SOFTWARE on multiple computers within a single organization.

The registered SOFTWARE may not be rented or leased, but may be permanently transferred together with the accompanying documentation, if the person receiving it agrees to terms of this license. If the software is an update, the transfer must include the update and all previous versions.

The SOFTWARE unregistered (trial) version may be freely distributed, provided that the distribution package is not modified. No person or company may charge a fee for the distribution of the SOFTWARE without written permission from the copyright holder.

You may not create any copy of the SOFTWARE. You can make one (1) copy the SOFTWARE for backup and archival purposes, provided, however, that the original and each copy is kept in your possession or control, and that your use of the SOFTWARE does not exceed that which is allowed in this Agreement.

You agree not modify, decompile, disassemble, otherwise reverse engineer the SOFTWARE, unless such activity is expressly permitted by applicable law.

Passcape Software does not warrant that the software is fit for any particular purpose. Passcape Software disclaims all other warranties with respect to the SOFTWARE, either express or implied. Some jurisdictions do not allow the exclusion of implied warranties or limitations on how long an implied warranty may last, do the above limitations or exclusions may not apply to you.

The program that is licensed to you is absolutely legal and you can use it provided that you are the legal owner of all files or data you are going to recover through the use of our SOFTWARE or have permission from the legitimate owner to perform these acts. Any illegal use of our SOFTWARE will be solely your responsibility. Accordingly, you affirm that you have the legal right to access all data, information and files that have been hidden.

You further attest that the recovered data, passwords and/or files will not be used for any illegal purpose. Be aware password recovery and the subsequencial data decryption of unauthorized or otherwise illegally obtained files may constitute theft or another wrongful action and may result in your civil and (or) criminal prosecution.

All rights not expressly granted here are reserved by Passcape Software.

.

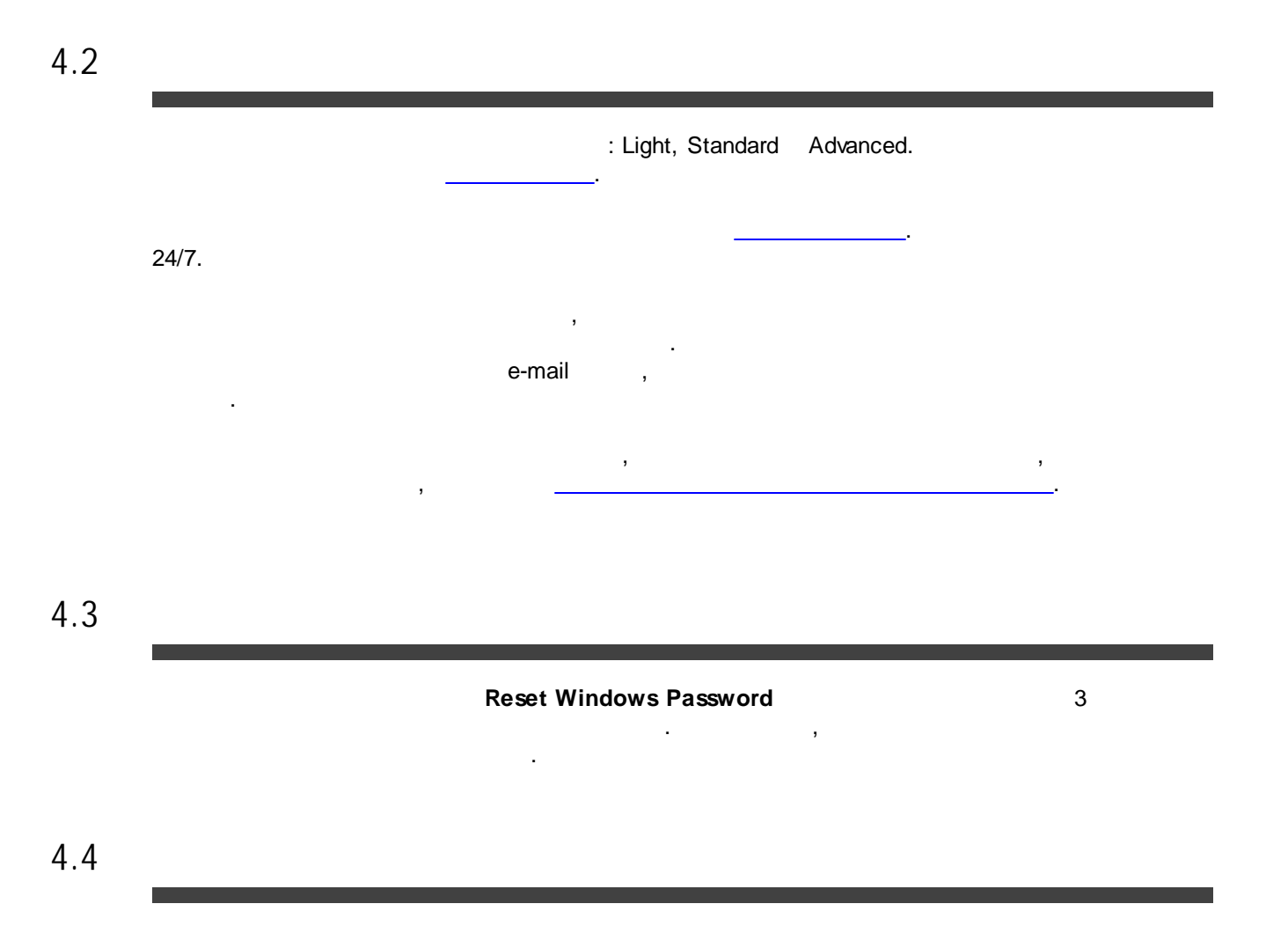

#### : Light, Standard Advanced.

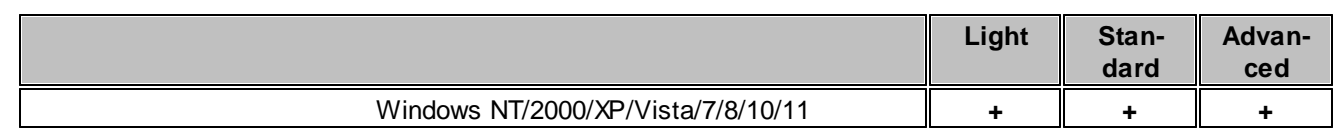

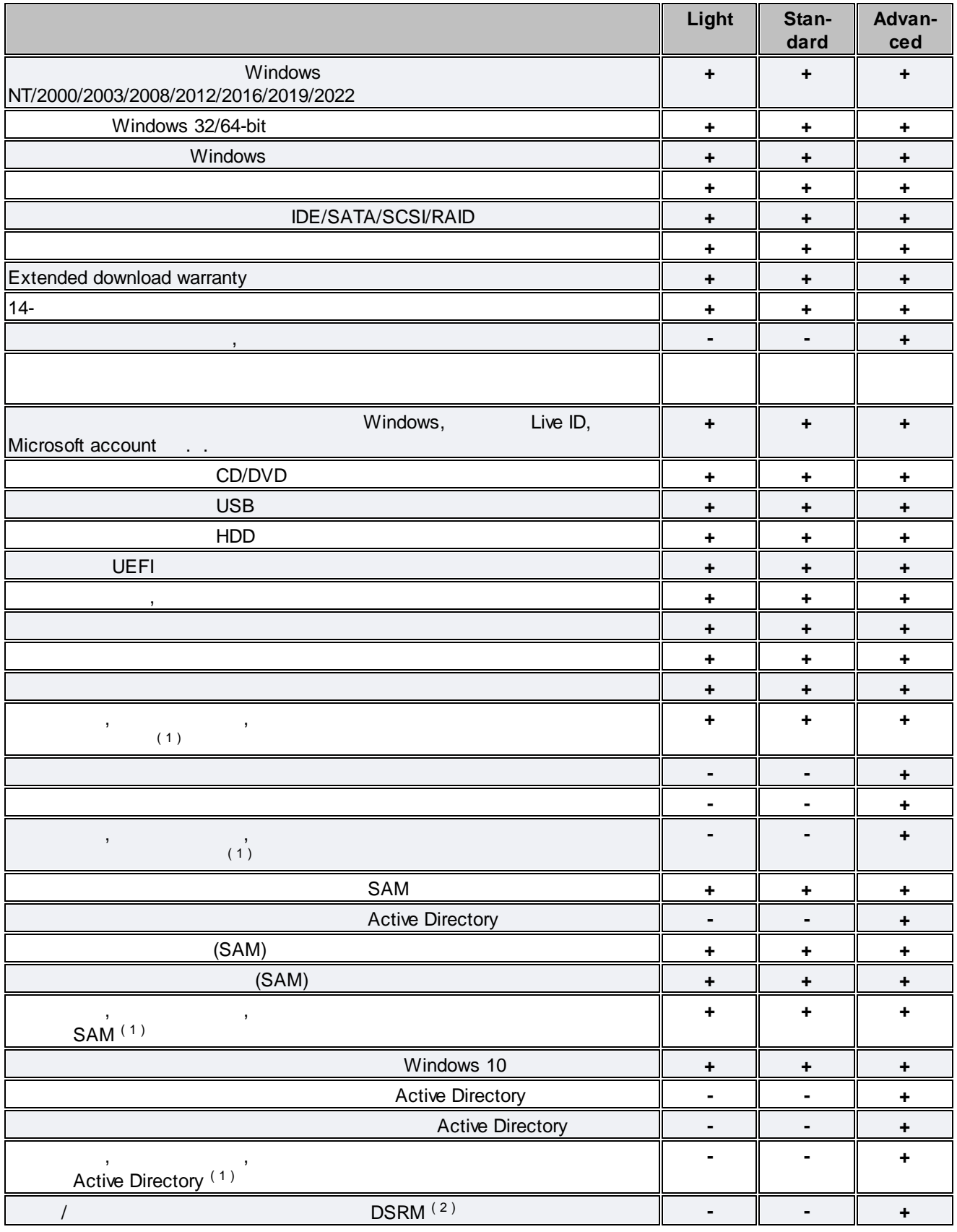

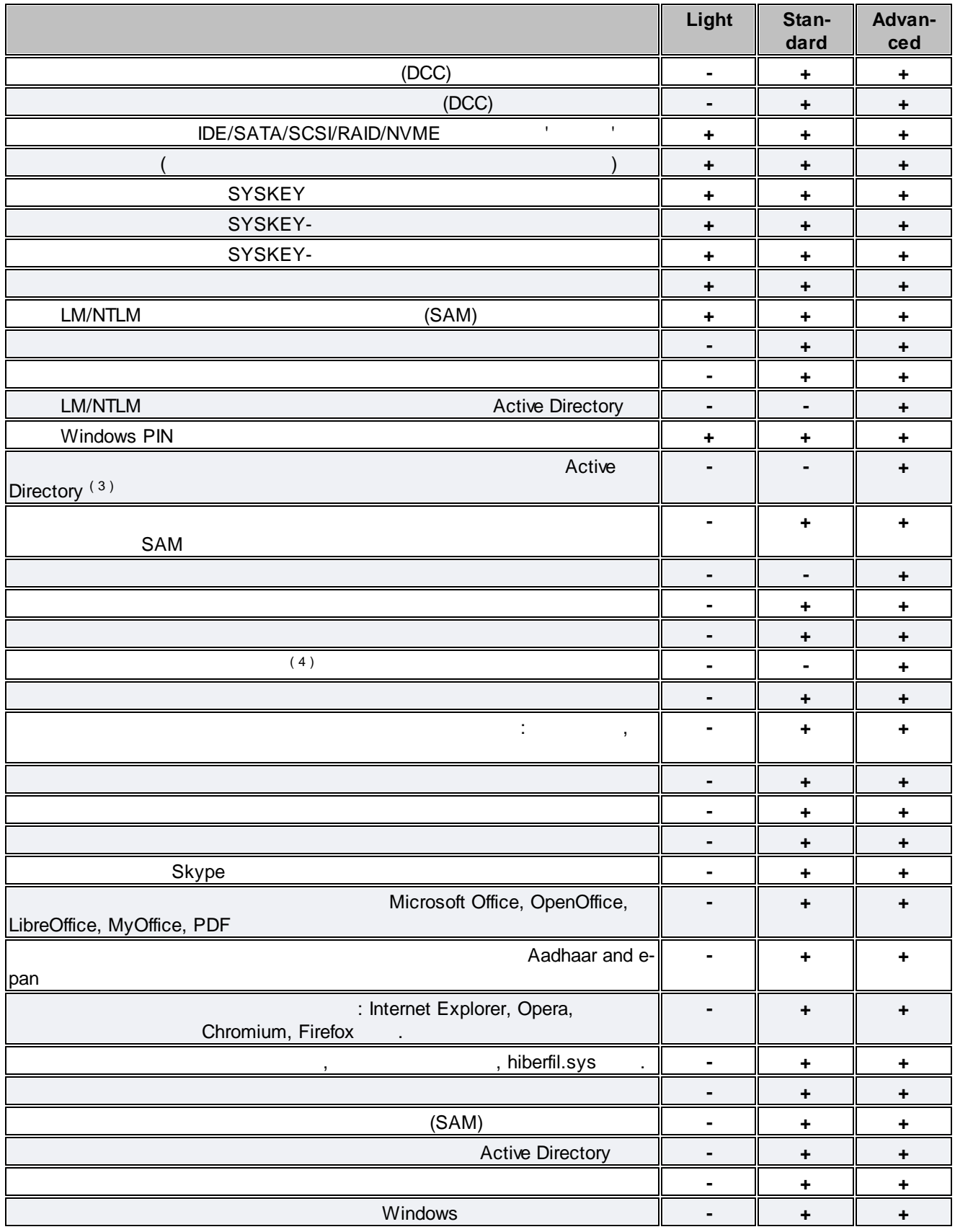

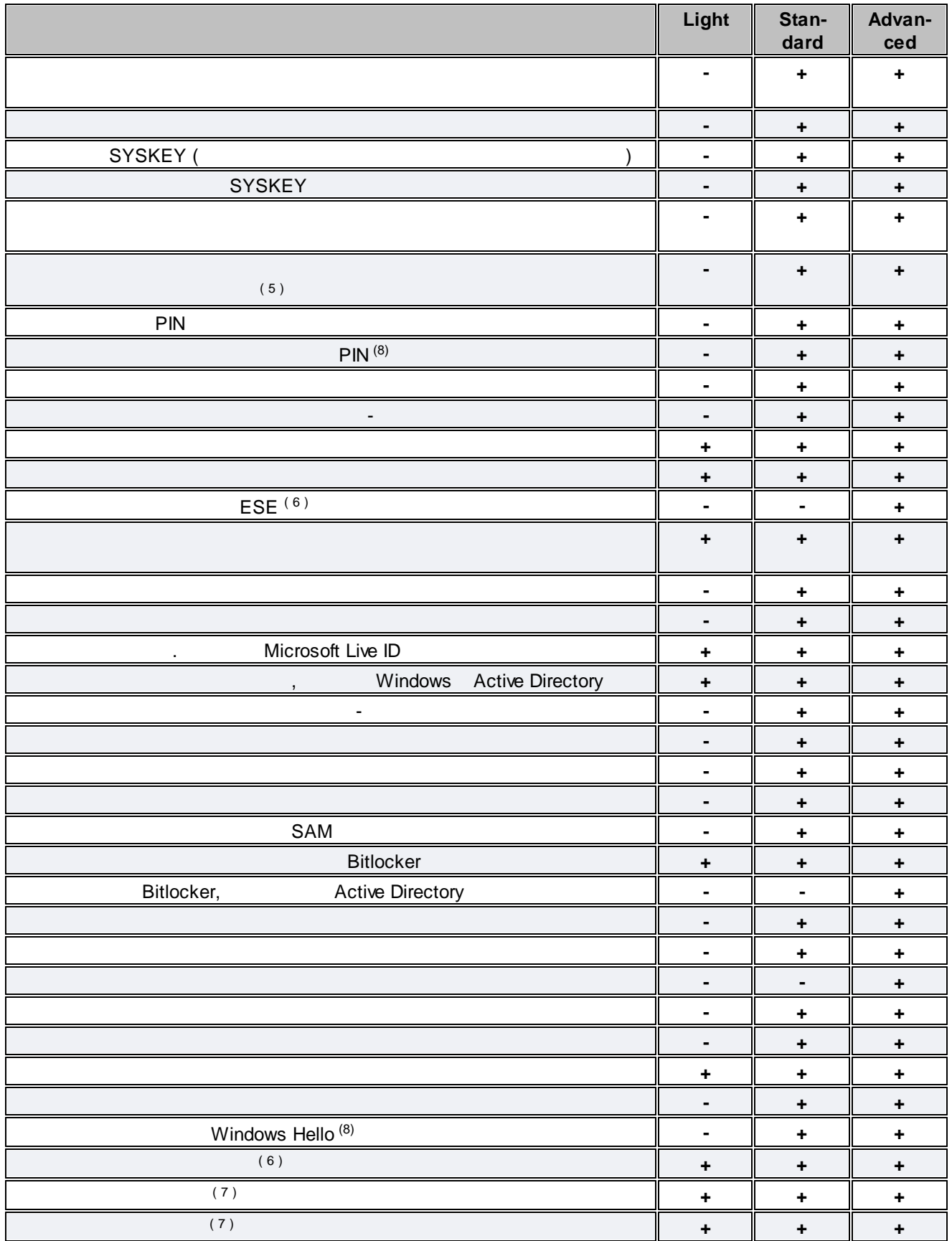

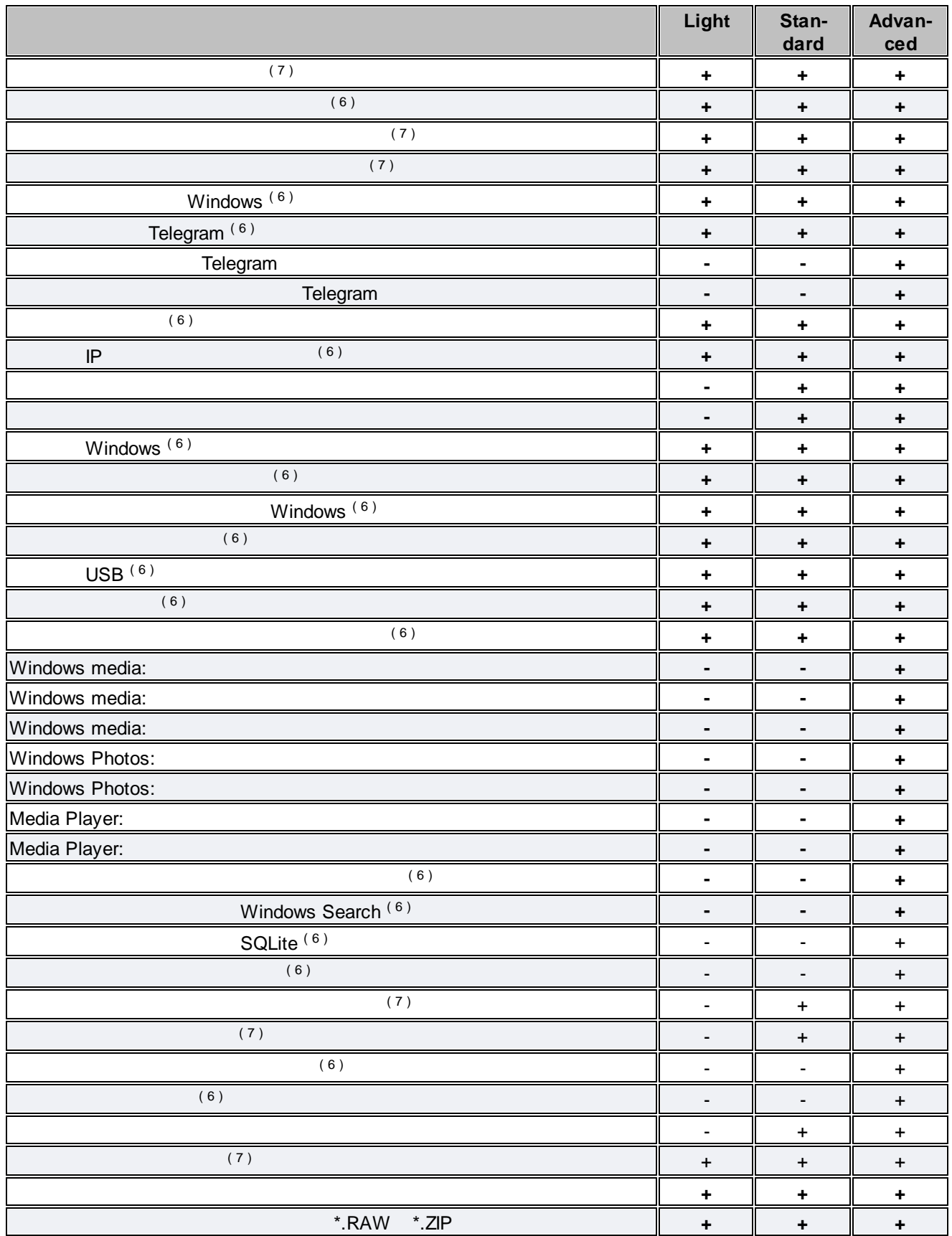

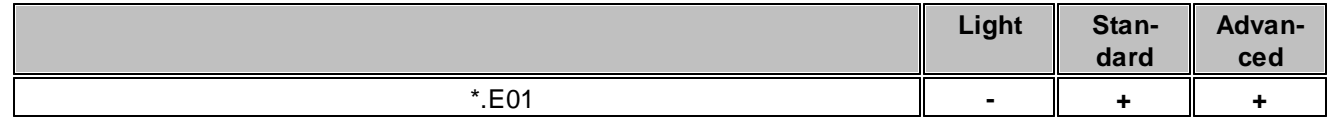

:  $(1)$ ,  $(2)$ ,  $(3)$ ,  $(4)$ ,  $(5)$ ,  $(6)$ ,  $(7)$ ,  $(8)$ ,  $(8)$ ,  $(9)$ ,  $(1)$ ,  $(1)$ ,  $(1)$ ,  $(1)$ ,  $(1)$ ,  $(1)$ ,  $(1)$ ,  $(1)$ ,  $(1)$ ,  $(1)$ ,  $(1)$ ,  $(1)$ ,  $(1)$ ,  $(1)$ ,  $(1)$ ,  $(1)$ ,  $(1)$ ,  $(1)$ ,  $(1)$ ,  $(1)$ ,  $(1)$ ,  $(1)$ (2) Directory Services Restore Mode  $(3)$ .

 $(4) \qquad \qquad ; \qquad \qquad , \qquad \qquad ,$ , , , .  $(5)$ (6) Advanced

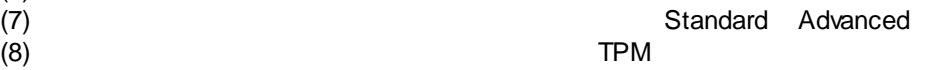

**5 5.1**

> ,  $\overline{\phantom{a}}$ ,  $\overline{\phantom{a}}$ · Windows,

- $\bullet$  , and the set of the set of the set of the set of the set of the set of the set of the set of the set of the set of the set of the set of the set of the set of the set of the set of the set of the set of the set of t
- $\bullet$  , and the contract of the contract of the contract of the contract of the contract of the contract of the contract of the contract of the contract of the contract of the contract of the contract of the contract of th
- 

# **5.2**

, , [info@passcape.com](mailto:info@passcape.com). , where  $\mathbf{r}$  is the contract of the contract of the contract of the contract of the contract of the contract of the contract of the contract of the contract of the contract of the contract of the contract of the contr

### **5.3**

 $\begin{array}{cccccccccc} \textsf{FAQ.} & & & \texttt{.} & & \texttt{.} & \texttt{.} & \texttt{.} \end{array}$ [support@passcape.com](mailto:support@passcape.com). - . . !

#### © 2024 Passcape Software. All rights reserved.

, [support@passcape.com.](mailto:support@passcape.com)

· , , **RWPCrash.log**, .

: [sales@passcape.com](mailto:sales@passcape.com)